This document provides the instructions for FCC Report 43-02, the ARMIS USOA Report, which was adopted by the Commission in CC Docket No. 86-182. The instructions consist of the following five sections:

- 1. Reporting Procedures details on the specific procedures to be followed when submitting this report to the Commission.
- 2. Report Definition
	- a. Summary description of the form and its reporting burden.
	- b. Form illustration of the rows and columns to be reported.
	- c. Row Instructions instructions for completing the rows to be reported.
	- d. Column Descriptions description of the columns to be reported.
	- e. Certification illustration of the certification page.
- 3. Automated Report Specifications detailed automated data processing (ADP) specifications for the automated report to be filed.
- 4. Paper Report Specifications specifications for the paper report to be filed.
- 5. COSA Code Table list of four letter COSA codes (CO = Company, SA = Study Area).

### A. **Introduction**

This document contains details on the specific procedures to be followed when submitting FCC Report 43-02, the ARMIS USOA Report, to the Commission.

### B. **General Information**

- 1. FCC Report 43-02 was adopted by the Commission in the ARMIS Order, Automated Reporting Requirements for Certain Class A and Tier 1 Telephone Companies (Parts 31, 43, 67, and 69 of the FCC's Rules), CC Docket No. 86-182, 2 FCC Rcd 5770 (1987). This report has been revised in accordance with the 1998 Biennial Review Orders, CC Docket No. 98-81 and CC Docket No. 98-117 (dated June 30, 1999). The report is prescribed for each incumbent local exchange carrier (ILEC) with annual operating revenues for the preceding year equal to or above the indexed revenue threshold. See Memorandum Opinion and Order DA 95-1488 (June 30, 1995) and Order and Notice of Proposed Rulemaking CC Docket No. 96-193 (September 12, 1996).
- 2. In the aforementioned 1998 Biennial Review Orders, the Commission granted the option of reduced reporting requirements for mid-size ILECs starting with the 1999 reporting year. Mid-size ILECs electing to report at this reduced level would file Part 32 Accounts at the Class B account level and only certain tables within the ARMIS USOA (43-02) Report, i.e., B-1, B-2, B-4, C-3, I-1, and I-2.
- 3. Affected carriers shall file by April 1 for the previous calendar year.
- 4. The report shall be filed on an operating company basis.
- 5. Carriers seeking proprietary treatment for some data must provide two versions of each paper and automated report. The Confidential Version must contain all the required information (Confidential Treatment Tables/Data Records are provided to identify confidential data). The Public Version should not include data for which the carrier is seeking proprietary treatment. The carrier should **prominently** label the paper report and the diskette containing information subject to a claim of confidentiality to prevent inadvertent disclosure.
- 6. Carriers not seeking proprietary treatment for any data should provide only one version of each paper report and diskette, and the paper report and diskette should be labeled the Unrestricted Version.
- 7. The Confidential Treatment Tables/Data Records are to be included in all reports but are not a substitute for applying for confidential treatment with this Commission following established Commission procedures.
- 8. Each report and diskette must be clearly labeled to include the report number, company, study area, period, COSA code, version and submission number. The report number is 43-02, which identifies the filing as the ARMIS USOA Report. The period identifies the year covered by the report. See the attached COSA Code Table ( $CO = \text{Compary}$ , SA = Study Area) for a list of companies and their respective COSAs. The version refers to whether the filing is the Confidential, Public or Unrestricted Version. The submission number is defined as follows: submission 0 is for test data purposes only; submission 1 is the first submission of a year's data. If there is a change in the data in either the automated or the paper report, the carrier must resubmit both. A higher number (2, 3, etc.) and a new data entry date must be used each time a change occurs to denote a new submission. The automated report and paper report submission numbers must be the same. When correcting format errors, a new submission number is not required, however, the data entry date must be changed to reflect the date of the format change.
- 9. All correspondence and pleadings shall identify the proceeding as CC Docket 86-182.
- 10. Each reporting carrier must validate its data by using the most recent edit check program(s), provided by the Commission, for the reporting year. When an error is detected, the carrier must correct the error prior to submitting the report to the Commission. Once the carrier corrects its data so that the edit check program identifies no errors, the carrier should submit the ARMIS report along with a copy of the edit check printout to the Commission verifying that the program did not identify any errors.

### **C. Data Items That Are "Not Available" or Are "Withheld"**

- 1. The term "Not Available" is used below to refer only to those items which the Commission has ruled are not applicable to a particular row/column or are not required for a particular filing entity. The Confidential Version must contain values for all of the data items except those items which are "Not Available." If, in addition to the required study area reports, a carrier submits a report which combines data for more than one study area, and this report includes a field such as a sum, a ratio, or a percentage that cannot be computed completely and accurately because it relies on another item which the Commission has ruled is a "Not Available" item, then that field is also considered to be "Not Available."
- 2. The term "Withheld" is used below to refer only to those items for which the carrier has applied for confidential treatment with the Commission and is only applicable to the Public Version. If a field such as a sum, a ratio or a percentage relies on an item or items which have been withheld and that field is not also withheld, then it must include the withheld amount. For example, a carrier could withhold the individual values for two of three numbers which are totaled. If the carrier does not also apply for confidential treatment for the total, then that total must be the sum of all three numbers, not just the one which was not withheld. The Public Version must contain values for all

of the data items except those items which are "Not Available" or those items which have been "Withheld."

3. See the Automated Report Specifications and the Paper Report Specifications for data entry conventions for these items.

### D. **Where to File**

- 1. Carriers submitting FCC Report 43-02 should consult the schedule below which details the number of copies required and the location to which those copies should be delivered.
- 2. Carriers are reminded that they must serve a copy of either the Unrestricted Version or the Public Version of both the paper report and the automated report (diskette) on the FCC's contractor for public records duplication.

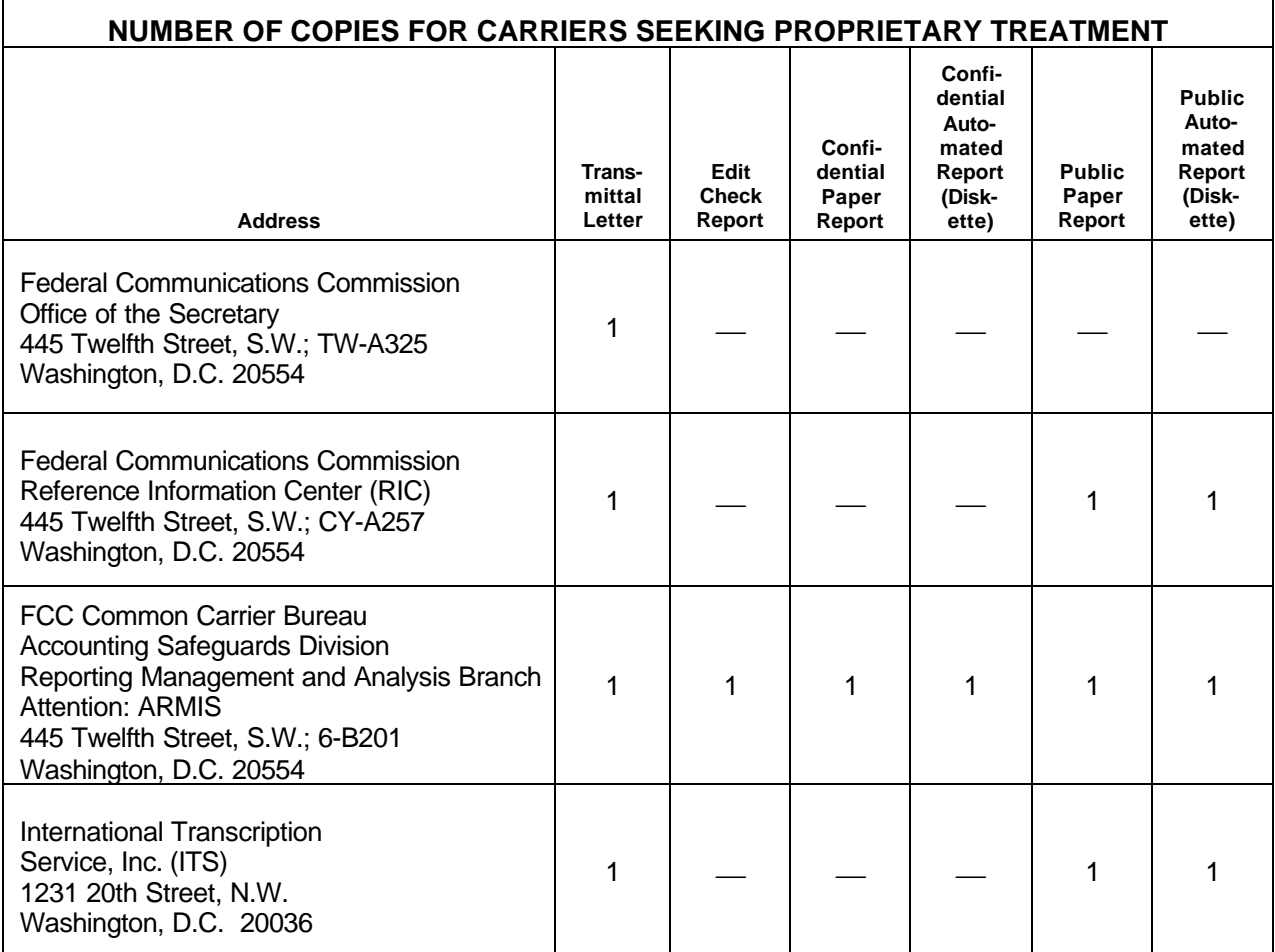

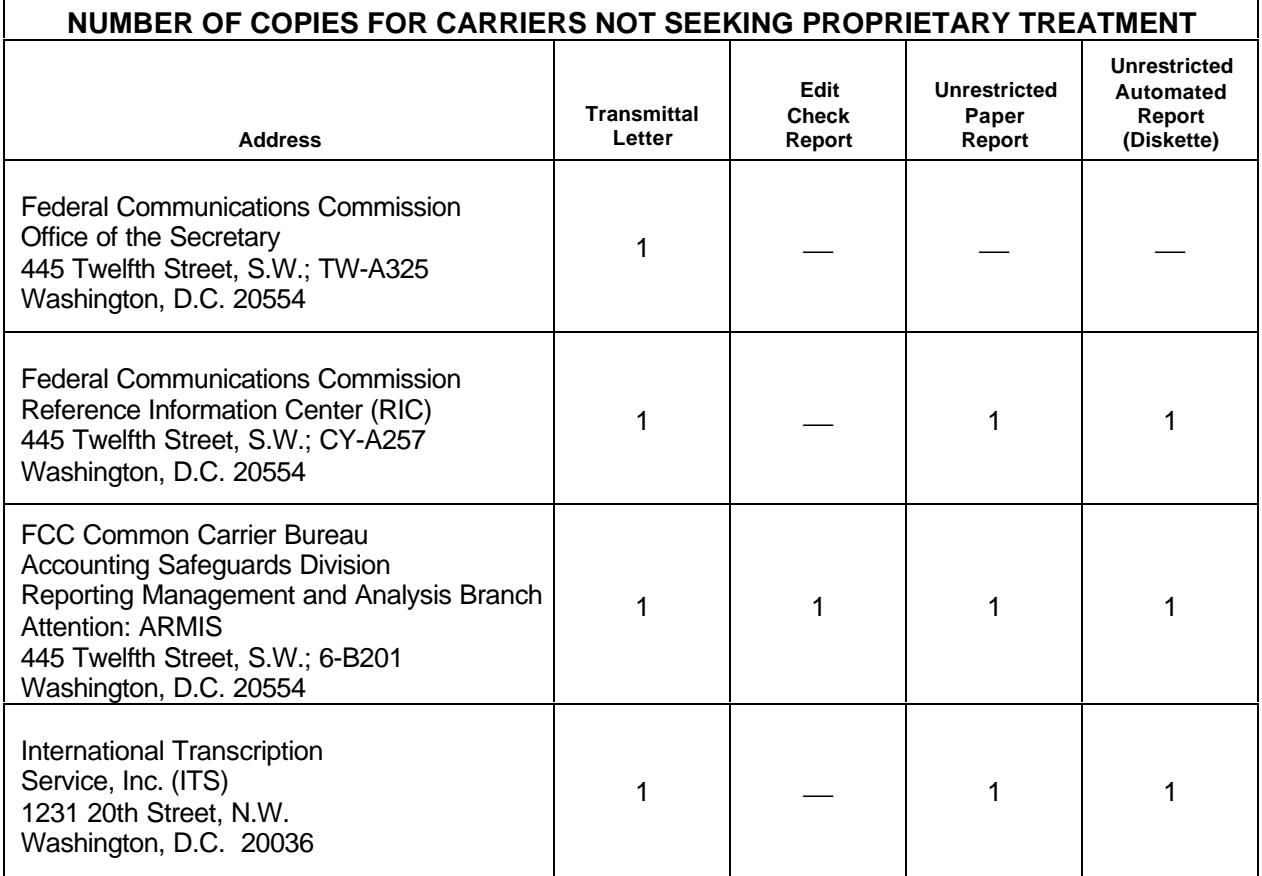

### E. **Footnotes**

1. If any data for the current period differ materially from those for the previous period and the difference is not self-explanatory but was caused by unusual circumstances, the carrier must include footnote text to explain the specific circumstances. Certain items require accompanying footnotes and those items are specified in the appropriate section of the instructions for filing the 43-02. Such footnotes are mandatory and must be entered in the Footnote Text Records and Footnote Table.

### EXAMPLE:

Table B-12, columns (f) and (g) require the reporting carrier to explain in a footnote each adjustment of \$100,000 or more.

2. If the reporting carrier does not follow the procedures described in the row and column instructions of the attached Report Definition, it must explain any deviations from those procedures in an explanatory footnote. Such footnotes must provide detailed explanations of the procedures actually used by the carrier and its specific reasons for deviating from procedures prescribed by the Commission's Rules. This provision should not be interpreted to mean that deviations from the prescribed rules will automatically be approved by the Commission.

### EXAMPLES:

Do not say, "Data are compiled using a more inclusive process than in previous filing."

Do say, "Data are compiled using a process that includes xxx, which was not included in previous filings. The impact of including xxx in this row inflates this number by x% over the previous reporting period."

Do not say, "This value was not calculated pursuant to the instructions." Do, say "This value was calculated using the xxx method rather than the method described in the instructions because..."

Do not say, "Corrected Data." Do say, "\$xxxx is changed to \$xxxx because ...".

Do not say, "Waiver" or Waiver Granted." Do say, "Waiver of Part xx.xxx was granted in CC Docket No. xx-xxx, X FCC, xxxx (1992) to allow Any Company to ....because...."

3. The footnote text must be included in the Footnote Text Records and the Footnote Table as specified in the Automated Report Specifications.

### F. **Errata**

1. Carriers are under a legal obligation to correct any erroneous data discovered in FCC Report 43-02. Submissions containing corrected data must include references to indicate which data items were corrected since the previous submission. These references must be included in the Erratum Records and the Erratum Table as specified in the Automated Report and Paper Specifications. In addition, the carrier must include in the transmittal letter, a brief statement indicating the reason for the errata.

### G. **Certification**

- 1. Carriers must certify the accuracy of the data submitted in FCC Report 43-02 by including a certification statement, signed by a corporate officer, as the last page of the paper report.
- 2. The text of the certification statement is included in the attached Report Definition.

### H. **Waivers**

- 1. If a carrier determines that it will be unable to provide data required by FCC Report 43- 02, it must file an application for waiver with the Commission following established Commission procedures. All such requests from a carrier should be included in a single application. The application must demonstrate good cause for reporting a different or lower level of detail and indicate how these deficiencies will be corrected.
- 2. Carriers should not act upon requests for waiver until waivers are granted. It is important that carriers be aware that waivers are not in effect until they are granted, in writing, by the Commission or under delegated authority.
- 3. Omission of individual data items or entries, without request for waiver, is unacceptable. One reason that compliance with the full requirements is so important is that omission of any single data entry by any carrier will jeopardize the accuracy of aggregate industry information.

### I. **Extension of Filing Time**

1. Requests for extensions of filing time must be made in a timely manner. Requests received less than 72 hours prior to a filing date are prima facie unreasonable.

### J. **Public Information**

- 1. The Public or Unrestricted Versions of the paper reports filed as Report 43-02 may be examined by the public at the FCC Reference Information Center (RIC), 445 Twelfth Street, S.W., Washington, D.C. Parties should contact RIC at (202) 418-0270.
- 2. Copies of the Public or Unrestricted Versions of the paper or automated reports filed as FCC Report 43-02 may be obtained from the FCC's contractor for public records duplication, ITS. Parties should contact ITS at (202) 857-3800.
- 3. Copies of the detailed reporting procedures for this report may be obtained over the Internet, from the Commission's web site, at http://www.fcc.gov/ccb/armis/.

For further information regarding these procedures, contact:

Barbara Van Hagen FCC Common Carrier Bureau Accounting Safeguards Division (202) 418-0840

FCC 43-02 – Report Definition December 1999 Page 1 of 147

Approved by OMB 3060-0395 Edition Date: 12/1999

### **SUMMARY**

### Estimated Average Burden Hours Per Response 638

This document provides the Report Definition for FCC Report 43-02, the ARMIS USOA Report and lists the company level USOA data which must be provided annually. Mid-size ILECs electing to report at the Class B account level would file only – Tables B-1, B-2, B-4, C-3, I-1, and I-2.

The ARMIS USOA Report contains the following tables:

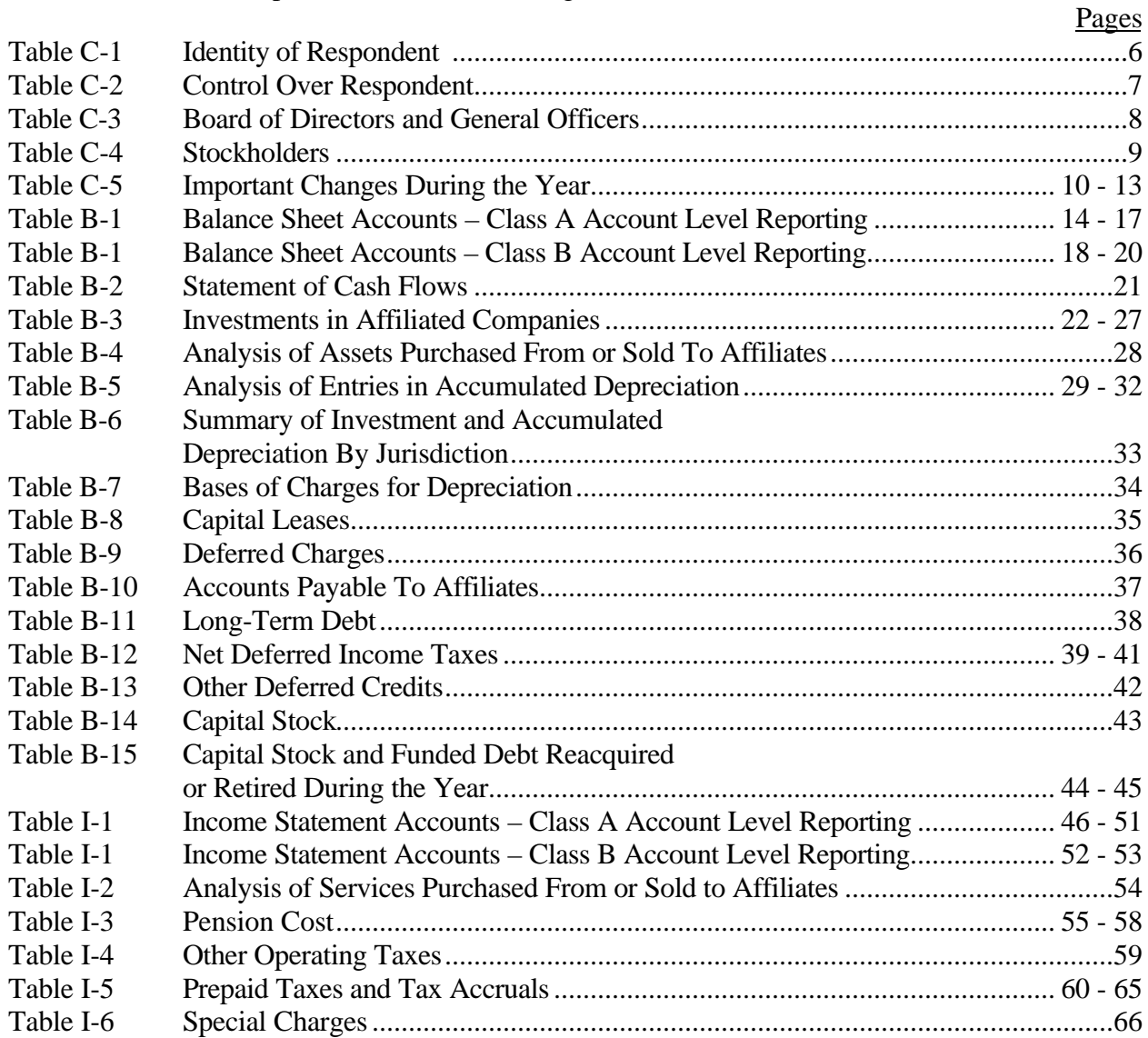

### Pages Table I-7 Donations or Payments for Services Rendered by Persons Other Than Employees................................................................................... 67 - 69 Row Instructions and Column Descriptions.......................................................................... 70 - 146 Certification ..............................................................................................................................147

All monetary figures must be rounded to the nearest thousand dollars. All percentage amounts and ratios must be rounded to 2 decimal places. Service life must be rounded to 1 decimal place. Unless otherwise indicated, account balances must reflect the operations as of the end of the reporting period (December 31, 19XX).

Items which need not be reported because they do not apply are designated by N/A. DO NOT override N/As.If a reporting carrier should wish to apply data to a field containing an N/A, the carrier should enter the data and an explanation as a footnote to the field. The data must not be entered in an N/A'd field. All other fields must be populated. If there are no data applicable to an open field, enter zero.

When an errata occurs, carriers must include in the transmittal letter a brief statement indicating the reason for the errata. Other explanatory notes must be included in the footnote section of the filing.

NOTICE: The ARMIS USOA Report collects the operating results of the carriers, total activities for every account in the USOA, as specified in Part 32 of the Commission's Rules. The ARMIS USOA Report specifies information requirements in a consistent format and is essential to the FCC to monitor revenue requirements, rate of return, jurisdictional separations and access charges. Your response is mandatory.

Public reporting burden for this collection of information is estimated to average 638 hours per response, including the time for reviewing instructions, searching existing data sources, gathering and maintaining the data needed, and completing and reviewing the collection of information. Send comments regarding this burden estimate or any other aspect of this collection of information, including suggestions for reducing the burden to the Federal Communications Commission, Office of Managing Director, Washington, DC 20554.

An agency may not conduct or sponsor and a person is not required to respond to a collection of information unless it displays a currently valid control number.

## FCC 43-02 – Report Definition December 1999 Page 3 of 147

### STATE ROW NUMBERS AND CODES REFERENCE TABLE

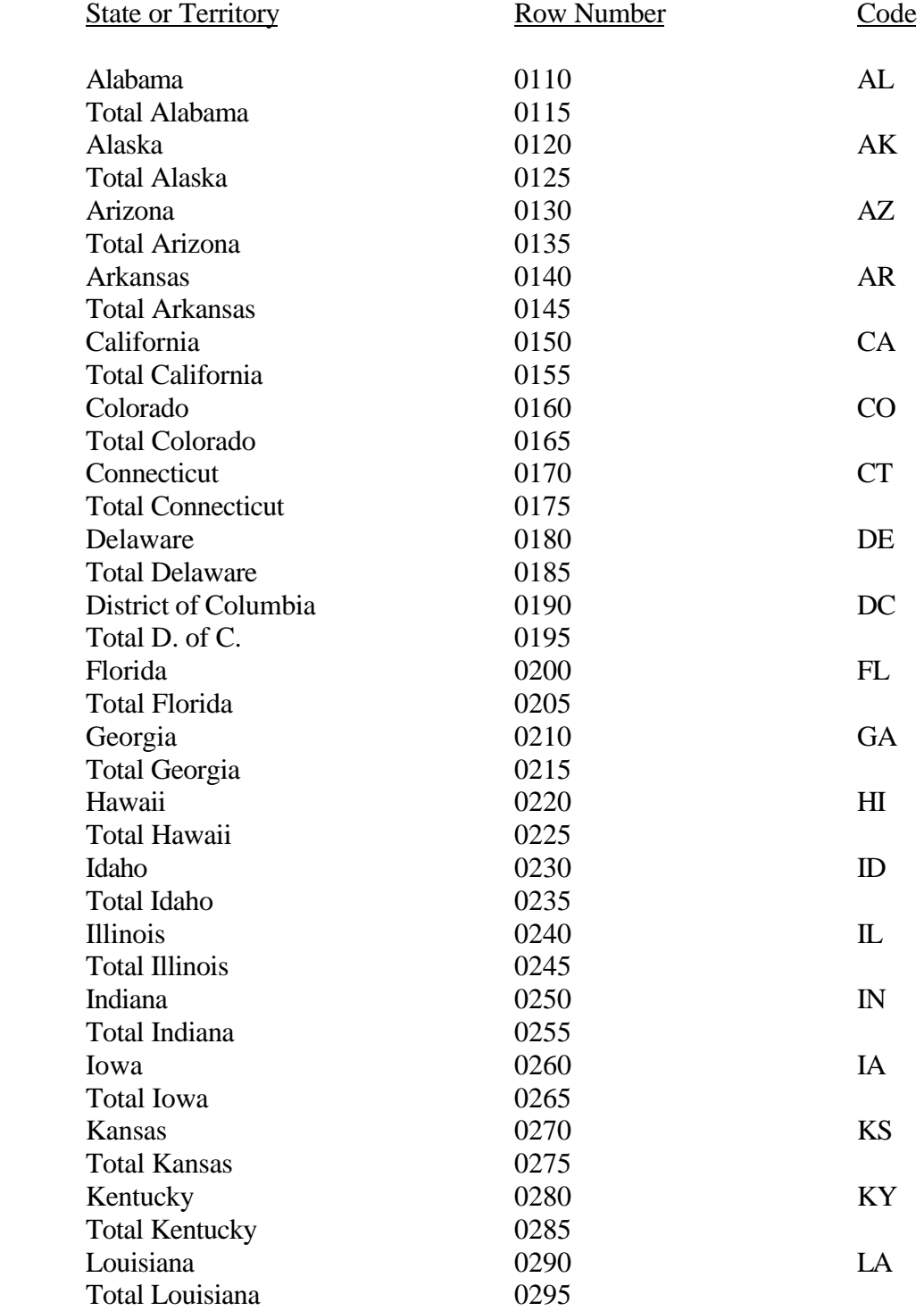

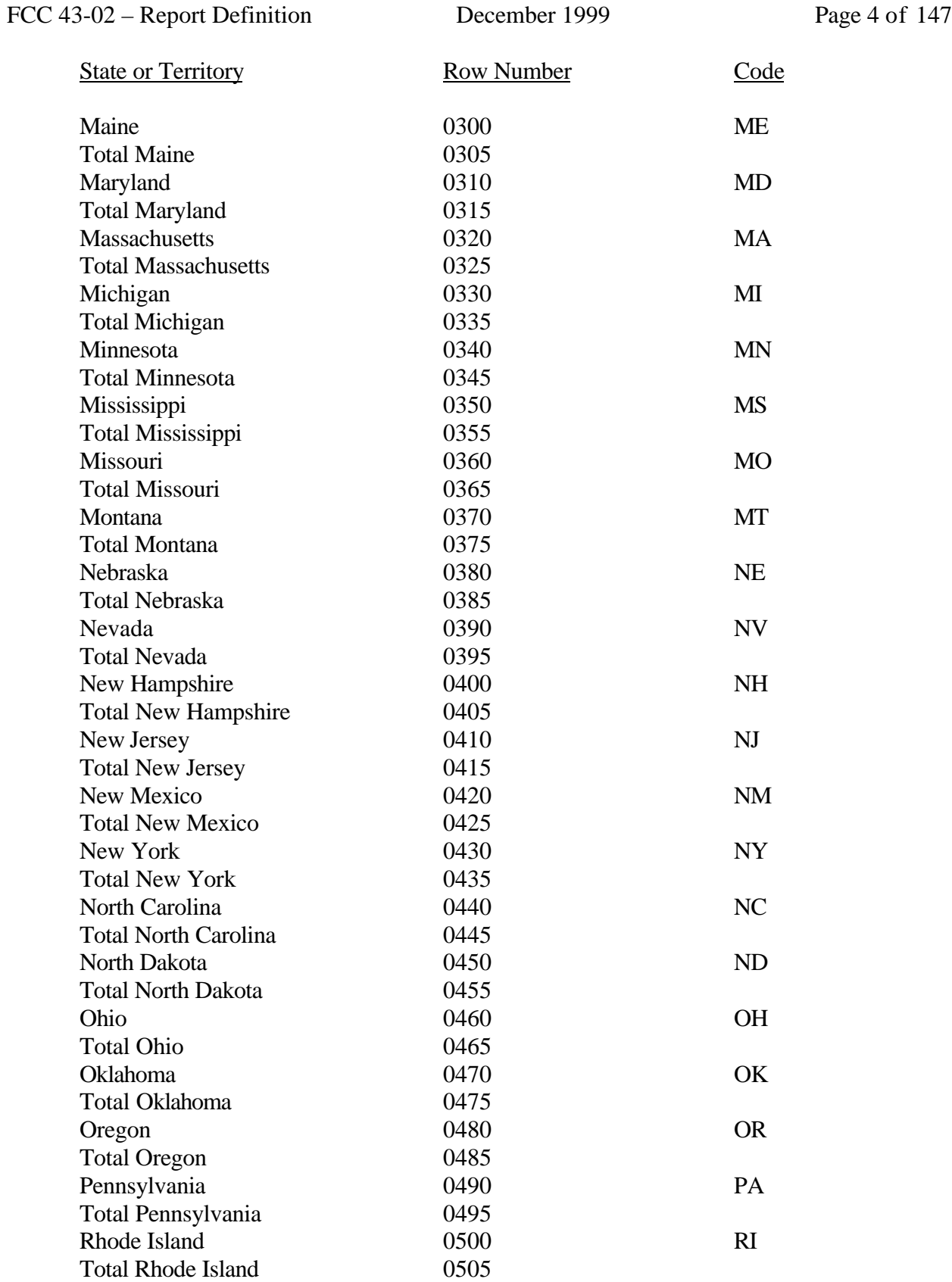

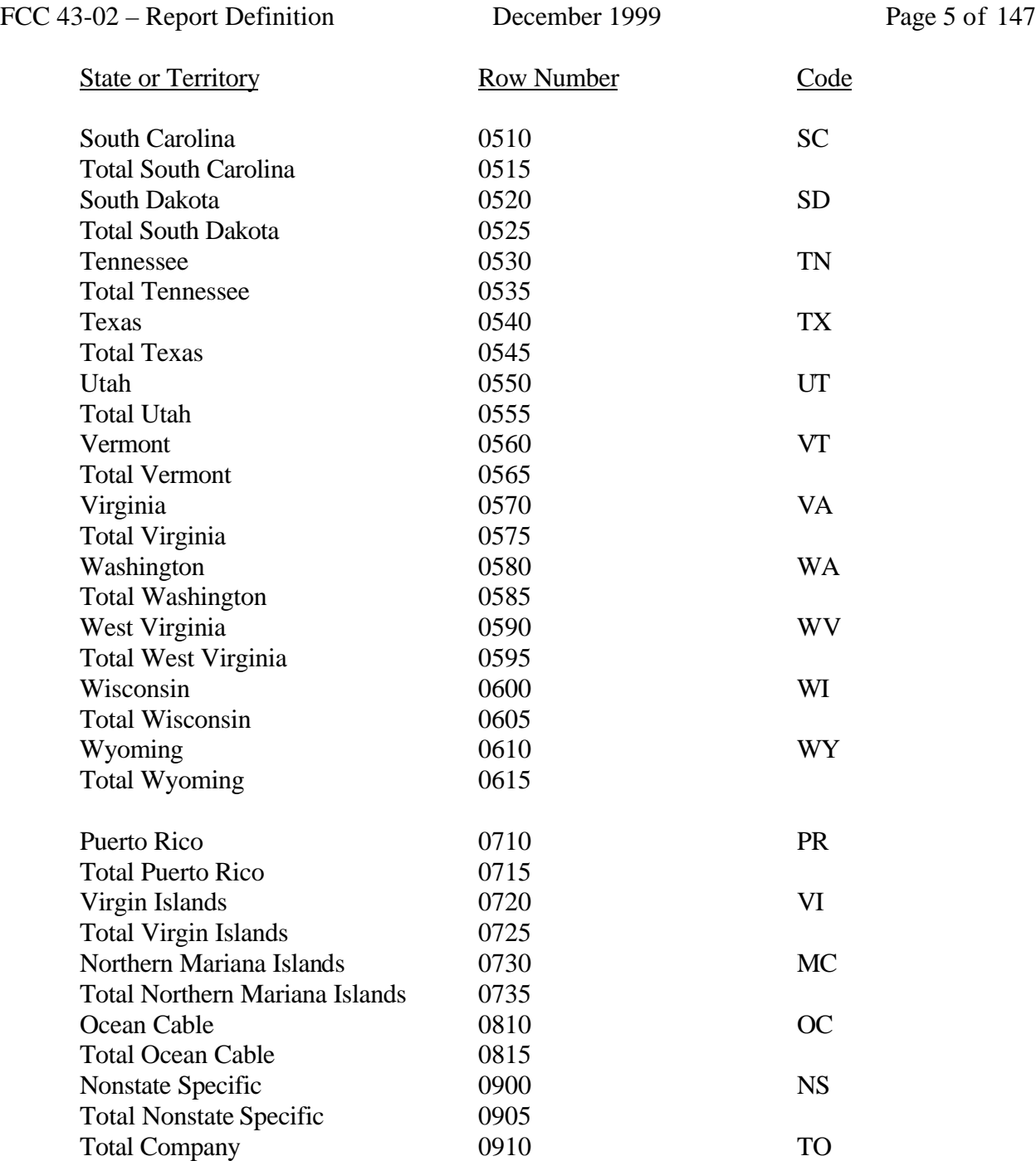

Use State Names and Codes where applicable throughout the 43-02 Report. Note that the rows with the state totals and row numbers and **no** codes on them apply only to Table B-7.

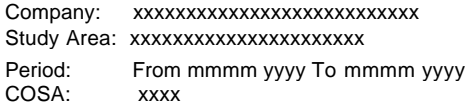

xxxxx Version SUBMISSION x

Table C-1 Page 1 of 1

### **Table C-1 - IDENTITY OF RESPONDENT**

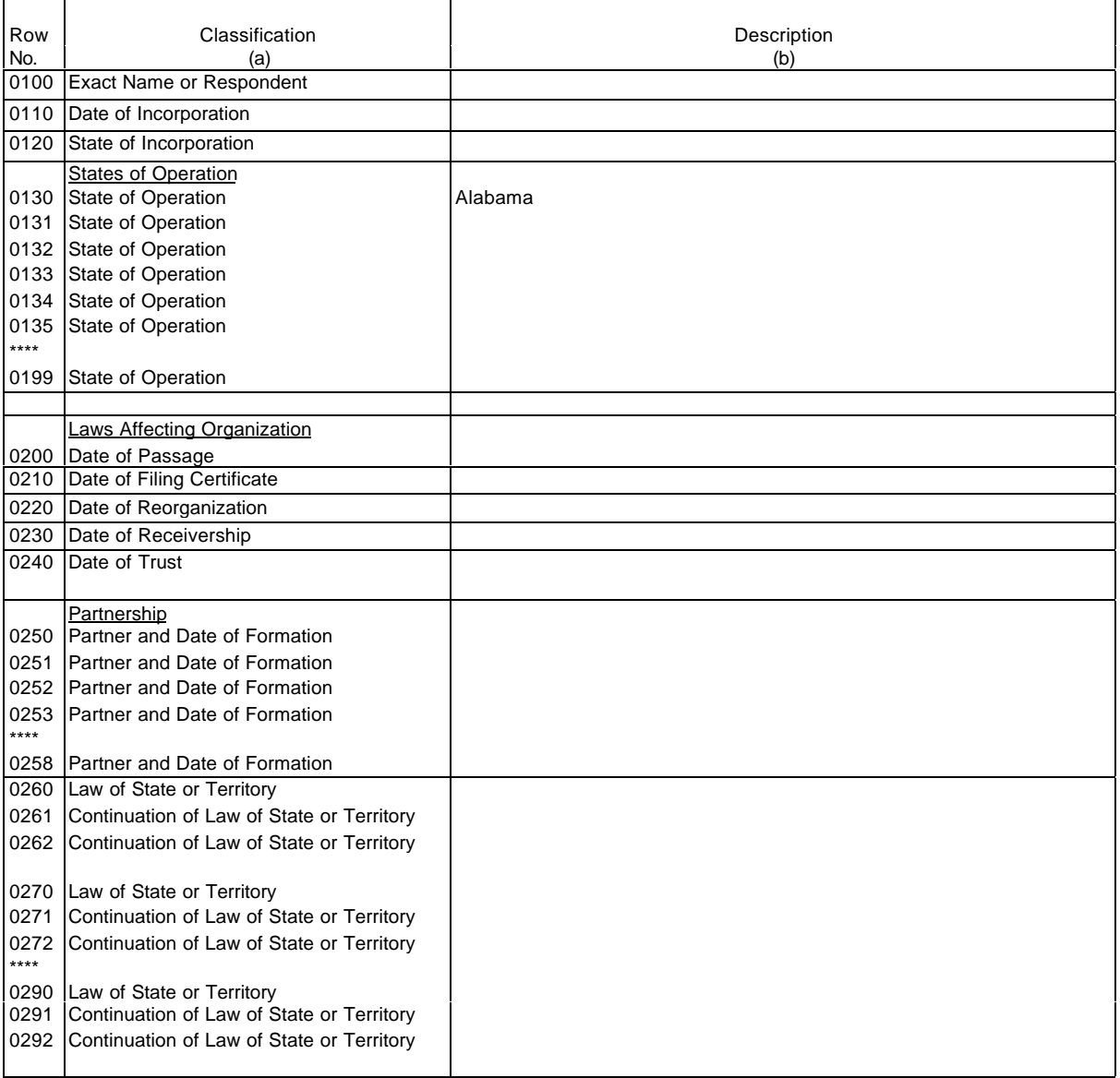

\*\*\*\*Denotes missing rows.

(See State Row Numbers and Codes Reference Table for reporting the state applicable to your filing.)

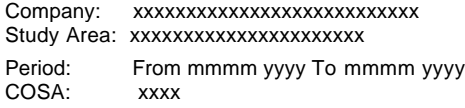

xxxxx Version SUBMISSION x

Table C-2 Page 1 of 1

### **Table C-2 - CONTROL OVER RESPONDENT**

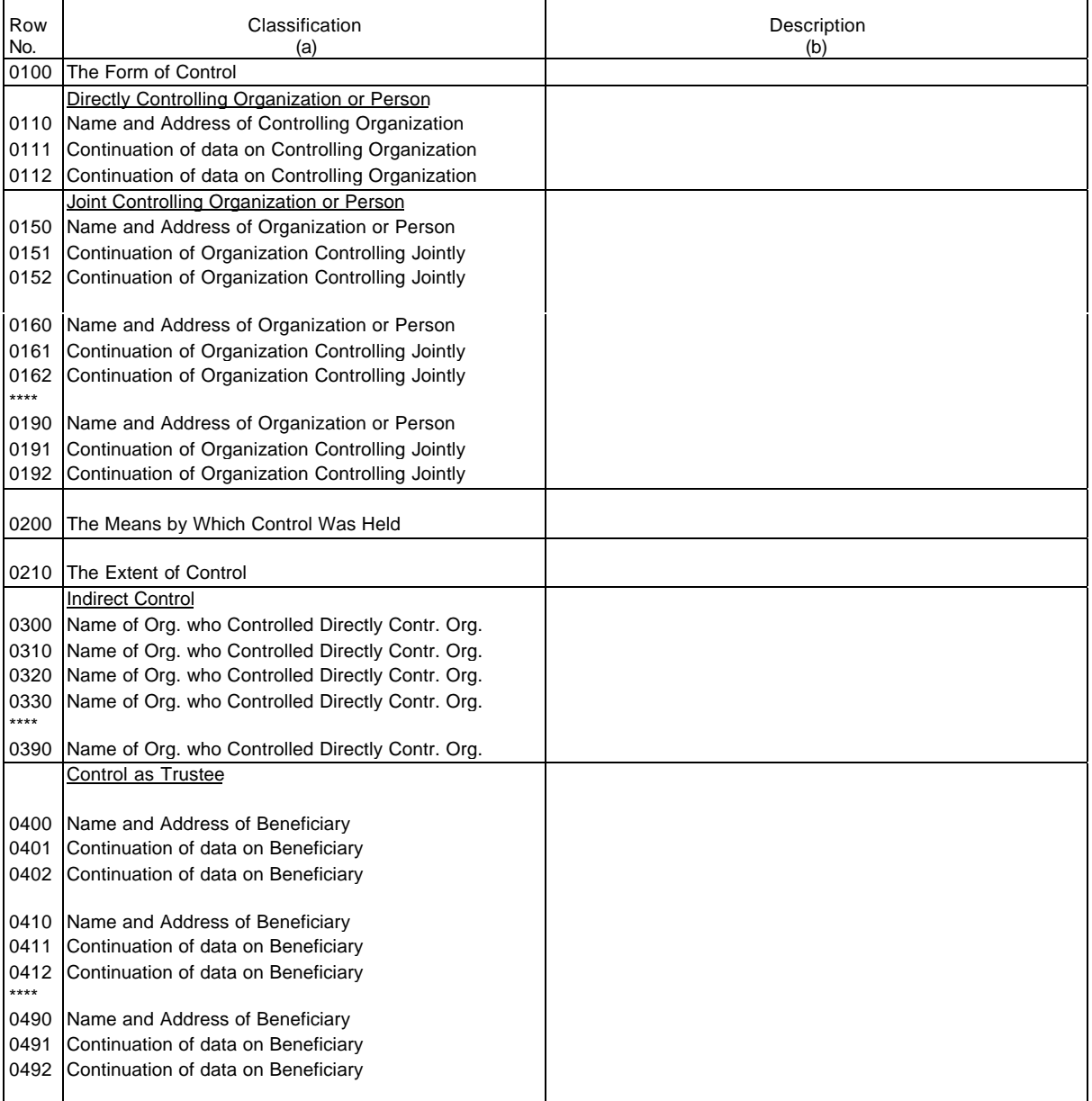

**Table C-3 - BOARD OF DIRECTORS AND GENERAL OFFICERS**

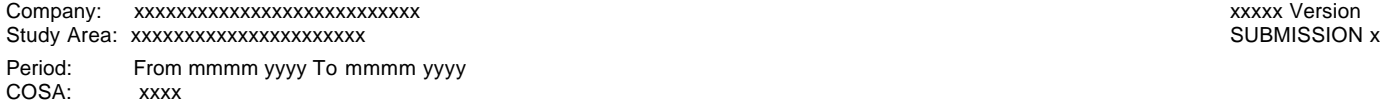

Table C-3 Page 1 of 1

#### SEC Form 10-K or Term Expired Served<br>In Department Over Which or Current Term Continuously Row Name and Address Title and Department Over Which or Current Term Continuously No. Classification (City and State) Jurisdiction is Exercised | Will Expire | From (a) (b) (c) (c) (d) (e) 0100 SEC 10-K N/A N/A N/A N/A N/A N/A 0101 Director 0102 Director 0103 Director 0104 Director 0105 Director 0106 Director 0107 Director 0108 Director 0109 Director 0110 Director 0111 Director 0112 Director 0113 Director<br>0114 Director Director 0115 Director \*\*\*\* 0199 Director 0201 Officer 0202 Officer 0203 Officer 0204 Officer 0205 Officer 0206 Officer 0207 Officer 0208 Officer 0209 Officer 0210 Officer 0211 Officer 0212 Officer 0213 Officer 0214 Officer 0215 Officer \*\*\*\*<br>0299 Officer

### FCC 43-02 – Rep. Def. - Form December 1999 Page 9 of 147

#### ARMIS USOA Report

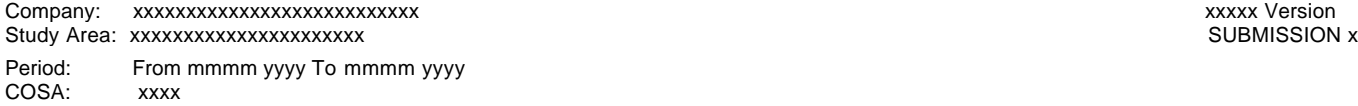

Table C-4 Page 1 of 1

### **Table C-4 - STOCKHOLDERS**

Row | Classification | Classification | Description | Description | Number No. | (a) (a)  $\qquad$  (b) (b) (c) 0100 Class of Stock N/A 0110 Stockholder 0111 Stockholder 0112 Stockholder 0113 Stockholder 0114 Stockholder \*\*\*\* 0139 Stockholder 0140 Total Number of Shares Held NAS NORTH NORTH NORTH NORTH NORTH NORTH NORTH NORTH NORTH NORTH NORTH NORTH N<br>NORTH NORTH NORTH NORTH NORTH NORTH NORTH NORTH NORTH NORTH NORTH NORTH NORTH NORTH NORTH NORTH NORTH NORTH NO<br> 0150 Total Holders of Class of Stock 0160 Date of Compilation N/A<br>0170 Purpose of Compilation N/A 0170 Purpose of Compilation 0200 Class of Stock N/A 0210 Stockholder 0211 Stockholder 0212 Stockholder 0213 Stockholder 0214 Stockholder \*\*\*\*<br>0239 0239 Stockholder<br>0240 Total Numbe |<br>| Otal Number of Shares Held NAA<br>| Total Holders of Class of Stock NAA 0250 Total Holders of Class of Stock 0260 Date of Compilation **Nicklass Compilation** Nicklass Compilation **Nicklass Compilation** Nicklass Compilation **Nicklass Compilation** Nicklass Compilation **Nicklass Compilation** Nicklass Compilation **Nicklass Compilation** 0270 Purpose of Compilation 0300 Class of Stock N/A 0310 Stockholder 0311 Stockholder 0312 Stockholder 0313 Stockholder 0314 Stockholder \*\*\*\*<br>0339 Stockholder 0340 Total Number of Shares Held | N/A 0350 Total Holders of Class of Stock N/A 0360 Date of Compilation **N/A** N/A 0370 Purpose of Compilation N/A 0900 Class of Stock N/A 0910 Stockholder 0911 Stockholder 0912 Stockholder 0913 Stockholder 0914 Stockholder \*\*\*\* 0939 Stockholder 0940 |Total Number of Shares Held | N/A<br>0950 |Total Holders of Class of Stock | N/A 0950 Total Holders of Class of Stock 0960 Date of Compilation N/A<br>0970 Purpose of Compilation N/A 0970 Purpose of Compilation

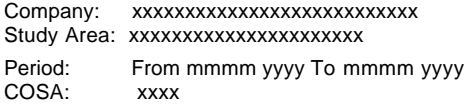

xxxxx Version SUBMISSION x

Table C-5 Page 1 of 4

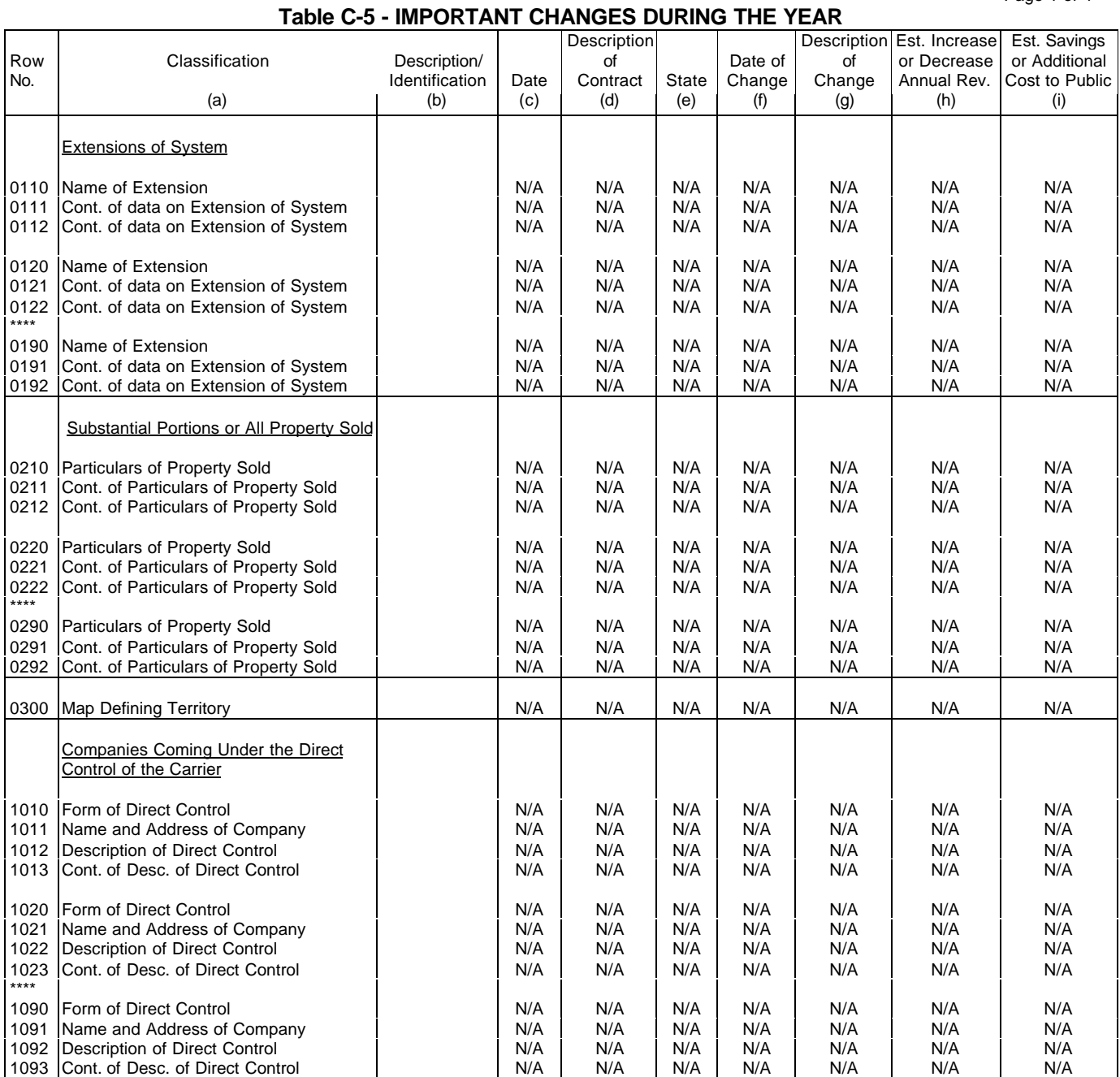

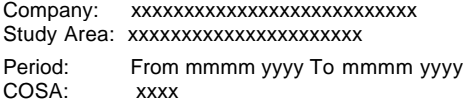

xxxxx Version SUBMISSION x

Table C-5 Page 2 of 4

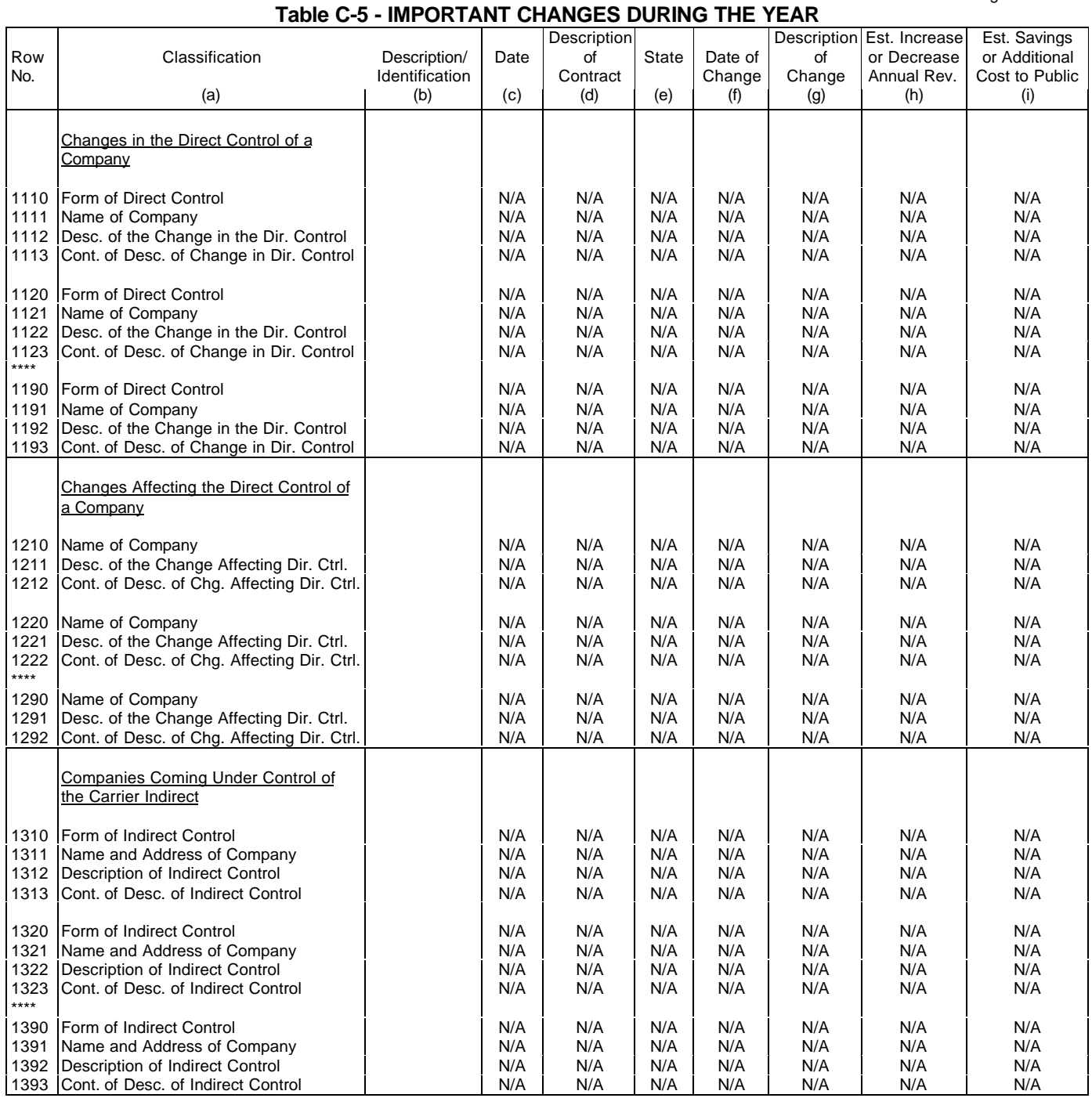

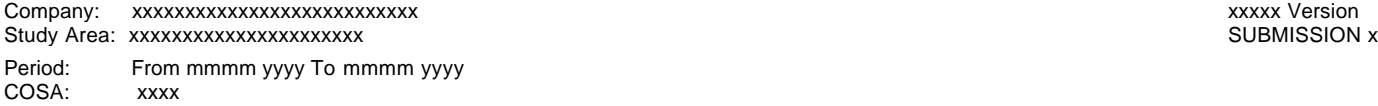

Table C-5 Page 3 of 4

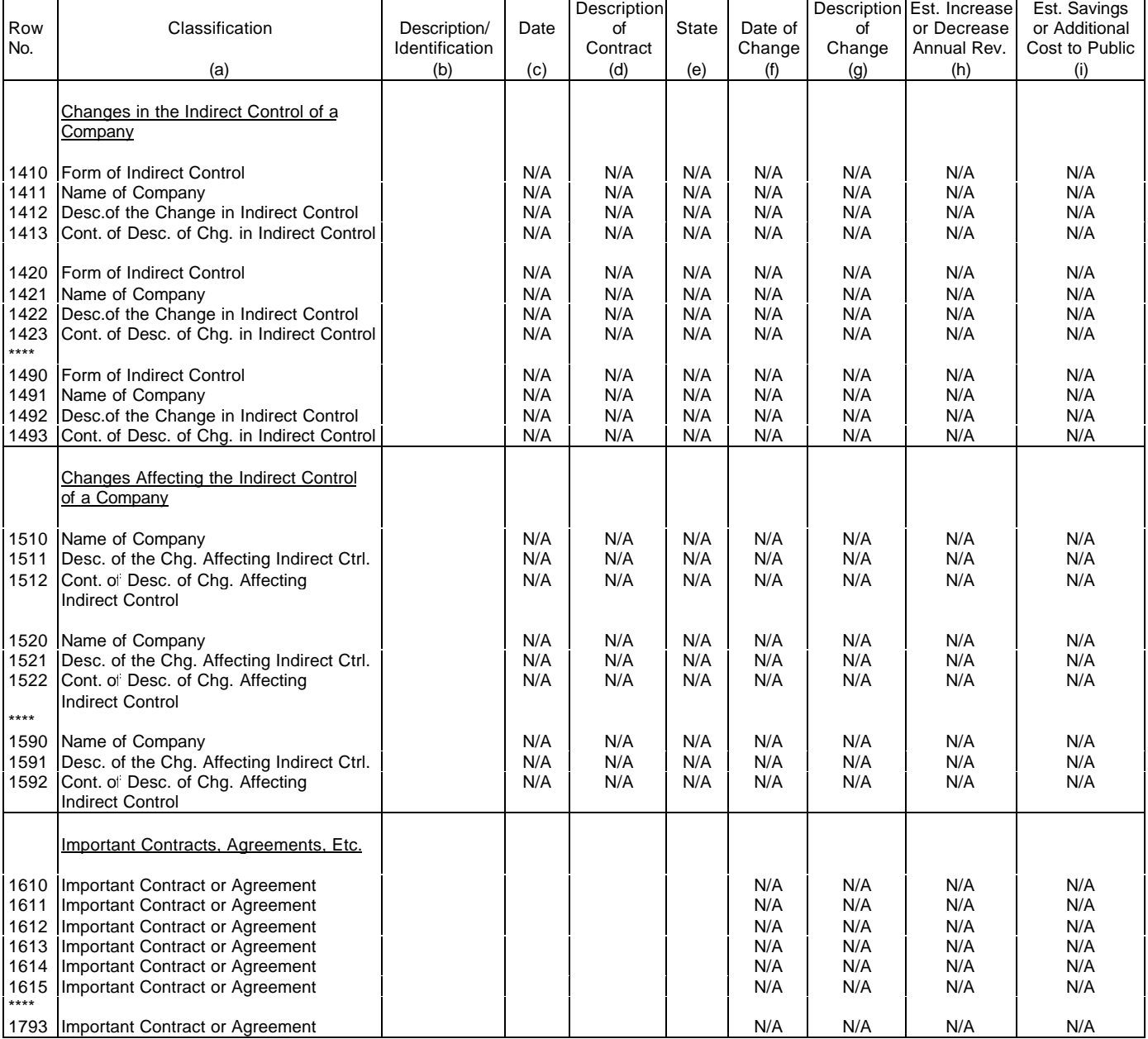

**Table C-5 - IMPORTANT CHANGES DURING THE YEAR**

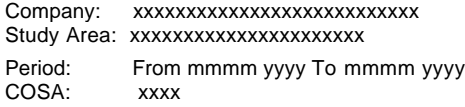

xxxxx Version SUBMISSION x

Table C-5 Page 4 of 4

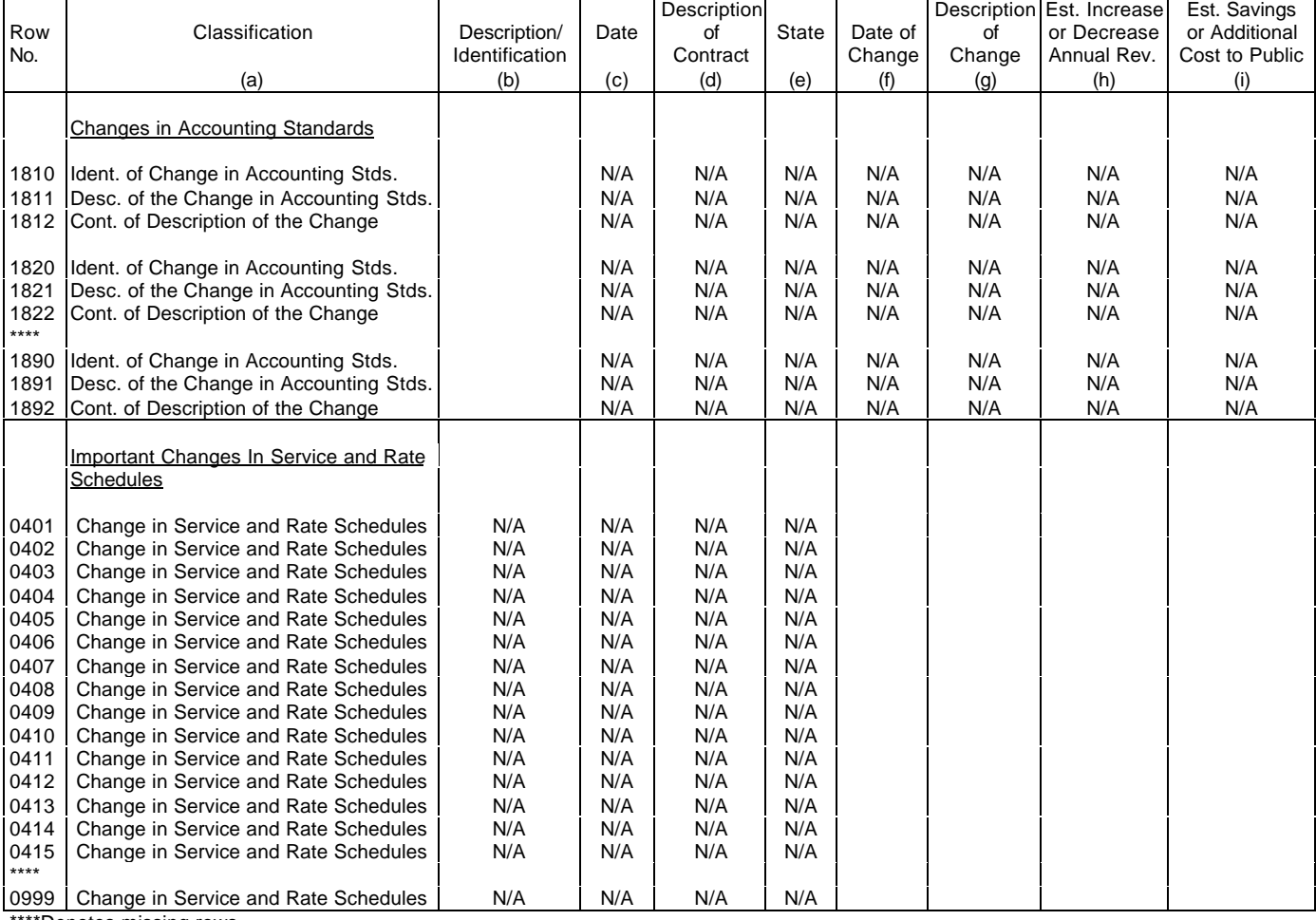

**Table C-5 - IMPORTANT CHANGES DURING THE YEAR**

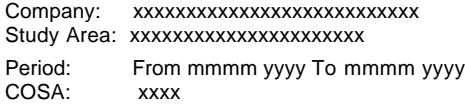

xxxxx Version SUBMISSION x

Table B-1 Page 1 of 4

#### **TABLE B-1 - BALANCE SHEET ACCOUNTS – CLASS A ACCOUNT LEVEL REPORTING** (Dollars in thousands)

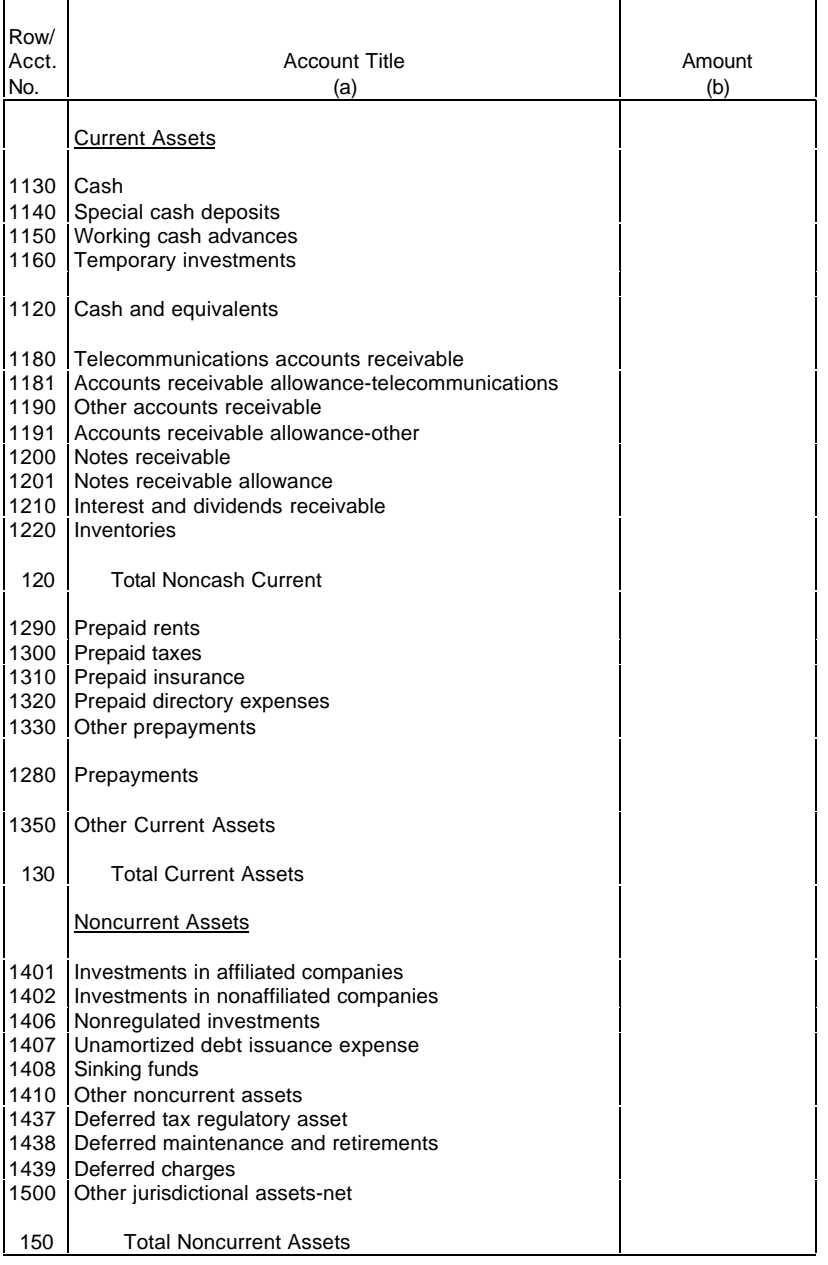

Company: xxxxxxxxxxxxxxxxxxxxxxxxxxx xxxxx Version Study Area: xxxxxxxxxxxxxxxxxxxxx Period: From mmmm yyyy To mmmm yyyy COSA: xxxx

### **TABLE B-1 - BALANCE SHEET ACCOUNTS – CLASS A ACCOUNT LEVEL REPORTING**

Table B-1<br>Page 2 of 4

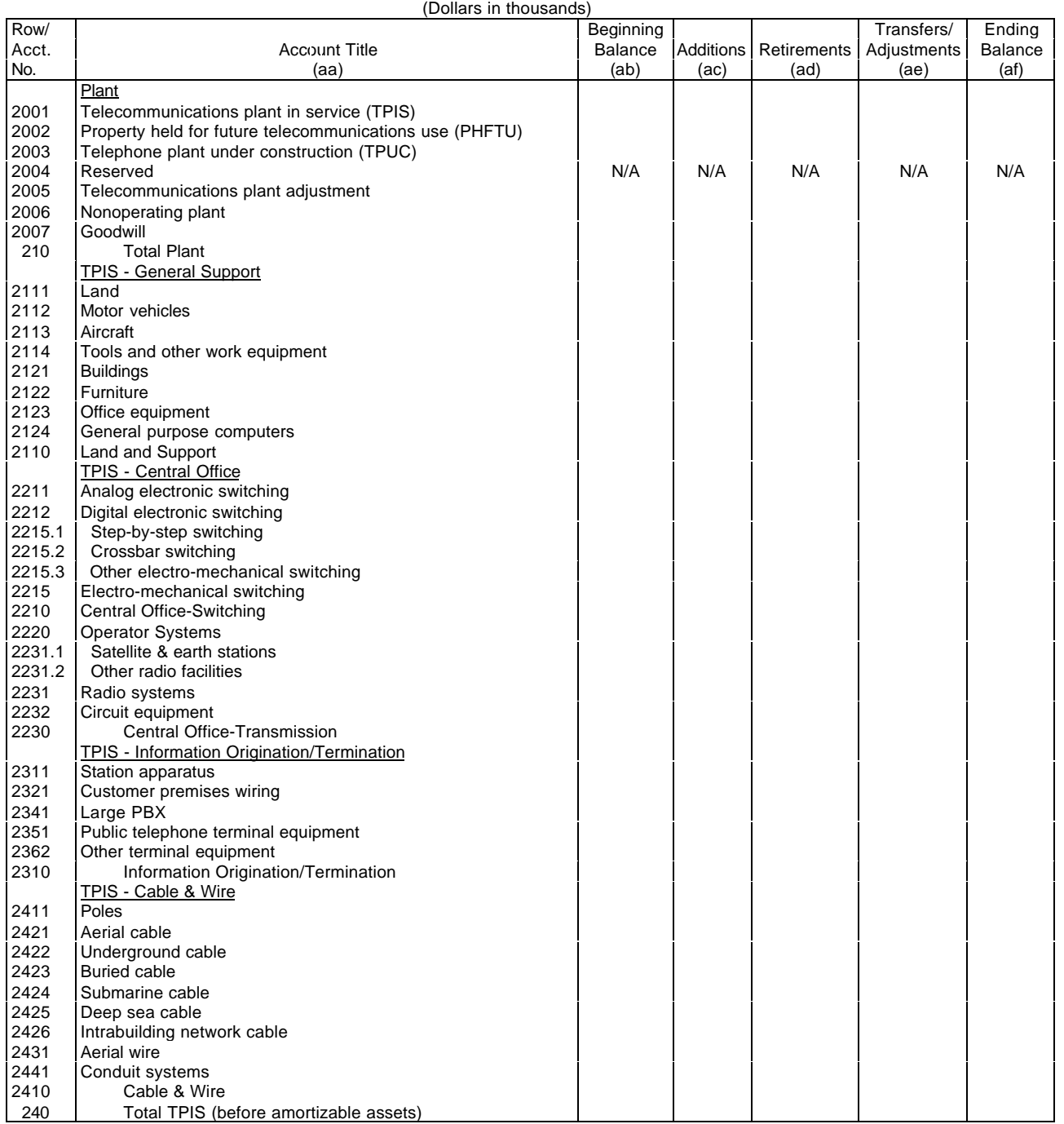

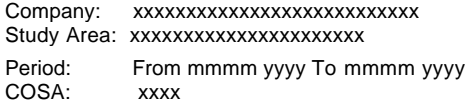

xxxxx Version SUBMISSION x

Table B-1 Page 3 of 4

### **TABLE B-1 - BALANCE SHEET ACCOUNTS – CLASS A ACCOUNT LEVEL REPORTING**

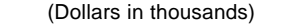

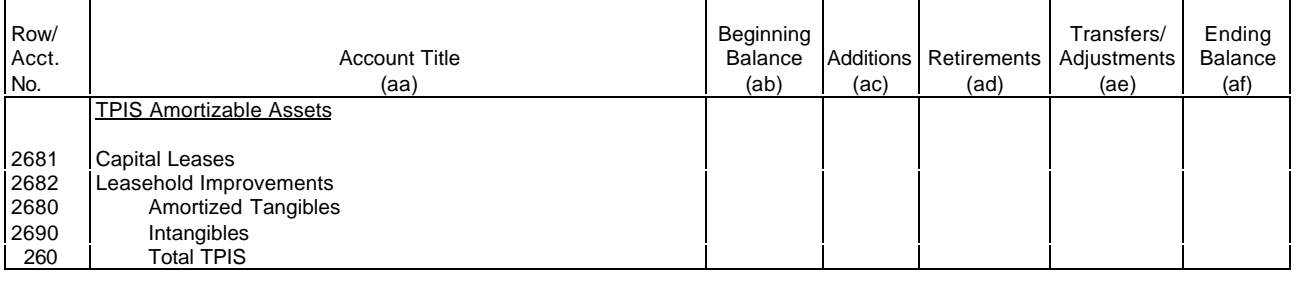

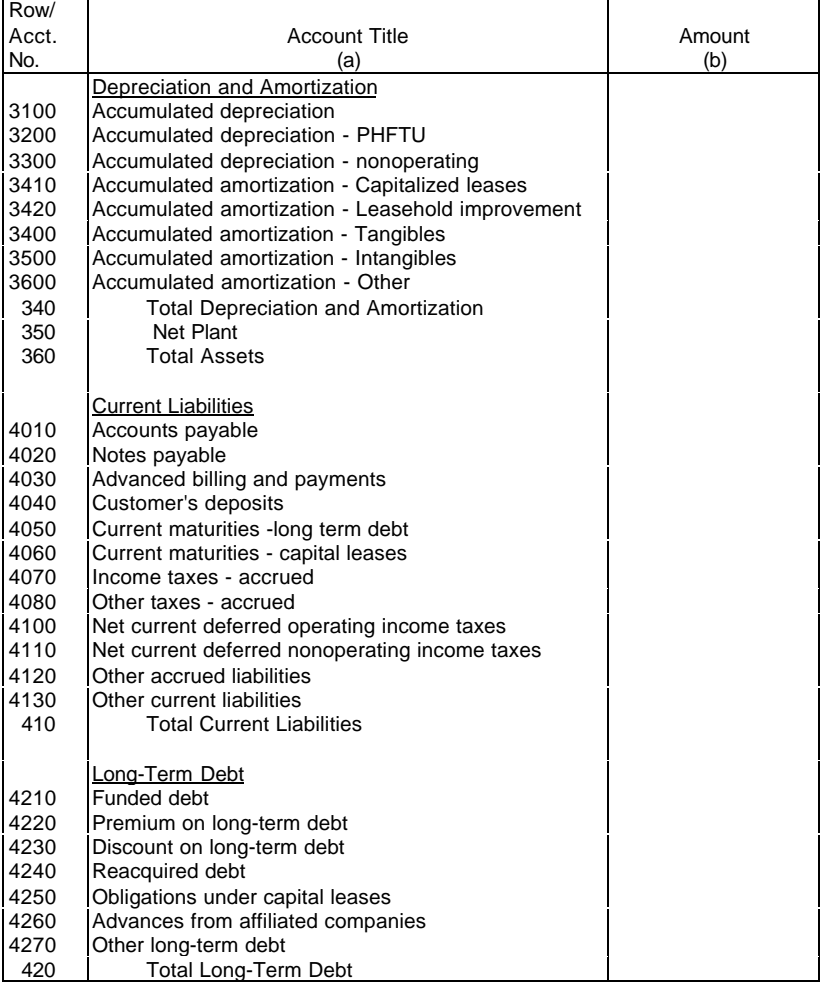

T

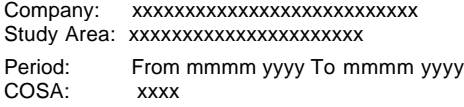

xxxxx Version SUBMISSION x

Table B-1 Page 4 of 4

### **TABLE B-1 - BALANCE SHEET ACCOUNTS – CLASS A ACCOUNT LEVEL REPORTING**

(Dollars in thousands)

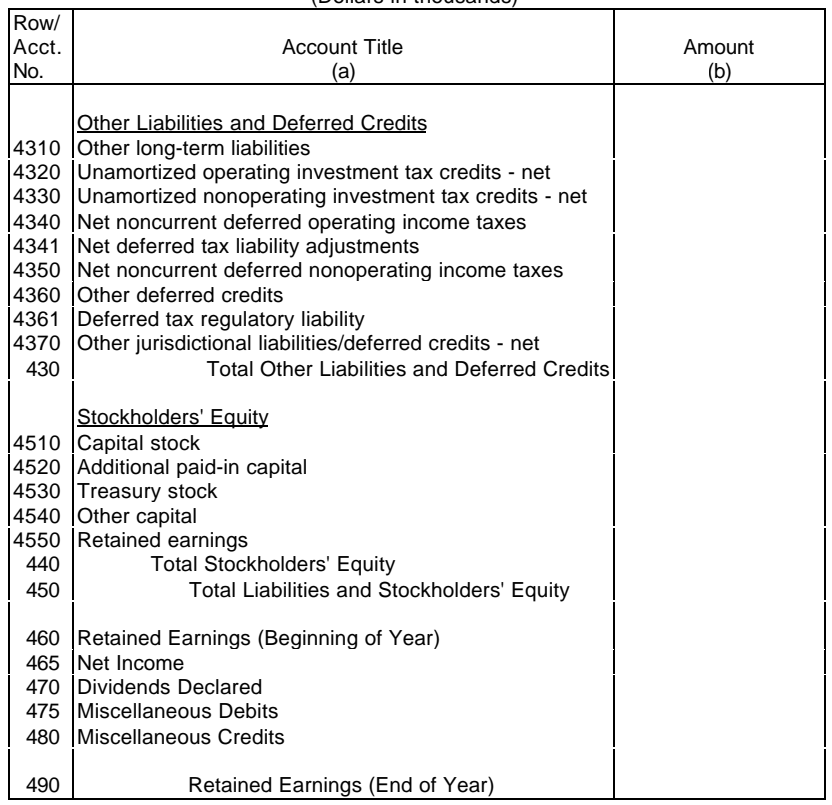

#### Company: xxxxxxxxxxxxxxxxxxxxxxxxxxx xxxxx Version Study Area: xxxxxxxxxxxxxxxxxxxxx Period: From mmmm yyyy To mmmm yyyy COSA: xxxx

### **TABLE B-1 - BALANCE SHEET ACCOUNTS – CLASS B ACCOUNT LEVEL REPORTING**

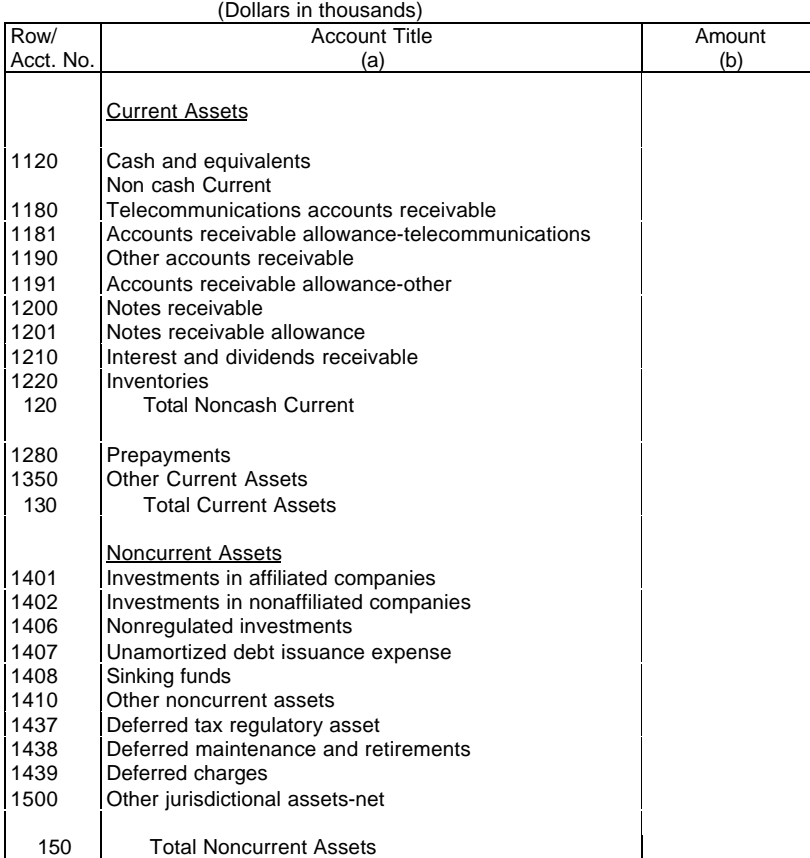

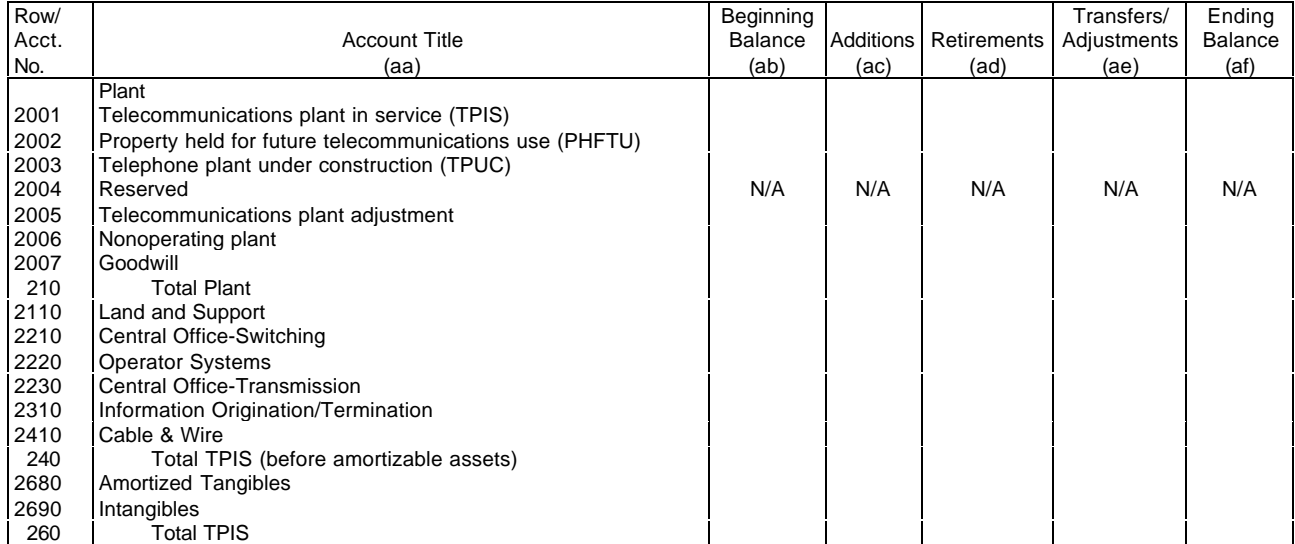

Table B-1<br>Page 1 of 3

#### Company: xxxxxxxxxxxxxxxxxxxxxxxxxxx xxxxx Version Study Area: xxxxxxxxxxxxxxxxxxxxx Period: From mmmm yyyy To mmmm yyyy COSA: xxxx

### **TABLE B-1 - BALANCE SHEET ACCOUNTS – CLASS B ACCOUNT LEVEL REPORTING**

(Dollars in thousands)

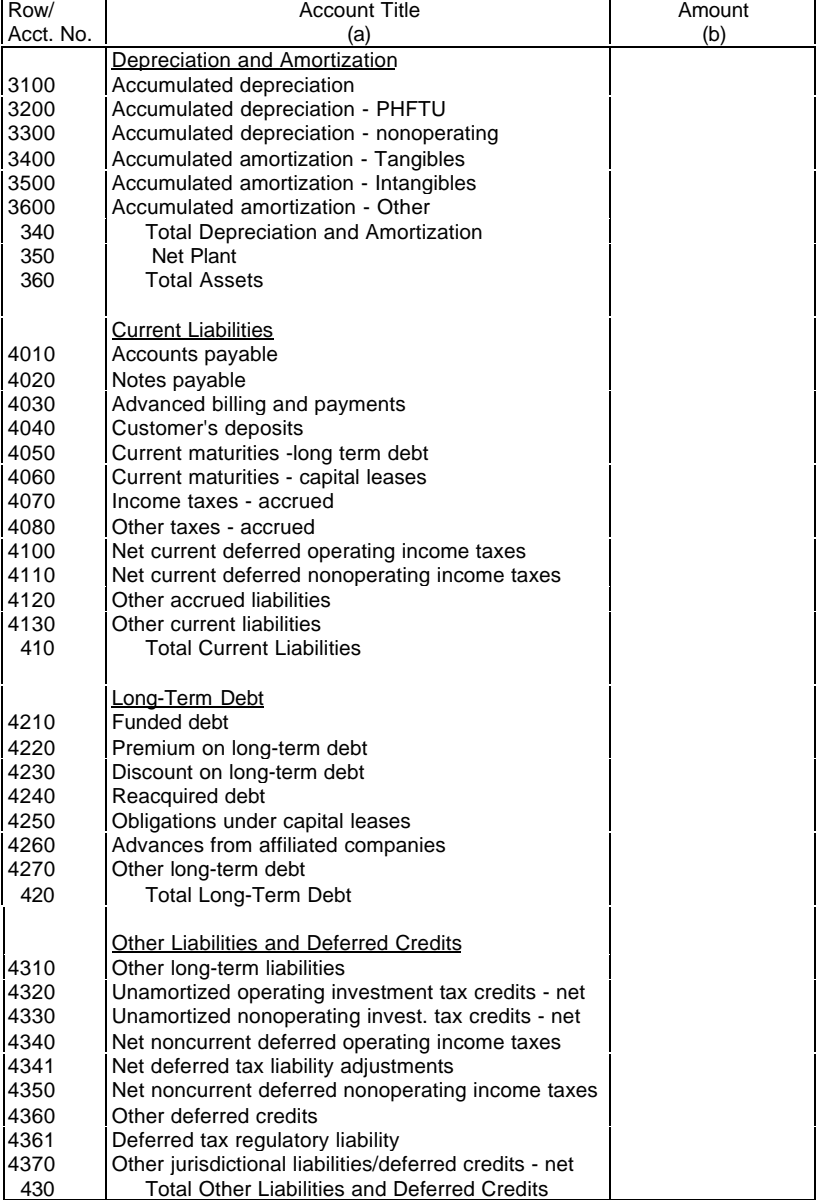

Table B-1<br>Page 2 of 3

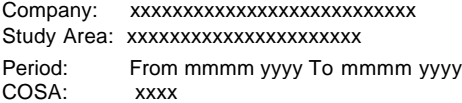

xxxxx Version SUBMISSION x

Table B-1 Page 3 of 3

### **TABLE B-1 - BALANCE SHEET ACCOUNTS – CLASS B ACCOUNT LEVEL REPORTING**

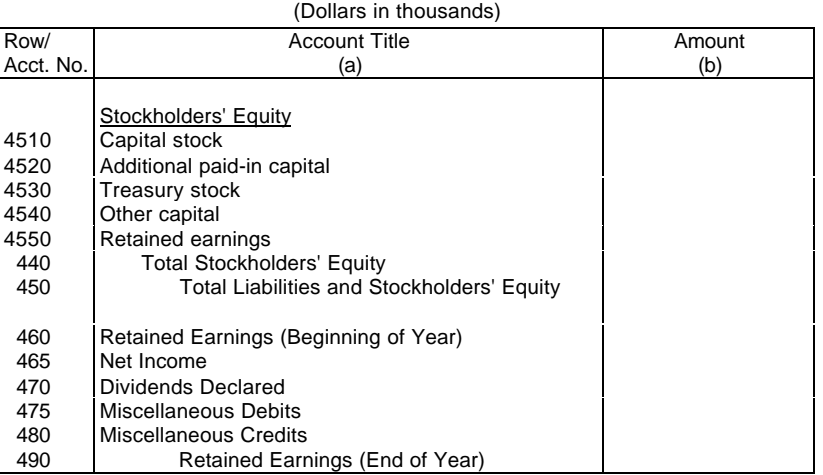

# Company: xxxxxxxxxxxxxxxxxxxxxxxxxxx xxxxx Version

#### Study Area: xxxxxxxxxxxxxxxxxxxxx

Period: From mmmm yyyy To mmmm yyyy COSA: xxxx

> **TABLE B-2 - STATEMENT OF CASH FLOWS** (Dollars in thousands)

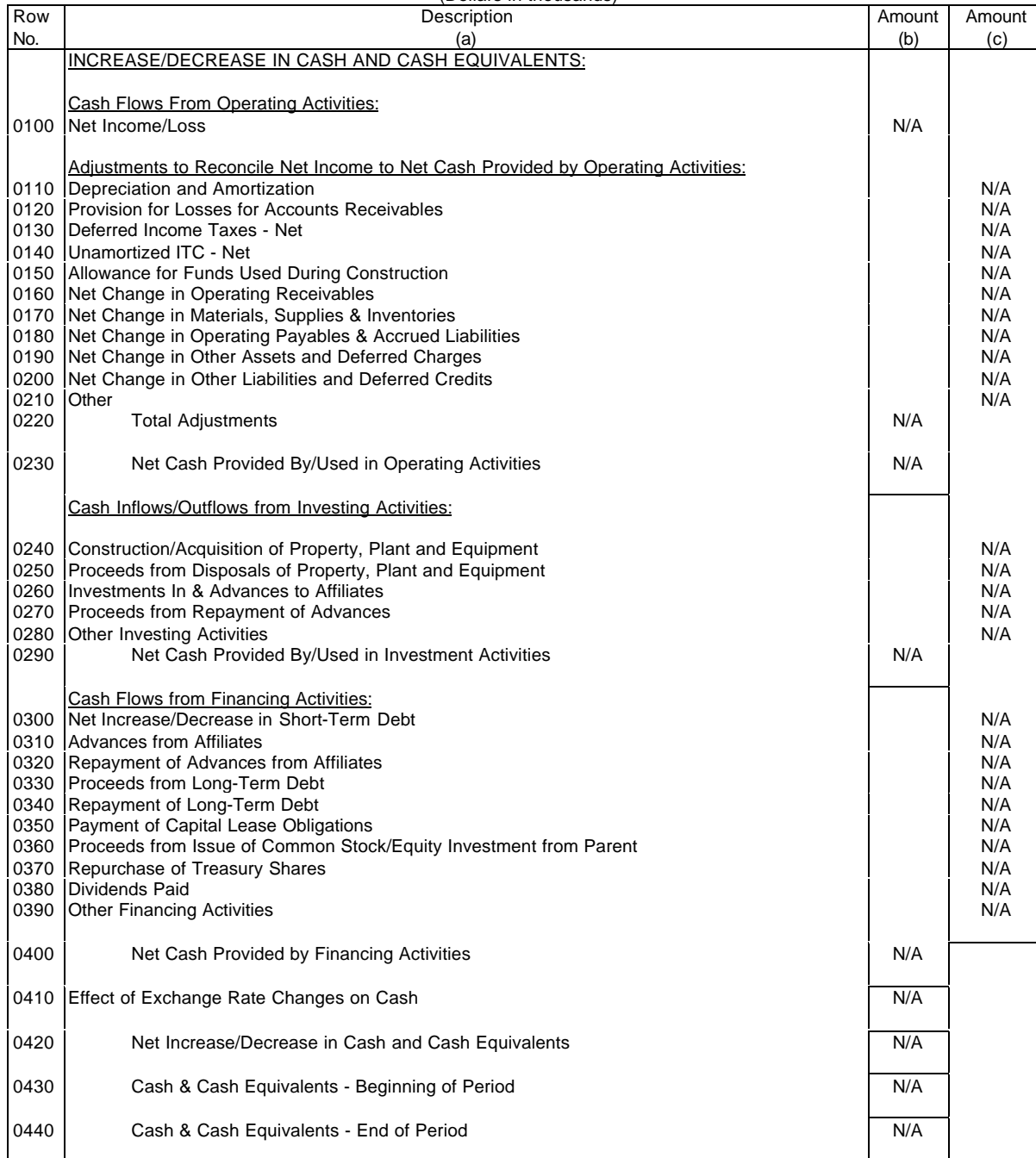

Table B-2<br>Page 1 of 1

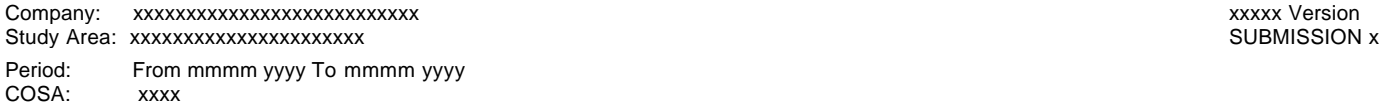

Table B-3 Page 1 of 6

### **TABLE B-3 - INVESTMENTS IN AFFILIATES AND OTHER COMPANIES**

(Dollars in thousands) Account 1401/1402 Long Term<br>Debt Row Classification Company Name Common Preferred Advances Debt Adjustments Net No. (a) (a) (b) (b) (c) (d) (e) (f) (g) (h) No. (a) (b) (c) (d) (e) (f) (g) (h) AFFILIATED COMPANIES Equity Method: 0101 Investment 0102 | Investment 0103 Investment 0104 Investment 0105 Investment \*\*\*\* \*\*\*\* \*\*\*\*\* \*\*\*\* \*\*\*\* \*\*\*\* \*\*\*\* \*\*\*\* \*\*\*\* 0128 Investment 0129 All Other Investments N/A 0130 Total Equity Method N/A

Cost Method:

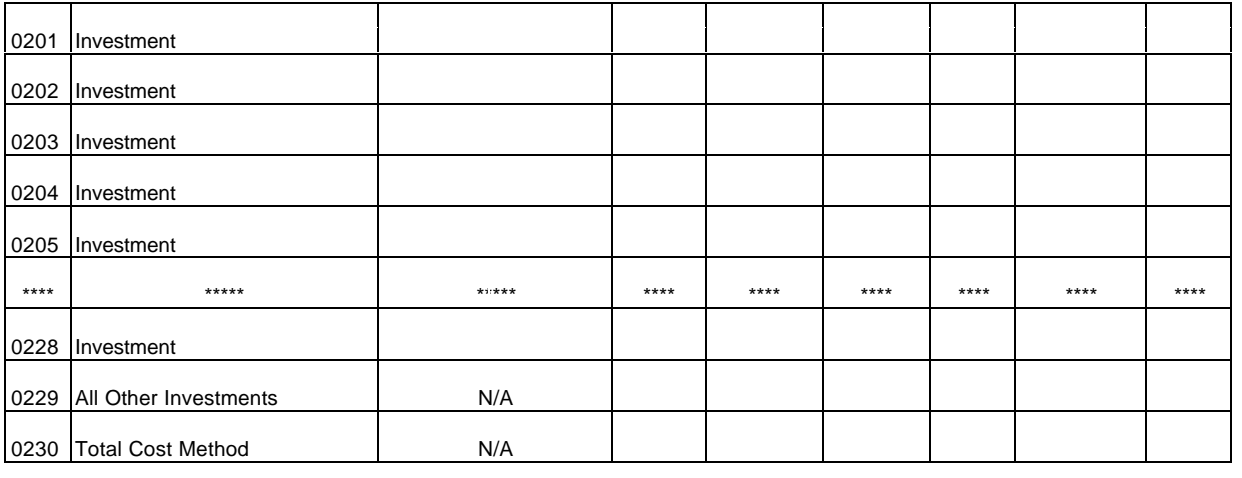

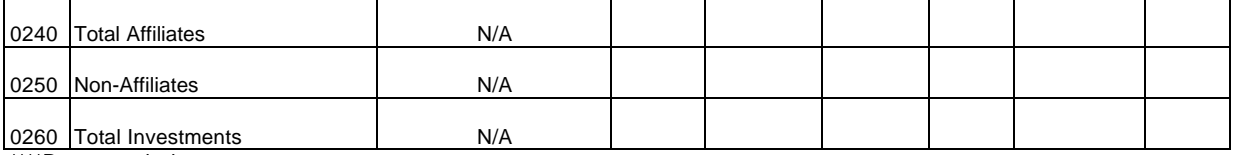

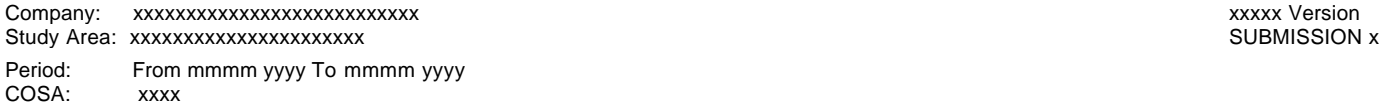

Table B-3 Page 2 of 6

#### **TABLE B-3 - INVESTMENTS IN AFFILIATES AND OTHER COMPANIES** (Dollars in thousands)

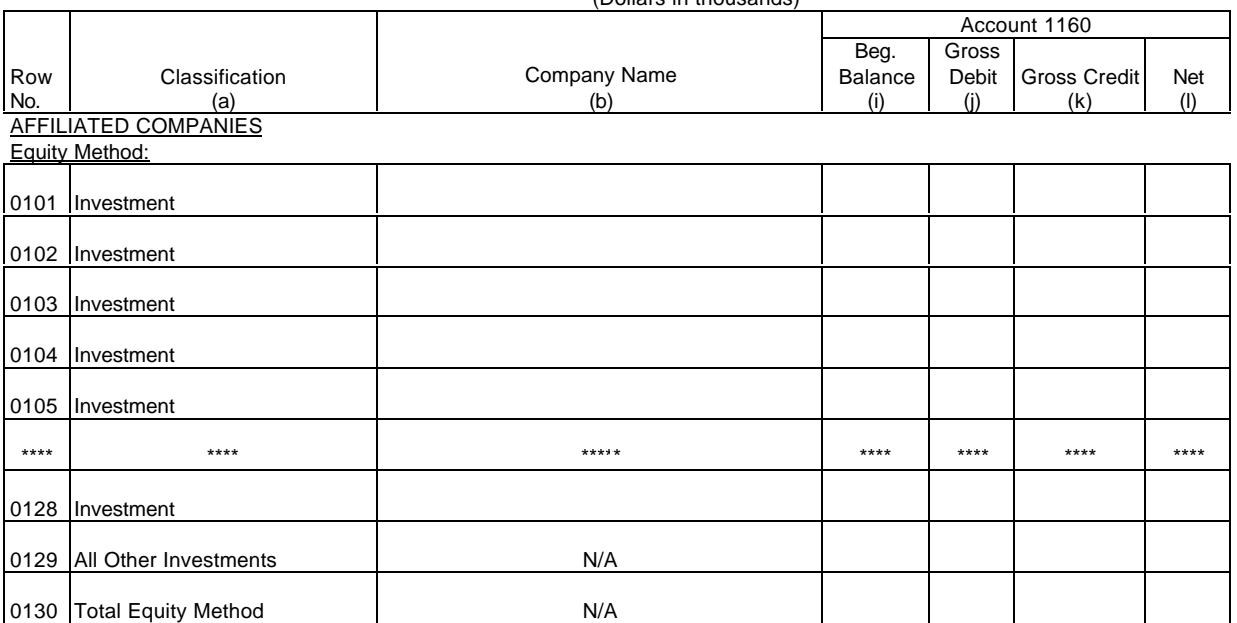

Cost Method:

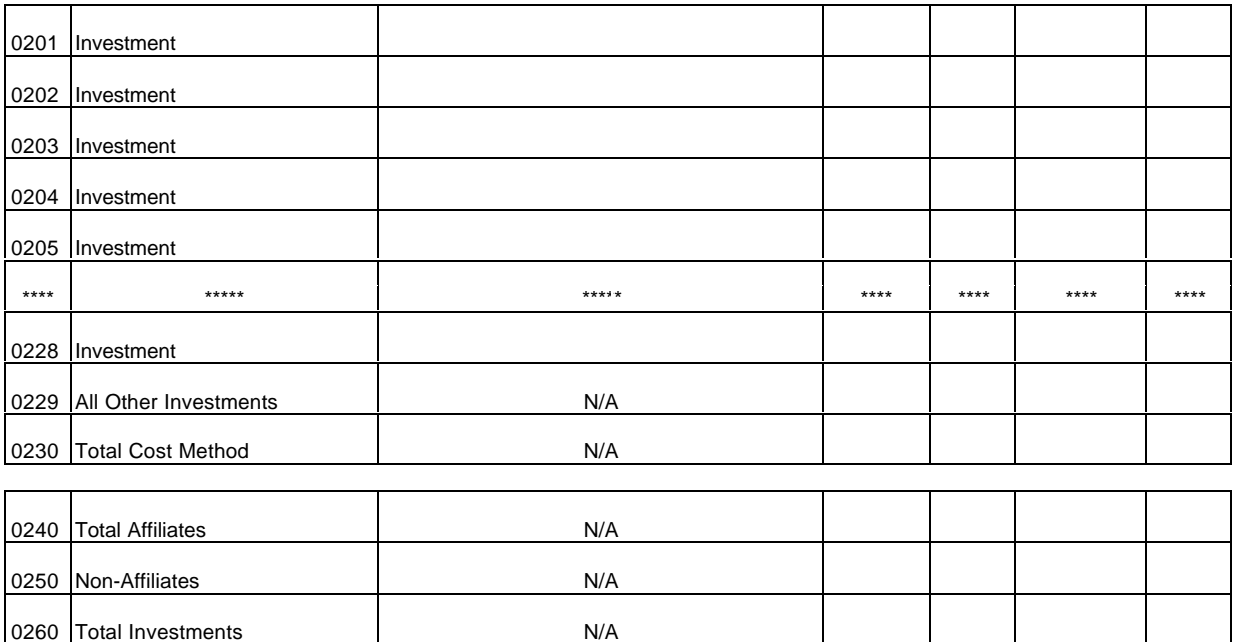

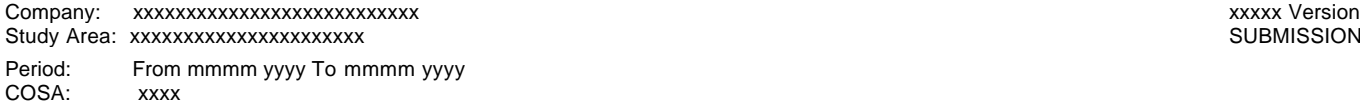

SUBMISSION x

Table B-3 Page 3 of 6

 $(n)$ 

#### **TABLE B-3 - INVESTMENTS IN AFFILIATES AND OTHER COMPANIES** (Dollars in thousands)

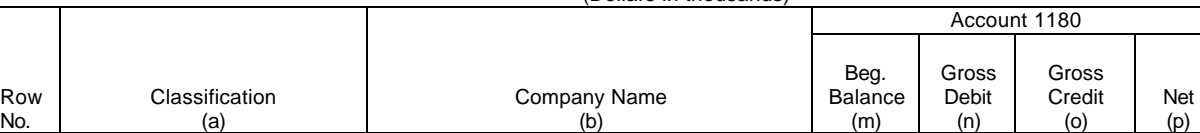

#### No. | (a) | (b) | (m) | (n) | (o) | (p) AFFILIATED COMPANIES Equity Method:

0101 Investment 0102 Investment 0103 | Investment 0104 Investment 0105 Investment \*\*\*\* \*\*\*\*\* \*\*\*\*\* \*\*\*\* \*\*\*\* \*\*\*\* \*\*\*\* 0128 Investment 0129 All Other Investments **N/A** 0130 Total Equity Method N/A

Cost Method:

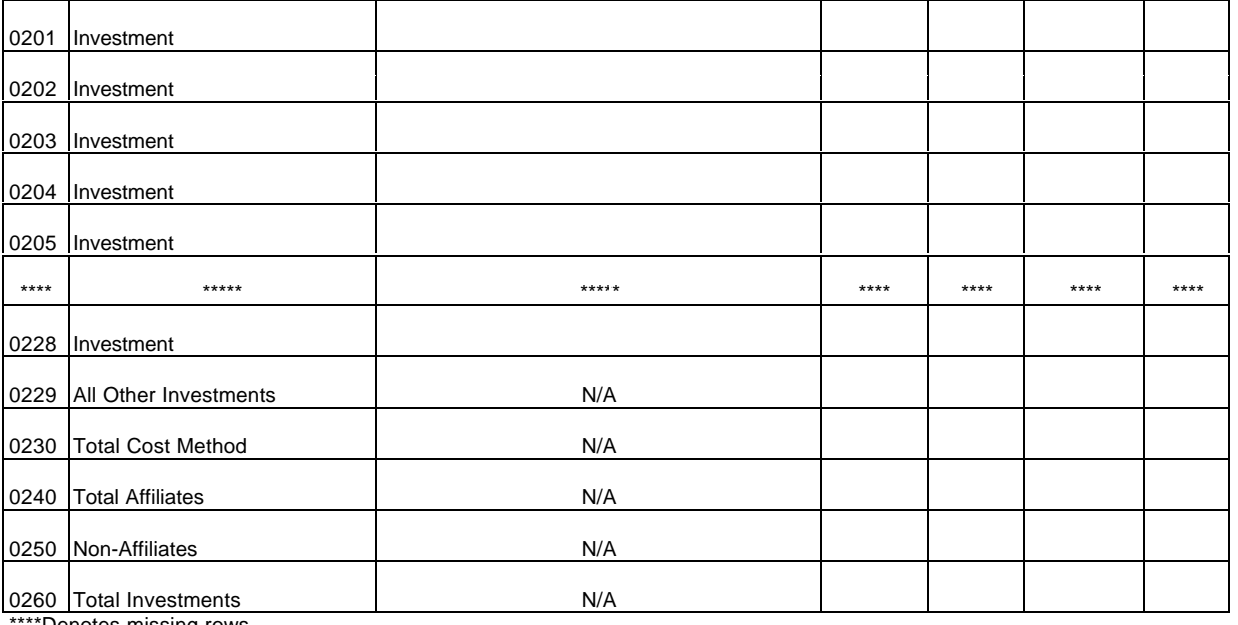

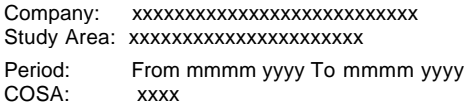

xxxxx Version SUBMISSION x

Table B-3 Page 4 of 6

#### **TABLE B-3 - INVESTMENTS IN AFFILIATES AND OTHER COMPANIES** (Dollars in thousands)

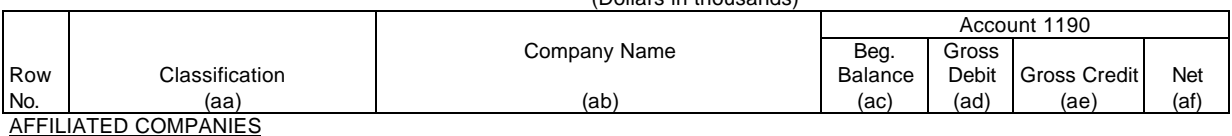

Equity Method:

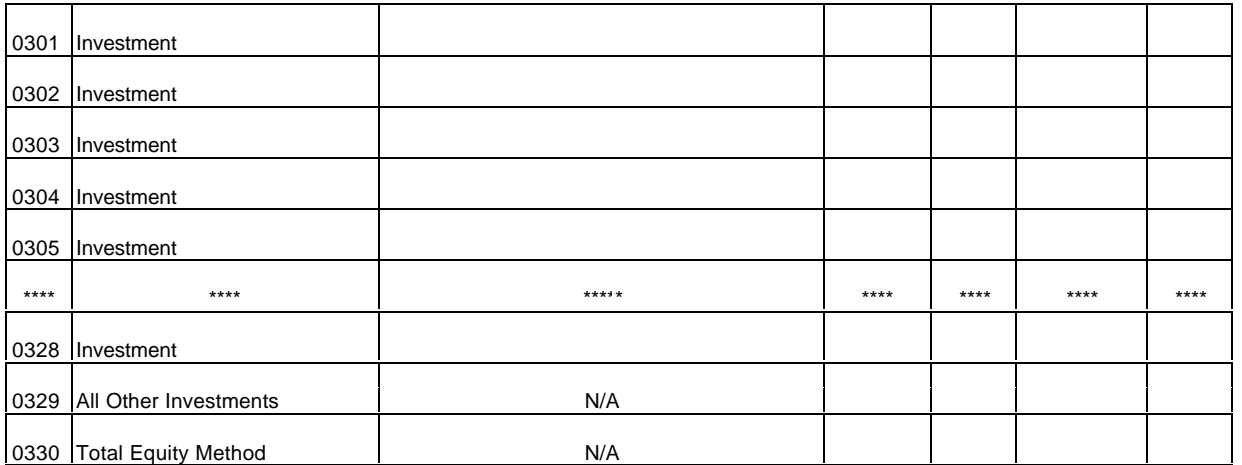

Cost Method:

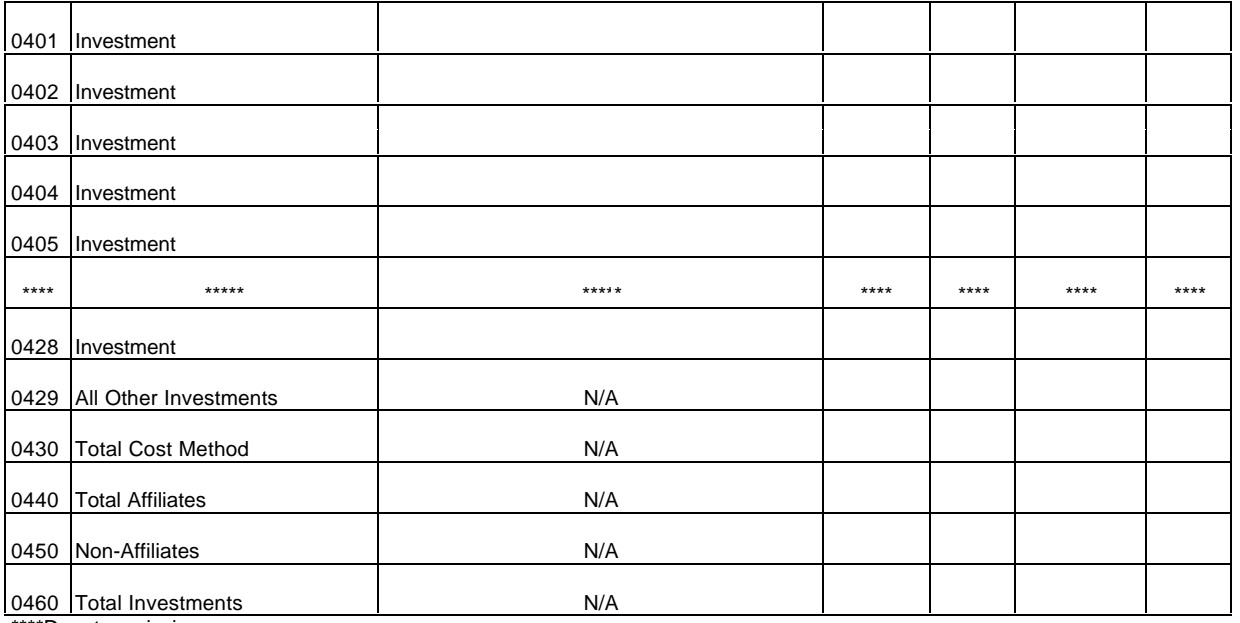

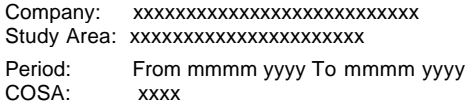

xxxxx Version SUBMISSION x

Table B-3 Page 5 of 6

### **TABLE B-3 - INVESTMENTS IN AFFILIATES AND OTHER COMPANIES**

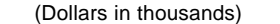

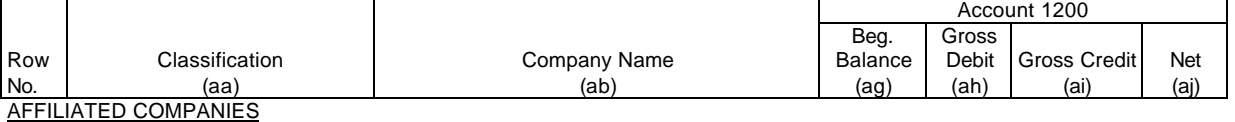

Equity Method:

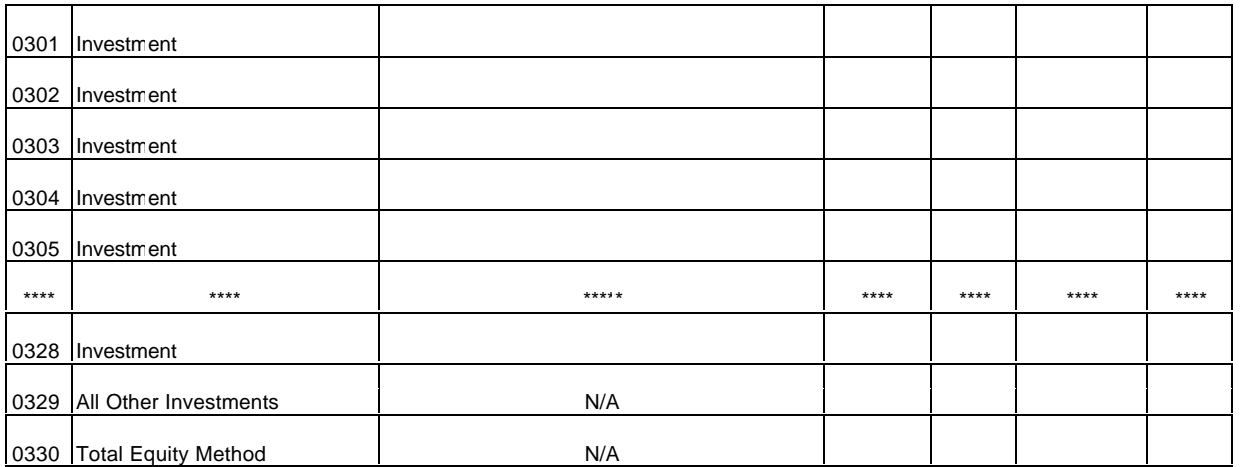

Cost Method:

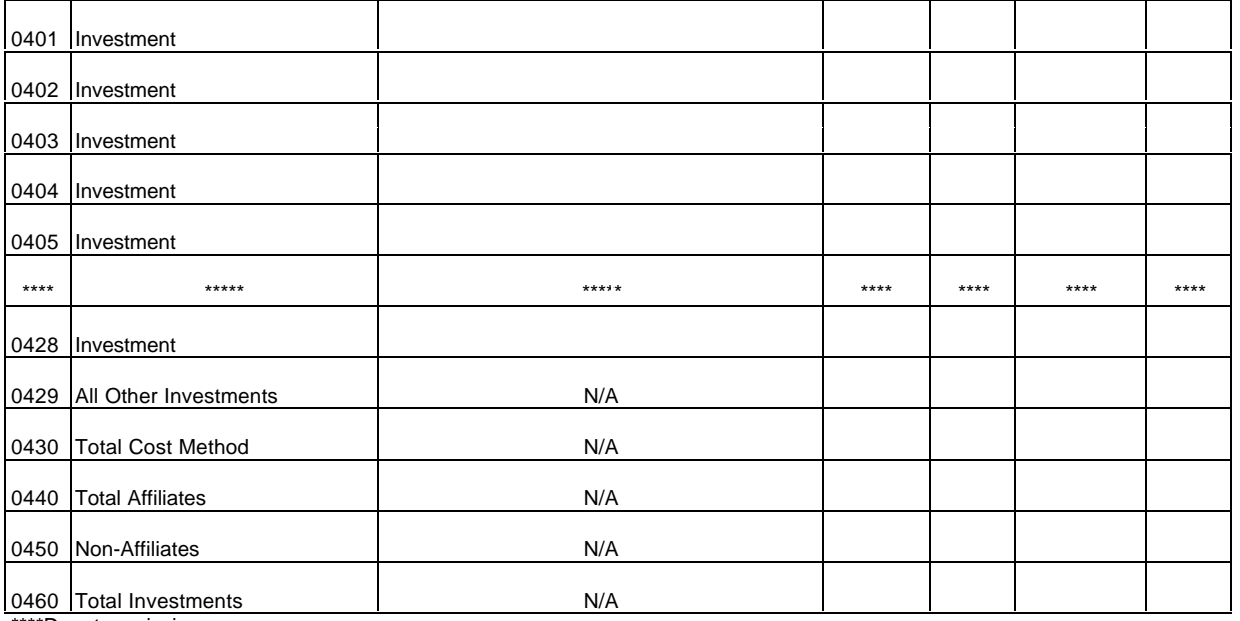

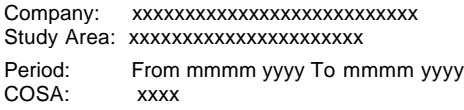

xxxxx Version SUBMISSION x

Table B-3 Page 6 of 6

### **TABLE B-3 - INVESTMENTS IN AFFILIATES AND OTHER COMPANIES**

(Dollars in thousands)

|     |                      |              | Account 1210   |       |        |     |       |
|-----|----------------------|--------------|----------------|-------|--------|-----|-------|
|     |                      |              | Beg.           | Gross | Gross  |     |       |
| Row | Classification       | Company Name | <b>Balance</b> | Debit | Credit | Net | Total |
| No. | (aa)                 | (ab)         | (ak`           | (al`  | (am)   | 'an | (ao)  |
|     | AFFILIATED COMPANIES |              |                |       |        |     |       |

Equity Method:

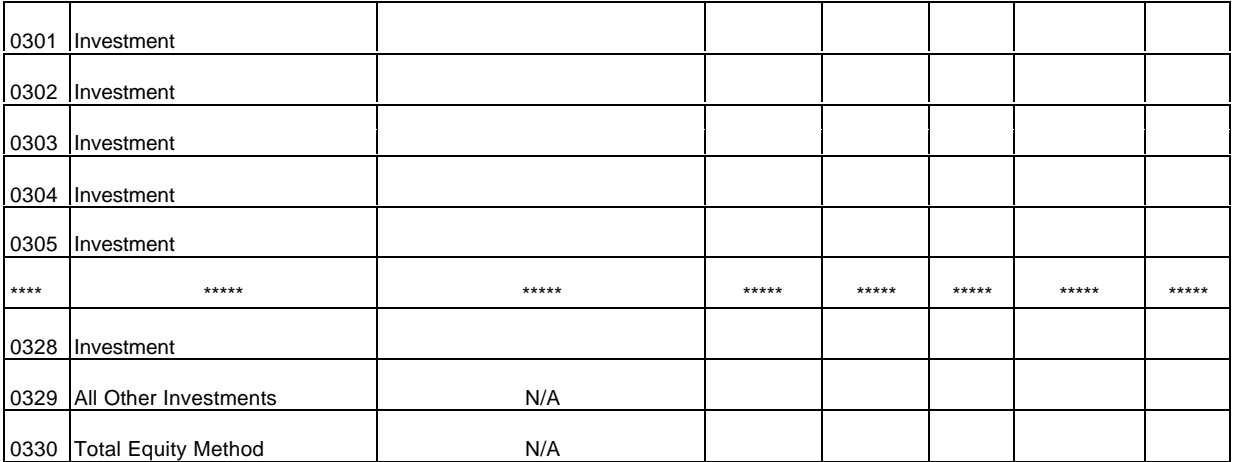

Cost Method:

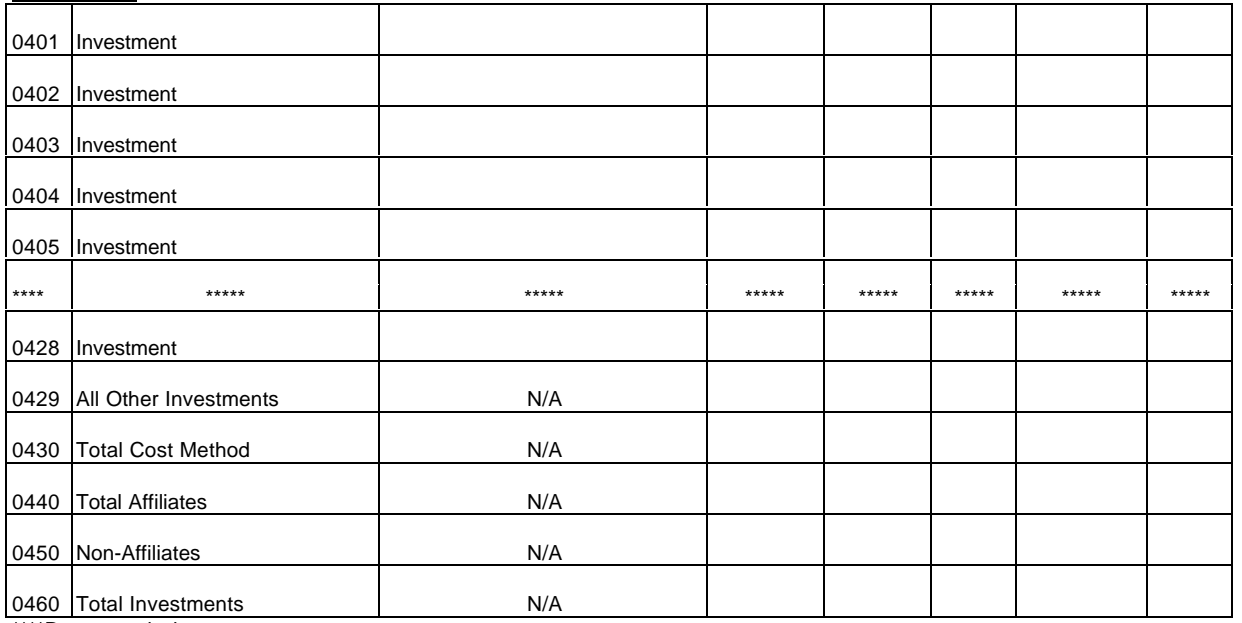

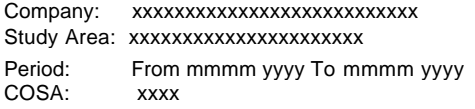

xxxxx Version SUBMISSION x

Table B-4 Page 1 of 1

#### **TABLE B-4 - ANALYSIS OF ASSETS PURCHASED FROM OR SOLD TO AFFILIATES** (Dollars in thousands)

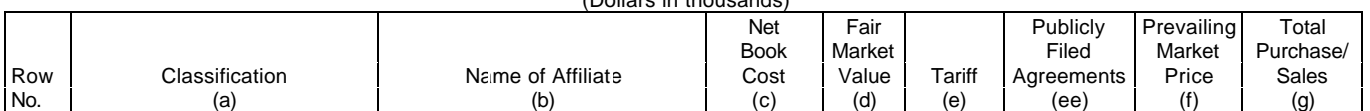

#### A. ANALYSIS OF ASSETS PURCHASED FROM AFFILIATES

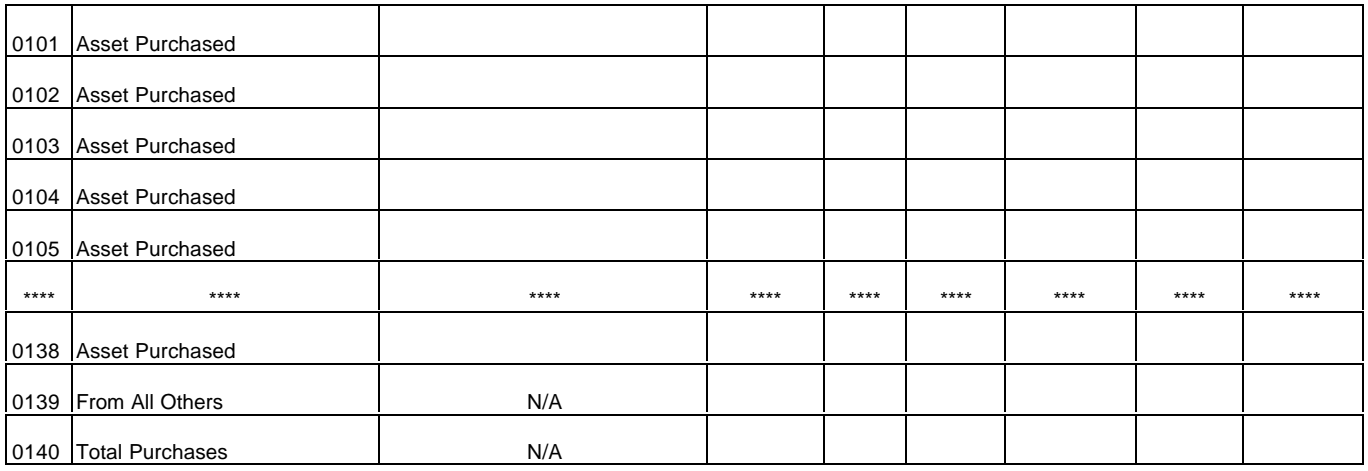

#### B. ANALYSIS OF ASSETS SOLD TO AFFILIATES

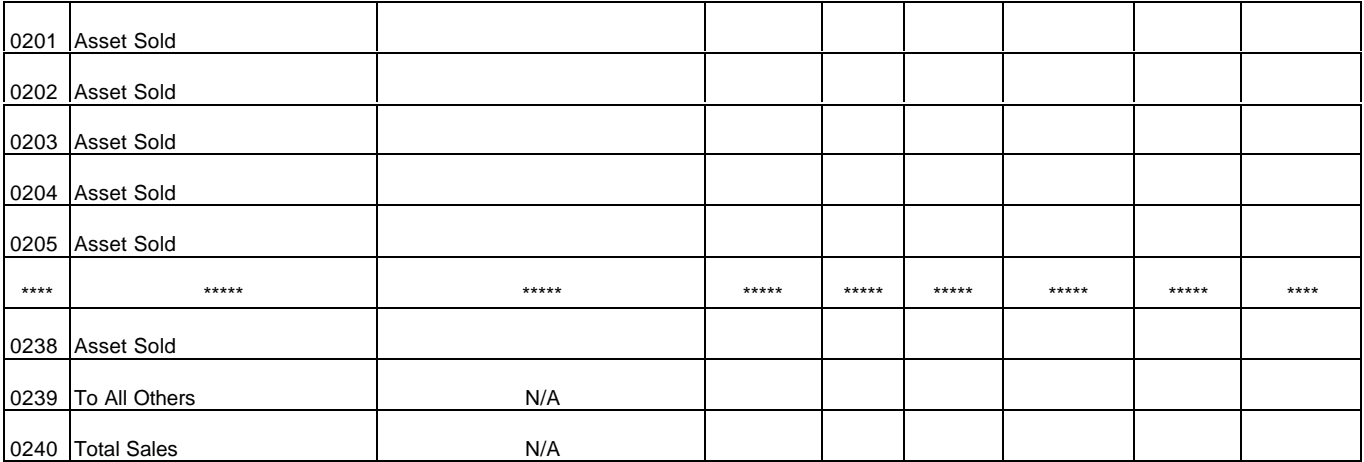

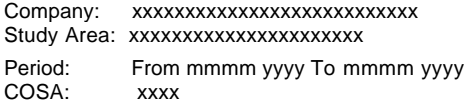

xxxxx Version SUBMISSION x

Table B-5 Page 1 of 4

### **TABLE B-5 - ANALYSIS OF ENTRIES IN ACCUMULATED DEPRECIATION**

(Dollars in thousands)

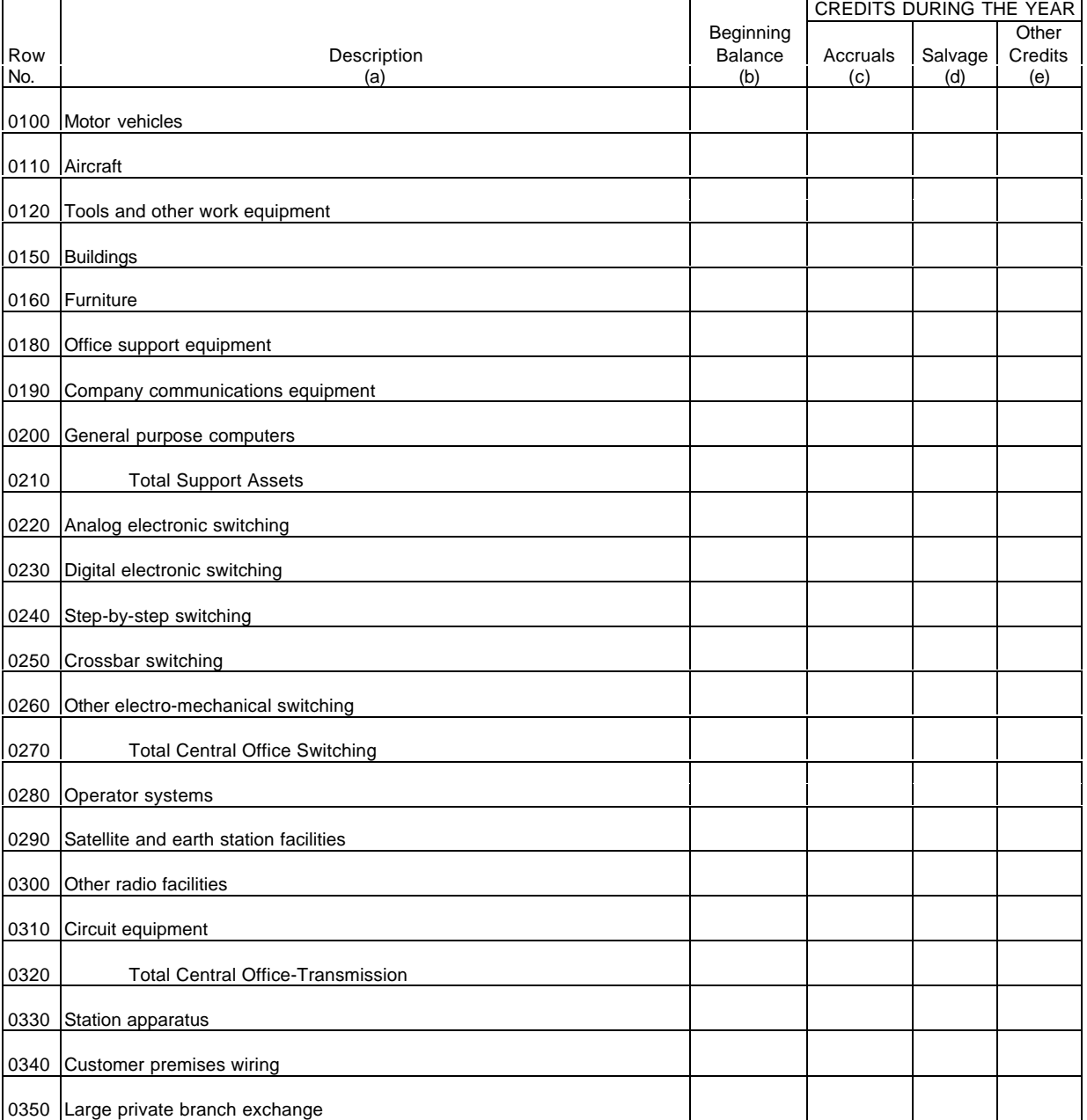
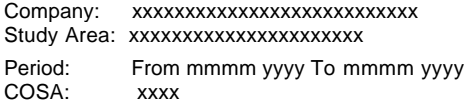

xxxxx Version SUBMISSION x

Table B-5 Page 2 of 4

## **TABLE B-5 - ANALYSIS OF ENTRIES IN ACCUMULATED DEPRECIATION**

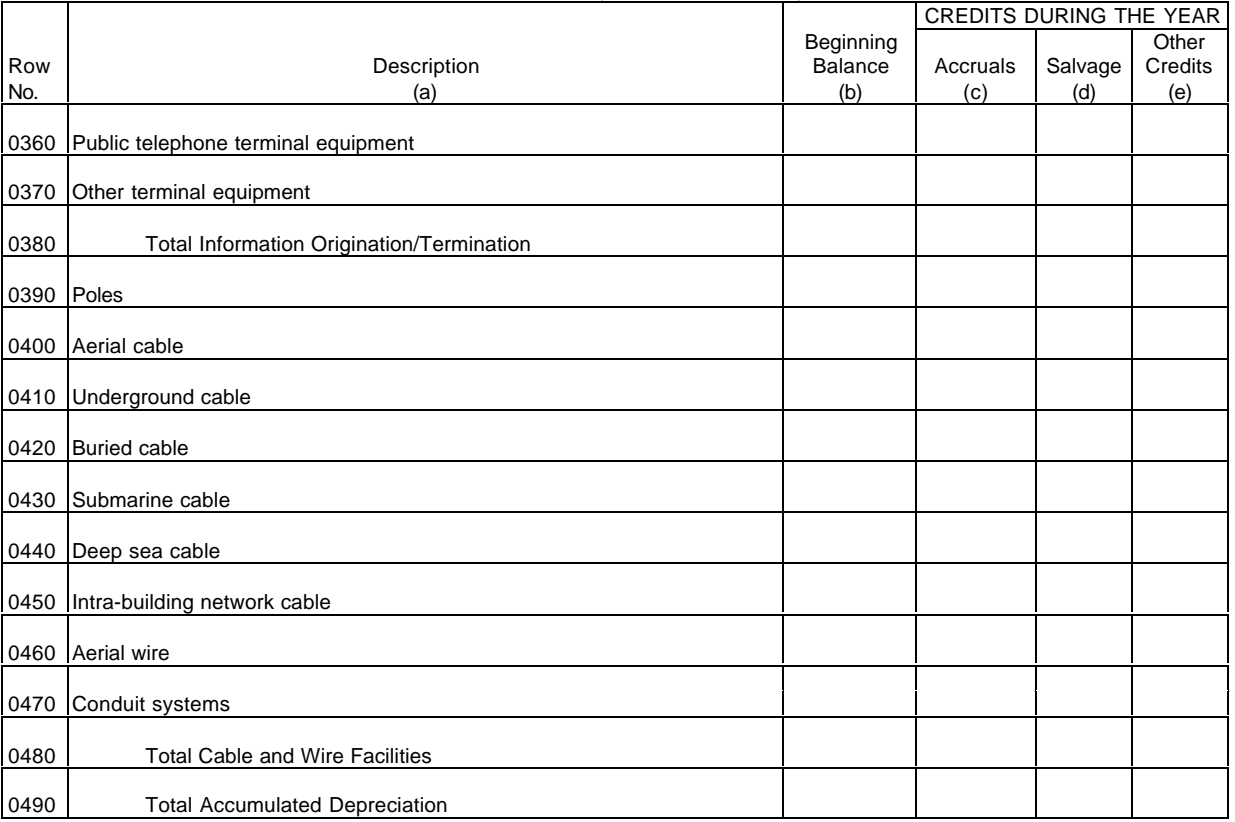

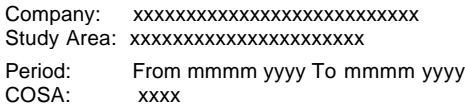

xxxxx Version SUBMISSION x

Table B-5 Page 3 of 4

## **TABLE B-5 - ANALYSIS OF ENTRIES IN ACCUMULATED DEPRECIATION**

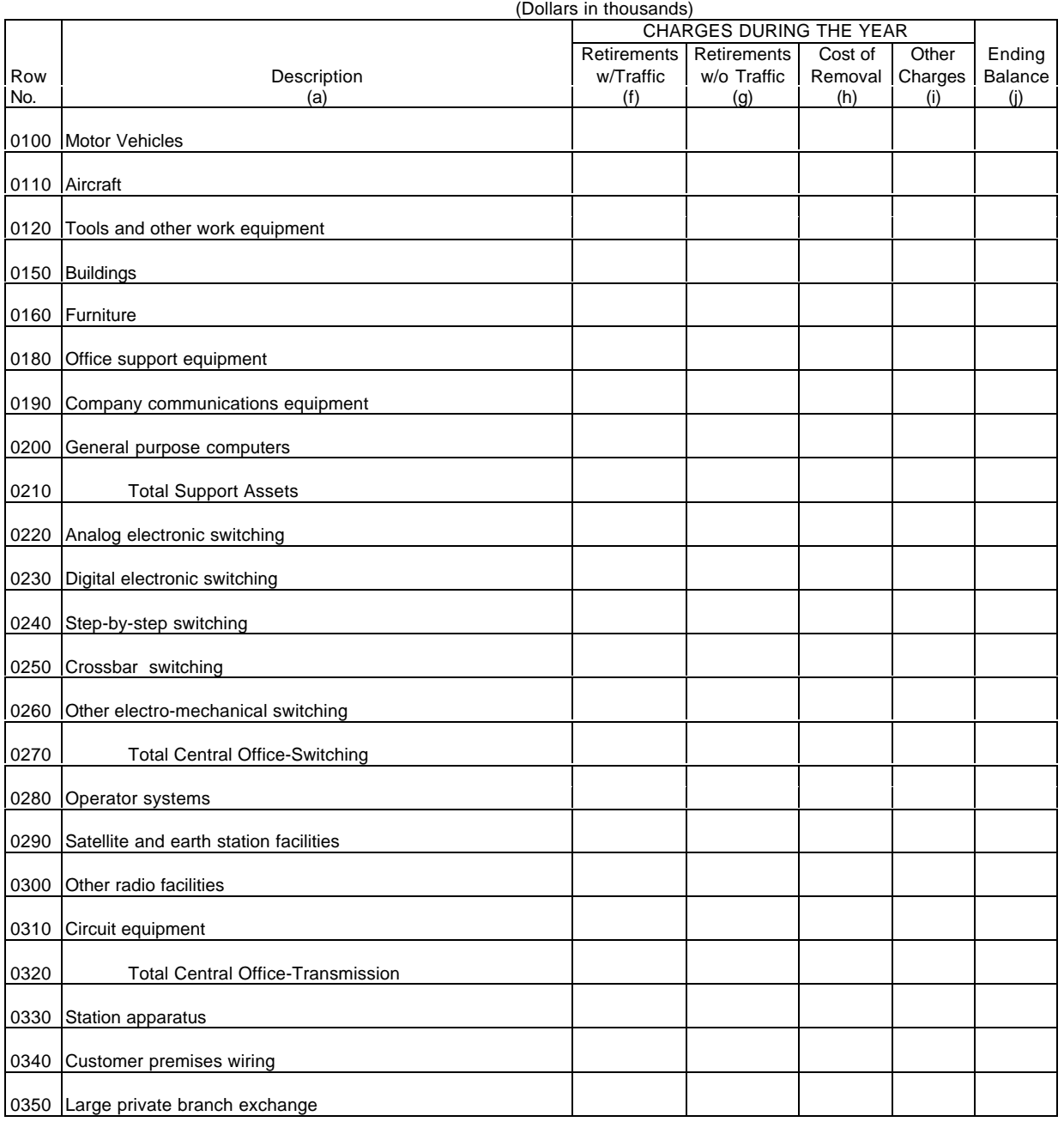

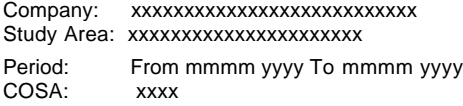

xxxxx Version SUBMISSION x

Table B-5 Page 4 of 4

#### **TABLE B-5 - ANALYSIS OF ENTRIES IN ACCUMULATED DEPRECIATION** (Dollars in thousands)

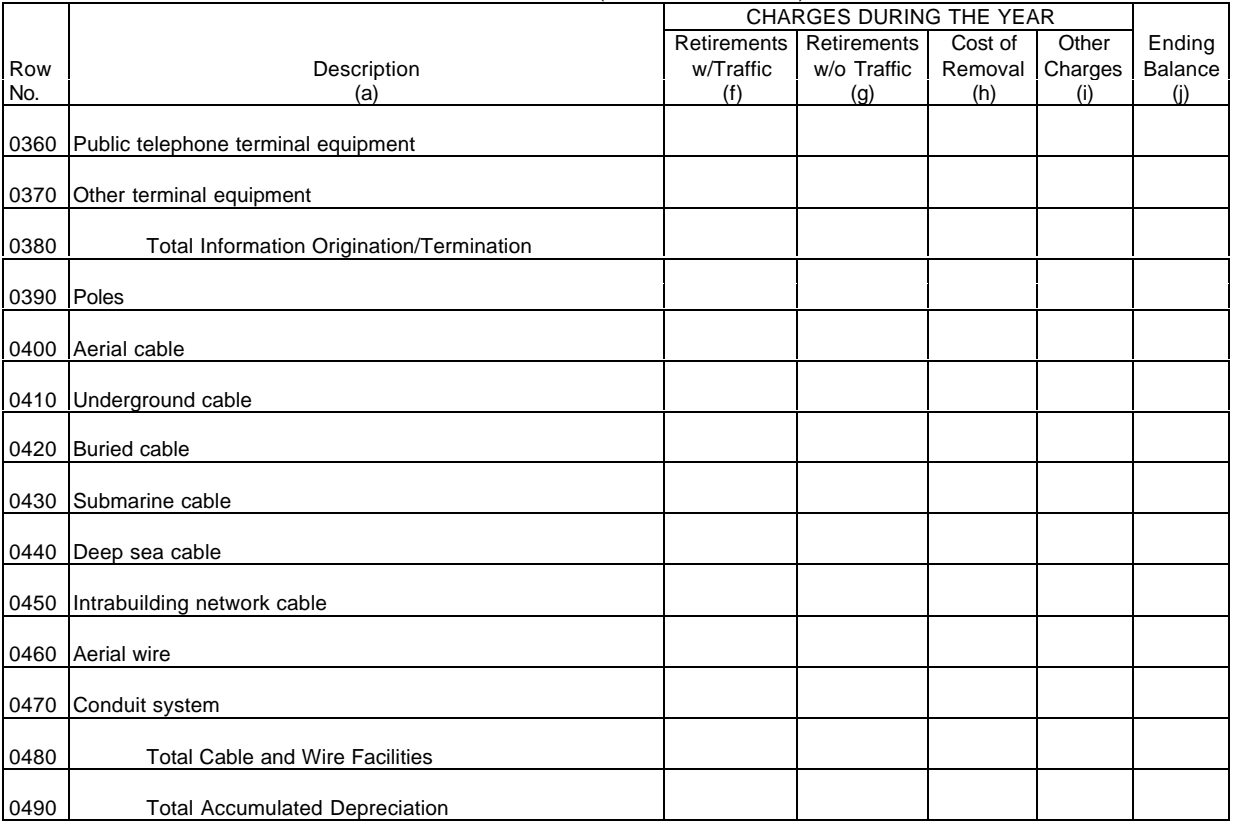

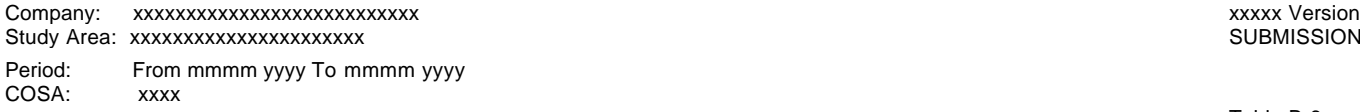

SUBMISSION x

Table B-6 Page 1 of 1

## **TABLE B-6 - SUMMARY OF INVESTMENT AND ACCUMULATED DEPRECIATION BY JURISDICTION**

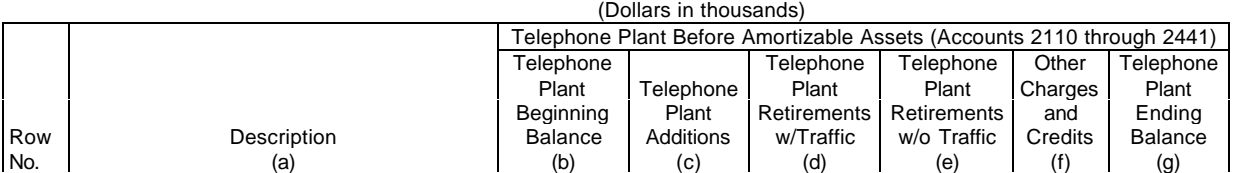

EXAMPLE:

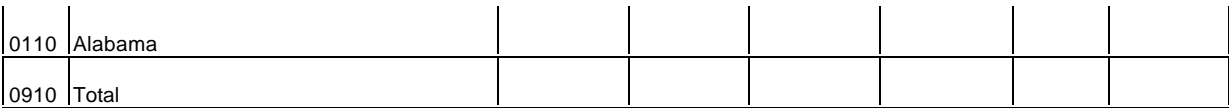

(See State Row Numbers and Codes Reference Table for the row numbers and state codes applicable to your filing.)

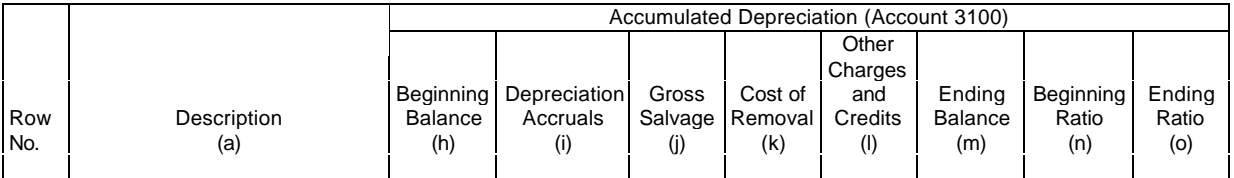

EXAMPLE:

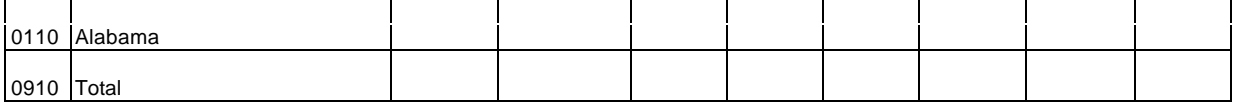

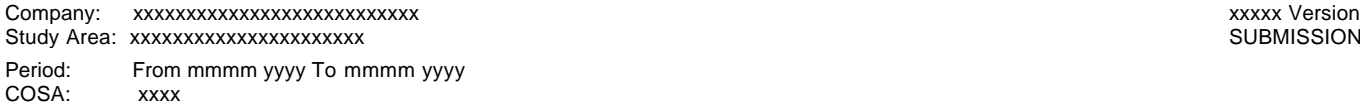

SUBMISSION x

Table B-7 Page 1 of 1

## **TABLE B-7 - BASES OF CHARGES FOR DEPRECIATION**

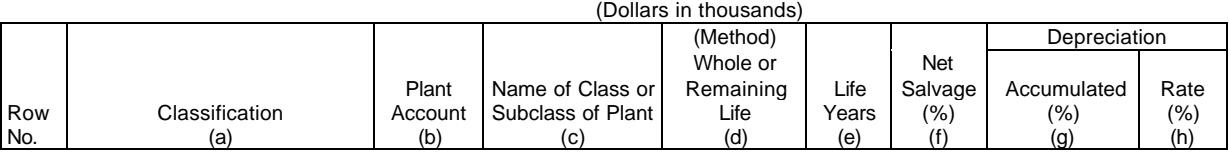

EXAMPLE:

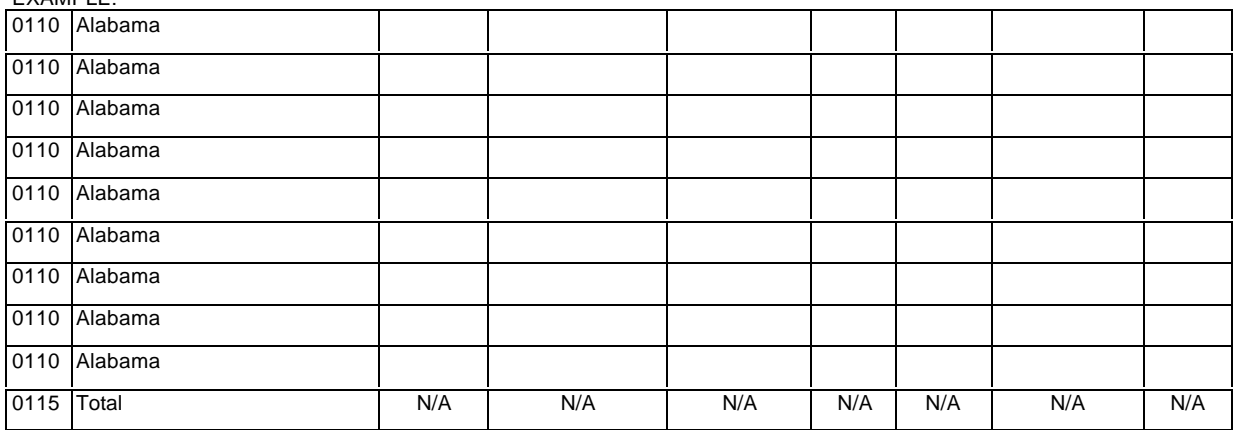

(Use a separate page for reporting each jurisdiction.)

(See State Row Numbers and Codes Reference Table for the row numbers and state codes applicable to your filing.)

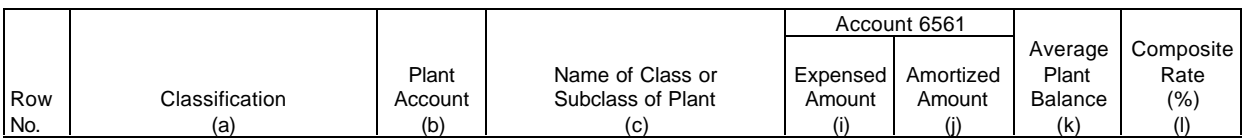

EXAMPLE:

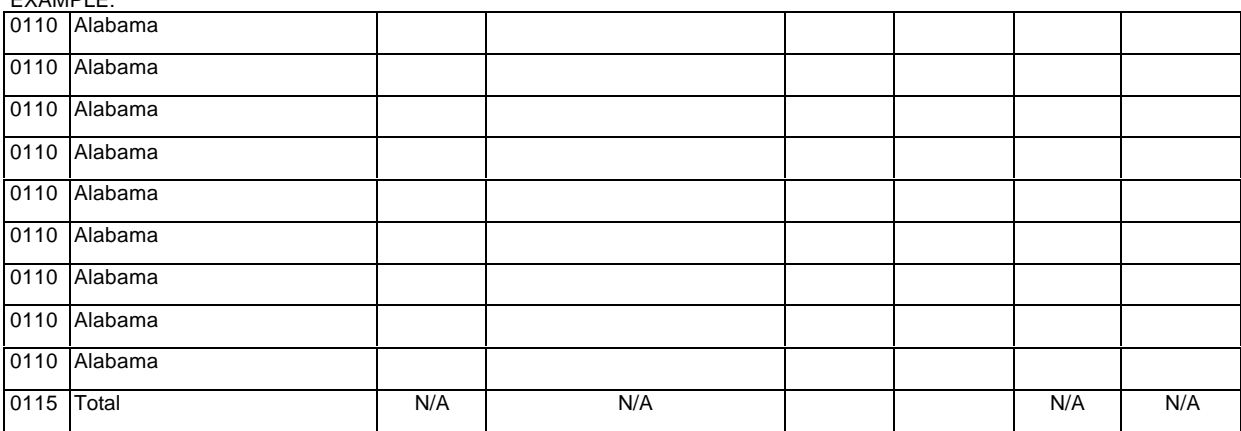

(Use a separate page for reporting each jurisdiction.)

(See State Row Numbers and Codes Reference Table for the row numbers and state codes applicable to your filing.)

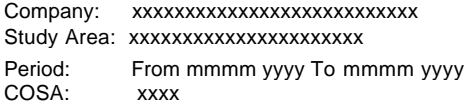

xxxxx Version SUBMISSION x

Table B-8 Page 1 of 1

## **TABLE B-8 – CAPITAL LEASES**

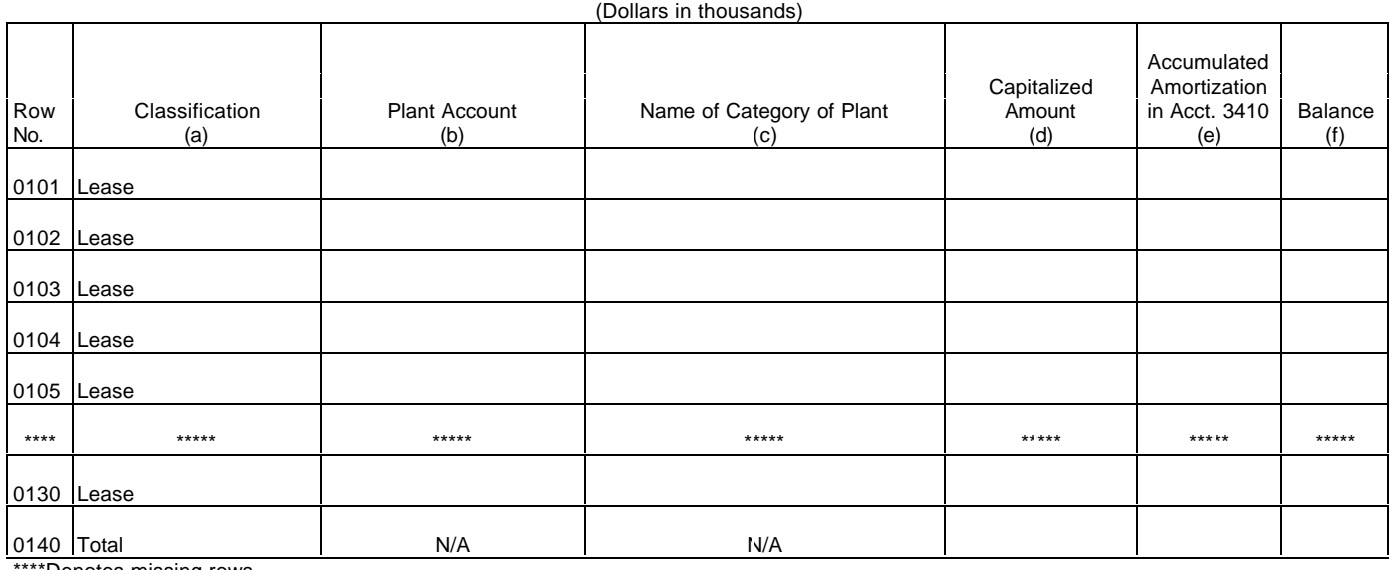

\*Denotes missing rows.

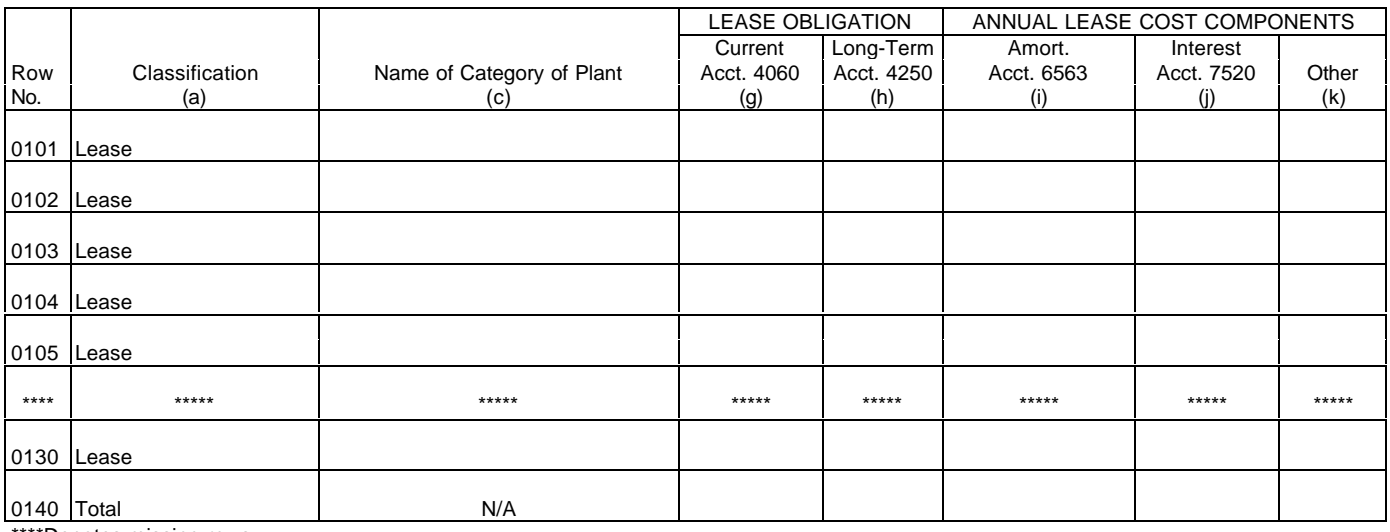

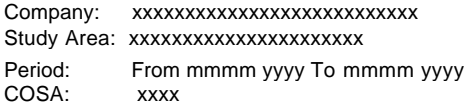

xxxxx Version SUBMISSION x

Table B-9 Page 1 of 1

## **TABLE B-9 – DEFERRED CHARGES**

(Dollars in thousands)

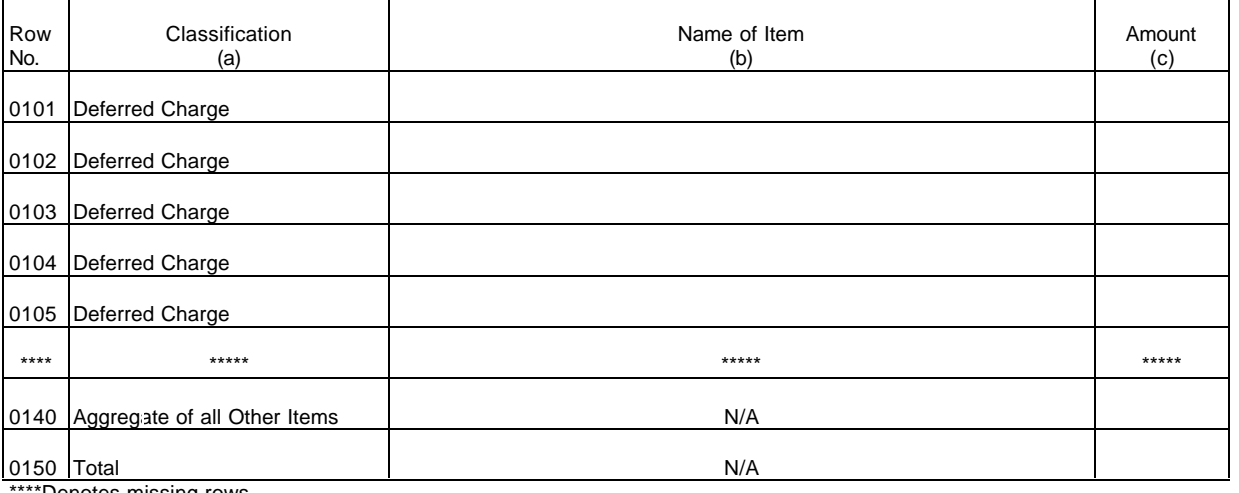

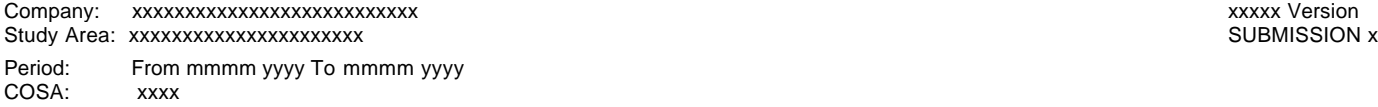

Table B-10 Page 1 of 1

### **TABLE B-10 - ACCOUNTS PAYABLE TO AFFILIATES**

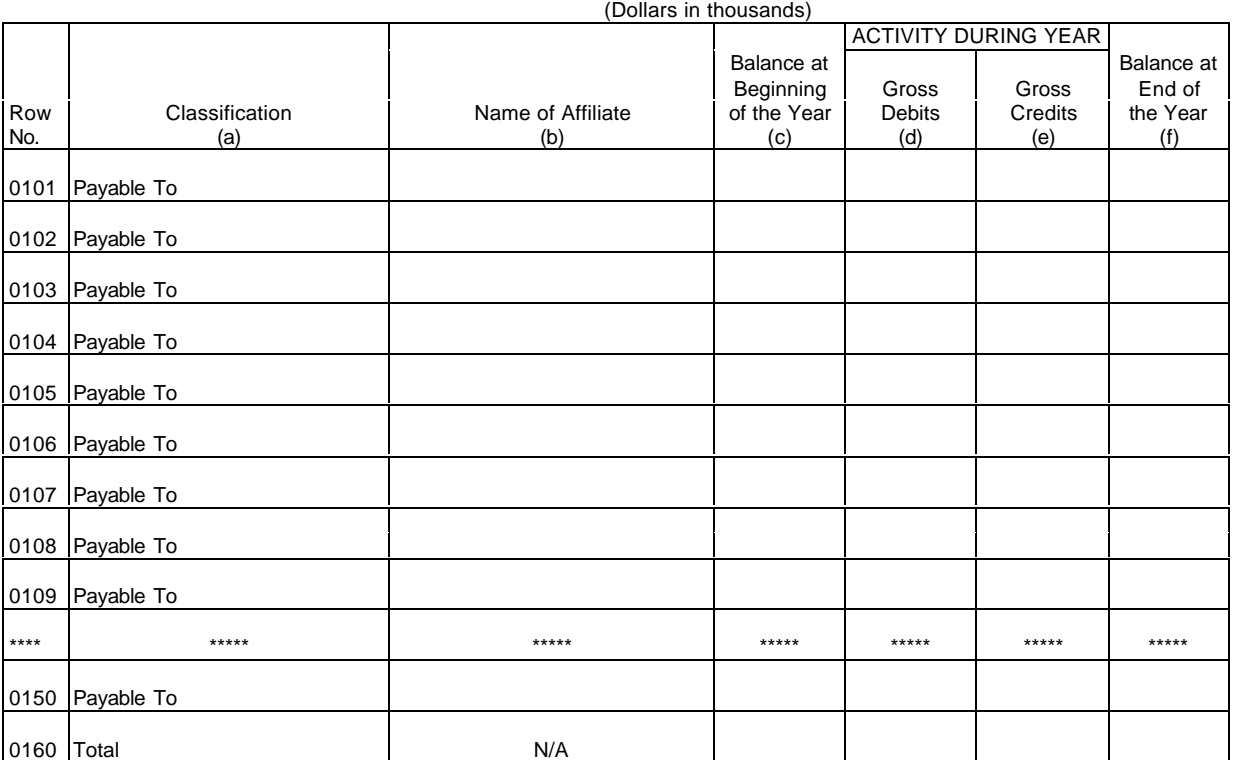

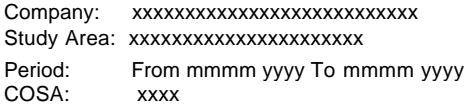

xxxxx Version SUBMISSION x

Table B-11 Page 1 of 1

## **TABLE B-11 - LONG-TERM DEBT**

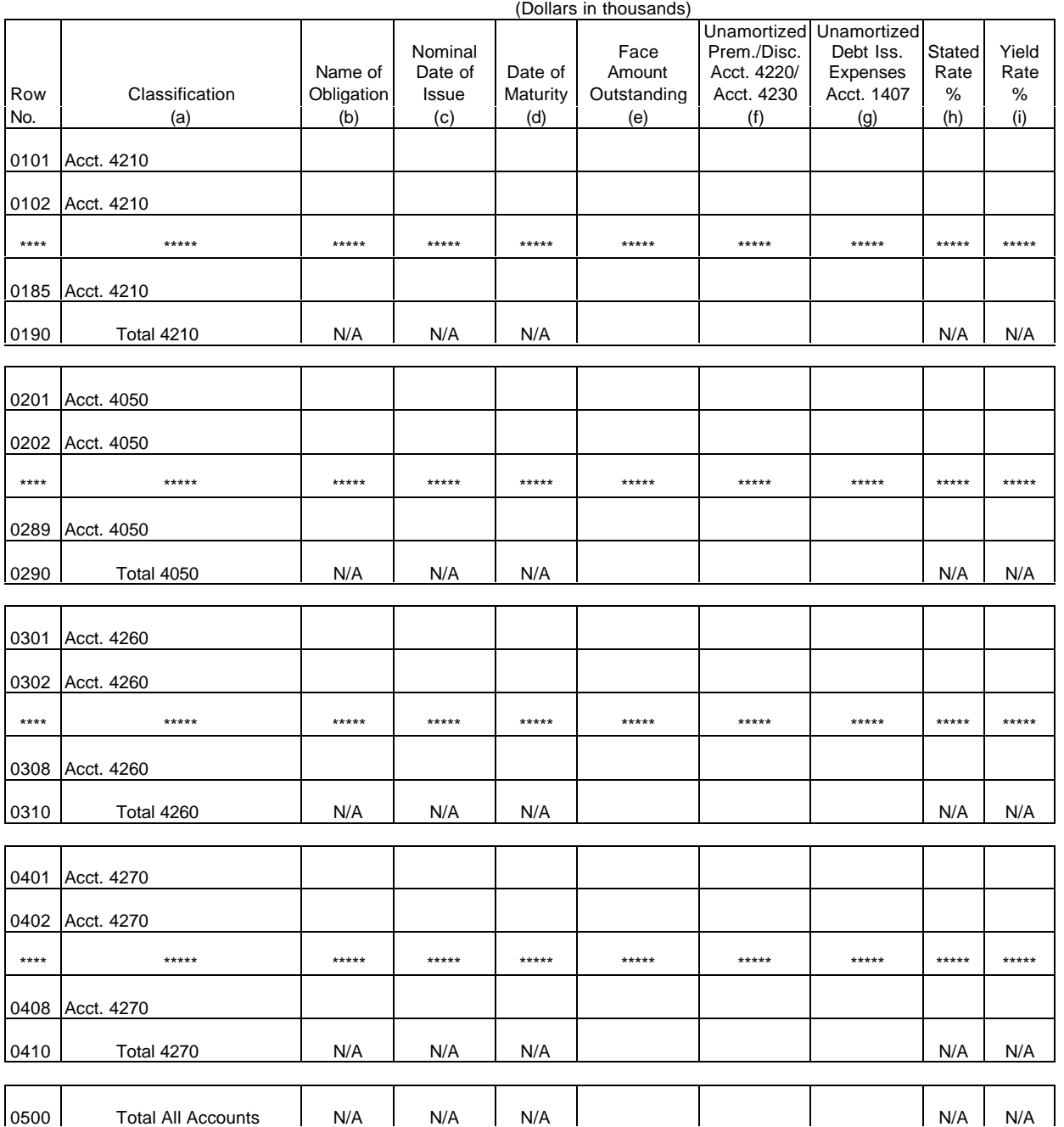

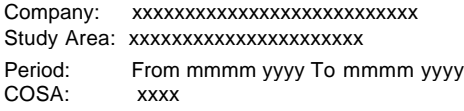

xxxxx Version SUBMISSION x

Table B-12 Page 1 of 3

# **TABLE B-12 - NET DEFERRED INCOME TAXES**

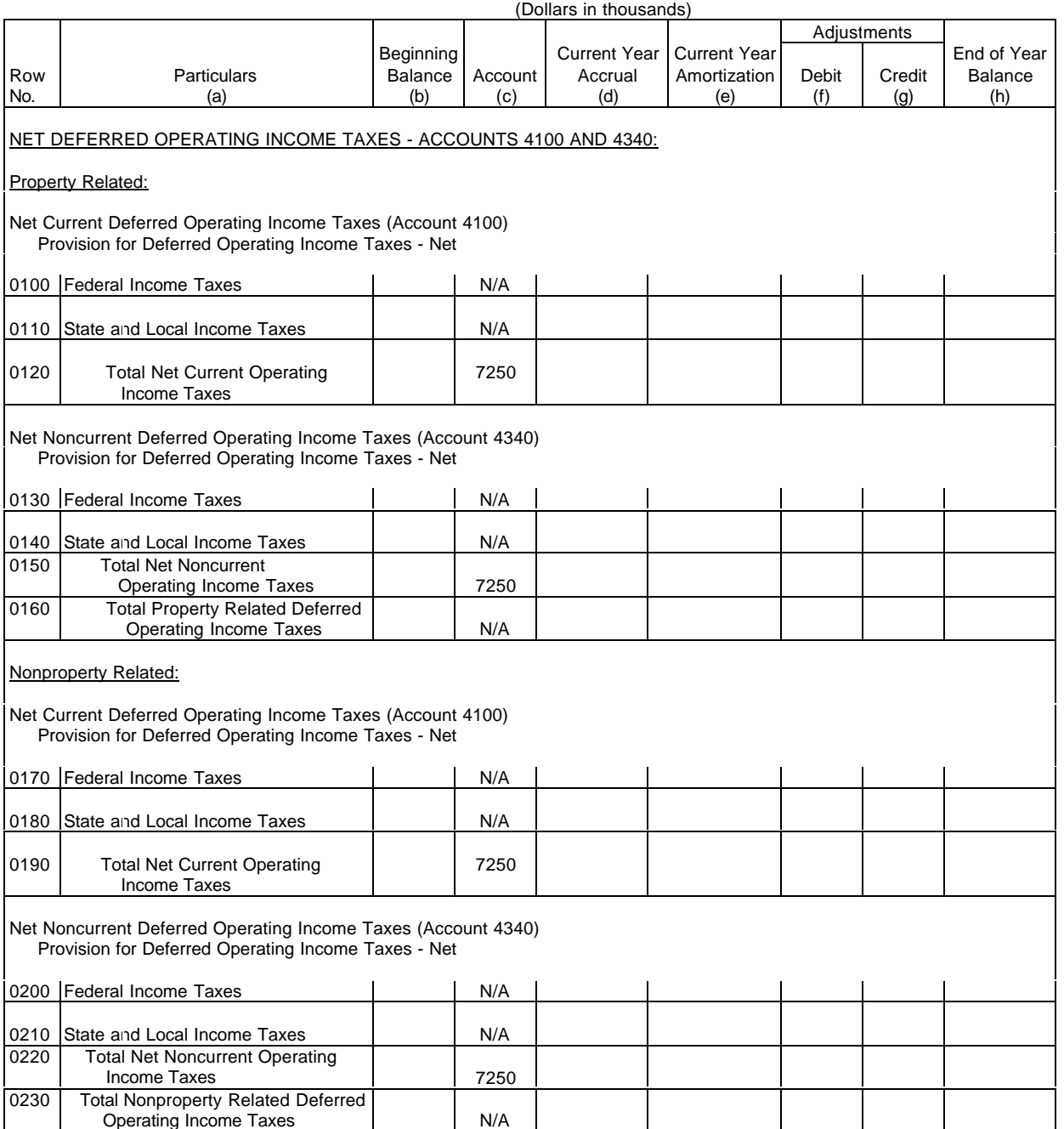

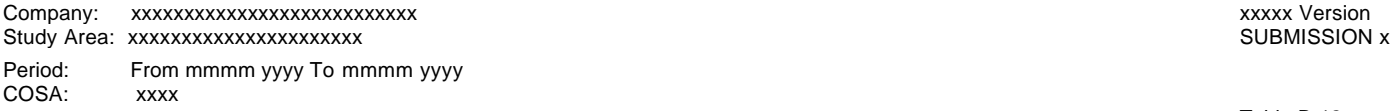

Table B-12 Page 2 of 3

**TABLE B-12 - NET DEFERRED INCOME TAXES**

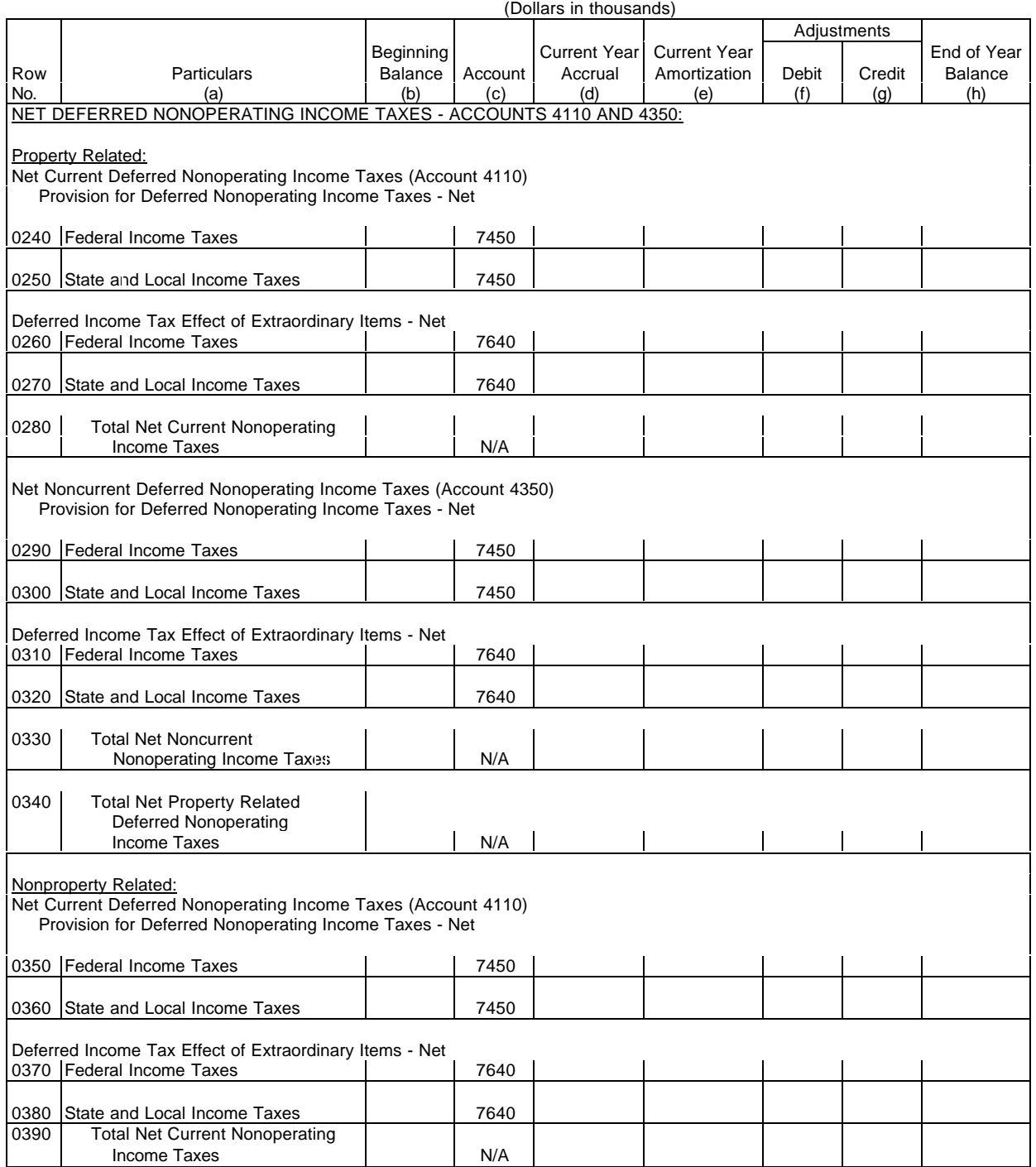

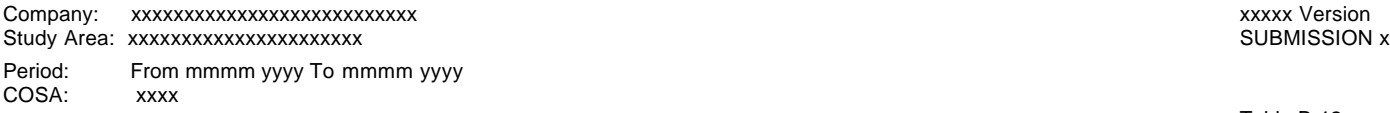

Table B-12 Page 3 of 3

## **TABLE B-12 - NET DEFERRED INCOME TAXES**

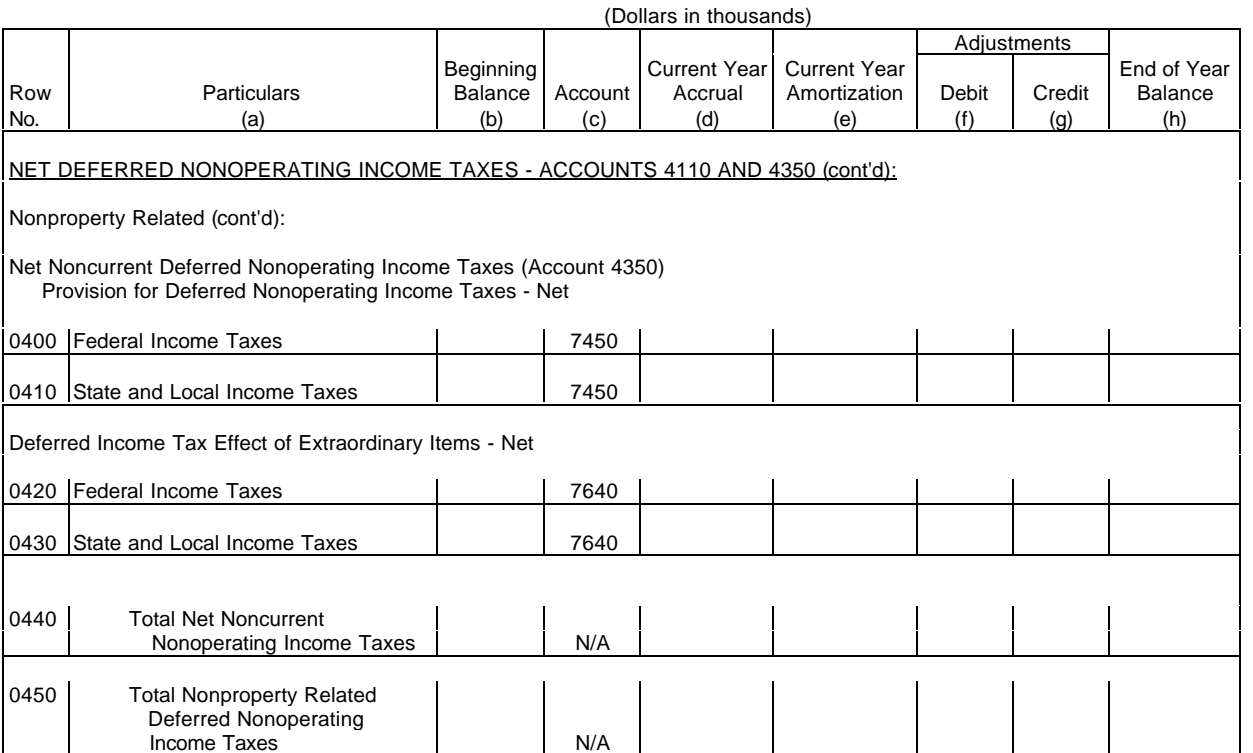

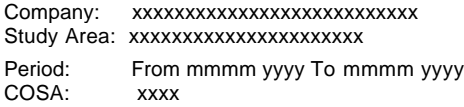

xxxxx Version SUBMISSION x

Table B-13 Page 1 of 1

## **TABLE B-13 - OTHER DEFERRED CREDITS**

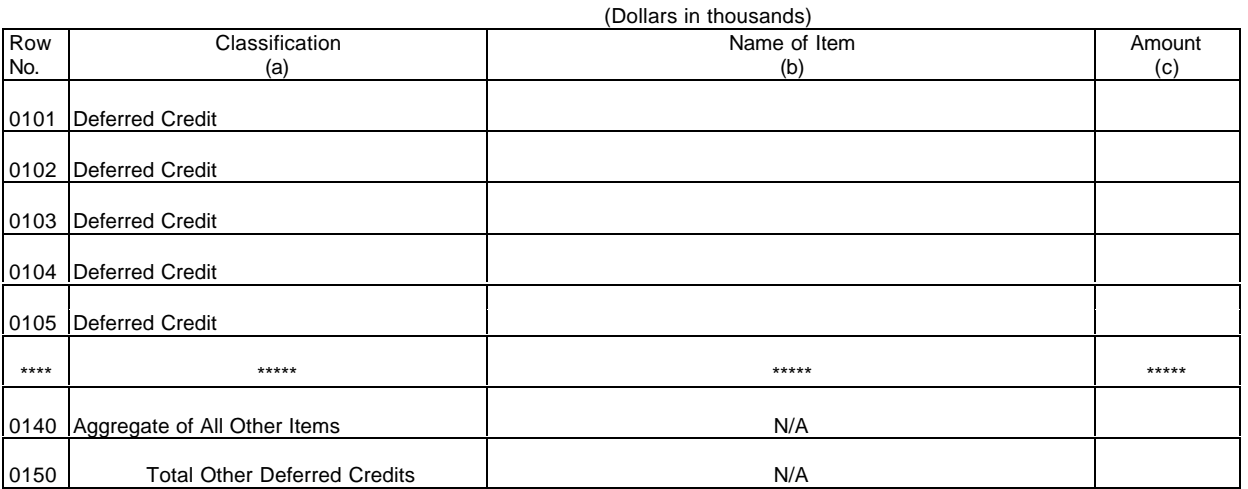

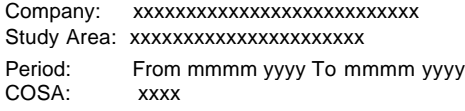

xxxxx Version SUBMISSION x

Table B-14 Page 1 of 1

# **TABLE B-14 – CAPITAL STOCK**

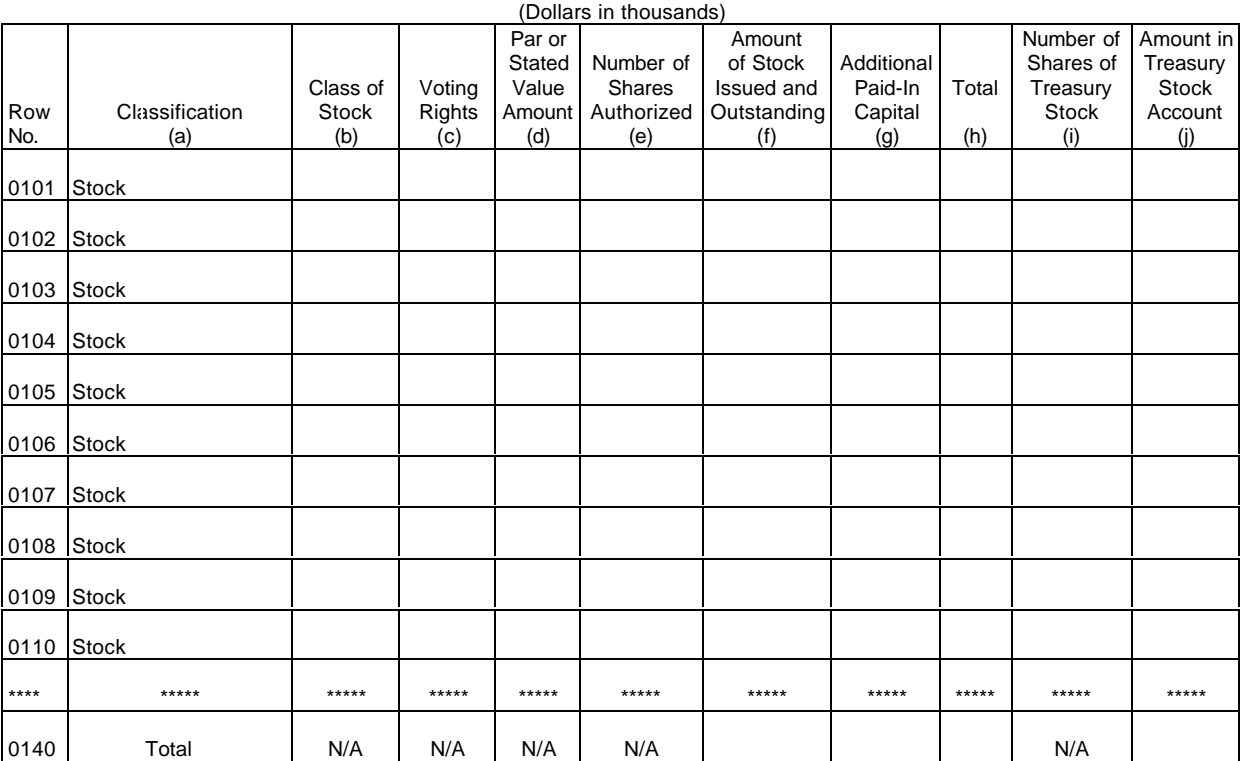

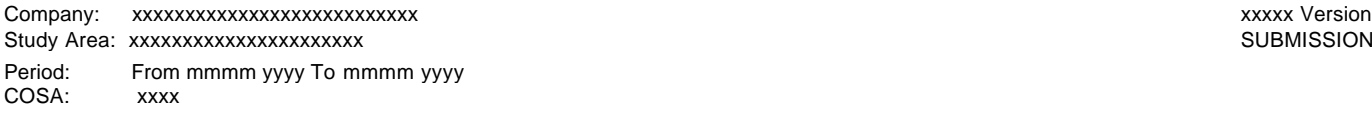

SUBMISSION x

Table B-15 Page 1 of 2

#### **TABLE B-15 – CAPITAL STOCK AND FUNDED DEBT REACQUIRED OR RETIRED DURING THE YEAR** (Dollars in thousands)

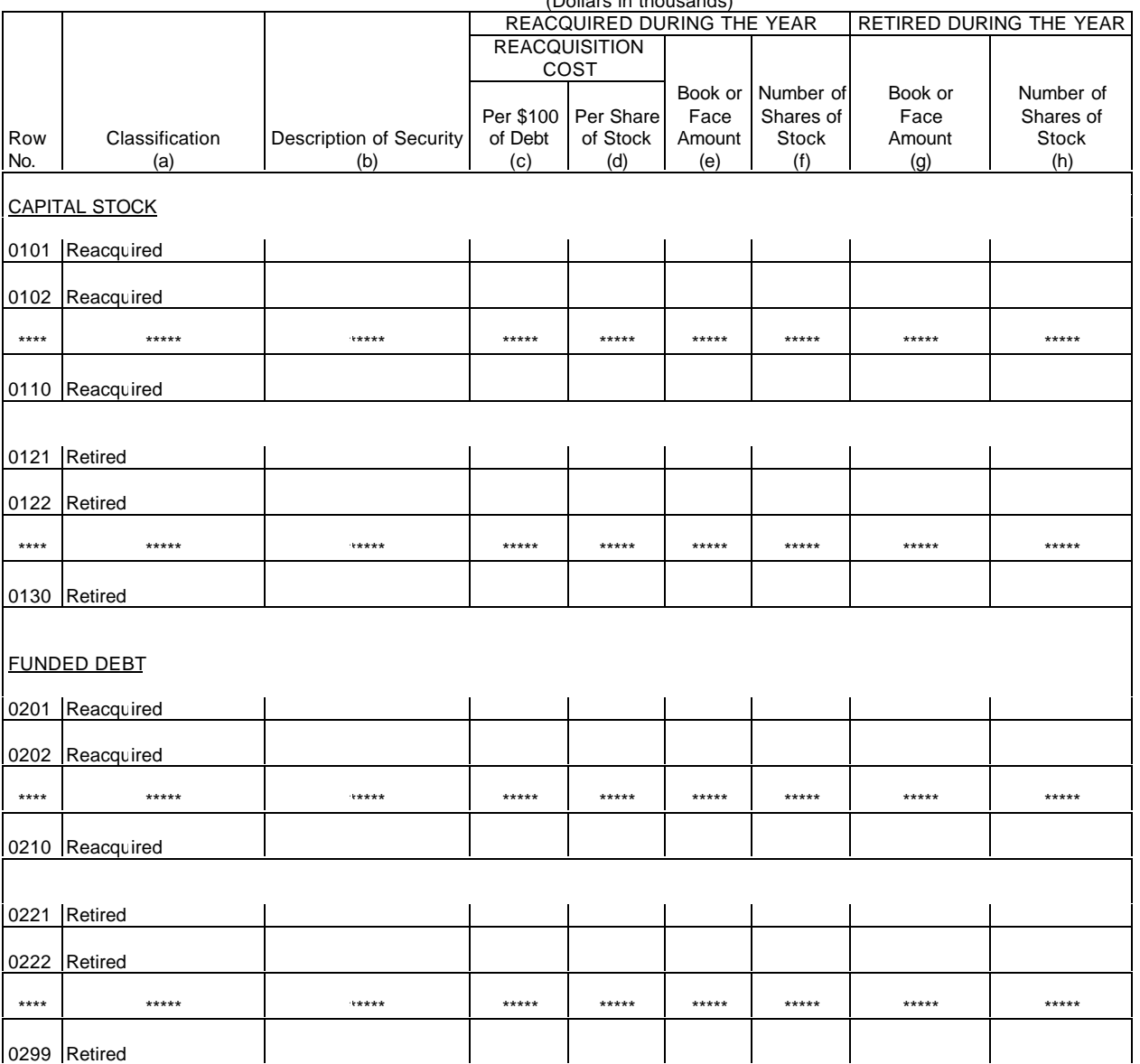

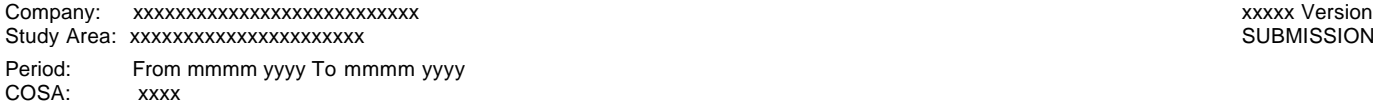

SUBMISSION x

Table B-15 Page 2 of 2

#### **TABLE B-15 – CAPITAL STOCK AND FUNDED DEBT REACQUIRED OR RETIRED DURING THE YEAR** (Dollars in thousands)

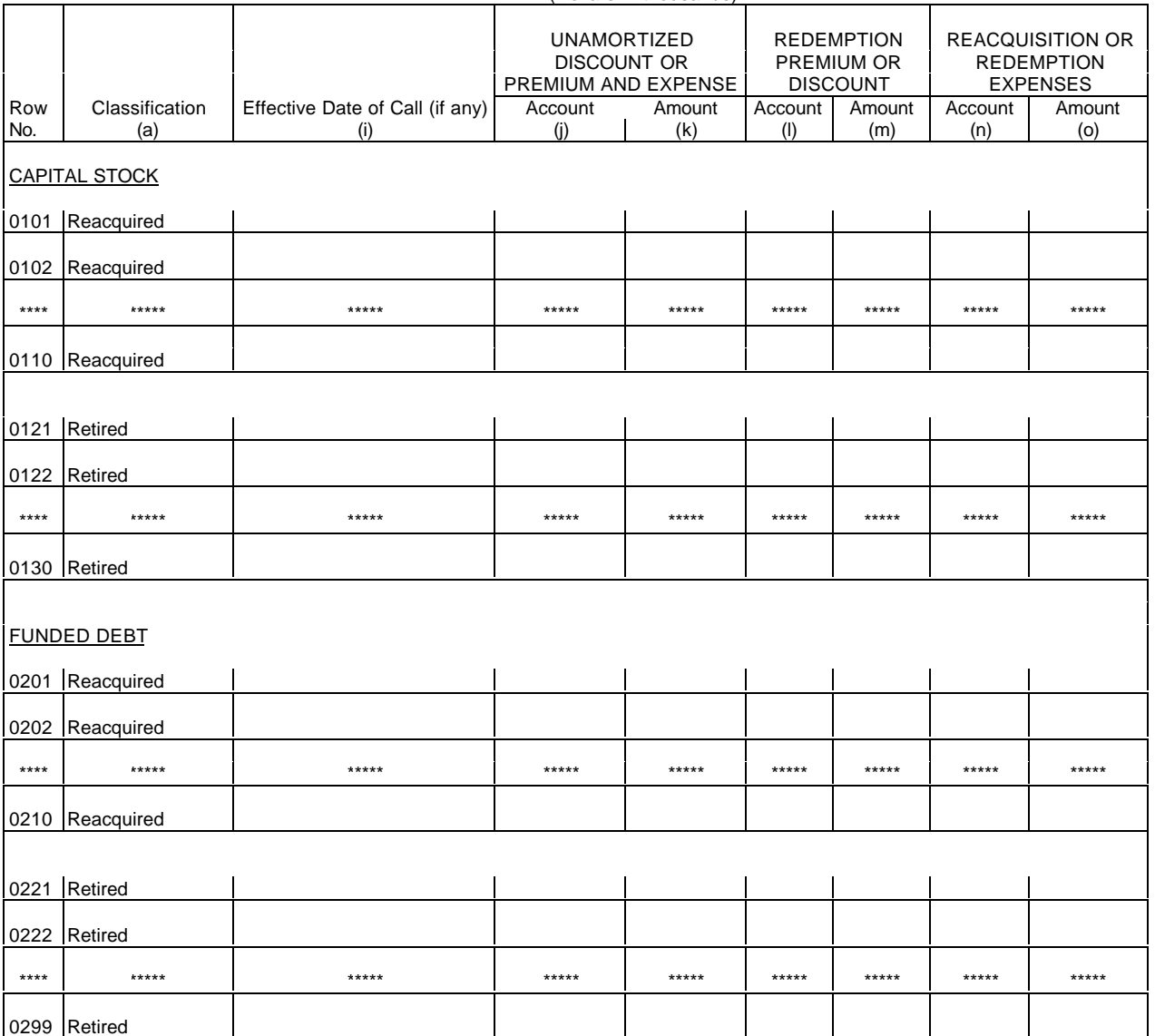

ARMIS USOA Report Company: xxxxxxxxxxxxxxxxxxxxxxxxxxx xxxxx Version Study Area: xxxxxxxxxxxxxxxxxxxxx Period: From mmmm yyyy To mmmm yyyy COSA: xxxx

Table I-1 Page 1 of 6

## **TABLE I-1 - INCOME STATEMENT ACCOUNTS – CLASS A ACCOUNT LEVEL REPORTING**

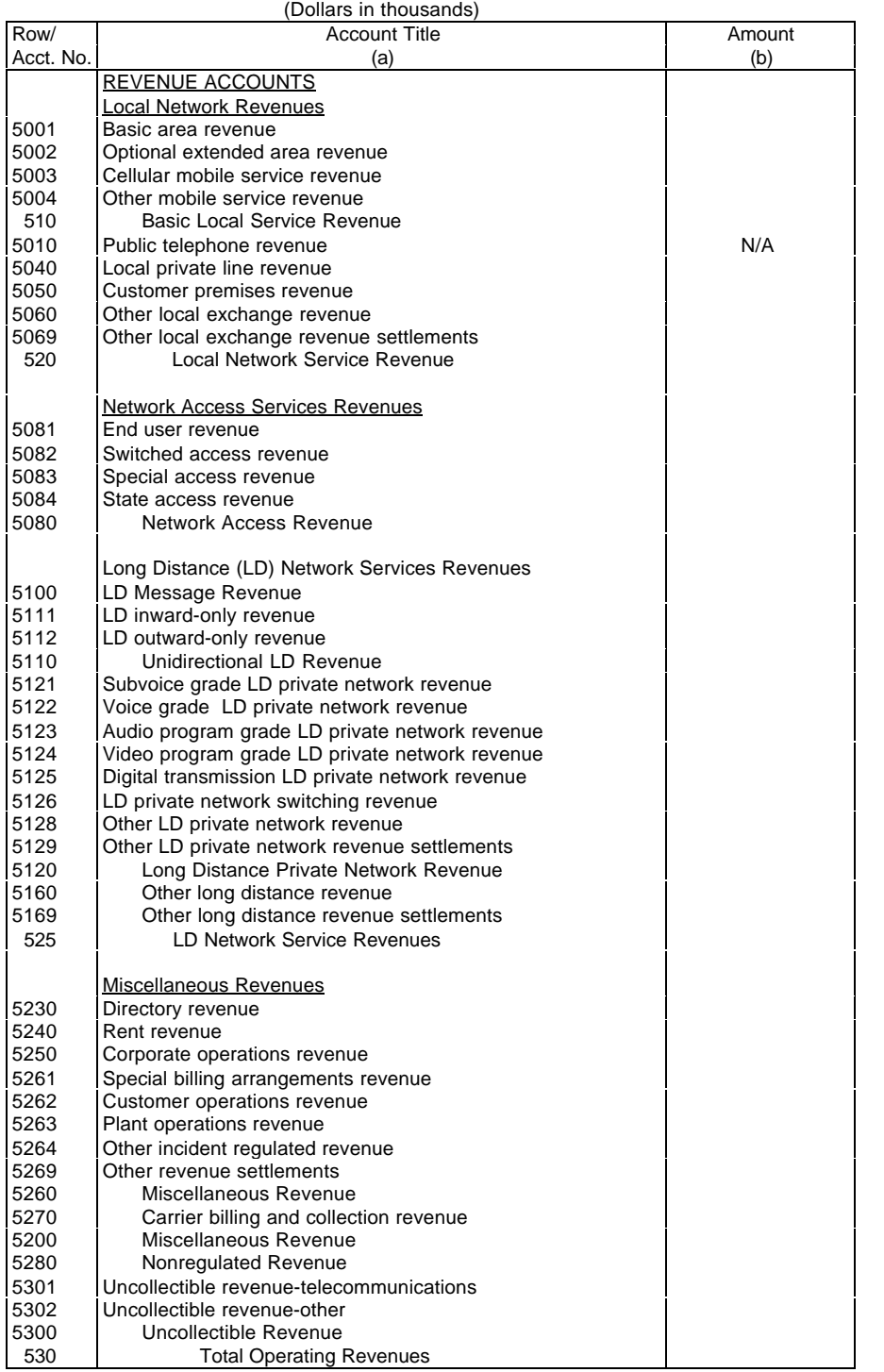

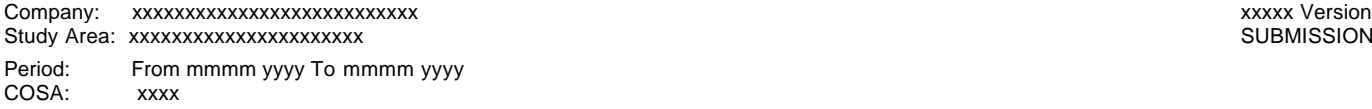

SUBMISSION x

Table I-1 Page 2 of 6

## **TABLE I-1 - INCOME STATEMENT ACCOUNTS – CLASS A ACCOUNT LEVEL REPORTING**

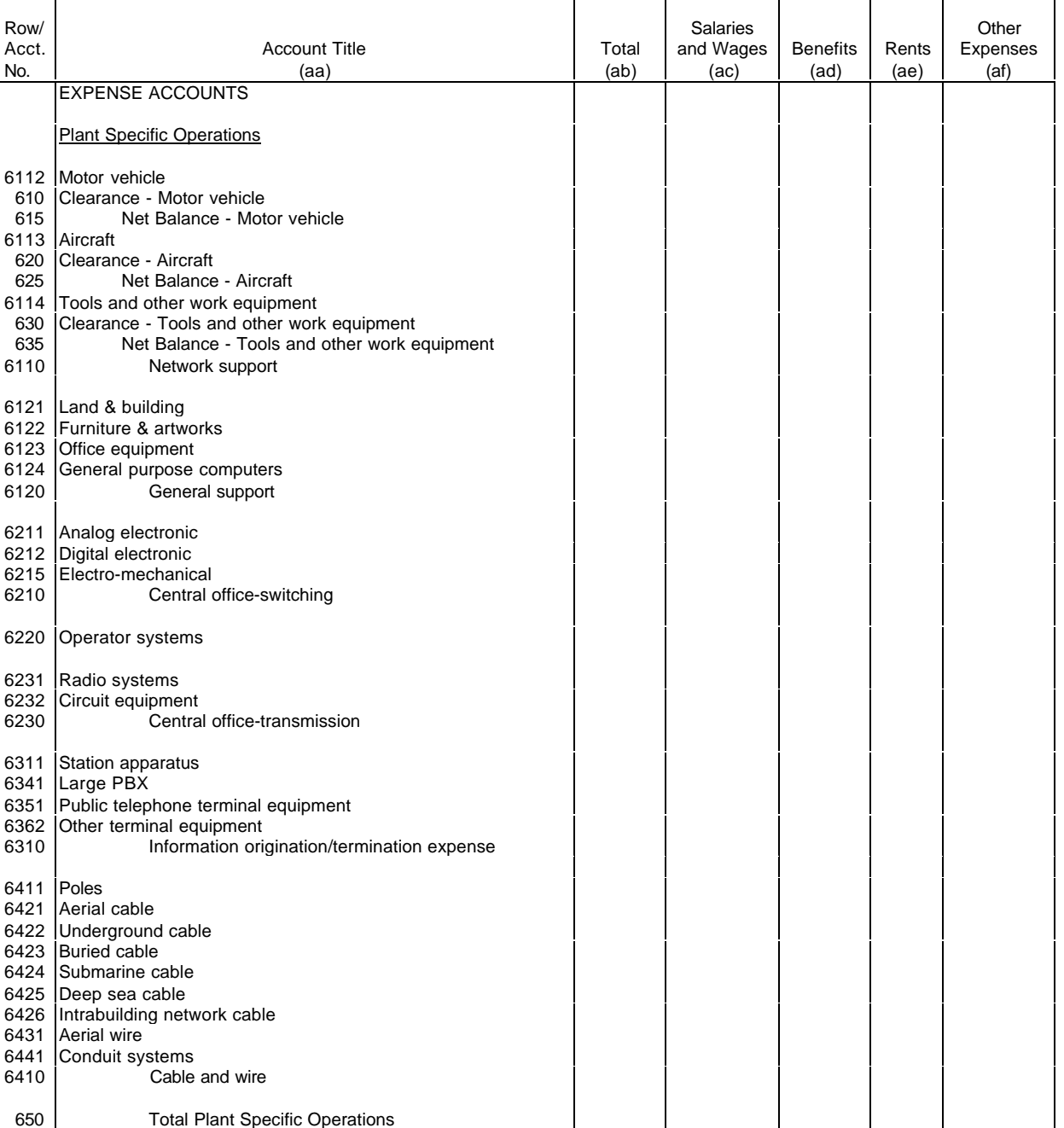

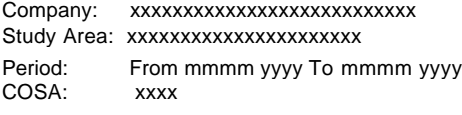

xxxxx Version SUBMISSION x

Table I-1 Page 3 of 6

### **TABLE I-1 - INCOME STATEMENT ACCOUNTS – CLASS A ACCOUNT LEVEL REPORTING**

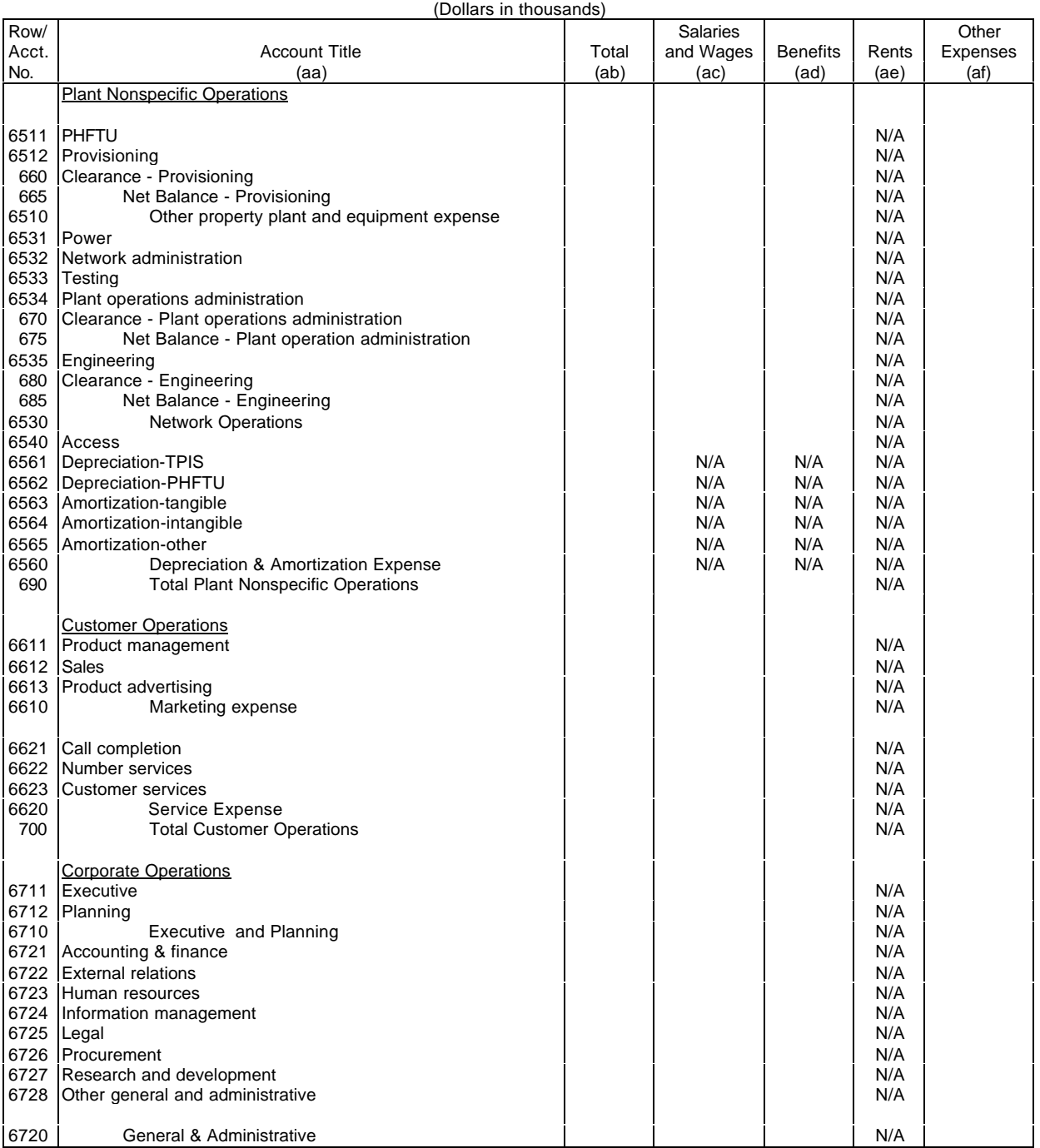

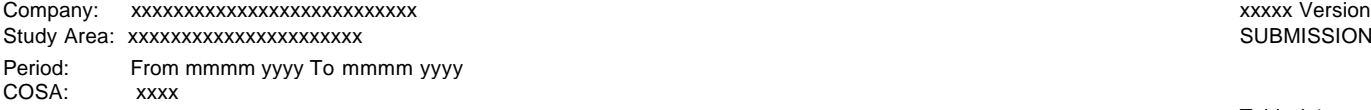

SUBMISSION x

Table I-1 Page 4 of 6

## **TABLE I-1 - INCOME STATEMENT ACCOUNTS – CLASS A ACCOUNT LEVEL REPORTING**

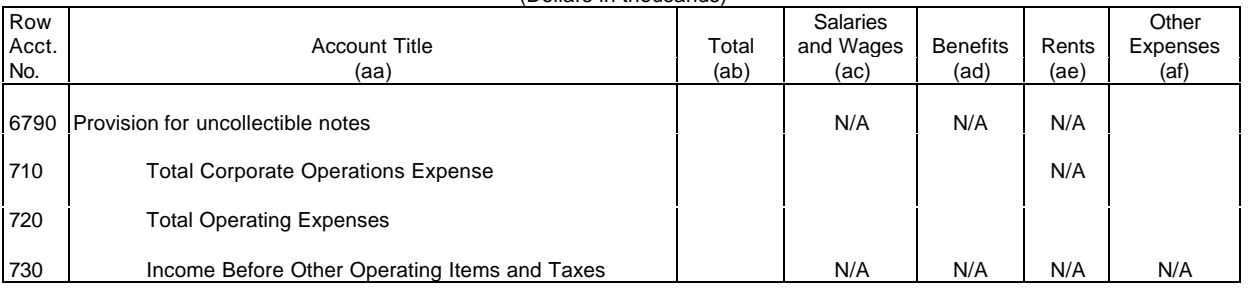

Τ

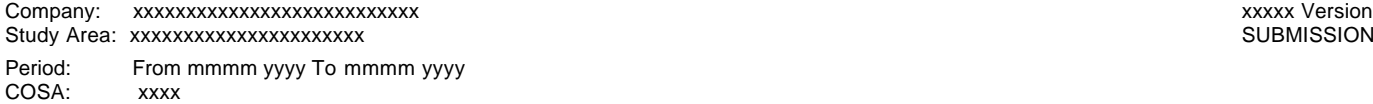

SUBMISSION x

Table I-1 Page 5 of 6

## **TABLE I-1 - INCOME STATEMENT ACCOUNTS – CLASS A ACCOUNT LEVEL REPORTING**

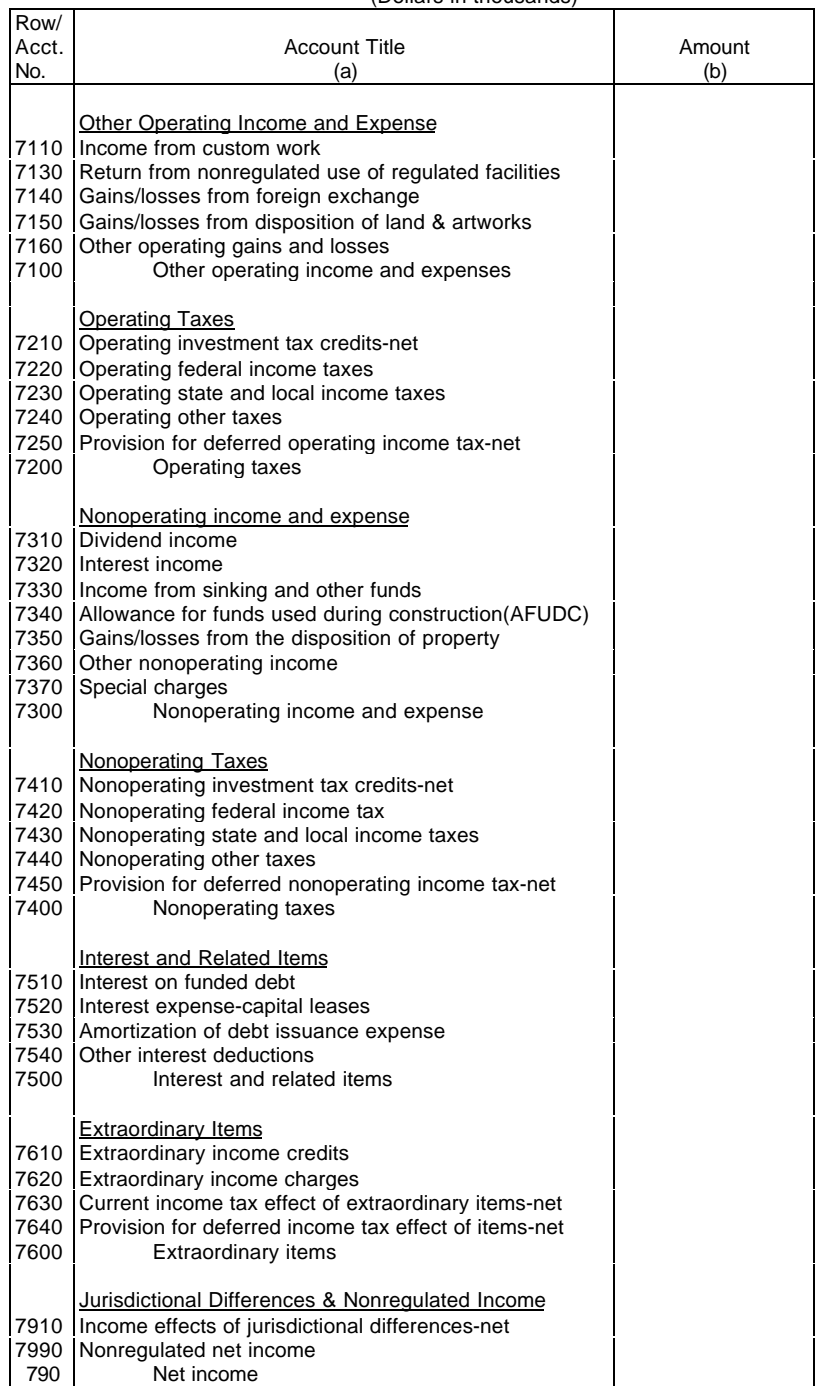

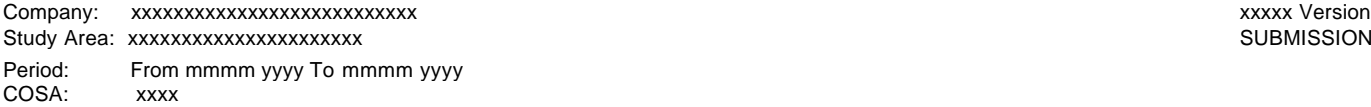

SUBMISSION x

Table I-1 Page 6 of 6

# **TABLE I-1 - INCOME STATEMENT ACCOUNTS – CLASS A ACCOUNT LEVEL REPORTING**

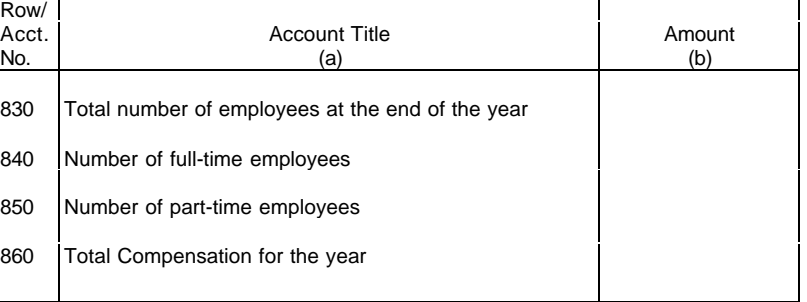

ARMIS USOA Report Company: xxxxxxxxxxxxxxxxxxxxxxxxxxx xxxxx Version Study Area: xxxxxxxxxxxxxxxxxxxxx Period: From mmmm yyyy To mmmm yyyy COSA: xxxx

Table I-1 Page 1 of 2

## **TABLE I-1 - INCOME STATEMENT ACCOUNTS – CLASS B ACCOUNT LEVEL REPORTING**

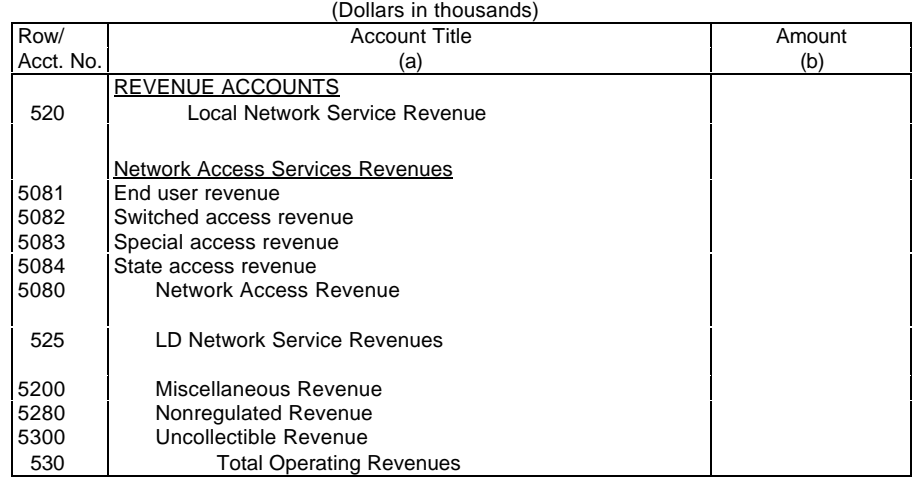

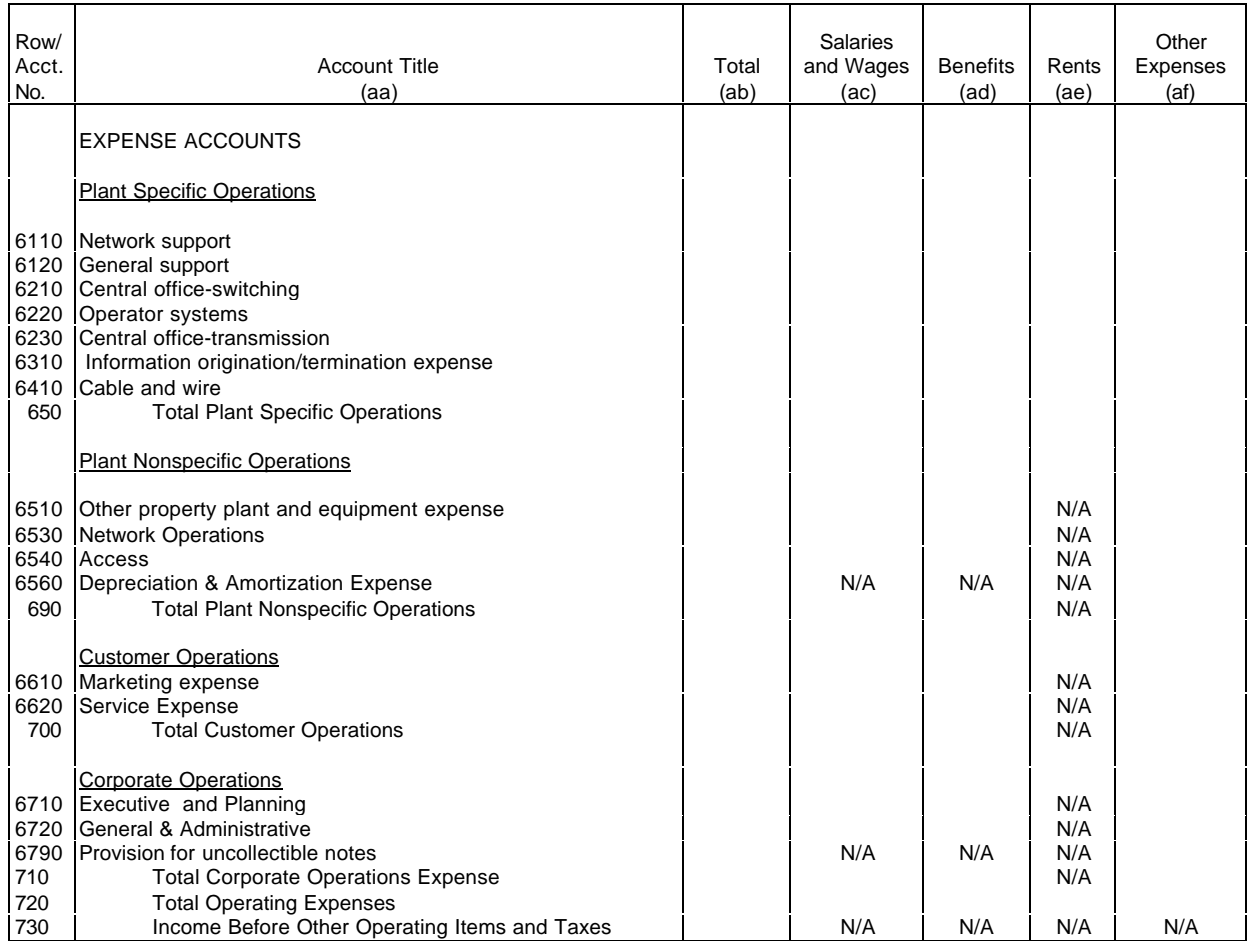

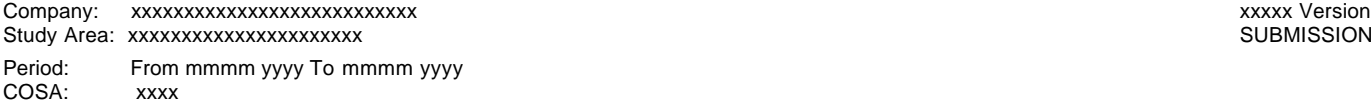

SUBMISSION x

Table I-1 Page 2 of 2

## **TABLE I-1 - INCOME STATEMENT ACCOUNTS – CLASS B ACCOUNT LEVEL REPORTING**

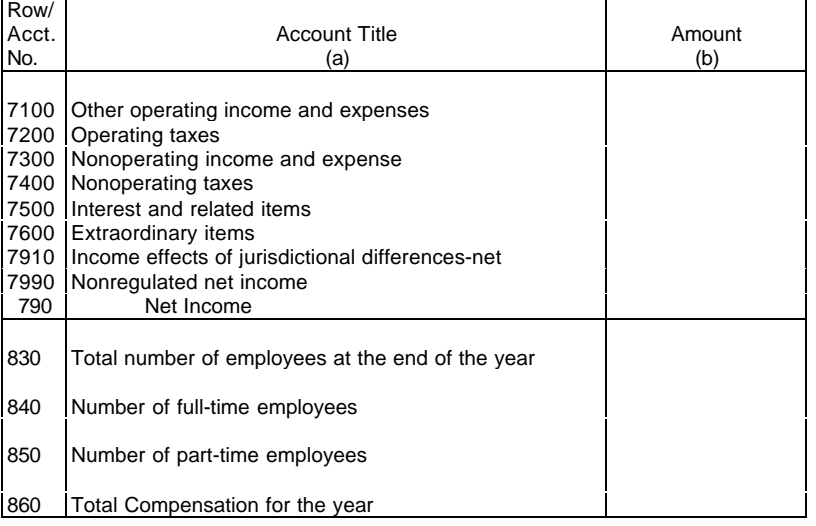

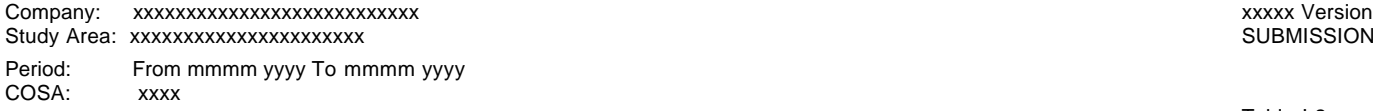

SUBMISSION x

Table I-2 Page 1 of 1

## **TABLE I-2 - ANALYSIS OF SERVICES PURCHASED FROM OR SOLD TO AFFILIATES**

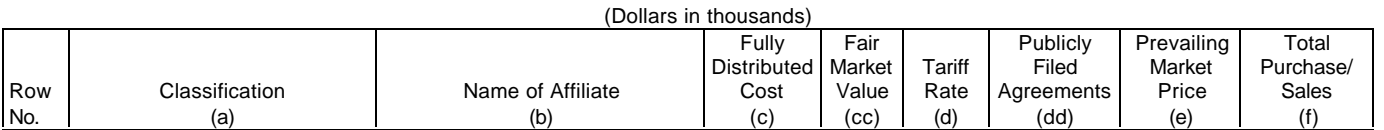

A. ANALYSIS OF SERVICES PURCHASED FROM AFFILIATES

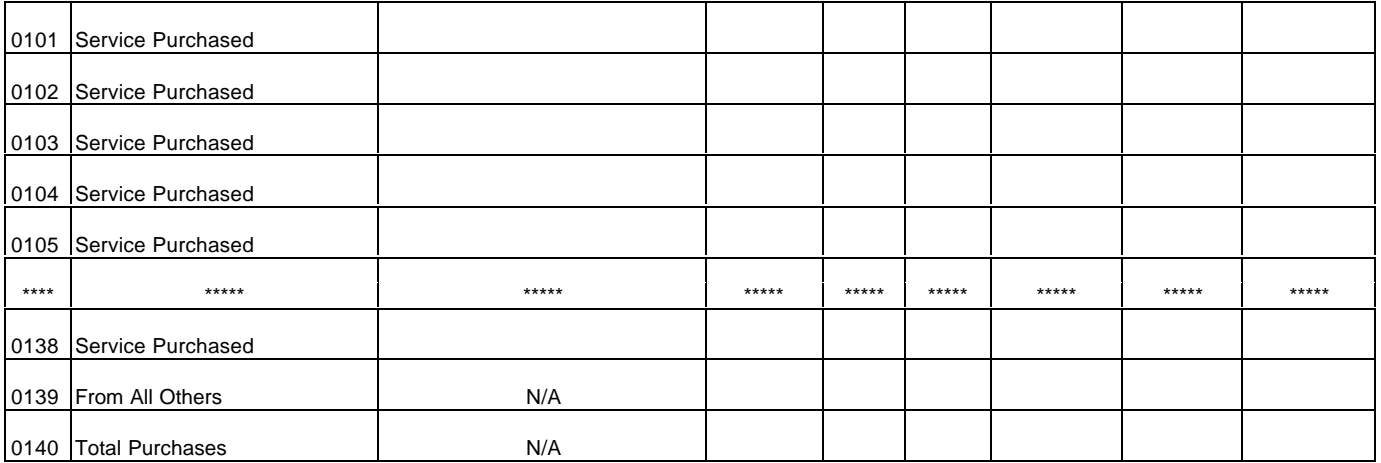

B. ANALYSIS OF SERVICES SOLD TO AFFILIATES

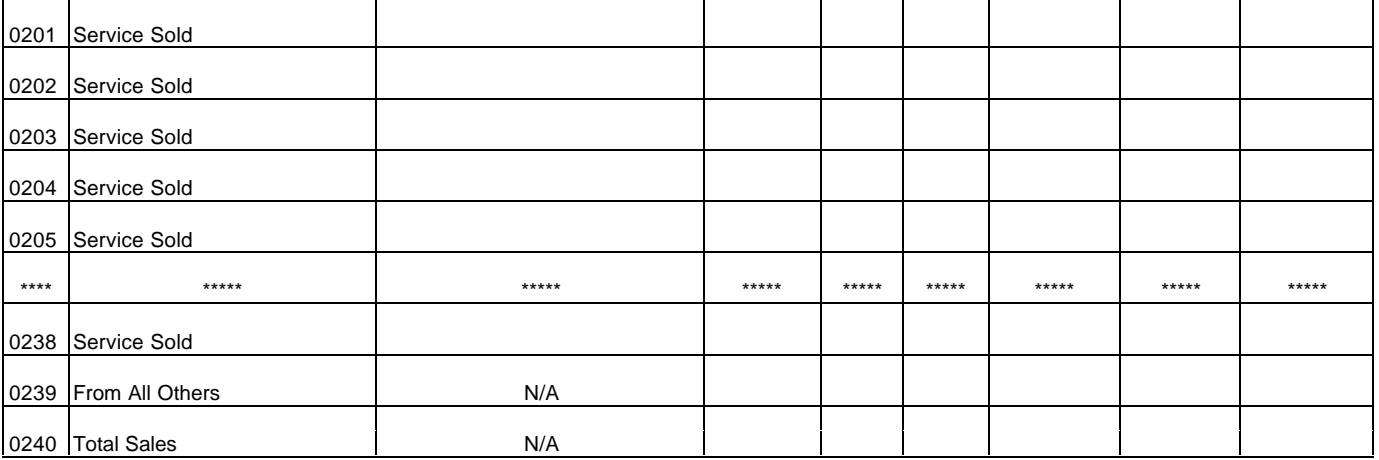

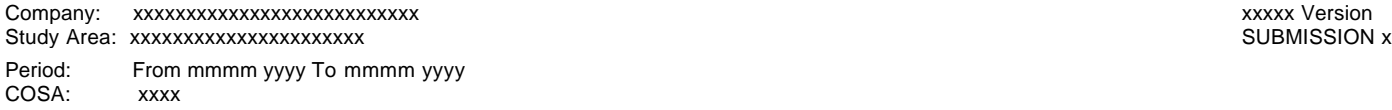

Table I-3 Page 1 of 4

## **TABLE I-3 - PENSION COST**

(Dollars in thousands)

|            |                                                                     |                     | <b>AMOUNT</b> |  |
|------------|---------------------------------------------------------------------|---------------------|---------------|--|
| Row        | Description                                                         | <b>Current Year</b> | Previous Year |  |
| No.        | (a)                                                                 | (b)                 | (c)           |  |
|            |                                                                     |                     |               |  |
|            | <b>MANAGEMENT PLAN DATA:</b><br>0100 Accumulated Benefit Obligation |                     |               |  |
|            |                                                                     |                     |               |  |
| 0101       | <b>Projected Benefit Obligation</b>                                 |                     |               |  |
|            |                                                                     |                     |               |  |
|            | 0102 Fair Value of Plan Assets                                      |                     |               |  |
|            |                                                                     |                     |               |  |
|            | 0103 Discount Rate for Settlement of Liabilities (%)                |                     |               |  |
|            | 0104 Expected Long-Term Return on Assets (%)                        |                     |               |  |
|            |                                                                     |                     |               |  |
|            | Net Periodic Pension Cost:                                          |                     |               |  |
|            | 0110 Service Cost                                                   |                     |               |  |
|            |                                                                     |                     |               |  |
|            | 0111 Interest Cost                                                  |                     |               |  |
|            | 0112 Return on Plan Assets                                          |                     |               |  |
|            |                                                                     |                     |               |  |
|            | 0113 Amortization of Transition Amount                              |                     |               |  |
|            |                                                                     |                     |               |  |
|            | 0114 Amortization of Gains or Losses                                |                     |               |  |
|            |                                                                     |                     |               |  |
| 0115 Total |                                                                     |                     |               |  |
|            |                                                                     |                     |               |  |
|            | 0120 Number of Active Employees                                     |                     |               |  |
|            |                                                                     |                     |               |  |
|            | 0130 Number of Retired Employees                                    |                     |               |  |
|            |                                                                     |                     |               |  |
|            | <b>REPORTING COMPANY:</b><br>0140 Minimum Required Contribution     |                     |               |  |
|            |                                                                     |                     |               |  |
| 0141       | <b>Actual Contribution</b>                                          |                     |               |  |
|            |                                                                     |                     |               |  |
| 0142       | Maximum Amount Deductible                                           |                     |               |  |
|            |                                                                     |                     |               |  |
|            | 0143 Benefit Payments                                               |                     |               |  |
|            |                                                                     |                     |               |  |
| 0150       | <b>Pension Cost</b>                                                 |                     |               |  |
|            |                                                                     |                     |               |  |
| 0151       | Pension Cost Capitalized                                            |                     |               |  |
|            |                                                                     |                     |               |  |
|            | 0152 Accumulated Pension Asset/Liability-End of Year                |                     |               |  |
|            |                                                                     |                     |               |  |
|            |                                                                     |                     |               |  |
|            | 0160 Number of Active Employees                                     |                     |               |  |
|            | 0170 Number of Retired Employees                                    |                     |               |  |

# FCC 43-02 – Rep. Def. - Form December 1999 Page 56 of 147

#### ARMIS USOA Report

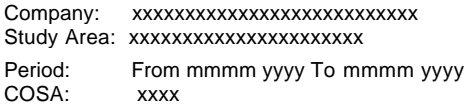

xxxxx Version SUBMISSION x

Table I-3 Page 2 of 4

**TABLE I-3 - PENSION COST**

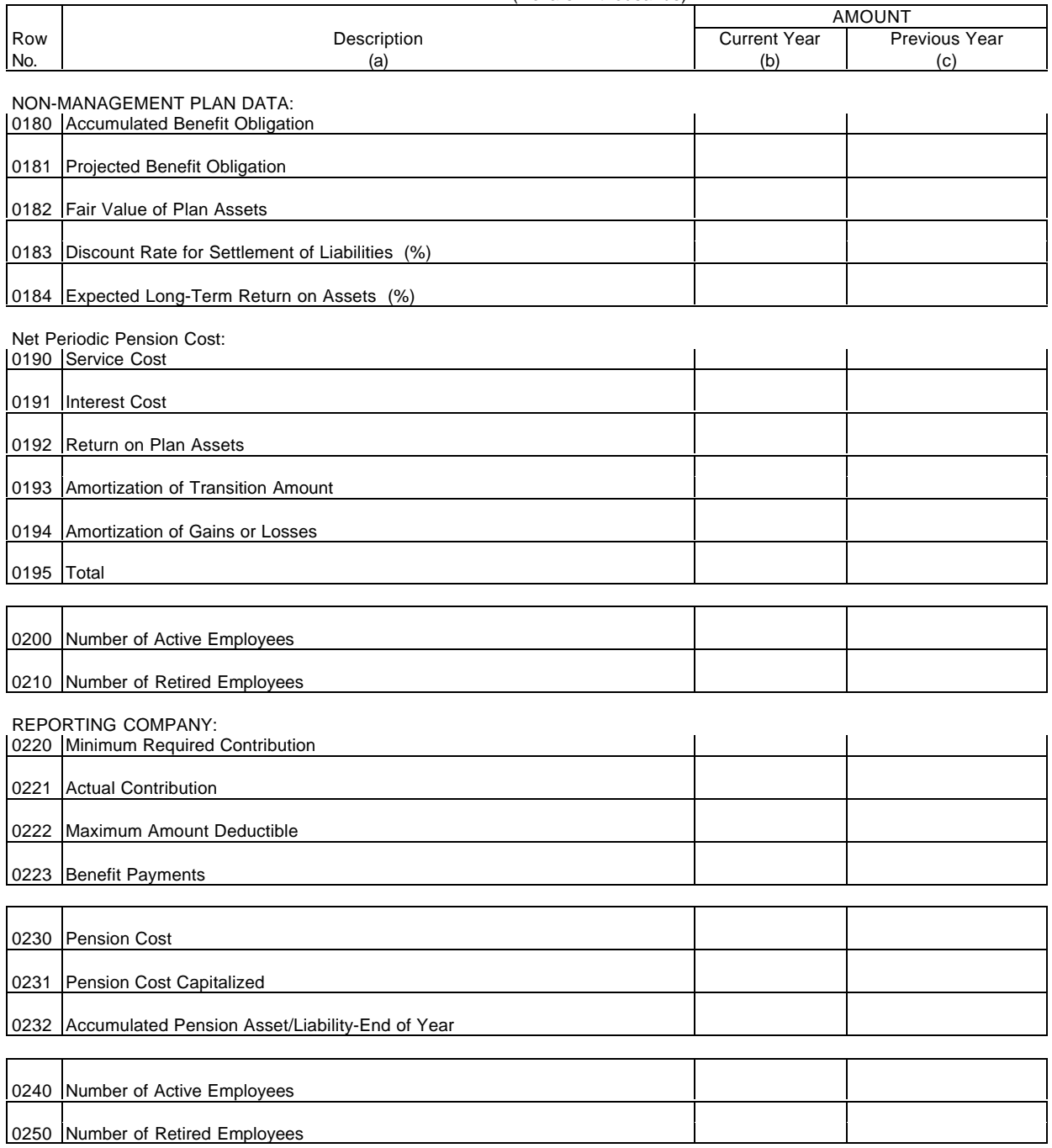

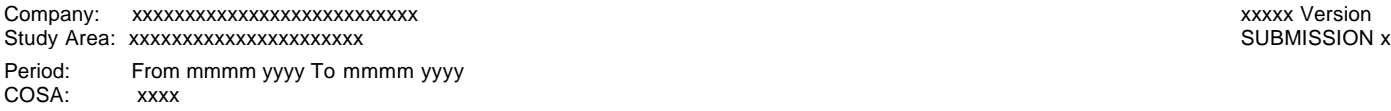

Table I-3 Page 3 of 4

## **TABLE I-3 - PENSION COST**

(Dollars in thousands)

|      |                                                      | <b>AMOUNT</b>       |               |
|------|------------------------------------------------------|---------------------|---------------|
| Row  | Description                                          | <b>Current Year</b> | Previous Year |
| No.  | (a)                                                  | (b)                 | (c)           |
|      | ALTERNATIVE MANAGEMENT PLAN DATA:                    |                     |               |
|      | 0260 Accumulated Benefit Obligation                  |                     |               |
| 0261 | Projected Benefit Obligation                         |                     |               |
|      | 0262   Fair Value of Plan Assets                     |                     |               |
| 0263 | Discount Rate for Settlement of Liabilities (%)      |                     |               |
|      |                                                      |                     |               |
|      | 0264 Expected Long-Term Return on Assets (%)         |                     |               |
|      | Net Periodic Pension Cost:                           |                     |               |
|      | 0270 Service Cost                                    |                     |               |
|      | 0271 Interest Cost                                   |                     |               |
|      | 0272 Return on Plan Assets                           |                     |               |
|      | 0273 Amortization of Transition Amount               |                     |               |
|      |                                                      |                     |               |
|      | 0274 Amortization of Gains or Losses                 |                     |               |
| 0275 | Total                                                |                     |               |
|      |                                                      |                     |               |
|      | 0280 Number of Active Employees                      |                     |               |
|      | 0290 Number of Retired Employees                     |                     |               |
|      | <b>REPORTING COMPANY:</b>                            |                     |               |
|      | 0300 Minimum Required Contribution                   |                     |               |
| 0301 | <b>Actual Contribution</b>                           |                     |               |
|      |                                                      |                     |               |
| 0302 | Maximum Amount Deductible                            |                     |               |
|      | 0303 Benefit Payments                                |                     |               |
|      |                                                      |                     |               |
| 0310 | <b>Pension Cost</b>                                  |                     |               |
| 0311 | Pension Cost Capitalized                             |                     |               |
|      | 0312 Accumulated Pension Asset/Liability-End of Year |                     |               |
|      |                                                      |                     |               |
|      | 0320 Number of Active Employees                      |                     |               |
|      |                                                      |                     |               |
|      | 0330 Number of Retired Employees                     |                     |               |

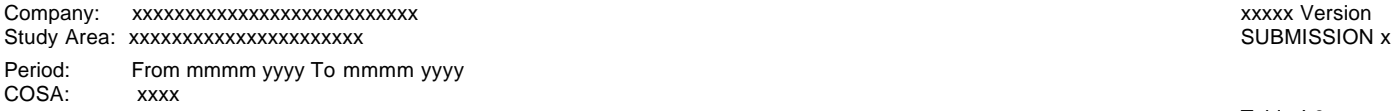

Table I-3 Page 4 of 4

## **TABLE I-3 - PENSION COST**

(Dollars in thousands)

|              |                                                                              |                     | <b>AMOUNT</b> |  |
|--------------|------------------------------------------------------------------------------|---------------------|---------------|--|
| Row          | Description                                                                  | <b>Current Year</b> | Previous Year |  |
| No.          | (a)                                                                          | (b)                 | (c)           |  |
|              | ALTERNATIVE NON-MANAGEMENT PLAN DATA:<br>0340 Accumulated Benefit Obligation |                     |               |  |
|              | 0341 Projected Benefit Obligation                                            |                     |               |  |
|              | 0342   Fair Value of Plan Assets                                             |                     |               |  |
|              | 0343   Discount Rate for Settlement of Liabilities (%)                       |                     |               |  |
|              | 0344 Expected Long-Term Return on Assets (%)                                 |                     |               |  |
|              | Net Periodic Pension Cost:<br>0350 Service Cost                              |                     |               |  |
|              | 0351   Interest Cost                                                         |                     |               |  |
|              | 0352 Return on Plan Assets                                                   |                     |               |  |
|              | 0353 Amortization of Transition Amount                                       |                     |               |  |
|              | 0354 Amortization of Gains or Losses                                         |                     |               |  |
| 0355   Total |                                                                              |                     |               |  |
|              | 0360 Number of Active Employees                                              |                     |               |  |
|              | 0370 Number of Retired Employees                                             |                     |               |  |
|              | <b>REPORTING COMPANY:</b><br>0380 Minimum Required Contribution              |                     |               |  |
| 0381         | <b>Actual Contribution</b>                                                   |                     |               |  |
| 0382         | Maximum Amount Deductible                                                    |                     |               |  |
|              | 0383 Benefit Payments                                                        |                     |               |  |
| 0390         | <b>Pension Cost</b>                                                          |                     |               |  |
| 0391         | <b>Pension Cost Capitalized</b>                                              |                     |               |  |
| 0392         | Accumulated Pension Asset/Liability-End of Year                              |                     |               |  |
|              | 0400 Number of Active Employees                                              |                     |               |  |
|              | 0410 Number of Retired Employees                                             |                     |               |  |

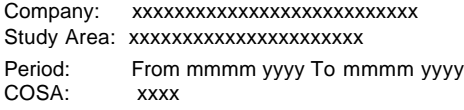

xxxxx Version SUBMISSION x

Table I-4 Page 1 of 1

## **TABLE I-4 - OPERATING OTHER TAXES (ACCOUNT 7240)**

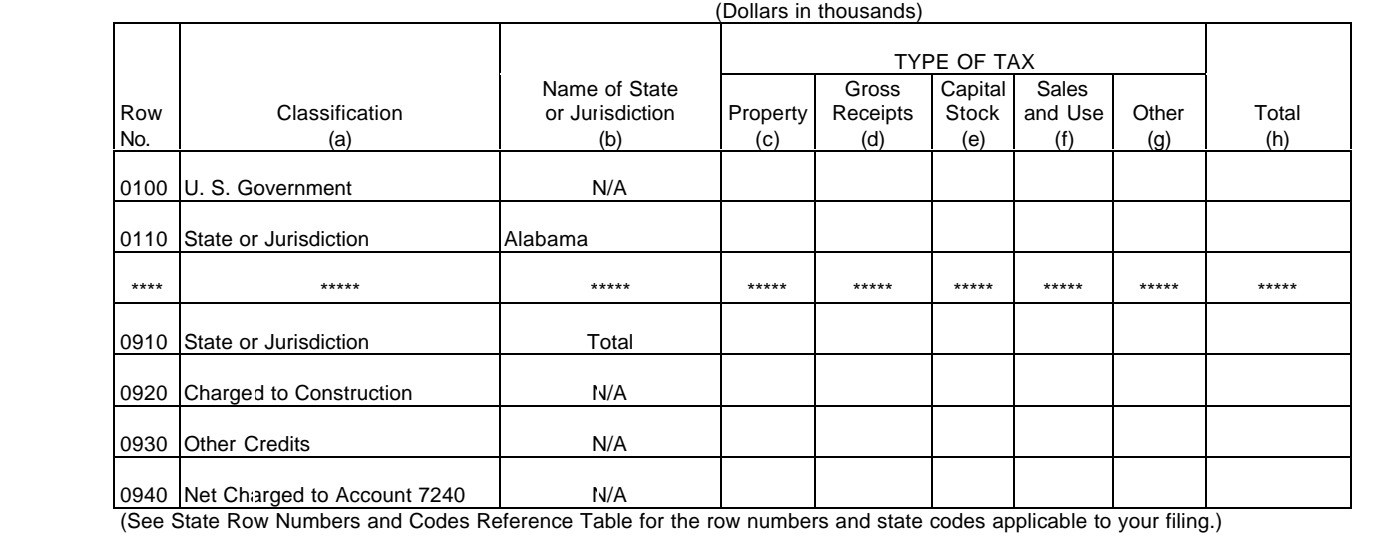

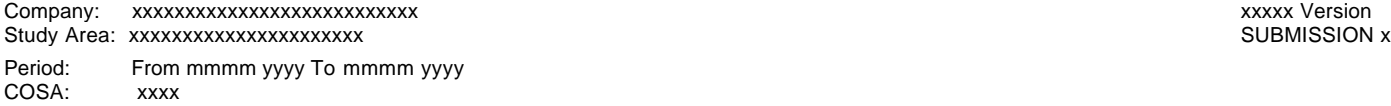

Table I-5 Page 1 of 6

#### **TABLE I-5 - PREPAID TAXES AND TAX ACCRUALS**  $(2)$

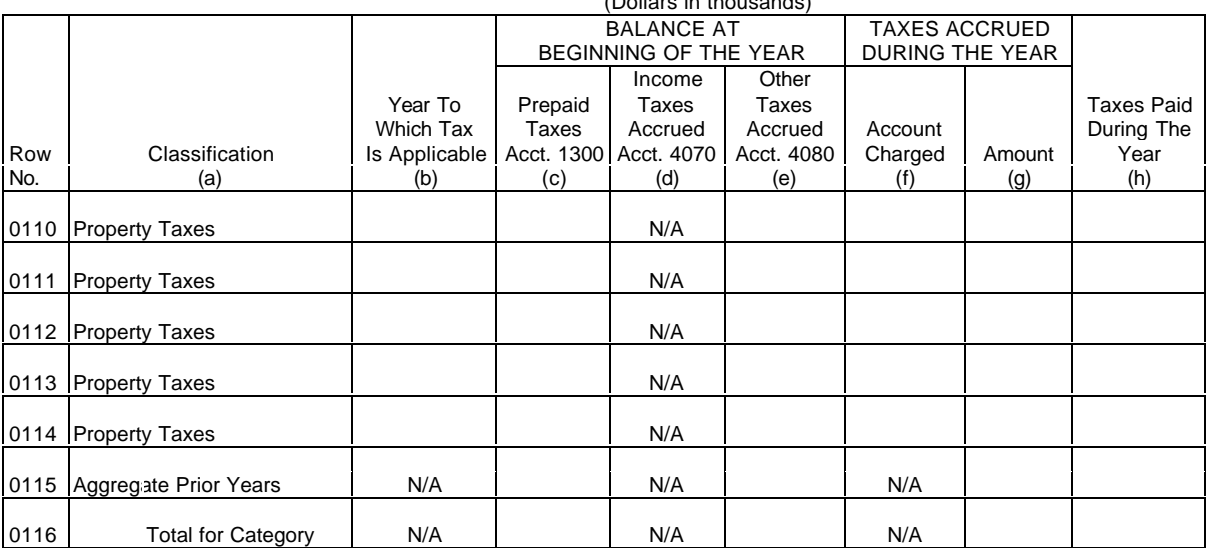

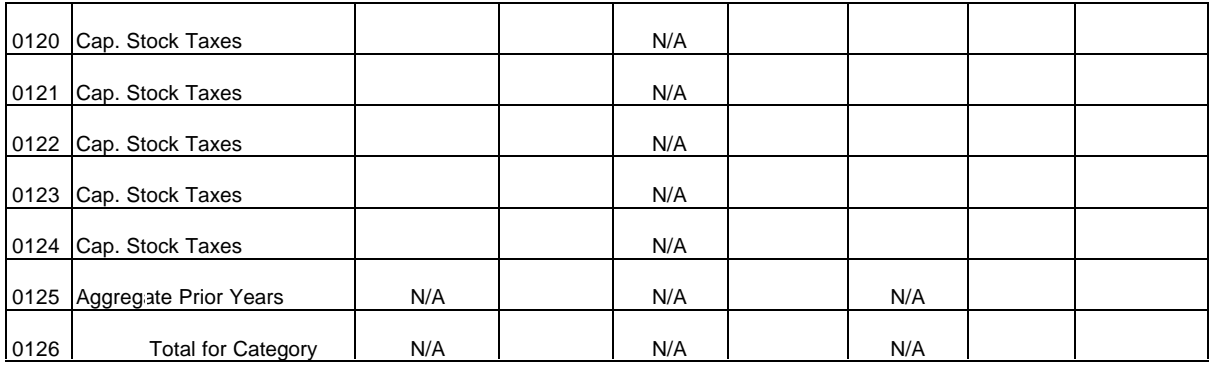

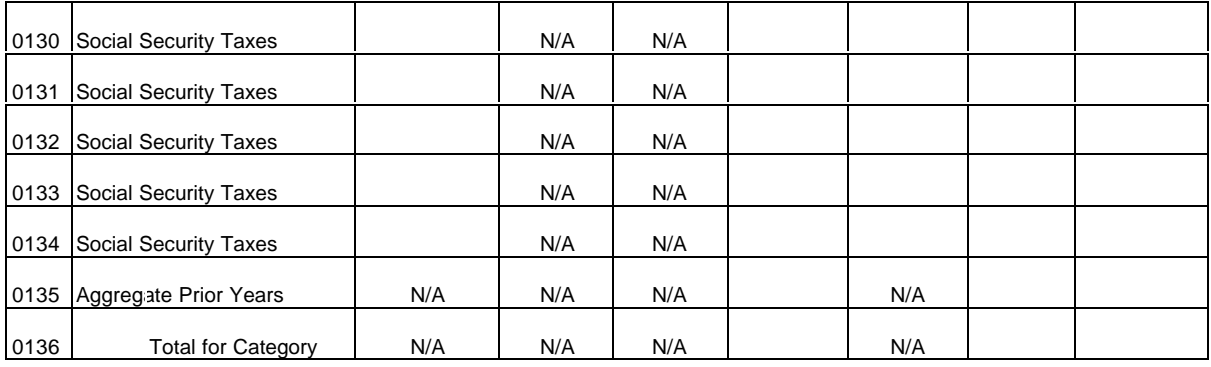

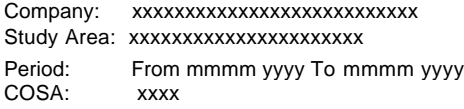

xxxxx Version SUBMISSION x

Table I-5 Page 2 of 6

## **TABLE I-5 - PREPAID TAXES AND TAX ACCRUALS**

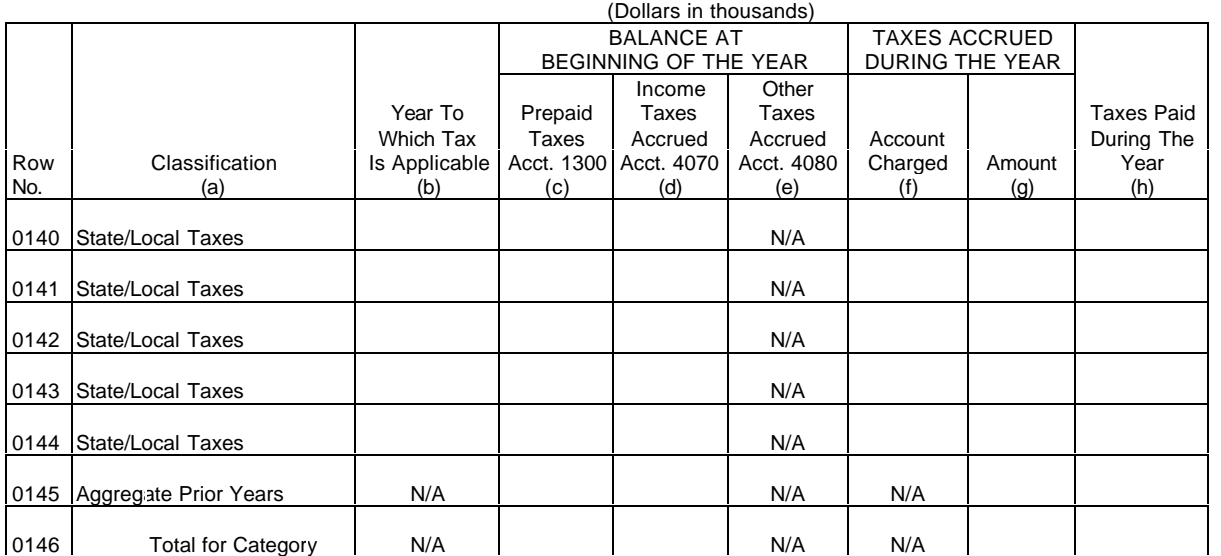

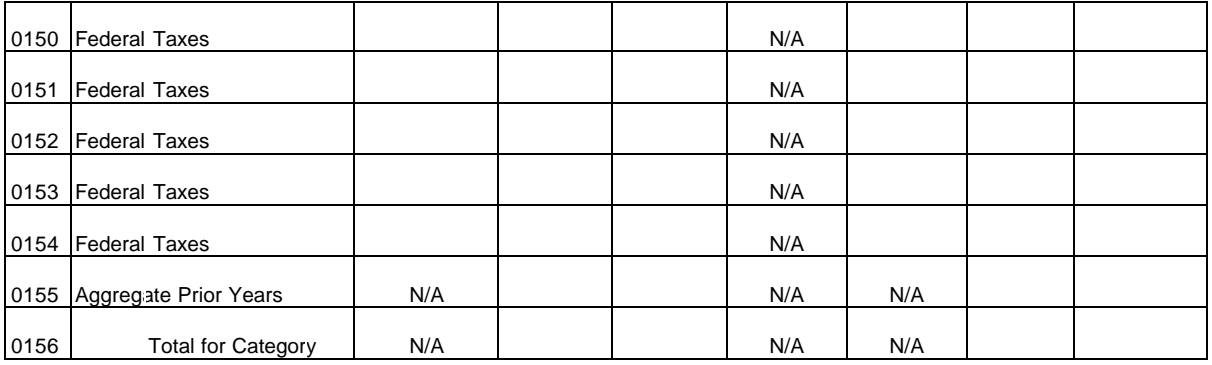

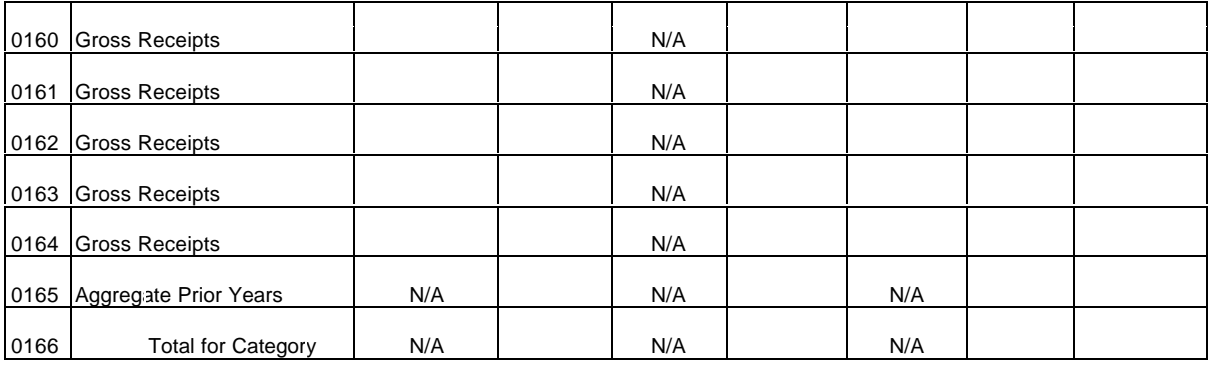

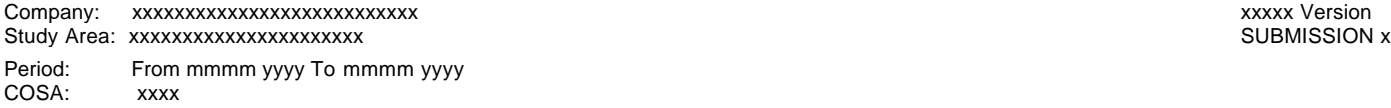

Table I-5 Page 3 of 6

# **TABLE I-5 - PREPAID TAXES AND TAX ACCRUALS**

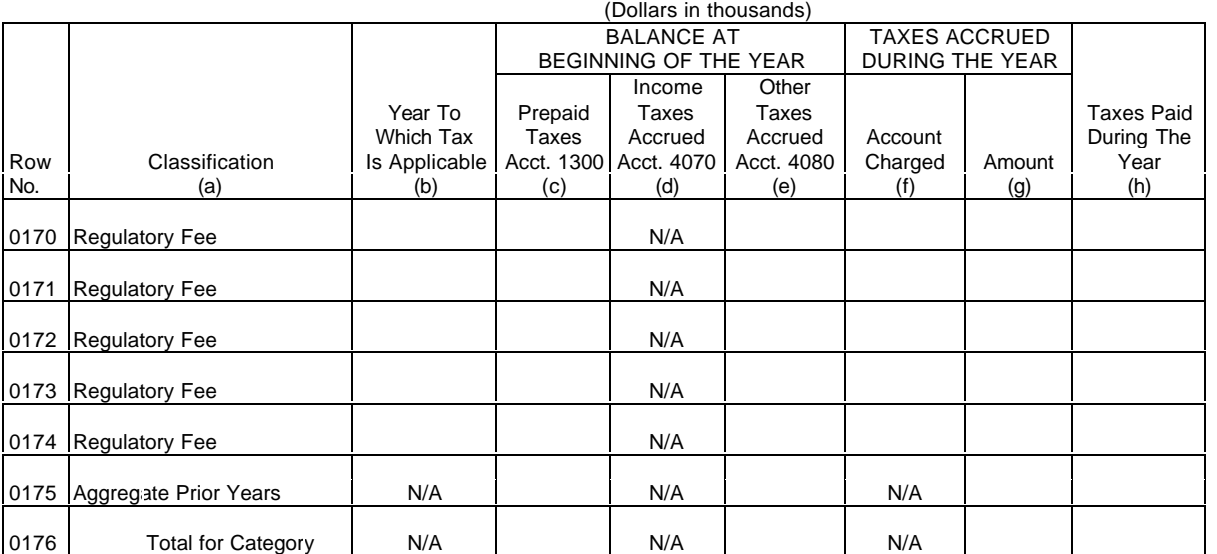

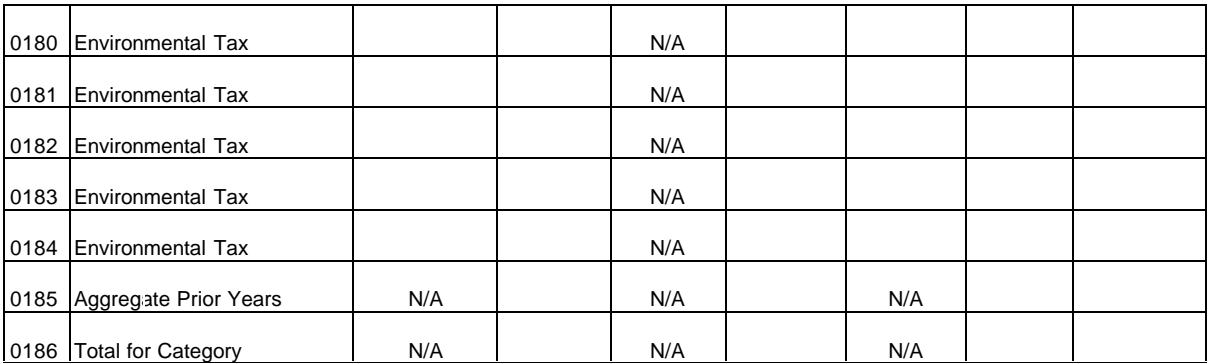

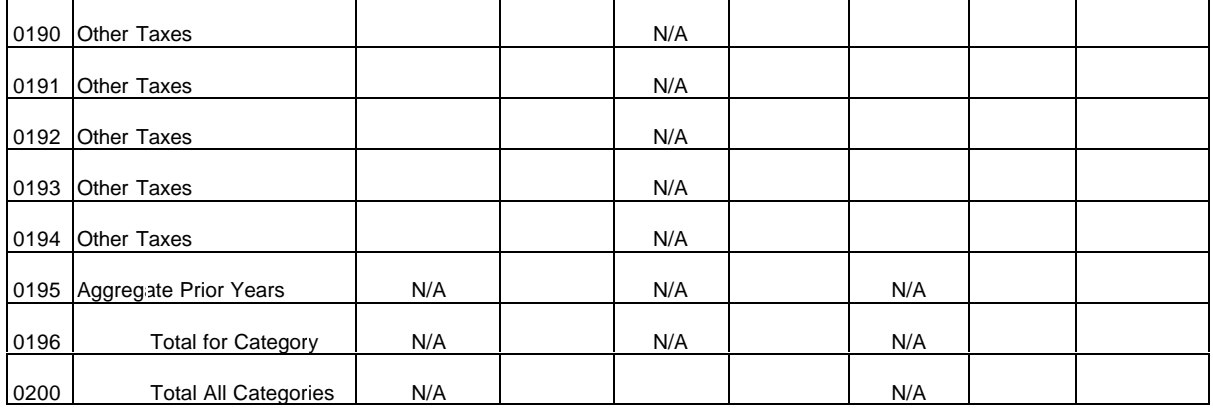

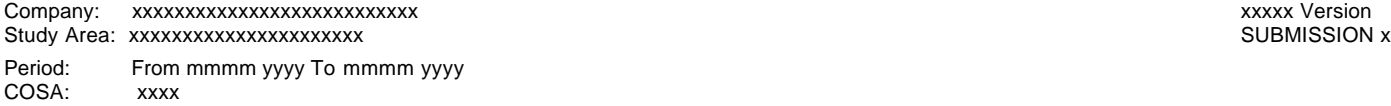

Table I-5 Page 4 of 6

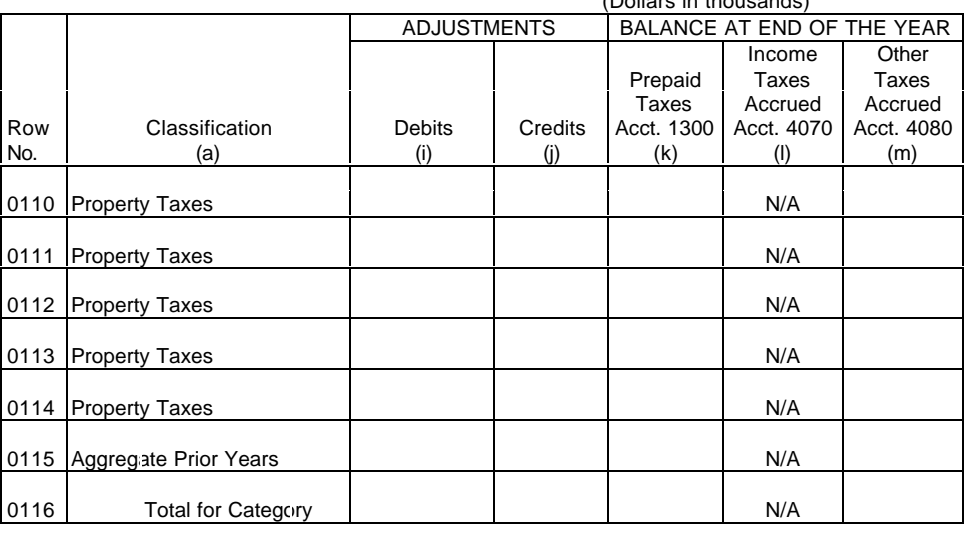

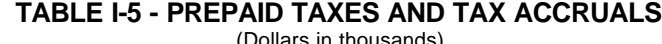

 $\top$ 

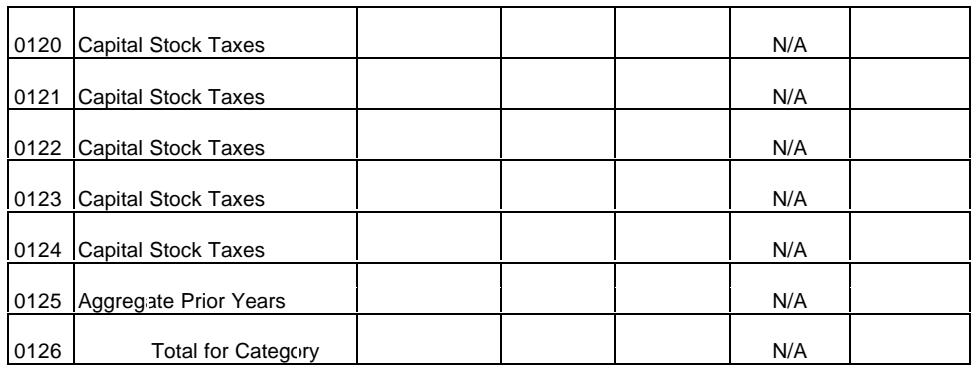

 $\top$ 

┯

T

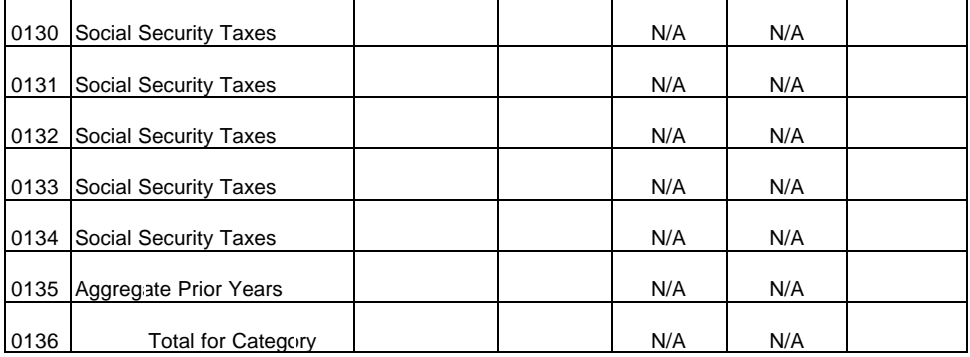

 $\mathsf{r}$ 

┯

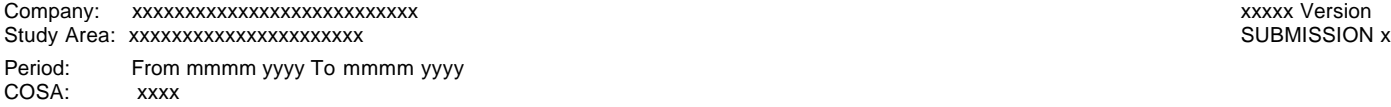

Table I-5 Page 5 of 6

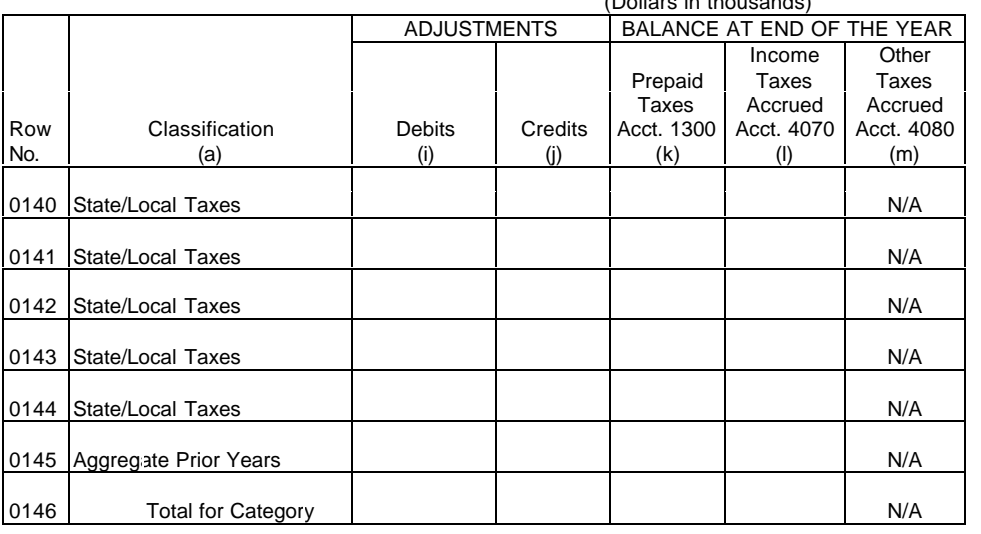

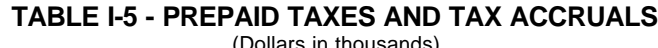

 $\top$ 

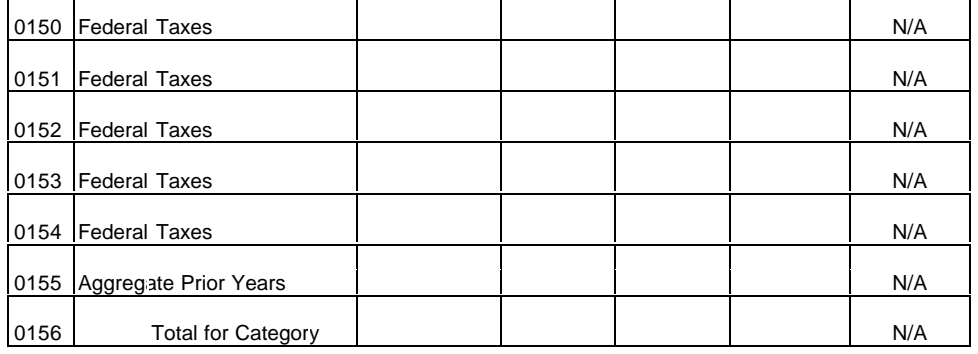

┯

T

 $\top$ 

┱

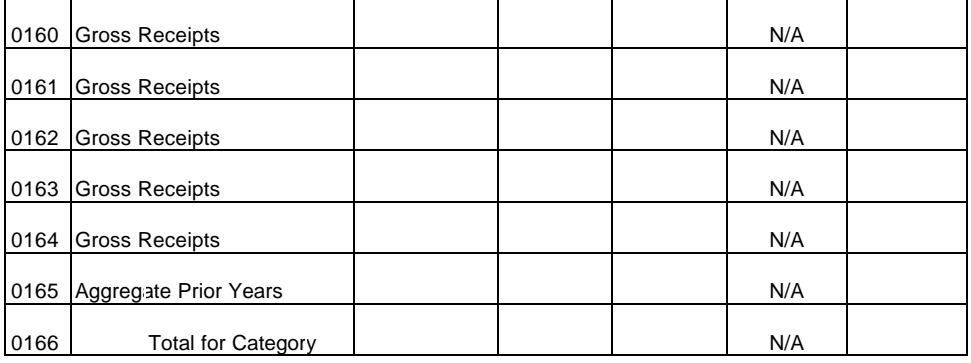

**TABLE I-5 - PREPAID TAXES AND TAX ACCRUALS**

#### ARMIS USOA Report

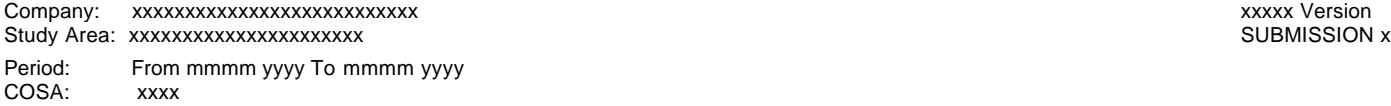

Table I-5 Page 6 of 6

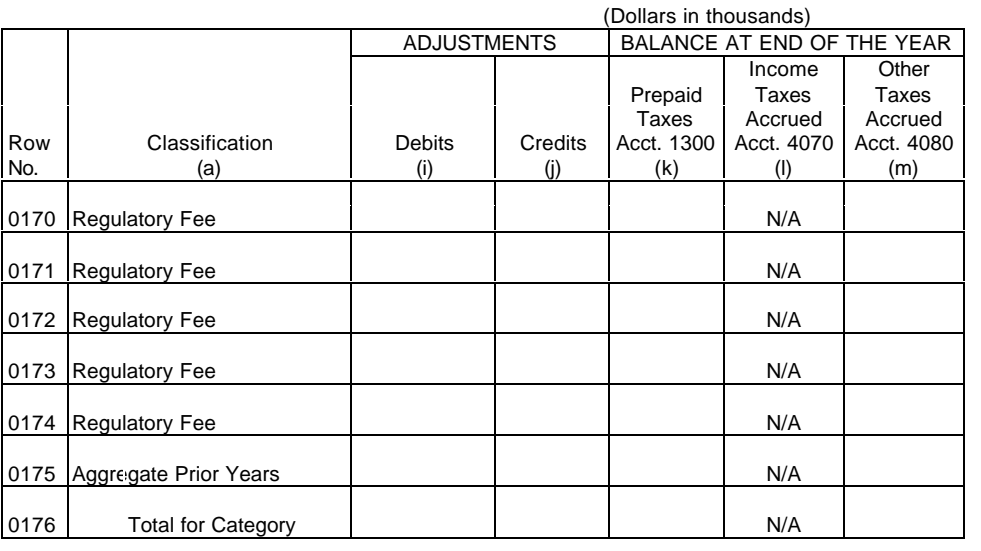

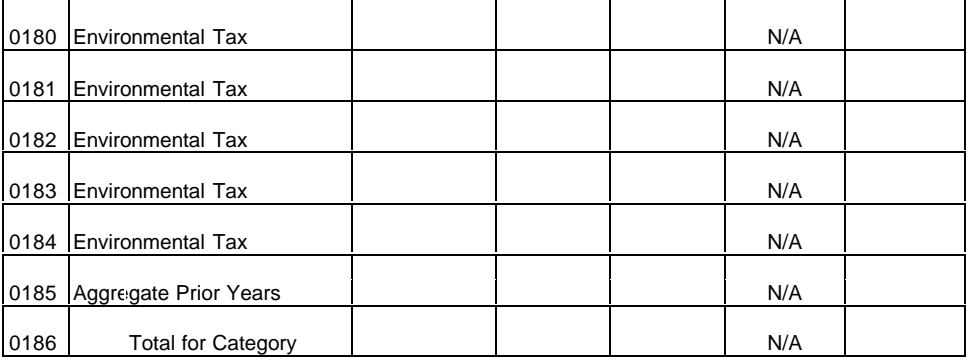

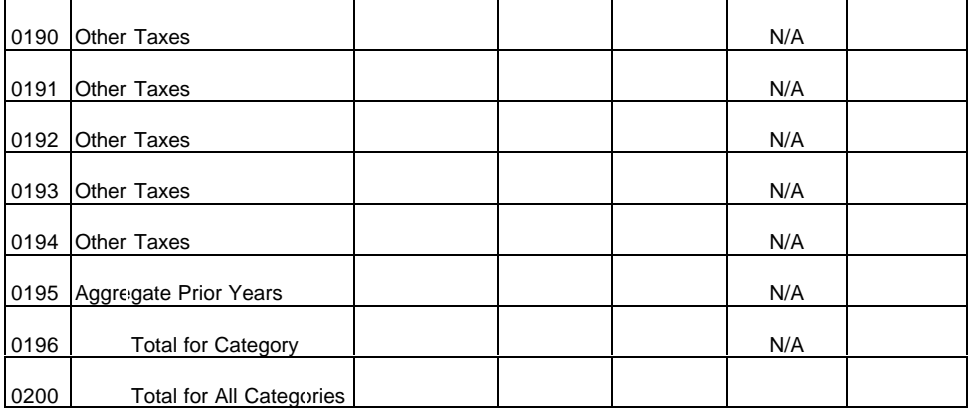
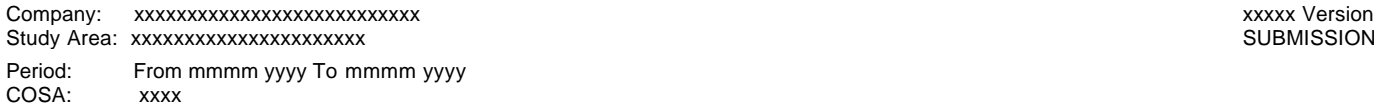

SUBMISSION x

Table I-6 Page 1 of 1

**TABLE I-6 - SPECIAL CHARGES**

(Dollars in thousands)

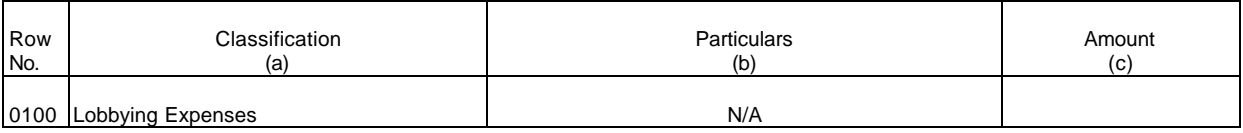

OTHER SPECIAL CHARGES

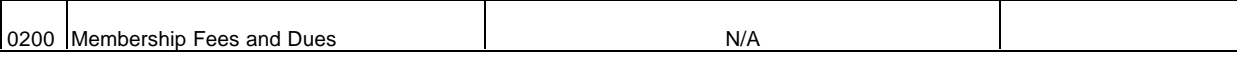

ABANDONED CONSTRUCTION PROJECTS AMOUNTING TO \$100,000 OR MORE

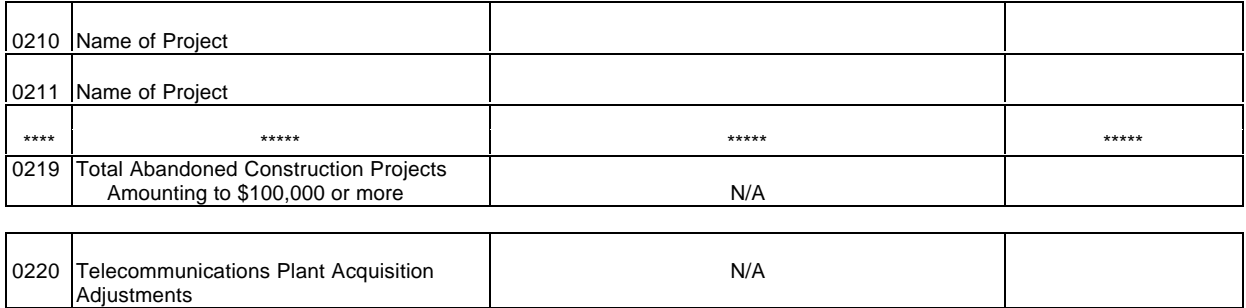

PENALTIES AND FINES AMOUNTING TO \$100,000 OR MORE

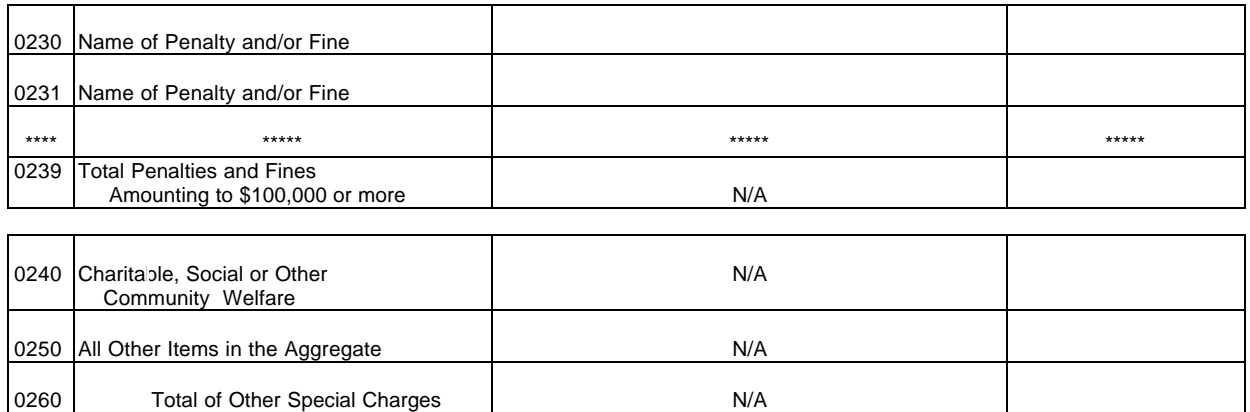

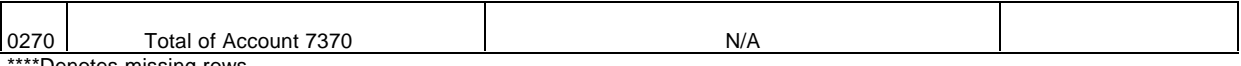

\*Denotes missing rows.

#### ARMIS USOA Report

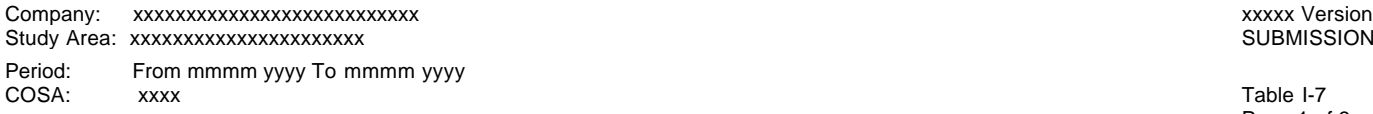

SUBMISSION x

Page 1 of 3

#### **TABLE I-7 - DONATIONS OR PAYMENTS FOR SERVICES RENDERED BY PERSONS OTHER THAN EMPLOYEES**

(Dollars in thousands)

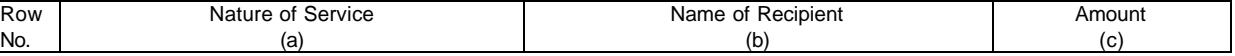

ACADEMIA 0101 Name of Academia 0102 Name of Academia 0103 Name of Academia \*\*\*\* \*\*\*\*\* \*\*\*\*\* \*\*\*\*\* 0199 Total Academia N/A

#### ADVERTISING AND INFORMATION SERVICES - EXCEEDING \$250,000

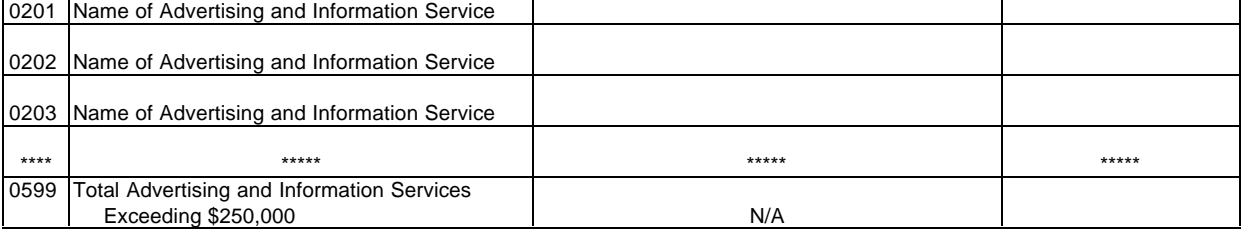

#### AUDIT AND ACCOUNTING SERVICES - EXCEEDING \$25,000

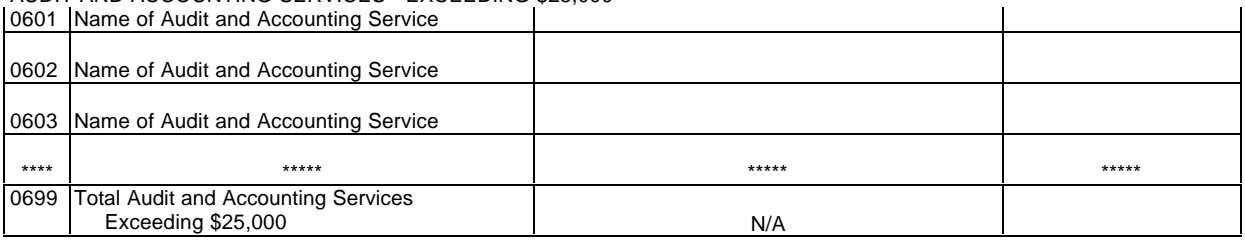

#### CLERICAL AND OFFICE SERVICES - EXCEEDING \$250,000

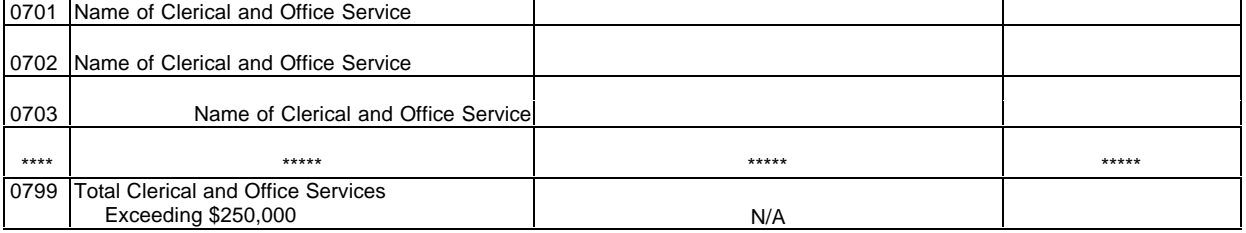

#### COMPUTER AND DATA PROCESSING SERVICES - EXCEEDING \$250,000

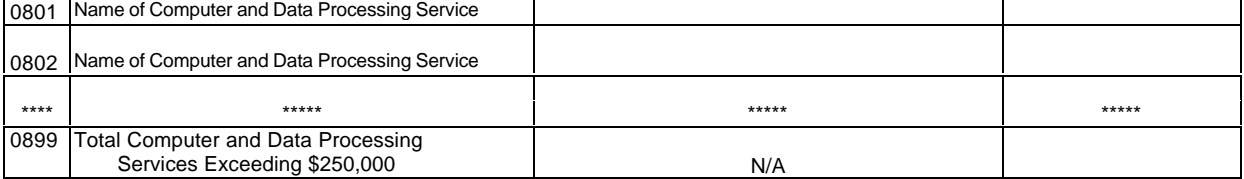

#### ARMIS USOA Report

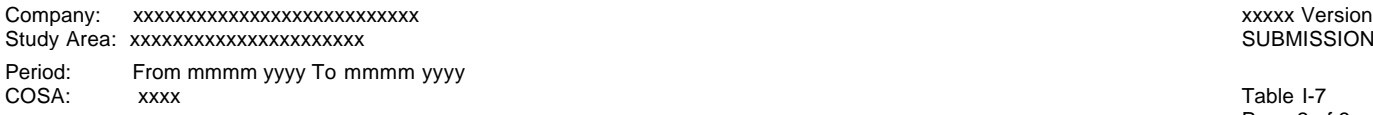

SUBMISSION x

Page 2 of 3

#### **TABLE I-7 – DONATIONS OR PAYMENTS FOR SERVICES RENDERED BY PERSONS OTHER THAN EMPLOYEES** (Dollars in thousands)

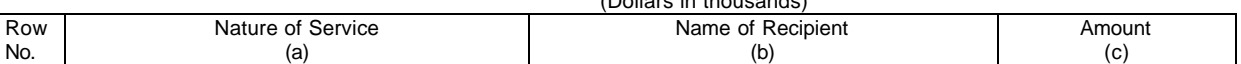

CONSULTING AND RESEARCH SERVICES – EXCEEDING \$25,000 0901 Name of Consulting and Research Service

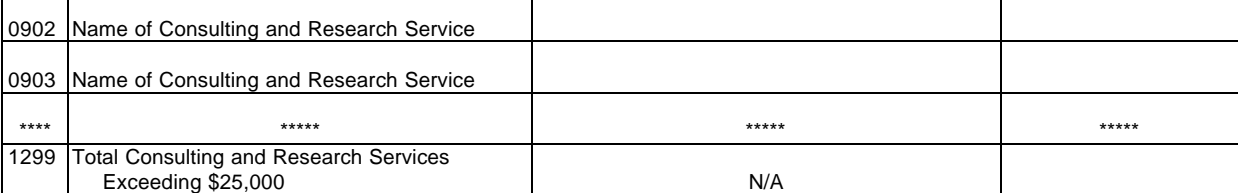

#### FINANCIAL SERVICES – EXCEEDING \$25,000

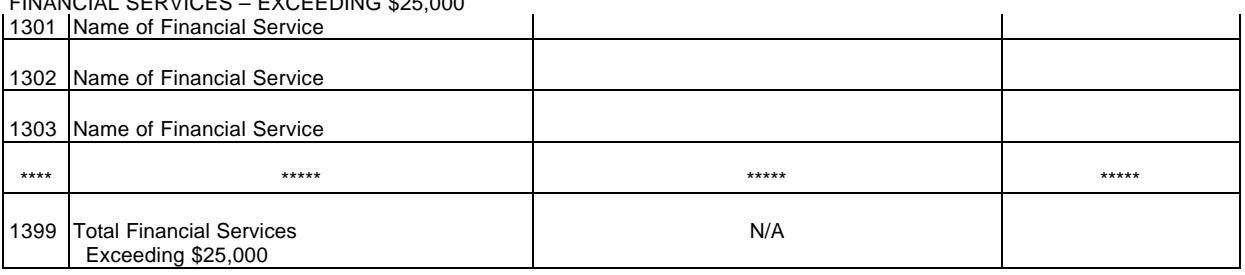

## LEGAL EXCEEDING - \$25,000

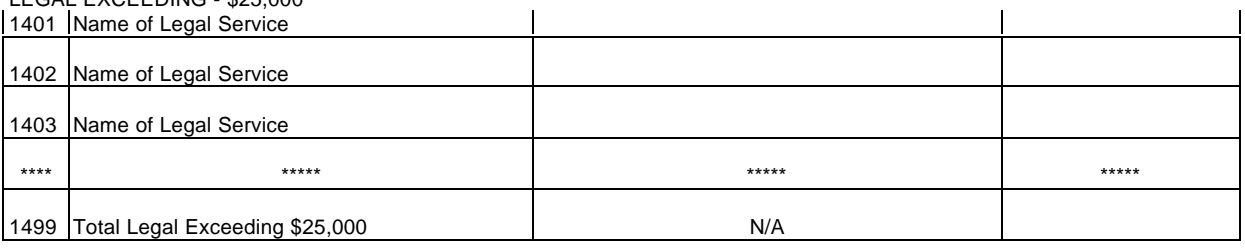

#### MEMBERSHIP FEES AND DUES EXCEEDING \$10,000

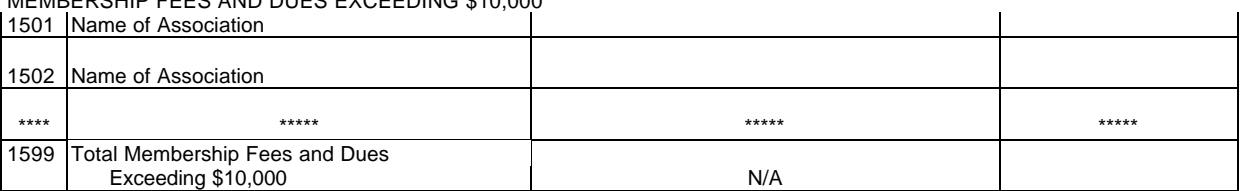

#### PERSONNEL SERVICES EXCEEDING \$250,000

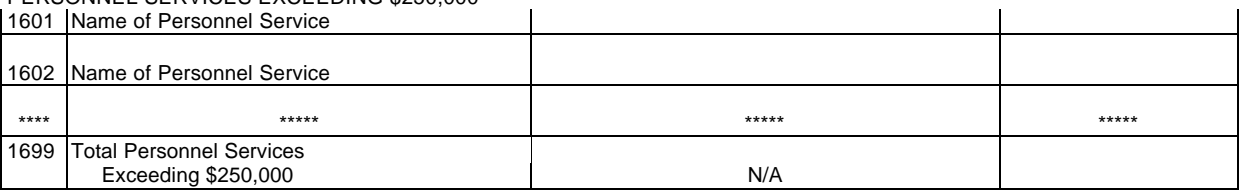

# FCC 43-02 – Rep. Def. - Form December 1999 Page 69 of 147

#### ARMIS USOA Report

## Company: xxxxxxxxxxxxxxxxxxxxxxxxxxx xxxxx Version Study Area: xxxxxxxxxxxxxxxxxxxxxx SUBMISSION x Period: From mmmm yyyy To mmmm yyyy<br>COSA: xxxx

COSA: xxxx Table I-7 Page 3 of 3

 $\hat{\mathbf{r}}$ 

#### **TABLE I-7 - DONATIONS OR PAYMENTS FOR SERVICES RENDERED BY PERSONS OTHER THAN EMPLOYEES**

(Dollars in thousands)

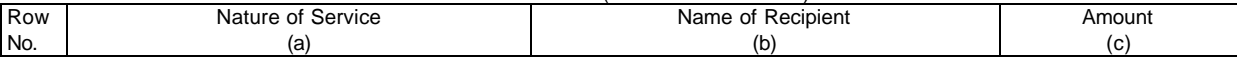

PRINTING AND DESIGN SERVICES EXCEEDING \$250,000

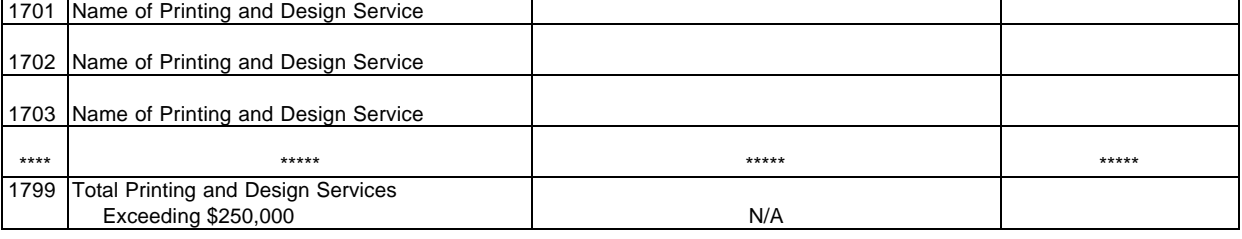

 $\mathbf{r}$ 

SECURITY SERVICES EXCEEDING \$250,000

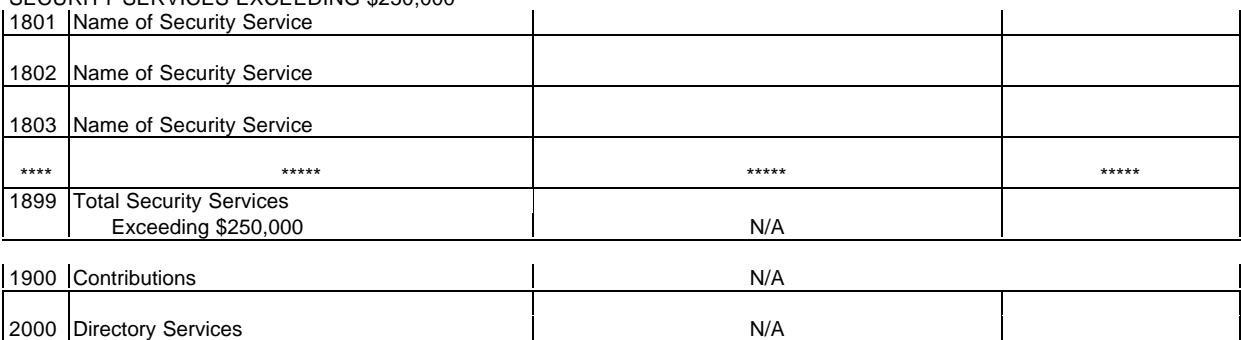

\*\*\*\*\*Denotes missing rows.

## TABLE C-1 - IDENTITY OF RESPONDENT

## GENERAL INSTRUCTIONS

This table displays information on the identity of the carrier and other pertinent corporate information. **Note: This table is filed only by carriers reporting at the Class A account level.**

## ROW INSTRUCTIONS

ROW

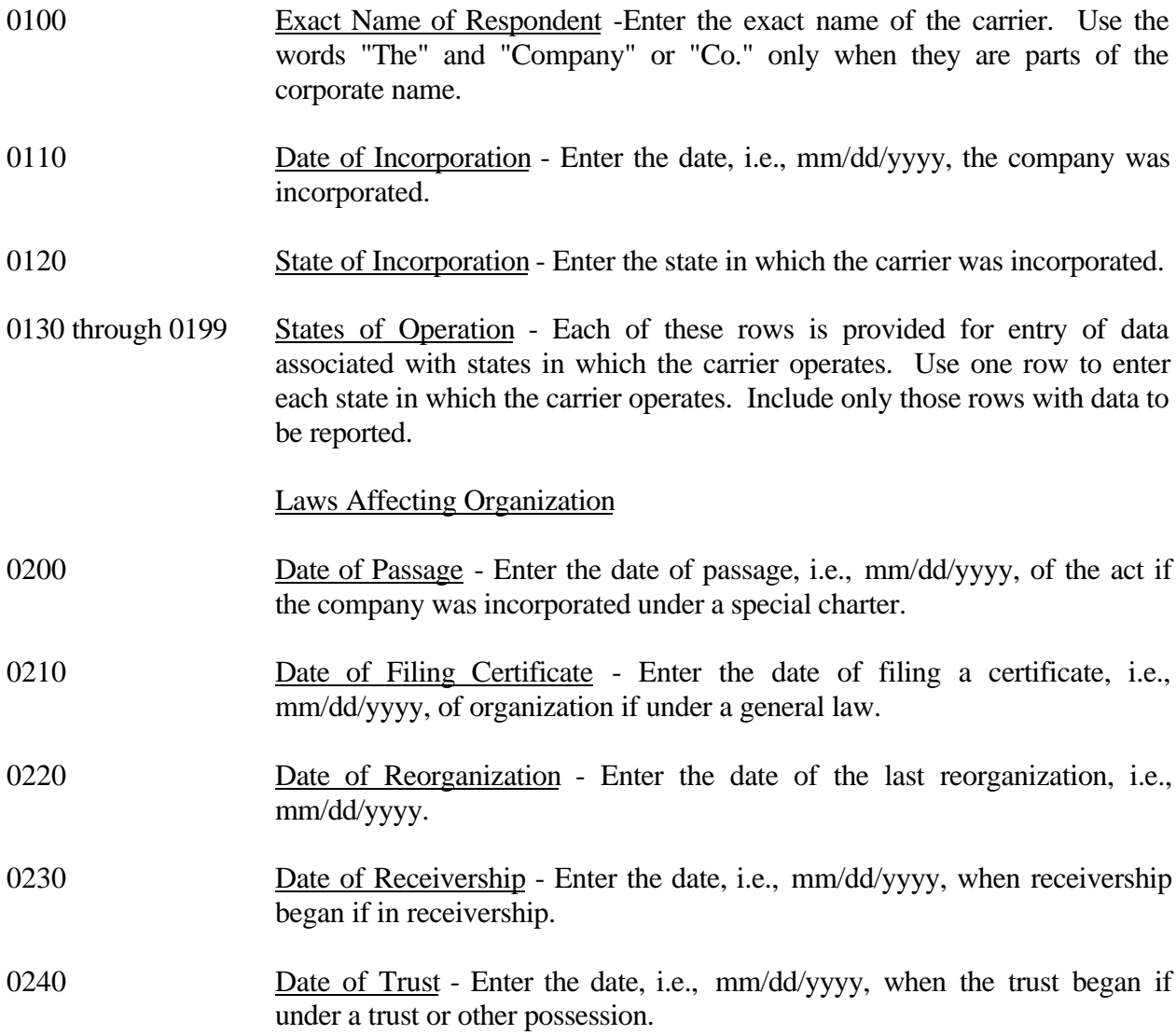

FCC 43-02 – Rep. Def. - Instructions December 1999 Page 71 of 147

## Partnership

- 0250 through 0258 Each of these rows is provided for entry of data associated with a partnership. Use one row to enter the name of each present partner and the date of formation, i.e., mm/dd/yyyy, of partnership with respect to each partner.
- 0260 through 0292 Each of these rows is provided for entry of data associated with the applicable laws of the State or Territory under which the partnership was organized. Use no more than 3 rows to describe the law of the State or Territory under which the partnership was organized citing chapter and section of each statute and dates, i.e., mm/dd/yyyy, of amendments to the charter. Include all grants of corporate powers by the United States or any foreign country.

## COLUMN DESCRIPTIONS

## COLUMN

(b) Description - Enter the appropriate description for each row or group of rows.

## TABLE C-2 - CONTROL OVER RESPONDENT

## GENERAL INSTRUCTIONS

The purpose of this table is to disclose information on the organization or person who has control over the carrier. **Note: This table is filed only by carriers reporting at the Class A account level.**

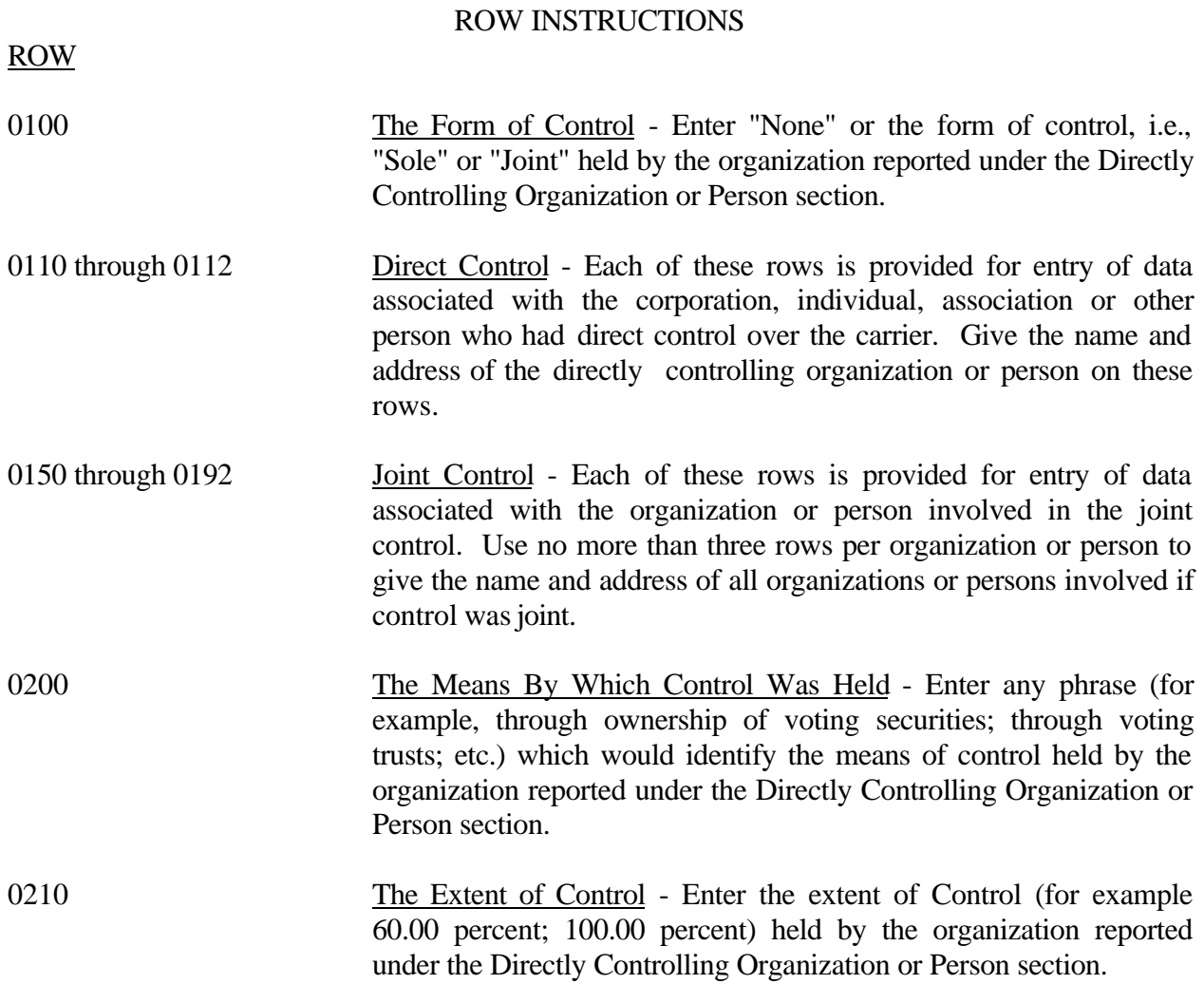

## FCC 43-02 – Rep. Def. - Instructions December 1999 Page 73 of 147

## Indirect Control

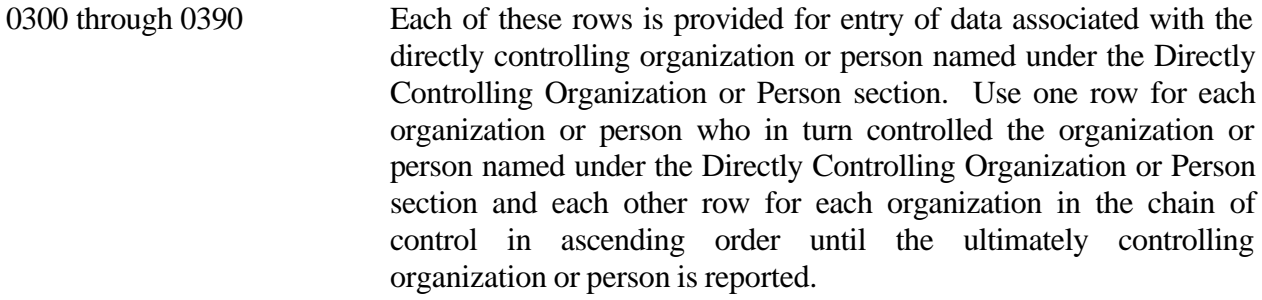

# Control as Trustee

0400 through 0492 Each of these rows is provided for entry of data associated with the beneficiary of the trust when the controlling organization or person named under the Direct Controlling Organization or Person section controls as a trustee. Use no more than three rows per beneficiary to give the name and address of the beneficiary for whom the trust is maintained, and the purpose of the trust.

## COLUMN DESCRIPTIONS

## COLUMN

(b) Description - Enter the appropriate description for each row or group

# TABLE C-3 - BOARD OF DIRECTORS AND GENERAL OFFICERS

## GENERAL INSTRUCTIONS

This table displays information on the board of directors and general officers of the carrier. This table need not be completed if the respondent includes comparable information on directors and executive officers in its SEC Form 10-K/Annual Report and submits a copy with its ARMIS USOA Report.

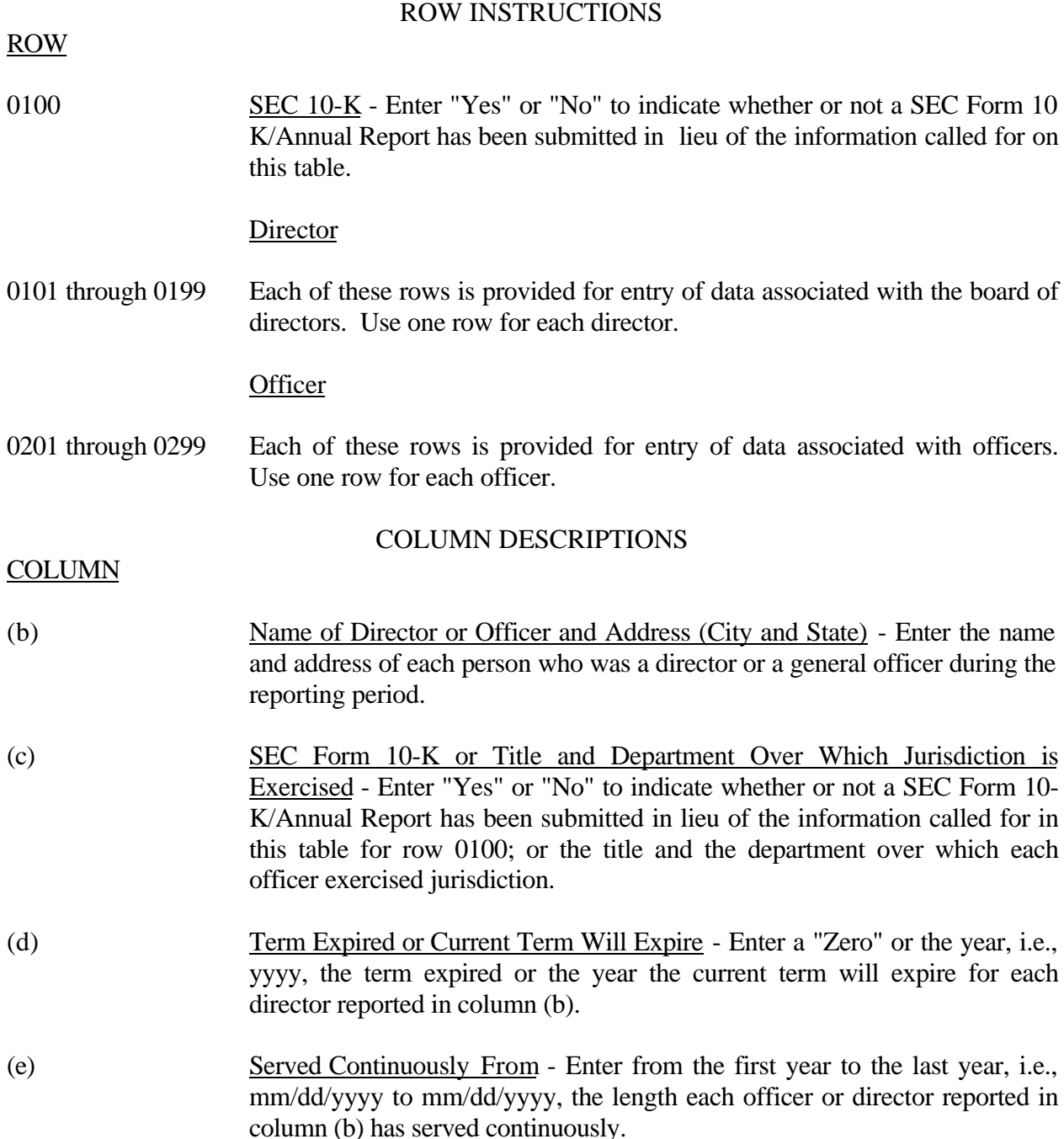

### TABLE C-4 - STOCKHOLDERS

## GENERAL INSTRUCTIONS

This table displays information on stockholders. This information shall be compiled as of December 31, except that if similar information has been compiled for some other purpose between the beginning of the year for which the report is made and the date of preparation of this report, the latest compilation shall be used. Stockholders of each class of stock shall be listed in the order of their holdings. Use no more than 30 rows for listing of stockholders for each class of stock reported. A total for stockholders, a compilation date and a purpose of compilation shall be reported for each class of stock reported. If any such holder was a trustee or nominee for other persons who held the beneficial interest in the securities, the name and address of each person who has the beneficial interest shall be given, if known. Likewise, if any person had the beneficial interest in securities held by trustees or nominees under different trusts or other groupings, and the aggregate of such person's holdings would place him/her among the listed holders if he/she were the holder of record, the details of such holdings shall be given, if known. **Note: This table is filed only by carriers reporting at the Class A account level.**

#### ROW INSTRUCTIONS

ROW

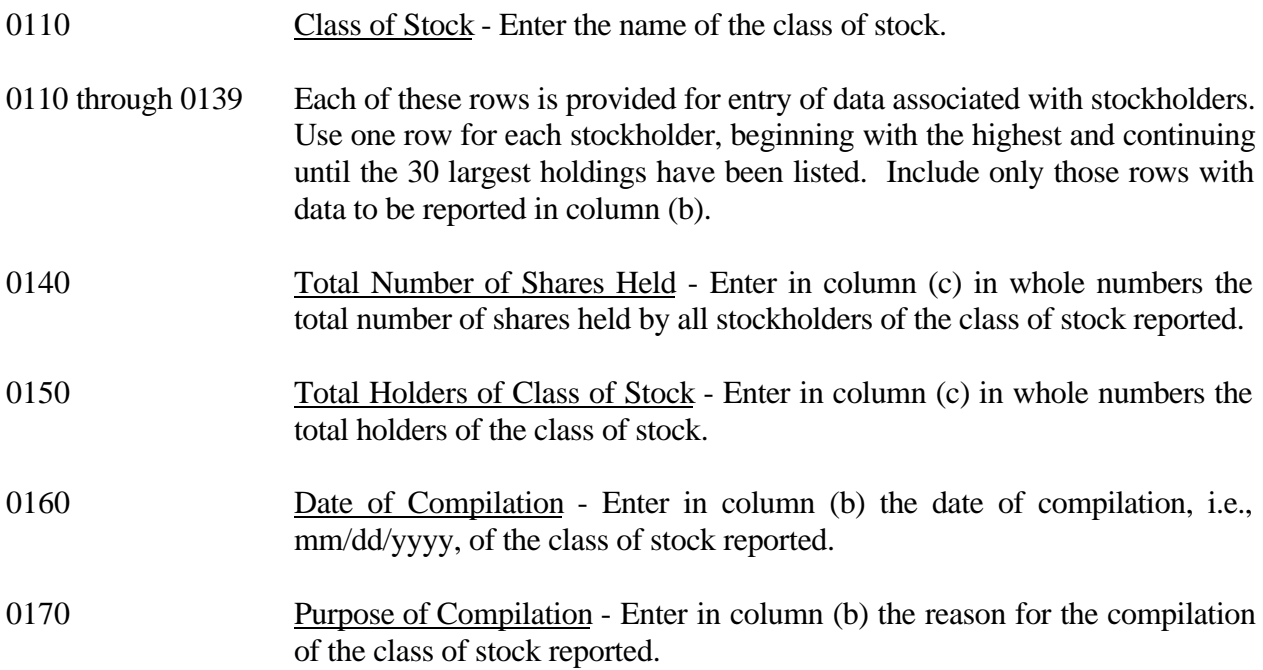

## COLUMN DESCRIPTIONS

# **COLUMN**

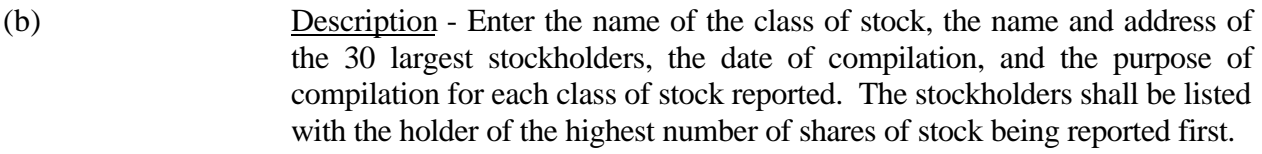

(c) Total Number of Shares Held - Enter the number of shares held by each stockholder reported in column (b) and the total for each class of stock reported on the appropriate rows.

### TABLE C-5 - IMPORTANT CHANGES DURING THE YEAR

## GENERAL INSTRUCTIONS

The purpose of this table is to disclose important changes during the reporting period of the carrier. Give concise answers to each of the queries. **Note: This table is filed only by carriers reporting at the Class A account level.**

## ROW INSTRUCTIONS

ROW

## Extensions of Systems

0110 through 0192 Each of these rows is provided for entry of data associated with the extensions of systems. Use no more than three rows per item to list each extension of system (other than additions supplementing existing facilities of the carrier) whether by purchase, construction, donation, or otherwise, such as a substantially complete telephone system, exchange, or toll line. Give the location, new territory covered, and dates of beginning operation, and in the case of a purchase give also the name and address of the company from which purchased, date of acquisition, and the consideration given.

#### Substantial Portions or All Property Sold

- 0210 through 0292 Each of these rows is provided for entry of data associated with substantial portions or all property sold during the reporting period. Use no more than three rows per item to give particulars if during the reporting period a substantial portion or all of the property of the carrier was sold, merged, or abandoned, including the location and territory covered. In case of sale or merger, give the effective date, name and address of successor company, and the consideration received.
- 0300 Map Defining Territory Only enter "Yes" or "No" as to whether a map defining the territory covered by the carrier's operations is attached. Attach a map to the report. A new map is required when changes in territory have occurred and in each year, i.e., yyyy, ending in 0 or 5 (e.g. 1995 or 2000).

Companies Coming Under the Direct Control of the Carrier

- 1010 through 1093 Each of these rows is provided for entry of data associated with companies coming under direct control of the carrier other than through title to securities.
- 1010 Form of Direct Control Enter "Sole" or "Joint" as to the form of control.

FCC 43-02 – Rep. Def. - Instructions December 1999 Page 78 of 147

- 1011 Name and Address of Company Enter the name and address of the company which during the reporting period came under the direct control of the carrier.
- 1012 through 1013 Description of Direct Control Enter additional data such as how control was established, names of other parties to a joint agreement for control, the extent of control exercised by each party, and any other pertinent data requisite to a clear understanding of the arrangements relating to control.

## Changes in the Direct Control of a Company

- 1110 through 1193 Each of these rows is provided for entry of data associated with changes in the direct control of a company other than through title to securities.
- 1110 Form of Direct Control Enter "Sole" or "Joint" as to the form of control.
- 1111 Name of Company Enter the name of the company in which a change in control has occurred during the reporting period.
- 1112 through 1113 Description of the Change in the Direct Control Enter additional data such as how control was established, names of other parties to a joint agreement for control, extent of control exercised by each party, etc.

Changes Affecting the Direct Control of a Company

- 1210 through 1292 Each of these rows is provided for entry of data associated with changes affecting the direct control of a company.
- 1210 Name of Company Enter the name of the company that ceased to be directly controlled by the carrier.
- 1211 through 1212 Description of the Change Affecting Direct Control Enter a statement of the facts of the company that ceased to be directly controlled by the carrier.

Companies Coming Under Indirect Control of the Carrier

- 1310 through 1393 Each of these rows is provided for entry of data associated with companies coming under indirect control of the carrier.
- 1310 Form of Indirect Control Enter "Sole" or "Joint" as to the form of control.
- 1311 Name and Address of Company Enter the name and address of the company which during the reporting period came under indirect control of the carrier.

1312 through 1313 Description of Indirect Control - Enter such data as how control was established, names of other parties to a joint agreement for control, the extent of control exercised by each party, the name and address of the intermediary through which the indirect control exists, and any other pertinent data requisite to a clear understanding of the character of control.

### Changes in the Indirect Control of a Company

- 1410 through 1493 Each of these rows is provided for entry of data associated with changes in the indirect control of a company other than through title to securities.
- 1410 Form of Indirect Control Enter "Sole" or "Joint" as to the form of control.
- 1411 Name of Company Enter the name of the company in which a change in indirect control has occurred during the reporting period.
- 1412 through 1413 Description of the Change in Indirect Control Enter such additional data as how control was established, names of other parties to a joint agreement of control, extent of control exercised by each party, the name and address of the intermediary through which the indirect control exists, etc.

Changes Affecting the Indirect Control of a Company

- 1510 through 1592 Each of these rows is provided for entry of data associated with changes affecting the indirect control of a company.
- 1510 Name of Company Enter the name of the company that ceased to be indirectly controlled by the carrier.
- 1511 through 1512 Description of the Change Affecting Indirect Control -Enter a statement of the fact of the company that ceased to be indirectly controlled by the carrier.

## Important Contracts or Agreements

1610 through 1793 Each of these rows is provided for entry of data associated with important contracts and agreements entered into during the reporting period with (a) common carriers (including carriers not subject to the Communications Act of 1934, as amended), (b) with affiliated companies engaged in manufacturing, research, or similar activities, and/or (c) with broadcasting companies. Examples of the type contract or agreement that should be included in this section are interconnection, unbundled network elements, total service resale, collocation, and facilities-based. In addition, this also includes renewals and modifications made to existing contracts and agreements. Exclude documents relating solely to services provided under

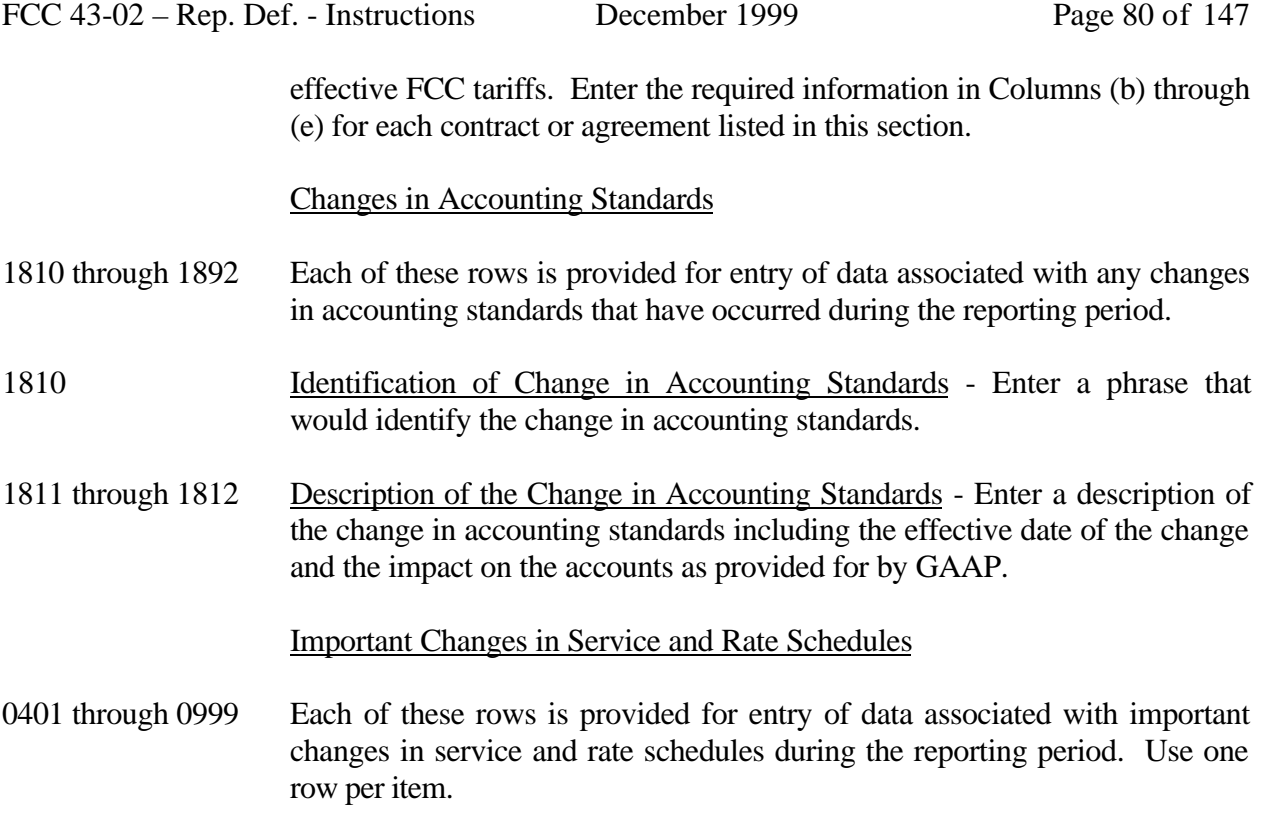

#### COLUMN DESCRIPTIONS

## COLUMN

 (b) Description/Identification - Enter the data being reported on Rows 0110 through 0300, Rows 1010 through 1592 and Rows 1810 through 1892. For Row 1610 through 1793 enter the identification of the contract or agreement and name of the contracting party. Enter 'Common Carrier', 'Affiliated Company' or 'Broadcasting Company' as the identification of the type of the company with whom the respondent has entered into a contract and the name of the contracting party.

Columns (c) through (e) apply only to Rows 1610 through 1793.

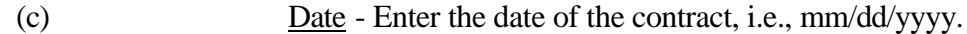

- (d) Description of the Contract Enter a brief concise statement relative to the contract or agreement. The statement should identify the type of contract or agreement.
- (e) State Enter the two letter state code for the location of the contract or agreement

Columns (f) through (i) apply only to Rows 0401 through 0999.

- (f) Date of Change Enter the effective date of the change, i.e., mm/dd/yyyy.
- (g) Description of Change Enter a description of the change indicating whether the change was an increase or decrease, the state in which the change occurred, and the basis used in arriving at the amounts given in columns (h) and (i).
- (h) Estimated Increase or Decrease in Annual Revenues Enter the estimated increase or decrease in annual revenues by reason of such change. A decrease should be reported as a negative number and an increase should be reported as a positive number.
- (i) Estimated Savings or Additional Cost to the Public Enter the estimated savings or additional cost to the public. The savings should be reported as a positive number and an additional cost should be reported as a negative number.

## TABLE B - 1 - BALANCE SHEET ACCOUNTS

## GENERAL INSTRUCTIONS

Every row item is not described below. Those rows omitted from the following instructions are Part 32 accounts and the amounts entered for these accounts should be reported pursuant to our Part 32 Rules. The following descriptions apply to those rows that are summarizations or need further clarification. Four digit row numbers indicate that there is a Part 32 account bearing the same number and title. Unless otherwise indicated, three digit row numbers indicate that there is no comparable Part 32 account. **Note: The row and column instructions reflect both Class A and Class B account level reporting, unless otherwise noted.**

## ROW INSTRUCTIONS

Row

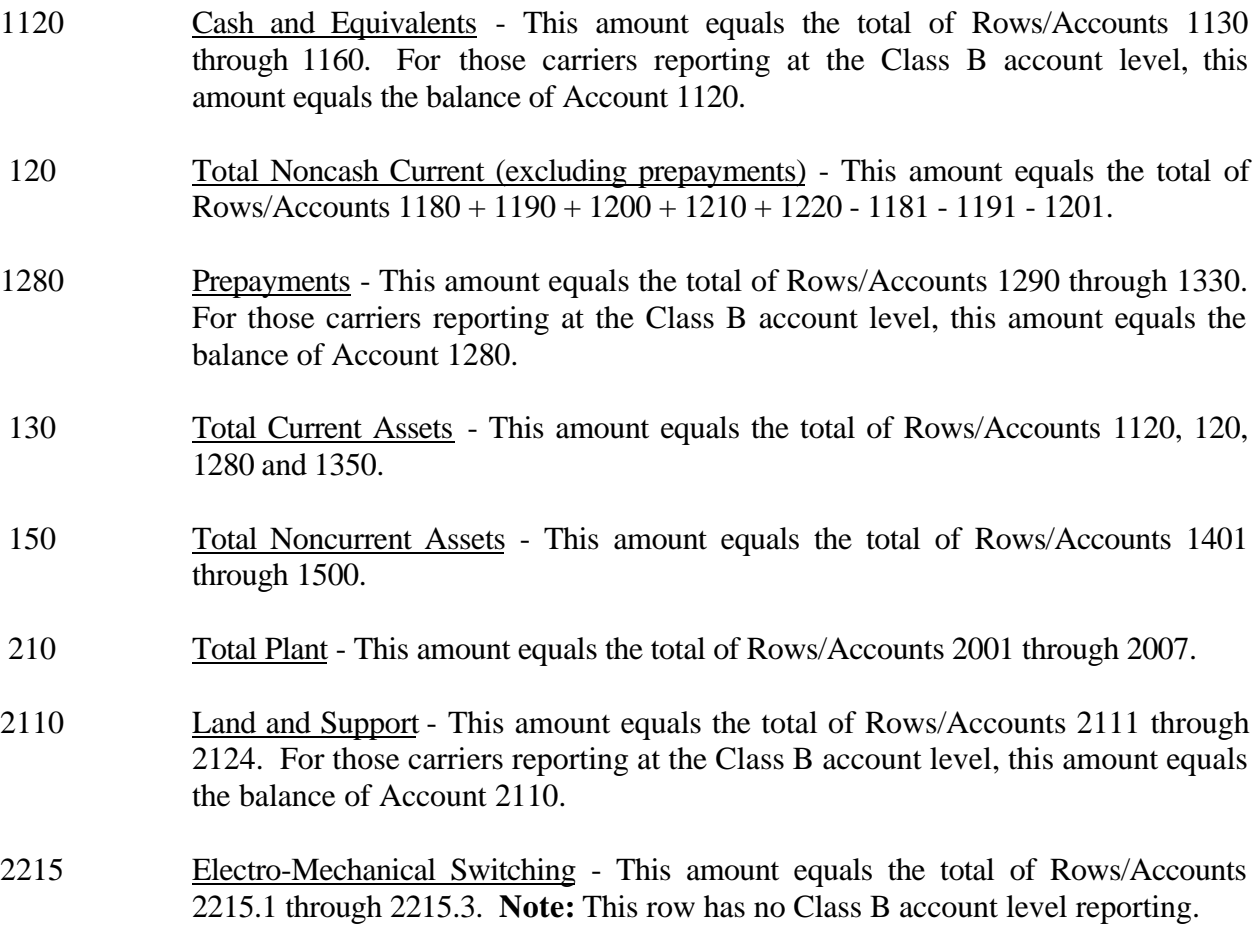

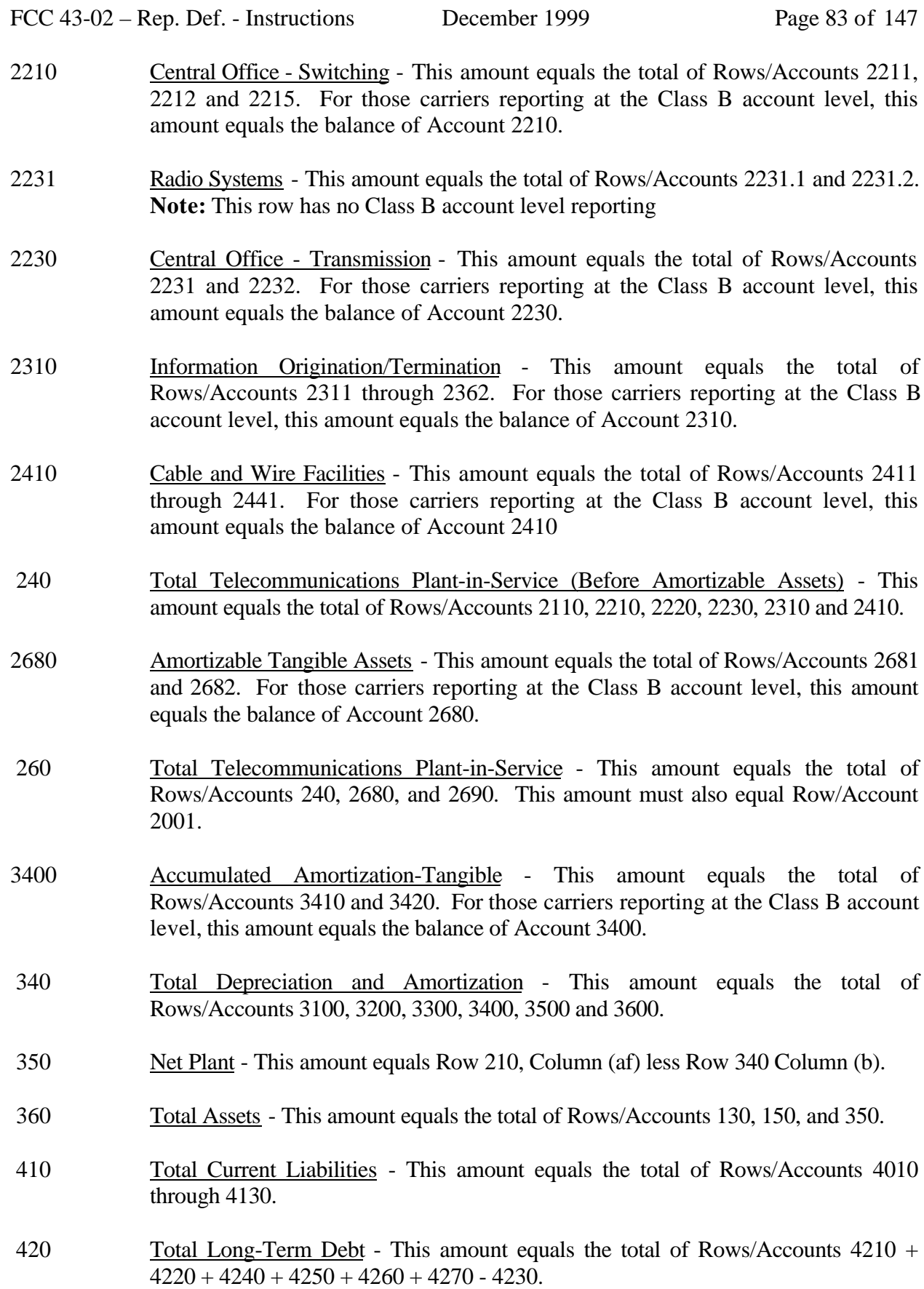

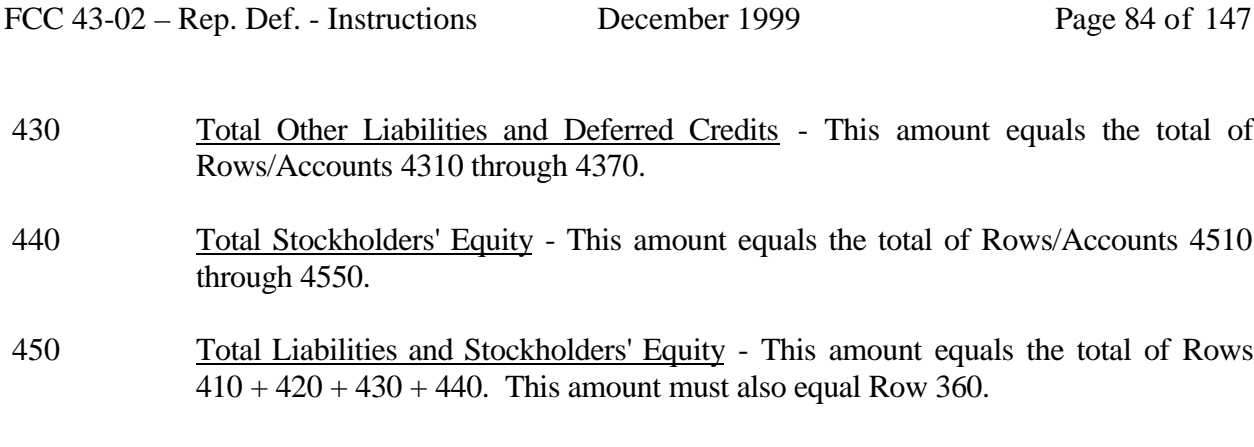

 490 Retained Earnings (End of Year) - This amount equals the total of Rows 460 + 465 + 480 - 470 - 475. This amount must also equal Row/Account 4550.

## COLUMN DESCRIPTIONS

## Column

- (b) Amount Enter the ending balance for the reporting period for each account identified in Column (a).
- (ab) Beginning Balance Enter the balance at the beginning of the reporting period for each account identified in Column (aa). This amount should equal the ending balance reported for the previous period. **Otherwise, provide a footnote to explain the discrepancy**.
- (ac) Additions Enter the amount representing plant added to each account during the current reporting period. Transfers of and adjustments to plant made between accounts for additions that occurred during the current reporting period are included in this column. **All adjustments made to plant that was placed in service or was retired in prior reporting periods are included in Column (ae).**
- (ad) Retirements Enter the amount representing plant retired from each account during the current reporting period. Transfers of and adjustments to plant made between accounts for retirements that occurred during the current reporting period are included in this column. **All adjustments made to plant that was placed in service or was retired in prior reporting periods are included in Column (ae).**
- (ae) Transfers/Adjustments Enter the amount representing transfers of or adjustments to plant that was placed in service or was retired in prior reporting periods.
- (af) Ending Balance Enter each account balance at the close of the reporting period. This amount equals Column (ab) plus Column (ac) plus Column (ae) less Column (ad). This formula assumes that retirements and transfers to accounts are reported as positive amounts. Any inverse amounts, e.g., "negative retirements" or transfers from accounts, are reported as negative amounts.

#### TABLE B-2 - STATEMENT OF CASH FLOWS

### GENERAL INSTRUCTIONS

This table displays cash flows from the operating activities of the reporting carrier. All negative numbers should be immediately preceded by a minus (-) sign. All amounts must be rounded to the nearest thousand. **Note: The row and column instructions reflect both Class A and Class B account level reporting, unless otherwise noted.**

## ROW INSTRUCTIONS

Row

- 0100 Net Income/Loss Enter net income for the current reporting period as a positive number. If it is a net loss, enter the amount as a negative number. This amount must equal Row 790, Column (bb), Table I-1.
- 0110 Depreciation and Amortization Enter the amount for these accounts for the current reporting period as a positive number. This amount must equal Row 6560, Column (ab), Table I-1.
- 0120 Provision for Losses for Accounts Receivable Enter the amount for this account for the current reporting period as a positive number. This amount must equal Row 5300, Column (b), Table I-1.
- 0130 Deferred Income Taxes-Net If the sum of these accounts for the current reporting period is a debit amount, enter that amount as a positive number. If the amount is a credit amount, enter it as a negative number. The amount must equal the total of Rows 7250, 7450, and 7640, Table I-1. For those carriers reporting at the **Class B** account level, enter the net amount of provision for deferred income taxes for operating activities, nonoperating activities, and extraordinary items.
- 0140 Unamortized Investment Tax Credit-Net If the amount for this account for the current reporting period is a debit amount, enter that amount as a positive number. If the amount is a credit amount, enter it as a negative number. The amount must equal Rows 7210 and 7410, Table I-1. For those carriers reporting at the **Class B** account level, enter the net amount of amortized investment tax credits for operating and nonoperating activities.
- 0150 Allowance for Funds Used During Construction Enter the amount for this account for the current reporting period as a negative number. This amount must equal Row 7340, Table I-1. For those carriers reporting at the **Class B** account level, enter the amount that represents allowance for funds used during construction.

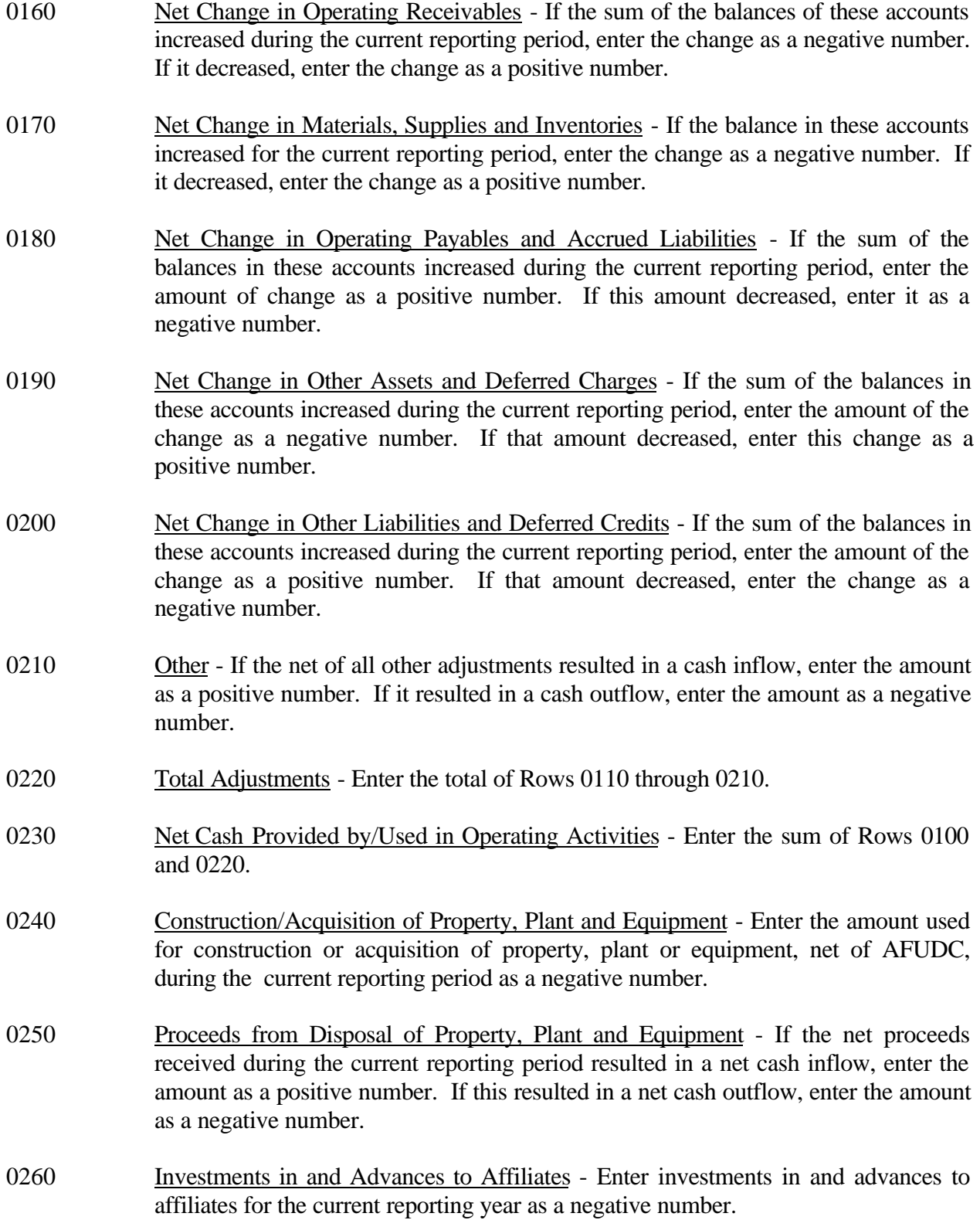

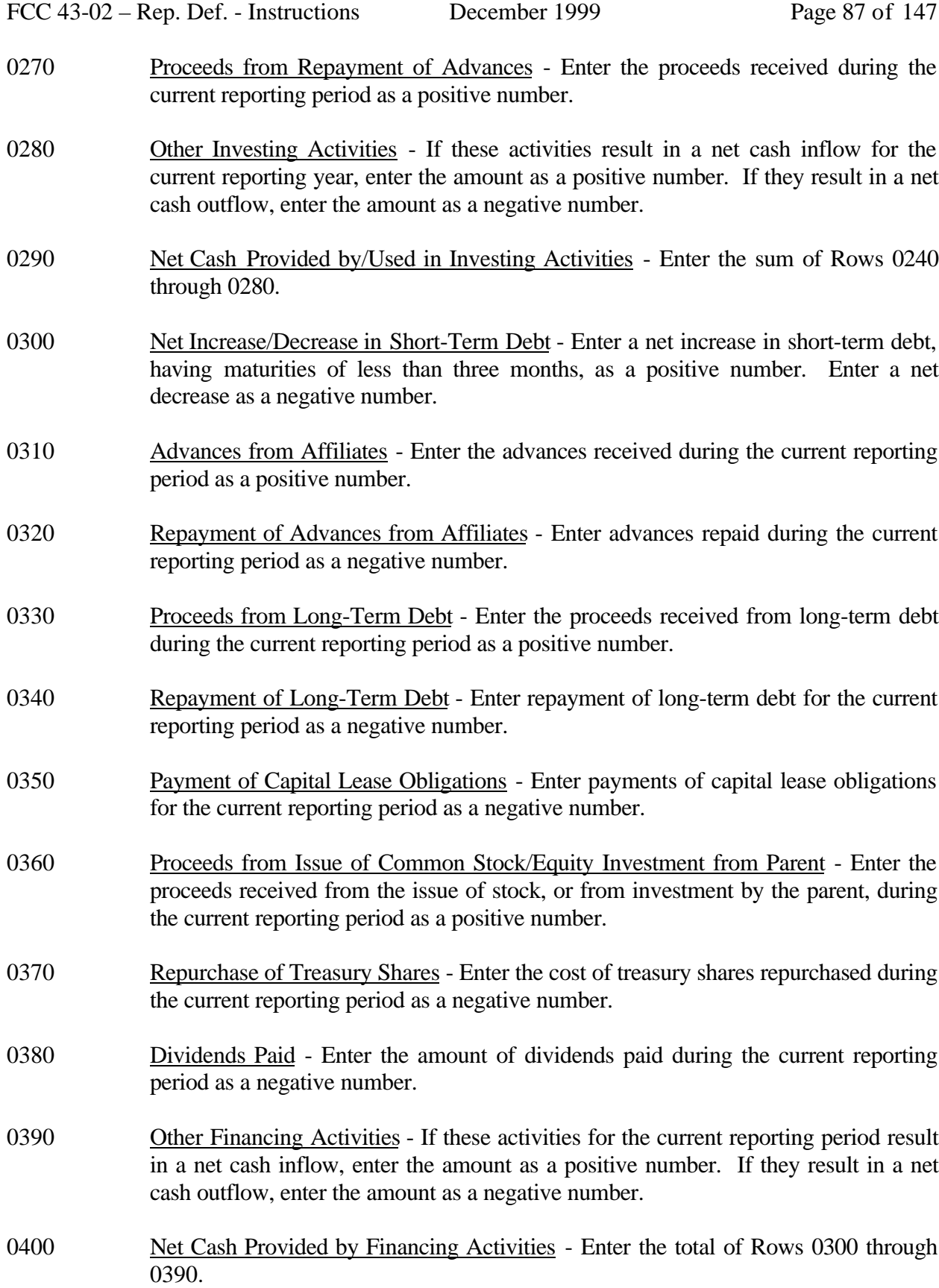

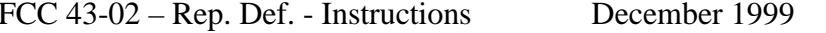

Page 88 of 147

- 0410 Effect of Exchange Rate Changes on Cash Enter the effect (in dollars) of exchange rate changes on cash balances held in foreign currencies. If this amount increased cash, enter it as a positive number. If the amount decreased cash, enter it as a negative number.
- 0420 Net Increase/Decrease in Cash and Cash Equivalents Enter the sum of Rows 0230, 0290, 0400, and 0410.
- 0430 Cash and Cash Equivalents at Beginning of Period Enter the amount of cash and cash equivalents at the beginning of the current reporting period as a positive number.
- 0440 Cash and Cash Equivalents at End of Period Enter the sum of Rows 0420, and 0430 This amount equals Row 1120, Column (b), Table B-1.

## COLUMN DESCRIPTIONS

## COLUMN

- (b) Amount Enter the amounts for rows in this column.
- (c) Amount Enter the amounts for rows in this column.

#### TABLE B-3 - INVESTMENTS IN AFFILIATES AND OTHER COMPANIES

## GENERAL INSTRUCTIONS

This table displays the amount of carrier investment in affiliated companies accounted for under the "equity method", the amount of carrier investment in affiliated companies under the "cost method", and carrier investment in nonaffiliated companies. All amounts must be rounded to the nearest thousand dollars. **Note: This table is filed only by carriers reporting at the Class A account level.**

## ROW INSTRUCTIONS

## ROW

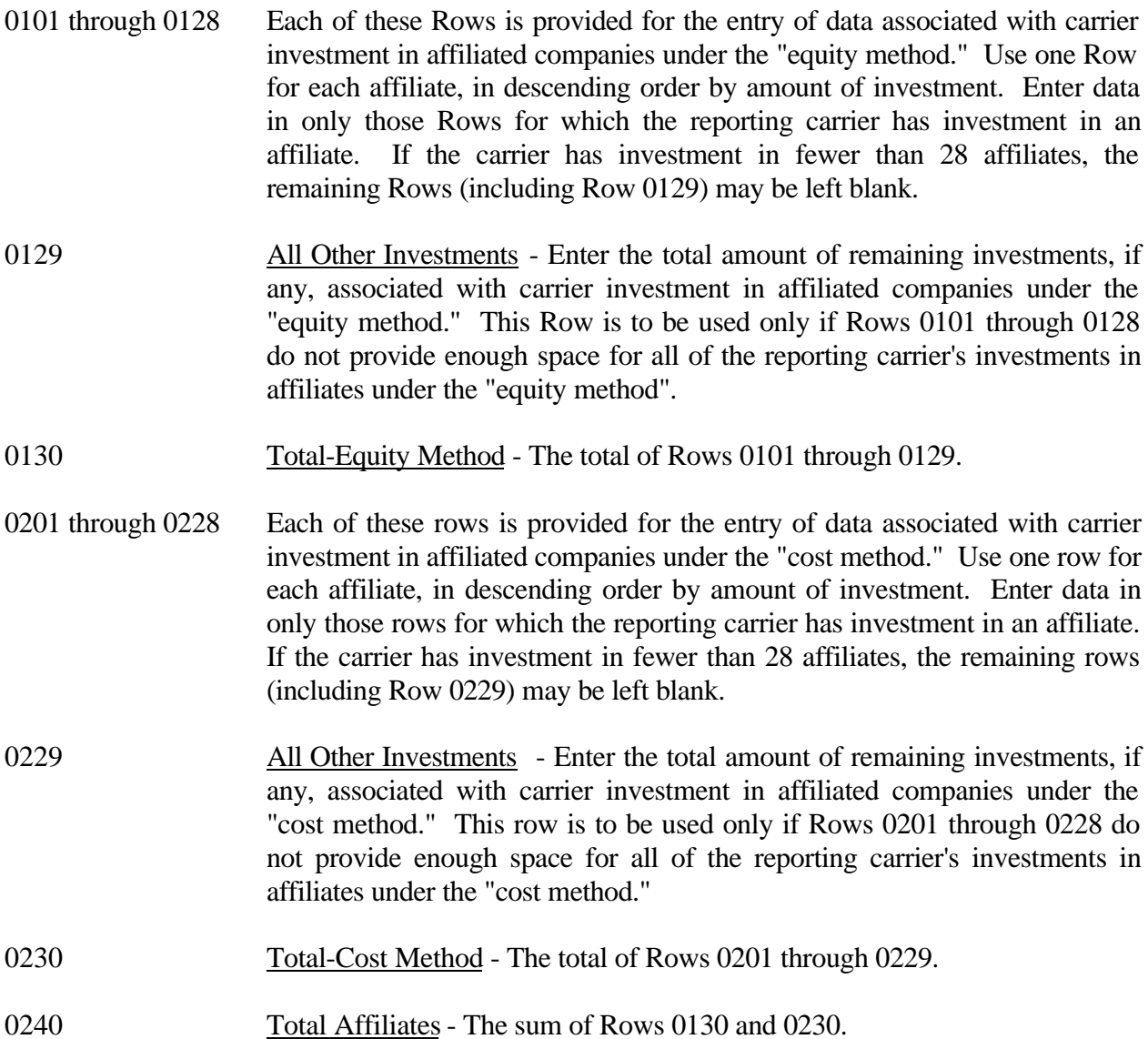

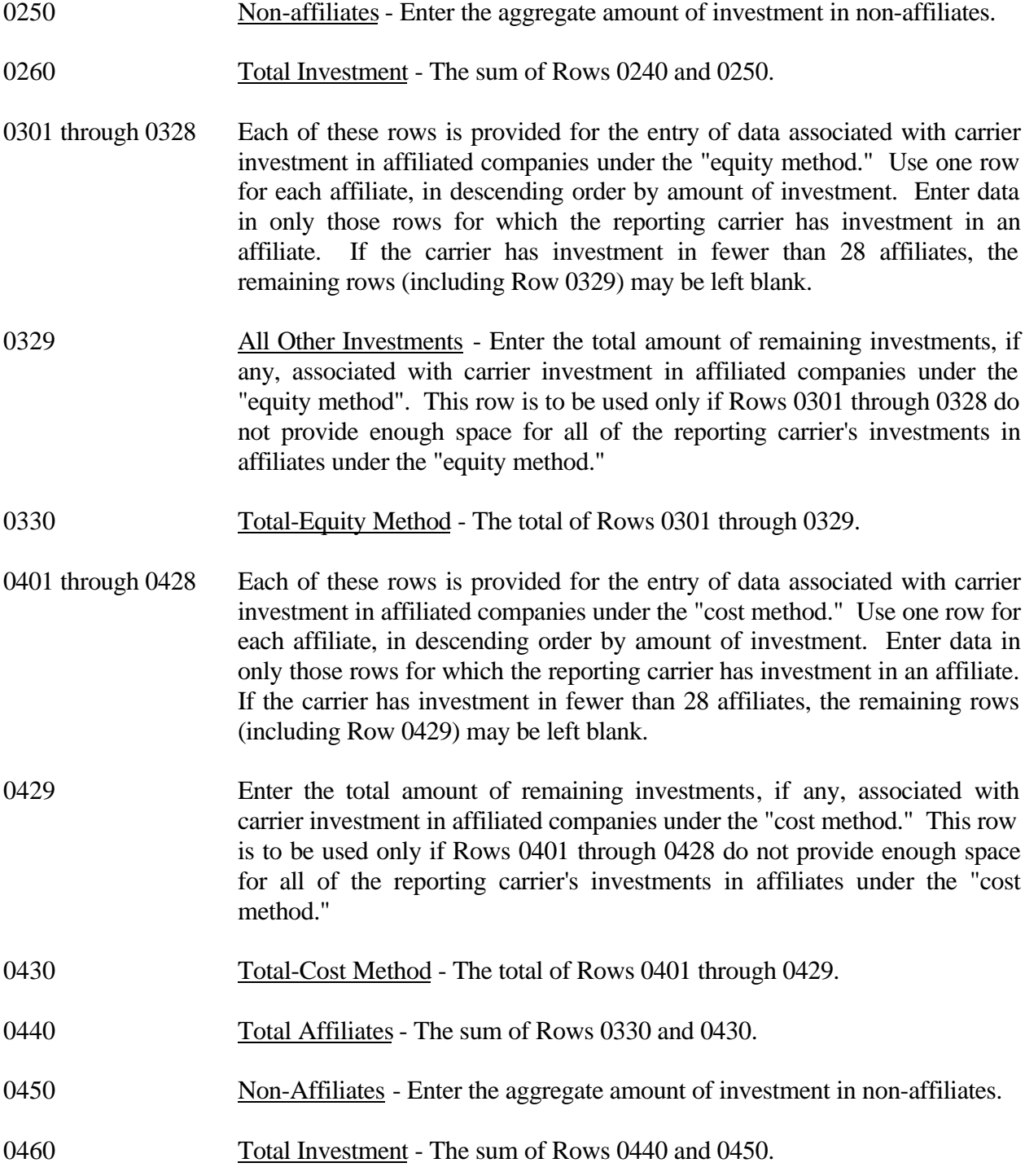

FCC 43-02 – Rep. Def. - Instructions December 1999 Page 91 of 147

# COLUMN DESCRIPTIONS

# **COLUMN**

Each of these columns is provided for entry of data on Rows 0101 through 0260.

Account 1401 - Investments in Affiliated Companies, as defined in Section 32.1401 of the Commission's Rules.

Account 1402 - Investments in Nonaffiliated Companies, as defined in Section 32.1402 of the Commission's Rules.

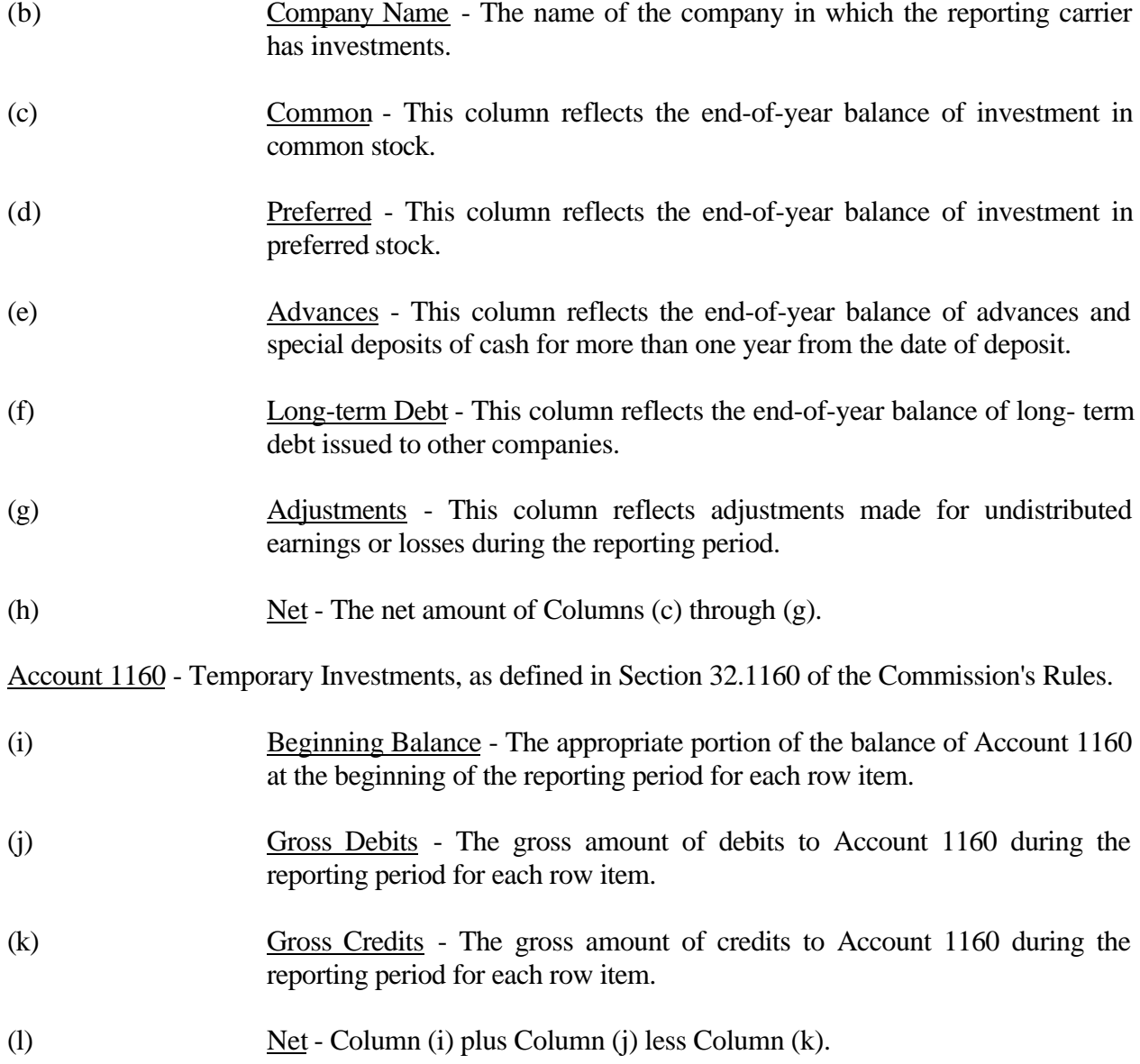

FCC 43-02 – Rep. Def. - Instructions December 1999 Page 92 of 147

Account 1180 - Telecommunications Accounts Receivable, as defined in Section 32.1180 of the Commission's Rules.

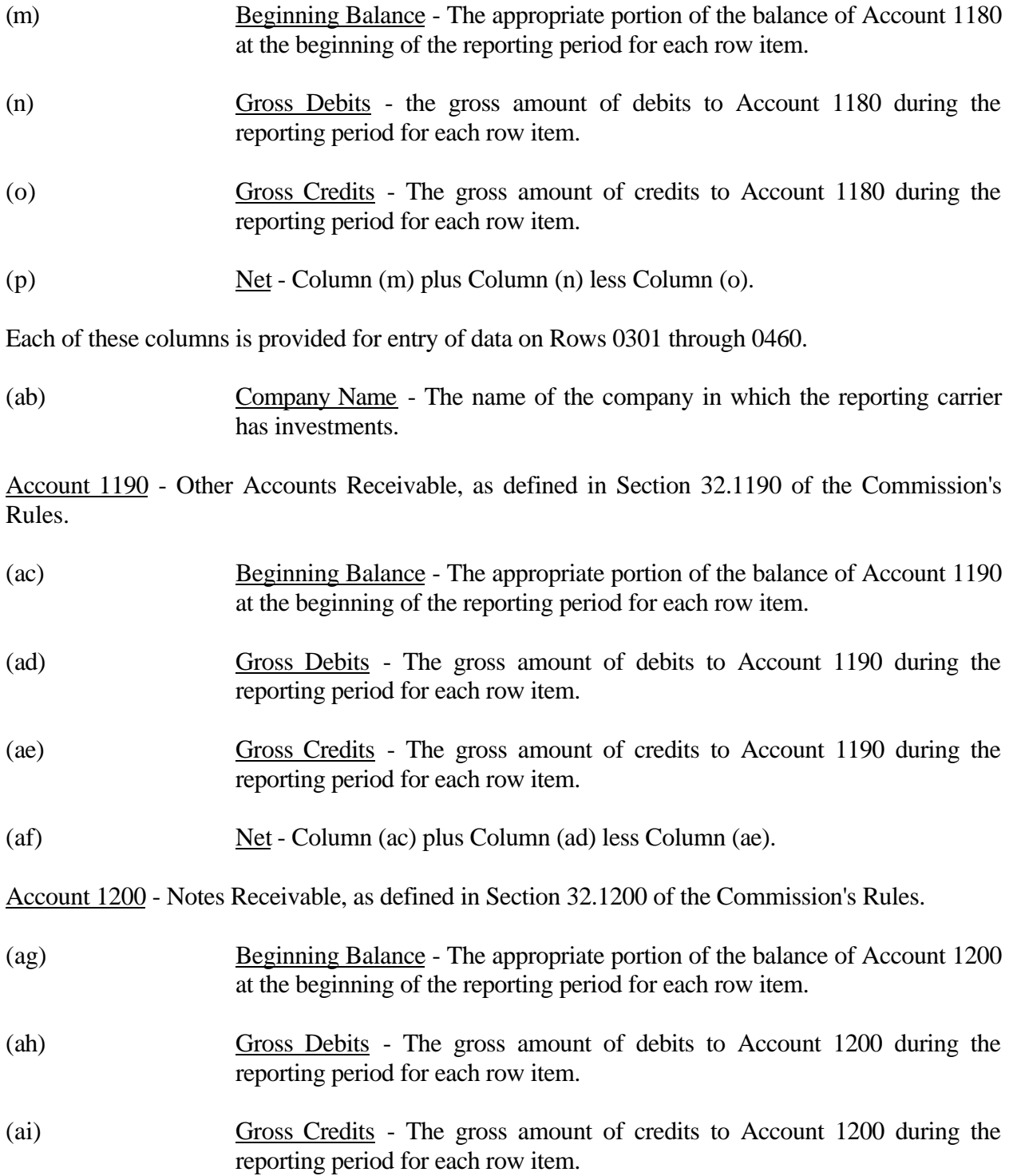

(aj) Net - Column (ag) plus Column (ah) less Column (ai).

Account 1210 - Interest and Dividends Receivable, as defined in Section 32.1210 of the Commission's Rules.

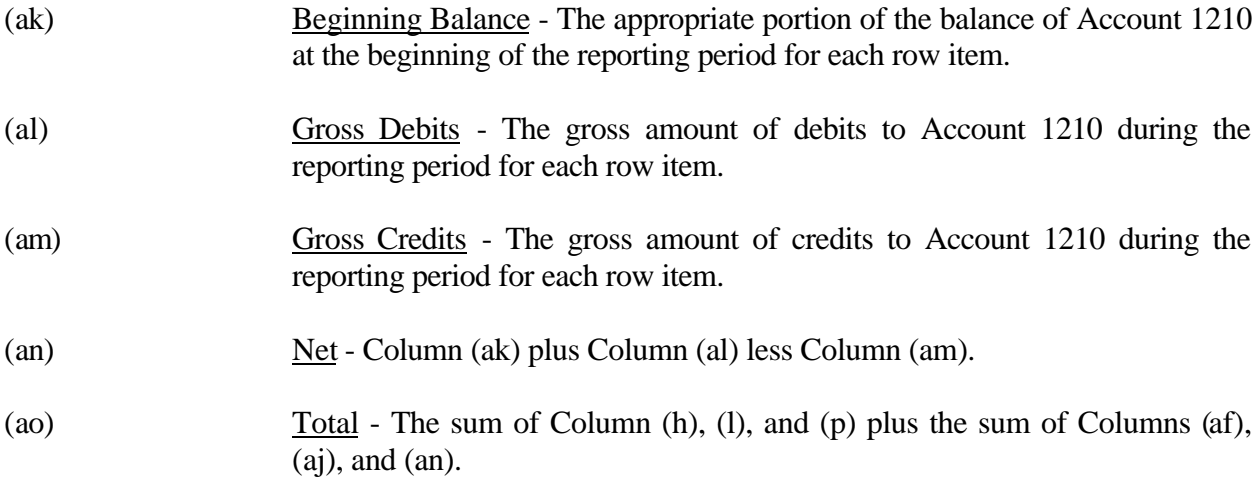

### TABLE B-4 - ANALYSIS OF ASSETS PURCHASED FROM OR SOLD TO AFFILIATES

## GENERAL INSTRUCTIONS

This table displays data regarding the purchase of assets from, and the sale of assets to, affiliates. All dollar amounts must be rounded to the nearest thousand dollars. **Note: The row and column instructions reflect both Class A and Class B account level reporting, unless otherwise noted.**

## ROW INSTRUCTIONS

ROW

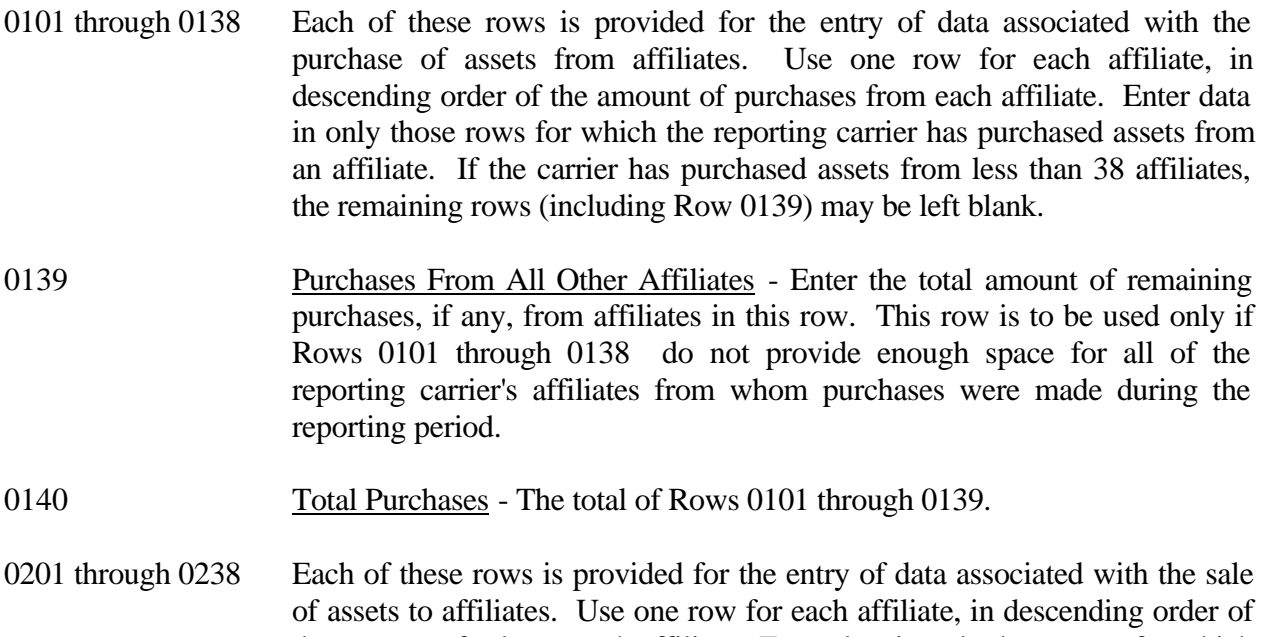

- the amount of sales to each affiliate. Enter data in only those rows for which the reporting carrier has sold assets to an affiliate. If the carrier has sold assets to less than 38 affiliates, the remaining rows (including Row 0239) may be left blank.
- 0239 Sales To All Other Affiliates Enter the total amount of remaining sales, if any, from affiliates in this row. This row is to be used only if Rows 0201 through 0238 do not provide enough space for all of the reporting carrier's affiliates from whom purchases were made during the reporting period.
- 0240 Total Sales The total of Rows 0201 through 0239.

# COLUMN DESCRIPTIONS

# **COLUMN**

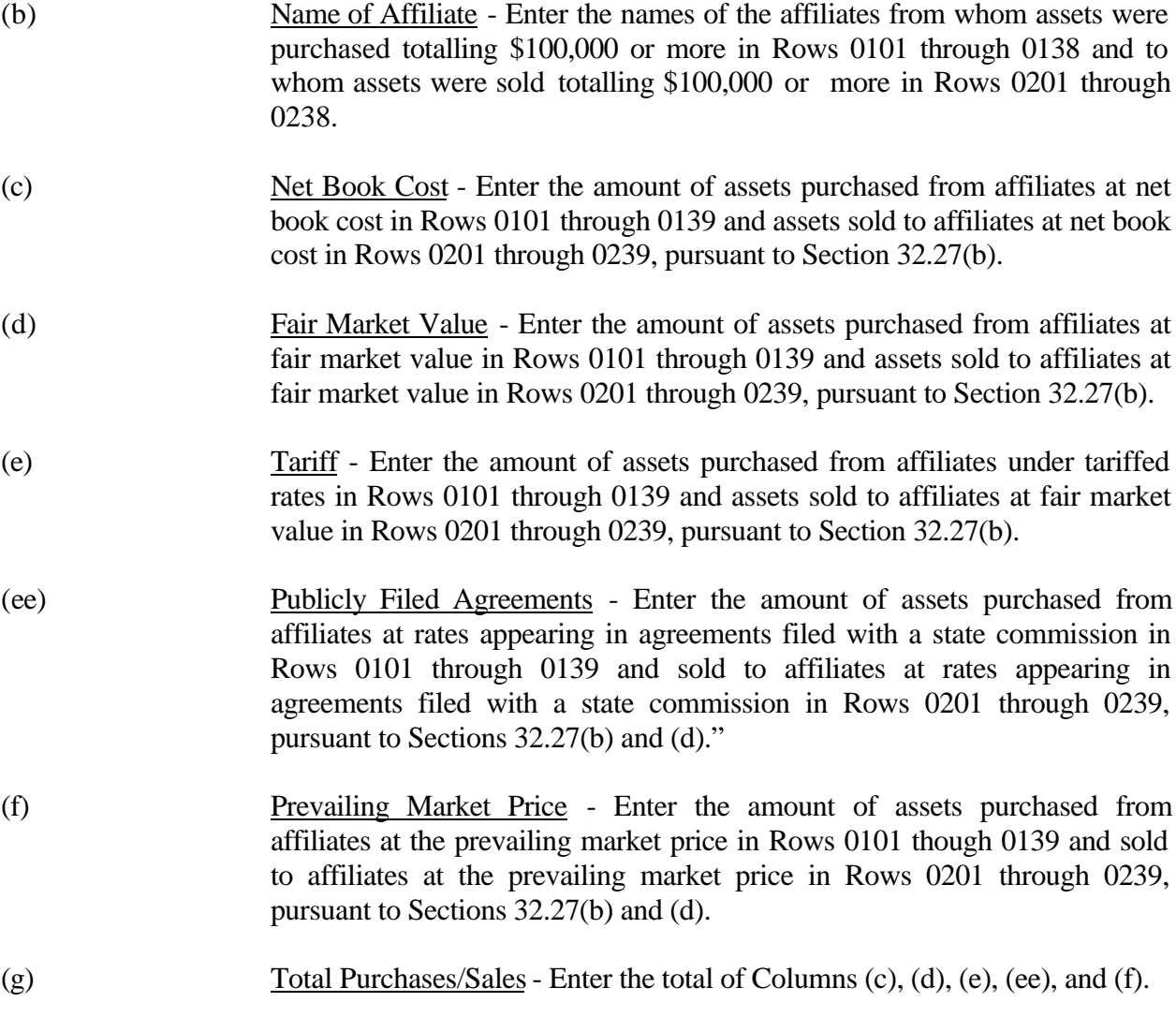

#### TABLE B-5 - ANALYSIS OF ENTRIES IN ACCUMULATED DEPRECIATION

## GENERAL INSTRUCTIONS

This table displays the activities during the current reporting period in the accumulated depreciation account. The carrier will report the accumulated depreciation for each class of depreciable telecommunications plant maintained in subsidiary record categories in Account 3100. (See Section 32.3000(a) of Part 32 of the Rules.) All amounts must be rounded to the nearest thousand dollars. **This table is filed only by carriers reporting at the Class A account level.**

## ROW INSTRUCTIONS

ROW

- 0100 Motor Vehicles Enter the amount for this category.
- 0110 Aircraft Enter the amount for this category.
- 0120 Tools and Other Work Equipment Enter the amount for this category.
- 0150 Buildings Enter the amount for this category.
- 0160 **Furniture** Enter the amount for this category.
- 0180 Office Support Equipment Enter the amount for this category.
- 0190 Company Communications Equipment Enter the amount for this category.
- 0200 General Purpose Computers Enter the amount for this category.
- 0210 Total Support Assets Enter the total of Rows 0100 through 0200.
- 0220 Analog Electronic Switching Enter the amount for this category.
- 0230 Digital Electronic Switching Enter the amount for this category.
- 0240 Step-by-Step Switching Enter the amount for this category.
- 0250 Crossbar Switching Enter the amount for this category.
- 0260 Other Electro-mechanical Switching Enter the amount for this category.
- 0270 Total Central Office Switching Enter the total of Rows 0220 through 0260.
- 0280 **Operator Systems** Enter the amount for this category.
- 0290 Satellite and Earth Station Facilities Enter the amount for this category.
- 0300 Other Radio Facilities Enter the amount for this category.
- 0310 Circuit Equipment Enter the amount for this category.
- 0320 Total Central Office-Transmission Enter the total of Rows 0290 through 0310.
- 0330 Station Apparatus Enter the amount for this category.
- 0340 Customer Premises Wiring Enter the amount for this category.
- 0350 Large Private Branch Exchange Enter the amount for this category.
- 0360 Public Telephone Terminal Equipment Enter the amount for this category.
- 0370 **Other Terminal Equipment** Enter the amount for this category.
- 0380 Total Information Origination/Termination Enter the total of Rows 0330 through 0370.
- 0390 **Poles** Enter the amount for this category.
- 0400 Aerial Cable Enter the amount for this category.
- 0410 Underground Cable Enter the amount for this category.
- 0420 Buried Cable Enter the amount for this category.
- 0430 Submarine Cable Enter the amount for this category.
- 0440 Deep Sea Cable Enter the amount for this category.
- 0450 Intrabuilding Network Cable Enter the amount for this category.
- 0460 Aerial Wire Enter the amount for this category.
- 0470 Conduit Systems Enter the amount for this category.

FCC 43-02 – Rep. Def. - Instructions December 1999 Page 98 of 147

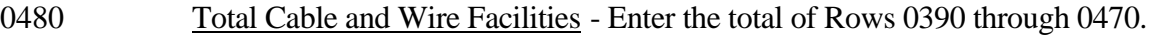

0490 Total Accumulated Depreciation - Enter the total of Rows 0210, 0270, 0280, 0320, 0380, and 0480.

## COLUMN DESCRIPTIONS

## **COLUMN**

(b) Beginning of the Year Balance - Enter the balance at the beginning of the year for each row.

## CREDITS DURING THE YEAR

- (c) Accruals Enter the amount of the accumulated depreciation charged to Account 6561.
- (d) Salvage Enter the amount of salvage and insurance associated with plant retired for each row.
- (e) Other Credits Enter the amount of total other credits to accumulated depreciation associated with any other items.

## CHARGES DURING THE YEAR

- (f) Retirements With Traffic Enter the amount charged to accumulated depreciation associated with plant retired with traffic for each row. The difference between the total amount charged (Row 0490) and the total retirements with traffic shown on Table B-6 (Row 0910, Column (d)) must be included as a debit (positive) amount in Column (l) on Table B-6.
- (g) Retirements Without Traffic Enter the amount charged to accumulated depreciation associated with plant retired without traffic for each row. The total amount charged (Row 0490) must equal the total retirement without traffic shown on Table B-6 (Row 0910, Column (e)).
- (h) Cost of Removal Enter the amount of cost of removal of plant retired for each row.
- (i) Other Charges Enter the amount of total other charges to accumulated depreciation associated with any other item.
- (i) Ending Balance Enter the total of Columns  $(b)+(c)+(d)+(e)$  minus Columns  $(f)+(g)+(h)+(i)$  as the end of year balance for each row.

## TABLE B-6 - SUMMARY OF INVESTMENT AND ACCUMULATED DEPRECIATION BY JURISDICTION

## GENERAL INSTRUCTIONS

This table displays the plant investment for the current reporting period and its associated accumulated depreciation by jurisdiction. **This does not include amortizable assets, amortized tangibles or intangibles.** All amounts must be rounded to the nearest thousand, except ratios which are to be rounded to two decimal places. **Note: This table is filed only by carriers reporting at the Class A account level.**

## ROW INSTRUCTIONS

Each row represents a state, district or territory in which the reporting company has plant facilities. Include only those rows with data to be reported, but complete every item in those rows. Include a row for total company data, even if there is only one state row. See the State Row Numbers and Codes Reference Table for assigned row numbers and codes.

## COLUMN DESCRIPTIONS

## **COLUMN**

(a) Description - Enter the name of one of the fifty U.S. states or one of the following: District of Columbia, Puerto Rico, Virgin Islands, or Total.

## TELEPHONE PLANT BEFORE AMORTIZABLE ASSETS (Accounts 2110 through 2441)

- (b) Beginning Balance Enter the balance at the beginning of the year for each row reported.
- (c) Telephone Plant Additions Enter the amount of telecommunications plant additions for each row reported.
- (d) Telephone Plant Retirements With Traffic Enter the amount of telecommunications plant retired with traffic as appropriate for each row reported.
- (e) Telephone Plant Retirements Without Traffic Enter the amount of telecommunications plant retired without traffic for each row reported. **Note:** The total (Row 0910) of Column (d) and (e) must equal the total retirements (Row 240) of Column (ad) on Table B-1.
- (f) Other Charges and Credits Enter the net amount of other charges and credits to the telecommunications plant for the year for each row reported. The net debit amount shall be reported as a positive amount and the net credit amount as a negative amount.

 (g) Telephone Plant Ending Balance - Enter the total of (b) and (c) less (d) and (e) plus (f) as the end of year balance of telecommunications plant in service for each row reported.

Note: Columns (b) and (g) above must agree with Columns (ab) and (af) of Row 240, Table B-1.

## ACCUMULATED DEPRECIATION (Account 3100)

- (h) Beginning Balance Enter the balance at the beginning of the year of accumulated depreciation for each row reported.
- (i) Depreciation Accruals Enter the amount of depreciation accruals for the year for each row reported. This column excludes amounts amortized for small value items now being expensed.
- (j) Gross Salvage Enter the amount of gross salvage for telecommunications plant-in-service at the and of the year for each row reported.
- (k) Cost of Removal Enter the amount of cost of removal for telecommunications plant-inservice at the end of the year for each row reported.
- (l) Other Charges and Credits Enter the net amount of other credits and debits to accumulated depreciation for the year for each row reported. This column includes amounts amortized for small value items now being expensed. The net credit amount shall be reported as a positive amount and the net debit amount as a negative amount.
- (m) Accumulated Depreciation Ending Balance Enter the total of Columns  $(h) + (i) + (j) (k)$ + (l) - (d) - (e) as the end of year balance for each row reported. Note: Column (m) must agree with Table B-1, Row 3100, Column (b); Table B-5, Row 0490, Column (j); and 43- 03, Table I, Row 3100, Column (b).
- (n) Beginning Accumulated Depreciation Ratio Enter the ratio of Column (h) to Column (b) as the accumulated depreciation ratio at the beginning of the year. Calculate to the nearest thousand then multiply by 100 and round to two decimal places. e.g., .3716 would be reported as 37.16.
- (o) Ending Accumulated Depreciation Ratio Enter the ratio of Column (m) to Column (g) as the accumulated depreciation ratio at the end of the year. The ratio shall be multiplied by 100 and rounded to two decimal places. e.g., .3716 percent should be entered as 37.16.

### TABLE B-7 - BASES OF CHARGES FOR DEPRECIATION

## GENERAL INSTRUCTIONS

This table displays the charges for depreciation for the current reporting period for each class or subclass of depreciable plant for which a depreciation rate is determined. A separate page will be filed for each jurisdiction. All dollar amounts must be rounded to the nearest thousand. Percentages must be rounded to two decimal places. Include only those rows with data to be reported. **Note: This table is filed only by carriers reporting at the Class A account level.**

## ROW INSTRUCTIONS

### ROW

Each of these rows is provided for entry of data associated with each class or subclass of depreciable plant for which a depreciation rate is determined. Use the state row numbers and codes as provided in the State Row Numbers and Codes Reference Table for each row reported under each jurisdiction. Include only those rows with data to be reported.

# COLUMN DESCRIPTIONS

#### **COLUMN**

- (b) Plant Account Enter the appropriate plant account number.
- (c) Name of Class or Subclass of Plant Enter the name of each class or the name and number of each subclass of depreciable plant.
- (d) (Method) Whole or Remaining Life Enter the method of depreciation employed for each row. A "W" in this column indicates a whole life rate in Column (h), an average service life in Column (e), and an average net salvage in Column (f); and "R" indicates a remaining life rate in Column (h), an average remaining life in Column (e), and a future net salvage in Column (f).
- (e) Life Years Enter the service life for each row. Round to one decimal place. Where the account is being amortized over a period of years, enter the stated period in years.
- (f) Net Salvage Enter the net salvage percentage for each row.
- (g) Accumulated Enter the accumulated depreciation percentage for each row.
- (h) Rate Enter the prescribed depreciation rate used by the carrier in accordance with Part 32, Section  $32.2000(g)$  of the Commission's Rules for each appropriate row.
FCC 43-02 – Rep. Def. - Instructions December 1999 Page 102 of 147

Account 6561 - The amount of depreciation expense of capitalized costs in Accounts 2112 through 2441, inclusive.

- (i) Expensed Amount Enter the amount of depreciation charged to Account 6561 for each row.
- (j) Amortized Amount Enter the amount amortized to Account 6561 for each appropriate row.
- (k) Average Plant Balance Enter the sum of the monthly book costs to which the depreciation rates were applied, divided by 12 as the average plant balance for each row.
- (l) Composite Rate Enter the composite rate for each row. The depreciation rate in Column (h) for primary plant accounts for which subclasses or vintages are used, the life in Column (e), net salvage percentage in Column (f) and the accumulated depreciation percentage in Column (g) are to be composite so that the resulting calculated composite rate produces the same charge to operating expenses as the sum of the individual rates applied to the individual classes of plant.

#### TABLE B-8 - CAPITAL LEASES

#### GENERAL INSTRUCTIONS

This table displays amounts capitalized, the accumulated amortization, the lease obligation broken down between current and noncurrent amounts, and a breakdown of lease cost components expensed during the reporting year (amortization, interest, and other expenses borne by the lessee). The carriers are to report on the rows, each category of plant in account number order for which capital leases are recorded. The category of plant should be Class B account level. All dollar amounts must be rounded to the nearest thousand. **Note: This table is filed only by carriers reporting at the Class A account level.**

#### ROW INSTRUCTIONS

#### ROW

- 0101 through 0130 Each of these rows is provided for entry of data associated with capital leases for the reporting period. Use one row for each item of property for which a capital lease is recorded in the accounts. Include only those rows with data to be reported.
- 0140 Total Enter the total of Rows 0101 through 0130.

#### COLUMN DESCRIPTIONS

#### COLUMN

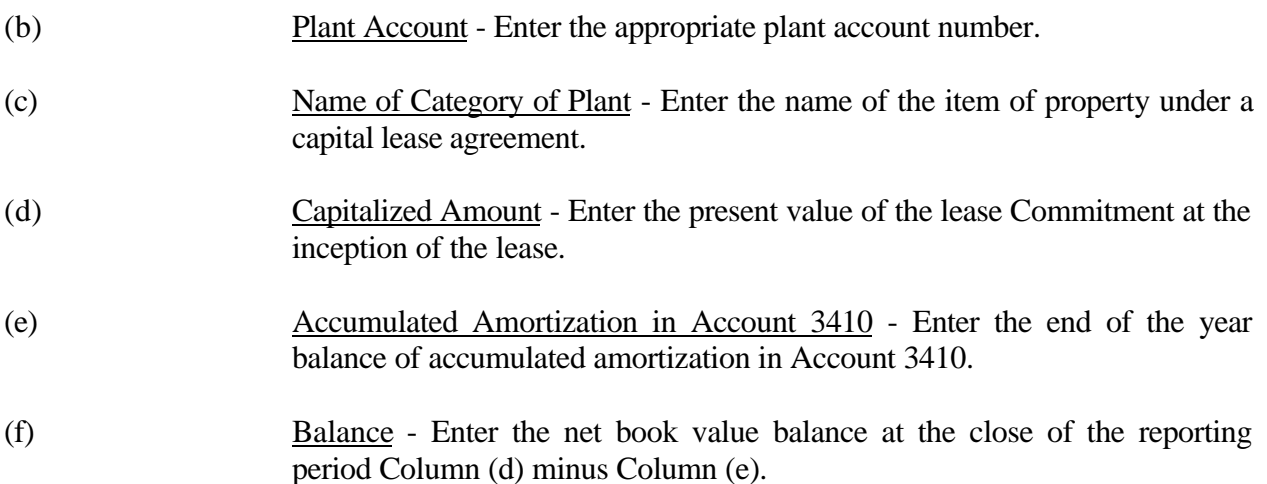

FCC 43-02 – Rep. Def. - Instructions January 2000 Rev. Page 104 of 147

LEASE OBLIGATION - The amount of obligation applicable to property obtained under capital leases.

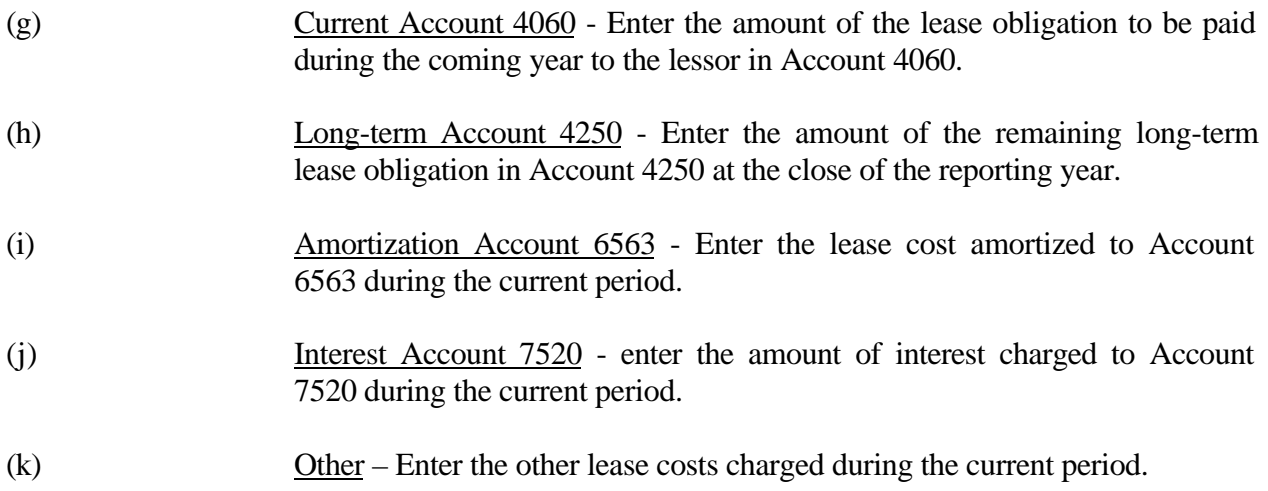

#### TABLE B-9 - DEFERRED CHARGES

#### GENERAL INSTRUCTIONS

This table displays the items remaining in Account 1439, Deferred Charges, at the end of the year. It provides the Commission with a fair presentation of the consequential items. The respondents are to report the amount deferred for each item that amounts individually to \$1,000,000 or more. All dollar amounts must be rounded to the nearest thousand. **Note: This table is filed only by carriers reporting at the Class A account level.**

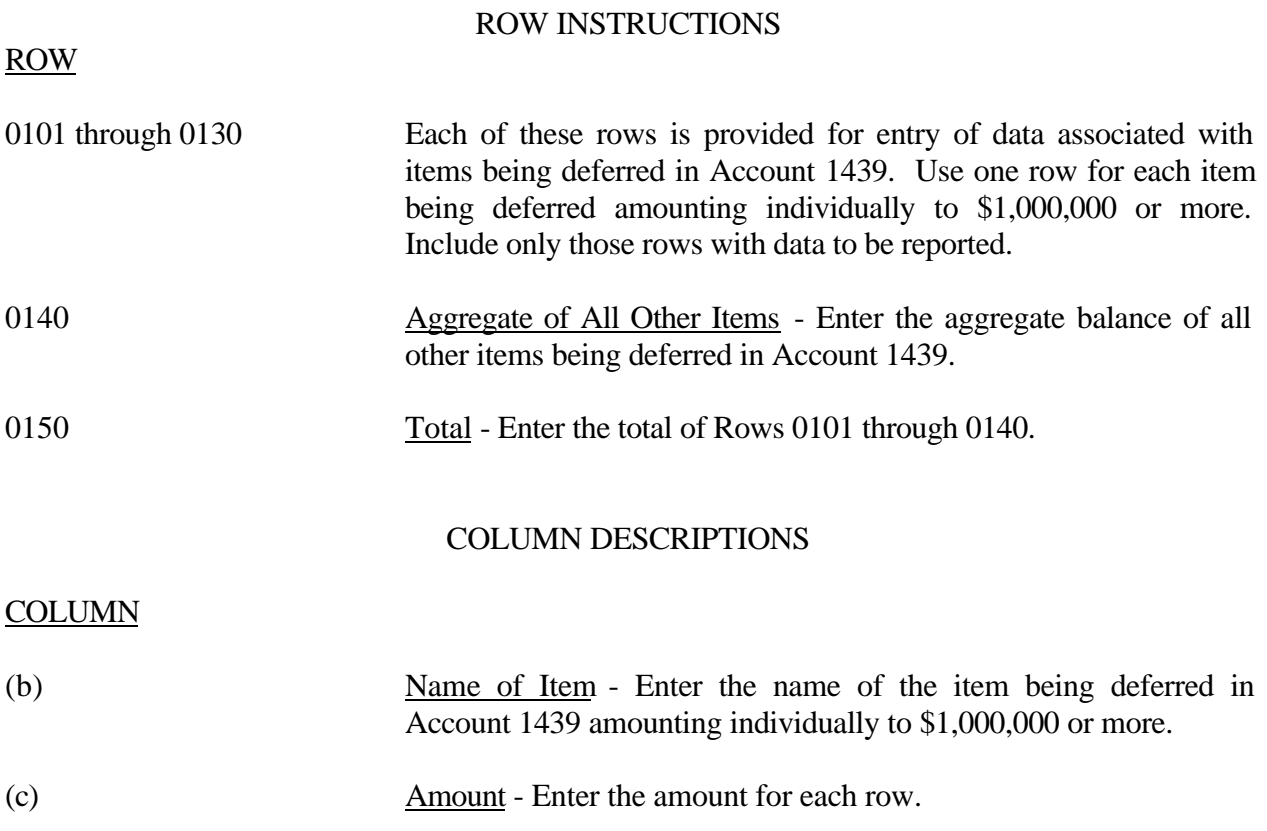

#### TABLE B-10 - ACCOUNTS PAYABLE TO AFFILIATES

#### GENERAL INSTRUCTIONS

This table displays outstanding payables at the end of the year for each affiliate creditor. All dollar amounts must be rounded to the nearest thousand**. Note: This table is filed only by carriers reporting at the Class A account level.**

#### ROW INSTRUCTIONS

#### ROW

### Name of Affiliate

- 0101 through 0150 Each of these rows is provided for the entry of data associated with outstanding payables to affiliate creditors. Use one row for each affiliate creditor to whom the carrier owed an amount at the end of the reporting year. Include only those rows with data to be reported.
- 0160 Total Enter the total of Rows 0101 through 0150.

### COLUMN DESCRIPTIONS

#### COLUMN

- (b) Name of Affiliate Enter the name of the affiliate creditor for each row.
- (c) Balance at Beginning of the Year Enter the balance at the beginning of the year for each row.

#### ACTIVITY DURING THE YEAR

- (d) Gross Debits Enter the gross debit amounts for each row.
- (e) Gross Credits Enter the gross credit amounts for each row.
- (f) Balance at End of the Year Enter the total of Columns (c) and (e) less Column (d) as the end of the year balance for each row.

#### TABLE B-11 - LONG-TERM DEBT

#### GENERAL INSTRUCTIONS

This table displays information on the long-term obligations of the company. All dollar amounts must be rounded to the nearest thousand. **Note: This table is filed only by carriers reporting at the Class A account level.**

#### ROW INSTRUCTIONS

#### ROW

Account 4210 - The total face amount of unmatured debt, maturing more than one year from date of issue, issued by the company and not retired, and the total face amount of similar unmatured debt of other companies, the payment of which has been assumed by the company, including funded debt the maturity of which has been extended by specific agreement.

- 0101 through 0185 Each of these rows is provided for entry of data associated with long-term obligations, including those maturing in the coming year in Account 4210. Use one row for each long-term obligation. Include only those rows with data to be reported.
- 0190 Total Account 4210 Enter the total of Rows 0101 through 0185 for Columns (e) through (g).

Account 4050 - The amount (including any obligations for premiums) of long-term debt matured and unpaid without any special agreement for extension of maturity, including unpresented bonds drawn for redemption through the operation of sinking and redemption fund agreements.

- 0201 through 0289 Each of these rows is provided for entry of data associated with long-term obligations including those maturing in the coming year in Account 4050. Use one row for each long-term obligation. Include only those rows with data to be reported.
- 0290 Total Account 4050 Enter the total of Rows 0201 through 0289 for Columns (e) through (g).

Account 4260 - The amount of advances from affiliated companies.

0301 through 0308 Each of these rows is provided for entry of data associated with advances from affiliated companies in Account 4260. Use one row for each advance. Include only those rows with data to be reported.

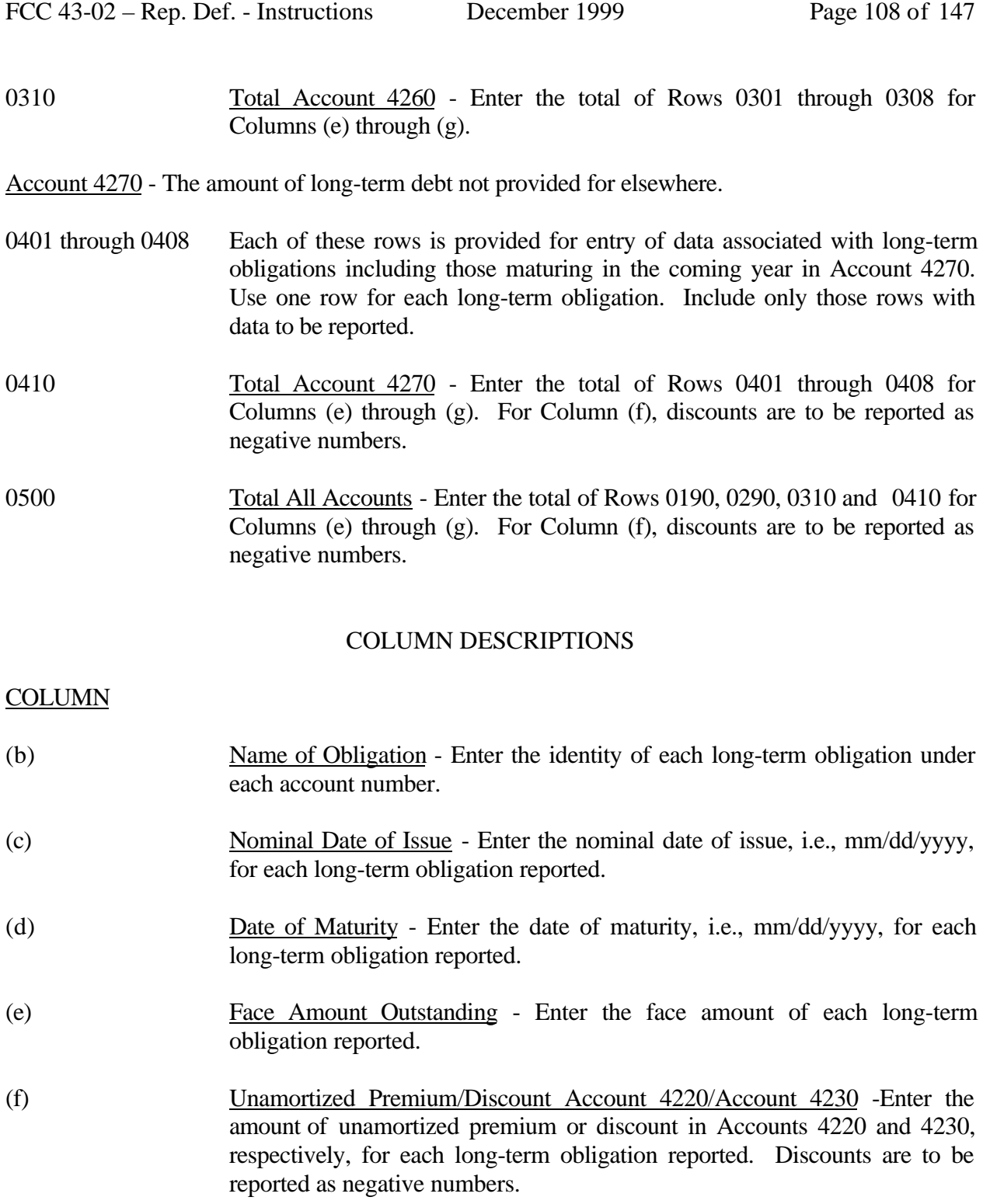

(g) Unamortized Debt Issuance Expenses Account 1407 - Enter the amount of any unamortized debt issuance expenses related to each long-term obligation reported.

FCC 43-02 – Rep. Def. - Instructions December 1999 Page 109 of 147

- (h) Stated Rate Enter the stated rate for each long-term obligation reported. Stated rate shall be defined as the interest rate on the face amount of the debt instrument.
- (i) Yield Rate Enter the yield rate for each long-term obligation reported. Yield rate shall be defined as the rate of interest after consideration of the discount or premium and any related unamortized debt issuance expenses.

#### TABLE B-12 - NET DEFERRED INCOME TAXES

#### GENERAL INSTRUCTIONS

This table displays data regarding net deferred operating income taxes and net deferred nonoperating income taxes in Accounts 4100, 4340, 4110 and 4350. All dollar amounts must be rounded to the nearest thousand. **Note: This table is filed only by carriers reporting at the Class A account level.**

#### ROW INSTRUCTIONS

#### ROW

Property Related - This amount is maintained in subsidiary record categories of the books of account so that it may be identified apart from nonproperty related amounts, pursuant to Sections 32.4100(e), 32.4110(h), 32.4340(e) and 32.4350(h) of the Commission's Rules.

Account 4100 - Net current deferred operating income taxes, as defined in Section 32.4100 of the Commission's Rules.

- 0100 Federal Income Taxes The amount of property-related, operating federal income tax expense related to current items from regulated operations which has been deferred to later periods as a result of the normalized method of accounting for tax differentials authorized by the Commission and not provided for elsewhere.
- 0110 State and Local Income Taxes The amount of property-related, operating state and local income tax expense related to current items from regulated operations which has been deferred to later periods as a result of the normalized method of accounting for tax differentials authorized by the Commission and not provided for elsewhere.
- 0120 Total Net Current Deferred Operating Income Taxes The total of Rows 0100 and 0110.

Account 4340 - Net noncurrent deferred operating income taxes, as defined in Section 32.4340 of the Commission's Rules.

- 0130 Federal Income Taxes The amount of property-related, federal income tax expense related to noncurrent items from regulated operations which has been deferred to later periods as a result of comprehensive interperiod tax allocation relating to timing differences that arise from regulated operations.
- 0140 State and Local Income Taxes The amount of property-related, state and local income tax expense related to noncurrent items from regulated operations which has been deferred to later periods as a result of comprehensive interperiod tax allocation relating to timing differences that arise from regulated operations.

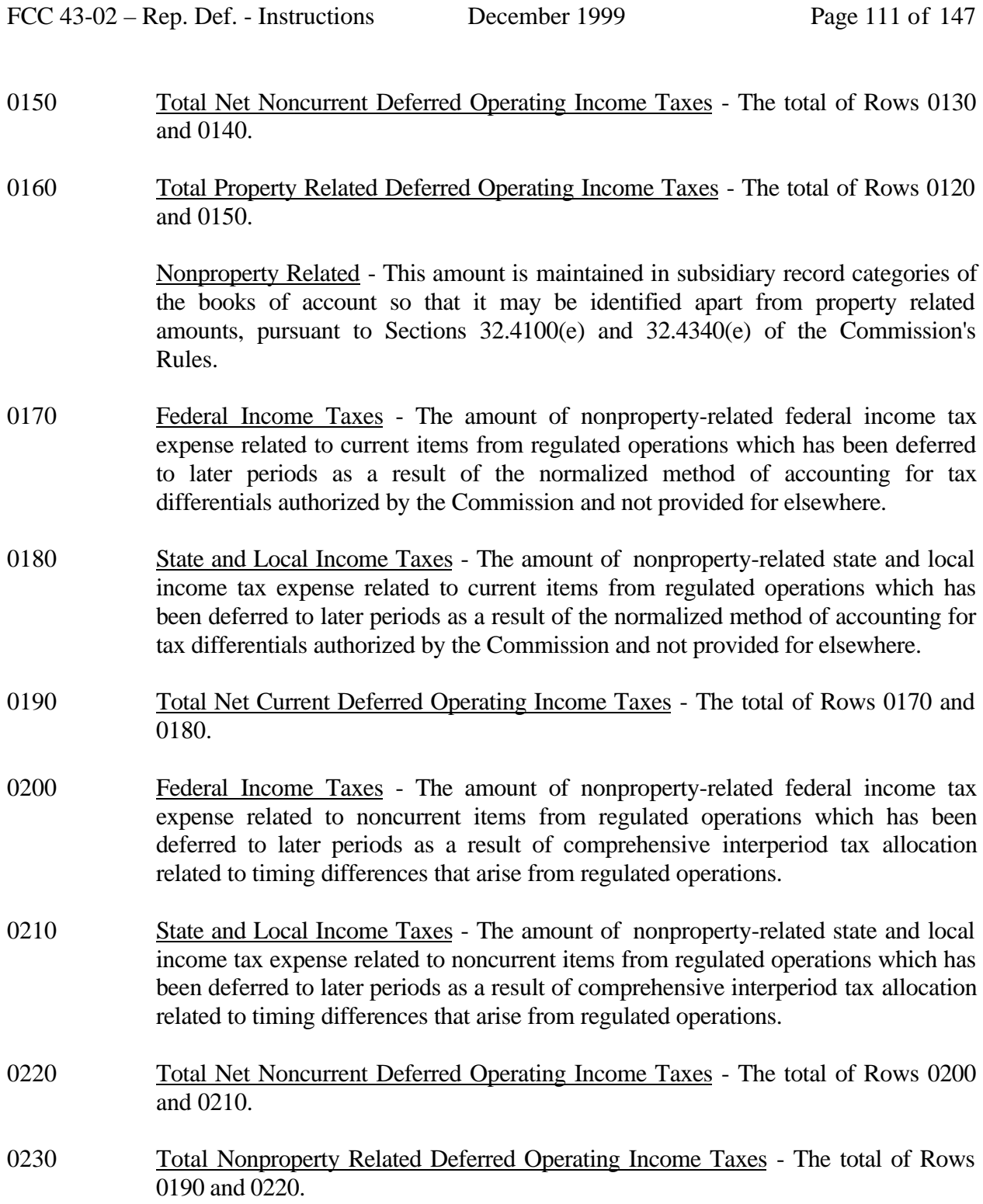

Account 4110 - Net current deferred nonoperating income taxes, as defined in Section 32.4110 of the Commission's Rules.

FCC 43-02 – Rep. Def. - Instructions December 1999 Page 112 of 147

- 0240 Federal Income Taxes The amount of property-related nonoperating federal income tax expense which has been deferred to later periods as a result of comprehensive interperiod tax allocation.
- 0250 State and Local Income Taxes The amount of property-related nonoperating state and local income tax expense which has been deferred to later periods as a result of comprehensive interperiod tax allocation.
- 0260 Federal Income Taxes The amount of property-related federal income tax expense, related to current extraordinary items, which has been deferred to later periods as a result of comprehensive interperiod tax allocation.
- 0270 State and Local Income Taxes The amount of property-related state and local income tax expense, related to current extraordinary items, which has been deferred to later periods as a result of comprehensive interperiod tax allocation.
- 0280 Total Net Current Deferred Nonoperating Income Taxes The total of Rows 0240, 0250, 0260, and 0270.

Account 4350 - Net noncurrent deferred nonoperating income taxes, as defined in Section 32.4350.

- 0290 Federal Income Taxes The amount of property-related federal income tax expense that has been deferred to later periods as a result of comprehensive interperiod allocation related to nonoperating timing differences.
- 0300 State and Local Income Taxes The amount of property-related state and local income tax expense that has been deferred to later periods as a result of comprehensive interperiod allocation related to nonoperating timing differences.
- 0310 Federal Income Taxes The amount of property-related federal income tax effect related to noncurrent extraordinary items which have been included in the determination of taxable income in a period different from when it is included in the book income, that is, more than one year.
- 0320 State and Local Income Taxes The amount of property-related state and local income tax effect related to noncurrent extraordinary items which have been included in the determination of taxable income in a period different from when it is included in the determination of book income, that is, more than one year.
- 0330 Total Net Noncurrent Deferred Nonoperating Income Taxes The total of Rows 0290, 0300, 0310, and 0320.
- 0340 Total Property Related Deferred Nonoperating Income Taxes The total of Rows 0280 and 0330.

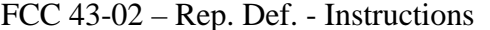

- 0350 Federal Income Taxes The amount of nonproperty-related federal income tax expense, related to current nonoperating items, resulting from comprehensive interperiod tax allocation which has been deferred to later periods.
- 0360 State and Local Income Taxes The amount of nonproperty-related state and local income tax expense, related to current nonoperating items, resulting from comprehensive interperiod tax allocation which has been deferred to later periods.
- 0370 Federal Income Taxes The amount of nonproperty-related federal income tax expense, related to current extraordinary items, which have been deferred to later periods resulting from comprehensive interperiod tax allocation.
- 0380 State and Local Income Taxes The amount of nonproperty-related state and local income tax expense, related to current extraordinary items, which have been deferred to later periods resulting from comprehensive interperiod tax allocation.
- 0390 Total Net Current Deferred Nonoperating Income Taxes The total of Rows 0350, 0360, 0370 and 0380.
- 0400 Federal Income Taxes The amount of nonproperty-related federal income tax expense that has been deferred to later periods as a result of comprehensive interperiod allocation related to nonoperating timing differences.
- 0410 State and Local Income Taxes The amount of nonproperty-related state and local income tax expense that has been deferred to later periods as a result of comprehensive interperiod allocation related to nonoperating timing differences.
- 0420 Federal Income Taxes The amount of nonproperty-related federal income tax effect related to noncurrent extraordinary items which have been included in the determination of taxable income in a period different from when it is included in the determination of book income, that is, more than one year.
- 0430 State and Local Income Taxes The amount of nonproperty-related state and local income tax related to noncurrent extraordinary items which have been included in the determination of taxable income in a period different from when it is included in the determination of book income, that is, more than one year.
- 0440 Total Net Noncurrent Deferred Nonoperating Income Taxes The total of Rows 0400, 0410, 0420 and 0430.
- 0450 Total Nonproperty Related Deferred Nonoperating Income Taxes The total of Rows 0390 and 0440.

#### COLUMN DESCRIPTIONS

#### **COLUMN**

- (b) Beginning Balance Enter the balance at the beginning of the reporting period for each row item.
- (d) Current Year Accrual Enter the amount of deferrals for the current reporting period for each row item.
- (e) Current Year Amortization Enter the amount of amortization for the current reporting period for each row item.

Adjustments - Columns (f) and (g) reflect the total amount of debit or credit adjustments. **Each adjustment of \$100,000 or more must be explained in a footnote.**

- (f) Debit Enter the total amount of debit adjustments.
- (g) Credit Enter the total amount of credit adjustments.
- (h) End of Year Balance Enter the total of Column  $(b) + (d) (e) (f) + (g)$  as the endof-year balance for the reporting period for each row item.

#### TABLE B-13 - OTHER DEFERRED CREDITS

### GENERAL INSTRUCTIONS

This table displays items in Account 4360, Other Deferred Credits, when the amount of the individual item is \$1,000,000 or more at the end of the year and an aggregate of all other items being deferred in Account 4360. All dollar amounts must be rounded to the nearest thousand. **Note: This table is filed only by carriers reporting at the Class A account level.**

#### ROW INSTRUCTIONS

#### ROW

- 0101 through 0130 Each of these rows is provided for entry of data associated with items being deferred in Account 4360. Use one row for each item being deferred. Include only those rows with data to be reported.
- 0140 Aggregate of All Other Items Enter the aggregate balance of all other items being deferred in Account 4360.
- 0150 Total Enter the total of Rows 0101 through 0140.

### COLUMN DESCRIPTIONS

#### COLUMN

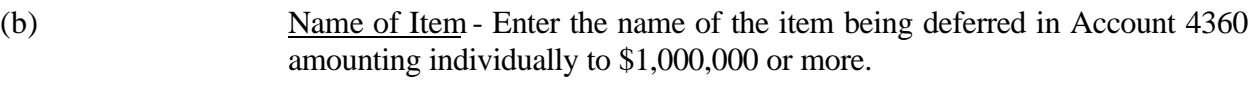

(c) Amount – Enter the amount for each row.

#### TABLE B-14 - CAPITAL STOCK

#### GENERAL INSTRUCTIONS

This table displays data on the class of stock of the company. All dollar amounts must be rounded to the nearest thousand. **Note: This table is filed only by carriers reporting at the Class A account level.**

#### ROW INSTRUCTIONS

- 0101 through 0130 Each of these rows is provided for entry of data associated with capital stock of the company. Beginning with common stock, use one row for each class of stock and a description of any pertinent details such as differences in voting rights, preferences as to dividends or assets, pledges, etc. Include only those rows with data to be reported.
- 0140 Total Enter the total of Rows 0101 through 0130 for Columns (f), (g), (h), and  $(i)$ .

#### COLUMN DESCRIPTIONS

#### **COLUMN**

ROW

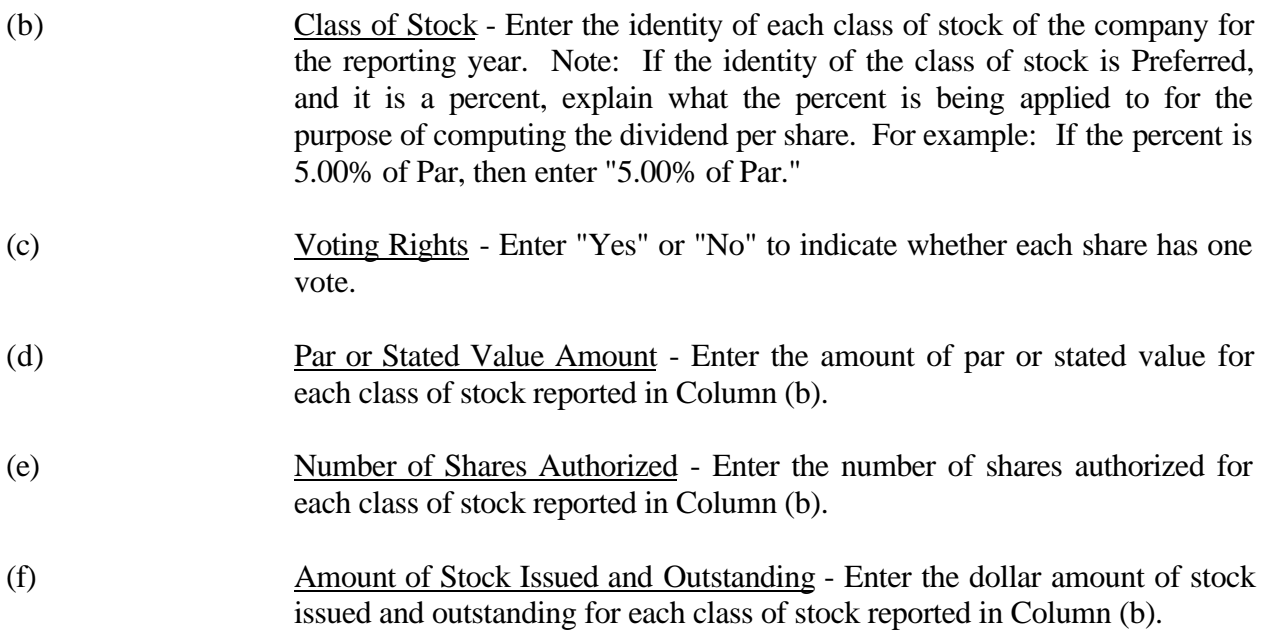

FCC 43-02 – Rep. Def. - Instructions December 1999 Page 117 of 147

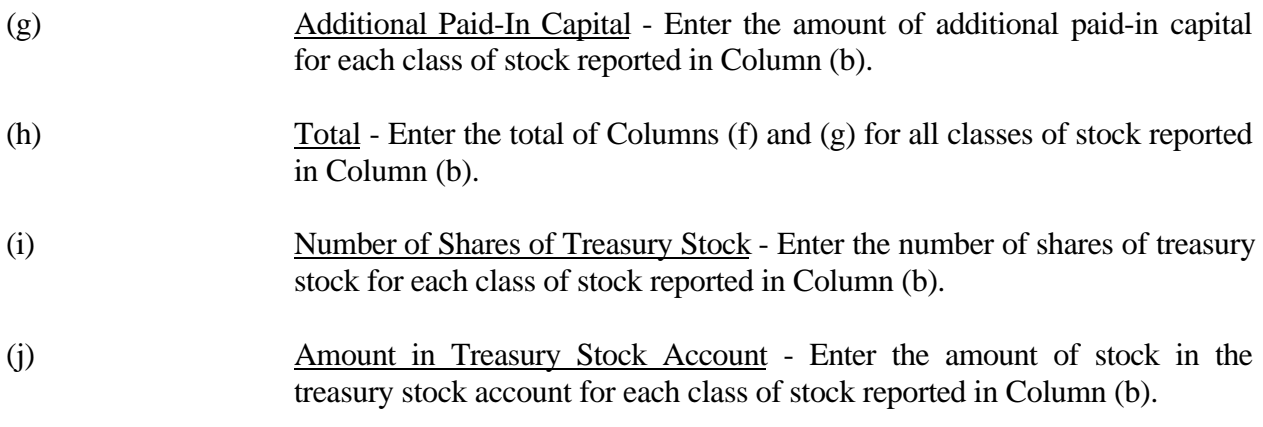

FCC 43-02 – Rep. Def. - Instructions December 1999 Page 118 of 147

### TABLE B-15 - CAPITAL STOCK AND FUNDED DEBT REACQUIRED OR RETIRED DURING THE YEAR

### GENERAL INSTRUCTIONS

This table displays data on securities reacquired and retired during the year. All dollar amounts must be rounded to the nearest thousand. **Note: This table is filed only by carriers reporting at the Class A account level.**

#### ROW INSTRUCTIONS

#### ROW

#### CAPITAL STOCK REACQUIRED

0101 through 0110 Each of these rows is provided for entry of data associated with capital stock of the company that was reacquired. Use one row to describe each capital stock reacquired. Include only those rows with data to be reported.

#### RETIRED

0121 through 0130 Each of these rows is provided for entry of data associated with capital stock of the company that was retired. Use one row to describe each capital stock retired. Include only those rows with data to be reported.

#### FUNDED DEBT REACQUIRED

0201 through 0210 Each of these rows is provided for entry of data associated with funded debt of the company that was reacquired. Use one row to describe each funded debt reacquired. Include only those rows with data to be reported.

#### RETIRED

0221 through 0299 Each of these rows is provided for entry of data associated with funded debt of the Company that was retired. Use one row to describe each funded debt retired. Include only those rows with data to be reported.

#### COLUMN DESCRIPTIONS

#### COLUMN

(b) Description of Security - Enter the identity of the security and include, as appropriate, the dividend rate (if any) or the interest rate, term and maturity date.

REACQUIRED DURING THE YEAR - The face or book amount of the security reacquired prior to maturity that has not been retired.

REACQUISITION COST - The cost per unit of the security reacquired.

- (c) Per \$100 of Debt Enter the cost per unit of the reacquired securities, i.e., the call rate per unit in the case of called securities, the face amount per unit of matured debt, or the average purchase price per unit in the case of other securities reacquired. Do not include brokerage fees, unamortized discounts, premiums or issuance costs in this amount.
- (d) Per Share of Stock Enter the cost per share of stock for each class of stock reacquired, i. e., the call rate per unit in the case of called securities or the average purchase price per unit in the case of other securities reacquired. Do not include brokerage fees, unamortized discounts, premiums or issuance costs in this amount.
- (e) Book or Face Amount Enter the amount of book or face amount of the securities reacquired.
- (f) Number of Shares of Stock Enter number of shares of stock reacquired.

RETIRED DURING THE YEAR - The face amount of the security that has been retired.

- (g) Book or Face Amount Enter the book or face amount of the securities retired whether or not they are reacquired in another year but retired in the current reporting period.
- (h) Number of Shares of Stock Enter the number of shares of stock retired whether or not they were reacquired in another year but retired in the current reporting period.
- (i) Effective Date of Call (if any) Enter 00/00/0000 or the effective date of call, i.e., mm/dd/yyyy, of each security called during the reporting period.

UNAMORTIZED DISCOUNT OR PREMIUM AND EXPENSES - The amount of premium, discount and expenses associated with all classes of securities that has not been amortized. Enter the amounts of premium as negative numbers.

- (j) Account Enter the account number to which the disposition of discounts, premiums, and expenses are made.
- (k) Amount Enter the amount of unamortized discounts, premiums, and expenses disposed of associated with the securities reacquired and retired in the year in which the dispositions are made. Do not report normal amortization of amounts includable in Account 4220, Discount on long-term debt, or Account 4230, Premium on long-term debt, through charges or credits to Account 7510, Interest on funded debt. **If any amounts are to be amortized, state that fact in a footnote.** Describe the plan of amortization (including the period thereof), and give references to (1) the public authorities (if any) having jurisdiction over each transaction, (2) their authorization (e.g., case or docket number), and (3) this Commission's approval of the proposed accounting.

REDEMPTION PREMIUM OR DISCOUNT - The excess of the current money value received at the purchase of the security over the sum of its book or face amount and interest or dividends accrued at the date of the purchase or in the case of a discount, the excess of the book value or face value of the security plus interest or dividends accrued at the date of the purchase over the current money value of the consideration received at its purchase.

- (l) Account Enter the account number to which the redemption premium or discount was made during the reporting period.
- (m) Amount Enter the amount of call or tender premiums associated with the reacquired securities.

REACQUISITION OR REDEMPTION EXPENSES - The cost in connection with the reacquisition or redemption of the security.

- (n) Account Enter the account number to which the disposition of other associated costs of reacquisition were made during the reporting period.
- (o) Amount Enter the amount of other associated costs of reacquisition, including brokerage fees and unamortized discounts, premiums and issuance costs associated with securities reacquired.

#### TABLE I-1 - INCOME STATEMENT ACCOUNTS

#### GENERAL INSTRUCTIONS

Every row item is not described below. Those rows omitted from the following instructions are Part 32 accounts and the amounts entered for these accounts should be reported pursuant to our Part 32 Rules. The following descriptions apply to those rows that are summarizations or need further clarification. Four digit row numbers indicate that there is a Part 32 account bearing the same number and title. Unless otherwise indicated, three digit row numbers indicate that there is no comparable Part 32 account. Clearance amounts in Rows 610, 620, 630, 640, 660, 670, and 680, pursuant to Section 32.5999(f)(5), include amounts transferred to construction accounts, other plant specific operations expense accounts and/or accumulated depreciation from the related expense accounts. These rows normally contain positive amounts to be subtracted from the expense accounts to calculate net expense amounts.

**Note: The row and column instructions reflect both Class A and Class B account level reporting, unless otherwise noted.**

#### ROW INSTRUCTIONS

ROW

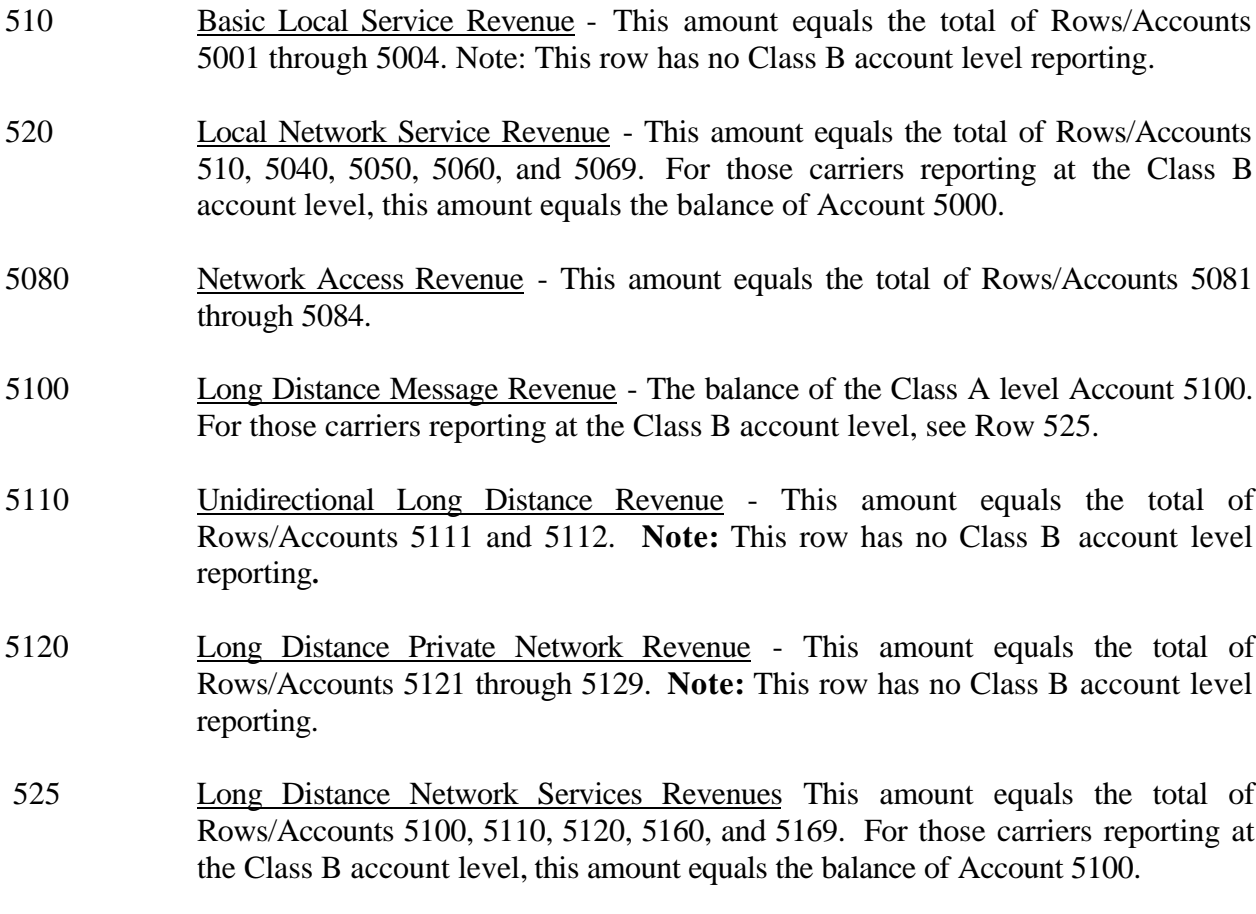

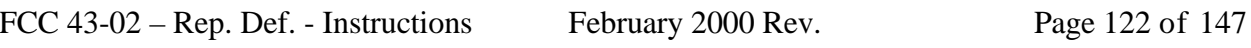

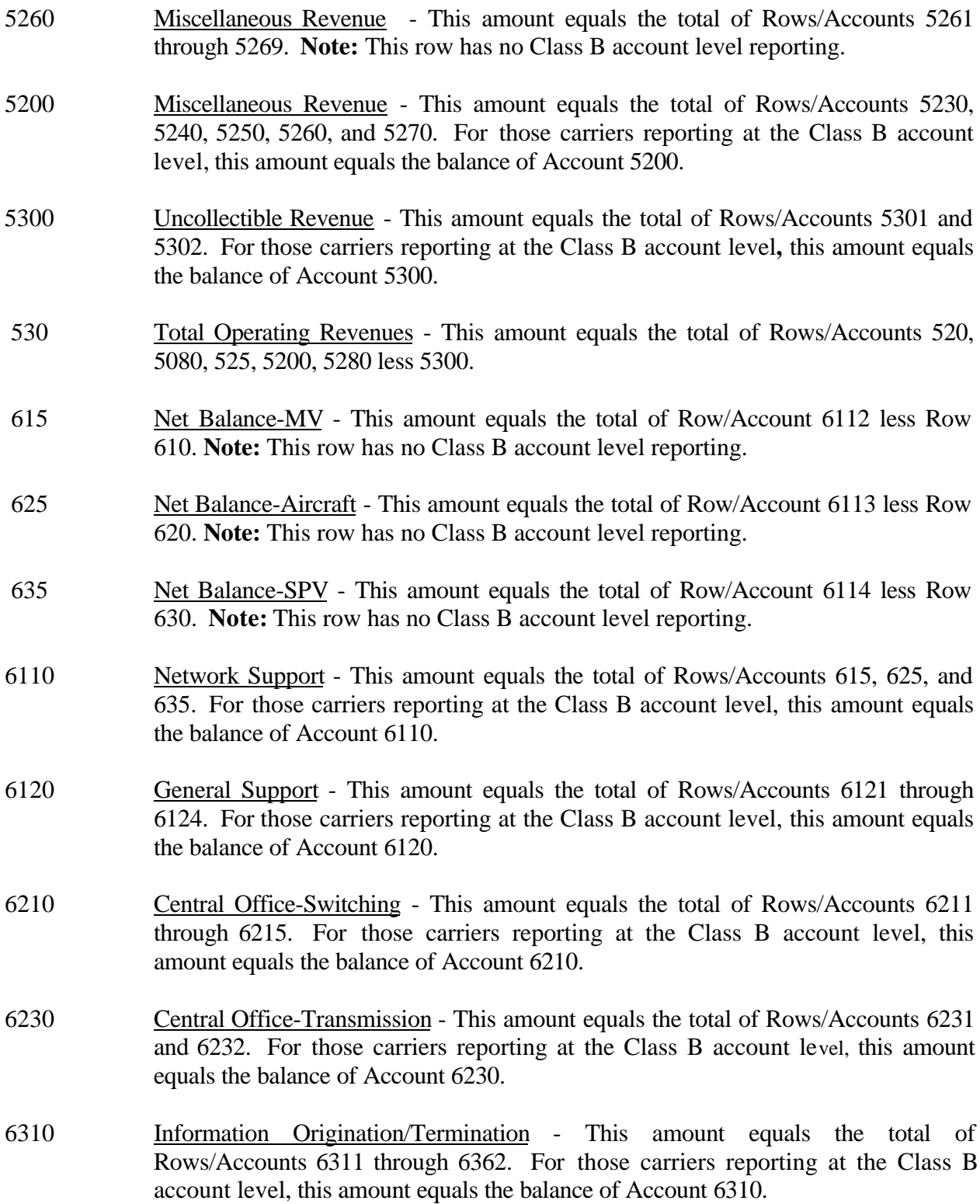

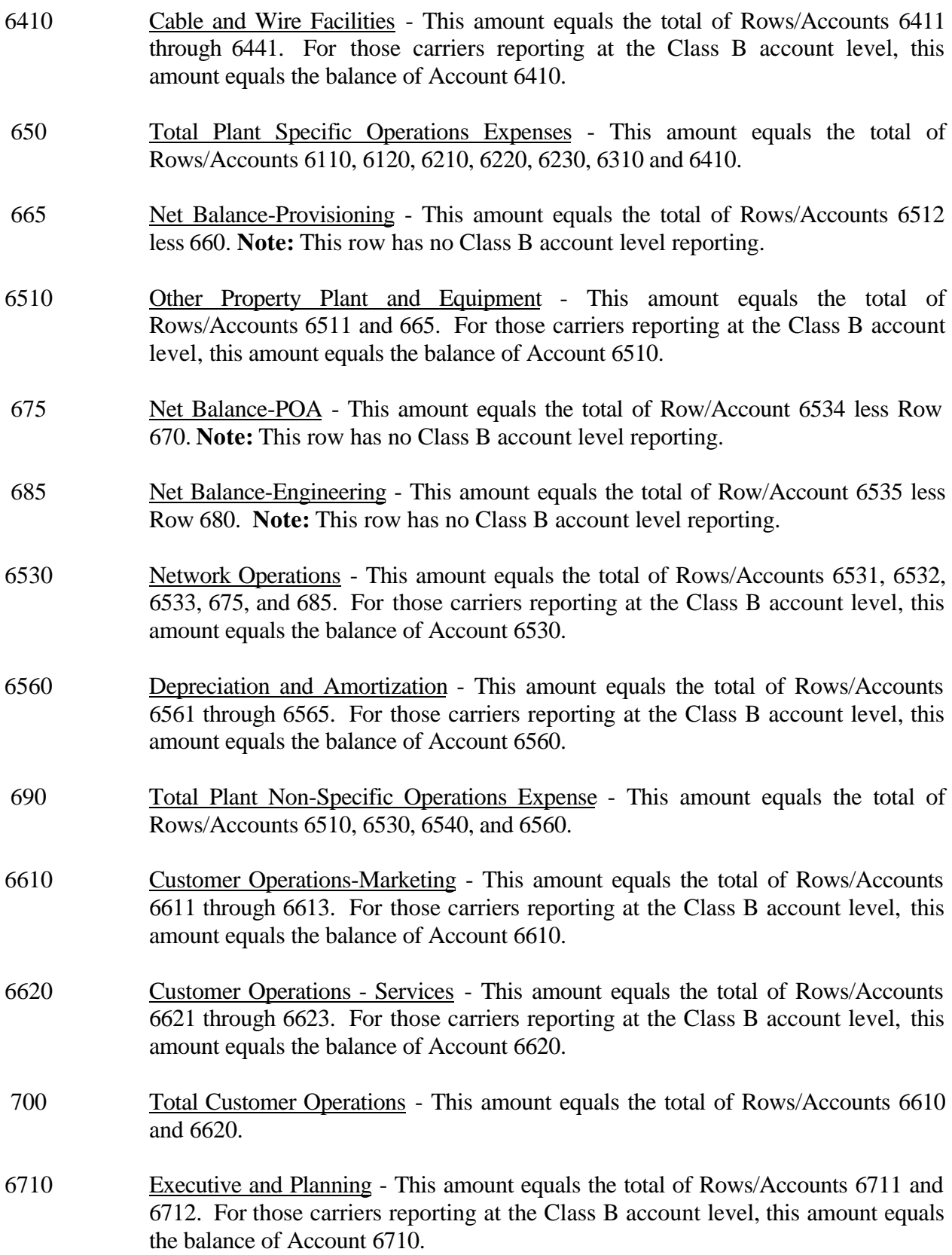

FCC 43-02 – Rep. Def. - Instructions December 1999 Page 124 of 147

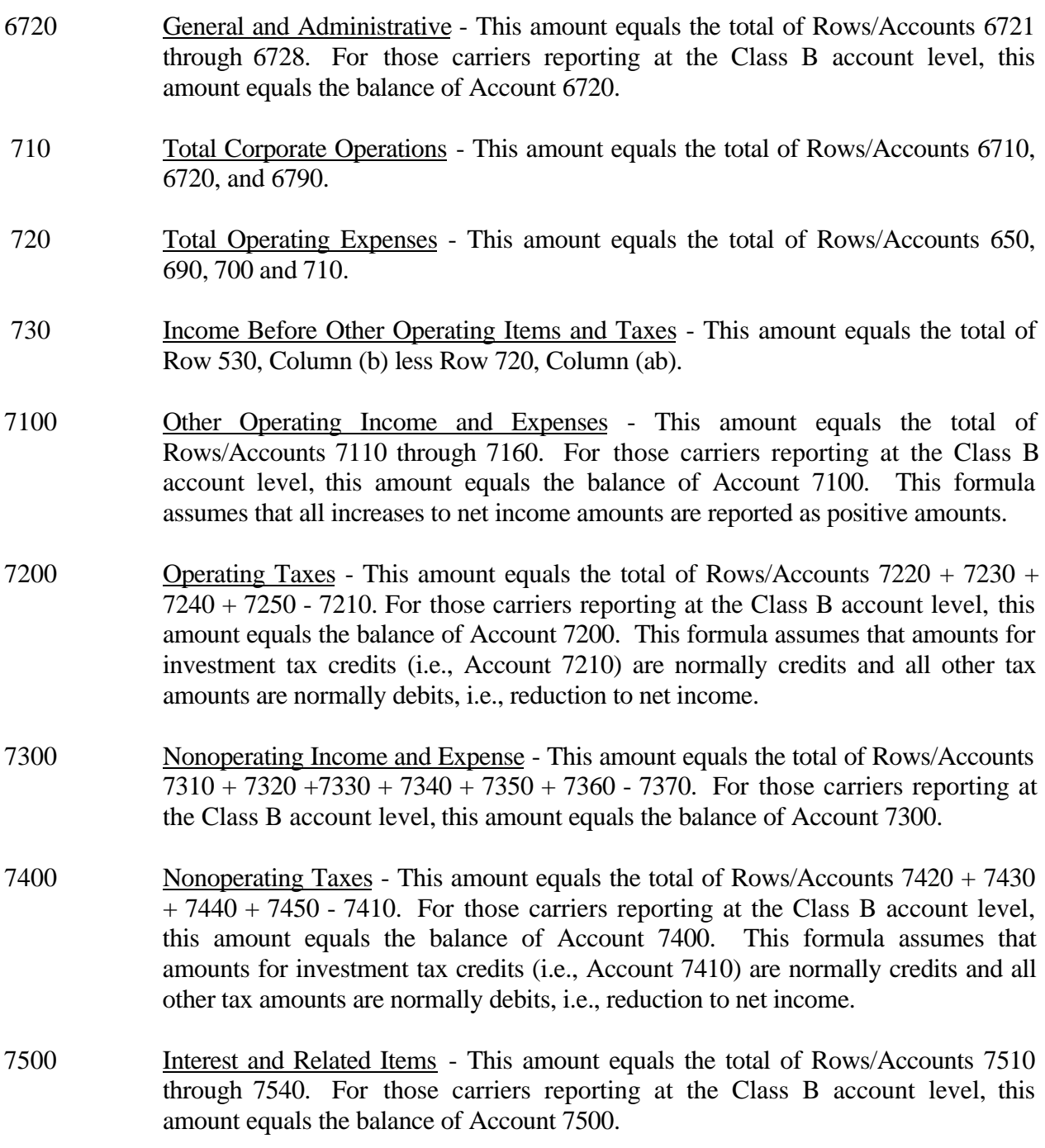

FCC 43-02 – Rep. Def. - Instructions December 1999 Page 125 of 147

7600 Extraordinary Items - This amount equals the total of Rows/Accounts 7610 less 7620 less 7630 less 7640. For those carriers reporting at the Class B account level, this amount equals the balance of Account 7600. This formula assumes that extraordinary income credits are normally credits, extraordinary income charges are normally debits and that extraordinary tax effects (Accounts 7630 and 7640) are normally a reduction to net income. 790 Net Income - This amount equals the total of Rows/Accounts 730, Column (ab) + 7100, Column (b) + 7300, Column (b) + 7600, Column (b) + 7910, Column (b) + 7990, Column (b) - 7200, Column (b) - 7400 Column (b) - 7500, Column (b). This amount should also equal Table B-1, Row 465. 830 The number of employees or the End of the Year - Enter the number of employees at the end of the year in Column (b). This amount equals the total of Rows 840 and 850. 840 Number of Full-Time Employees - Enter the number of full-time employees at the end of the year in Column (b). 850 Number of Part-Time Employees - Enter the number of part-time employees at the end of the year in Columns (b). 860 Total Compensation for the Year - Enter the total compensation for the year in Column (b). This amount equals payroll, including salaries, wages and payroll related benefits. Include both the amounts expensed and also those amounts capitalized as a component of cost of construction.

### COLUMN DESCRIPTIONS

#### **COLUMN**

- (b) Amount Enter the ending balance for the reporting period for each account/item identified in Column (a).
- (ab) Total Enter the ending balance for the reporting period for each account, subsidiary account or item identified in Column (aa). This amount equals the total of Columns (ac) through (af).
- (ac) Salaries and Wages Enter the amount representing salaries, wages, commissions, bonuses, incentive awards and termination payments pursuant to Section 32.5999(f) (1) for each account/item identified in Column (aa).
- (ad) Benefits Enter the amount representing pensions, savings plan contributions, worker's compensation, life and health insurance, social security and other payroll taxes pursuant to Section 32.5999(f)(2).
- (ae) Rents Enter the amount representing payments for the use of real and personal operating property pursuant to Section 32.5999(f)(3).
- (af) Other Expenses Enter the amount representing costs which cannot be classified to salaries and wages, benefits or rents pursuant to Section 32.5999(f)(4). Such items include material and supplies, contracted services, accident and damage payments, insurance premiums, travelling expenses, and other miscellaneous costs.

### TABLE I-2 - ANALYSIS OF SERVICES PURCHASED FROM OR SOLD TO AFFILIATES

### GENERAL INSTRUCTIONS

This table displays data regarding the purchase of services from, and the sale of services to affiliates. All dollar amounts must be rounded to the nearest thousand. **Note: The row and column instructions reflect both Class A and Class B level reporting, unless otherwise noted.**

### ROW INSTRUCTIONS

ROW

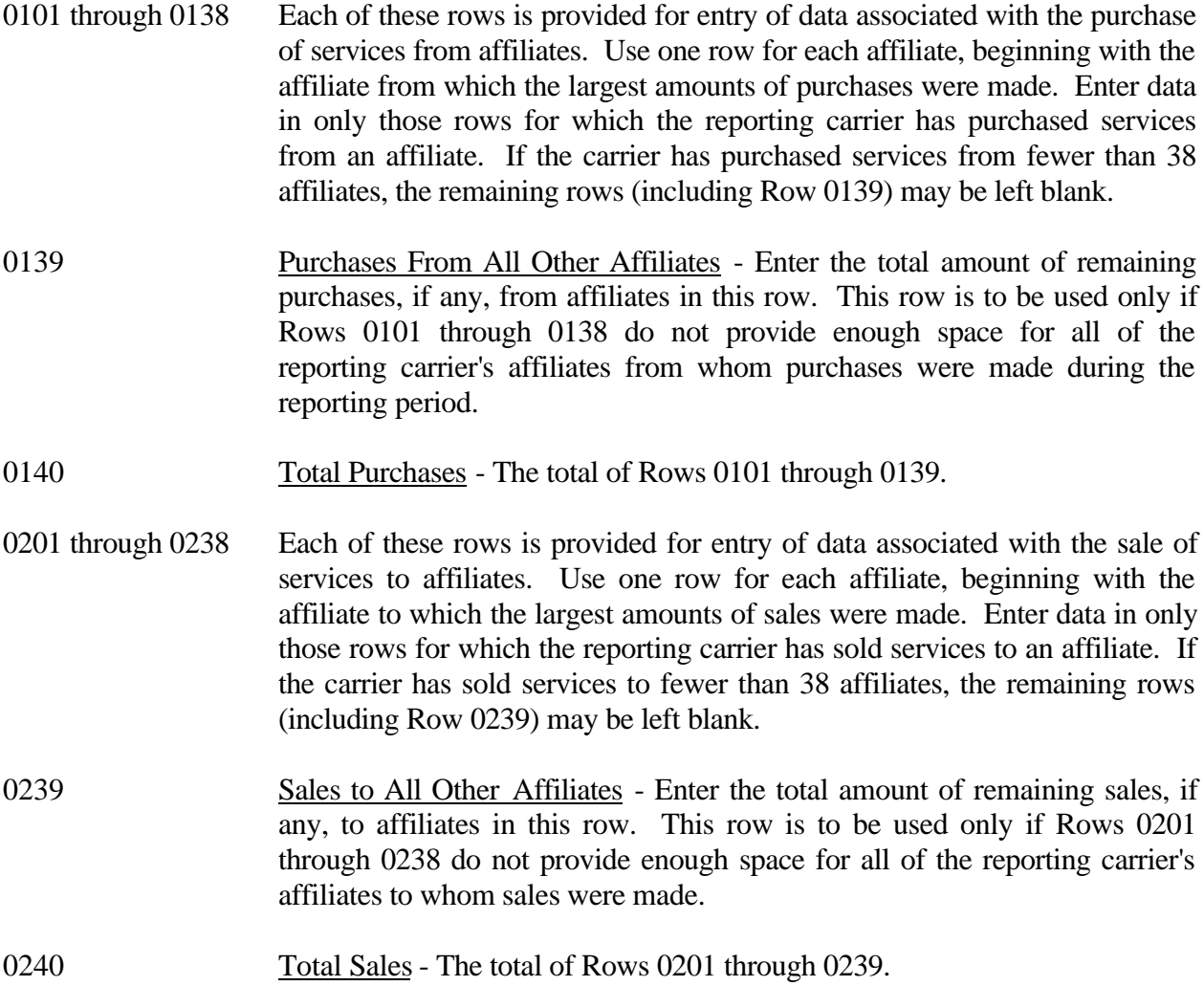

## COLUMN DESCRIPTIONS

# **COLUMN**

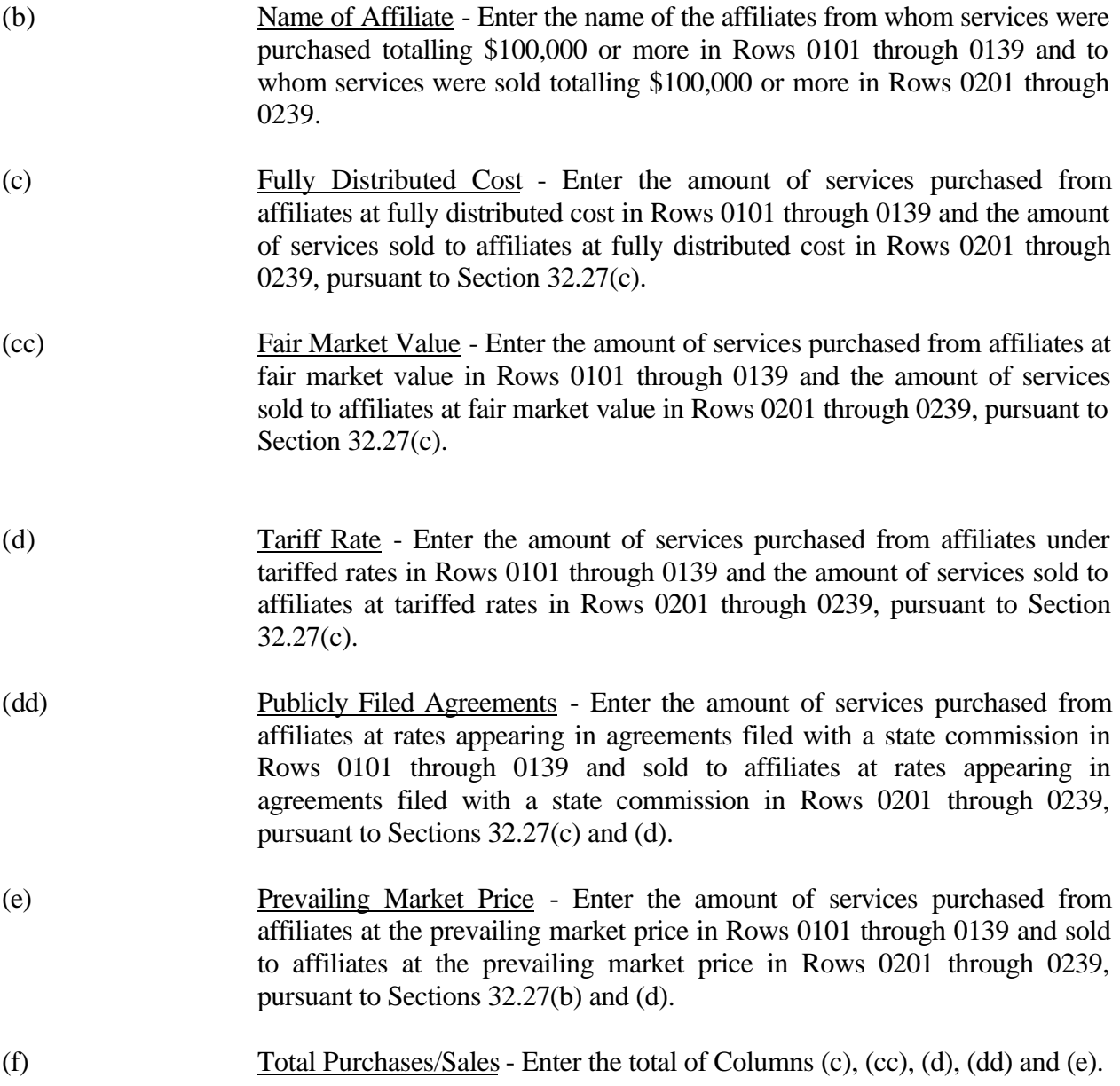

### TABLE I-3 - PENSION COST

### GENERAL INSTRUCTIONS

This table displays the end-of-year amounts for the current and previous reporting periods for each major pension plan used by the reporting carrier. All dollar amounts must be rounded to the nearest thousand. Percents must be rounded to two places. Number of employees must be in whole numbers. **Note: This table is filed only by carriers reporting at the Class A account level.**

### ROW INSTRUCTIONS

Rows 0100 through 0170 pertain to the reporting carrier's primary pension plan for its managerial employees.

ROW

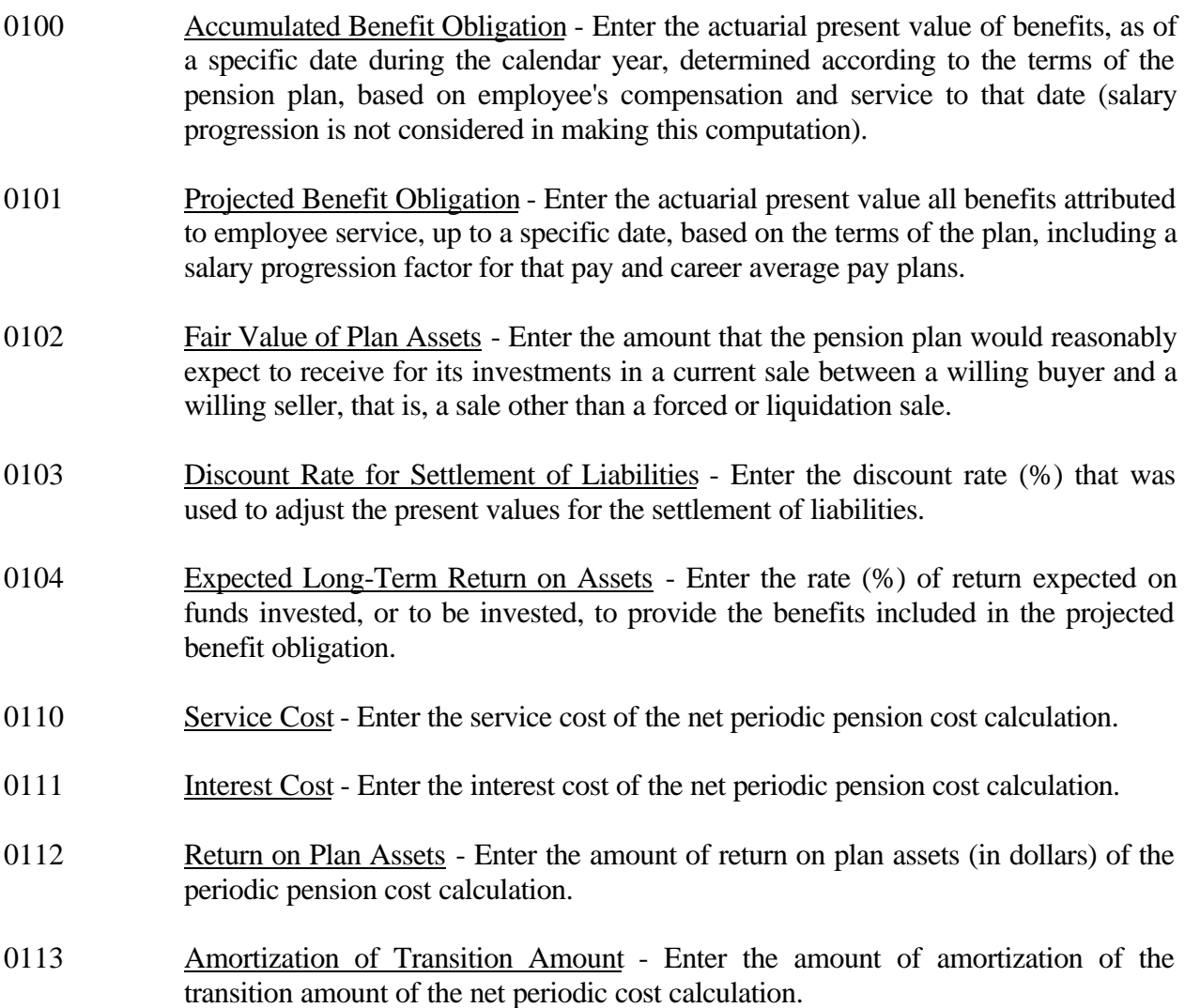

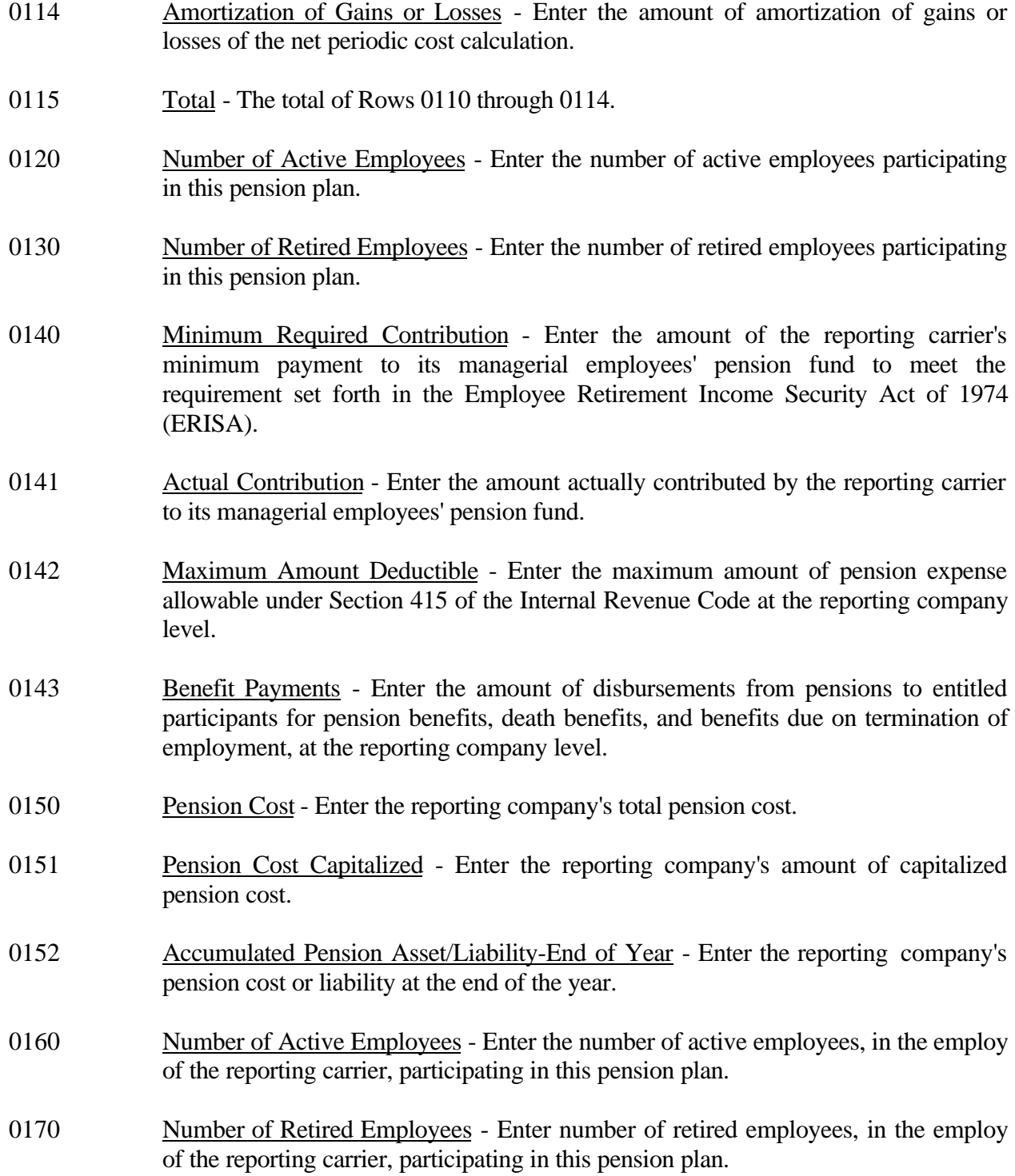

FCC 43-02 – Rep. Def. - Instructions December 1999 Page 131 of 147

Rows 0180 through 0250 pertain to the reporting carrier's primary pension plan for its nonmanagerial employees.

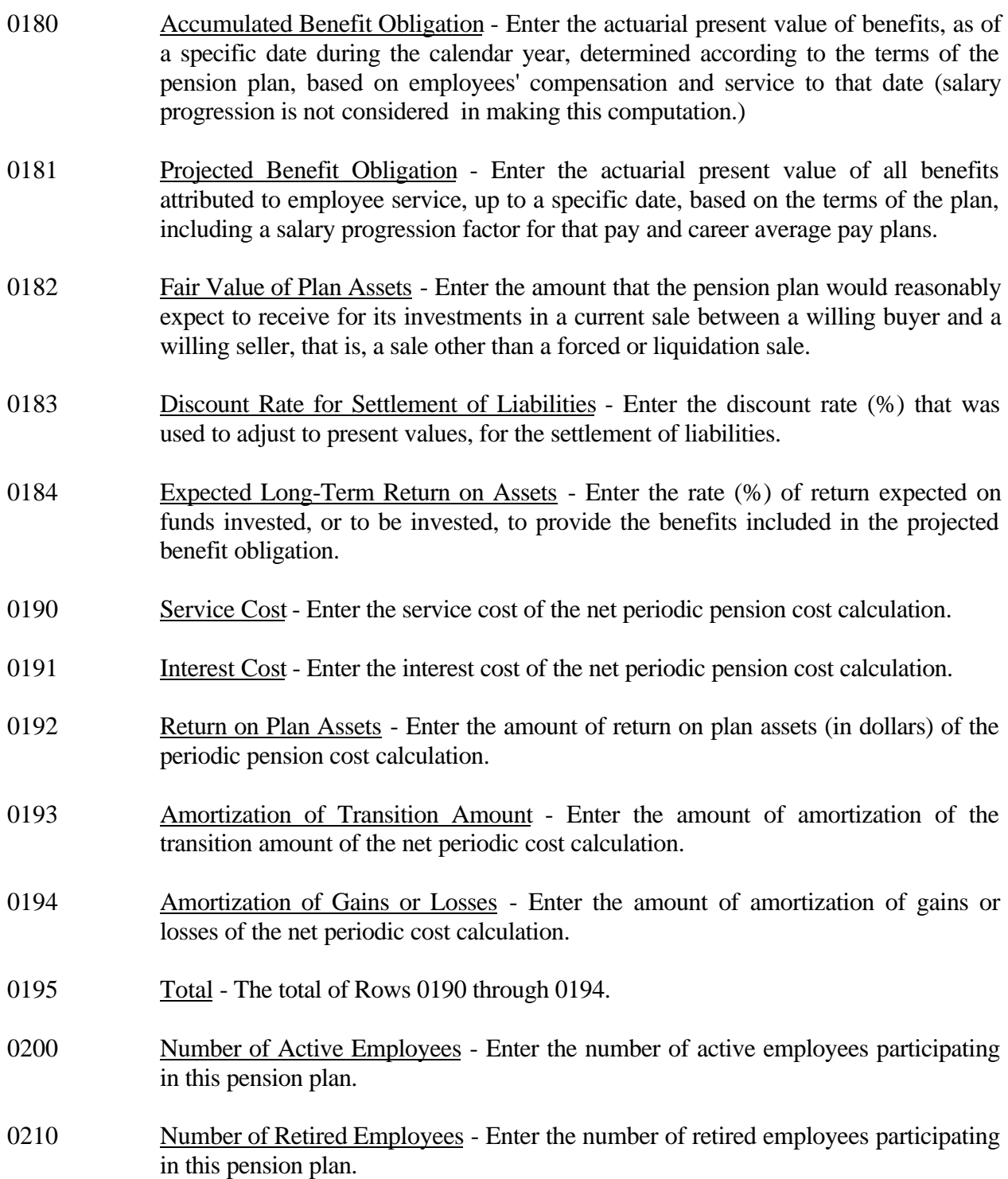

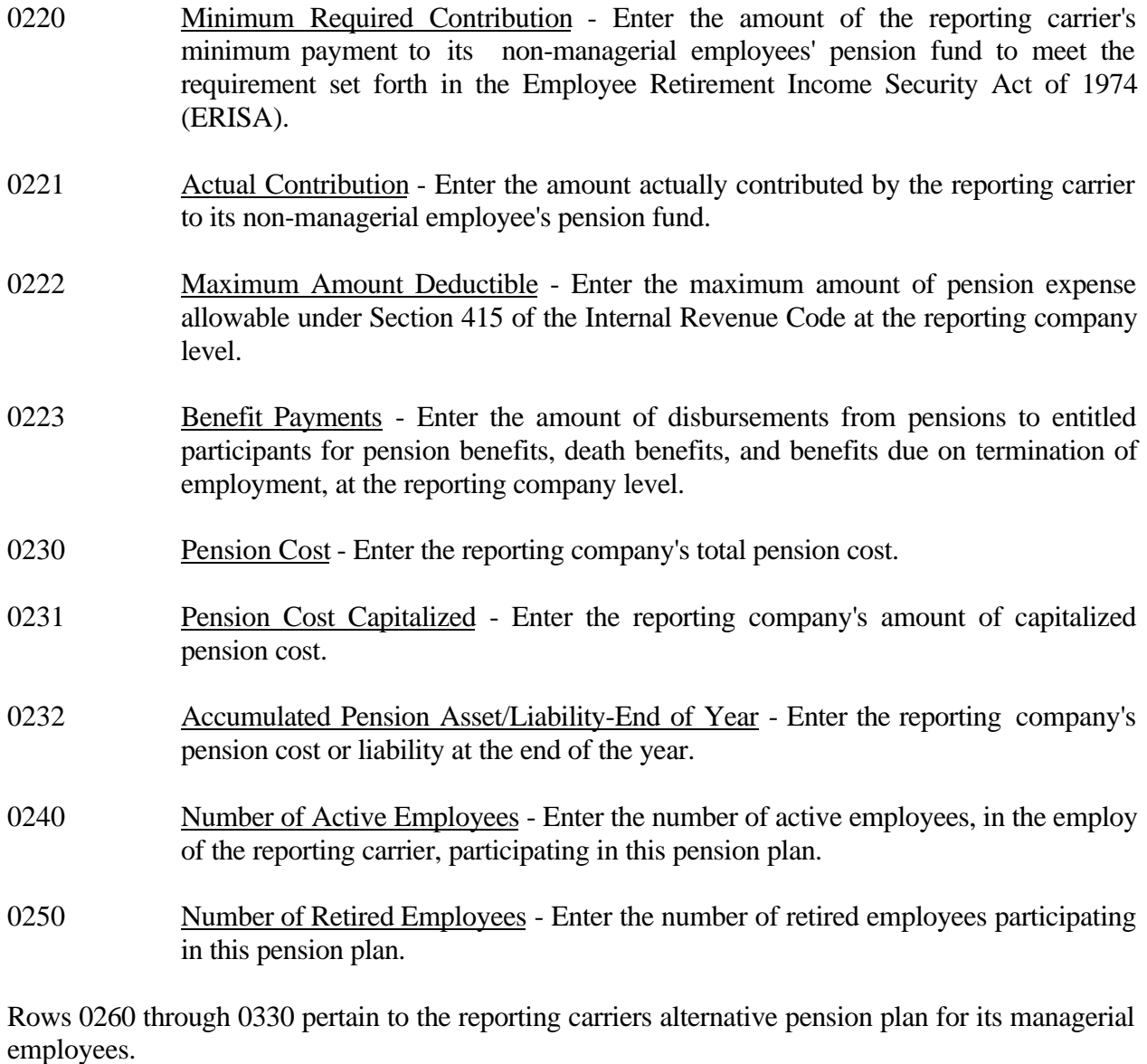

- 0260 Accumulated Benefit Obligation Enter the actuarial present value of benefits, as of specific date during the calendar year, determined according to the terms of the pension plan, based on employees compensation and service to that date (salary progression is not considered in making this computation).
- 0261 Projected Benefit Obligation Enter the actuarial present value of all benefits attributed to employee service, up to a specific date, based on the terms of the plan, including a salary progression factor for that pay and career average pay plans.

FCC 43-02 – Rep. Def. - Instructions December 1999 Page 133 of 147

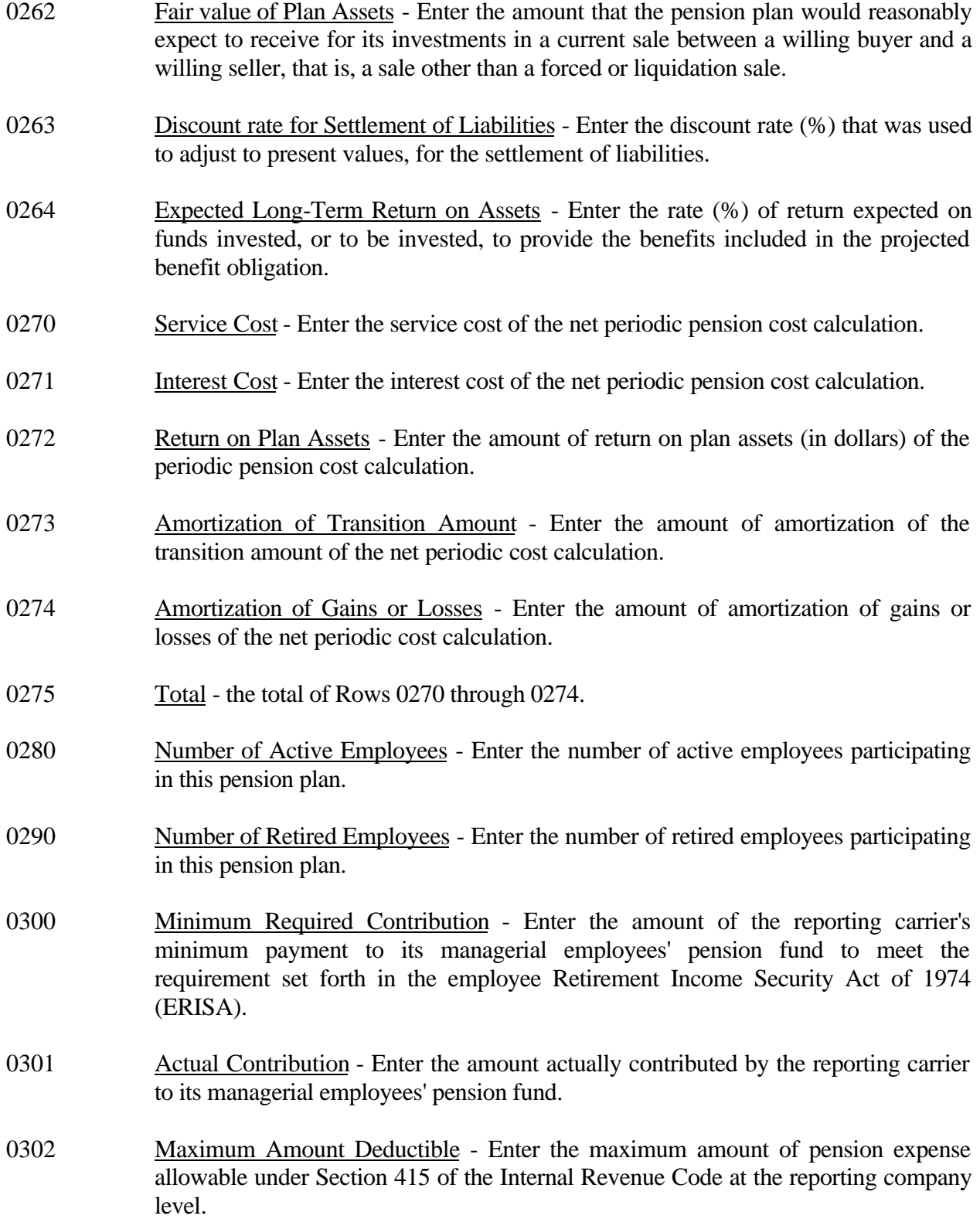

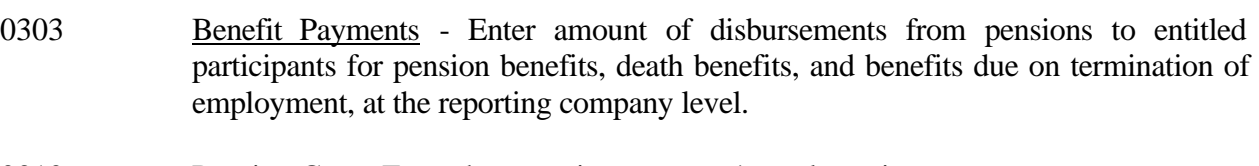

- 0310 Pension Cost Enter the reporting company's total pension cost.
- 0311 Pension Cost Capitalized Enter the reporting company's amount of capitalized pension cost.
- 0312 Accumulated Pension/Liability-End of Year Enter the reporting company's pension cost or liability at the end of the year.
- 0320 Number of Active Employees Enter the number of active employees, in the employ of the reporting carrier, participating in this pension plan.
- 0330 Number of Retired Employees Enter the number of retired employees participating in this pension plan.

Rows 0340 through 0410 pertain to the reporting carrier's alternative pension plan for its nonmanagerial employees.

- 0340 Accumulated Benefit Obligation Enter actuarial present value of benefits, as of a specific date during the calendar year, determined according to the terms of the pension plan, based on employees' compensation and service to that date (salary progression is not considered in making this computation).
- 0341 Projected Benefit Obligation Enter the actuarial present value of all benefits attributed to employee service, up to a specific date, based on the terms of the plan, including a salary progression factor for that pay and career average pay plans.
- 0342 Fair Value of Plan Assets Enter the amount that the pension plan would reasonably expect to receive for its investments in a current sale between a willing buyer and a willing seller, that is, a sale other than a forced or liquidation sale.
- 0343 Discount Rate for Settlement of Liabilities Enter the discount rate (%) used to adjust to present values, for the settlement of liabilities.
- 0344 Expected Long-Term Return on Assets Enter the rate (%) of return expected on funds invested, or to be invested, to provide the benefits included in the projected benefit obligation.

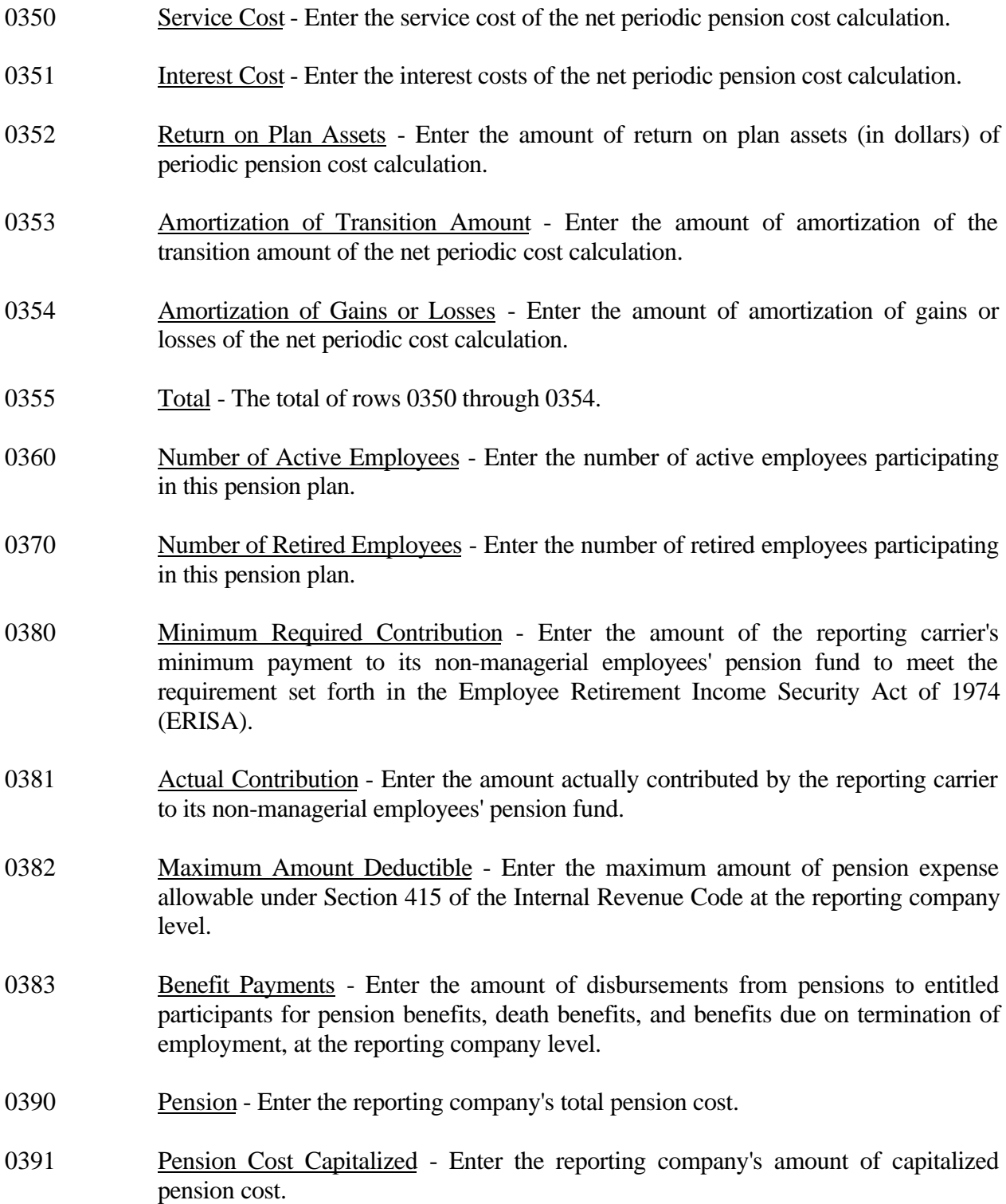

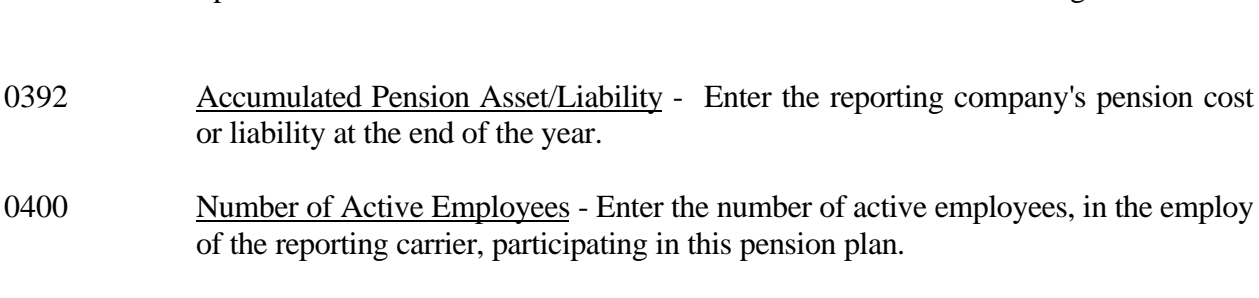

FCC 43-02 – Rep. Def. - Instructions December 1999 Page 136 of 147

# COLUMN DESCRIPTIONS

# **COLUMN**

- (b) Current Year Enter the appropriate amounts for the current reporting period.
- (c) Previous Year Enter the appropriate amounts for the preceding reporting period.

#### TABLE I-4 - OPERATING OTHER TAXES (ACCOUNT 7240)

### GENERAL INSTRUCTIONS

This table displays governmental jurisdictions to whom carriers paid taxes that were charged to Account 7240 during the reporting period. All dollar amounts must be rounded to the nearest thousand. Include only those rows with data to be reported. **Note: This table is filed only by carriers reporting at the Class A account level.**

### ROW INSTRUCTIONS

#### ROW

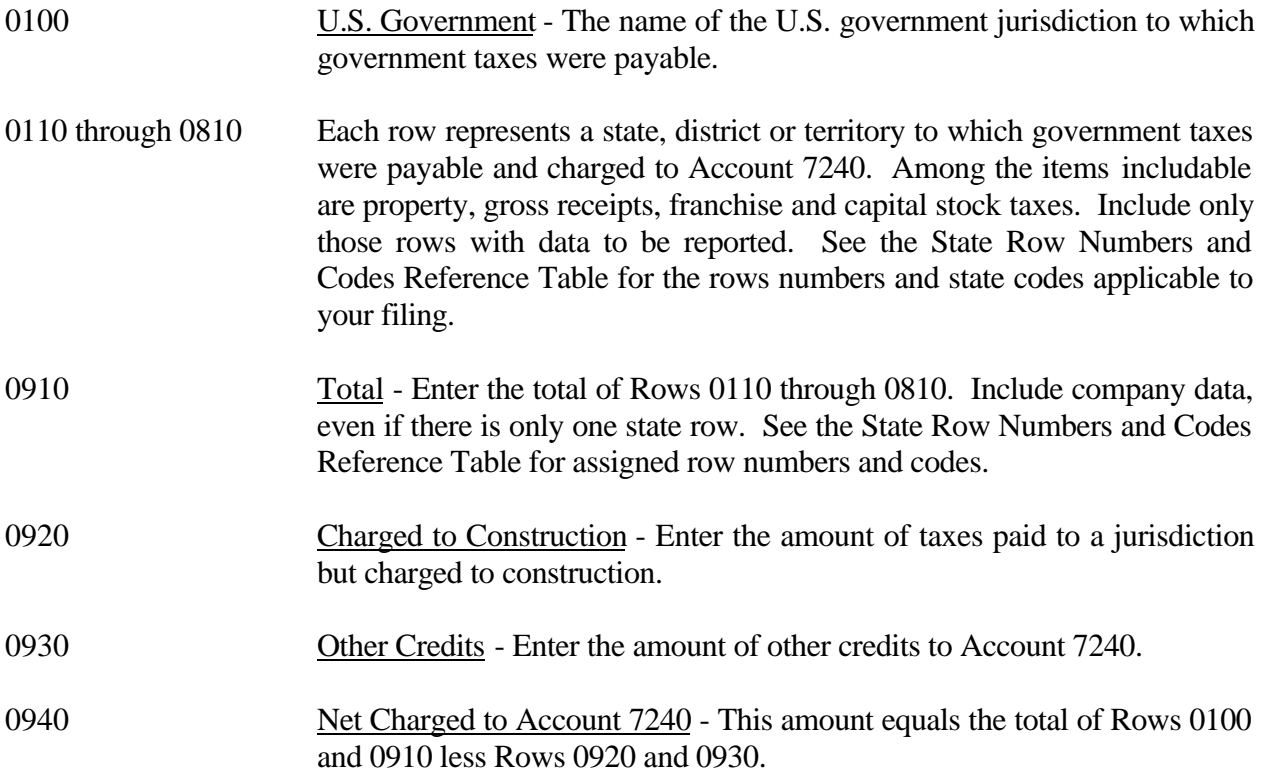
## COLUMN DESCRIPTIONS

## **COLUMN**

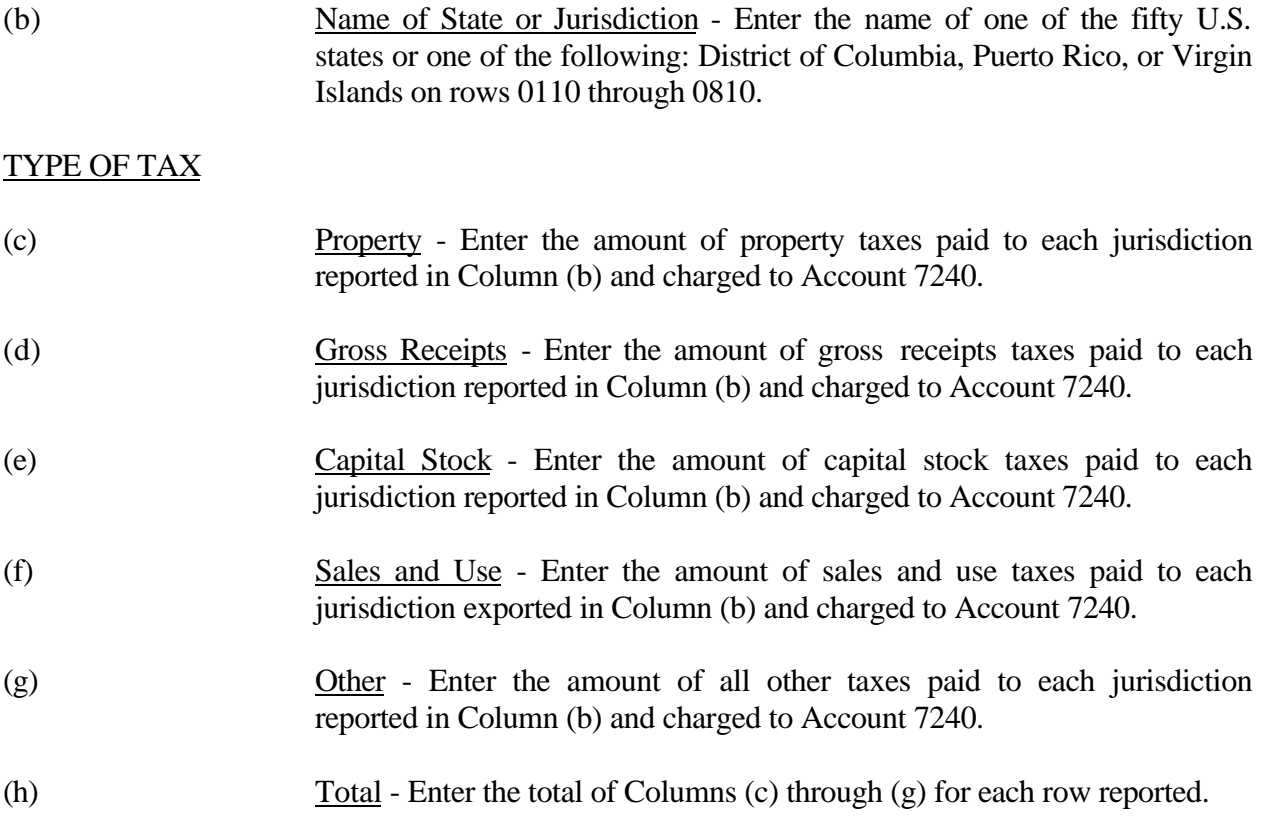

#### TABLE I-5 - PREPAID TAXES AND TAX ACCRUALS

#### GENERAL INSTRUCTIONS

This table displays the activity during the current reporting period in the prepaid taxes, income taxes accrued, and the other taxes accrued accounts. All dollar amounts must be rounded to the nearest thousand. **Note: This table is filed only by carriers reporting at the Class A account level.**

#### ROW INSTRUCTIONS

#### ROW

- 0110 through 0196 Each of these rows is provided for entry of data associated with the prepayment of taxes in Account 1300, and the accruals of taxes in Accounts 4070 and 4080, respectively. Include only those rows for which data are to be reported.
- 0200 Total This amount equals the sum of all categories reported on Rows 0116, 0126, 0136, 0146, 0156, 0166, 0176, 0186, and 0196.

#### COLUMN DESCRIPTIONS

#### **COLUMN**

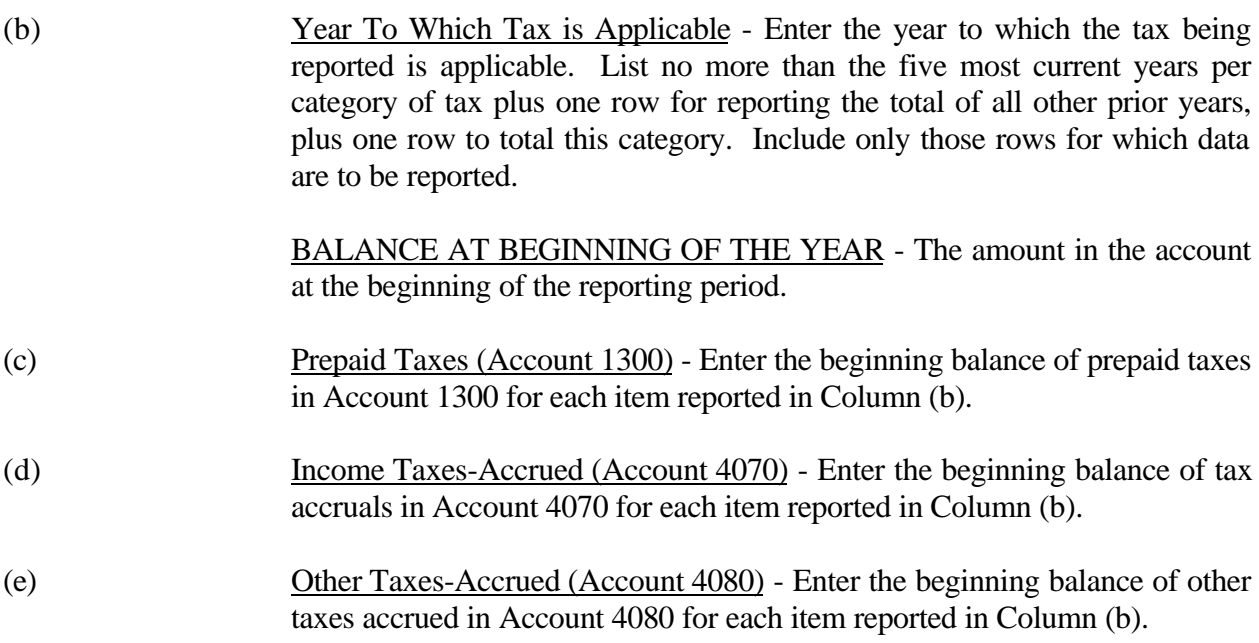

TAXES ACCRUED DURING YEAR - The amount of income taxes accrued during the reporting period.

- (f) Account Charged Enter the number of the account charged for the taxes accrued for each item reported in Column (b).
- (g) Amount Enter the amount of taxes accrued for each item reported in Column (b).
- (h) Taxes Paid During the Year Enter the amount of taxes paid for each item reported in Column (b).

ADJUSTMENTS - The adjustments to prior accruals.

- (i) Debits Enter the amount of the debit adjustments for each item reported in Column (b).
- (j) Credits Enter the amount of credit adjustments for each item reported in Column (b).

BALANCE AT END OF THE YEAR - The amount in the account at the end of the year.

- (k) Prepaid Taxes (Account 1300) Enter the end of year balance of prepaid taxes in Account 1300 for each item reported in Column (b).
- (l) Income Taxes Accrued (Account 4070) Enter the end of year balance of tax accruals in Account 4070 for each item reported in Column (b).
- (m) Other Taxes Accrued Enter the end of year balance of other taxes accrued in Account 4080 for each item reported in Column (b).

#### TABLE I-6 - SPECIAL CHARGES

#### GENERAL INSTRUCTIONS

This table displays expenses the carriers incurred for special charges during the current reporting period. All dollar amounts must be rounded to the nearest thousand. **Note: This table is filed only by carriers reporting at the Class A account level.**

#### ROW INSTRUCTIONS

ROW

0100 Lobbying Expenses - Enter the amount charged to Account 7370, Special charges, for lobbying as defined in Section 32.7370 of Part 32 of the Commission's Rules.

#### OTHER SPECIAL CHARGES

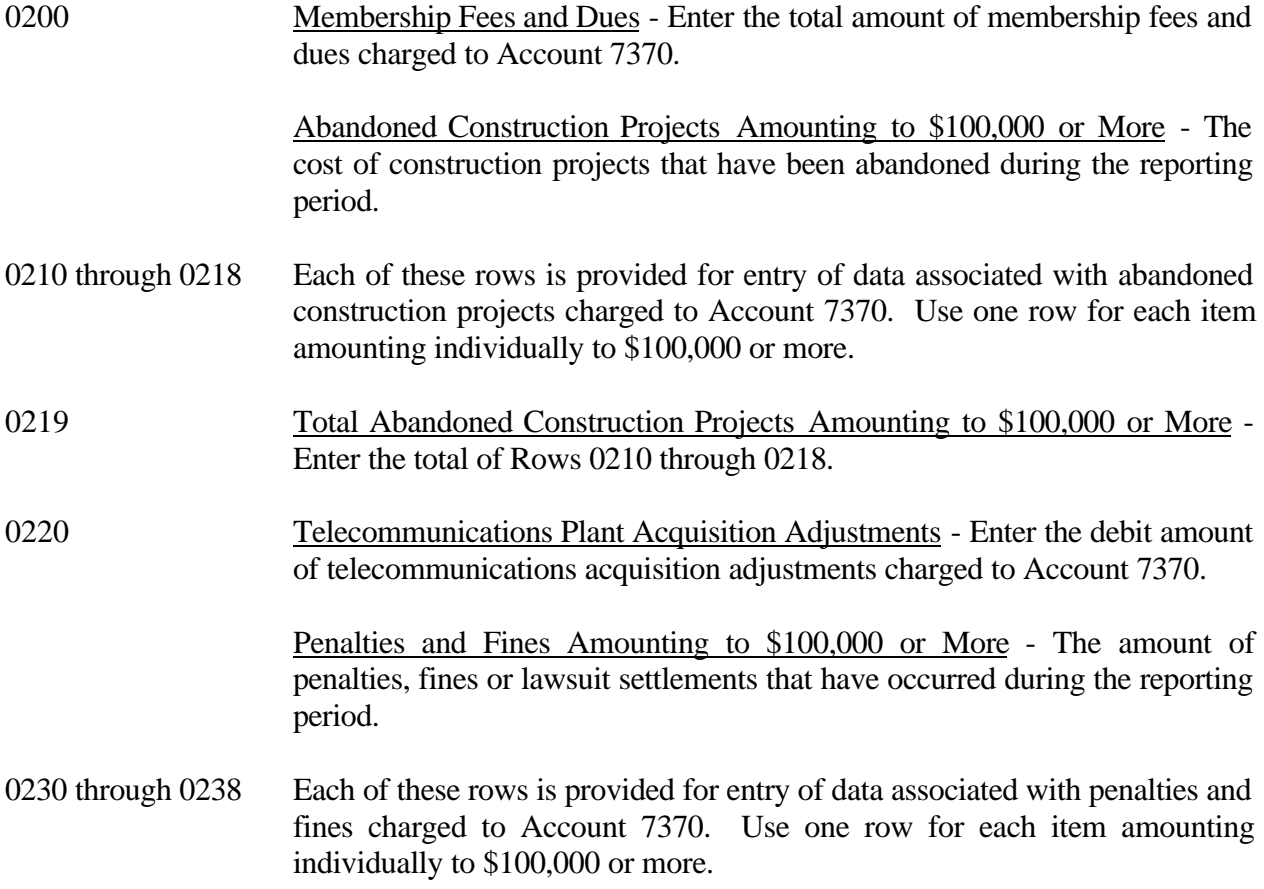

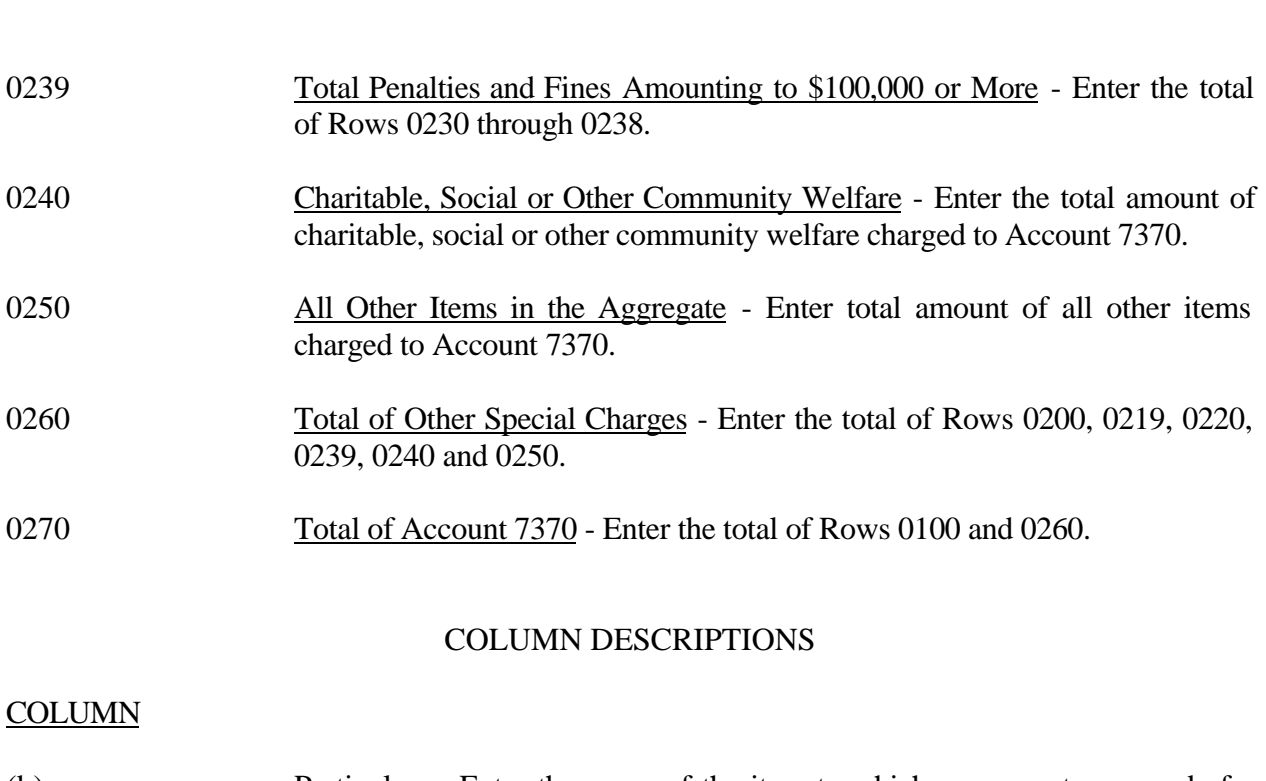

FCC 43-02 – Rep. Def. - Instructions December 1999 Page 142 of 147

- (b) Particulars Enter the name of the item to which a payment was made for the charge listed in Column (a).
- (c) Amount Enter the amount of each appropriate row.

#### TABLE I-7 - DONATIONS OR PAYMENTS FOR SERVICES RENDERED BY PERSONS OTHER THAN EMPLOYEES

#### GENERAL INSTRUCTIONS

This table displays payments to academia and payments during the current reporting period for services rendered by persons other than employees. The term "payments" includes fees, dues, retainers, commissions, gifts, contributions, assessments, bonuses, subscriptions, allowances for expenses or any other form of payments for services or as donations. This does not include rents for property, taxes, utility services, traffic settlements, amounts paid to affiliates for general services and licenses, and amounts paid to persons other than non carrier affiliates for construction or maintenance of plant. All dollar amounts must be rounded to the nearest thousand. Include only those rows for which data are to be reported. **Note: This table is filed only by carriers reporting at the Class A account level.**

#### ROW INSTRUCTIONS

ROW

Academia - The amount paid to the academic world

- 0101 through 0198 Each of these rows is provided for entry of data associated with payments to academia. Use one row for each academia to whom a payment was made.
- 0199 Total Academia Enter the total of Rows 0101 through 0198.

Advertising and Information Services - Exceeding \$250,000

- 0201 through 0598 Each of these rows is provided for entry of data associated with payments for advertising and information services. Use one row for each recipient to whom payments exceeding \$250,000 were made.
- 0599 Total Advertising and Information Services Exceeding \$250,000 Enter the total of Rows 0201 through 0598.

Audit and Accounting - Exceeding \$25,000

- 0601 through 0698 Each of these rows is provided for entry of data associated with payments for audit and accounting services. Use one row for each recipient to whom payments exceeding \$25,000 were made.
- 0699 Total Audit and Accounting Exceeding \$25,000. Enter the total of Rows 0601 through 0698.

# Clerical and Office Services - Exceeding \$250,000

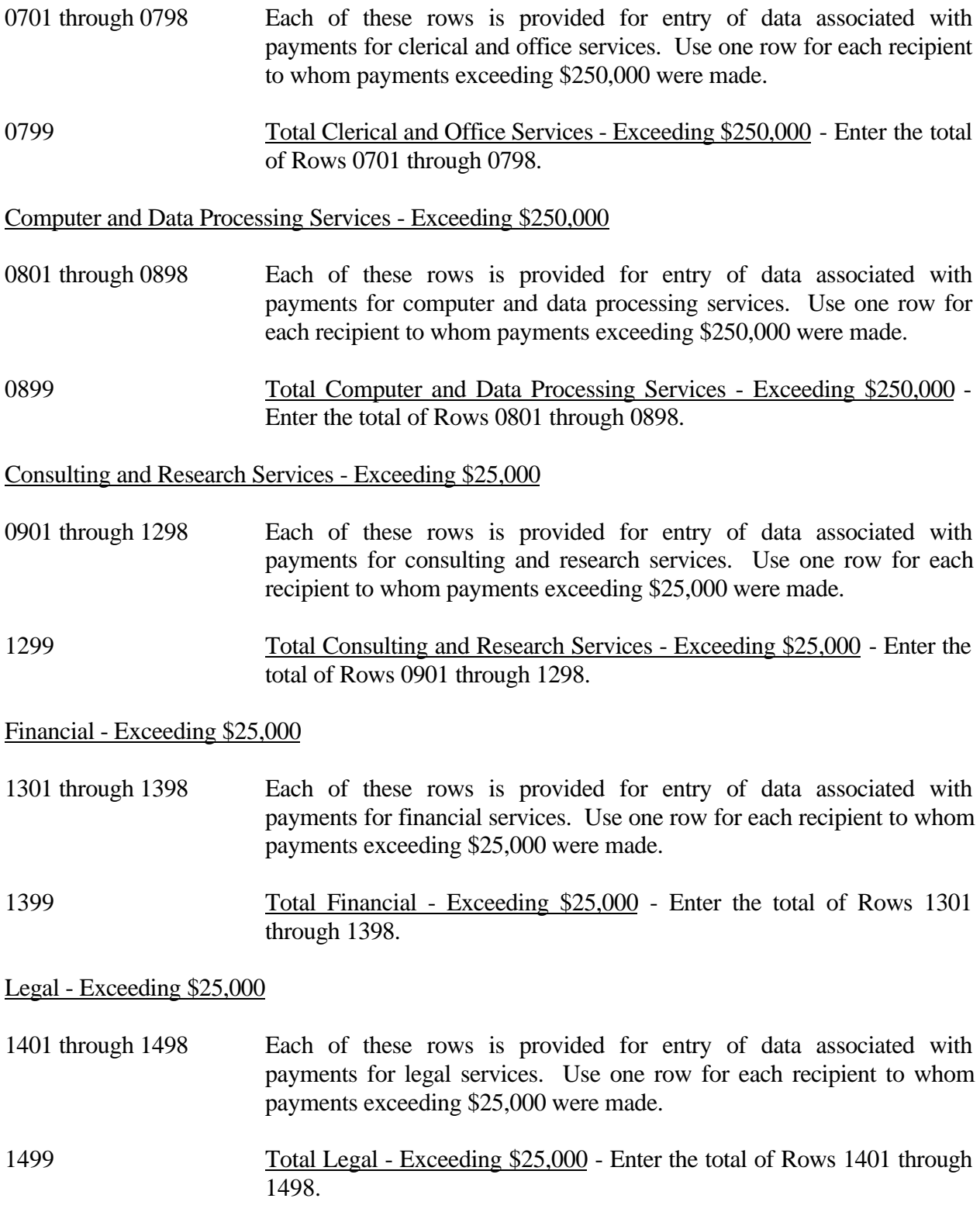

#### Membership Fees and Dues - Exceeding \$10,000

- 1501 through 1598 Each of these rows is provided for entry of data associated with payments for membership fees and dues in associations of telecommunications companies, trade, technical and professional associations, and other organizations charged to operating expenses; and social and athletic clubs, service clubs, and other organizations charged to Account 7370. Use one row for each recipient to whom payments exceeding \$10,000 were made.
- 1599 Total Membership Fees and Dues Exceeding \$10,000 Enter the total of Rows 1501 through 1598.

Personnel Services - Exceeding \$250,000

- 1601 through 1698 Each of these rows is provided for entry of data associated with payments for personnel services. Use one row for each recipient to whom payments exceeding \$250,000 were made.
- 1699 Total Personnel Services Exceeding \$250,000 Enter the total of Rows 1601 through 1698.

#### Printing and Design Services - Exceeding \$250,000

- 1701 through 1798 Each of these rows is provided for entry of data associated with payments for printing and design services. Use one row for each recipient to whom payments exceeding \$250,000 were made.
- 1799 Total Printing and Design Services Exceeding \$250,000 Enter the total of Rows 1701 through 1798.

#### Security Services - Exceeding \$250,000

- 1801 through 1898 Each of these rows is provided for entry of data associated with payments for security services. Use one row for each recipient to whom payments exceeding \$250,000 were made.
- 1899 Total Security Services Exceeding \$250,000 Enter the total of Rows 1801 through 1898.
- 1900 Contributions Enter the total amount of all charitable donations made by the carrier.
- 2000 Directory Enter the total amount paid for directory services.

# COLUMN DESCRIPTIONS

## **COLUMN**

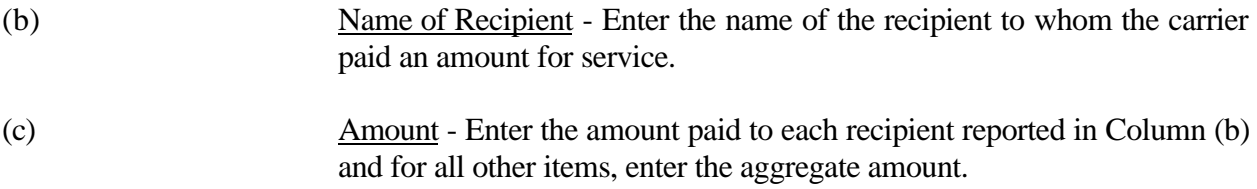

FCC 43-02 – Report Definition December 1999 Page 147 of 147

### **CERTIFICATION**

I certify that I am an officer of  $\cdot$ that I have examined the foregoing report and that to the best of my knowledge, information, and belief, all statements of fact contained in this report are true and that said report is an accurate statement of the affairs of the above named respondent in respect to the data set forth herein for the period from \_\_\_\_\_\_\_\_\_\_\_ to \_\_\_\_\_\_\_\_\_\_.

#### PRINTED NAME

#### POSITION

#### SIGNATURE

DATE

(Persons making willful false statements in this report form can be punished by fine or imprisonment under the Communications Act, 47 U.S.C. 220(e).)

CONTACT PERSON

#### TELEPHONE NUMBER

FCC Report 43-02 – Automated Report Specifications December 1999 Page 1 of 122

#### A. Introduction

This document contains the detailed automated data processing (ADP) specifications for the automated report to be filed as FCC Report 43-02, the ARMIS USOA Report.

#### B. General Format and Media

- 1. All data must be submitted on 3.5 inch double sided high density IBM PC compatible diskettes.
- 2. All files must be coded in ASCII.
- 3. See sections B and C on pages 1 and 2 of the Reporting Procedures for a discussion of the Confidential Version, the Public Version, and the Unrestricted Version of this report and for a definition and discussion of data items that are "Not Available" or are "Withheld."
- 4. The file name for each file has six components:
	- a. the four letter COSA code ( $CO =$  Company,  $SA =$  Study Area, see the COSA Code Table for a list of companies and their respective COSAs).
	- b. the last two digits of the year which is covered by the data.
	- c. the letters "US."
	- d. a decimal point.
	- e. the letter "P," "C," or "U" to indicate whether this is the Public version, the Confidential version, or the Unrestricted version.
	- f. two digits (zero filled) for the submission number: Submission 00 is for test data purposes only; Submission 01 is for the first submission of a year's data. If there is a change in the data in either the automated or paper report, the carrier must resubmit both. A higher number (2, 3, etc.) and a new data entry date must be used each time a change occurs to denote a new submission. The automated and paper report submission numbers must be the same. When correcting format errors, a new submission number is not required, however, the data entry date must be changed to reflect the date of the format change.

For example, the file name for the Unrestricted Version of the initial USOA Report data file to be submitted by Illinois Bell to cover the calendar year 1999, would be LBIL99US.U01:

- LBIL COSA for Illinois Bell
- 99 Data for calendar year 1999
- US USOA Report data file
- . Decimal point
- U Unrestricted version
- 01 First submission of this year's data
- 5. A separate file must be prepared for each report. More than one file can be placed on the same diskette, as long as they cover the same period, version, and submission number.

#### C. Data Entry Conventions

- 1. Give each record a unique record number, beginning with 1001 and incrementing by one, with no numbers skipped.
- 2. Begin each data record in column 1 and make each record the proper length as specified in the record layouts. Commas are used as delimiters between fields. All numeric fields are right justified and space filled, e.g. use 123, NOT 123. All non – numeric fields are enclosed in double quotation marks and are left justified and space filled within these quotation marks, e.g. use "John Doe ."
- 3. If an entry is to be a subtraction, indicate so by placing a minus sign in the column immediately preceding the numeric data, e.g., use  $-4$ , NOT  $-4$  or (4).
- 4. When records require the entry of multiple rows of data for a particular item, enter data in only those rows for which there are data to report.
- 5. Section ID row number records have been added for identifying sections of a table that require reporting multiple rows of data for a particular item. This record includes a counter to show the total number of rows or the total number of individual sets of rows in a section. A list of Section ID row numbers to be used in this report is enclosed.
- 6. Records requiring the use of specific row numbers for a set of rows in a particular section of a table must follow the sequence patterns as shown in the Forms Section of the Report Definition.
- 7. When records require the use of row numbers that are associated with a state code or name, use assigned row numbers and the state code on the Automated Report, not the state name, as shown on the State Row Numbers and Codes Reference Table of the Report Definition. State Codes are to be enclosed in double quotation marks, left justified and space filled.

Example: For the Automated Report, enter only the state row numbers and state codes  $(e.g., "110," "AL," ...)$ 

FCC Report 43-02 – Automated Report Specifications December 1999 Page 3 of 122

- 8. In any data field requiring the entry of a state or territory (e.g., State of Incorporation, States of Operation, etc.) enter the Automated Report state code, not the state name, as shown on the State Row Numbers and Codes Reference Table of the Report Definition. State Codes are to be enclosed in double quotation marks and left justified and space filled, e.g., "NY ."
- 9. Do NOT include "\$," "%," embedded commas, decimal points, quotes or other formatting characters in any numeric data fields, except for row numbers and percentage fields, which will include a decimal point but not a percent sign.
- 10. In data fields requiring an entry of a date (e.g., Date of Incorporation) or year (e.g. Term Expired or Current Term will Expire), enter as "mmddyyyy" or "yyyy". These entries must be enclosed in double quotation marks and left justified. If there is no date to report on a row that has other entries (e.g., Table  $B - 15$ , column (i) Effective Date of Call (if any)), zero fill date as "00000000". Do not leave blank or insert "N/A."
- 11. In any numeric data field designated by N/A, enter -99999. If a "Public Version" diskette is filed, enter -88888 in any numeric data field for which data are "Withheld" to indicate that confidential treatment has been requested. **DO NOT** override N/As. These entries must be formatted according to the format rules for the particular data field; e.g., in the percentage fields, -99999 is entered as -99999.00.
- 12. If a reporting carrier wishes to apply data to a field containing an N/A, the carrier should enter as a footnote to the field, the amount(s) and an explanation. The amount(s) must not be entered in the N/A field. All other fields must be populated. If there are no data applicable to an open field, enter zero.

#### D. Rounding Conventions

- 1. As specified in the Report Definition, all monetary figures must be rounded to the nearest thousand dollars.
- 2. All percentage amounts (e.g., Expected Long Term Return On Assets) must be entered as in the following example and rounded to two decimal places.

Example: 23.70561 percent should be entered as 23.71

- 3. All ratios must be rounded to two decimal places. Service life (e.g., Bases of Charges for Depreciation) must be rounded to one decimal place.
- 4. Unless otherwise indicated, account balances must reflect the results of operations as of the end of the reporting period (December 31, 19xx).

#### E. Footnotes

- 1. If any data for the current period differ materially from those for the previous period and the difference is not self – explanatory but was caused by unusual circumstances, then include footnote text to explain the specific circumstances. Certain items require accompanying footnotes and those items are specified in the appropriate section of the instructions for filing the 43–02. Such footnotes are mandatory and must be entered in the Footnote Records.
- 2. If the reporting carrier does not follow the procedures described in the row and column instructions of the Report Definition, it must explain any deviations from those procedures in an explanatory footnote. Such footnotes must provide detailed explanations of the procedures actually used by the carrier and its specific reasons for deviating from procedures prescribed by the Commission's Rules. This provision should not be interpreted to mean that deviations from the prescribed rules will automatically be approved by the Commission. See Section E of the Reporting Procedures for examples of valid footnotes.
- 3. Footnotes must be included in the footnote text record(s) of the automated report.
- F. Errata
	- 1. Carriers are under a legal obligation to correct any erroneous data discovered in FCC Report 43-02. Submissions containing corrected data must include references to indicate which data items were corrected since the previous submission. These references must be included in the Erratum Record(s). In addition, carriers must include in the transmittal letter, a brief statement indicating the reason for the errata. See Section B of the Reporting Procedures for use of submission numbers when an erratum occurs.
- G. Data Validation Programs
	- 1. Each reporting carrier must validate its data by using the most recent edit check program(s), provided by the Commission, for the reporting year. When an error is detected, the carrier must correct the error prior to submitting the report to the Commission. Once the carrier corrects its data so that the edit check program identifies no errors, the carrier should submit the ARMIS report along with a copy of the edit check printout to the Commission verifying that the program did not identify any errors.

FCC Report 43-02 – Automated Report Specifications December 1999 Page 5 of 122

#### H. Data Record Descriptions

The thirty-four data record types are described below. Unless otherwise indicated, report the same number of records per record type, for both Class A and Class B account level reporting. See pages 14 through 111 for record layouts. The automated file will consist of the following record types:

- 1. Record Type H1 Header Record One Type H1 record per file. The first record of each file. Contains identifying data. See page 14 for record layout.
- 2. Record Type L2 Label Record One Type L2 record per file. The second record of each file. Contains report number, carrier classification, carrier name, etc. See page 15 for record layout.
- 3. Record Type A1 (Table C-1) Identify of Respondent Data Record **(No Class B Account Level Reporting)**

102 or less Type A1 records per file as shown on page 6 of the Report Definition. One Type A1 record for each of the 8 single row entries, respectively. One Type A1a record to show the total number of states of operation reported, followed by 1 to 70 Type A1a records for each state of operation reported. One Type A1b record to show the total number of partners reported, followed by 0 to 9 Type A1b records for each partner reported. One Type A1c record to show the total number of laws of state or territory reported, followed by 0 to 12 Type A1c records for each law of state or territory reported. Each record provides information on the identify of a respondent. See pages 16 –18 for record layout.

4. Record Type A2 – (Table C-2) Control Over Respondent Data Record **(No Class B Account Level Reporting)**

64 or less Type A2 records per file as shown on page 7 of the Reporting Definition. One Type A2 record for each of the 3 single row entries, respectively. Three Type A2 records to identify the sole controlling organization or person if form of control is "sole." One Type A2a record to show the total number of joint controlling organizations or persons reported, followed by 0 to 15 Type A2a records for each organization or person if form of control is "joint." One Type A2b record to show the total number of indirect controllers reported, followed by 0 to 10 Type A2b records for each controller. One Type A2c record to show the total number of trustees reported, followed by 0 to 30 Type A2c records for each trustee. Each record provides information on the control over a respondent. See pages 19 – 21 for record layout.

5. Record Type A3 – (Table C-3) Board of Directors and General Officers Data Record

201 or less Type A3 records and General Officers per file as shown on page 8 of the Report Definition. One Type A3 record to indicate whether or not a SEC Form 10K Annual Report has been submitted in lieu of the information called for in this table. If the entry for this row is "YES," no additional Type A3 records are needed. One Type A3a record to show the total number of directors reported, followed by 1 to 99 Type A3a records for each director. One Type A3b record to show the total number of officers reported, followed by 1 to 99 type A3b records for each officer. Each record provides information on the directors and officers of a carrier. See pages 22 – 24 for record layout.

## 6. Record Type A4 – (Table C-4) Stockholders Data Record **(No Class B Account Level Reporting)**

325 or less Type A4 records per file as shown on page 9 of the Report Definition. One Type A4 record to show the total number of classes of stock reported. One Type A4a record to report the name of the first class of stock reported, followed by one Type A4a record to show the total number of stockholders reported for the first class of stock, followed by one to 30 Type A4a records for each stockholder entry, followed by one Type A4a record for total number of shares held, followed by one Type A4a record for total holders of class of stock, followed by two Type A4a records for the two compilation entries. Continue including Type A4 ( $b - i$ , inclusively) records for up to 8 additional classes of stock, respectively. Follow the pattern of the Type A4a record above for each additional class of stock reported. Each row displays information on stockholders. See pages 25 – 27 for record layout.

7. Record Type A5 – (Table C-5) Important Changes During the Year Data Record **(No Class B Account Level Reporting)**

1063 or less Type A5 records per file as shown on pages 10–13 of the Report Definition. One Type A5 record to show whether a map defining the territory covered is attached to the report. One Type A5a record to show the total number of extension of systems reported, followed by 0 to 27 Type A5a records for each extension of systems. One Type A5b record to show the total number of properties sold, followed by 0 to 27 Type A5b records for the particulars of each entry property sold. One Type A5c record to show the total number of companies under direct control of the carrier, followed by 0 to 36 Type A5c records to identify each form of control, company name and address, and description of direct control. One Type A5d record to show the total number of changes in direct control reported, followed by 0 to 36 Type A5d records to identify each form of control, company name and address, and description of change. One Type A5e record to show the total number of companies reported that ceased to be directly controlled by a carrier, followed by 0 to 27 Type A5e records for each company name and statement of the fact associated with the change. Continue including Type A5  $(f - k)$ , inclusively) records for these 6 records, respectively. Follow the pattern of the Type A5a through Type A5e records above for each additional change during the year. Each record discloses important changes during the reporting period for the carrier. See pages 28–36 for record layout.

8. Record Type B1 – Account Balance Data Record

179 Type B1 records per file for Class A account level reporting. 103 Type B1 records per file for Class B account level reporting. One Type B1 record for each of the 33 rows (Class A) shown on page 14 of the Report Definition or 24 rows (Class B) shown on page 18. After the 52 Type P1 records (Class A) or 18 Type P1 records (Class B) (see below), include one Type B1 record for each of the 55 rows (Class A) shown on pages 16 & 17 of the Report Definition or 53 rows (Class B) shown on pages 19 & 20. Then include one Type B1 record for each of the 48 rows (Class A) shown on page 46 of the Report Definition or 11 rows (Class B) shown on page 52 (from Table I-1). After the 91 Type X1 records (Class A) or 22 Type X1 records (Class B) (see below), include one Type B1 record for each of the 43 rows (Class A) shown on pages 50 & 51 of the Report Definition or 13 rows (Class B) shown on page 53 (from Table I-1). Each record contains the ending balance or dollar amount recorded in that particular account. See pages 37 & 38 for record layout.

9. Record Type P1 – Balance/Income Period Activity Data Record (from Table B– 1)

52 Type P1 records per file for Class A account level reporting. 18 Type P1 records per file for Class B account level reporting. One record for each of the rows shown on pages 15-16 & 18 of the Report Definition. Each record contains the details of the activity of the account during the reporting period. See pages 39 & 40 for record layout.

10. Record Type X1 – Income Statement Expense Matrix Data Record (from Table I– 1)

91 Type X1 records per file for Class A level reporting. 22 Type X1 records per file for Class B account level reporting. One record for each of the rows of expense data shown on pages 47-49 & 52 of the Report Definition. Each record contains the dollar amounts for the expense matrix elements. See pages 41  $\&$  42 for record layout.

- 11. Record Type B2 Cash Flows Data Record 35 Type B2 records per file. One record of each of the 35 rows of cash activities shown page 21 of the Report Definition. Each record contains increase/decrease in cash and cash equivalents. See pages 43 for record layout.
- 12. Record Type B3 Investments In Affiliates and Other Companies Data Record **(No Class B Account Level Reporting)**

130 or less Type B3 records per file as shown on pages 22–27 of the Report Definition. One Type B3a record to show the total number of investments in affiliates reported using the "equity method" for accounts 1401/1402, 1160 and 1180, followed by 0 to 29 Type B3a records for each investment, followed by one Type B3a record for the total amount of investments using the "equity method." One Type B3b record to show the total number of investments in affiliates reported using the "cost method" for accounts 1401/1402, 1160 and 1180, followed by 0 to

FCC Report 43-02 – Automated Report Specifications December 1999 Page 8 of 122

29 Type B3b records for each investment, followed by one Type B3b record for the total amount of investments using the "cost method." Include One Type B3 record for total affiliates, followed by One Type B3 record for aggregate non – affiliates,

followed by one Type B3 record for total investments for accounts 1401/1402, 1160 and 1180. Continue including Type B3  $(c - d,$  inclusively) records for rows with data to report pertaining to investments in affiliates using the "equity" or "cost" methods, respectively, for accounts 1190, 1200, and 1210. Follow the pattern of the Type B3a and B3b records above. Include One Type B3 record for total affiliates, followed by One Type B3 record for the aggregate non – affiliates, followed by one Type B3 record for total investments for accounts 1190, 1200, and 1210. Each record displays the amount of carrier investment in affiliated companies accounted for under the "equity method" and the "cost method" and investment in non – affiliated companies. See pages 44 – 50 for record layout.

13. Record Type B4 – Analysis of Assets Purchased From or Sold to Affiliates Data Record

81 or less Type B4 records per file as shown on page 28 of the Report Definition. One Type B4a record to show the total number of assets purchased from affiliates reported, followed by 0 to 39 Type B4a records for each affiliate, followed by 0 or 1 Type B4a record for the total amount of assets purchased. One Type B4b record to show the total number of assets sold to affiliates reported, followed by 0 to 39 Type B4b records for each affiliate, followed by 0 or 1 Type B4b record for the total amount of assets sold. Each record displays data regarding the purchase of assets from and sales of assets to affiliates. See pages 51 – 53 for record layout.

- 14. Record Type B5 Analysis of Entries In Accumulated Depreciation Data Record **(No Class B Account Level Reporting)** 37 Type B5 records per file. One record for each of the 37 rows of depreciable telecommunications plant maintained in subsidiary record categories in Account 3100 as shown on pages 29–32 of the Report Definition. Each record displays the activities in the accumulated depreciation accounts. See pages 54 – 55 for record layout.
- 15. Record Type B6 Summary of Investment and Accumulated Depreciation by Jurisdiction Data Record **(No Class B Account Level Reporting)** One Type B6 record of each row with data to be reported. Include one Type B6 record for total company data, even if there is only one state row to report as shown on page 33 of the Report Definition. Each record displays the plant investment and its associated accumulated depreciation by jurisdiction. See pages 56 – 58 for record layout.

FCC Report 43-02 – Automated Report Specifications December 1999 Page 9 of 122

- 16. Record Type B7 Bases of Charges For Depreciation by Jurisdiction Data Record **(No Class B Account Level Reporting)** One Type B7 record to show the total number of sets of jurisdictions reported, followed by one Type B7 record for each row with data to be reported as shown on page 34 of the Report Definition. Include One Type B7 record for total company data, even if there is only one state row to report. Each record displays the charges for depreciation for each class or subclass of depreciable plant for which a depreciation rate is determined by jurisdiction. See pages  $59 - 62$  for record
- 17. Record Type B8 Capital Leases Data Record **(No Class B Account Level Reporting)**

layout.

32 or less Type B8 records per file. One Type B8 record to show the total number of capital leases reported, followed by 0 to 30 Type B8 records for each capital lease, followed by 0 or 1 Type B8 record for the total amount of all capital leases reported as shown on page 35 of the Report Definition. Each record displays amounts capitalized, the accumulated amortization, the lease obligation broken down between current and noncurrent amounts and a breakdown of lease cost components expensed. See pages 63 – 66 for record layout.

18. Record Type B9 – Deferred Charges Data Record **(No Class B Account Level Reporting)**

42 or less Type B9 records per file. One Type B9 record to show the total number of deferred charges reported, followed by 0 to 40 Type B9 records for each deferred charge, followed by 0 or 1 Type B9 record for the total amount of all deferred charges reported as shown on page 36 of the Report Definition. Each record displays the items being deferred in Account 1439. See pages 67 – 69 for record layout.

19. Record Type B10 – Accounts Payable to Affiliates Data Record **(No Class B Account Level Reporting)**

52 or less Type B10 records per file. One Type B10 record to show the total of affiliate creditors reported, followed by 0 to 50 Type B10 records for each affiliate creditor, followed by 0 or 1 Type B10 record for the amount payable as shown on page 37 of the Report Definition. Each record displays outstanding payable to affiliate creditors. See pages 70 – 72 for record layout.

20. Record Type B11 – Long Term Debt Data Record **(No Class B Account Level Reporting)**

199 or less Type B11 records per file as shown on page 38 of the Report Definition. One Type B11a record to show the total number of long term obligations reported for account 4210, followed by 0 to 85 Type B11a records for each obligation, followed by 0 or 1 Type B11a record for the total amount for account 4210. One Type B11b record to show the total number of long term

#### FCC Report 43-02 – Automated Report Specifications December 1999 Page 10 of 122

obligations reported for account 4050, followed by 0 to 89 Type B11b records for each obligation, followed by 0 or 1 Type B11b record for the total amount for account 4050. Continue including Type  $B11(c - d,$  inclusively) records for rows with data to report pertaining to the two remaining long term debt accounts, respectively. Follow the pattern of Type B11b records above. Include one Type B11 record for the total of all accounts reported. Each record displays information on long term obligations, including those maturing in the coming year in account 4210. See pages 73 – 76 for record layout.

21. Record Type B12 – Net Deferred Taxes Data Record **(No Class B Account Level Reporting)**

36 Type B12 records per file. One record for each of the 36 rows of income tax accounts as shown on pages 39–41 of the Report Definition. Each record displays data regarding net deferred operating/nonoperating income taxes in accounts 4100, 4340, 4110 or 4350. See pages 77 – 78 for record layouts.

22. Record Type B13 – Other Deferred Credits Data Record **(No Class B Level Reporting)**

42 or less Type B13 records per file. One Type B13 record to show the total number of other deferred charges reported, followed by 0 to 40 Type B13 records for each deferred charge, followed by 0 or 1 Type B13 record for the total amount of all deferred charges reported as shown on page 42 of the Report Definition. Each record displays items being deferred in Account 4360. See pages 79 – 81 for record layout.

23. Record Type B14 – Capital Stock Data Record **(No Class B Account Level Reporting)**

31 or less Type B14 records per file. One Type B14 record to show the total number of capital stocks reported, followed by 0 to 29 Type B14 records for each capital stock, followed by 0 or 1 type B14 record for the total amount of all capital stocks reported as shown on page 43 of the Report Definition. Each record displays data on a class of stock. See pages 82 – 84 for record layout.

24. Record Type B15 – Capital Stock & Funded Debt Reacquired or Retired Data Record **(No Class B Account Level Reporting)**

112 or less Type B15 records file as shown on pages 44 – 45 of the Report Definition. One Type B15a record to show the total number of capital stocks reacquired, followed by 0 to 10 Type B15a records for each capital stock reacquired. One Type B15b record to show the total number of capital stocks retired, followed by 0 to 10 Type B15b records for each capital stock retired. Continue including Type B15 (c – d, inclusively) records for rows with data to report pertaining to funded debt reacquired or retired, respectively. Follow the pattern of the Type B15a and B15b records above. Each record displays data on securities acquired and retired. See pages 85 – 88 for record layout.

#### Record Types B1 and X1 – Income Statement Data Record

These records are included in the Type B1 and Type X1 record descriptions and layouts (see No. 8  $& 10$  above) as shown on pages  $46 - 53$  of the Report Definition.

25. Record Type I2 – Analysis of Services Purchased From or Sold To Affiliates Data Record

82 or less Type I2 records per file. One Type I2a record to show the total number of services purchased from affiliates reported, followed by 0 to 39 Type I2a records for each affiliate, followed by 0 or 1 Type I2a record for the total services purchased as

shown on page 54 of the Report Definition. One Type I2b record to show the total number of services sold to affiliates reported, followed by 0 to 39 Type I2b records for each affiliate, followed by 0 or 1 Type I2b record for the total services sold. Each record displays data regarding the purchase of services from or sales of services to affiliates. See pages 89 – 91 for record layout.

## 26. Record Type I3 – Pension Cost Data Record **(No Class B Account Level Reporting)**

88 Type I3 records per file. One record for each of the 88 rows of pension cost reported as shown on pages 55 – 58 of the Report Definition. Each record displays end–of–year amounts for the current and previous reporting periods for each major pension plan used. See page 92 for record layout.

## 27. Record Type I4 – Operating Other Taxes (Account 7240) Data Record **(No Class B Account Level Reporting)**

One Type I4 record to provide data on taxes paid to the U. S. Government, followed by one Type I4 record for each state or jurisdiction reported as shown on page 59 of the Report Definition. Include a Type I4 record for total company data, even if there is only one state row reported, followed by one Type I4 record for the amount of taxes paid to a jurisdiction but charged to construction, followed by one Type I4 record for the amount of other credits to account 7240, followed by one Type I4 record for the net amount charged to account 7240. Each record displays governmental jurisdiction to whom carriers paid taxes that were charged to account 7240. See pages 93 & 94 for record layout.

## 28. Record Type I5 – Prepaid Taxes and Tax Accruals Data Record **(No Class B Account Level Reporting)**

73 or less Type I5 records per file as shown on pages 60 – 65 of the Report Definition. One Type I5a record to show the total number of property taxes reported, followed by one to 6 type I5a records for each property tax entry, followed by one Type I5a record for the total of all property taxes reported. One Type I5b record to show the total number of capital stock taxes reported, followed by one to 6 Type I5b records for each capital stock tax entry, followed by one Type I5b record for the total of all capital stock taxes reported. Continue including Type

FCC Report 43-02 – Automated Report Specifications December 1999 Page 12 of 122

I5  $(c - i$ , inclusively) records for rows with data to report pertaining to the seven remaining tax items listed on Table I5, respectively. Follow the pattern of the Type 15a and I5b records above. Include one Type I5 record to show the total of all categories of taxes reported. Each record displays the activity in prepaid taxes, income taxes accrued, and the other taxes accrued accounts. See pages 95 – 98 for record layout.

29. Record Type I6 – Special Charges Data Record **(No Class B Account Level Reporting)**

29 or less Type I6 records per file as shown on page 66 of the Report Definition. One Type I6 record for the 6 single row entries, respectively. One Type I6a record to show the total number of abandoned construction projects reported, followed by 0 to 9 Type I6a records for each project entry, followed by one Type I6a record to show the total amount reported for abandoned construction projects. One Type I6b record to show the total number of penalties and fines reported, followed by 0 to 9 Type I6b records for each penalty and fine entry, followed by one Type I6b record to show the total amount reported for penalties and fines. Include One Type I6 record to show the total of all special charges reported. Each record displays expense for the special charges account. See pages 99 – 101 for record layout.

- 30. Record Type I7 Donations or Payments for Services Rendered By Persons Other Than Employees Data Record **(No Class B Account Level Reporting)** 1292 or less Type I7 records per file as shown on pages 67 – 69 of the Report Definition. One Type I7a record to show the total number of academia reported, followed by 0 to 97 Type I7a records for each academia entry followed by one Type I7a record for the total payment to academia. One Type I7b record to show the total number of advertising and information services reported, followed by 0 to 397 Type I7b records for each advertising and information services entry, followed by one Type I7b record for total payment for advertising and information services. Continue including Type I7  $(c - 1$ , inclusively) records for the rows with data to report pertaining to the 10 remaining services listed on Table I7, respectively. Follow the pattern of Type I7a and I7b records above. Each record displays payment to academia or payment for services rendered by persons other than employees. See pages 102 – 104 for record layout.
- 31. Record Type C3 Confidential Treatment Record Optional. Zero or more Type C3 records per file. Contains information to identify the data for which the carrier is seeking confidential treatment. See pages 105  $\&$ 106 for record layout.
- 32. Record Type F3 Footnote Record One or more Type F3 records per file. Contains explanatory footnote text. See pages 107 & 108 for record layout.

FCC Report 43-02 – Automated Report Specifications December 1999 Page 13 of 122

33. Record Type E4 – Erratum Record Zero Type E4 records in the first submission of a year's data. One or more Type E4 records per file in revisions filed to correct that year's submission. Each time an erratum occurs, a carrier must use a new submission number. The same submission number must be used for the automated report and the paper report. Contains information to identify the data that were corrected in this submission. See pages 109 & 110 for record layout.

#### 34. Record Type T1 – Trailer Record

One Type T1 record. The last record of the file. Contains contact person, etc. See pages 111 for record layout.

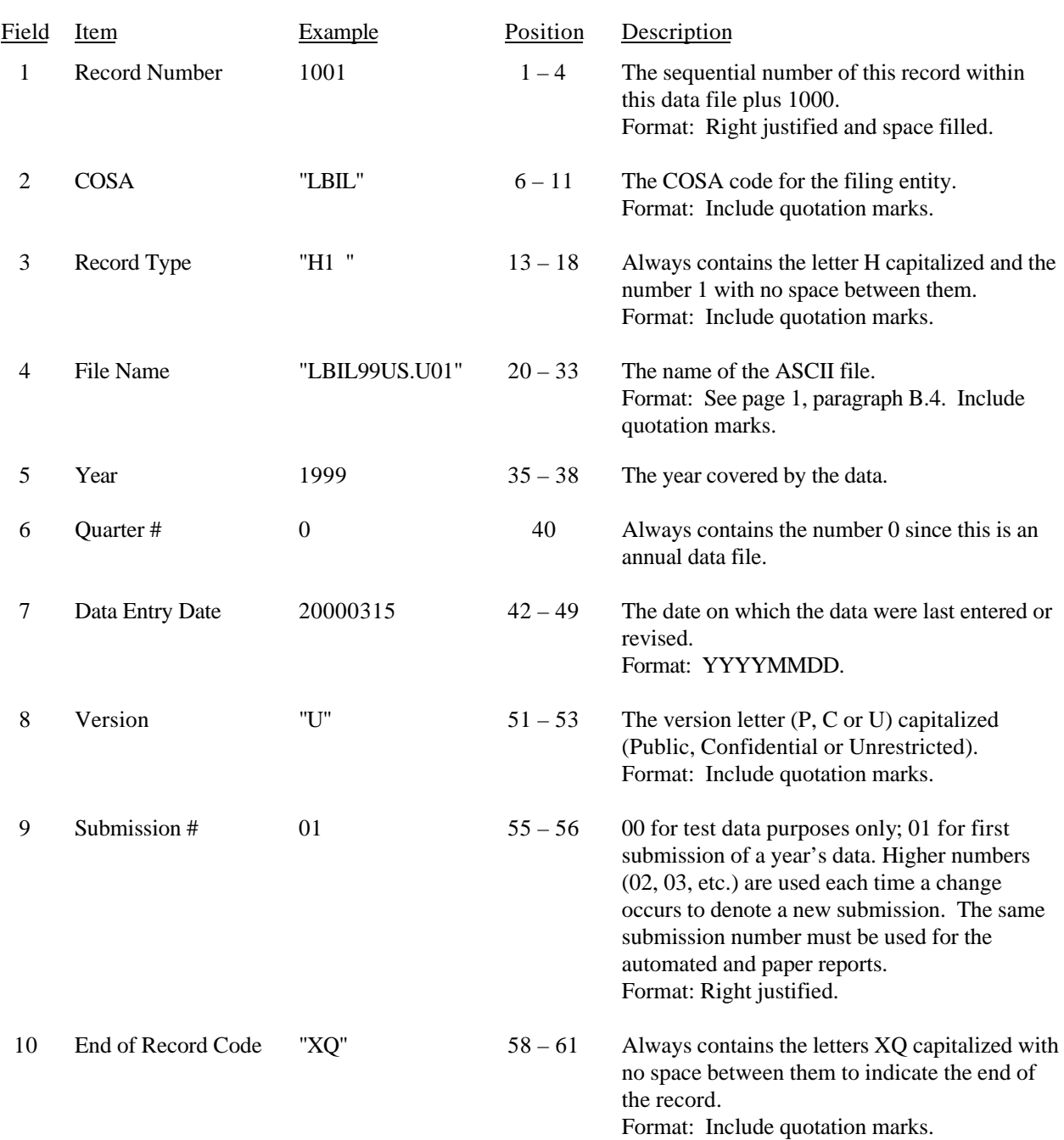

### RECORD TYPE H1 – HEADER RECORD

Note: All fields are separated by commas.

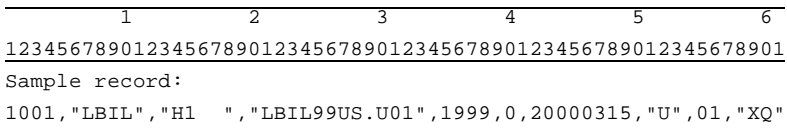

FCC Report 43-02 – Automated Report Specifications December 1999 Page 15 of 122

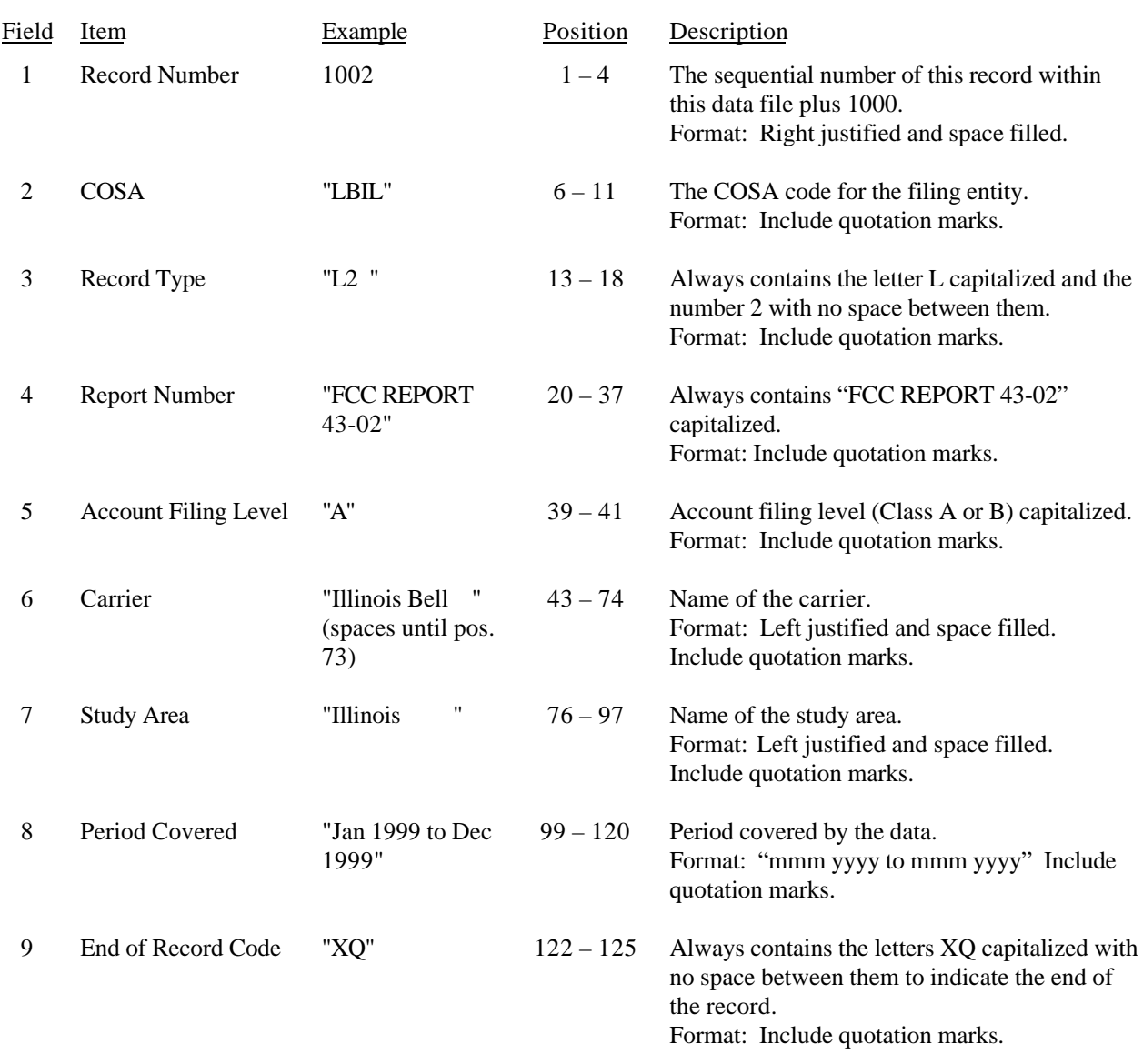

### RECORD TYPE L2 – LABEL RECORD

Note: All fields are separated by commas.

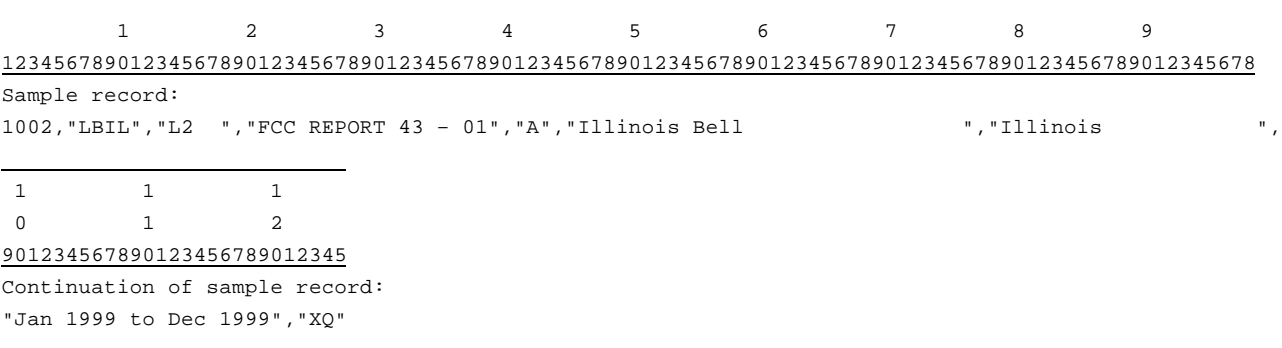

## FCC Report 43-02 – Automated Report Specifications December 1999 Page 16 of 122

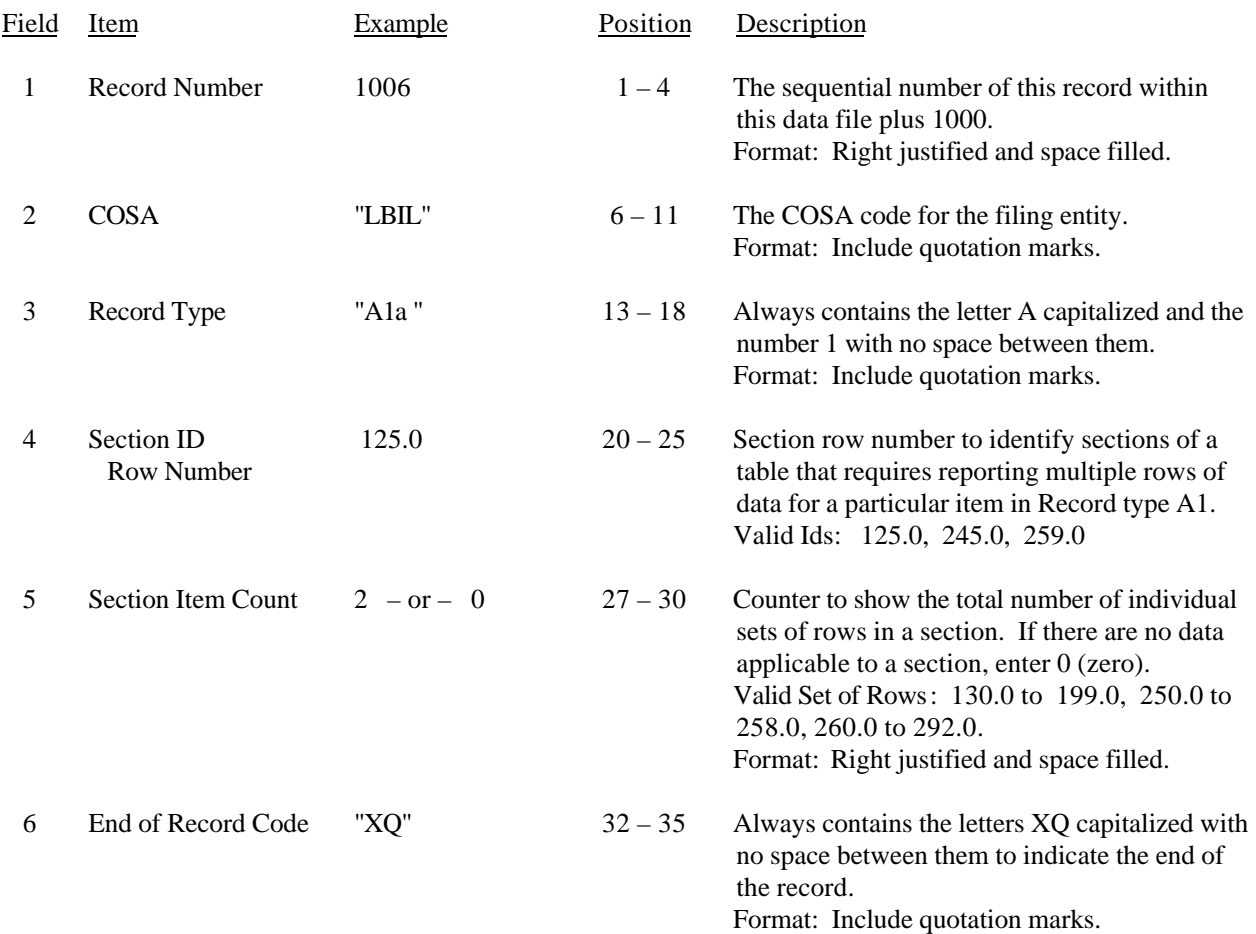

#### RECORD TYPE A1 – SECTION ID RECORD

Note: All fields are separated by commas.

 1 2 3 12345678901234567890123456789012345 Sample record: 1006,"LBIL","A1a ", 125.0, 2,"XQ" – OR –

1006,"LBIL","A1a ", 125.0, 0,"XQ"

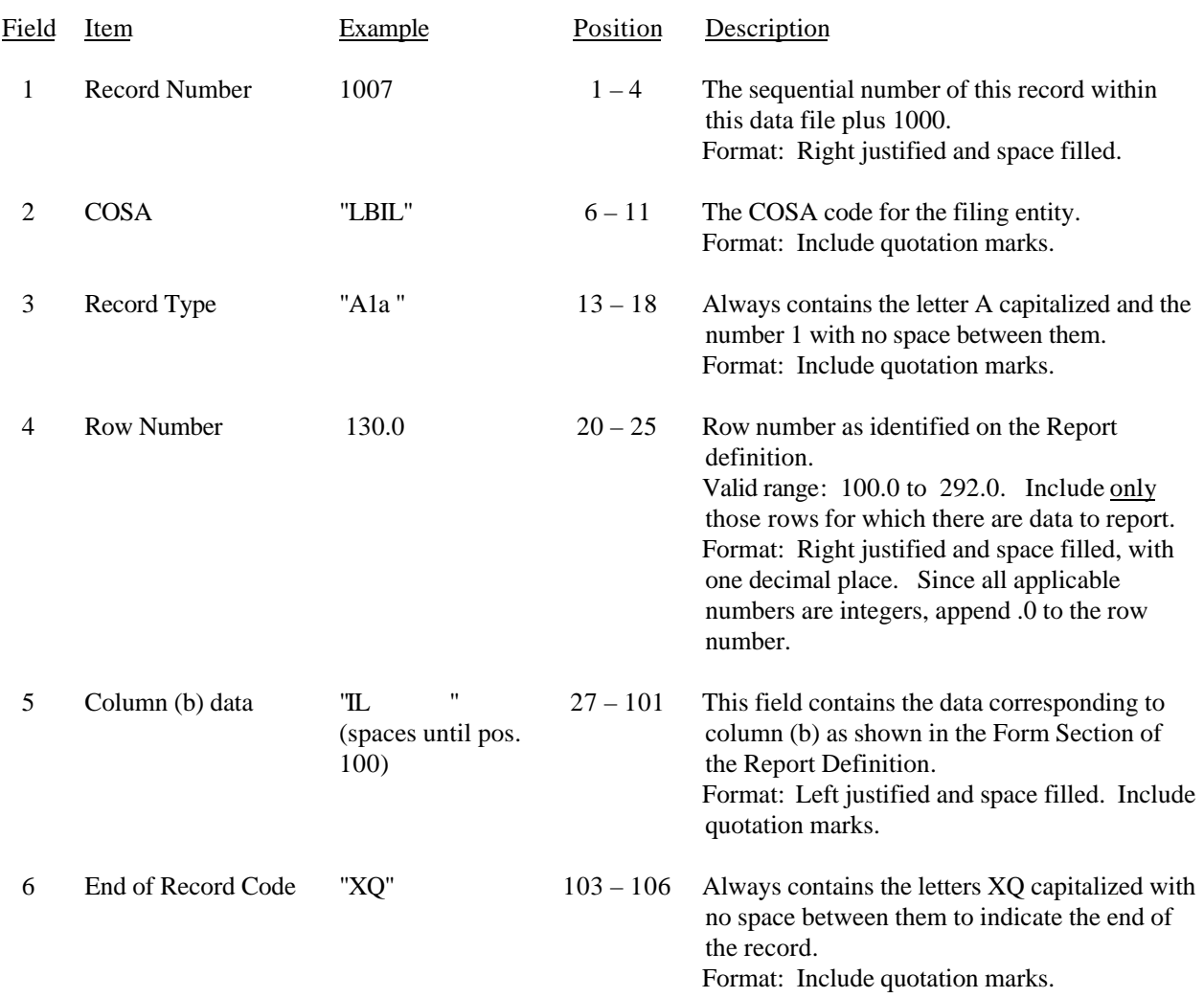

### RECORD TYPE A1 – IDENTITY OF RESPONDENT DATA RECORD

#### RECORD TYPE A1 – IDENTITY OF RESPONDENT DATA RECORD (continued)

Note: All fields are separated by commas.

Footnote records are needed if any data for the current period differ materially from those for the previous period and the difference is not self–explanatory but was caused by unusual circumstances. Also, if the carrier does not follow the procedures described in the row/column instructions in the Report Definition.

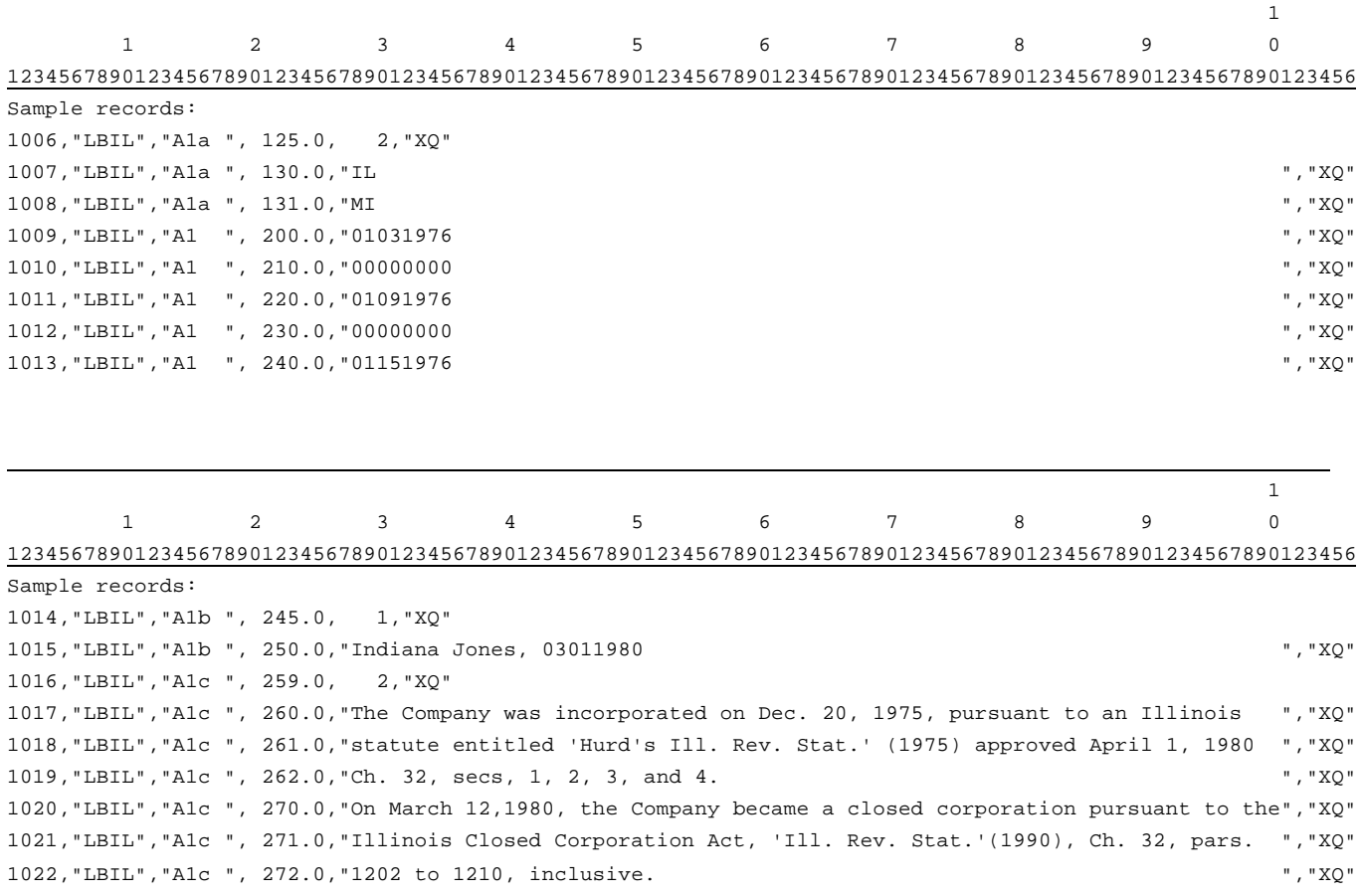

## FCC Report 43-02 – Automated Report Specifications December 1999 Page 19 of 122

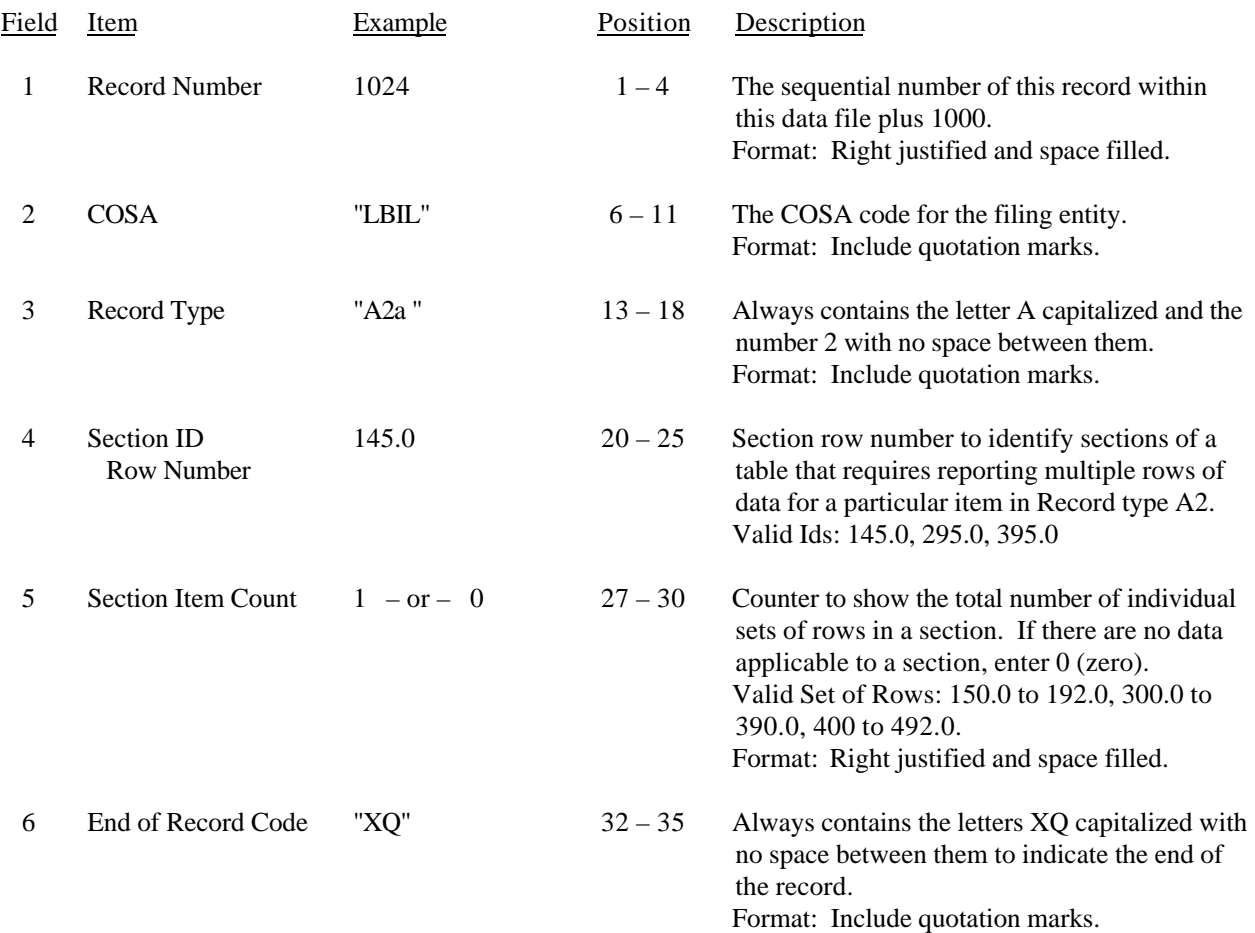

#### RECORD TYPE A2 – SECTION ID RECORD

Note: All fields are separated by commas.

 1 2 3 12345678901234567890123456789012345 Sample record: 1024,"LBIL","A2a ", 145.0, 1,"XQ" – OR –

1024,"LBIL","A2a ", 145.0, 0,"XQ"

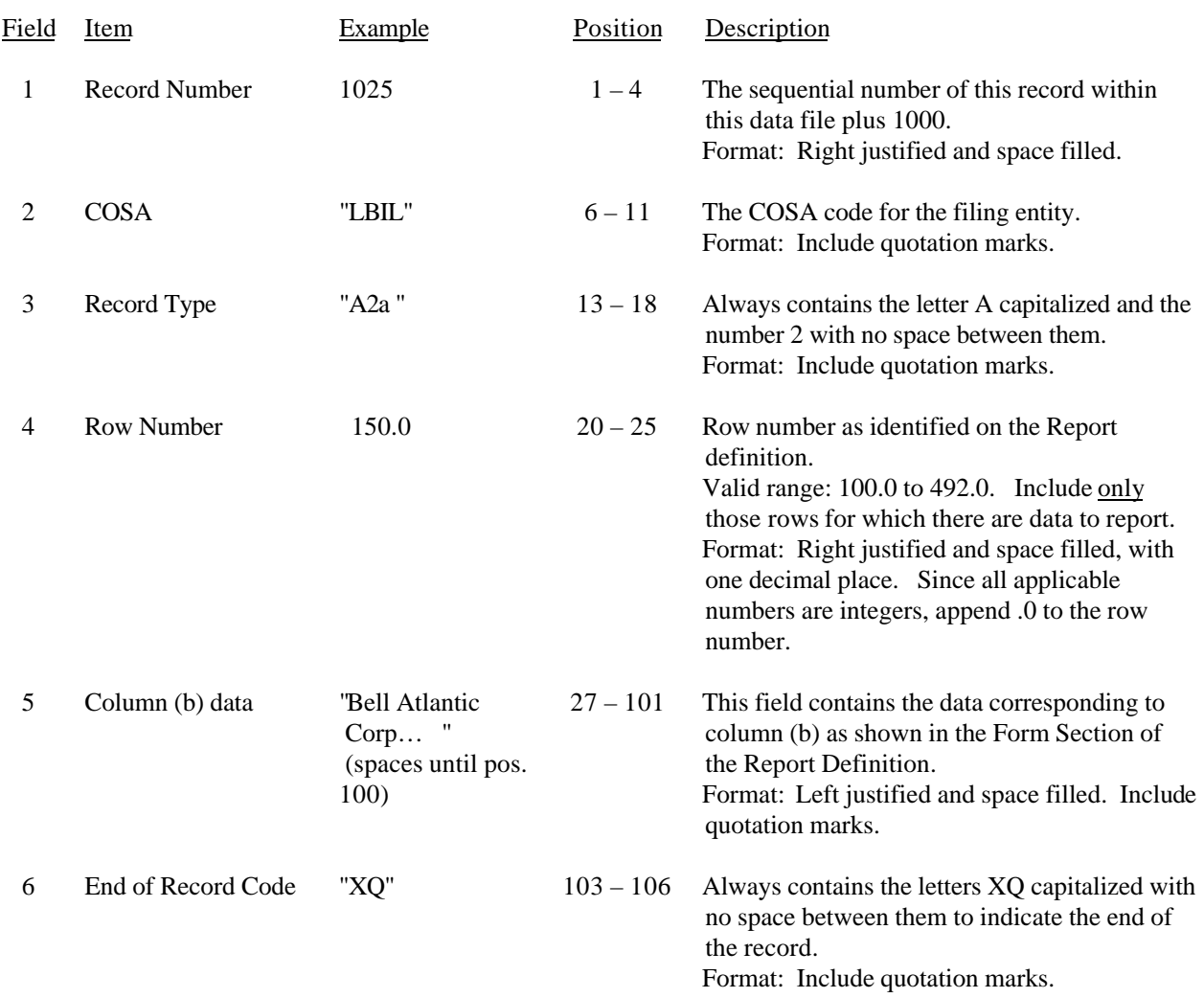

## RECORD TYPE A2 – CONTROL OVER RESPONDENT DATA RECORD

#### RECORD TYPE A2 – CONTROL OVER RESPONDENT DATA RECORD (Continued)

Note: Separate all fields with commas.

Footnote records are needed if any data for the current period differ materially from those for the previous period and the difference is not self–explanatory but was caused by unusual circumstances. Also, if the carrier does not follow the procedures described in the row/column instructions in the Report Definition.

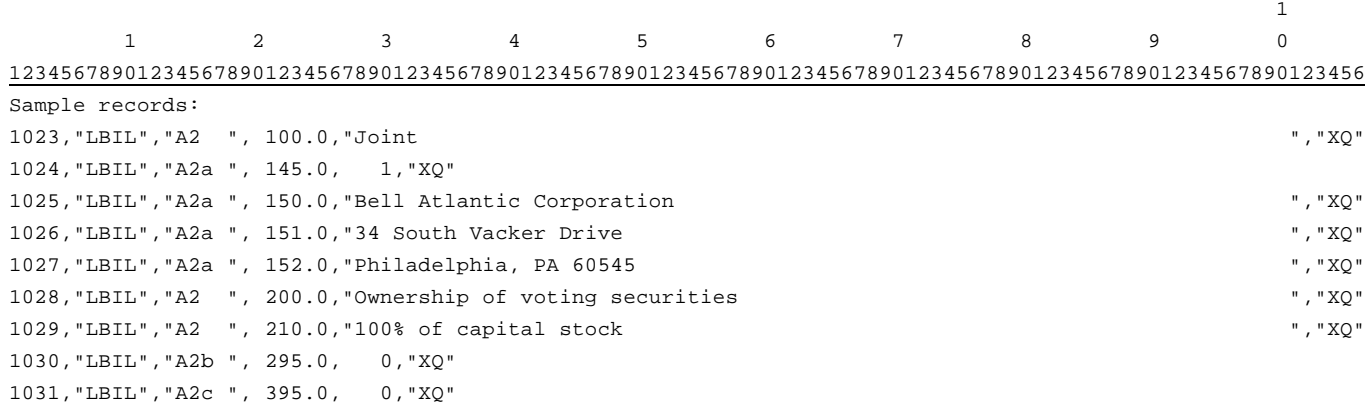

– OR – (If carrier reports "SOLE" on Row 100)

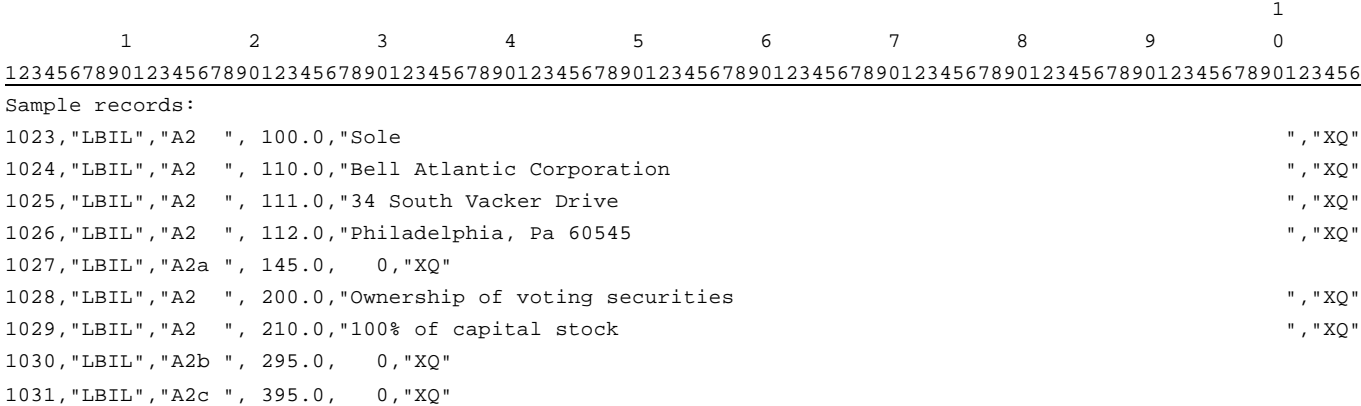

## FCC Report 43-02 – Automated Report Specifications December 1999 Page 22 of 122

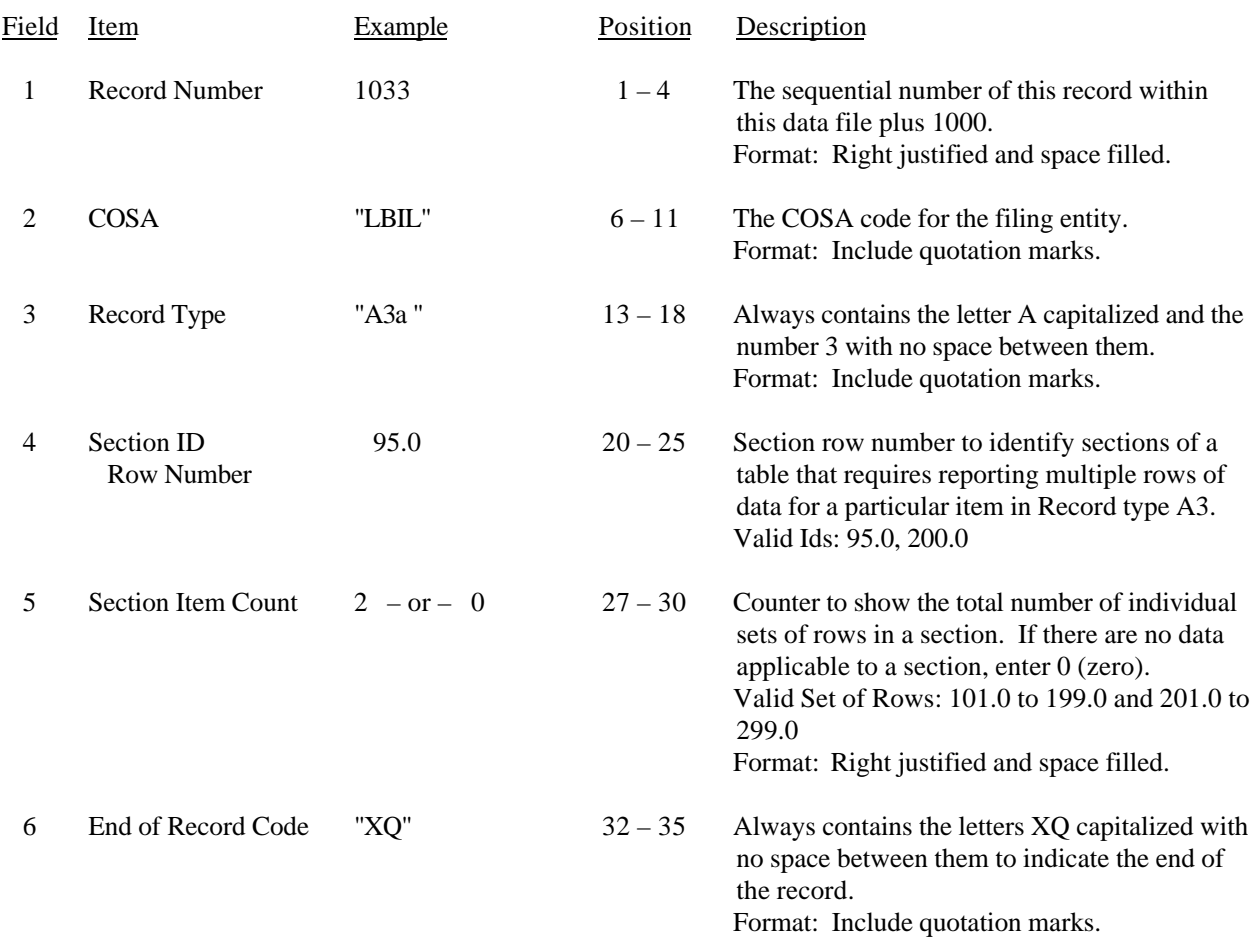

#### RECORD TYPE A3 – SECTION ID RECORD

Note: All fields are separated by commas.

 1 2 3 12345678901234567890123456789012345 Sample record: 1033,"LBIL","A3a ", 95.0, 2,"XQ" – OR –

1033,"LBIL","A3a ", 95.0, 0,"XQ"

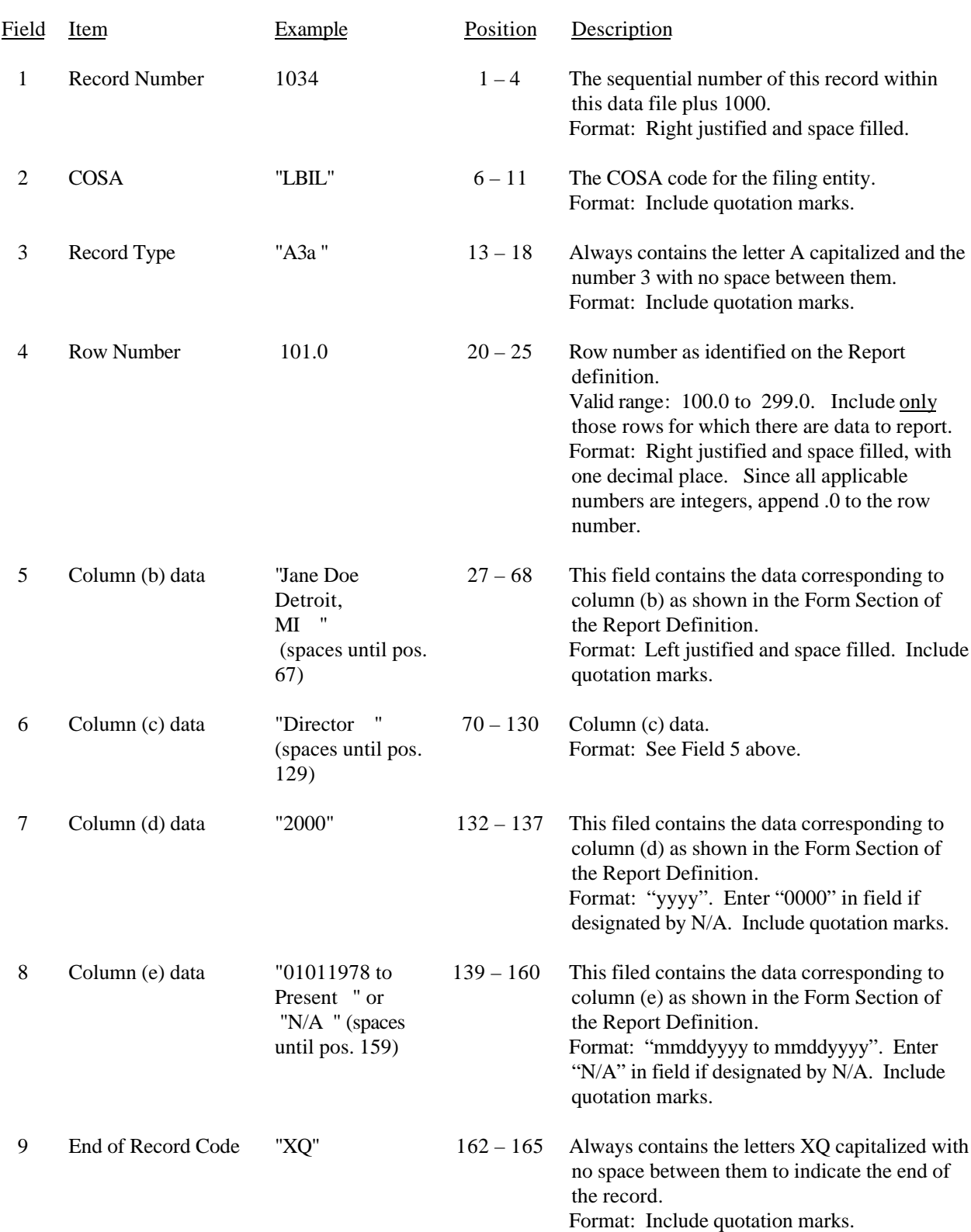

### RECORD TYPE A3 – BOARD OF DIRECTORS AND GENERAL OFFICERS DATA RECORD

#### RECORD TYPE A3 – BOARD OF DIRECTORS AND GENERAL OFFICERS DATA RECORD (continued)

Note: Separate all fields with commas.

Footnote records are needed if any data for the current period differ materially from those for the previous period and the difference is not self–explanatory but was caused by unusual circumstances. Also, if the carrier does not follow the procedures described in the row/column instructions in the Report Definition.

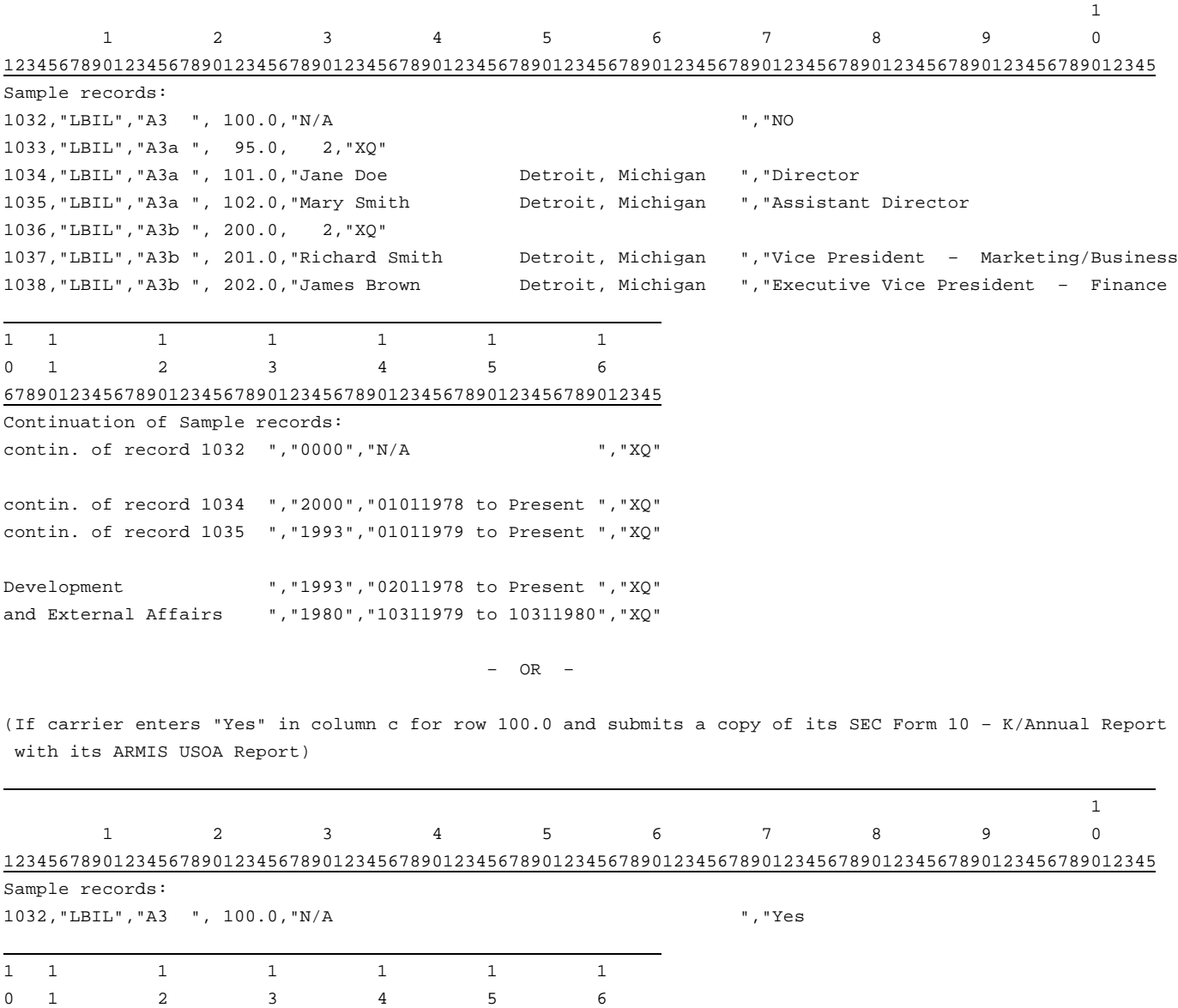

678901234567890123456789012345678901234567890123456789012345

Continuation of Sample records:

contin. of record 1032 ", "0000", "N/A ", "XQ"

# FCC Report 43-02 – Automated Report Specifications December 1999 Page 25 of 122

### RECORD TYPE A4 – SECTION ID RECORD

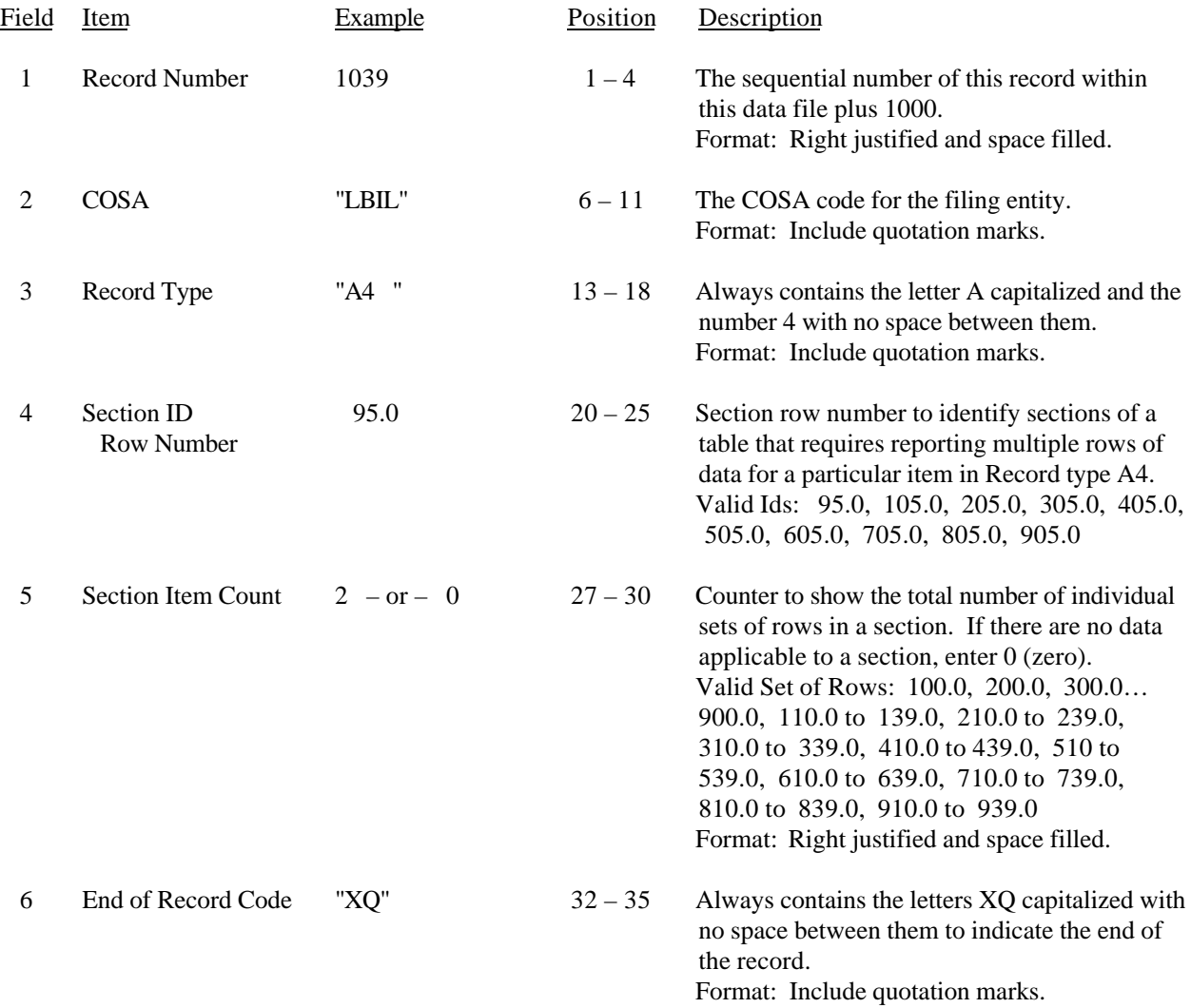

Note: All fields are separated by commas.

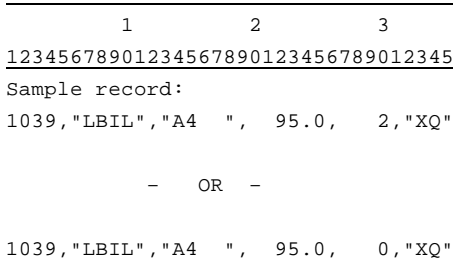

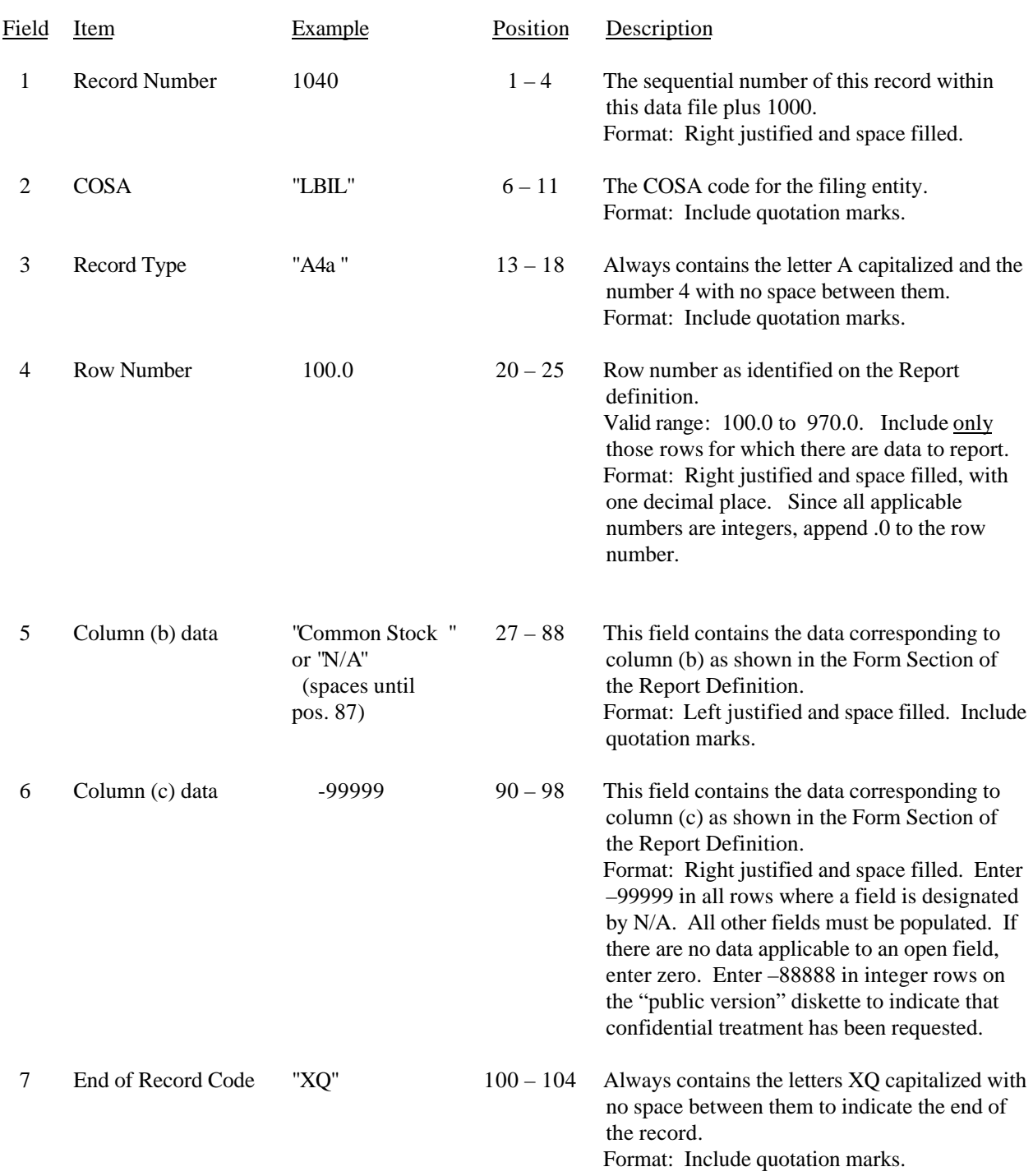

## RECORD TYPE A4 – STOCKHOLDERS DATA RECORD
### RECORD TYPE A4 – STOCKHOLDERS DATA RECORD (continued)

Note: Separate all fields with commas.

Footnote records are needed if any data for the current period differ materially from those for the previous period and the difference is not self–explanatory but was caused by unusual circumstances. Also, if the carrier does not follow the procedures described in the row/column instructions in the Report Definition.

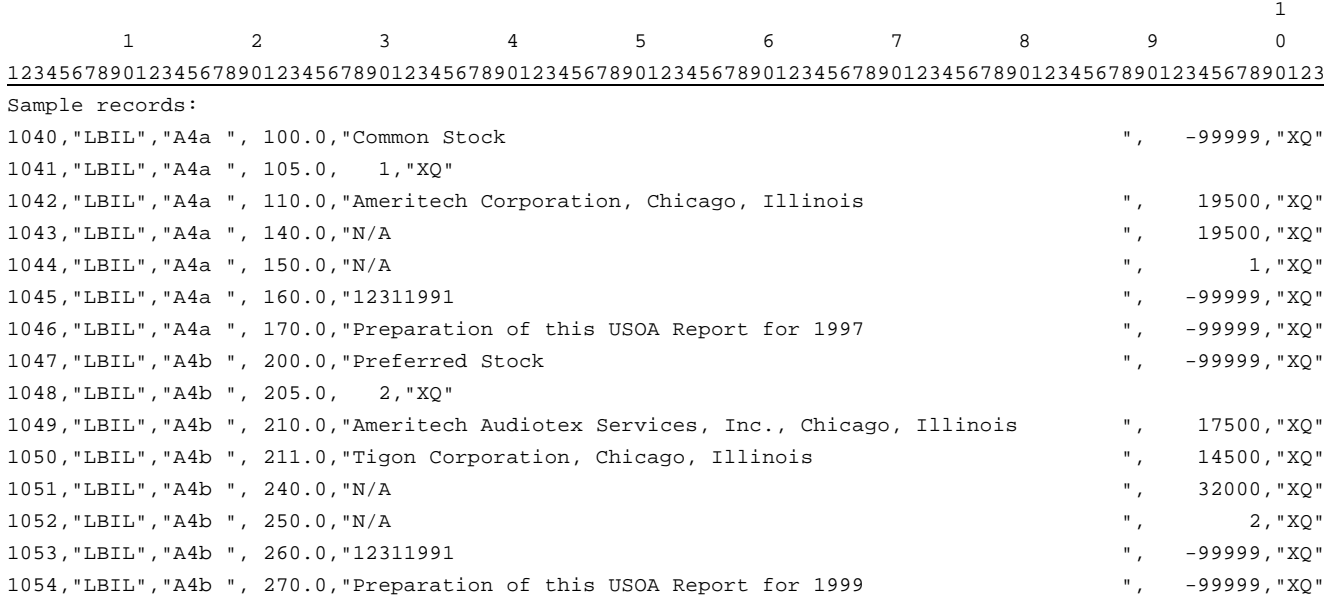

# FCC Report 43-02 – Automated Report Specifications December 1999 Page 28 of 122

### RECORD TYPE A5 – SECTION ID RECORD

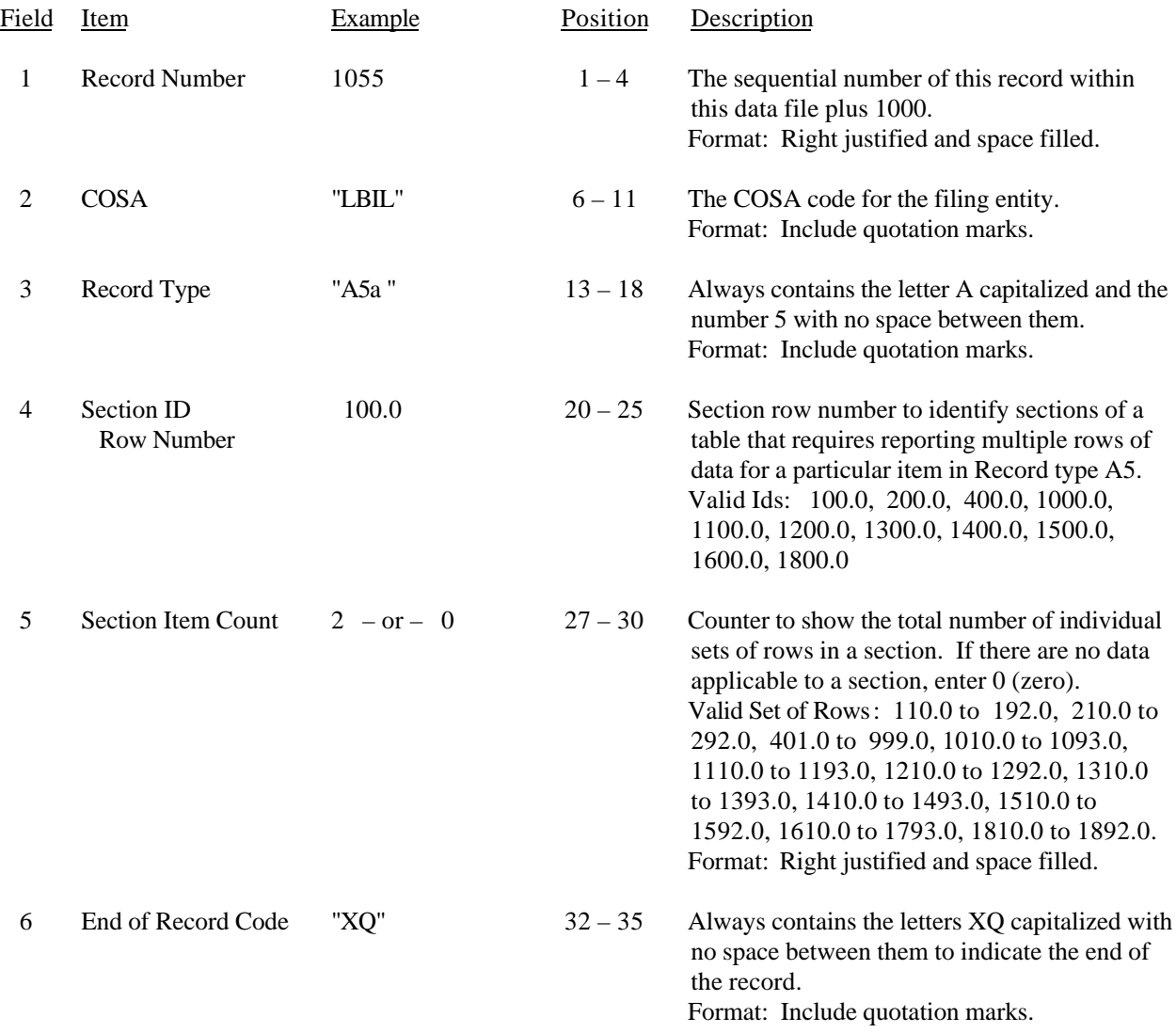

Note: All fields are separated by commas.

 1 2 3 12345678901234567890123456789012345 Sample record: 1055,"LBIL","A5a ", 100.0, 2,"XQ" – OR – 1055,"LBIL","A5a ", 100.0, 0,"XQ"

# RECORD TYPE A5 – IMPORTANT CHANGES DURING THE YEAR DATA RECORD (Sample No. 1)

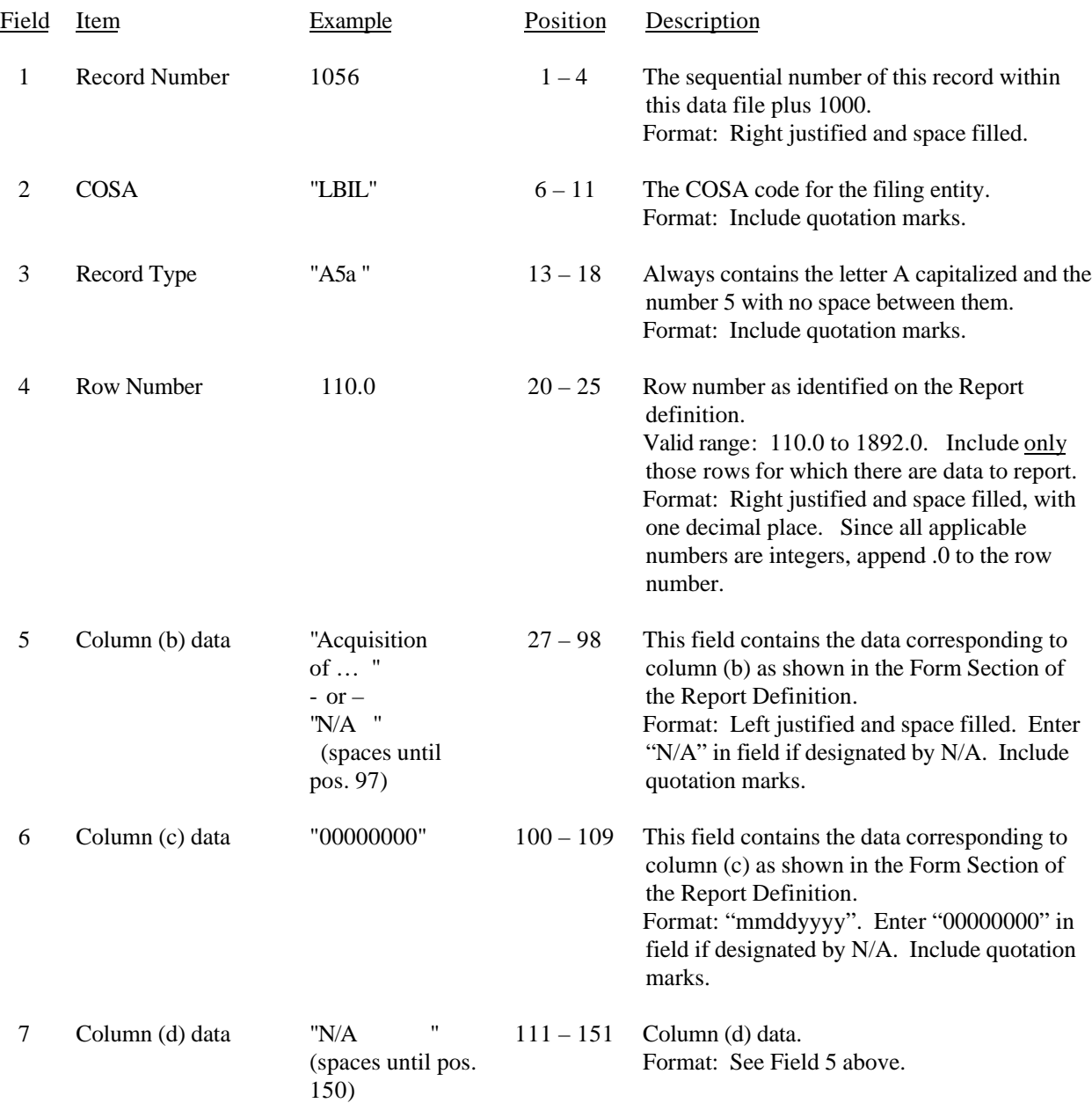

# RECORD TYPE A5 – IMPORTANT CHANGES DURING THE YEAR RECORD (Sample No. 1 continued)

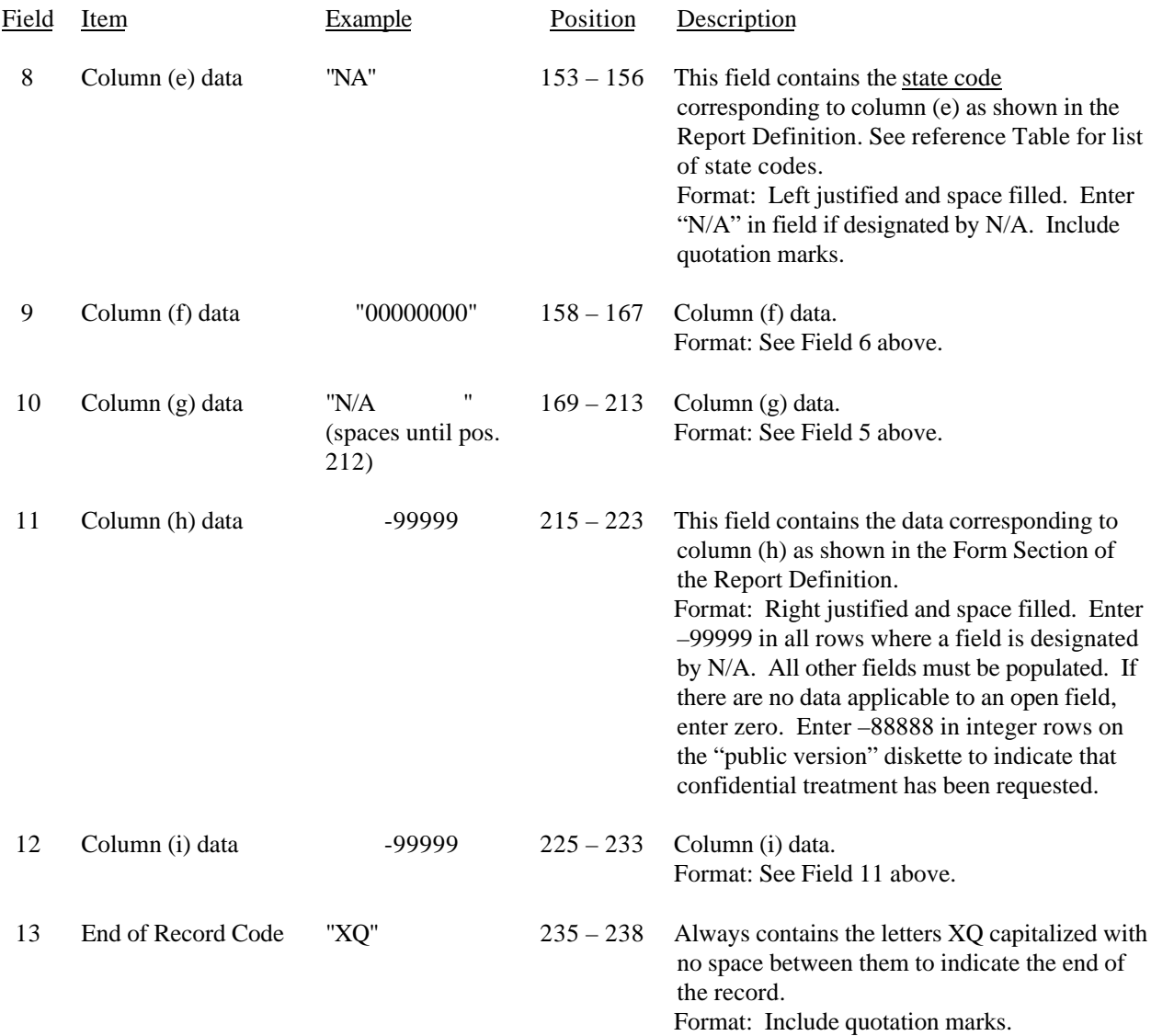

# RECORD TYPE A5 – IMPORTANT CHANGES DURING THE YEAR DATA RECORD (Sample No. 2)

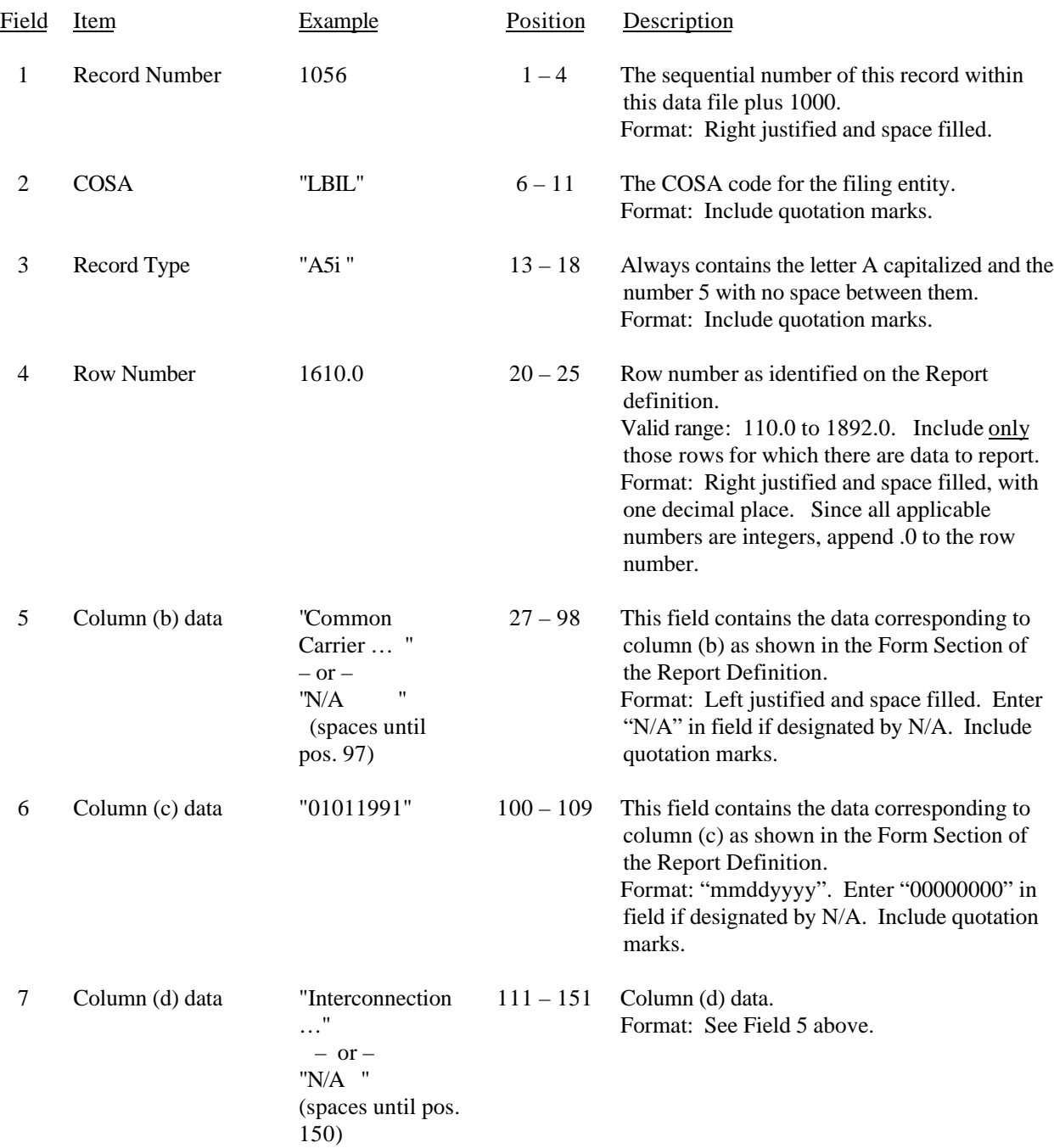

# RECORD TYPE A5 – IMPORTANT CHANGES DURING THE YEAR RECORD (Sample No. 2 continued)

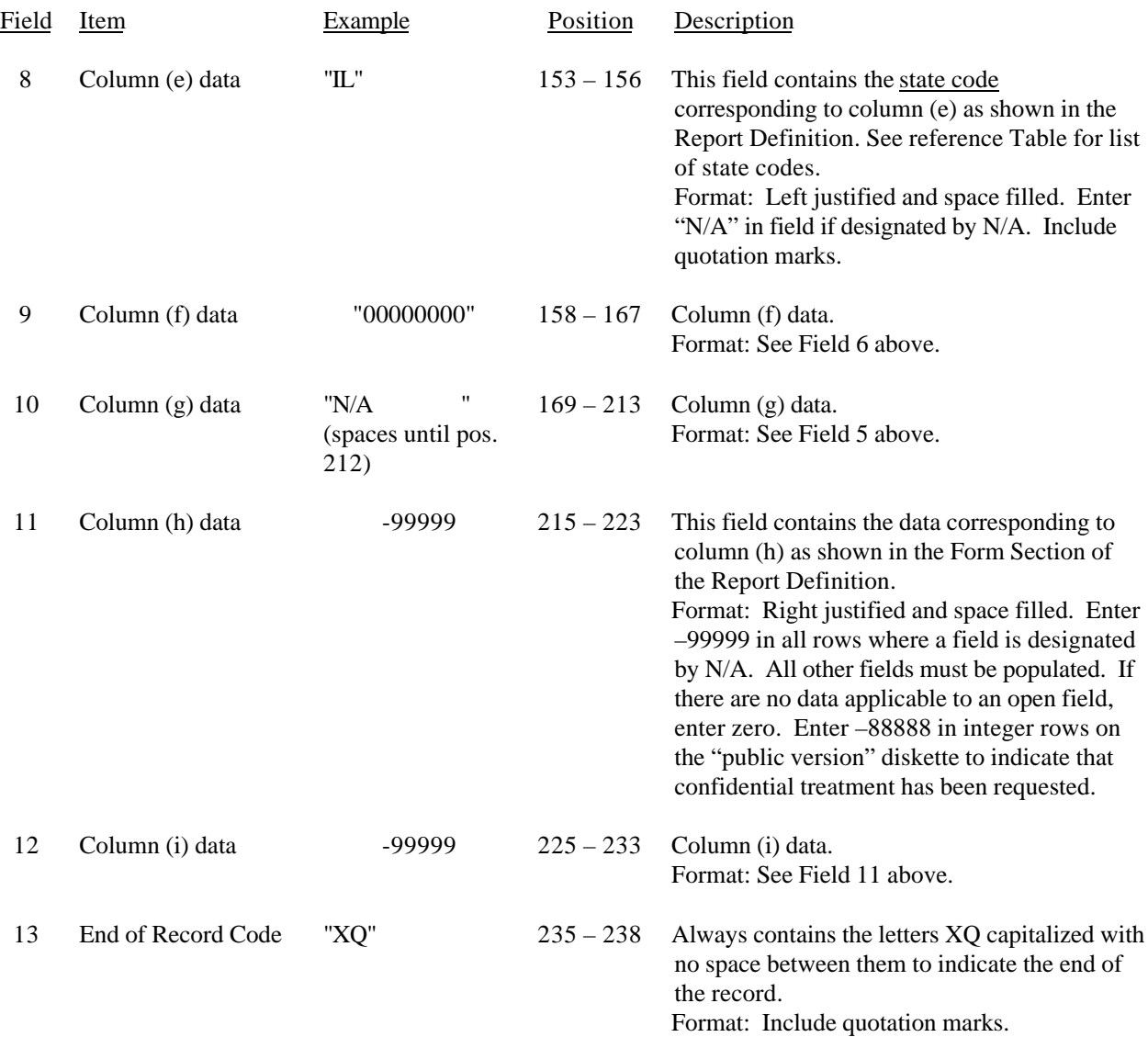

# RECORD TYPE A5 – IMPORTANT CHANGES DURING THE YEAR DATA RECORD (Sample No. 3)

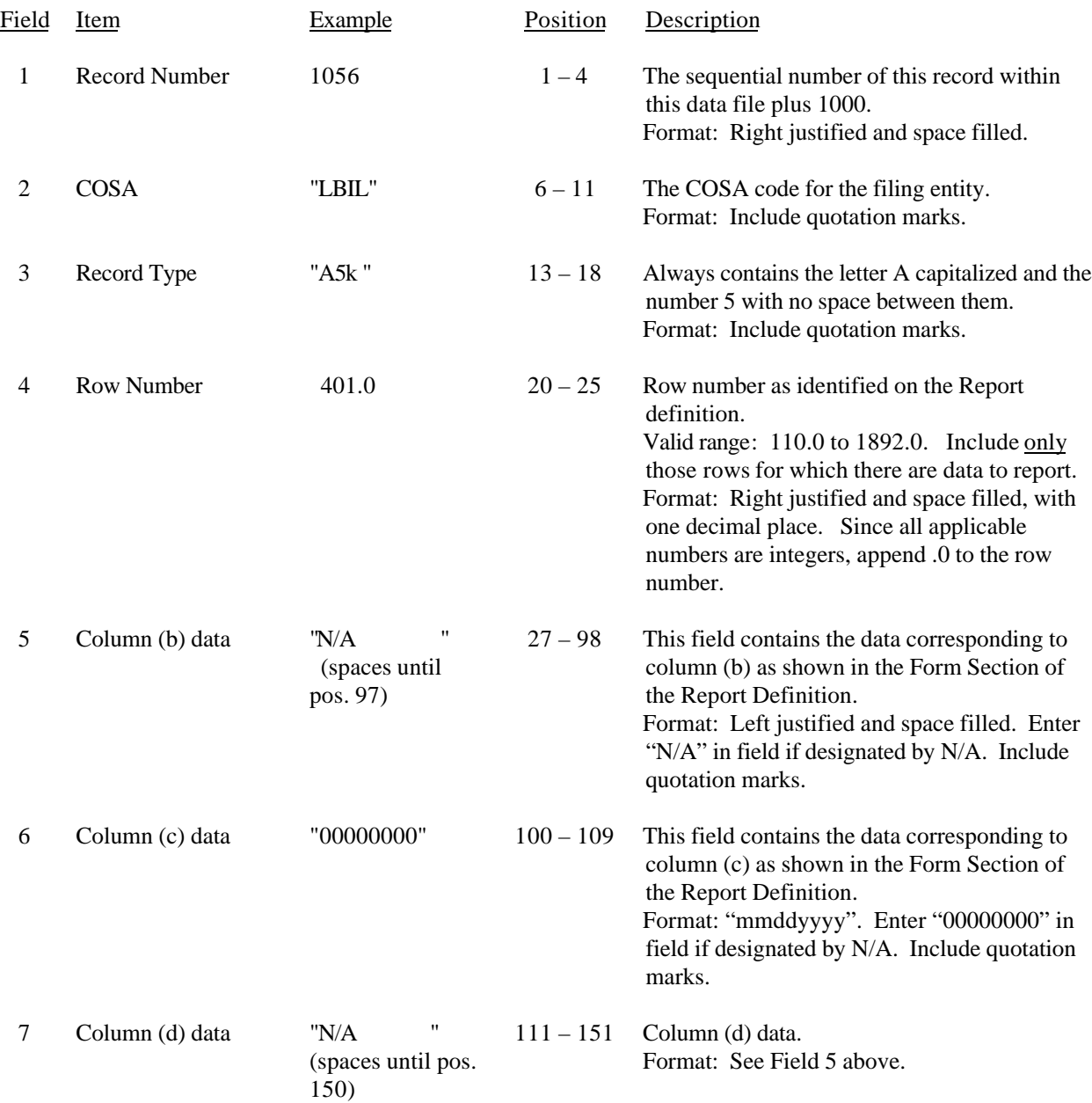

### RECORD TYPE A5 – IMPORTANT CHANGES DURING THE YEAR RECORD (Sample No. 3 continued)

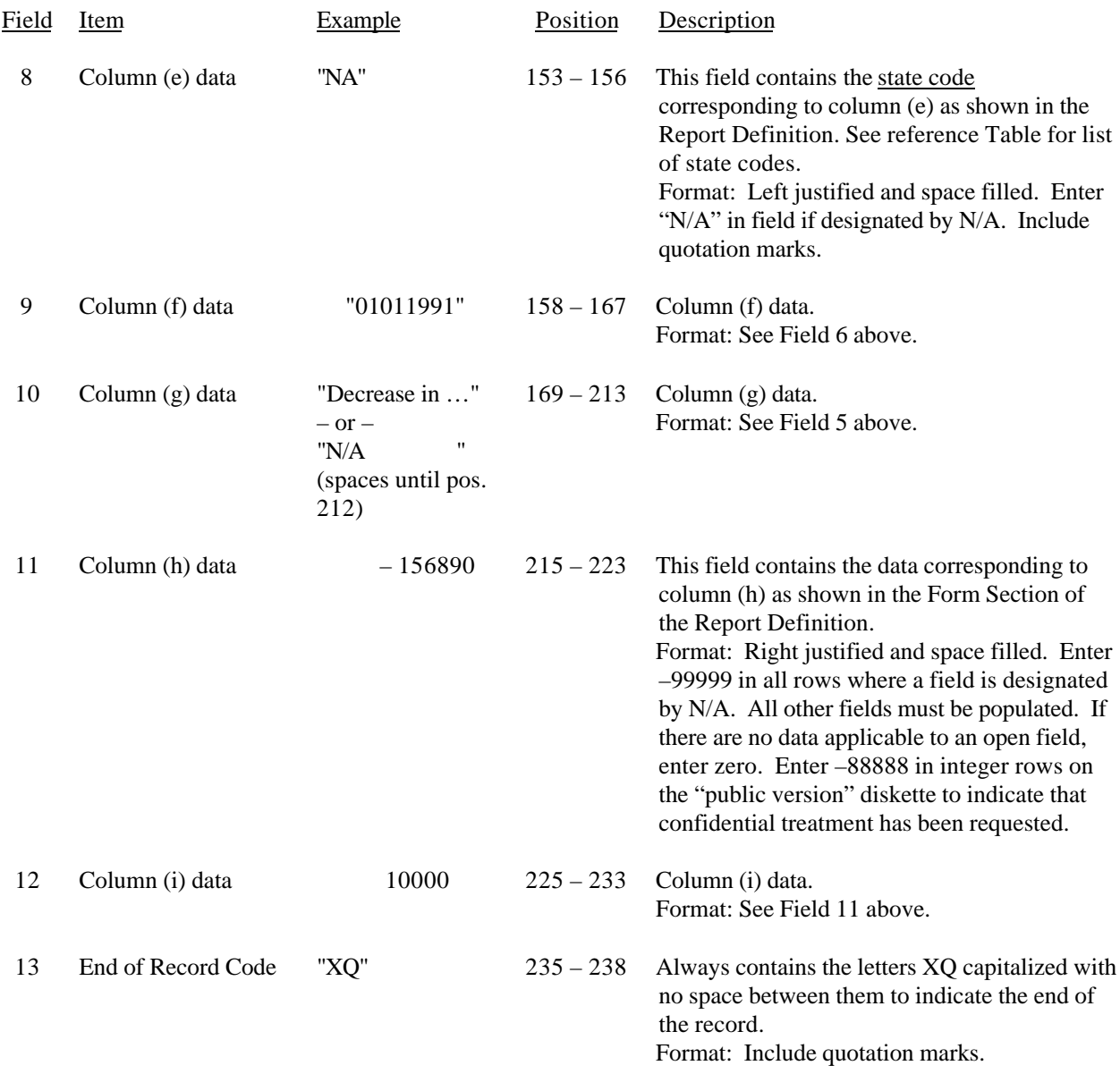

Note: Separate all fields with commas.

Footnote records are needed if any data for the current period differ materially from those for the previous period and the difference is not self–explanatory but was caused by unusual circumstances. Also, if the carrier does not follow the procedures described in the row/column instructions in the Report Definition.

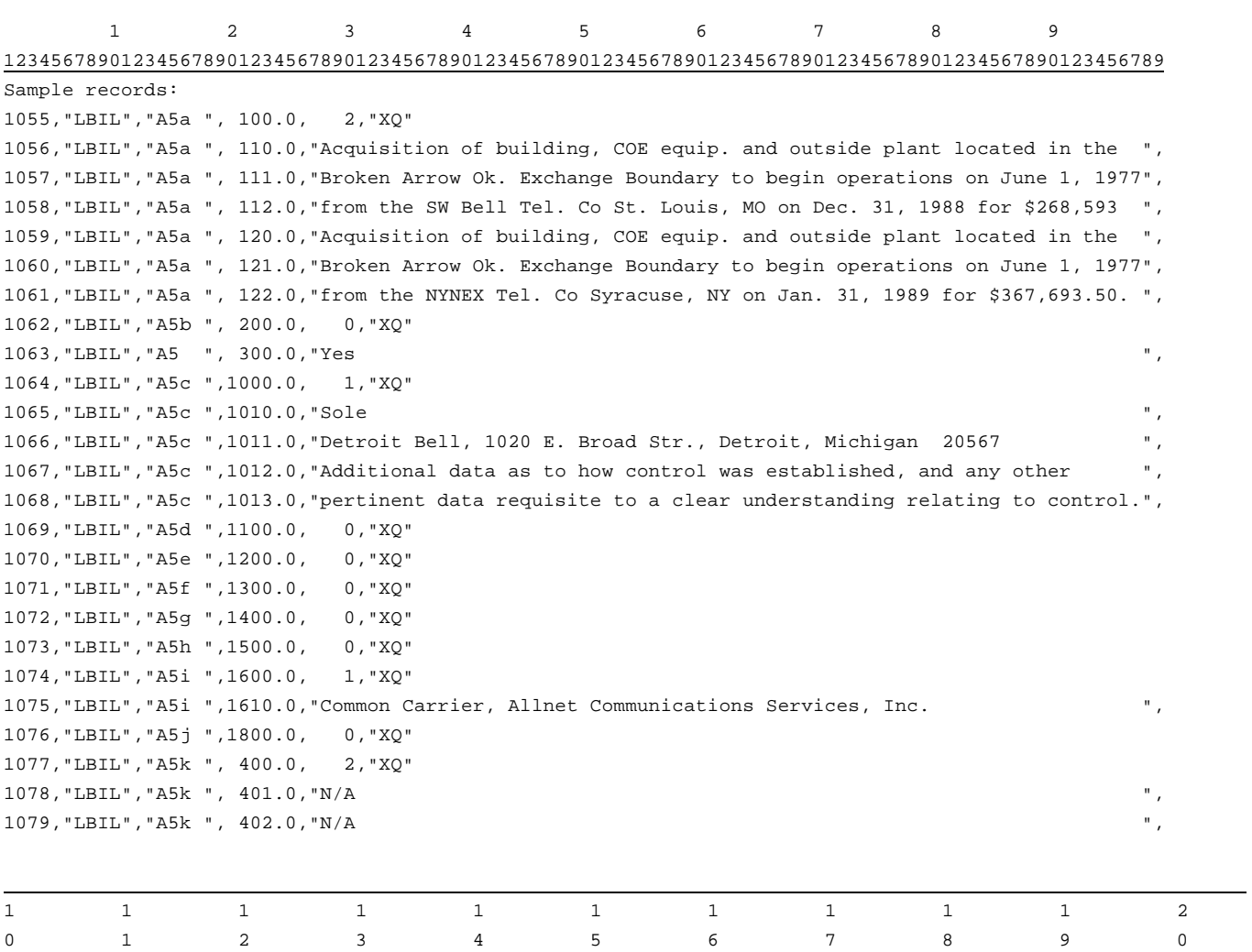

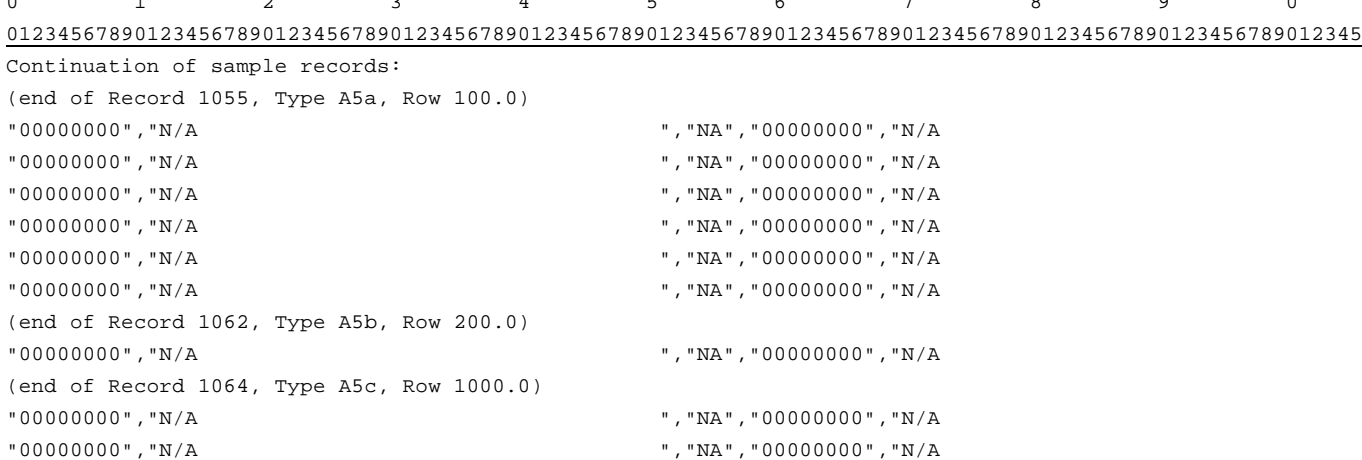

# FCC Report 43-02 – Automated Report Specifications December 1999 Page 36 of 122

# RECORD TYPE A5 - IMPORTANT CHANGES DURING THE YEAR DATA RECORD (continued)

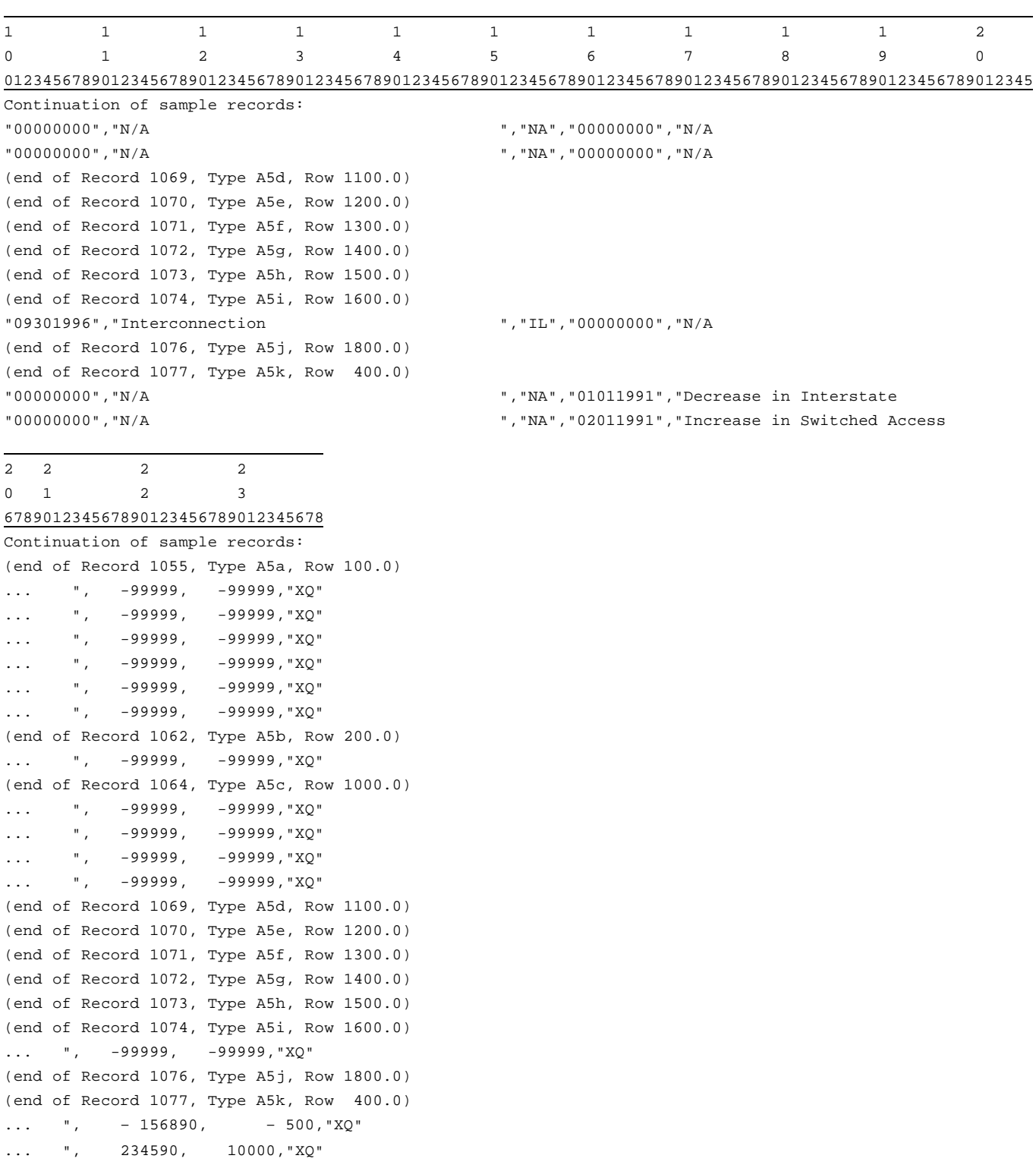

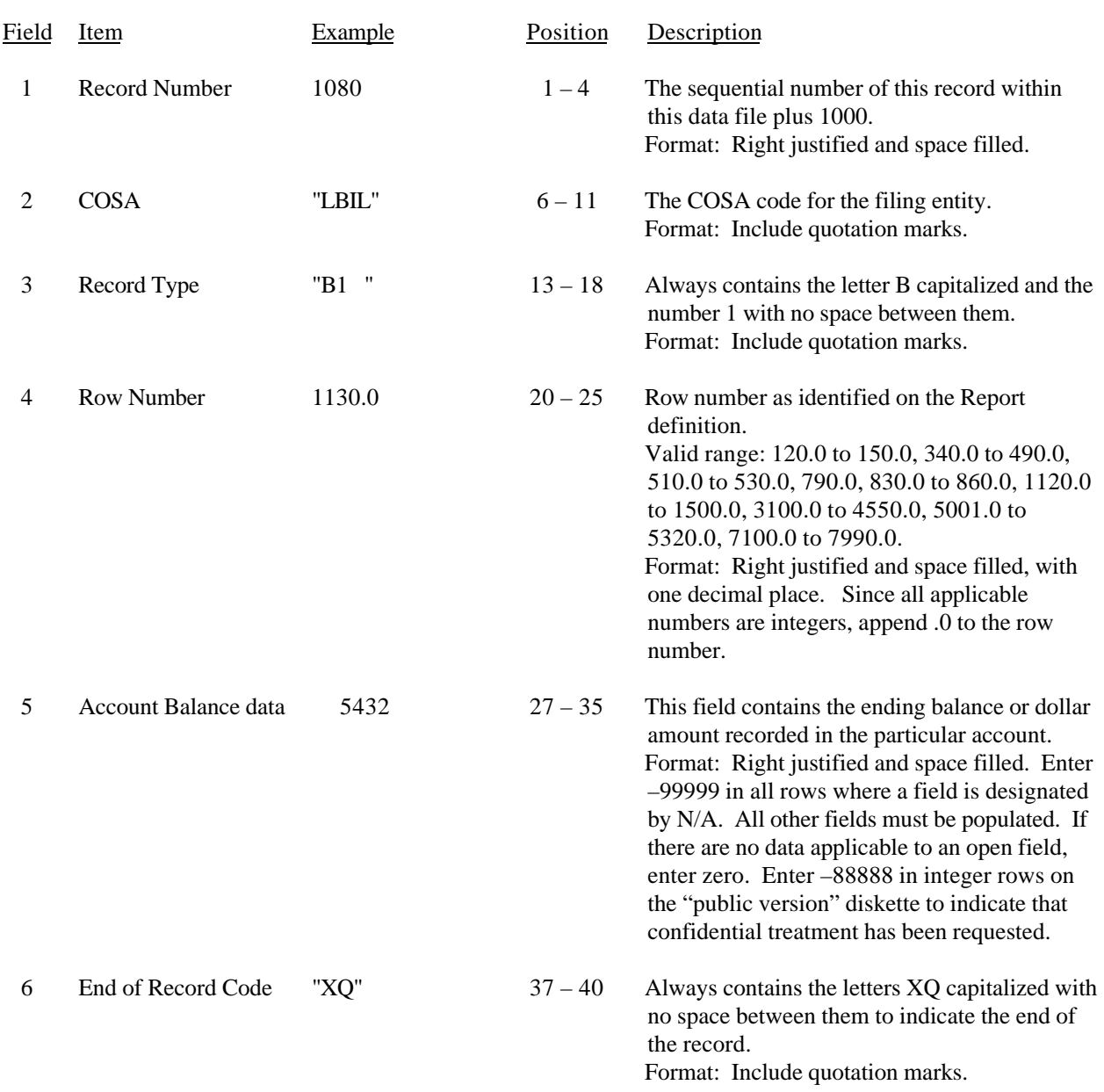

# RECORD TYPE B1 – ACCOUNT BALANCE DATA RECORD

### RECORD TYPE B1 – ACCOUNT BALANCE DATA RECORD (continued)

Note: Separate all fields with commas.

Footnote records are needed if any data for the current period differ materially from those for the previous period and the difference is not self–explanatory but was caused by unusual circumstances. Also, if the carrier does not follow the procedures described in the row/column instructions in the Report Definition.

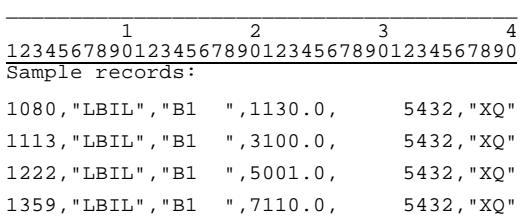

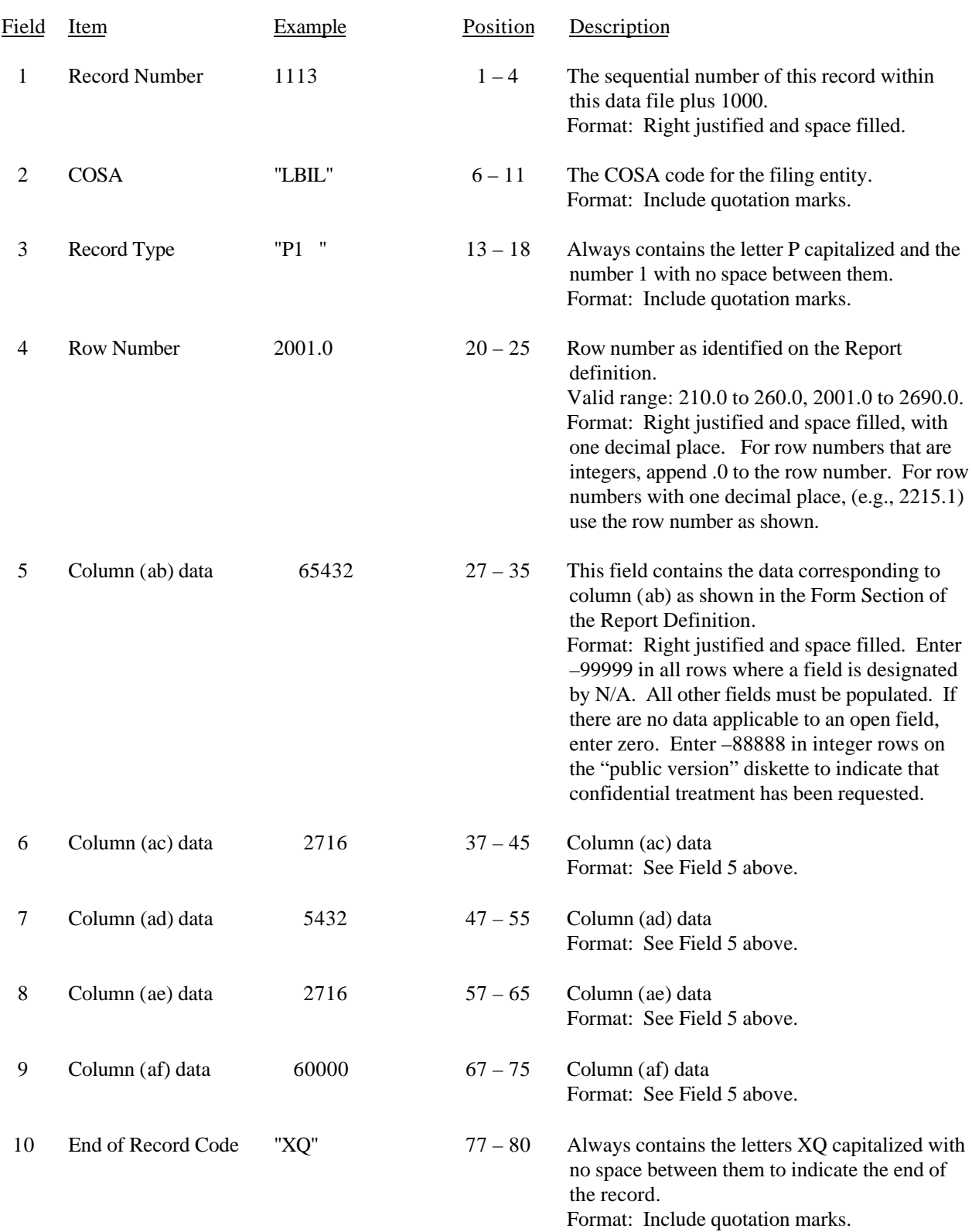

# RECORD TYPE P1 – BALANCE/INCOME PERIOD ACTIVITY DATA RECORD

### RECORD TYPE P1 – BALANCE/INCOME PERIOD ACTIVITY DATA RECORD (continued)

Note: Separate all fields with commas.

Footnote records are needed if any data for the current period differ materially from those for the previous period and the difference is not self–explanatory but was caused by unusual circumstances. Also, if the carrier does not follow the procedures described in the row/column instructions in the Report Definition.

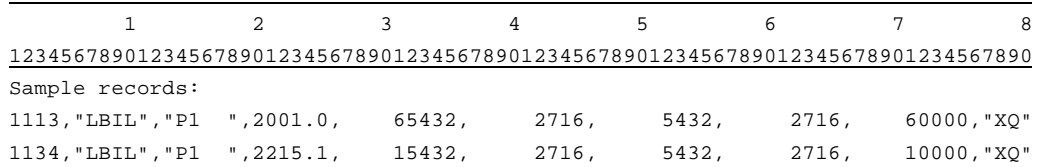

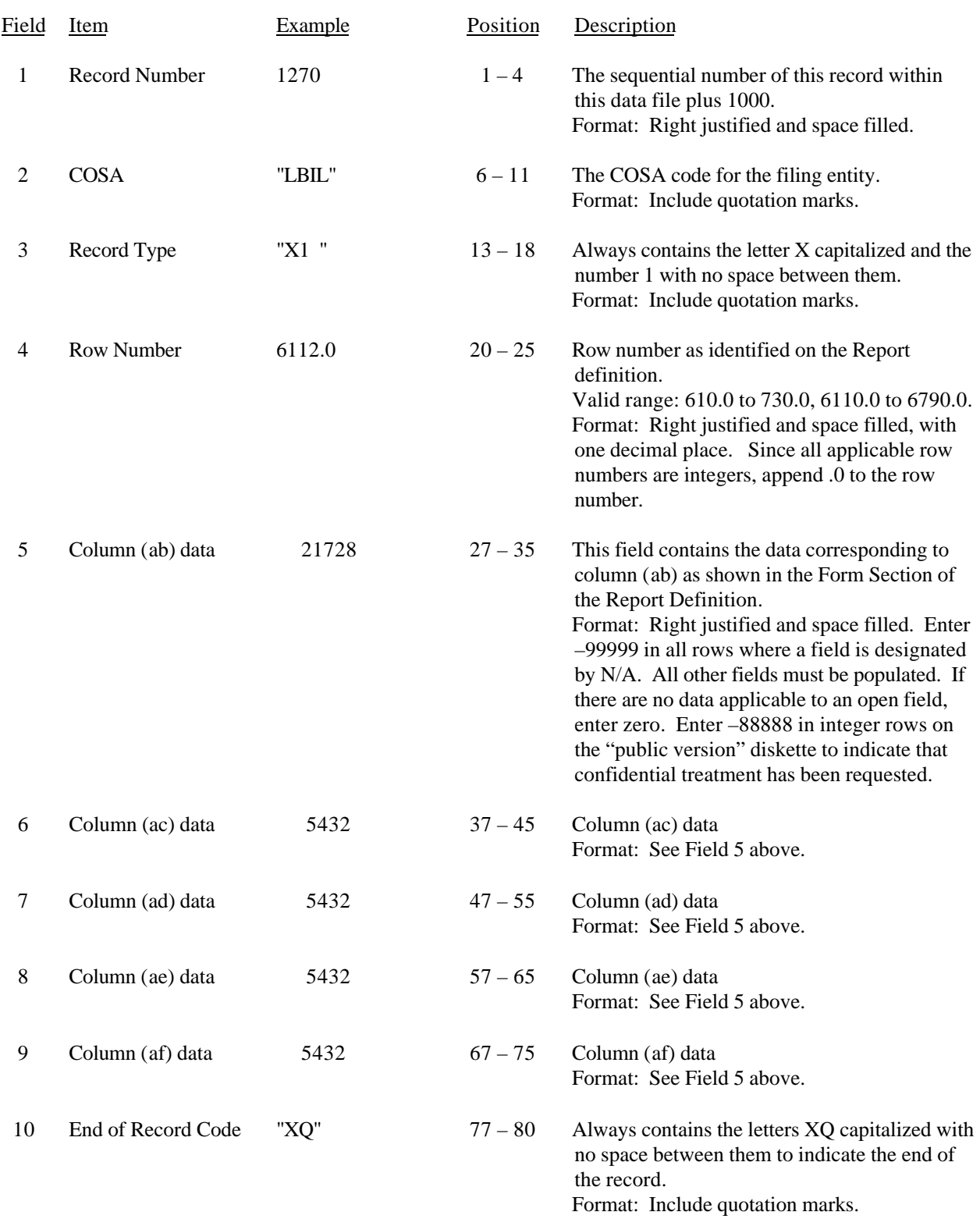

# RECORD TYPE X1 – INCOME STATEMENT EXPENSE MATRIX DATA RECORD

#### RECORD TYPE X1 – INCOME STATEMENT EXPENSE MATRIX DATA RECORD (continued)

Note: Separate all fields with commas.

Footnote records are needed if any data for the current period differ materially from those for the previous period and the difference is not self–explanatory but was caused by unusual circumstances. Also, if the carrier does not follow the procedures described in the row/column instructions in the Report Definition.

Certain items require accompanying mandatory footnotes and must be entered in the Footnote Text record(s).

Such items as those for column (ac) to show the number of full – time and part – time employees at the end of the year.

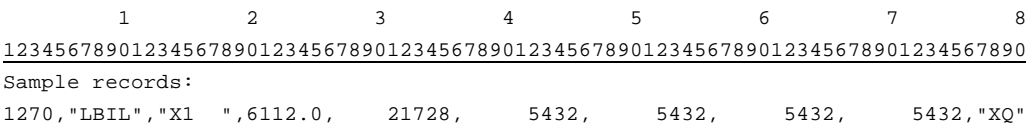

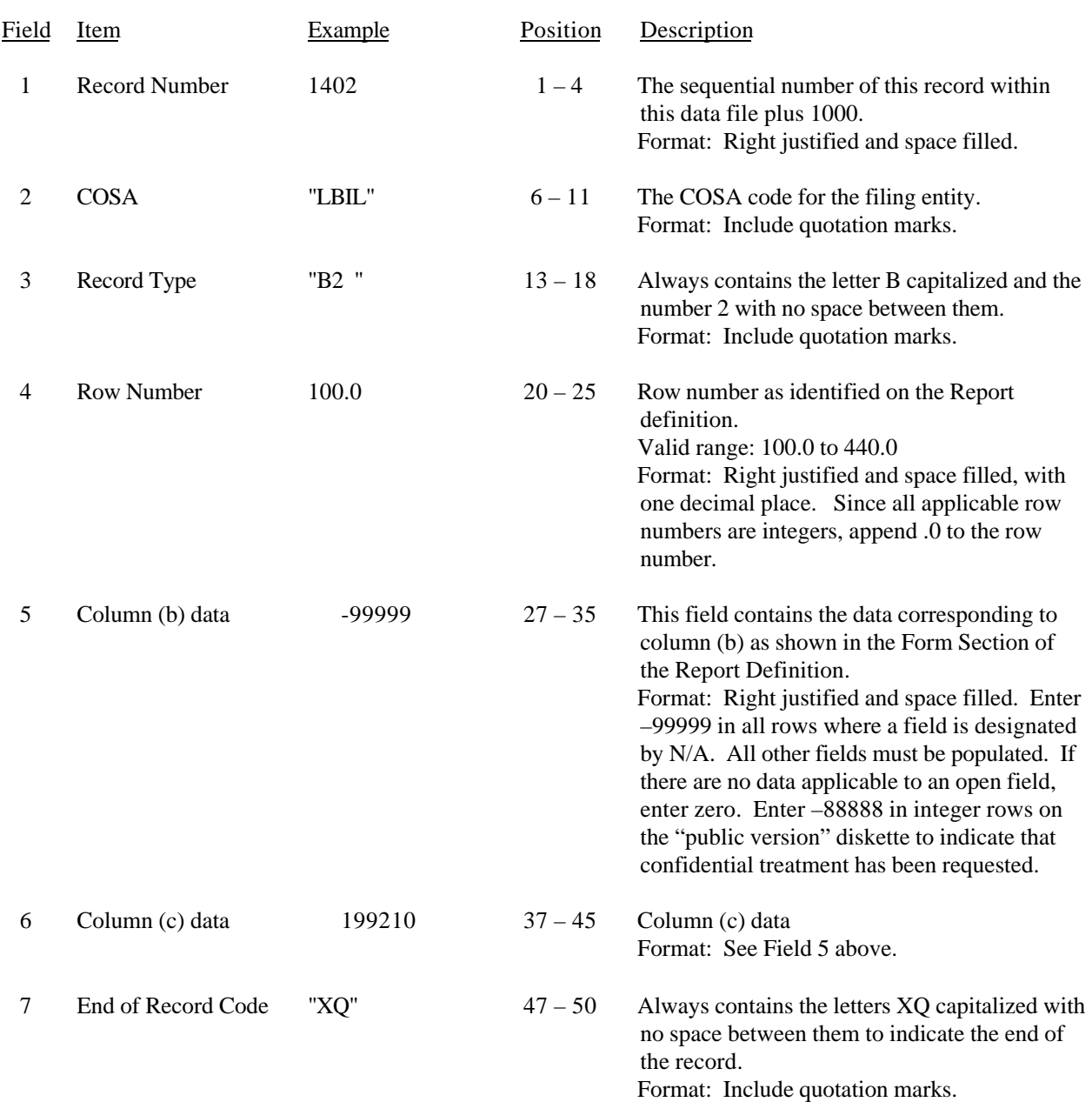

### RECORD TYPE B2 – STATEMENT OF CASH FLOWS DATA RECORD

Note: Separate all fields with commas.

Footnote records are needed if any data for the current period differ materially from those for the previous period and the difference is not self–explanatory but was caused by unusual circumstances. Also, if the carrier does not follow the procedures described in the row/column instructions in the Report Definition.

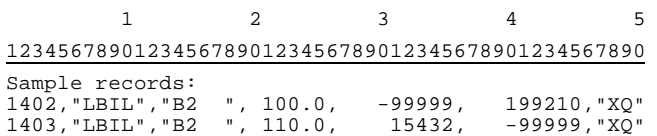

FCC Report 43-02 – Automated Report Specifications January 2000 Rev. Page 44 of 122

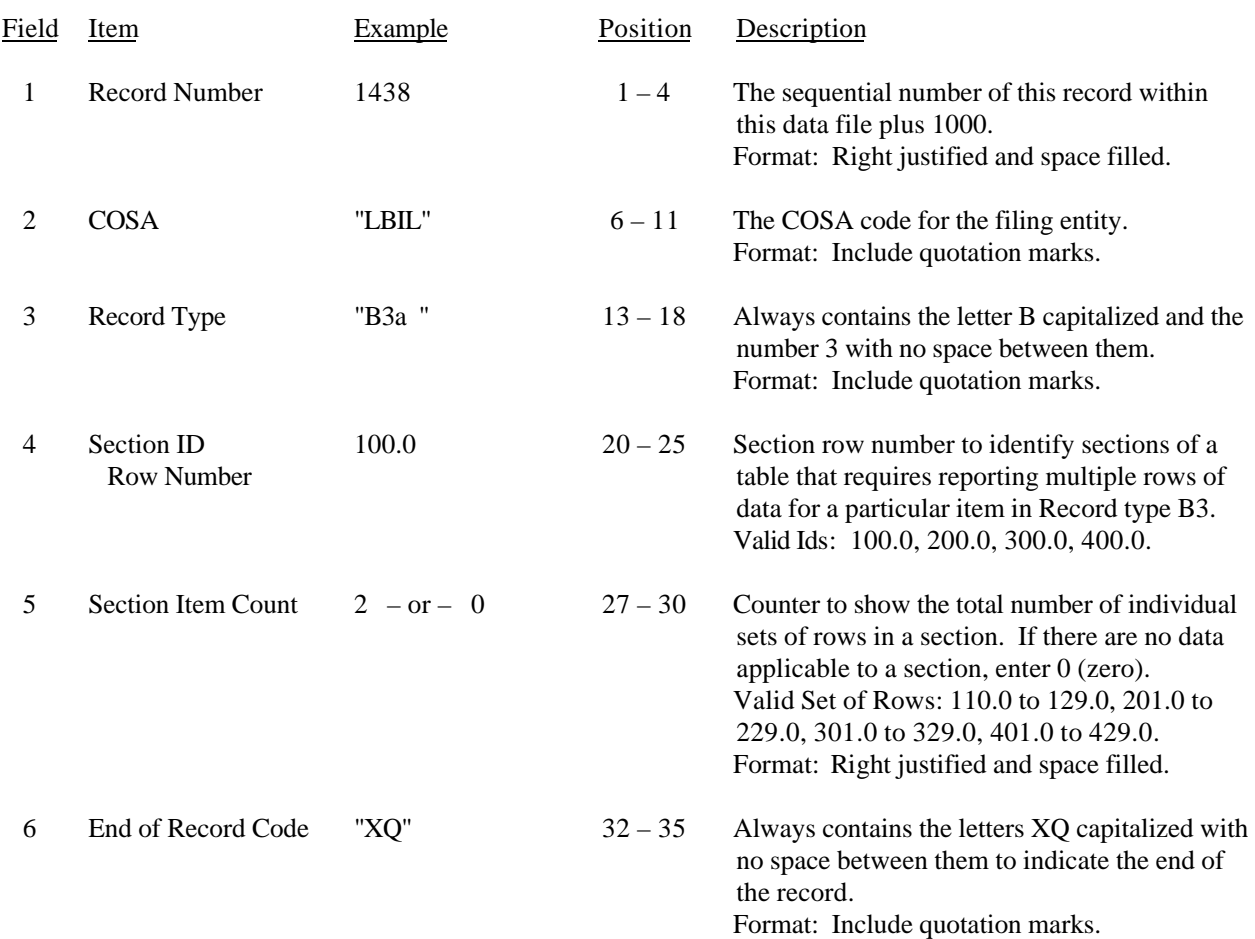

## RECORD TYPE B3 – SECTION ID RECORD

Note: All fields are separated by commas.

 1 2 3 12345678901234567890123456789012345 Sample record: 1438,"LBIL","B3a ", 100.0, 2,"XQ"

– OR –

1438,"LBIL","B3a ", 100.0, 0,"XQ"

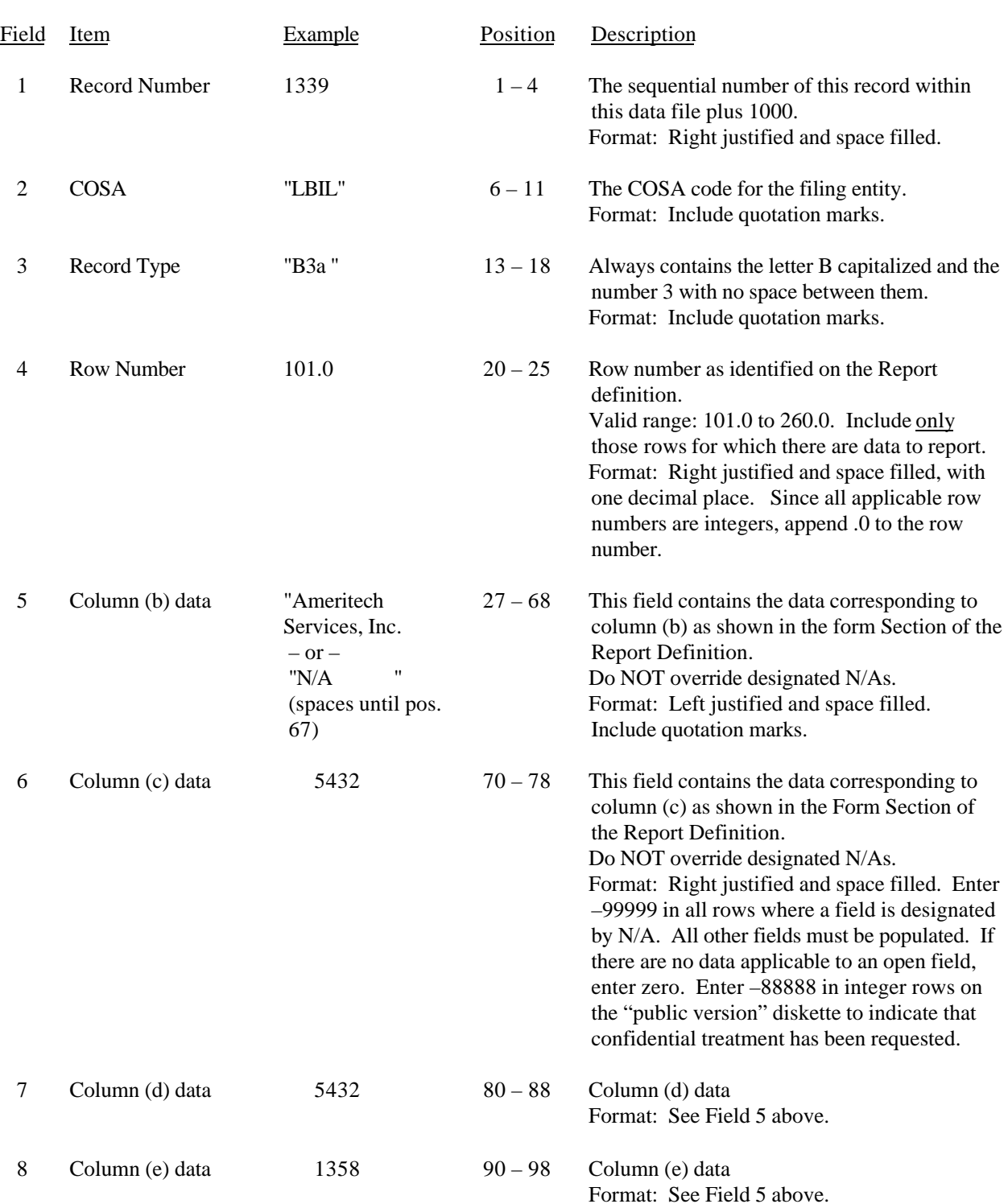

# RECORD TYPE B3 – INVESTMENTS IN AFFILIATES AND OTHER COMPANIES (PART I) – DATA RECORD

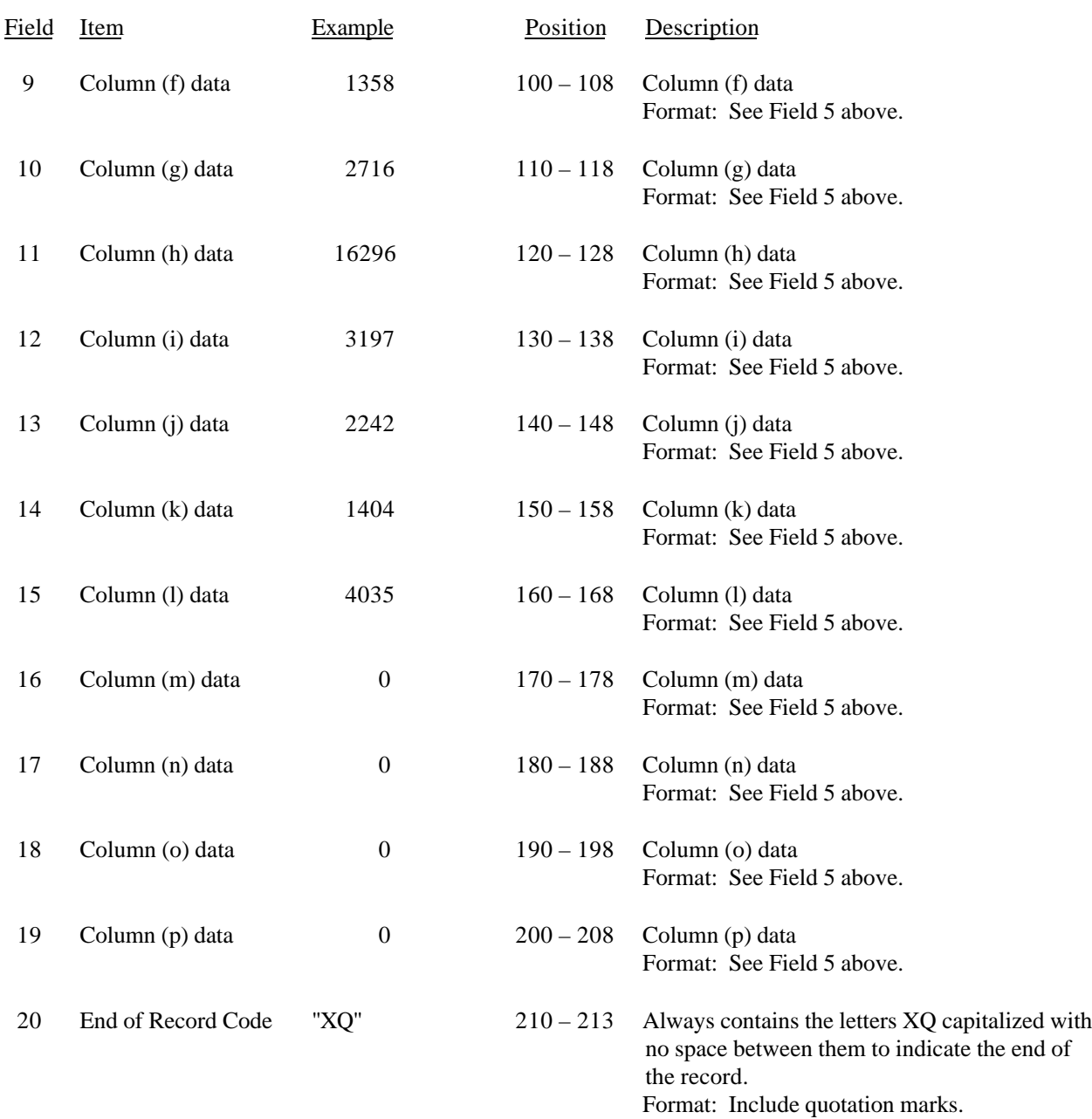

## RECORD TYPE B3 – INVESTMENTS IN AFFILIATES AND OTHER COMPANIES (PART I) – DATA RECORD (continued)

### RECORD TYPE B3 – INVESTMENTS IN AFFILIATES AND OTHER COMPANIES (PART I) – DATA RECORD (continued)

Note: Separate all fields with commas.

Footnote records are needed if any data for the current period differ materially from those for the previous period and the difference is not self–explanatory but was caused by unusual circumstances. Also, if the carrier does not follow the procedures described in the row/column instructions in the Report Definition.

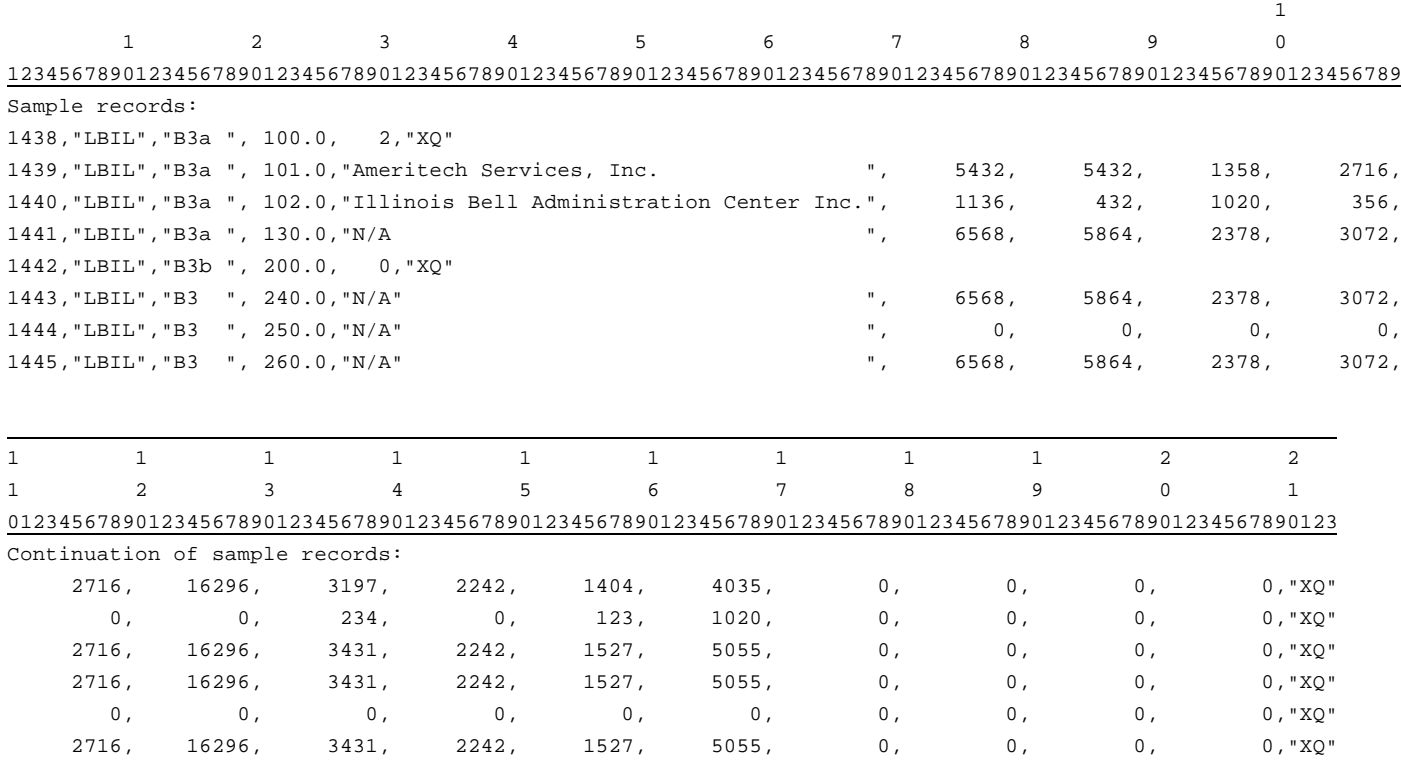

# FCC Report 43-02 – Automated Report Specifications December 1999 Page 48 of 122

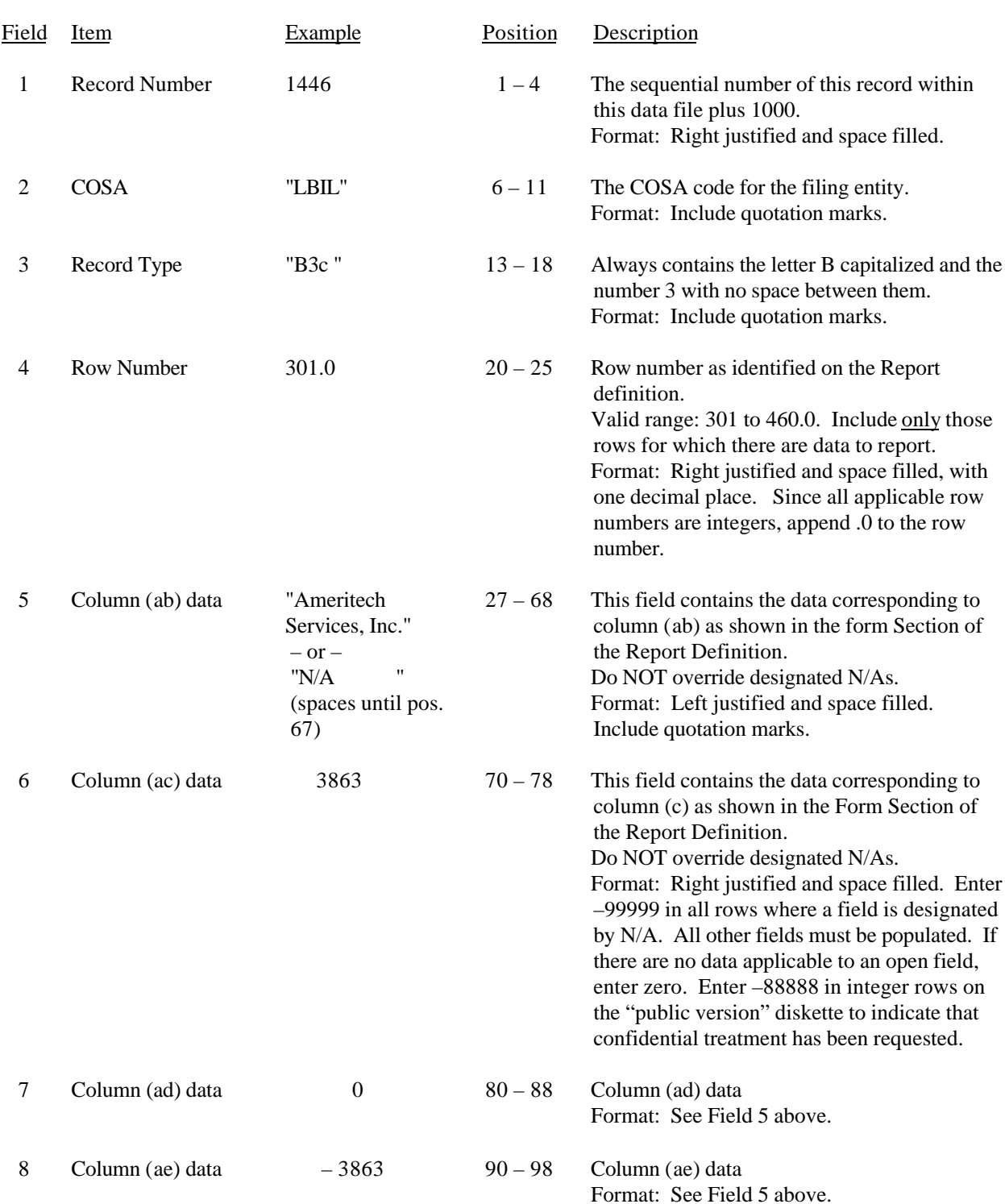

## RECORD TYPE B3 – INVESTMENTS IN AFFILIATES AND OTHER COMPANIES (PART II) – DATA RECORD

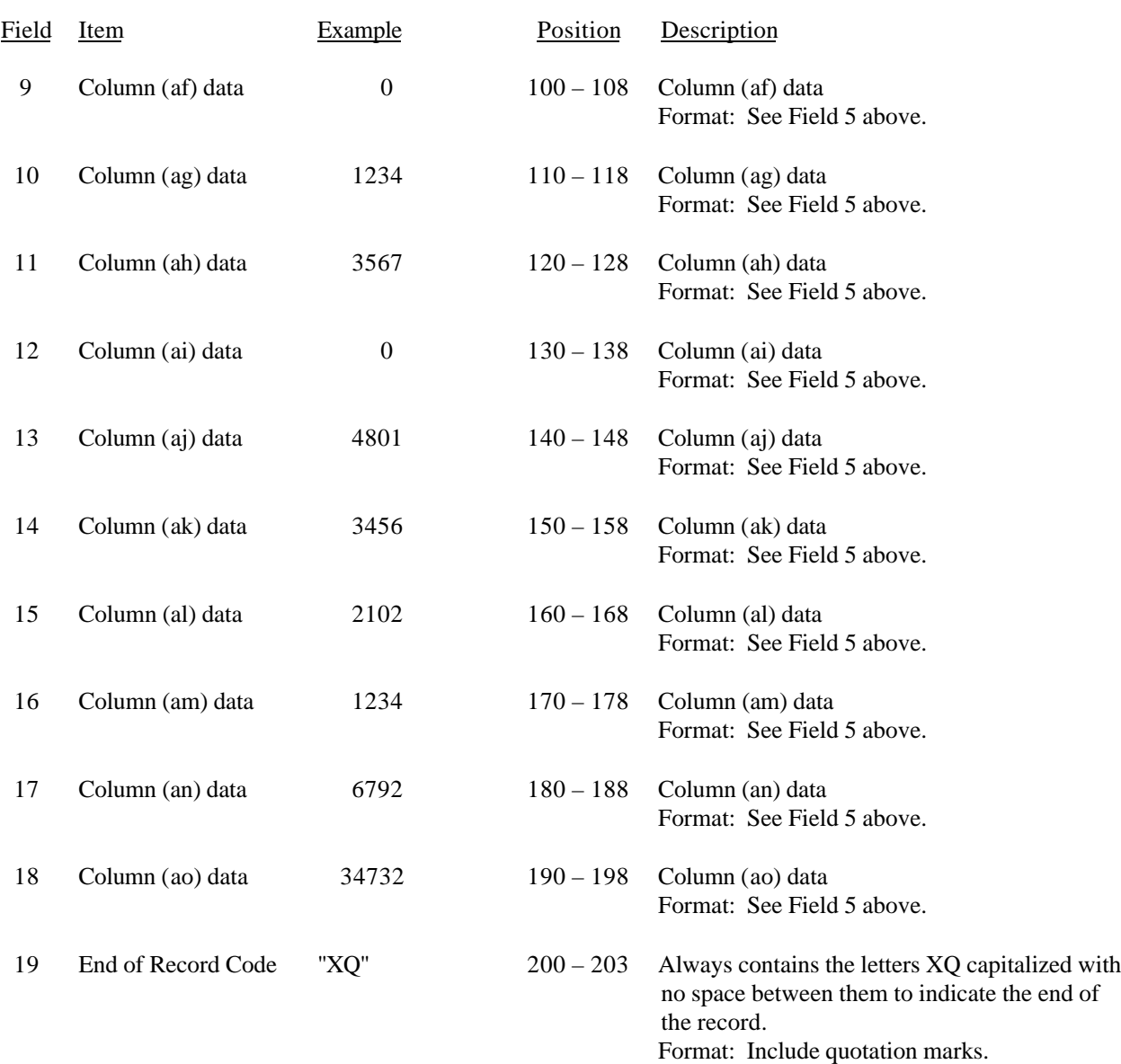

## RECORD TYPE B3 – INVESTMENTS IN AFFILIATES AND OTHER COMPANIES (PART II) – DATA RECORD (continued)

### RECORD TYPE B3 – INVESTMENTS IN AFFILIATES AND OTHER COMPANIES (PART II) – DATA RECORD (continued)

Note: Separate all fields with commas.

Footnote records are needed if any data for the current period differ materially from those for the previous period and the difference is not self–explanatory but was caused by unusual circumstances. Also, if the carrier does not follow the procedures described in the row/column instructions in the Report Definition.

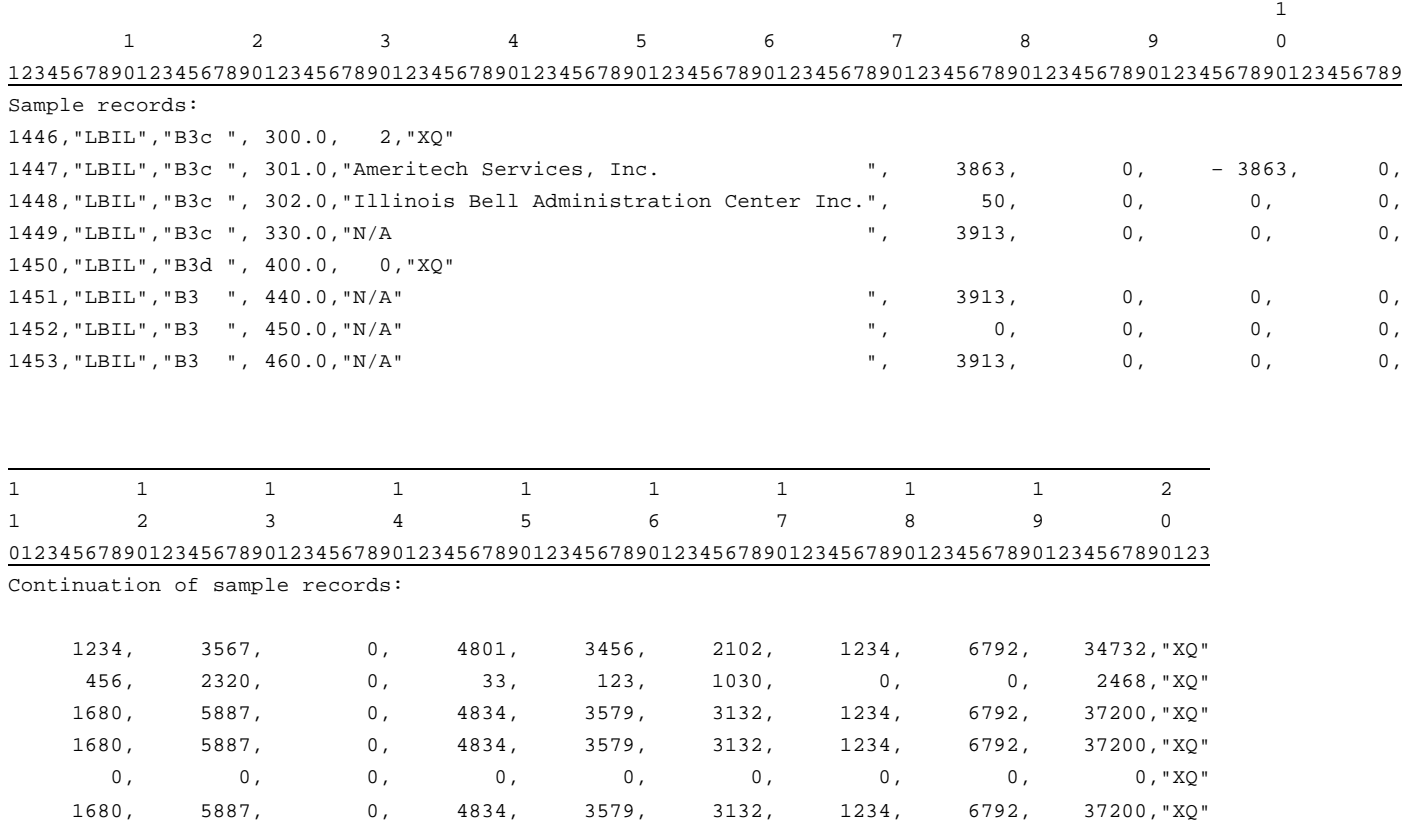

FCC Report 43-02 – Automated Report Specifications December 1999 Page 51 of 122

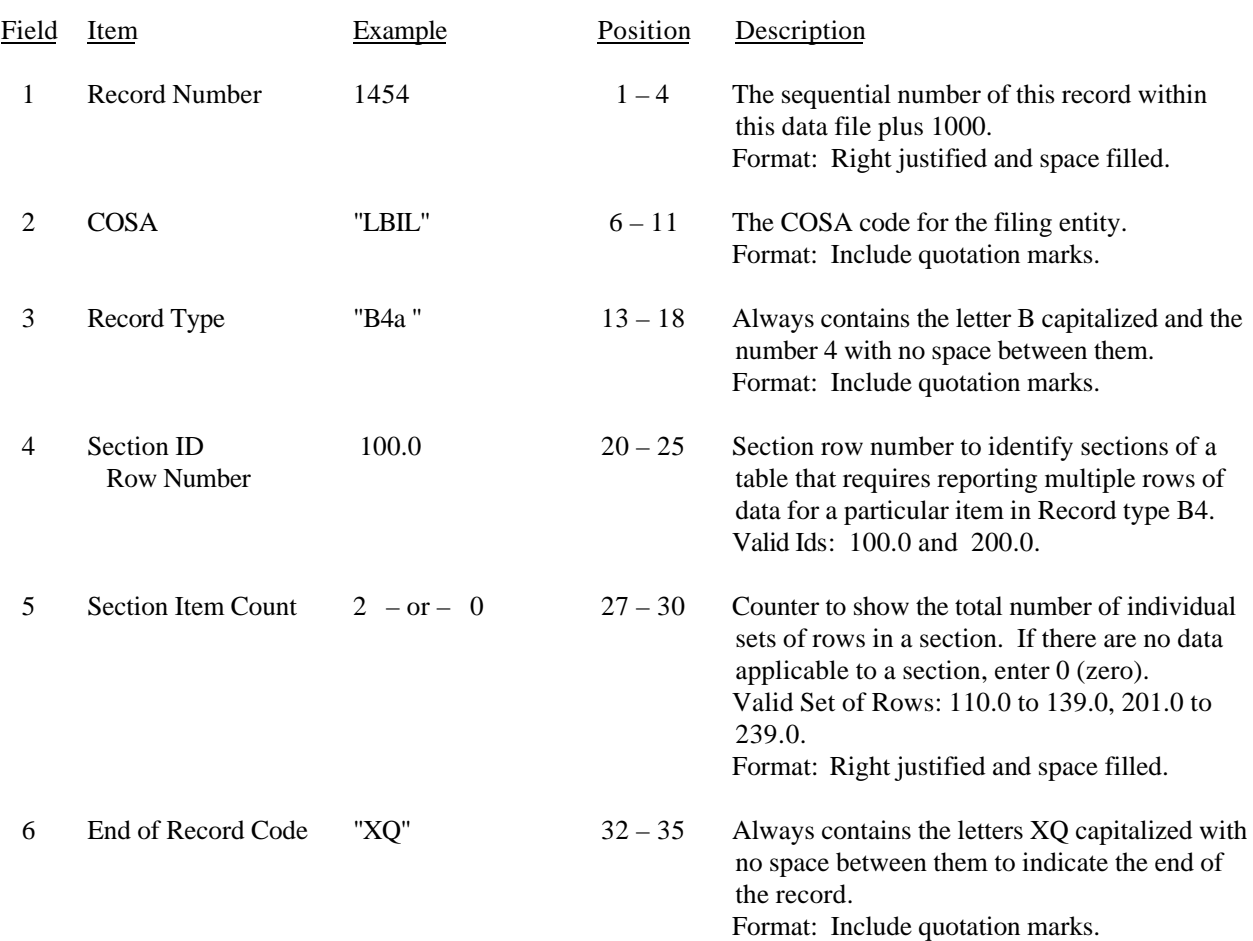

## RECORD TYPE B4 – SECTION ID RECORD

Note: All fields are separated by commas.

 1 2 3 12345678901234567890123456789012345 Sample record: 1454,"LBIL","B4a ", 100.0, 2,"XQ"

– OR –

1454,"LBIL","B4a ", 100.0, 0,"XQ"

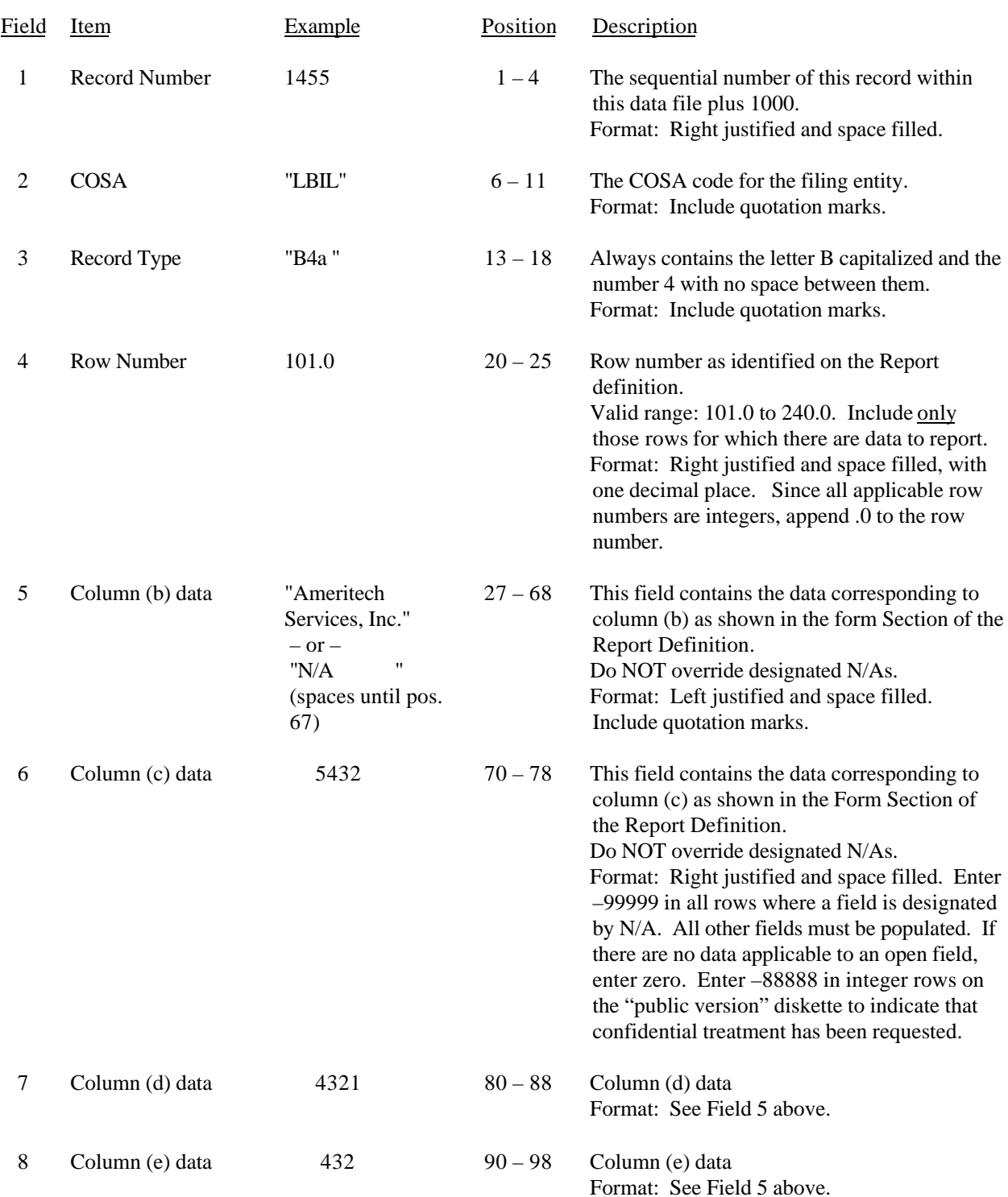

# RECORD TYPE B4 – ANALYSIS OF ASSETS PURCHASED FROM OR SOLD TO AFFILIATES DATA RECORD

FCC Report 43-02 – Automated Report Specifications December 1999 Page 53 of 122

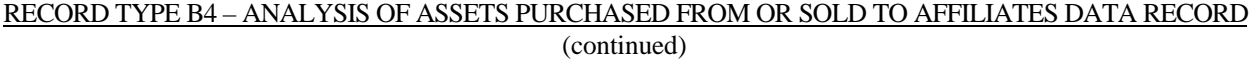

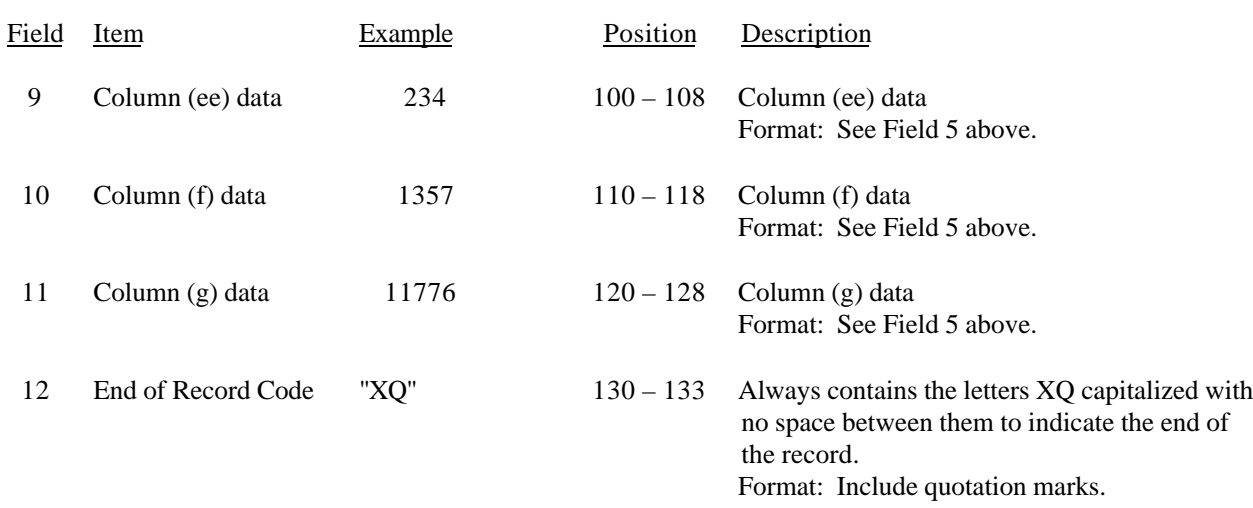

Note: Separate all fields with commas.

Footnote records are needed if any data for the current period differ materially from those for the previous period and the difference is not self–explanatory but was caused by unusual circumstances. Also, if the carrier does not follow the procedures described in the row/column instructions in the Report Definition.

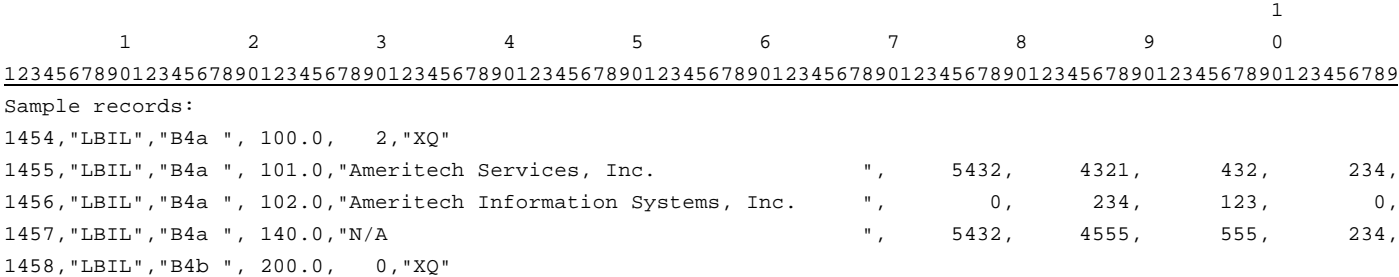

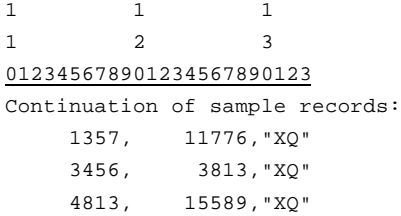

# RECORD TYPE B5 – ANALYSIS OF ENTRIES IN ACCUMULATED DEPRECIATION DATA RECORD

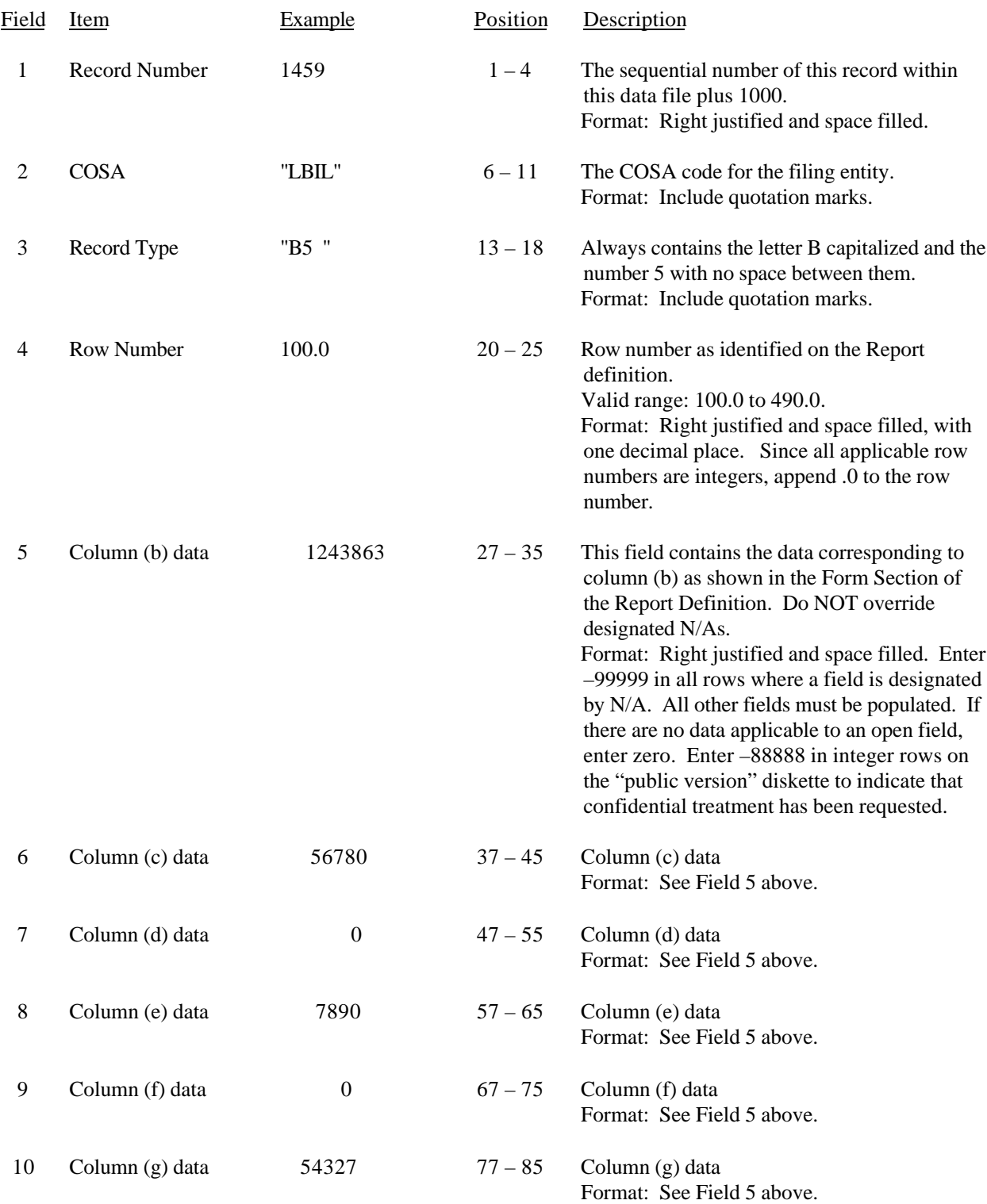

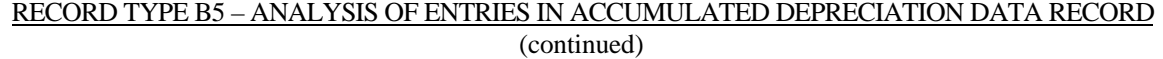

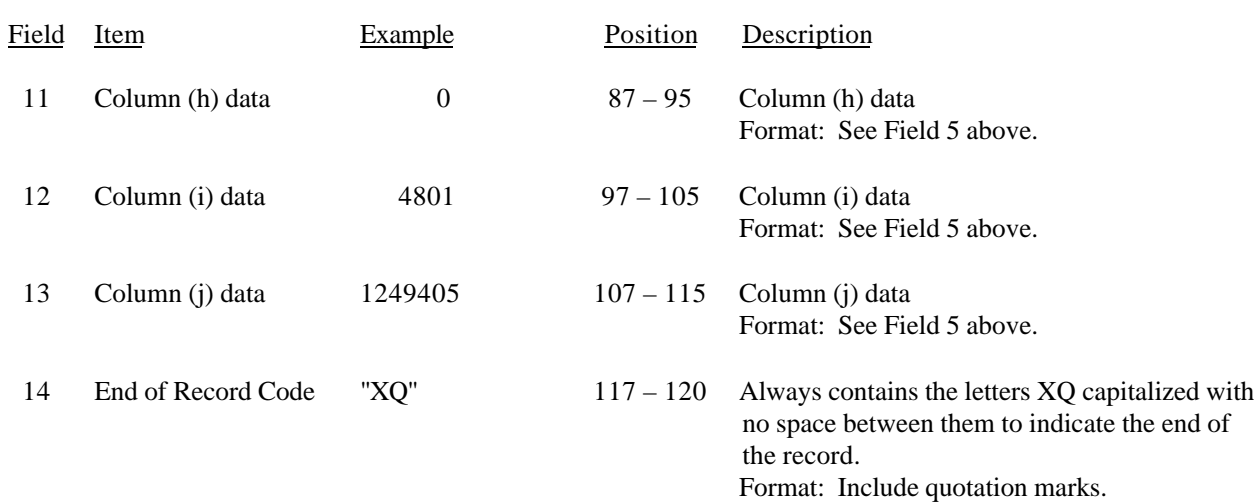

Note: Separate all fields with commas.

Footnote records are needed if any data for the current period differ materially from those for the previous period and the difference is not self–explanatory but was caused by unusual circumstances. Also, if the carrier does not follow the procedures described in the row/column instructions in the Report Definition.

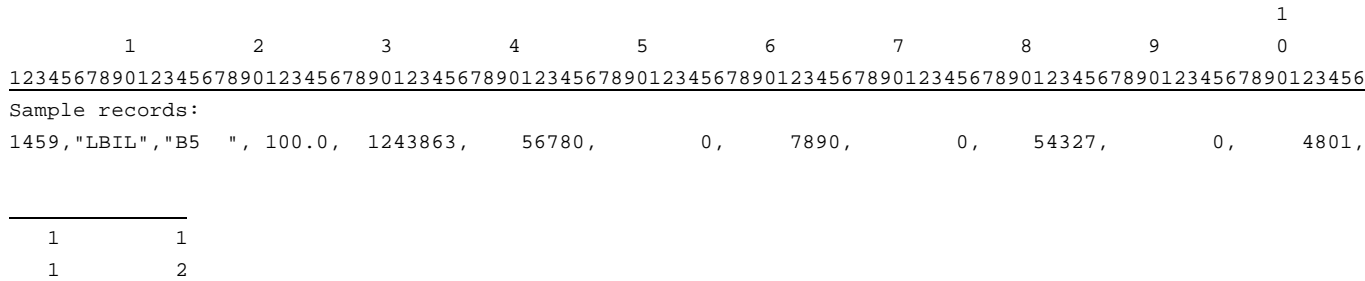

78901234567890 Continuation of sample records: 1249405,"XQ"

# FCC Report 43-02 – Automated Report Specifications December 1999 Page 56 of 122

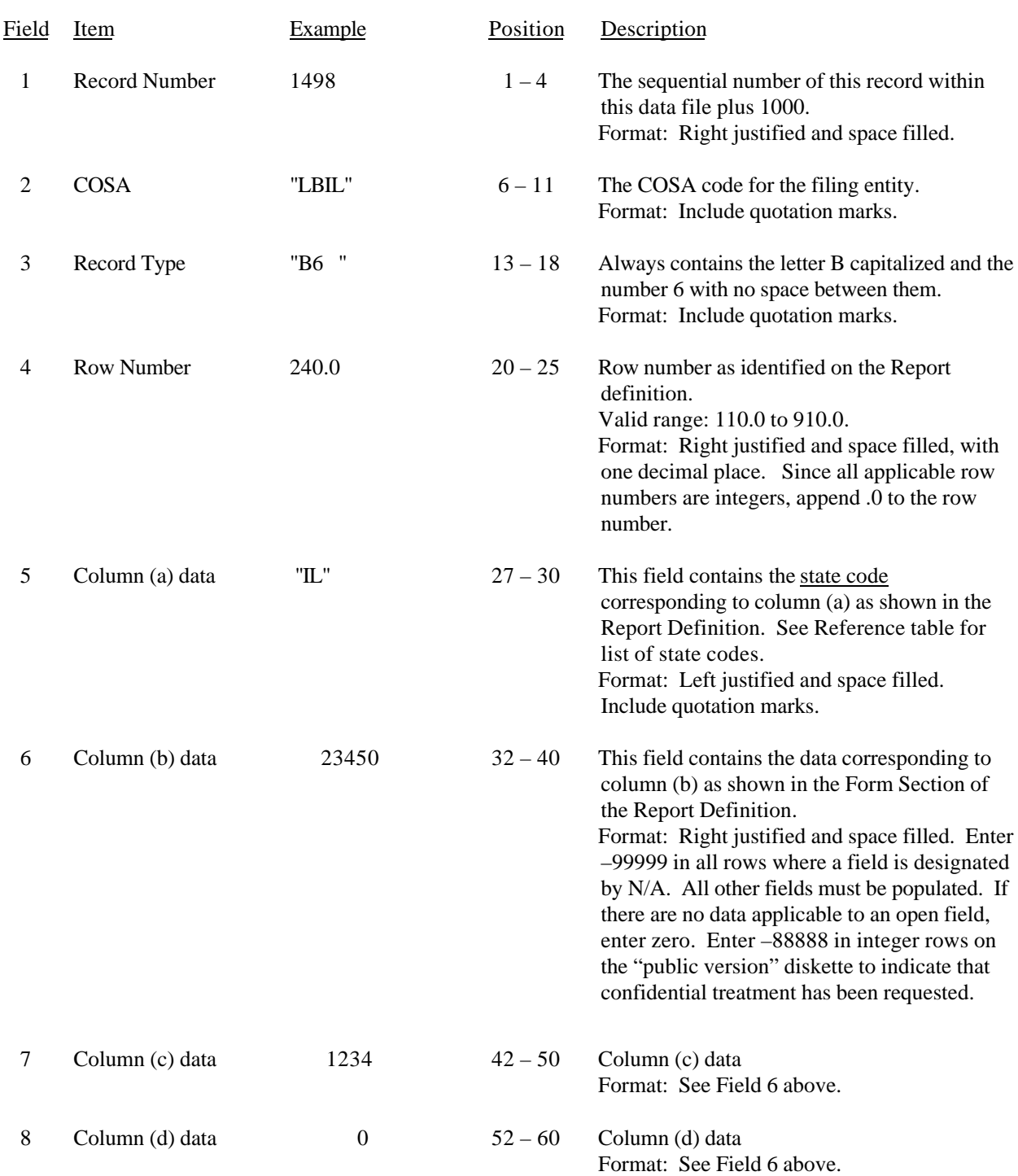

## RECORD TYPE B6 – SUMMARY OF INVESTMENT AND ACCUMULATED DEPRECIATION BY JURISDICTION DATA RECORD

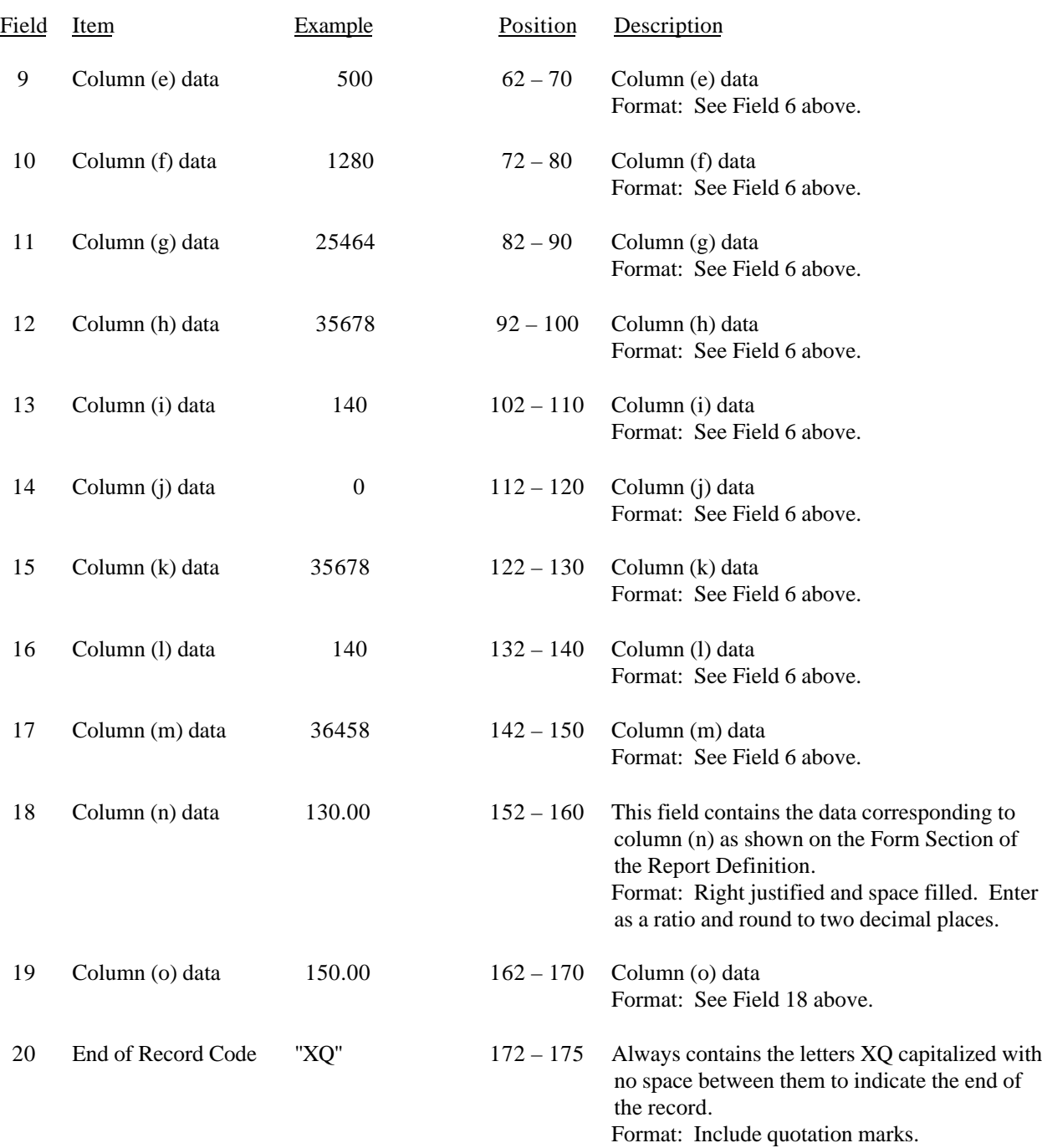

## RECORD TYPE B6 – SUMMARY OF INVESTMENT AND ACCUMULATED DEPRECIATION BY JURISDICTION DATA RECORD (continued)

#### RECORD TYPE B6 – SUMMARY OF INVESTMENT AND ACCUMULATED DEPRECIATION BY JURISDICTION DATA RECORD (continued)

Note: Separate all fields with commas.

Footnote records are needed if any data for the current period differ materially from those for the previous period and the difference is not self–explanatory but was caused by unusual circumstances. Also, if the carrier does not follow the procedures described in the row/column instructions in the Report Definition.

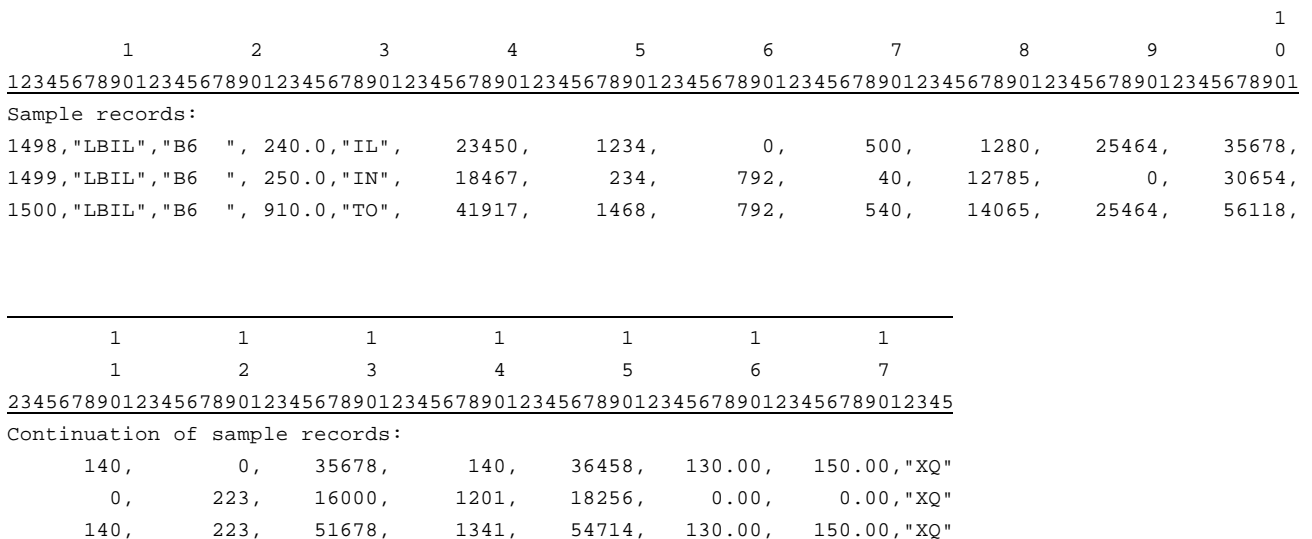

# FCC Report 43-02 – Automated Report Specifications December 1999 Page 59 of 122

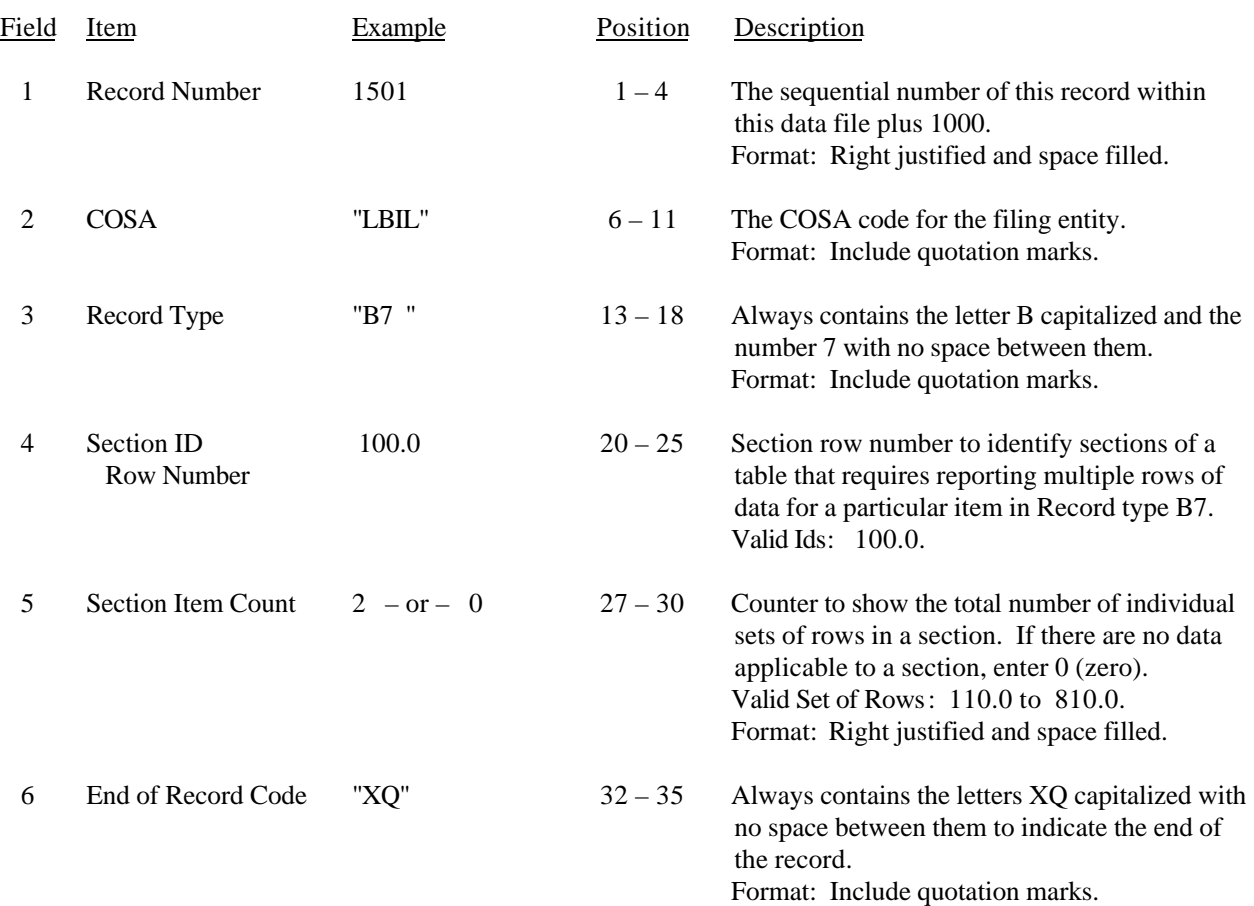

## RECORD TYPE B7 – SECTION ID RECORD

Note: All fields are separated by commas.

 1 2 3 12345678901234567890123456789012345 Sample record: 1501,"LBIL","B7 ", 100.0, 2,"XQ"

– OR –

1501,"LBIL","B7 ", 100.0, 0,"XQ"

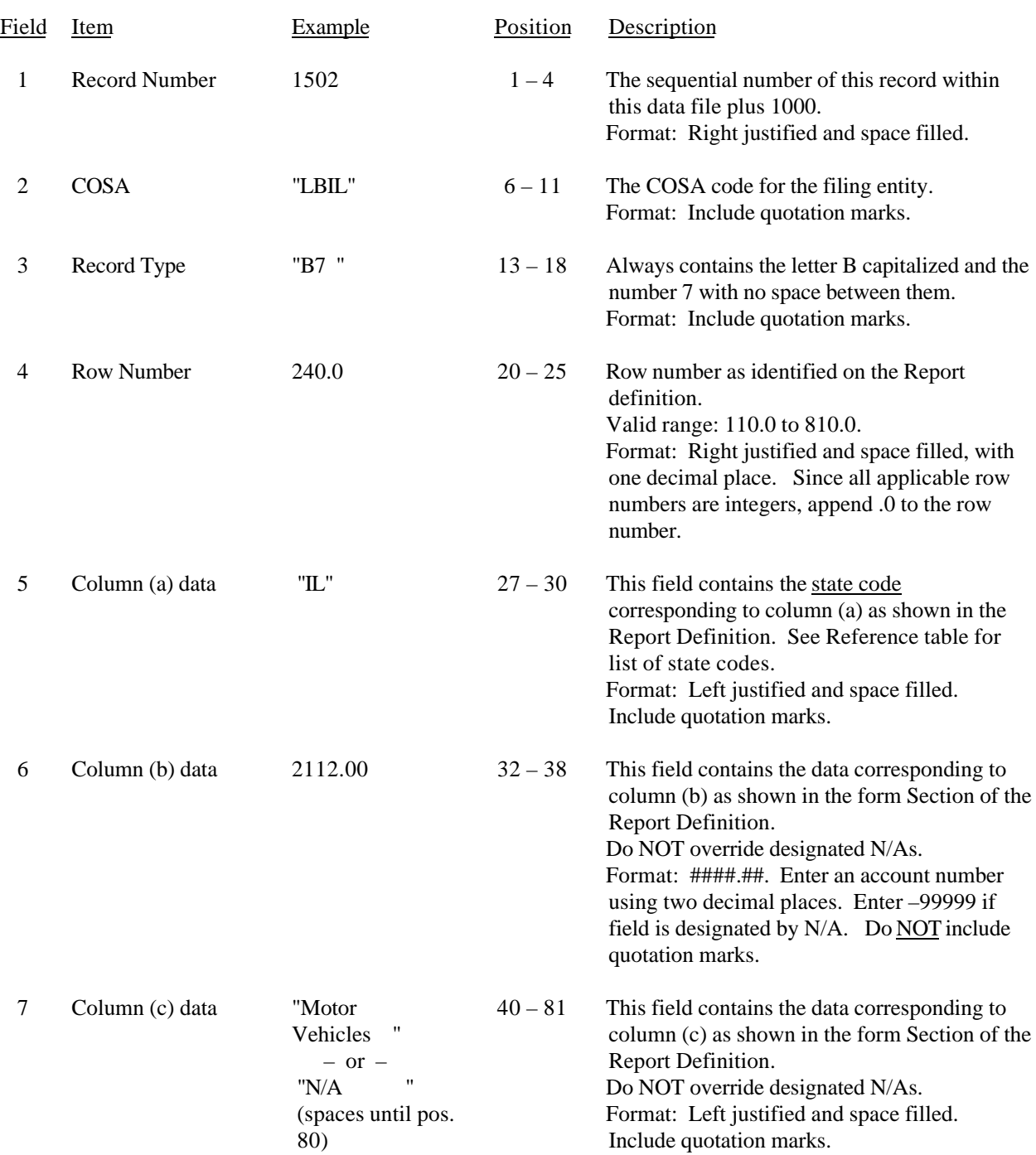

# RECORD TYPE B7 – BASES OF CHARGES FOR DEPRECIATION DATA RECORD

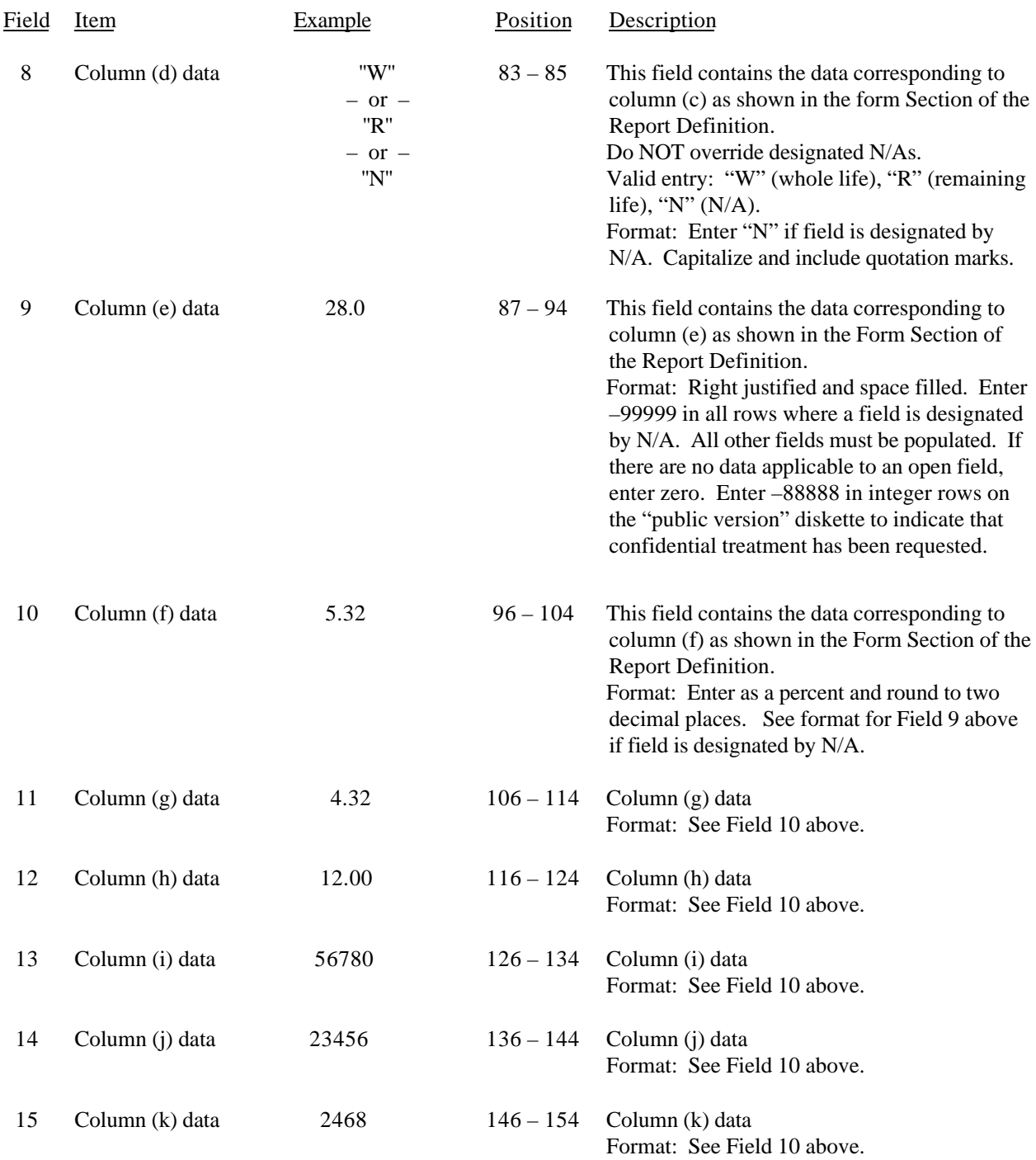

# RECORD TYPE B7 – BASES OF CHARGES FOR DEPRECIATION DATA RECORD (continued)

#### RECORD TYPE B7 – BASES OF CHARGES FOR DEPRECIATION DATA RECORD (continued)

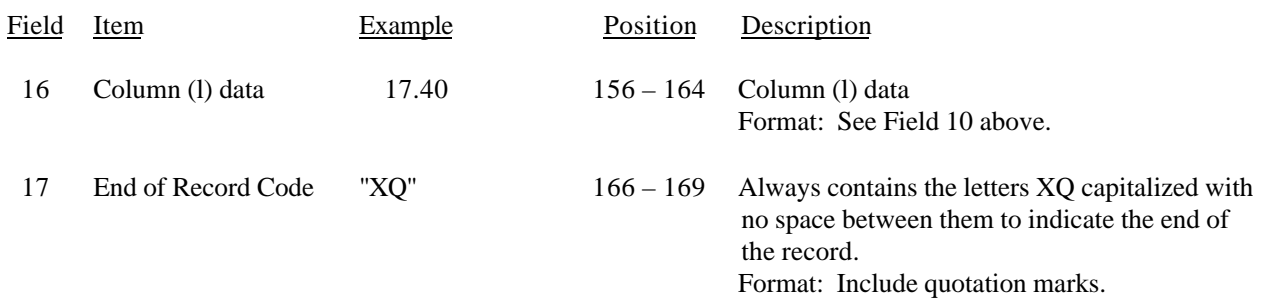

Note: Separate all fields with commas.

Footnote records are needed if any data for the current period differ materially from those for the previous period and the difference is not self–explanatory but was caused by unusual circumstances. Also, if the carrier does not follow the procedures described in the row/column instructions in the Report Definition.

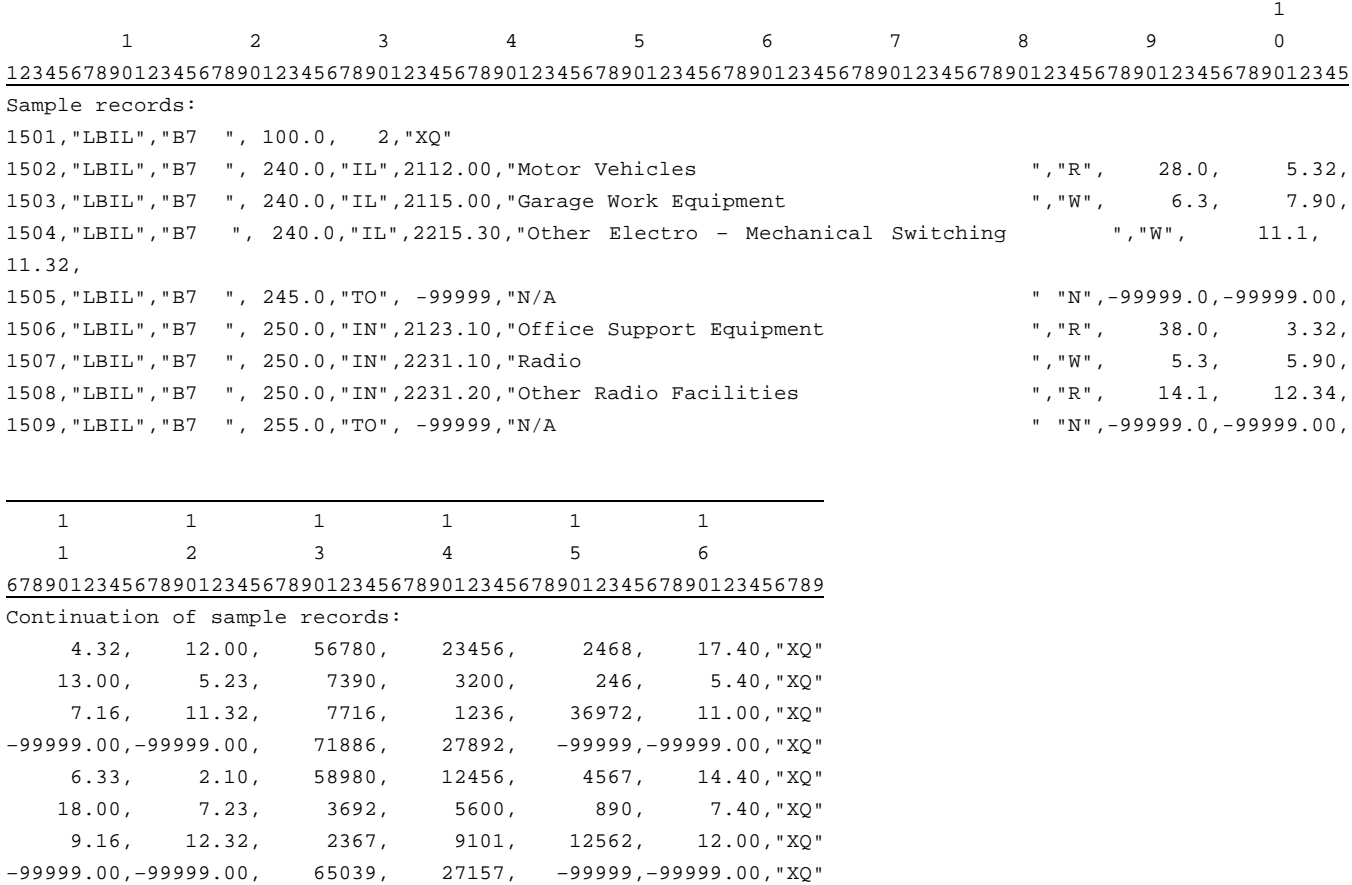
# FCC Report 43-02 – Automated Report Specifications December 1999 Page 63 of 122

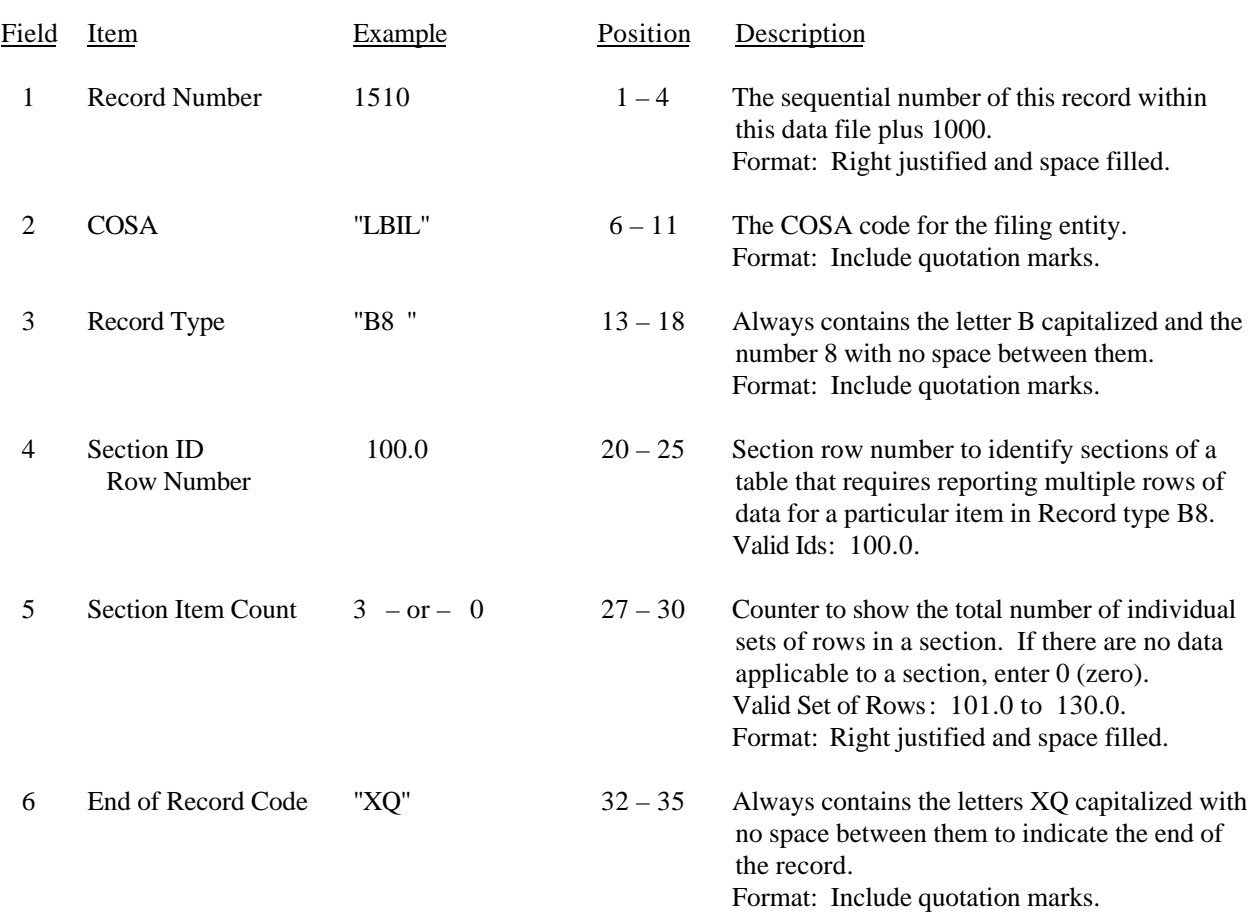

#### RECORD TYPE B8 – SECTION ID RECORD

Note: All fields are separated by commas.

 1 2 3 12345678901234567890123456789012345 Sample record: 1510,"LBIL","B8 ", 100.0, 3,"XQ"

– OR –

1510,"LBIL","B8 ", 100.0, 0,"XQ"

# RECORD TYPE B8 – CAPITAL LEASES DATA RECORD

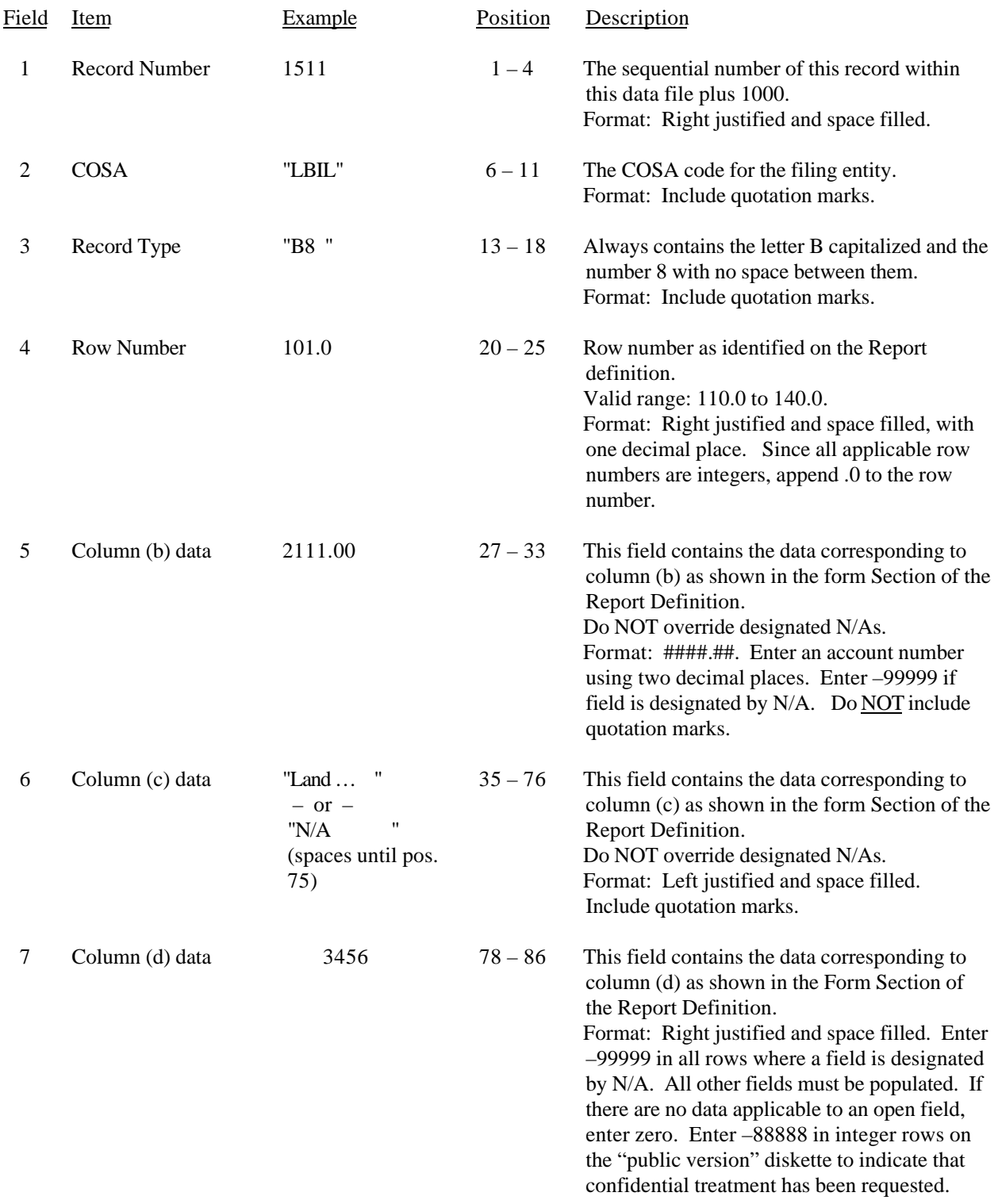

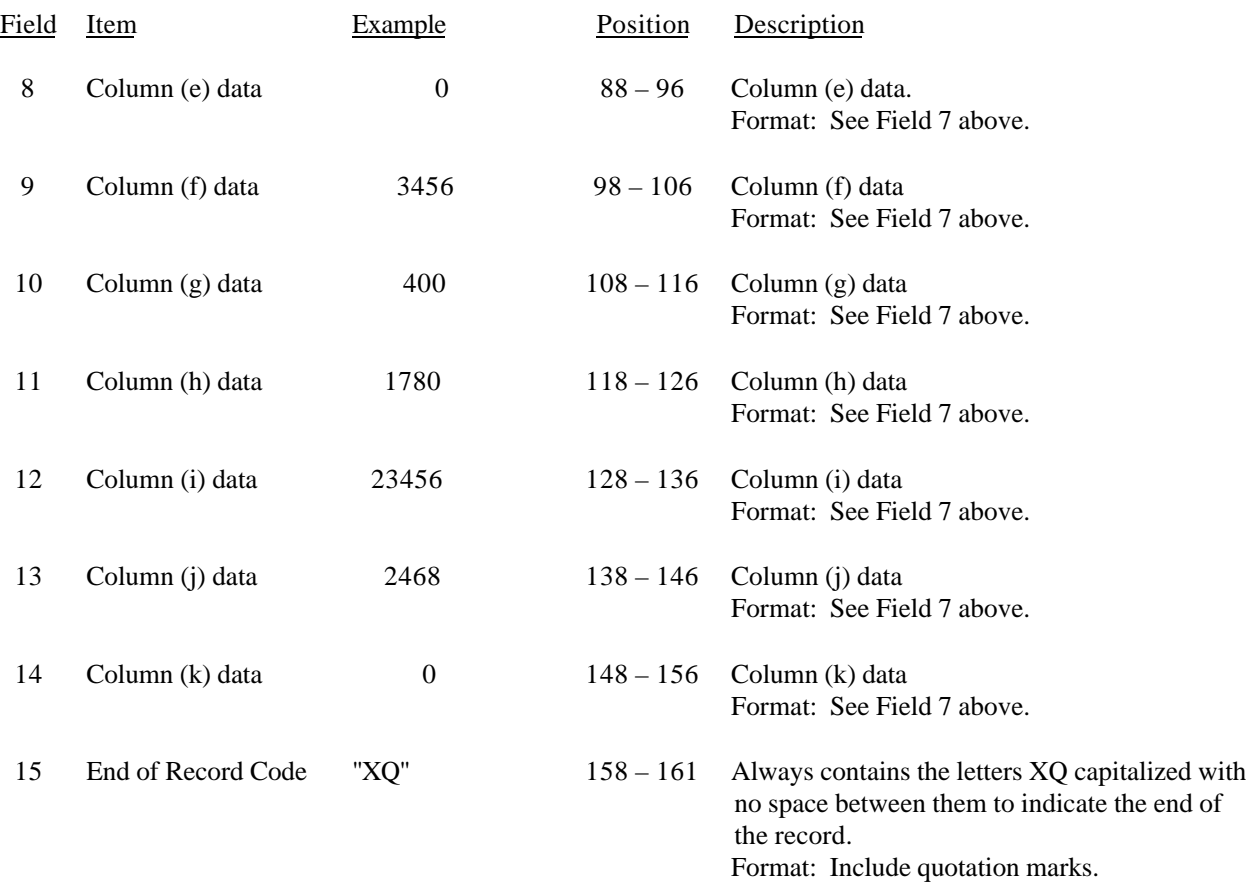

## RECORD TYPE B8 – CAPITAL LEASES DATA RECORD (continued)

#### RECORD TYPE B8 – CAPITAL LEASES DATA RECORD (continued)

Note: Separate all fields with commas.

Footnote records are needed if any data for the current period differ materially from those for the previous period and the difference is not self–explanatory but was caused by unusual circumstances. Also, if the carrier does not follow the procedures described in the row/column instructions in the Report Definition.

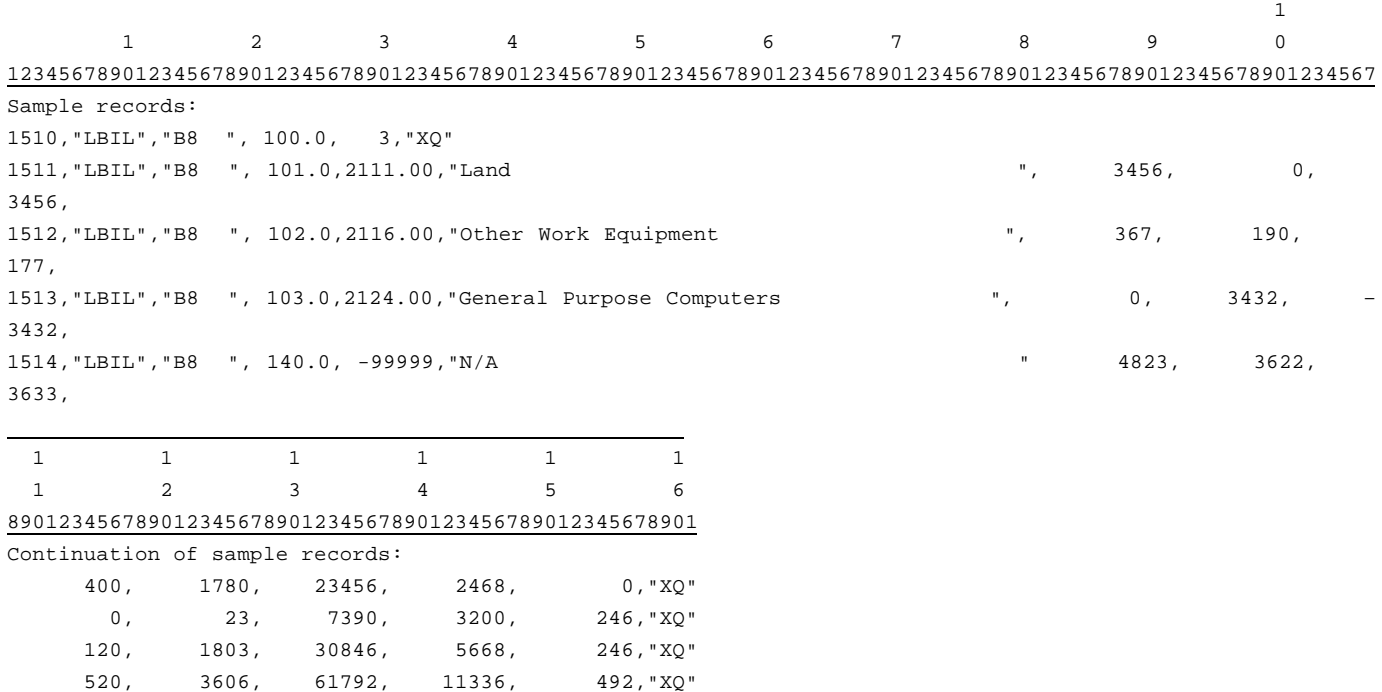

# FCC Report 43-02 – Automated Report Specifications December 1999 Page 67 of 122

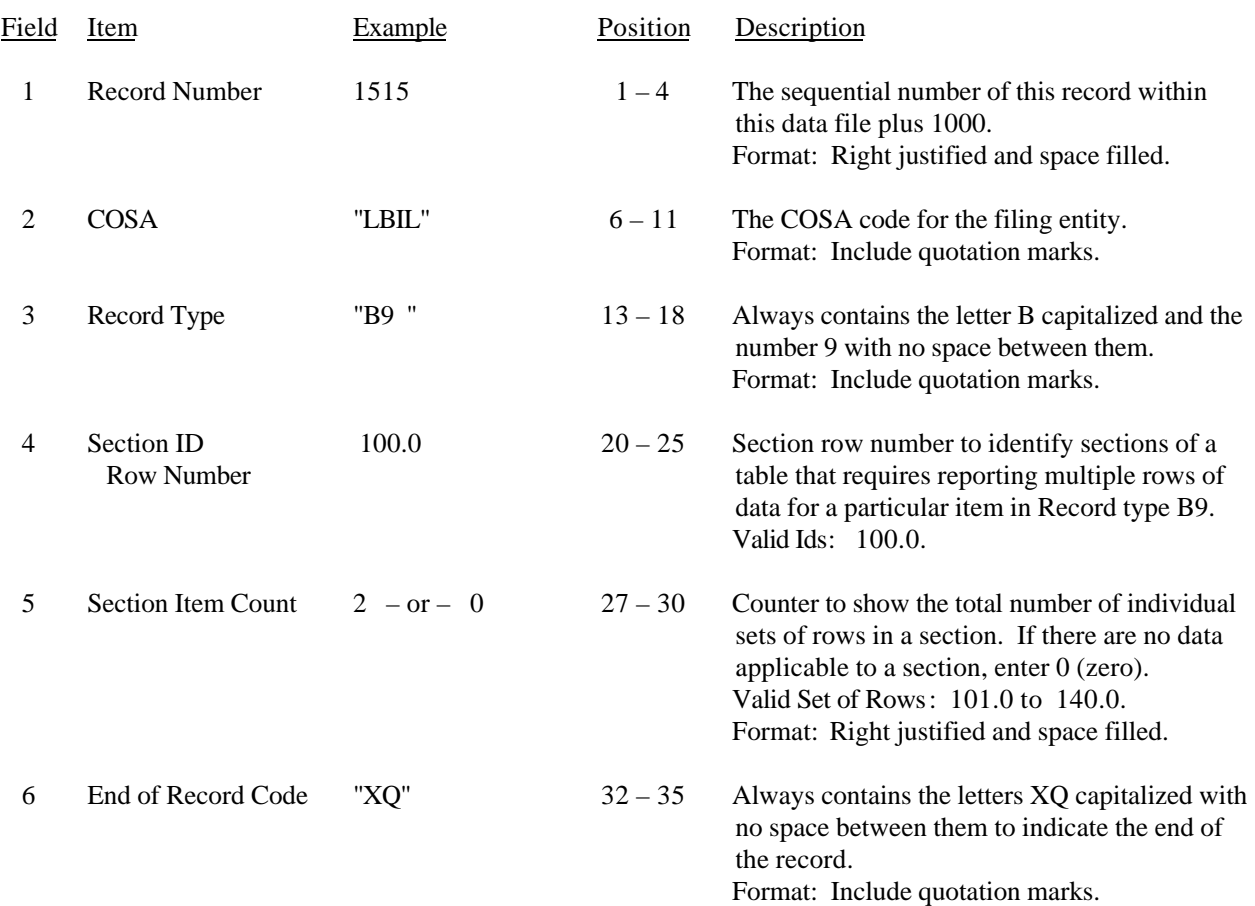

#### RECORD TYPE B9 – SECTION ID RECORD

Note: All fields are separated by commas.

 1 2 3 12345678901234567890123456789012345 Sample record: 1515,"LBIL","B9 ", 100.0, 2,"XQ"

– OR –

1515,"LBIL","B9 ", 100.0, 0,"XQ"

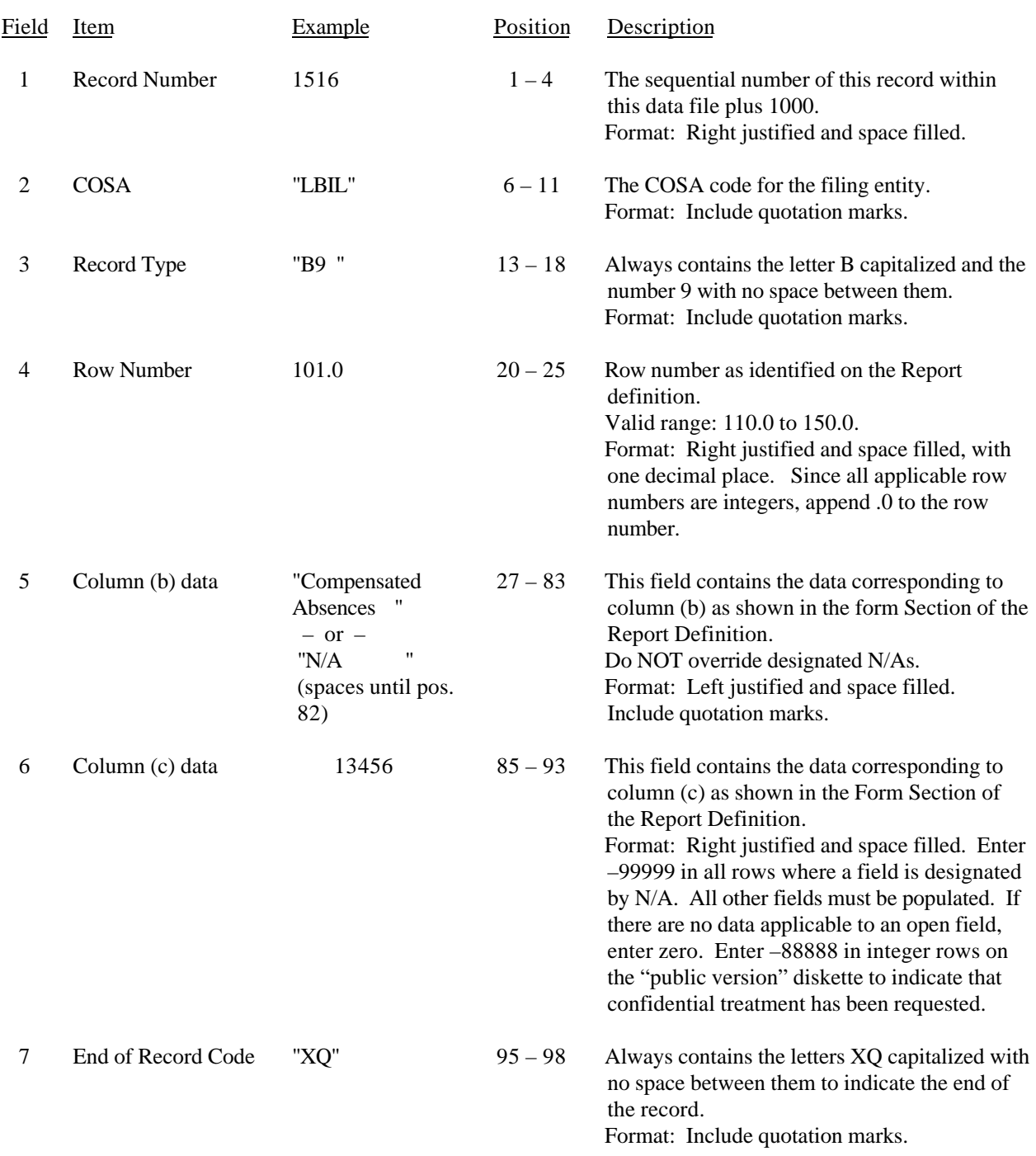

# RECORD TYPE B9 – DEFERRED CHARGES DATA RECORD

#### RECORD TYPE B9 – DEFERRED CHARGES DATA RECORD (continued)

Note: Separate all fields with commas.

Footnote records are needed if any data for the current period differ materially from those for the previous period and the difference is not self–explanatory but was caused by unusual circumstances. Also, if the carrier does not follow the procedures described in the row/column instructions in the Report Definition.

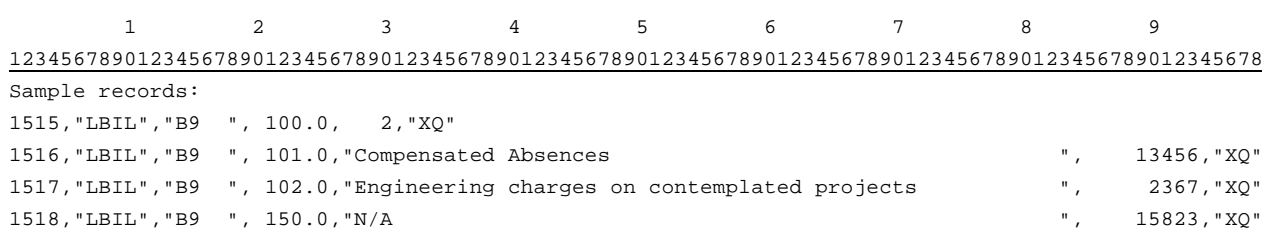

FCC Report 43-02 – Automated Report Specifications December 1999 Page 70 of 122

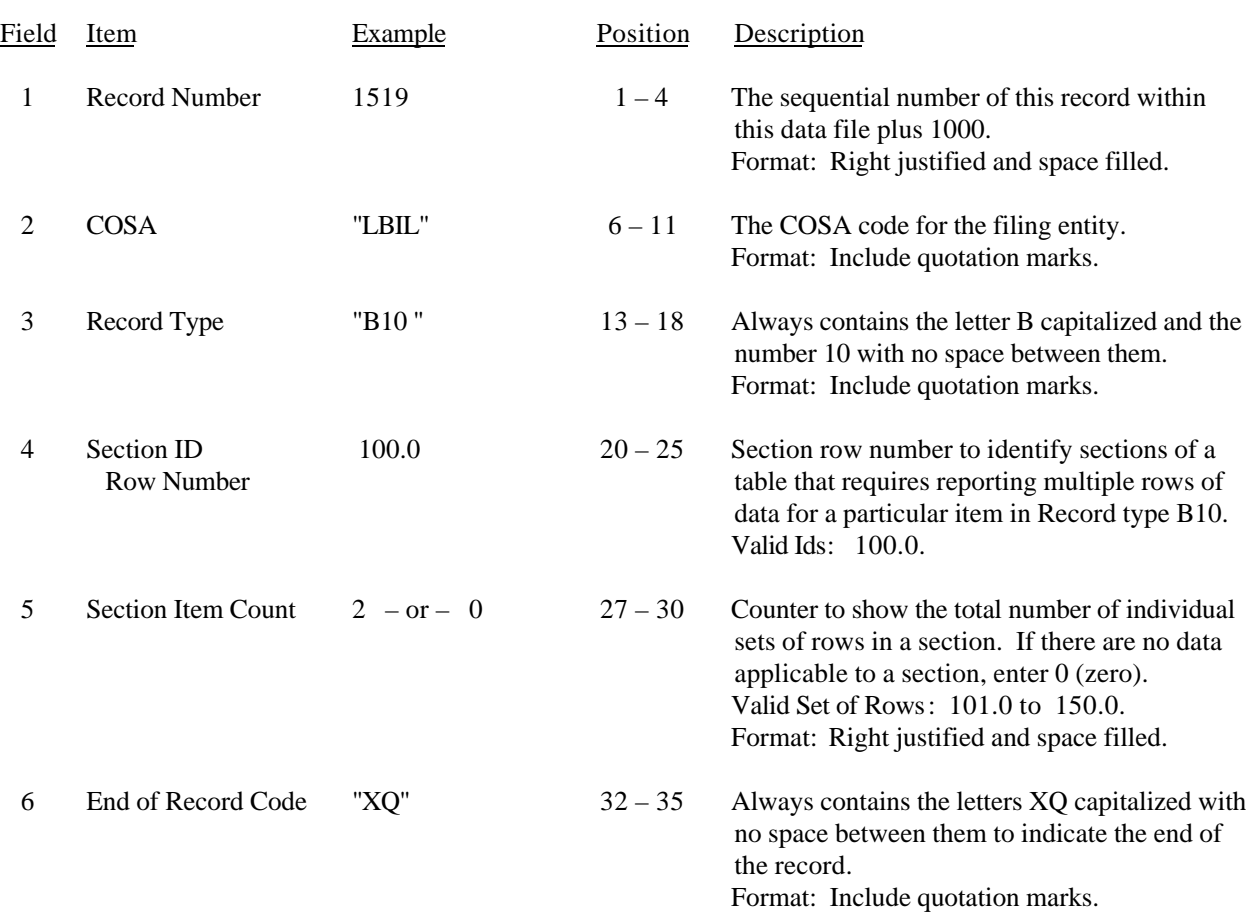

## RECORD TYPE B10 – SECTION ID RECORD

Note: All fields are separated by commas.

 1 2 3 12345678901234567890123456789012345 Sample record: 1519,"LBIL","B10 ", 100.0, 2,"XQ"

– OR –

1519,"LBIL","B10 ", 100.0, 0,"XQ"

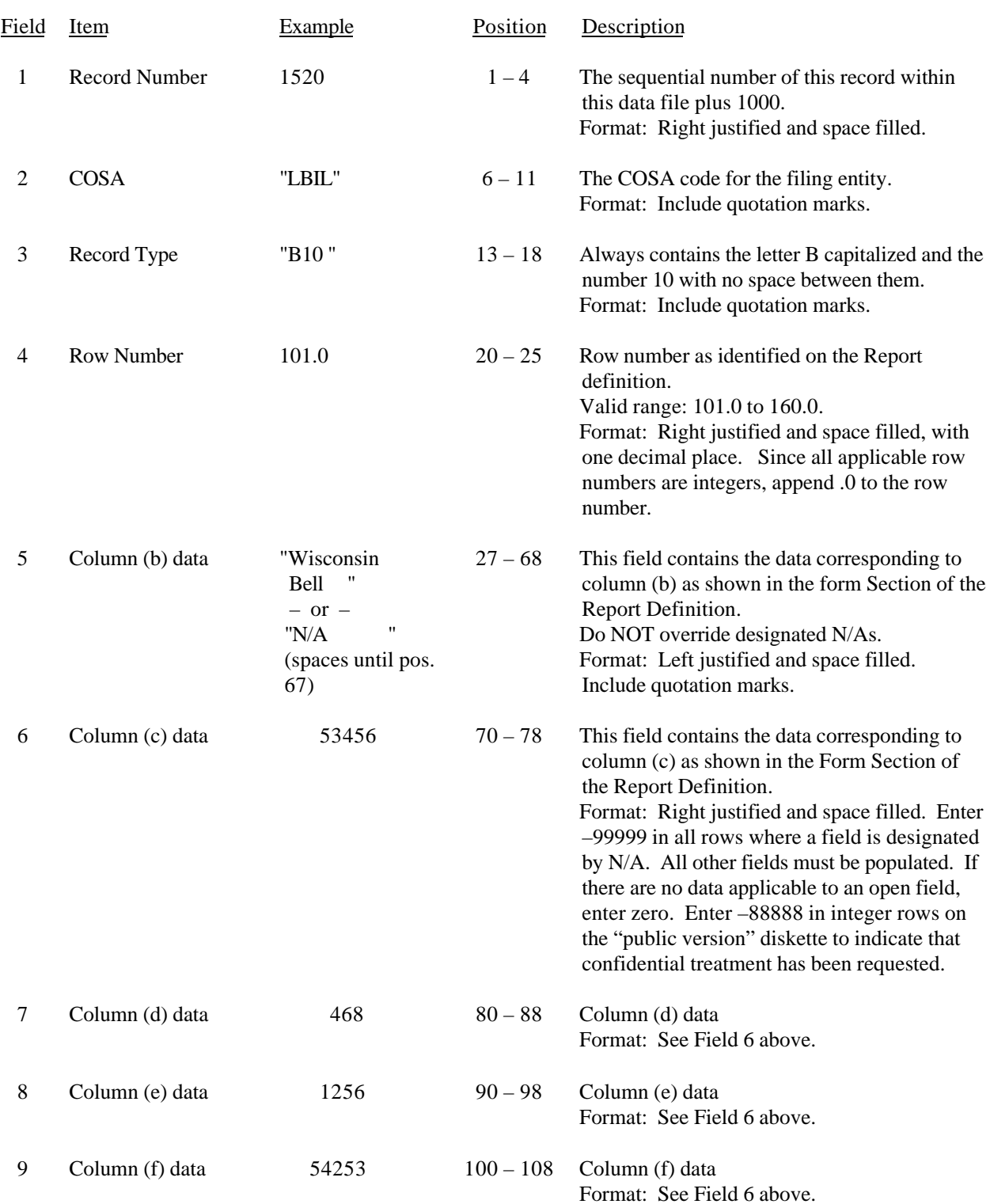

# RECORD TYPE B10 – ACCOUNTS PAYABLE TO AFFILIATES DATA RECORD

#### RECORD TYPE B10 – ACCOUNTS PAYABLE TO AFFILIATES DATA RECORD (continued)

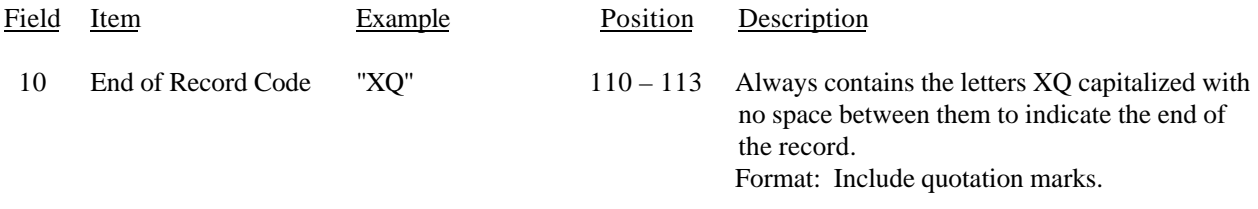

#### Note: Separate all fields with commas.

Footnote records are needed if any data for the current period differ materially from those for the previous period and the difference is not self–explanatory but was caused by unusual circumstances. Also, if the carrier does not follow the procedures described in the row/column instructions in the Report Definition.

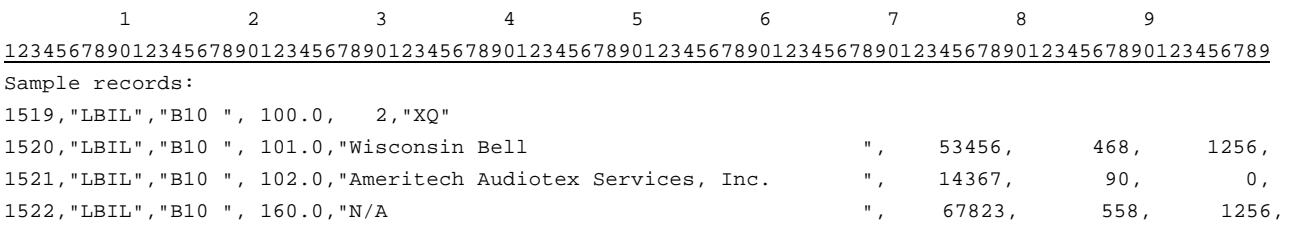

1 1 0 1 01234567890123 Continuation of sample records: 54253,"XQ" 14286,"XQ" 68521,"XQ"

# FCC Report 43-02 – Automated Report Specifications December 1999 Page 73 of 122

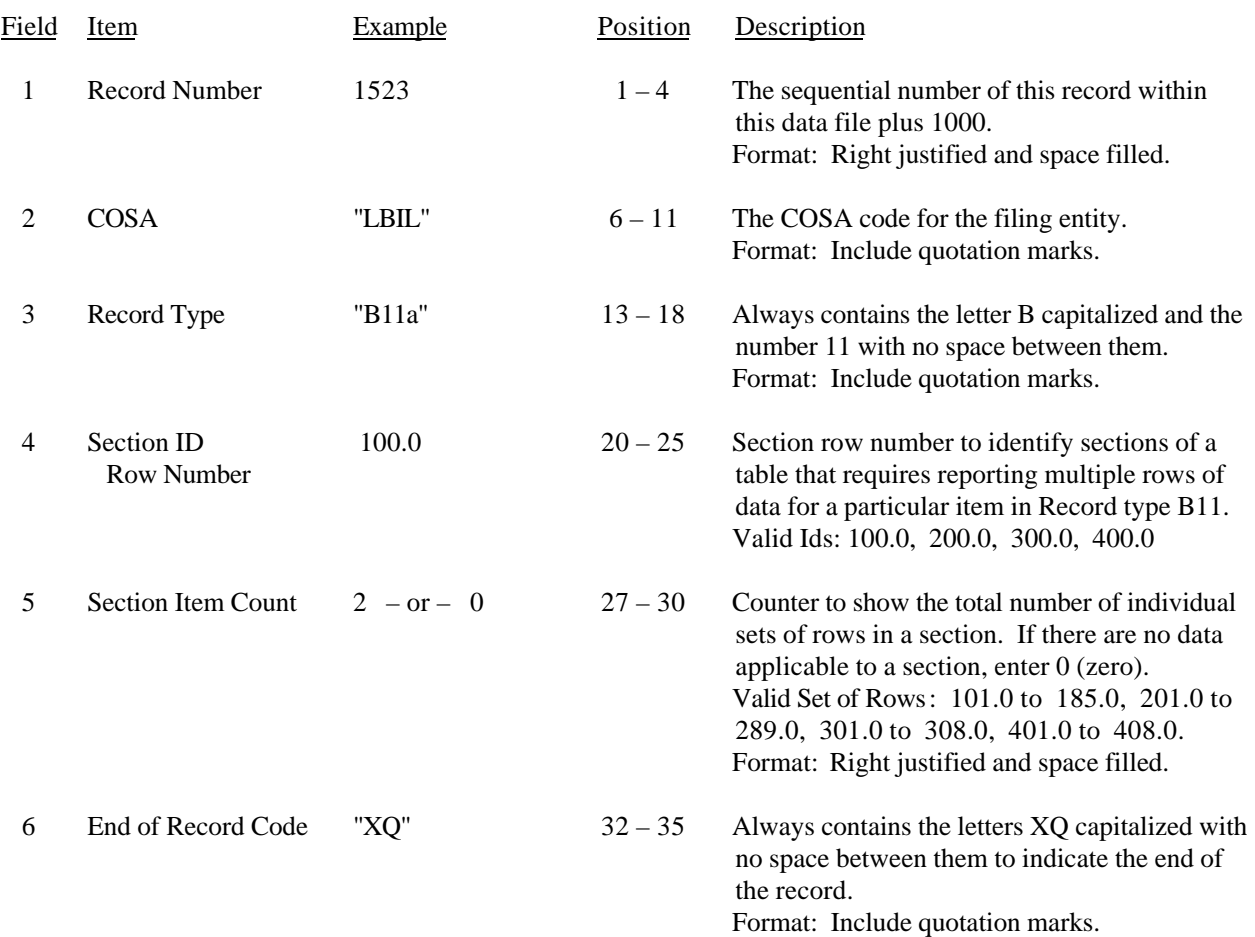

### RECORD TYPE B11 – SECTION ID RECORD

Note: All fields are separated by commas.

 1 2 3 12345678901234567890123456789012345 Sample record: 1523,"LBIL","B11a", 100.0, 2,"XQ" – OR –

1523,"LBIL","B11a", 100.0, 0,"XQ"

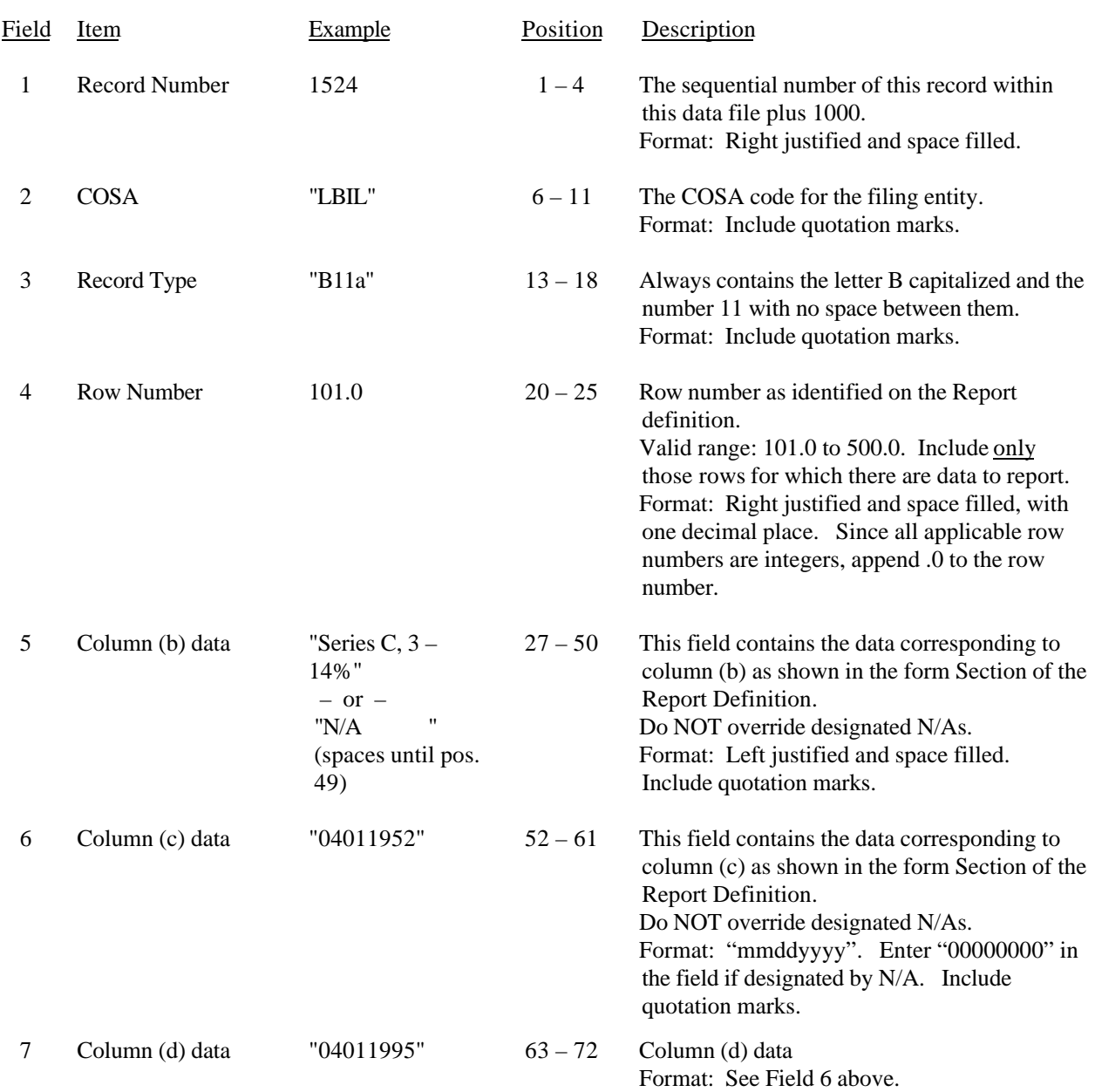

# RECORD TYPE B11 – LONG – TERM DEBT DATA RECORD

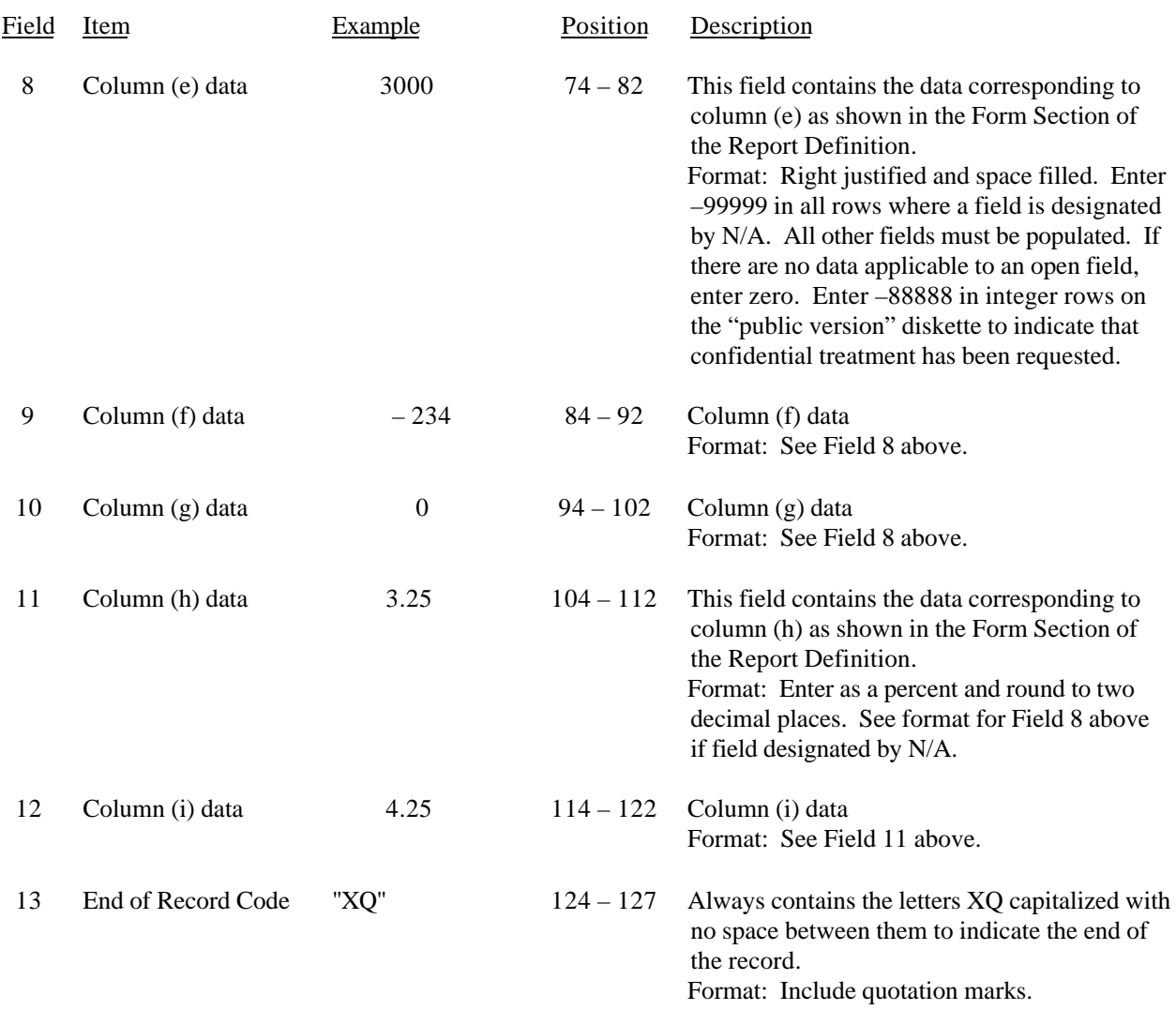

## RECORD TYPE B11 – LONG – TERM DEBT DATA RECORD (continued)

#### RECORD TYPE B11 – LONG – TERM DEBT DATA RECORD (continued)

Note: Separate all fields with commas.

Footnote records are needed if any data for the current period differ materially from those for the previous period and the difference is not self–explanatory but was caused by unusual circumstances. Also, if the carrier does not follow the procedures described in the row/column instructions in the Report Definition.

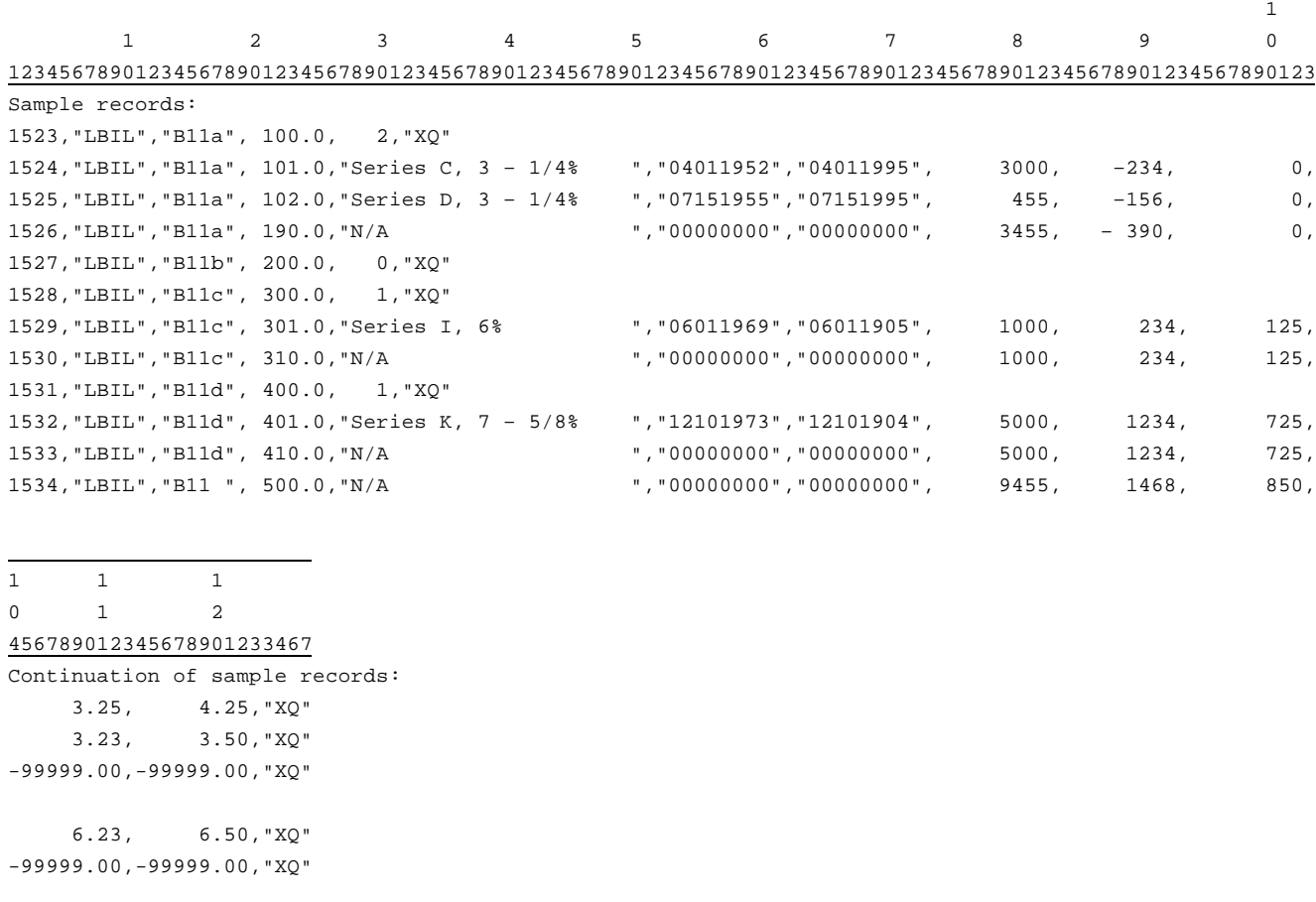

 7.23, 8.50,"XQ" -99999.00,-99999.00,"XQ" -99999.00,-99999.00,"XQ"

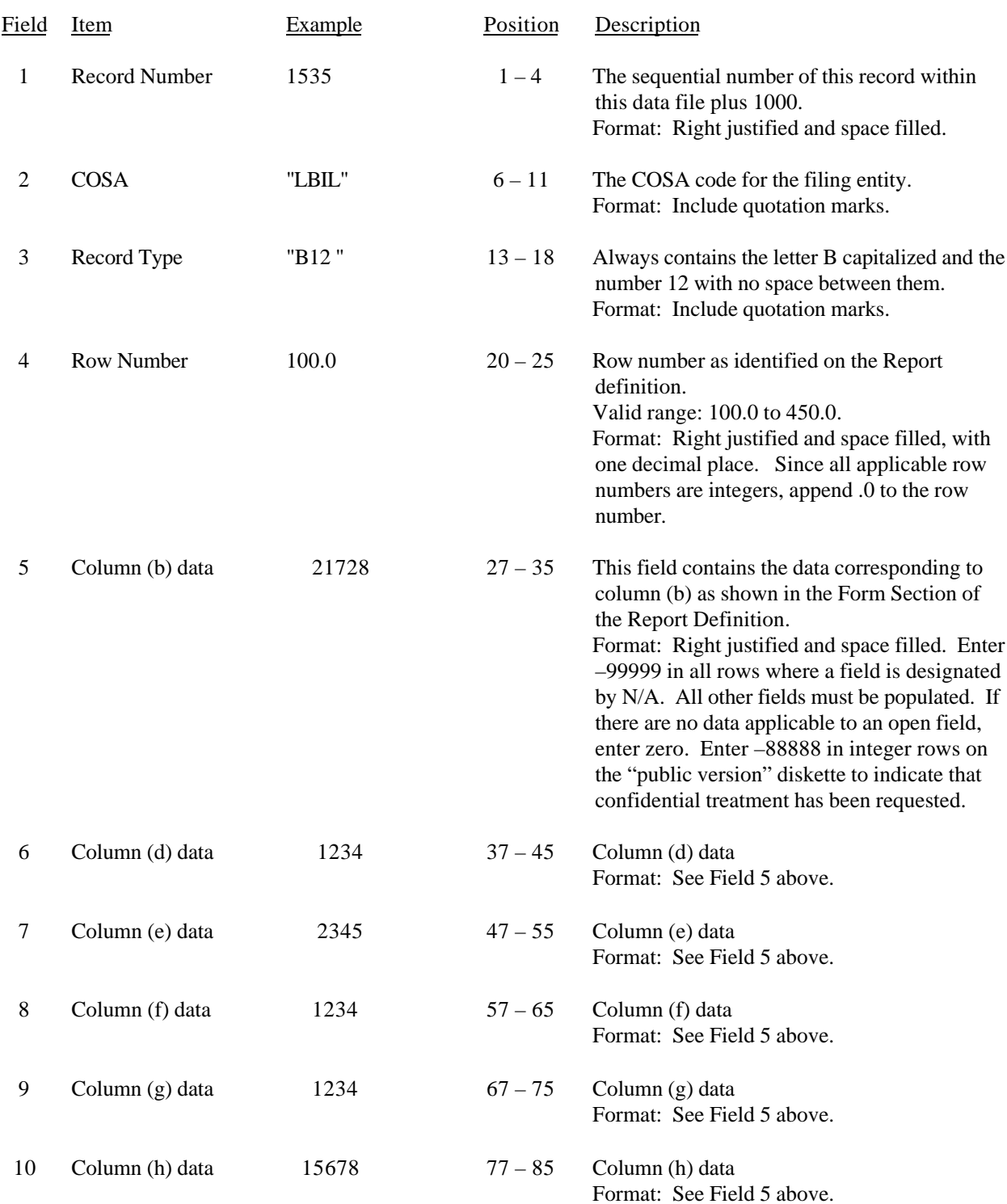

## RECORD TYPE B12 – NET DEFERRED INCOME TAXES DATA RECORD

#### RECORD TYPE B12 – NET DEFERRED INCOME TAXES DATA RECORD (continued)

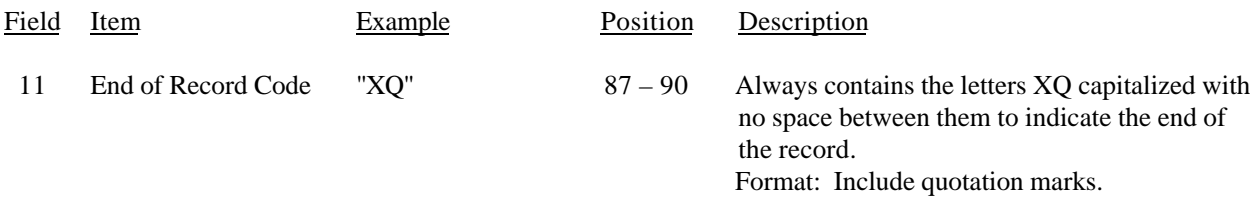

Note: Separate all fields with commas.

Footnote records are needed if any data for the current period differ materially from those for the previous period and the difference is not self–explanatory but was caused by unusual circumstances, that have not been explained in a previous report. Also, if the carrier does not follow the procedures described in the row/column instructions in the Report Definition.

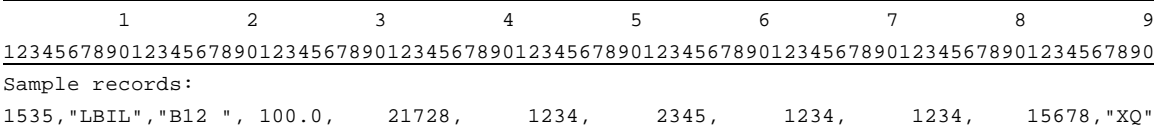

FCC Report 43-02 – Automated Report Specifications December 1999 Page 79 of 122

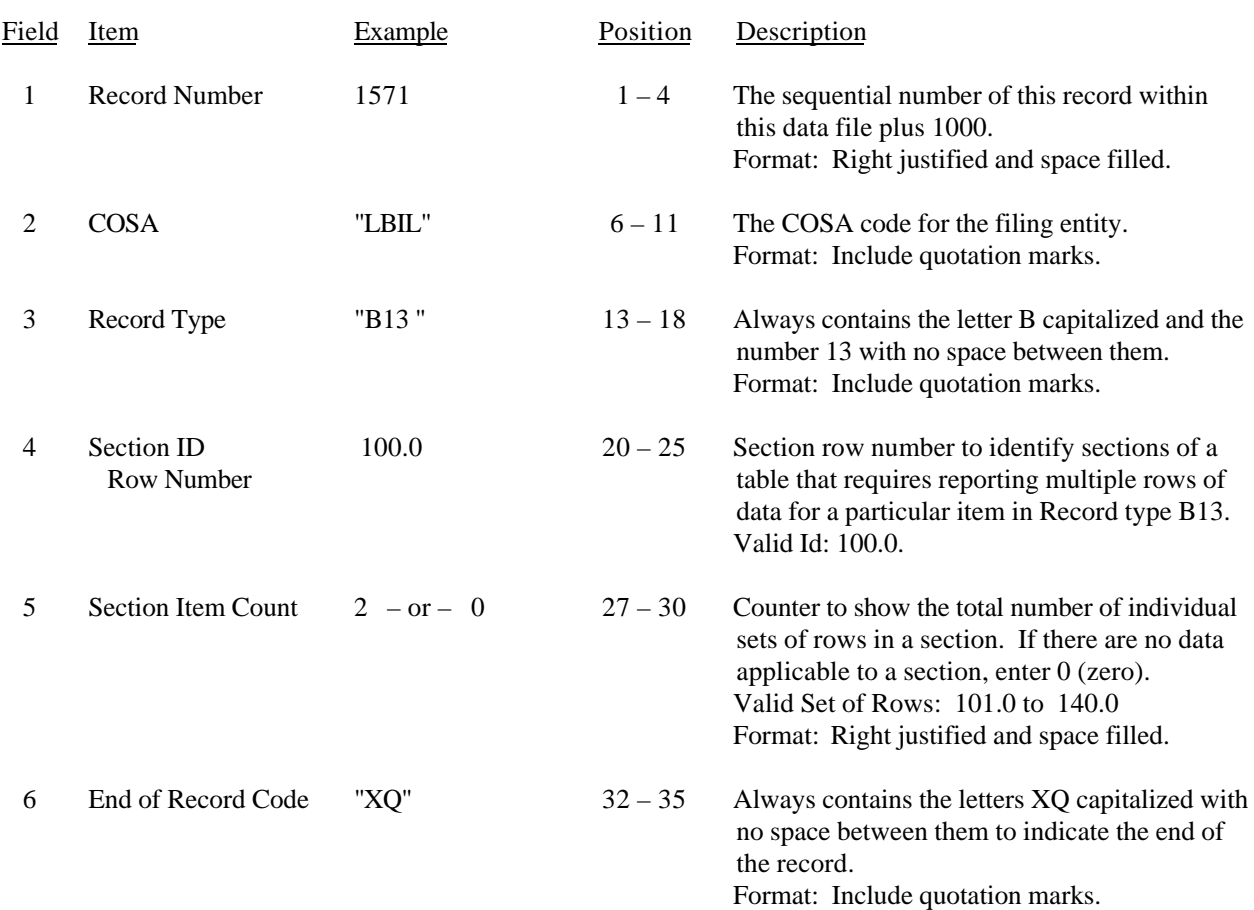

#### RECORD TYPE B13 – SECTION ID RECORD

Note: All fields are separated by commas.

 1 2 3 12345678901234567890123456789012345 Sample record: 1571,"LBIL","B13 ", 100.0, 2,"XQ"

– OR –

1571,"LBIL","B13 ", 100.0, 0,"XQ"

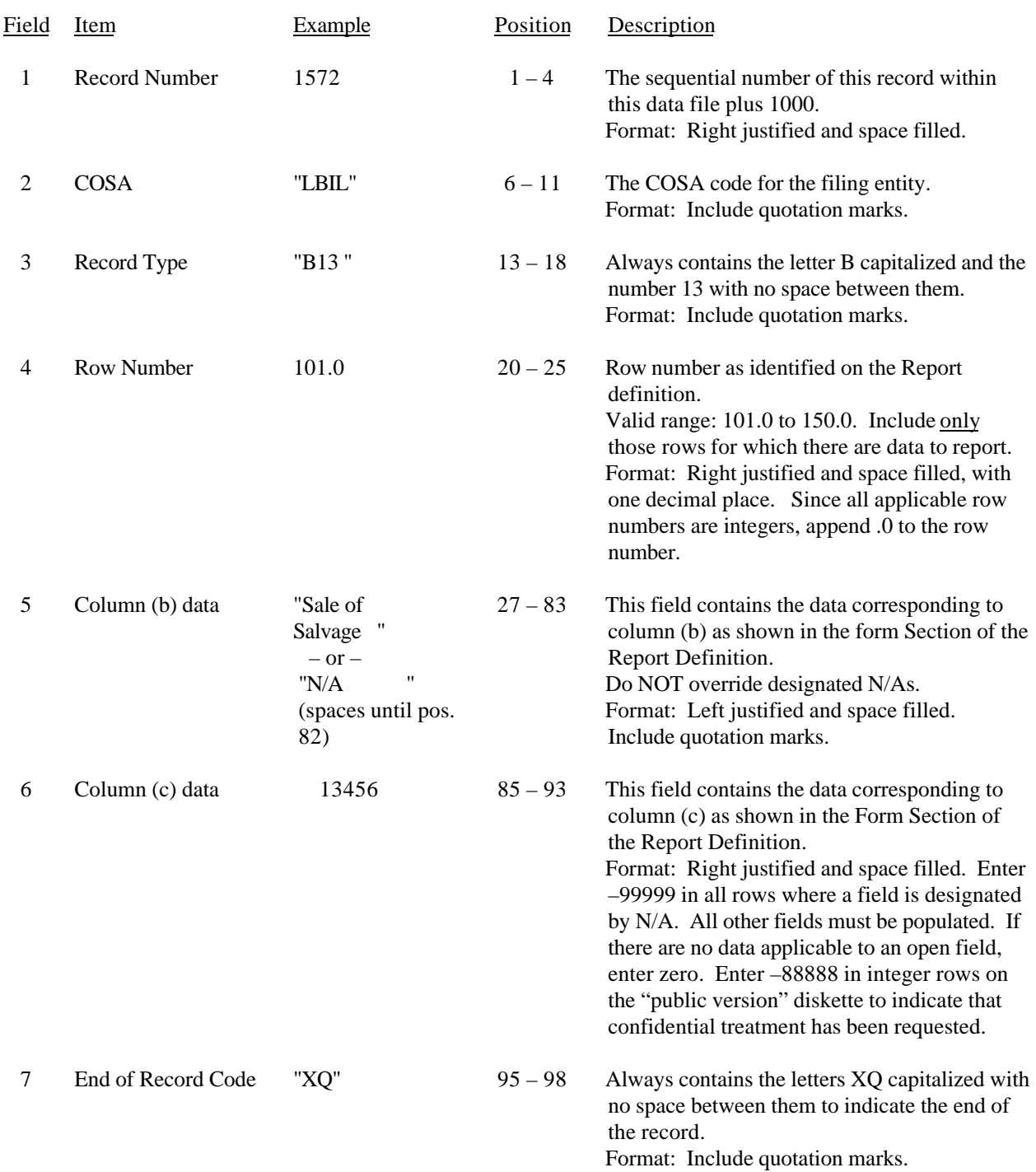

## RECORD TYPE B13 – OTHER DEFERRED CREDITS DATA RECORD

#### RECORD TYPE B13 – OTHER DEFERRED CREDITS DATA RECORD (continued)

Note: Separate all fields with commas.

Footnote records are needed if any data for the current period differ materially from those for the previous period and the difference is not self–explanatory but was caused by unusual circumstances. Also, if the carrier does not follow the procedures described in the row/column instructions in the Report Definition.

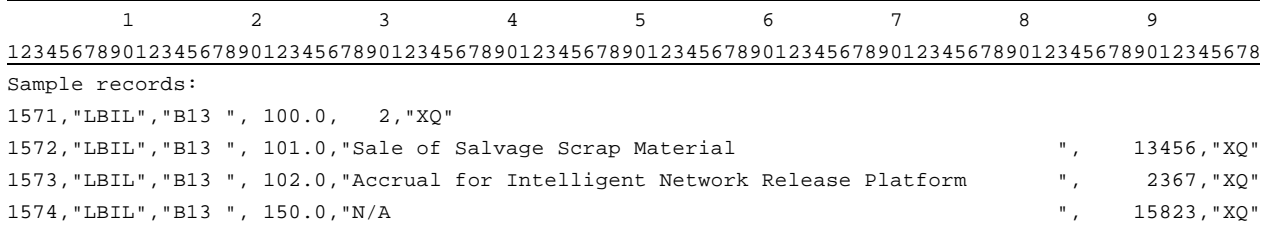

FCC Report 43-02 – Automated Report Specifications December 1999 Page 82 of 122

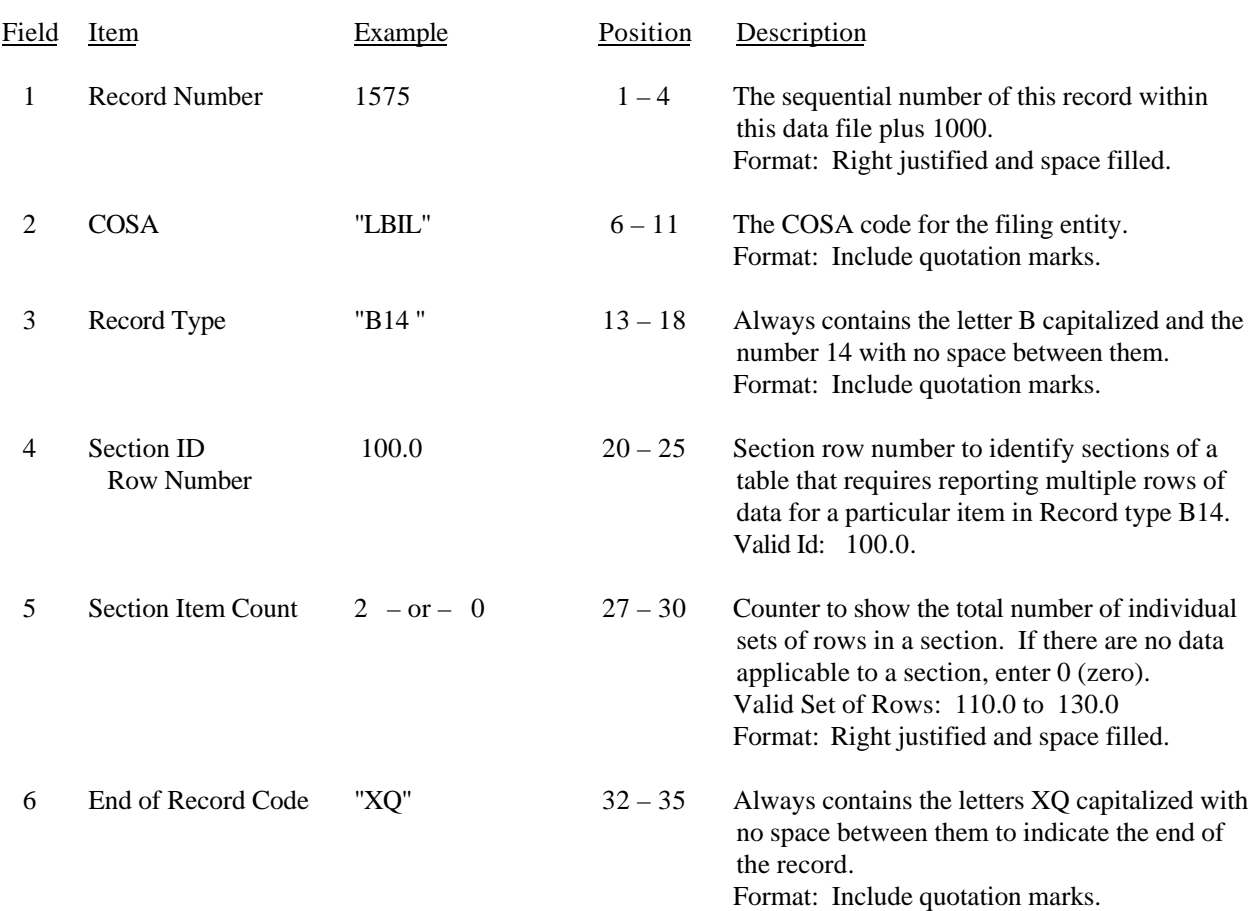

#### RECORD TYPE B14 – SECTION ID RECORD

Note: All fields are separated by commas.

 1 2 3 12345678901234567890123456789012345 Sample record: 1575,"LBIL","B14 ", 100.0, 2,"XQ"

– OR –

1575,"LBIL","B14 ", 100.0, 0,"XQ"

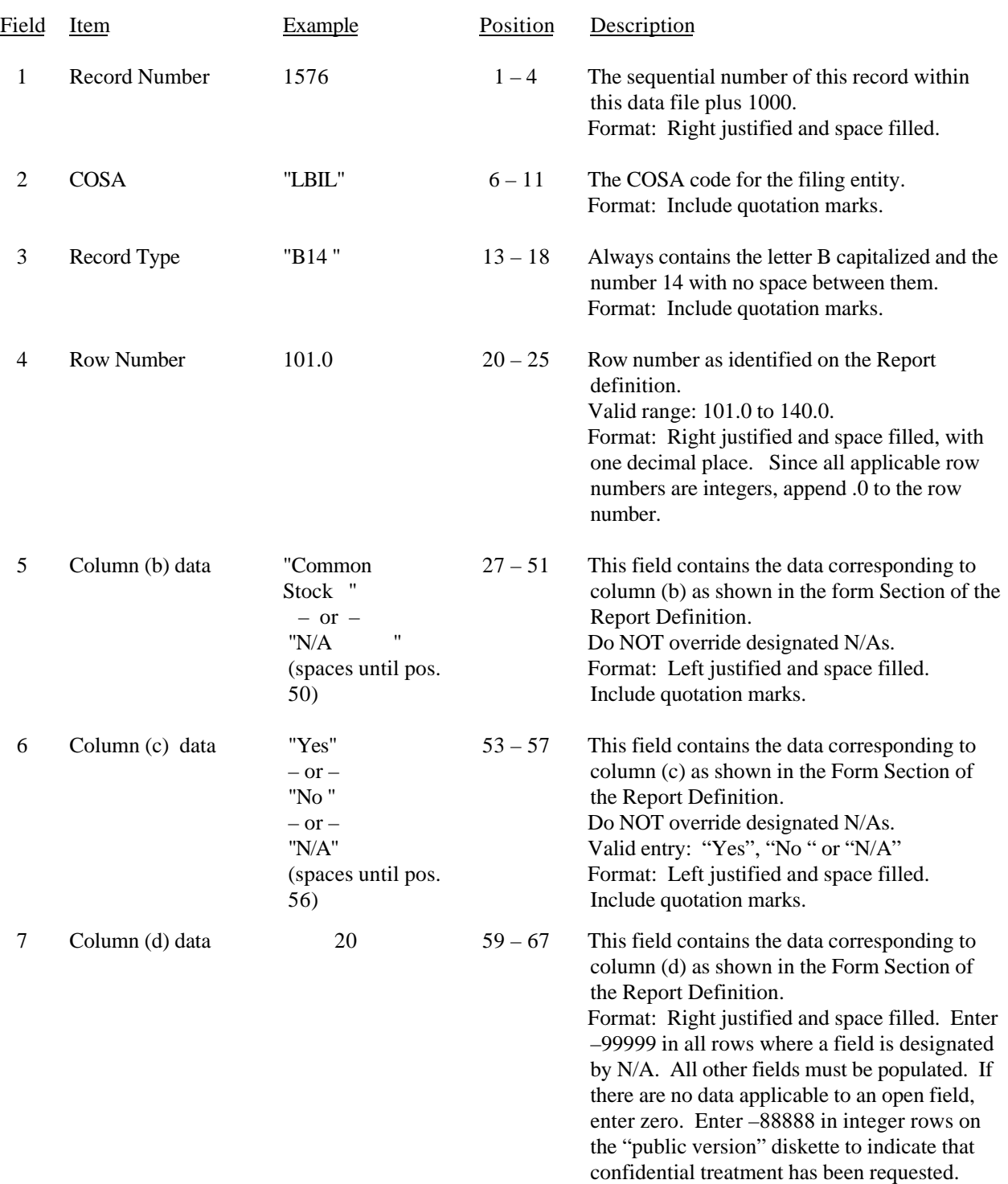

# RECORD TYPE B14 – CAPITAL STOCK DATA RECORD

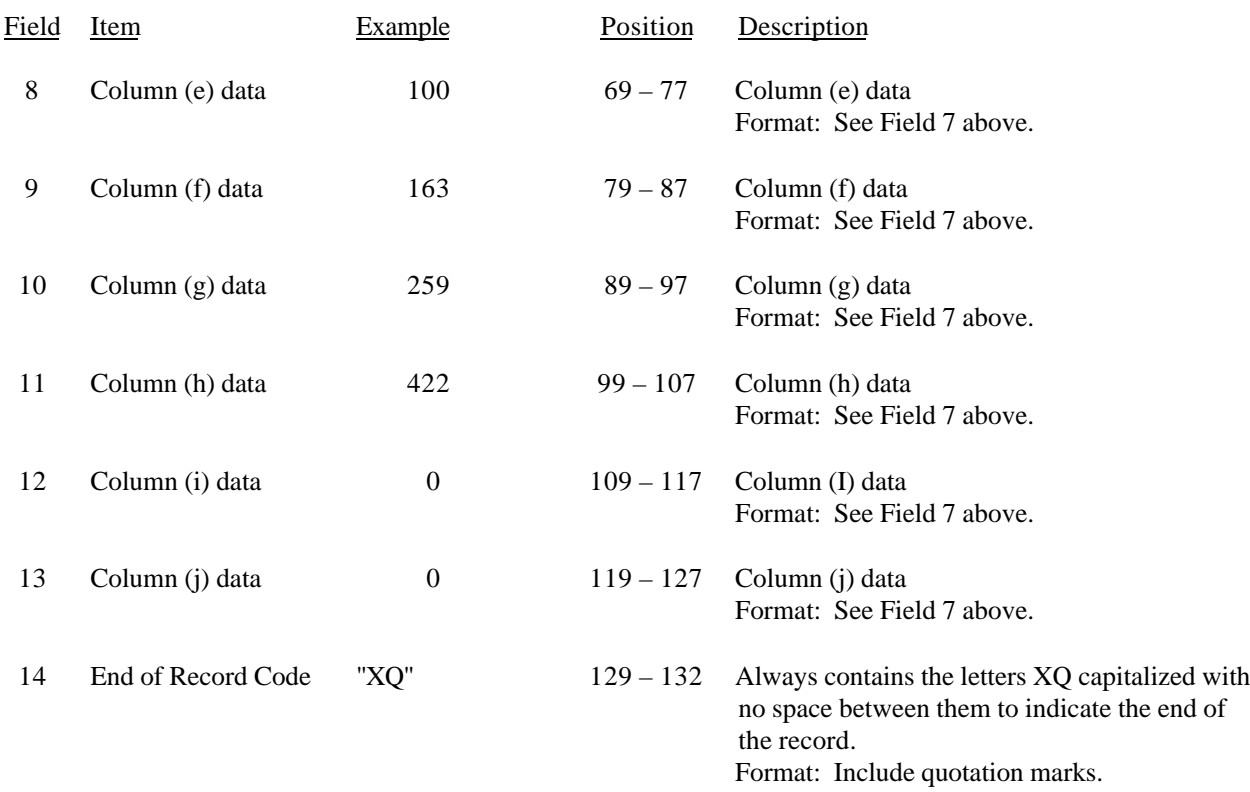

#### RECORD TYPE B14 – CAPITAL STOCK DATA RECORD (continued)

Note: Separate all fields with commas.

Footnote records are needed if any data for the current period differ materially from those for the previous period and the difference is not self–explanatory but was caused by unusual circumstances. Also, if the carrier does not follow the procedures described in the row/column instructions in the Report Definition.

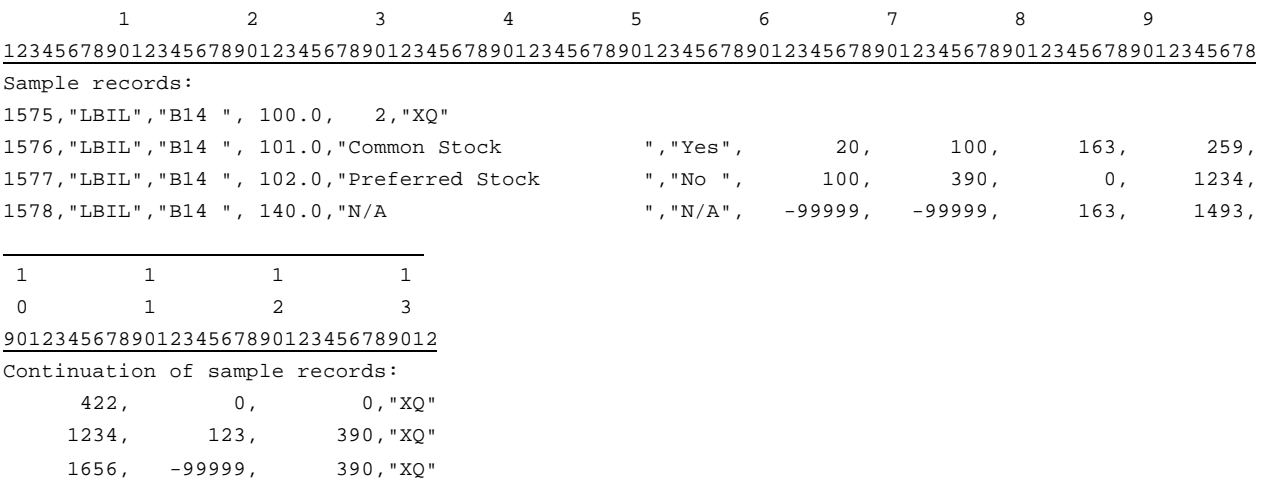

FCC Report 43-02 – Automated Report Specifications December 1999 Page 85 of 122

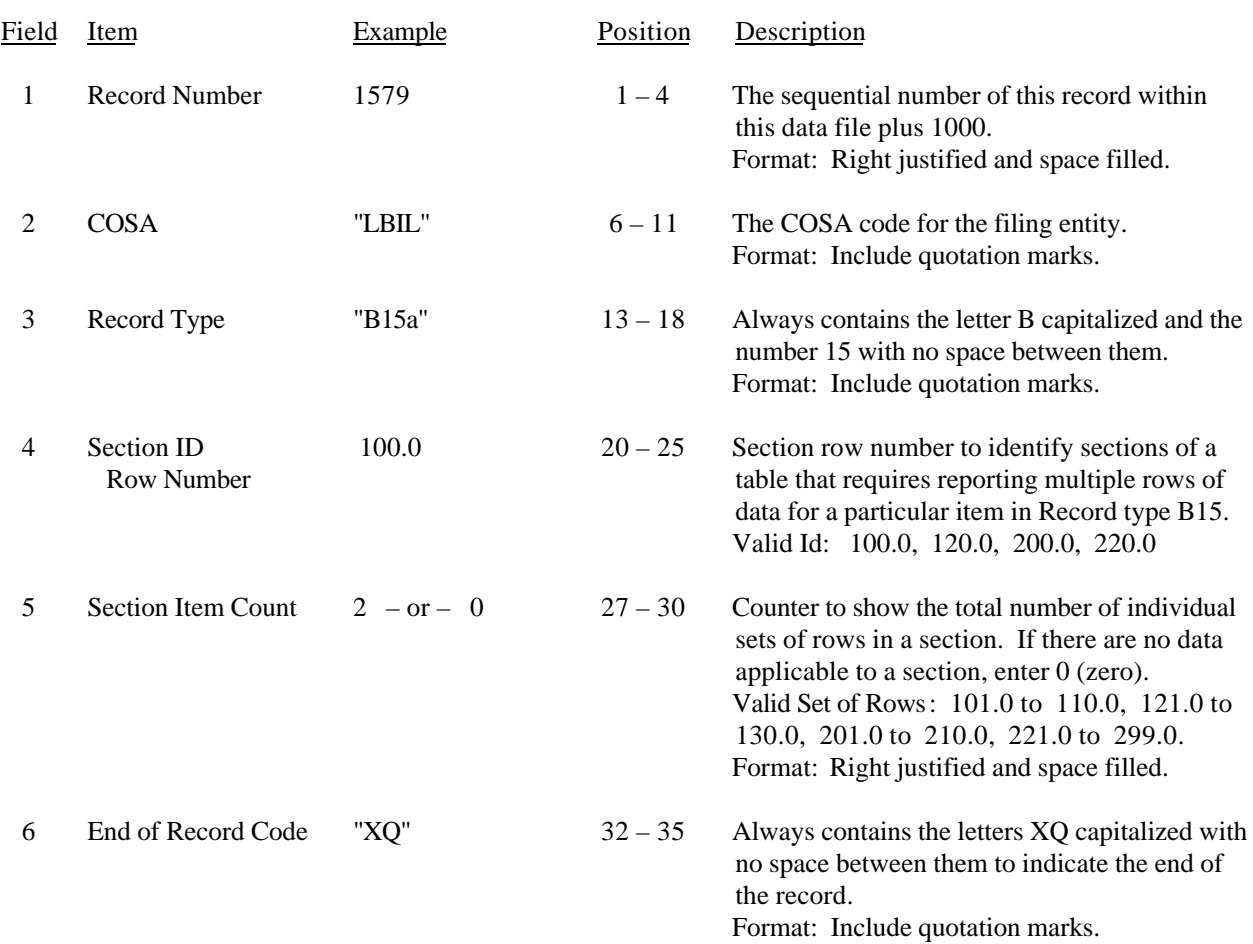

## RECORD TYPE B15 – SECTION ID RECORD

Note: All fields are separated by commas.

 1 2 3 12345678901234567890123456789012345 Sample record: 1579,"LBIL","B15a", 100.0, 2,"XQ"

– OR –

1579,"LBIL","B15a", 100.0, 0,"XQ"

# FCC Report 43-02 – Automated Report Specifications December 1999 Page 86 of 122

## RECORD TYPE B15 – CAPITAL STOCK AND FUNDED DEBT REACQUIRED OR RETIRED DURING THE YEAR DATA RECORD

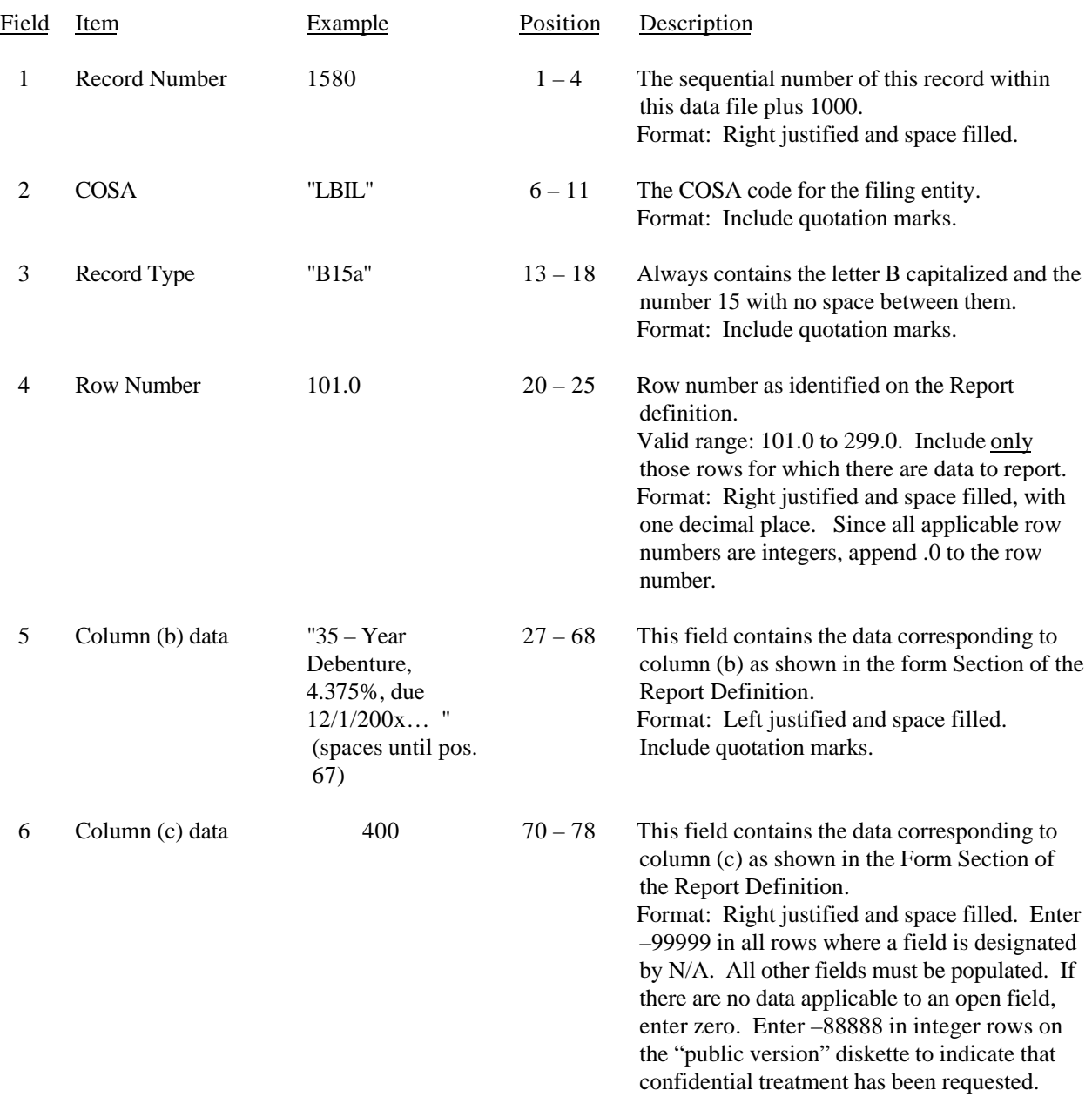

## RECORD TYPE B15 – CAPITAL STOCK AND FUNDED DEBT REACQUIRED OR RETIRED DURING THE YEAR DATA RECORD (continued)

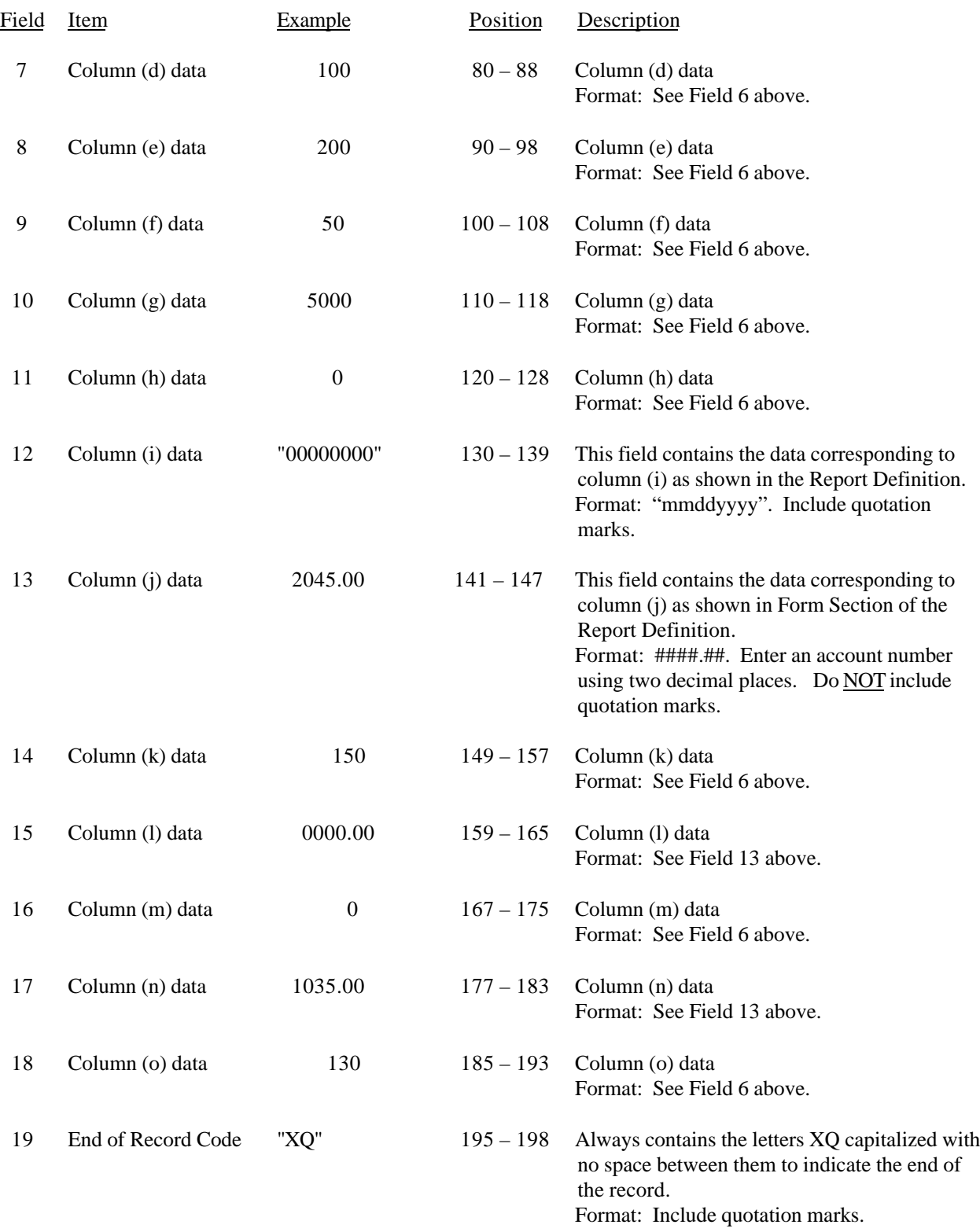

#### RECORD TYPE B15 – CAPITAL STOCK AND FUNDED DEBT REACQUIRED OR RETIRED DURING THE YEAR DATA RECORD (continued)

Note: Separate all fields with commas.

Footnote records are needed if any data for the current period differ materially from those for the previous period and the difference is not self–explanatory but was caused by unusual circumstances. Also, if the carrier does not follow the procedures described in the row/column instructions in the Report Definition.

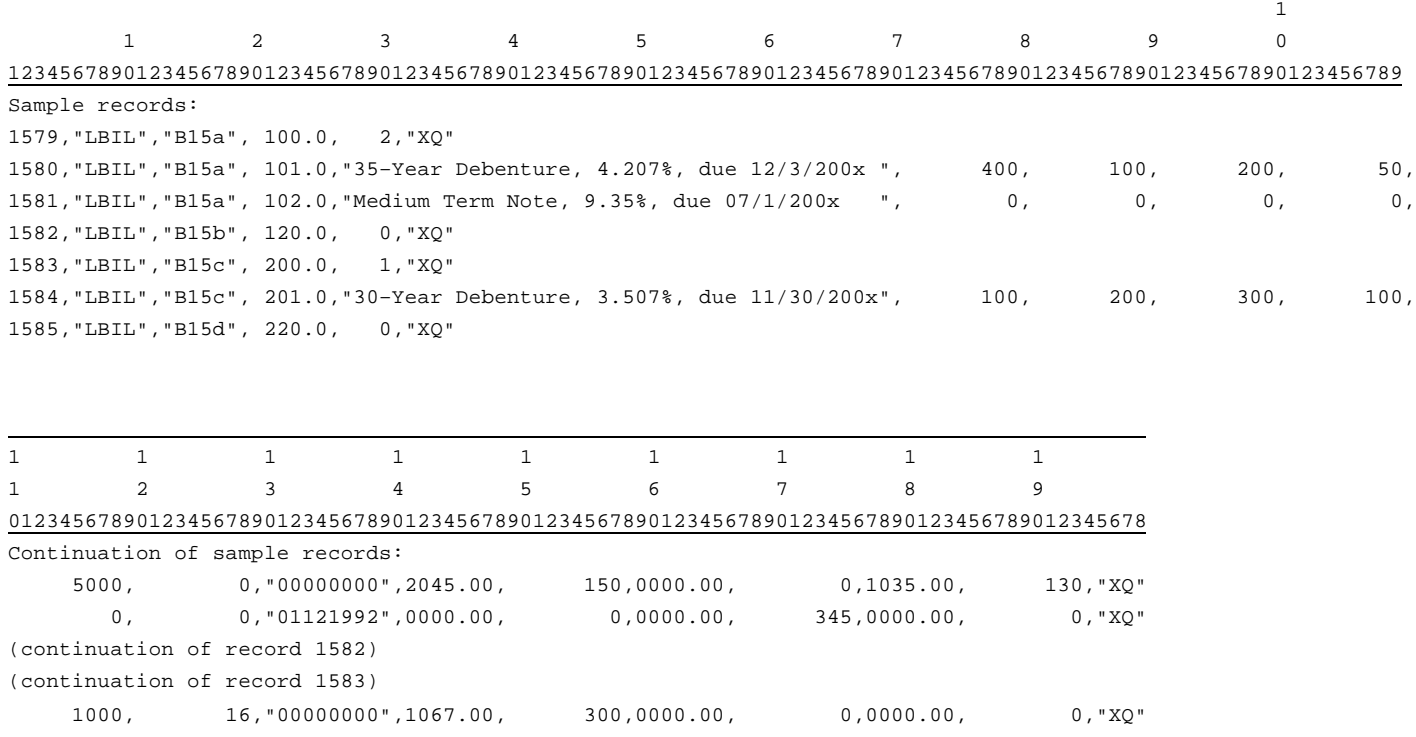

FCC Report 43-02 – Automated Report Specifications January 2000 Rev. Page 89 of 122

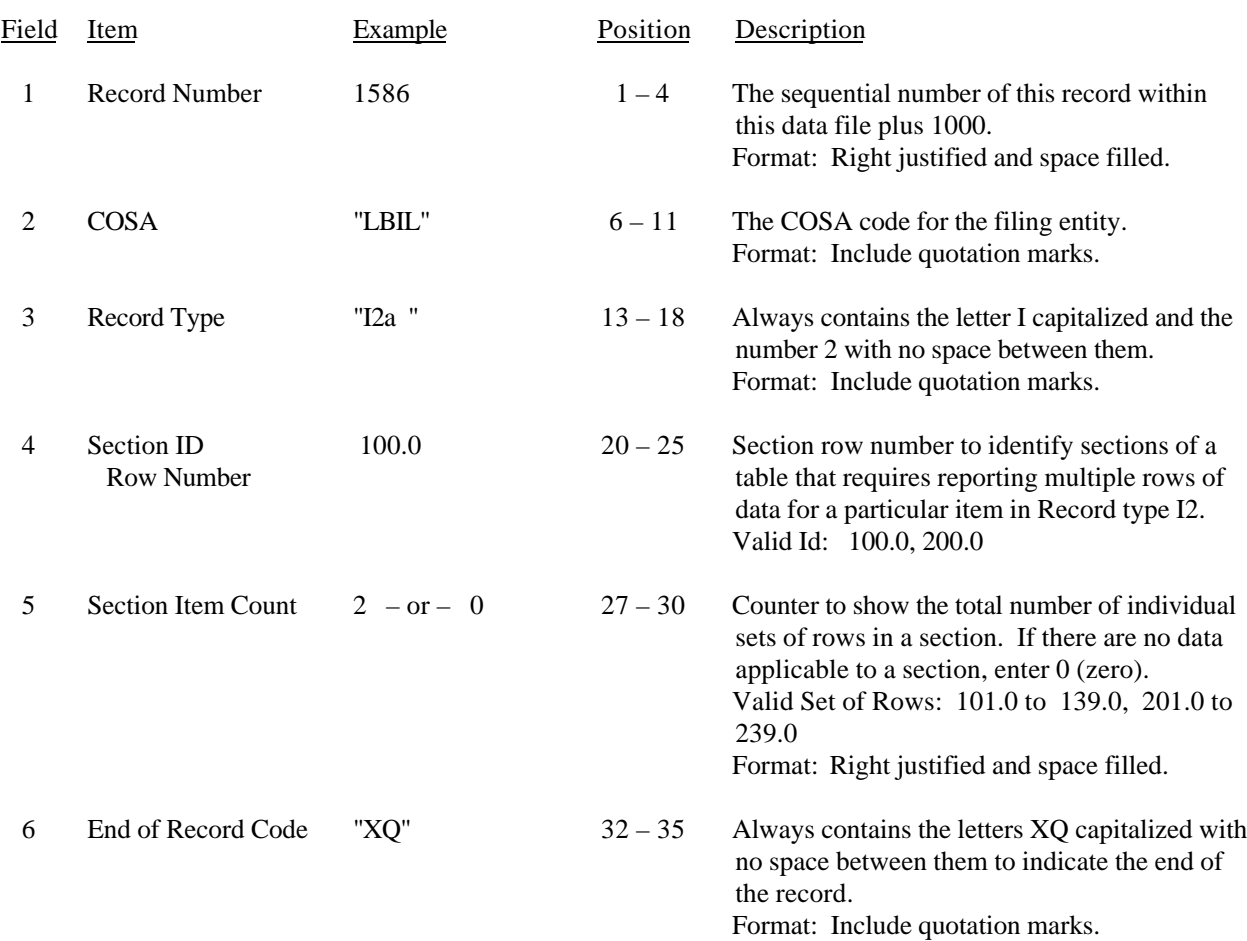

#### RECORD TYPE I2 – SECTION ID RECORD

Note: All fields are separated by commas.

 1 2 3 12345678901234567890123456789012345 Sample record: 1586,"LBIL","I2a ", 100.0, 2,"XQ"

– OR –

1586,"LBIL","I2a ", 100.0, 0,"XQ"

#### FCC Report 43-02 – Automated Report Specifications December 1999 Page 90 of 122

### Field Item Example Position Description 1 Record Number 1587 1 – 4 The sequential number of this record within this data file plus 1000. Format: Right justified and space filled. 2 COSA "LBIL" 6 – 11 The COSA code for the filing entity. Format: Include quotation marks. 3 Record Type "I2a " 13 – 18 Always contains the letter I capitalized and the number 2 with no space between them. Format: Include quotation marks. 4 Row Number 101.0 20 – 25 Row number as identified on the Report definition. Valid range: 101.0 to 240.0. Included only those rows for which there are data to report. Format: Right justified and space filled, with one decimal place. Since all applicable row numbers are integers, append .0 to the row number. 5 Column (b) data "Ameritech Services, Inc. " – or – "N/A " (spaces until pos. 67)  $27 - 68$  This field contains the data corresponding to column (b) as shown in the form Section of the Report Definition. Do NOT override designated N/As. Format: Left justified and space filled. Include quotation marks. 6 Column (c) data 2716  $70-78$  This field contains the data corresponding to column (c) as shown in the Form Section of the Report Definition. Do NOT override designated N/As. Format: Right justified and space filled. Enter –99999 in all rows where a field is designated by N/A. All other fields must be populated. If there are no data applicable to an open field, enter zero. Enter –88888 in integer rows on the "public version" diskette to indicate that confidential treatment has been requested.

#### RECORD TYPE I2 – ANALYSIS OF SERVICES PURCHASED FROM OR SOLD TO AFFILIATES DATA RECORD

## RECORD TYPE I2 – ANALYSIS OF SERVICES PURCHASED FROM OR SOLD TO AFFILIATES DATA RECORD (continued)

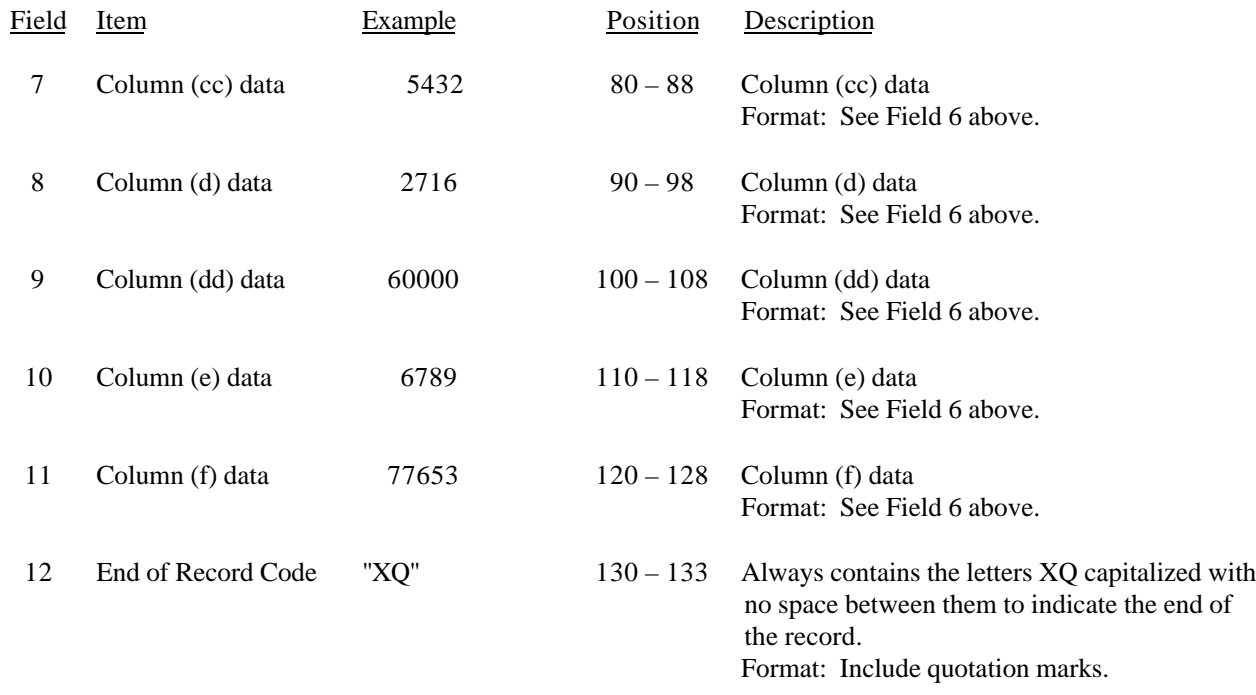

Note: Separate all fields with commas.

Footnote records are needed if any data for the current period differ materially from those for the previous period and the difference is not self–explanatory but was caused by unusual circumstances. Also, if the carrier does not follow the procedures described in the row/column instructions in the Report Definition.

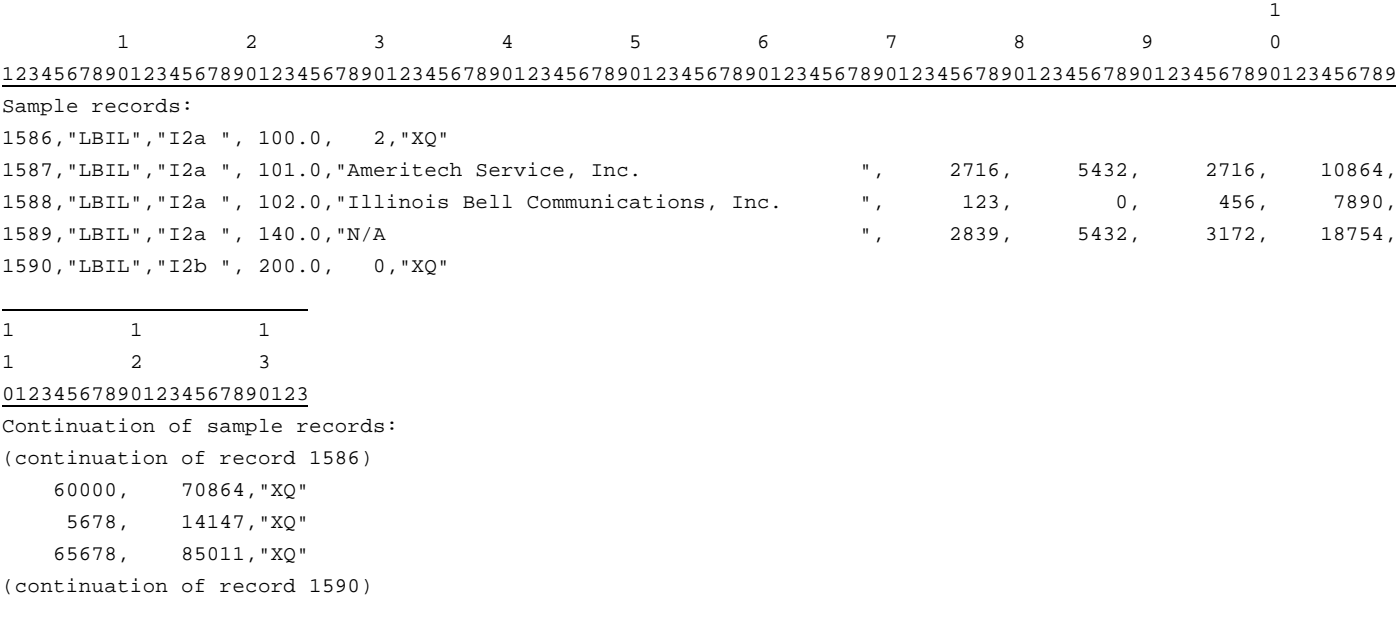

# FCC Report 43-02 – Automated Report Specifications December 1999 Page 92 of 122

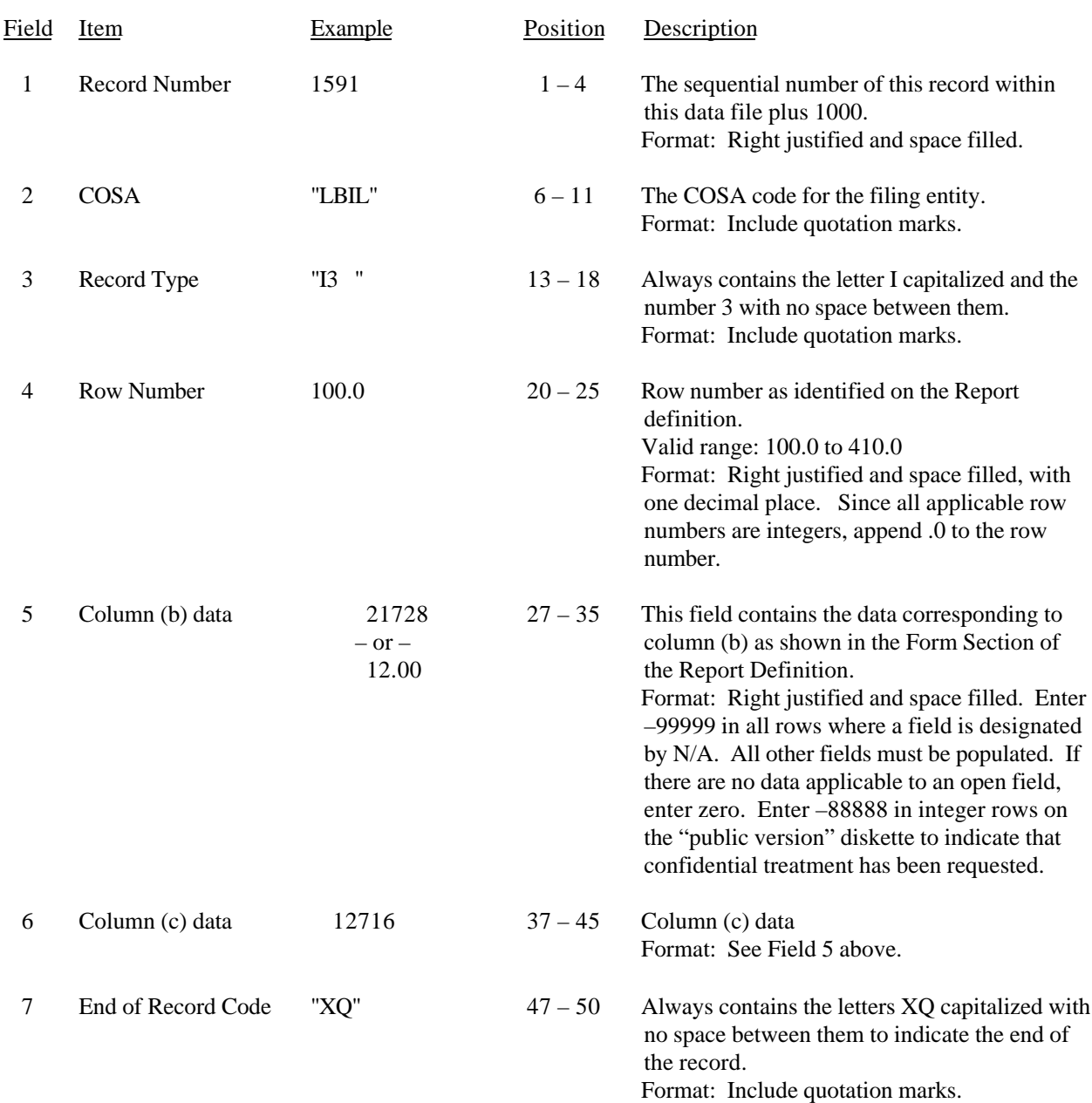

#### RECORD TYPE I3 – PENSION COST DATA RECORD

Note: Separate all fields with commas.

Footnote records are needed if any data for the current period differ materially from those for the previous period and the difference is not self–explanatory but was caused by unusual circumstances. Also, if the carrier does not follow the procedures described in the row/column instructions in the Report Definition.

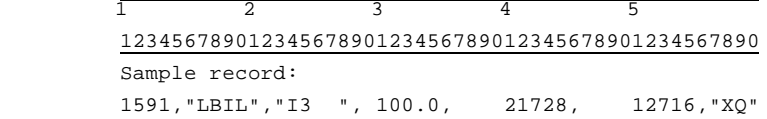

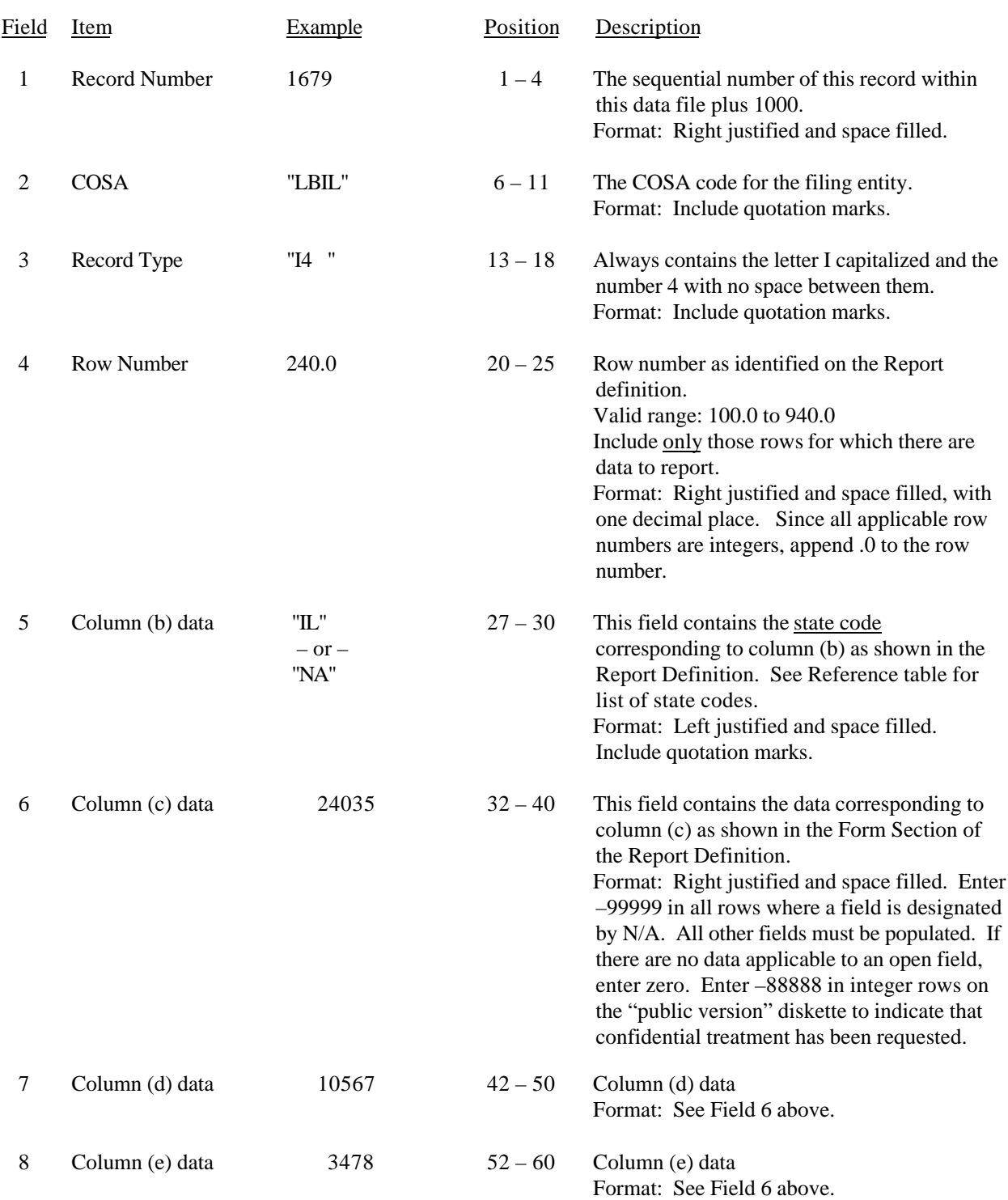

## RECORD TYPE I4 – OPERATING OTHER TAXES (ACCOUNT 7240) DATA RECORD

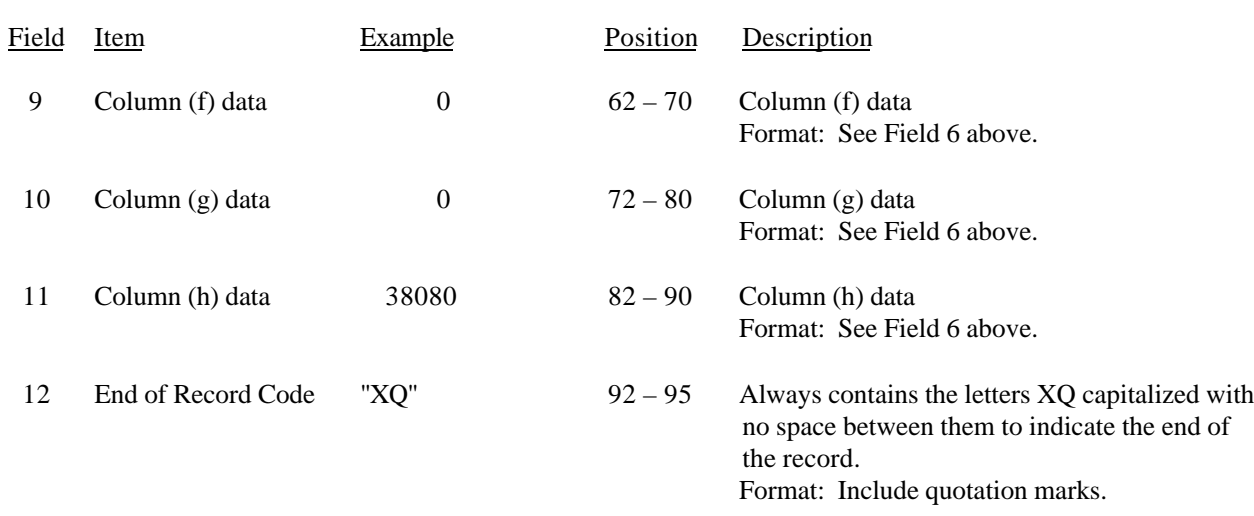

#### RECORD TYPE I4 – OPERATING OTHER TAXES (ACCOUNT 7240) DATA RECORD (continued)

Note: Separate all fields with commas.

Footnote records are needed if any data for the current period differ materially from those for the previous period and the difference is not self–explanatory but was caused by unusual circumstances. Also, if the carrier does not follow the procedures described in the row/column instructions in the Report Definition.

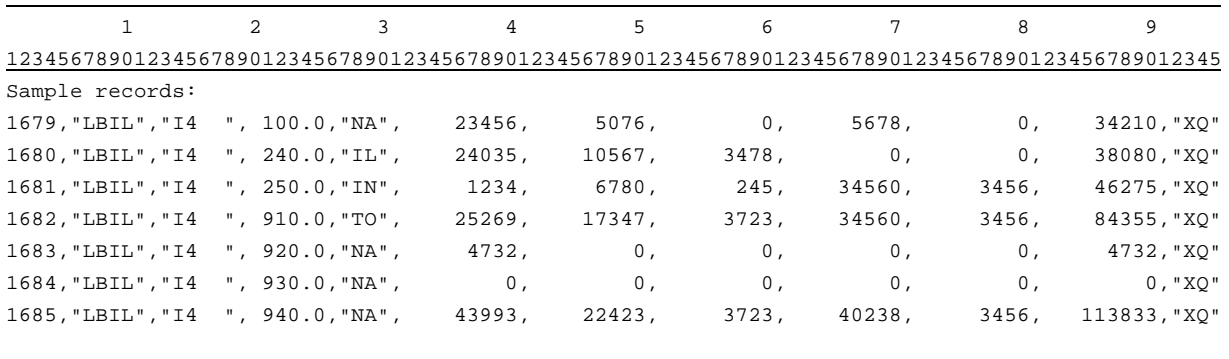

(if there are no states or jurisdictions to report on rows 110 through 810)

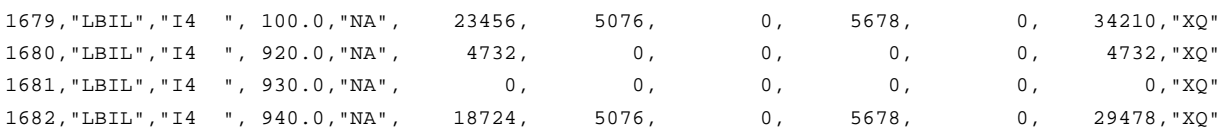

– OR –

FCC Report 43-02 – Automated Report Specifications December 1999 Page 95 of 122

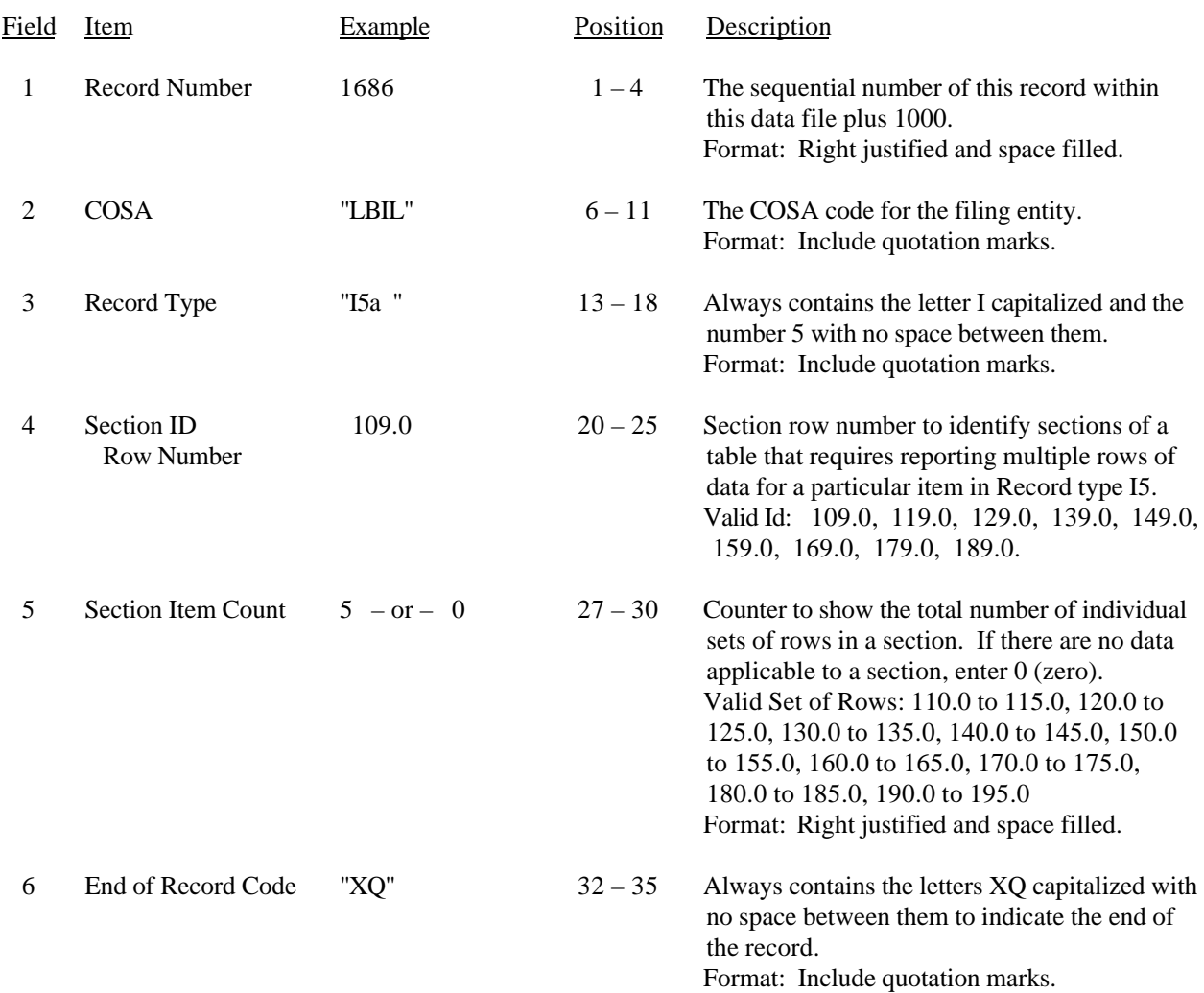

### RECORD TYPE I5 – SECTION ID RECORD

Note: All fields are separated by commas.

 $\begin{array}{c|ccccc}\n1 & 2 & 3\n\end{array}$ 12345678901234567890123456789012345 Sample record: 1686,"LBIL","I5a ", 109.0, 2,"XQ" – OR – 1686,"LBIL","I5a ", 109.0, 0,"XQ"

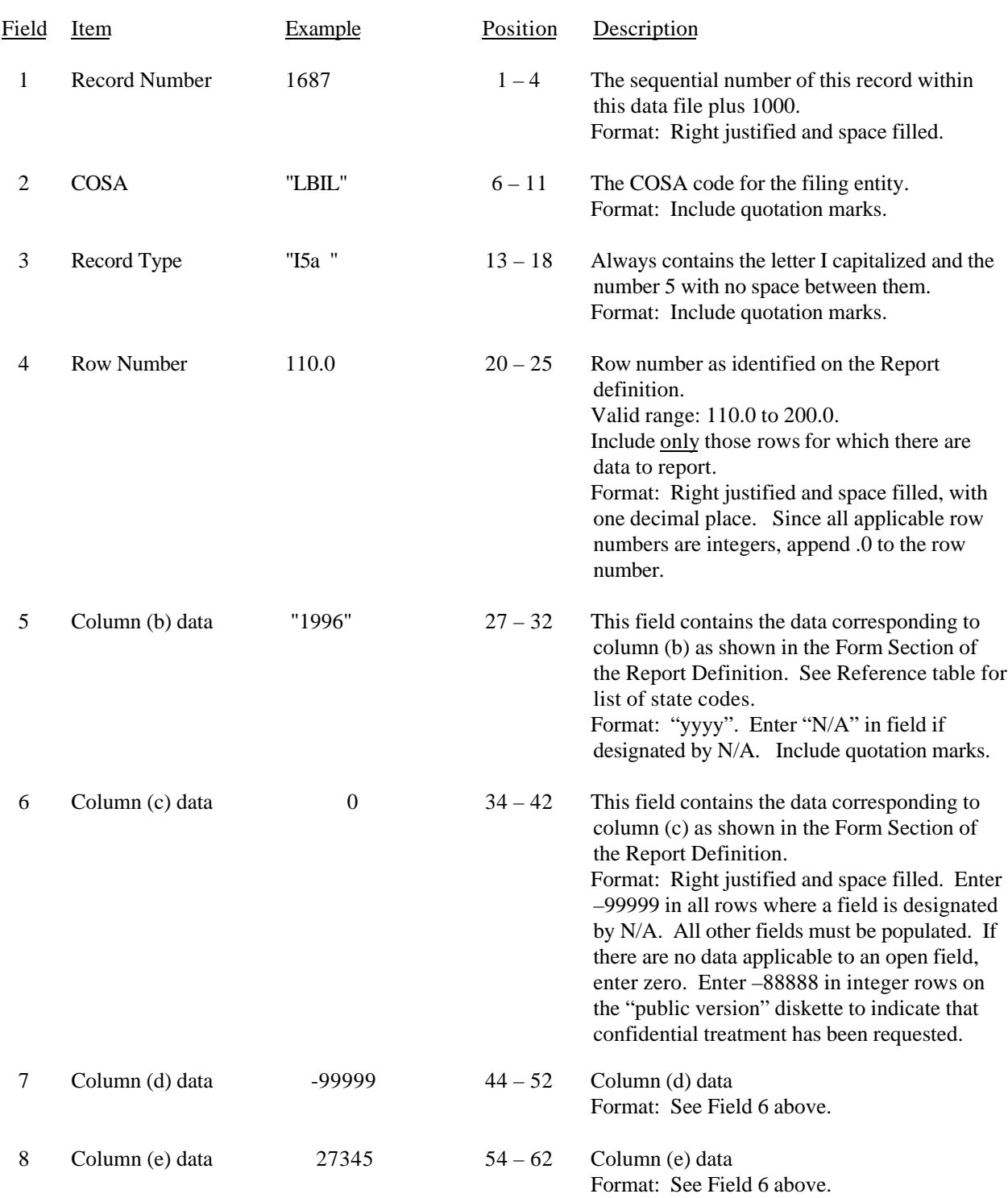

# RECORD TYPE I5 – PREPAID TAXES AND TAX ACCRUALS DATA RECORD

# RECORD TYPE I5 – PREPAID TAXES AND TAX ACCRUALS DATA RECORD (continued)

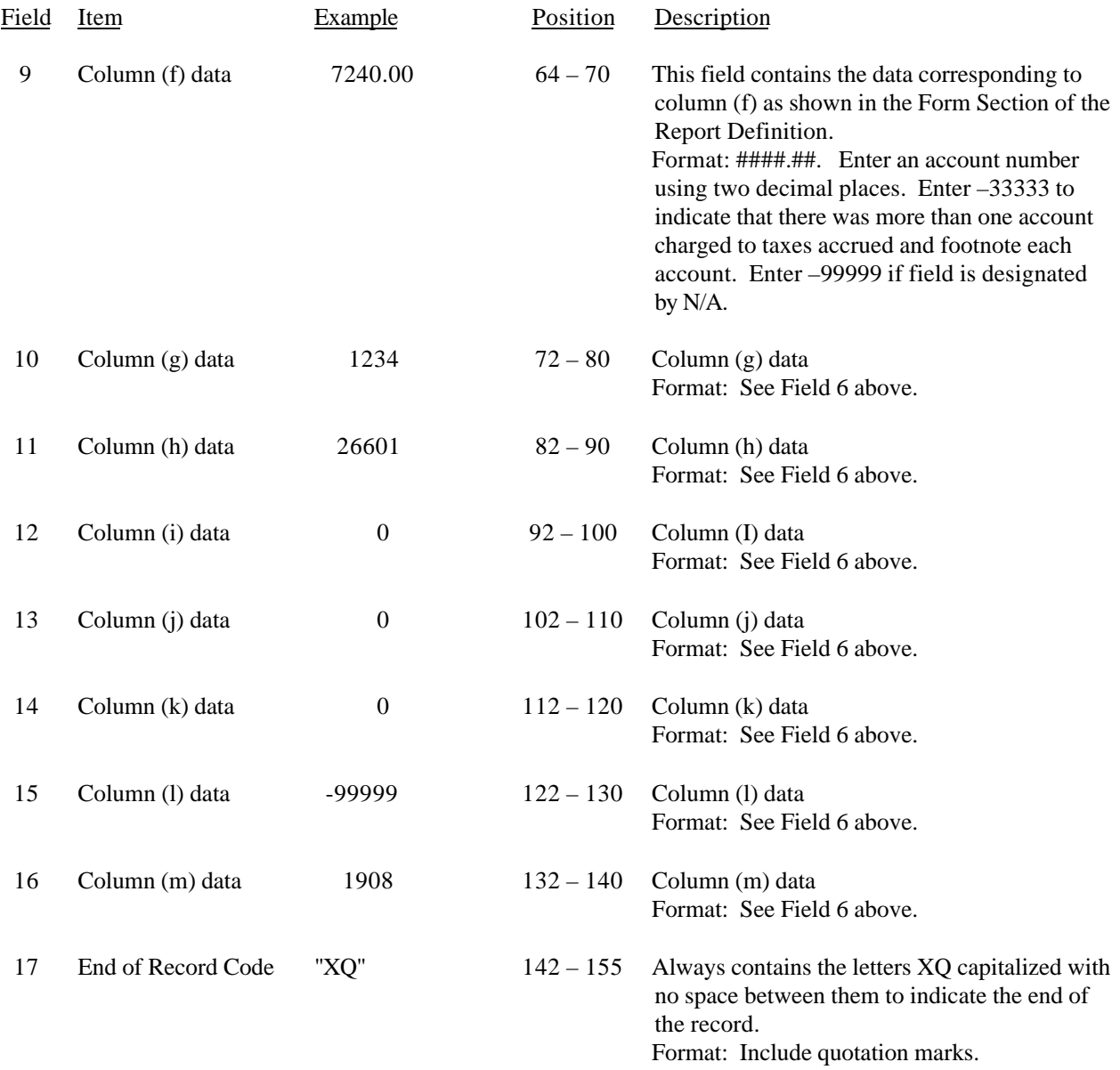

## RECORD TYPE I5 – PREPAID TAXES AND TAX ACCRUALS DATA RECORD (continued)

Note: Separate all fields with commas.

Footnote records are needed if any data for the current period differ materially from those for the previous period and the difference is not self–explanatory but was caused by unusual circumstances. Also, if the carrier does not follow the procedures described in the row/column instructions in the Report Definition.

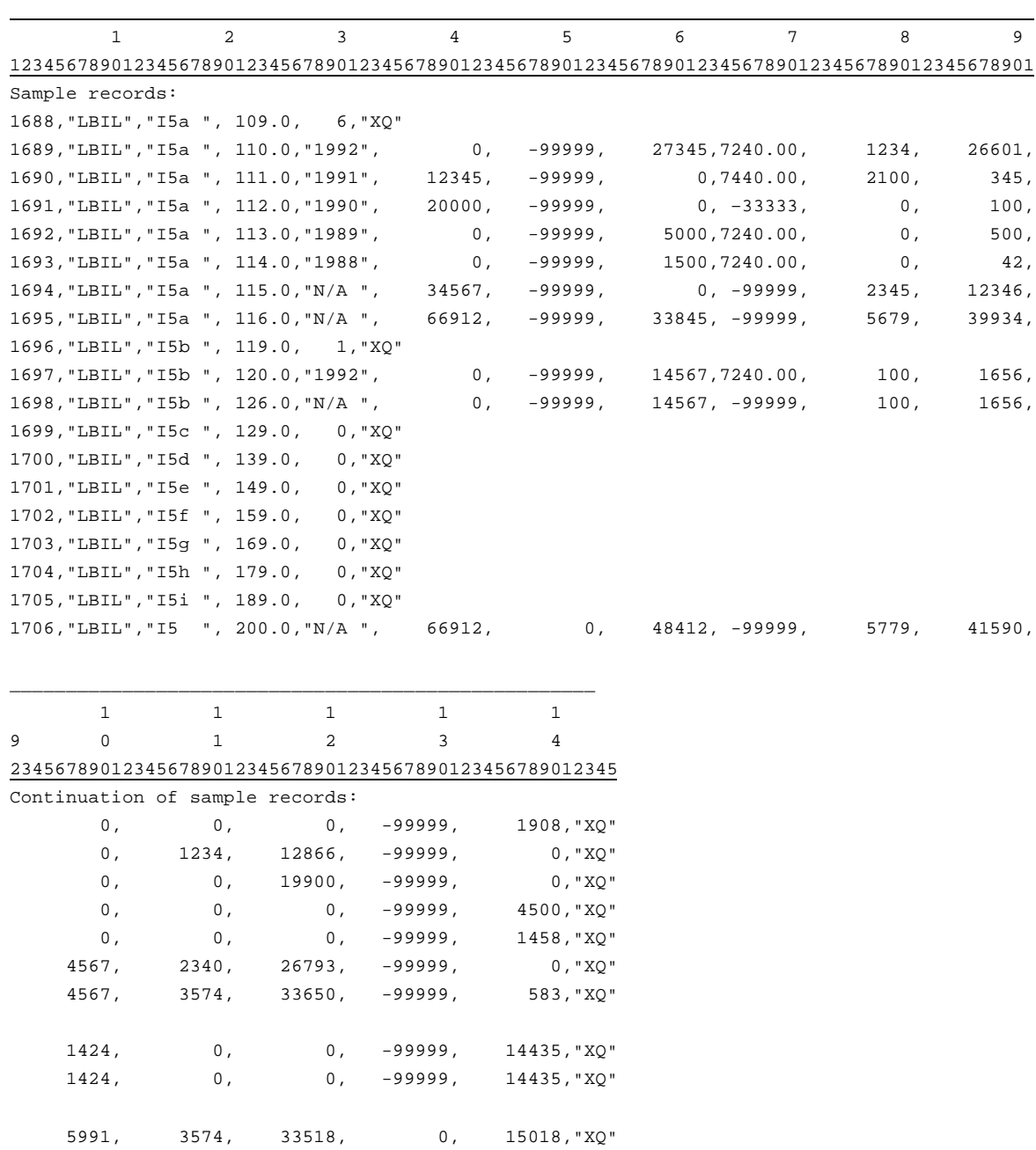
FCC Report 43-02 – Automated Report Specifications December 1999 Page 99 of 122

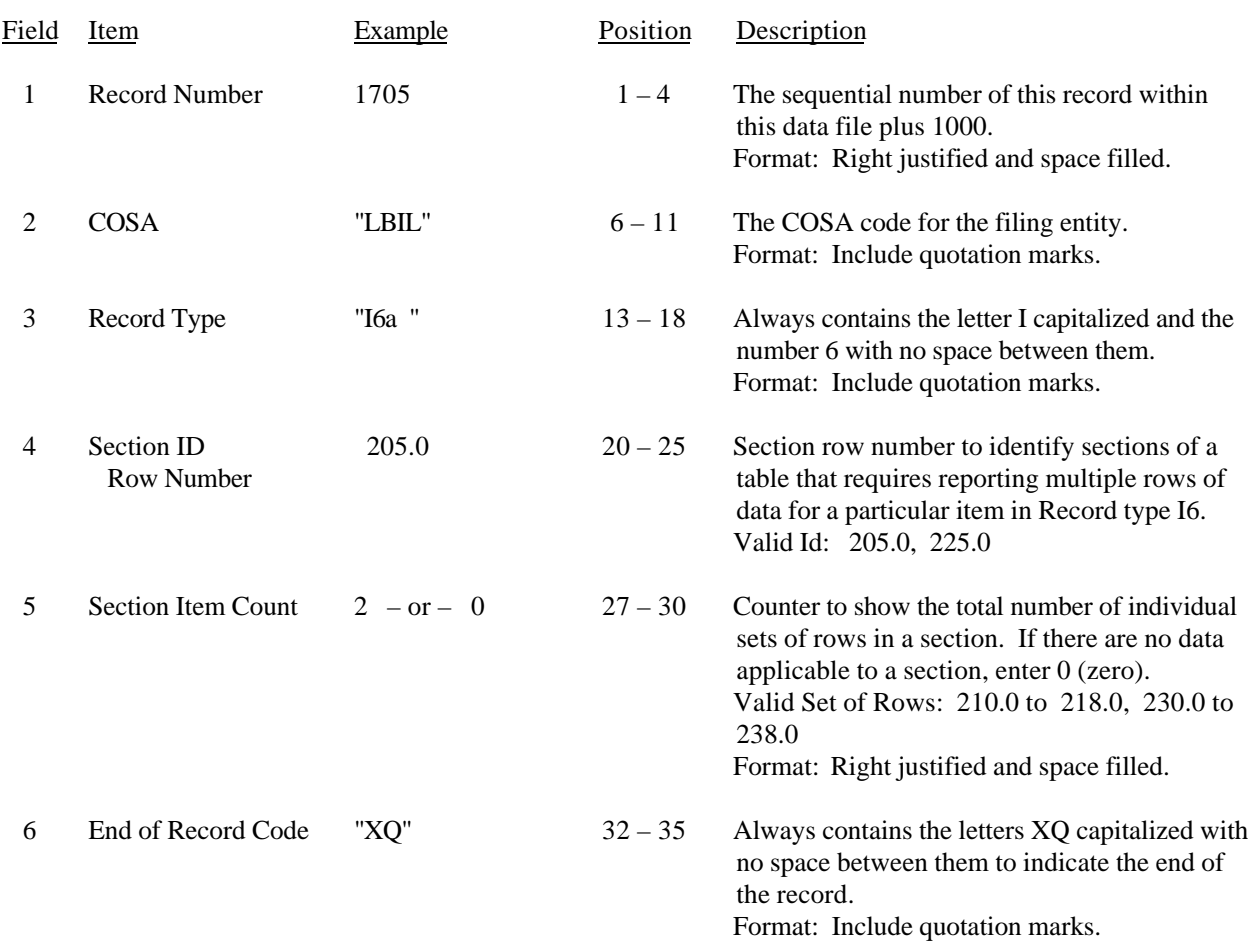

#### RECORD TYPE I6 – SECTION ID RECORD

Note: All fields are separated by commas.

 1 2 3 12345678901234567890123456789012345 Sample record: 1705,"LBIL","I6a ", 205.0, 2,"XQ"

– OR –

1705,"LBIL","I6a ", 205.0, 0,"XQ"

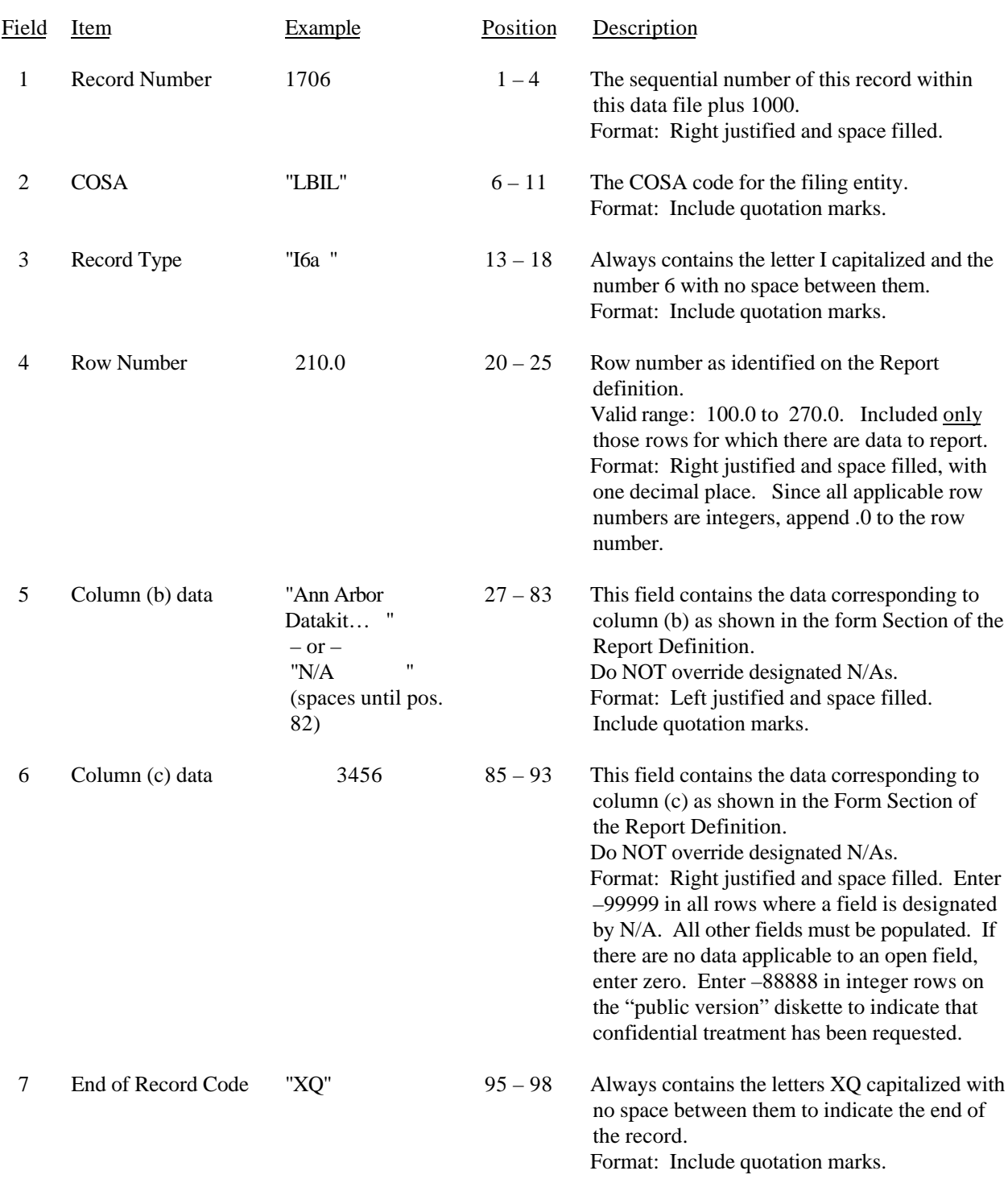

### RECORD TYPE I6 – SPECIAL CHARGES DATA RECORD

#### RECORD TYPE I6 – SPECIAL CHARGES DATA RECORD (continued)

Note: Separate all fields with commas.

Footnote records are needed if any data for the current period differ materially from those for the previous period and the difference is not self–explanatory but was caused by unusual circumstances. Also, if the carrier does not follow the procedures described in the row/column instructions in the Report Definition.

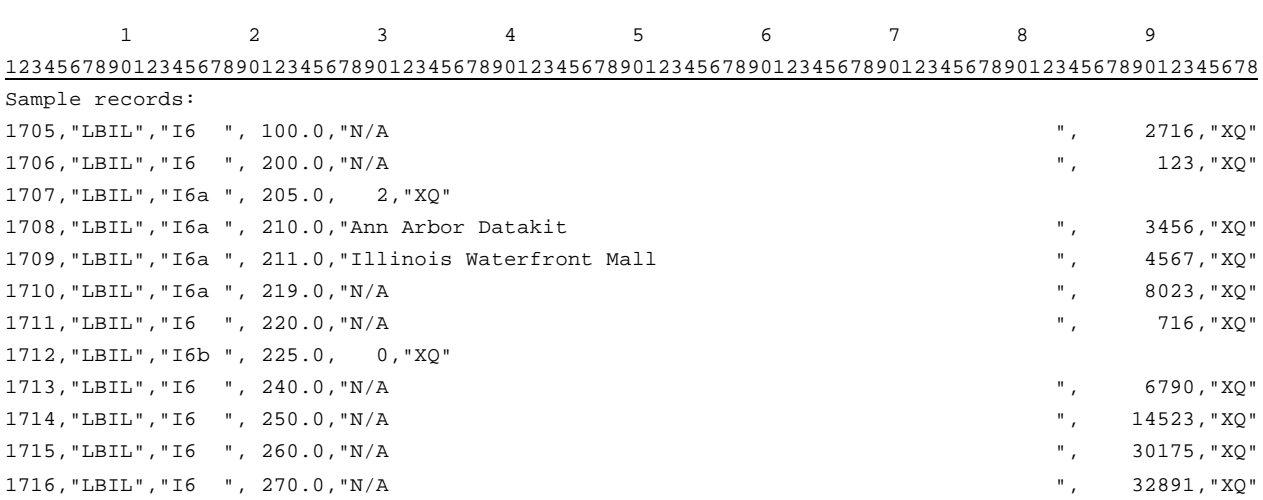

FCC Report 43-02 – Automated Report Specifications December 1999 Page 102 of 122

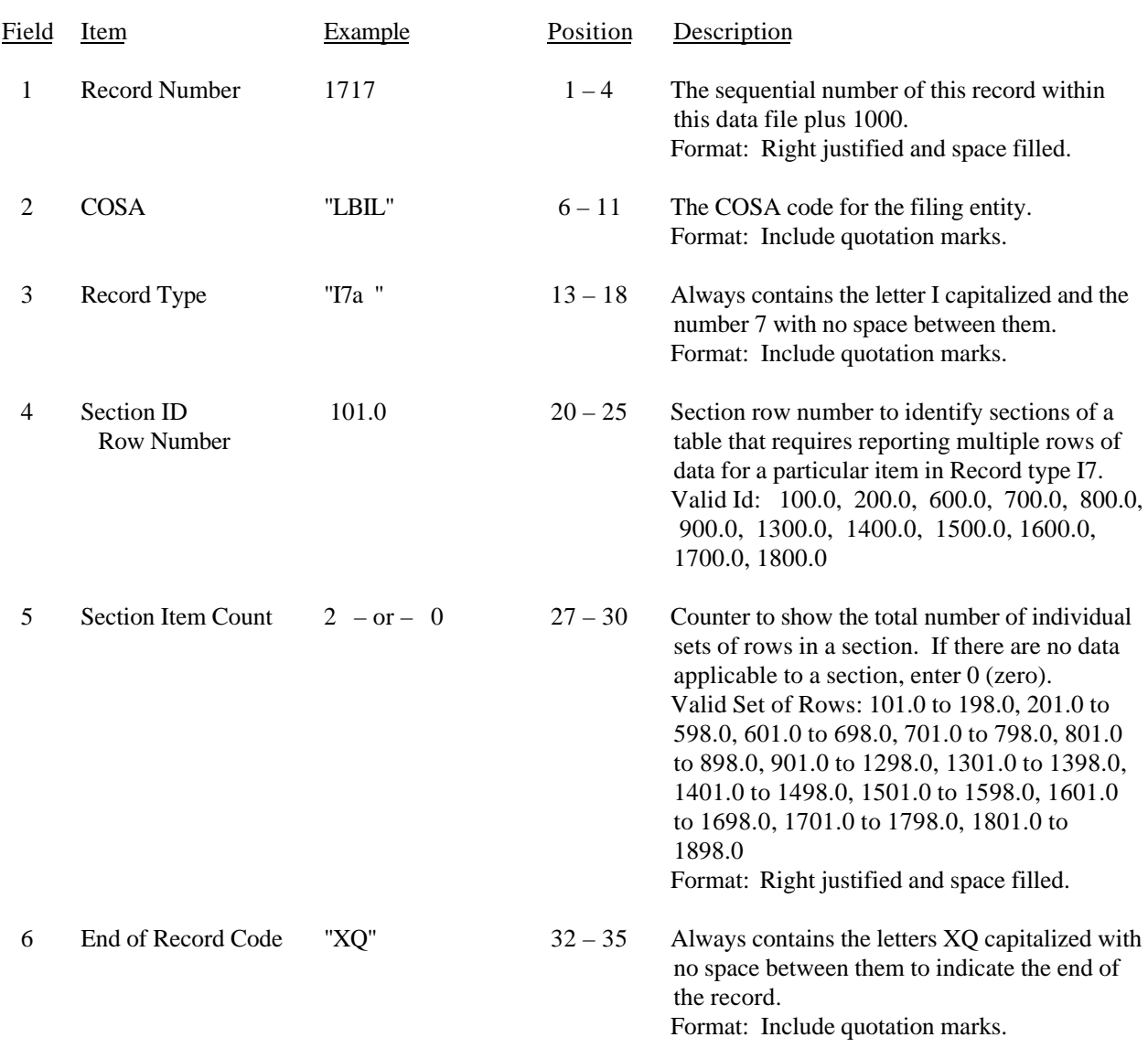

#### RECORD TYPE I7 – SECTION ID RECORD

Note: All fields are separated by commas.

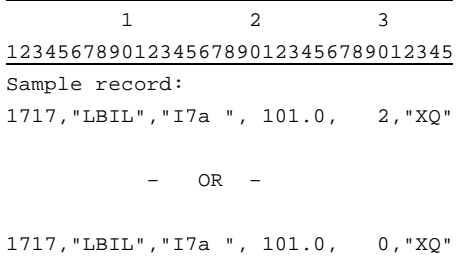

FCC Report 43-02 – Automated Report Specifications December 1999 Page 103 of 122

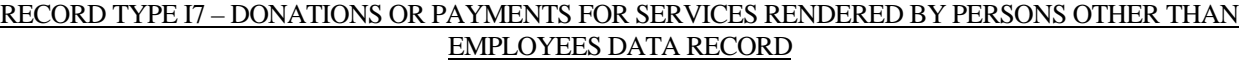

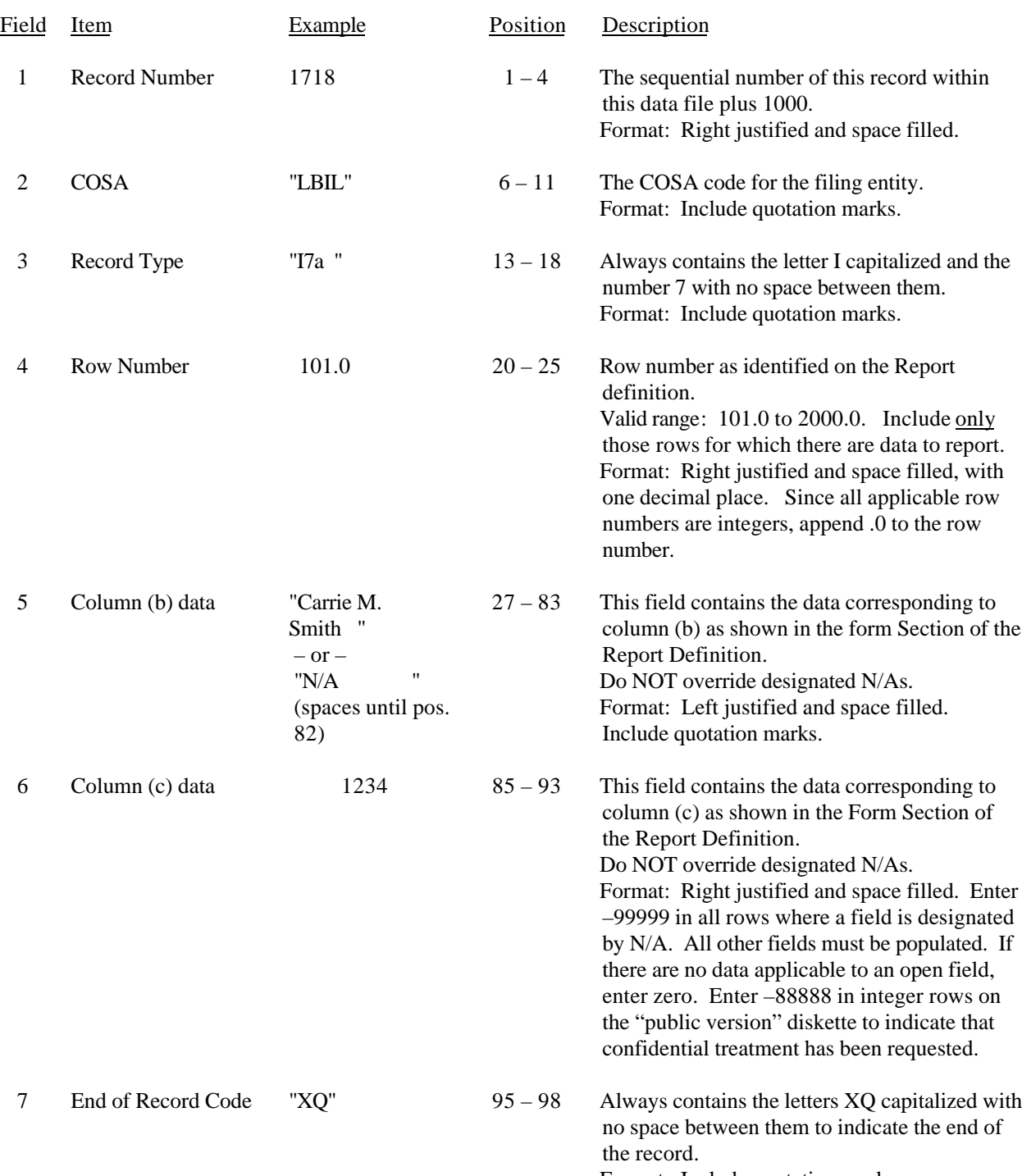

Format: Include quotation marks.

#### RECORD TYPE I7 – DONATIONS OR PAYMENTS FOR SERVICES RENDERED BY PERSONS OTHER THAN EMPLOYEES DATA RECORD (continued)

Note: Separate all fields with commas.

Footnote records are needed if any data for the current period differ materially from those for the previous period and the difference is not self–explanatory but was caused by unusual circumstances. Also, if the carrier does not follow the procedures described in the row/column instructions in the Report Definition.

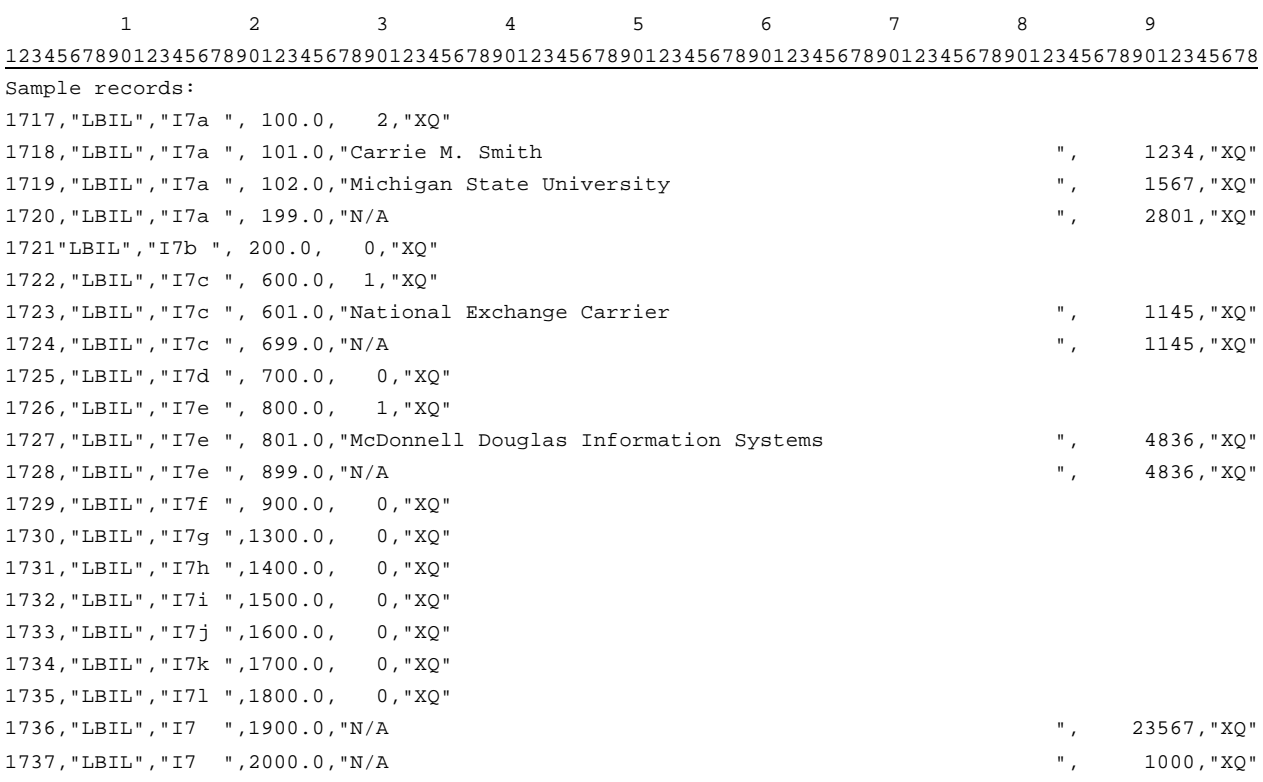

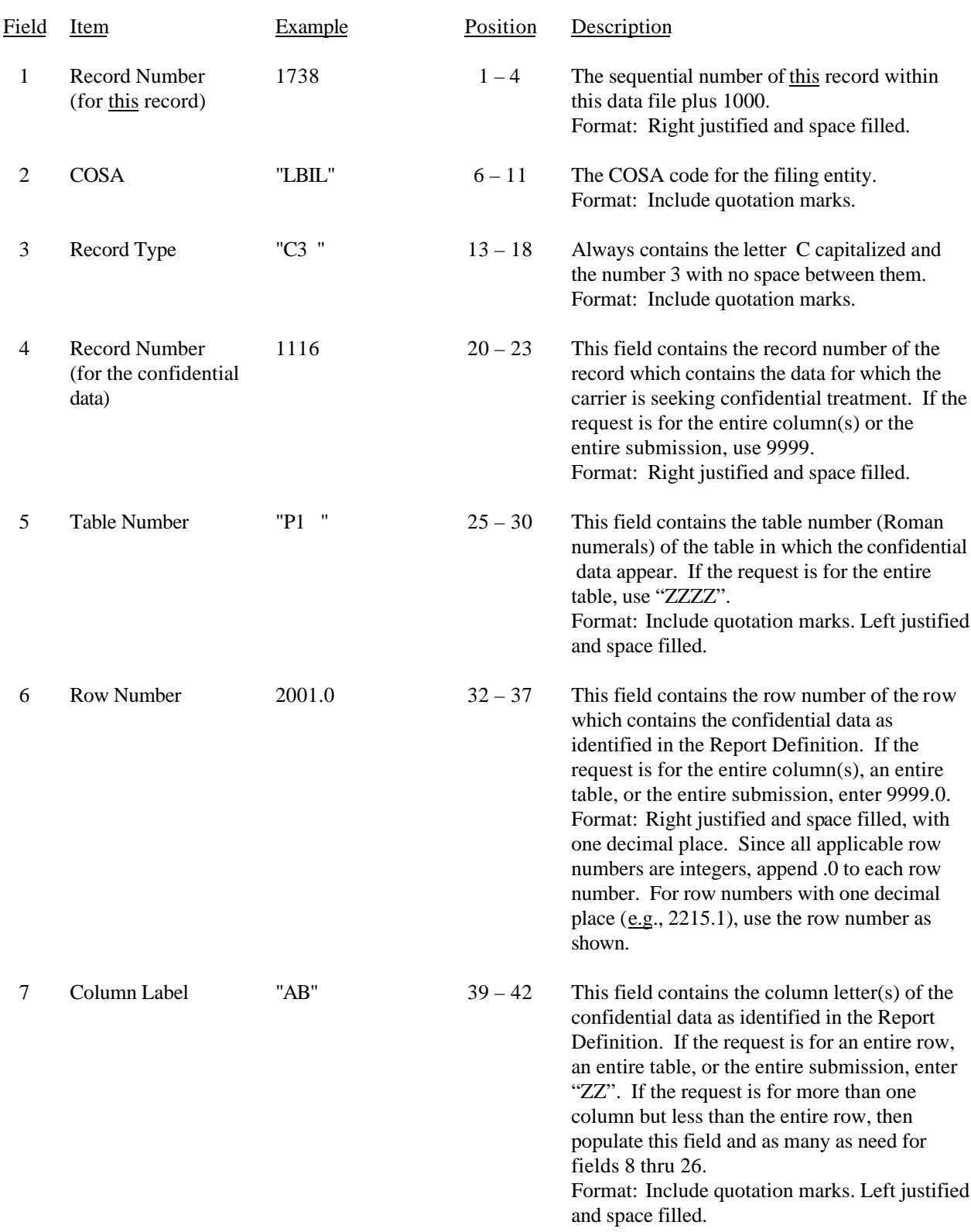

#### RECORD TYPE C3 – CONFIDENTIAL TREATMENT RECORD

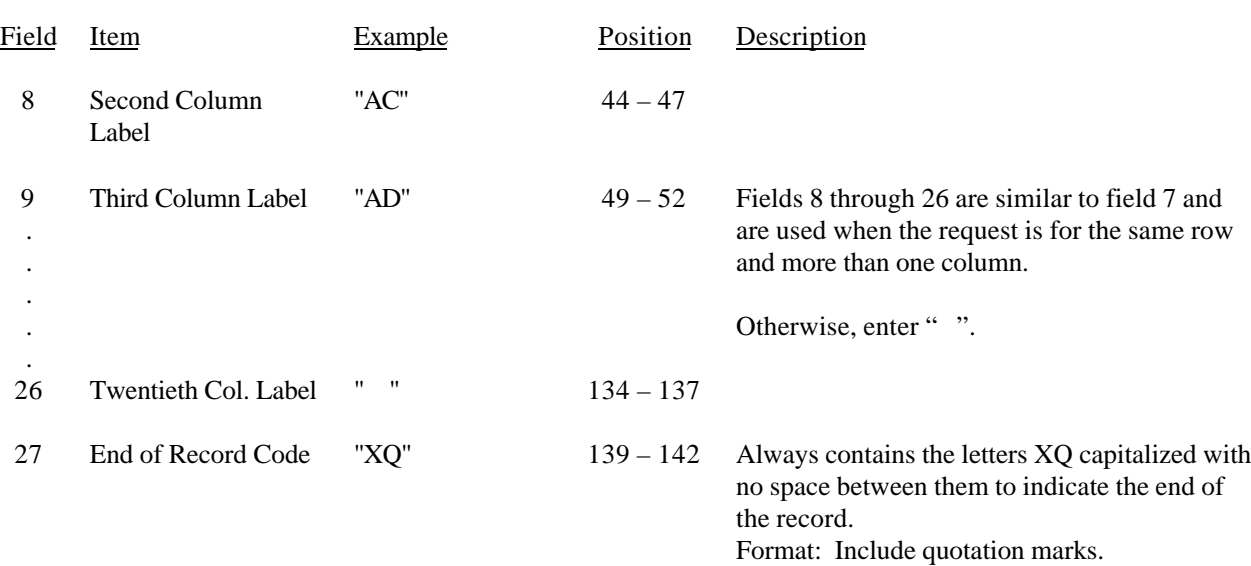

### RECORD TYPE C3 – CONFIDENTIAL TREATMENT RECORD (continued)

Note: All fields are separated by commas.

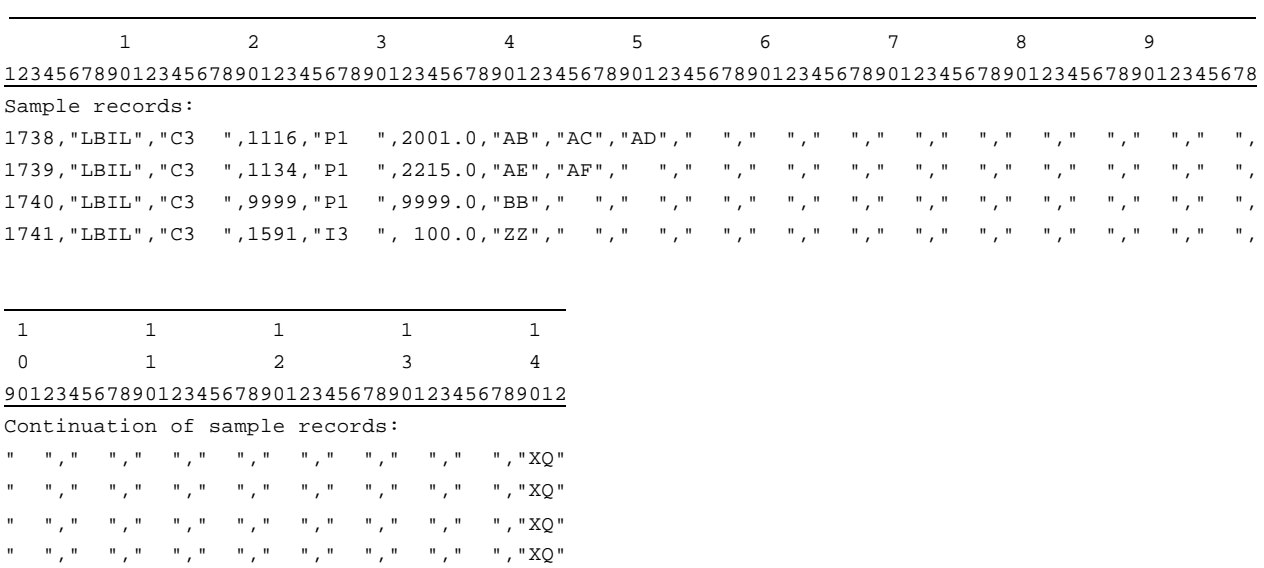

# FCC Report 43-02 – Automated Report Specifications December 1999 Page 107 of 122

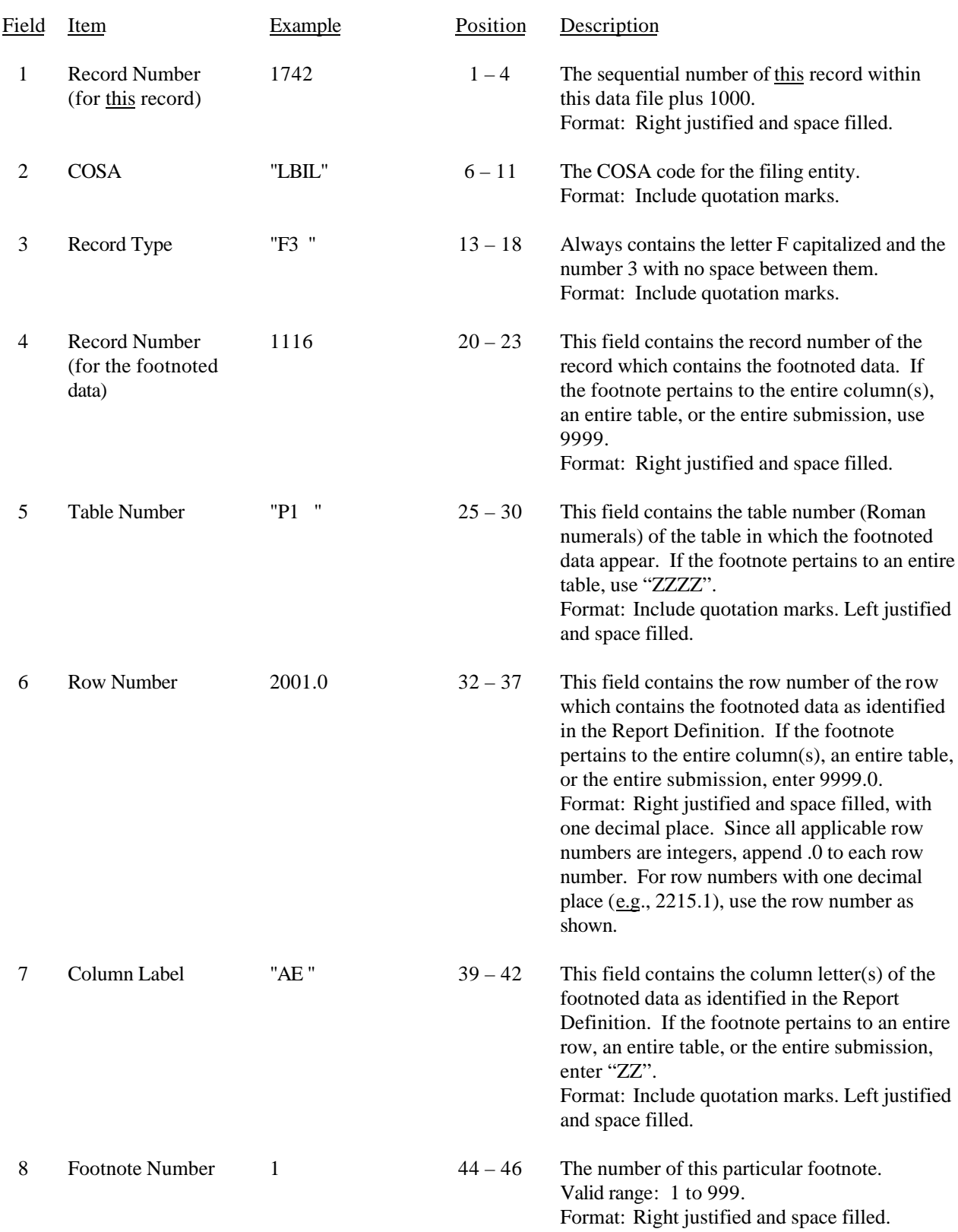

### RECORD TYPE F3 – FOOTNOTE TEXT RECORD

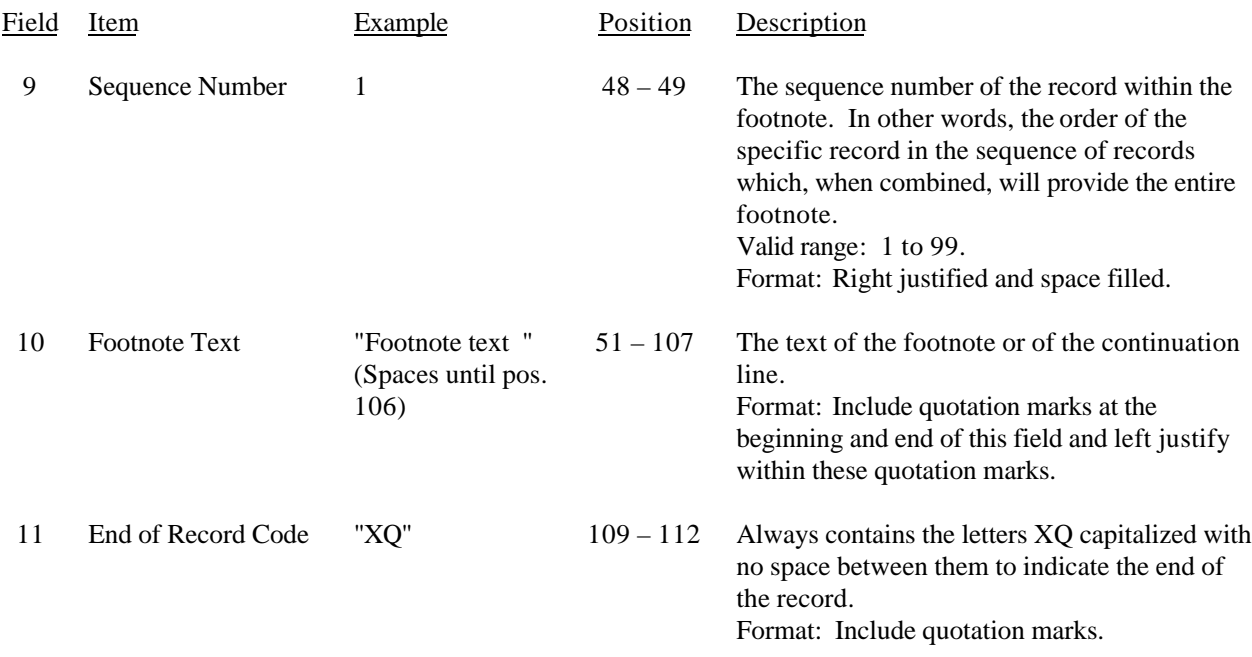

#### RECORD TYPE F3 – FOOTNOTE TEXT RECORD (continued)

#### Note: All fields are separated by commas.

Footnote records are needed if any data for the current period differ materially from those for the previous period and the difference is not self–explanatory but was caused by unusual circumstances. Also, if the carrier does not follow the procedures described in the row/column instructions in the Report Definition.

Certain items require accompanying footnotes and those items are specified in the appropriate section of the instructions for filing the 43-02. Such footnotes are mandatory and must be entered in the footnote text records.

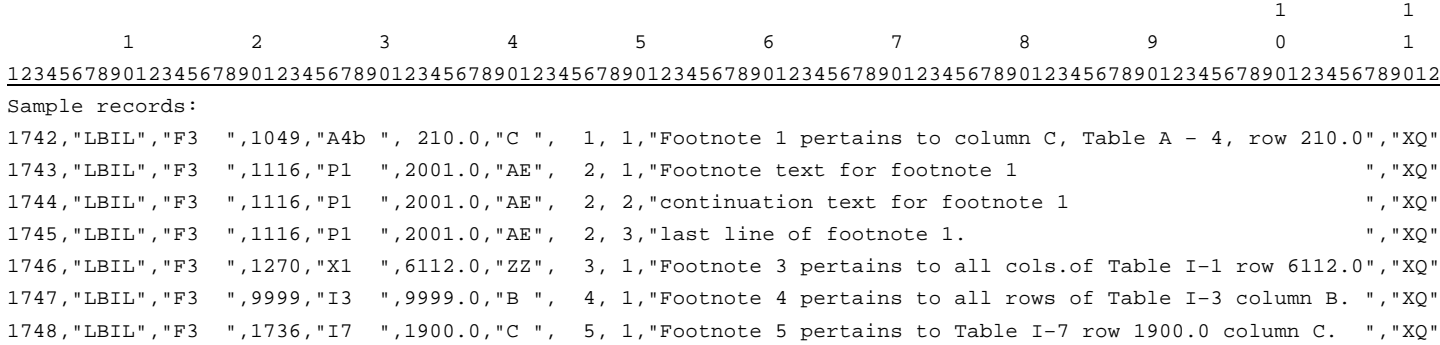

# FCC Report 43-02 – Automated Report Specifications December 1999 Page 109 of 122

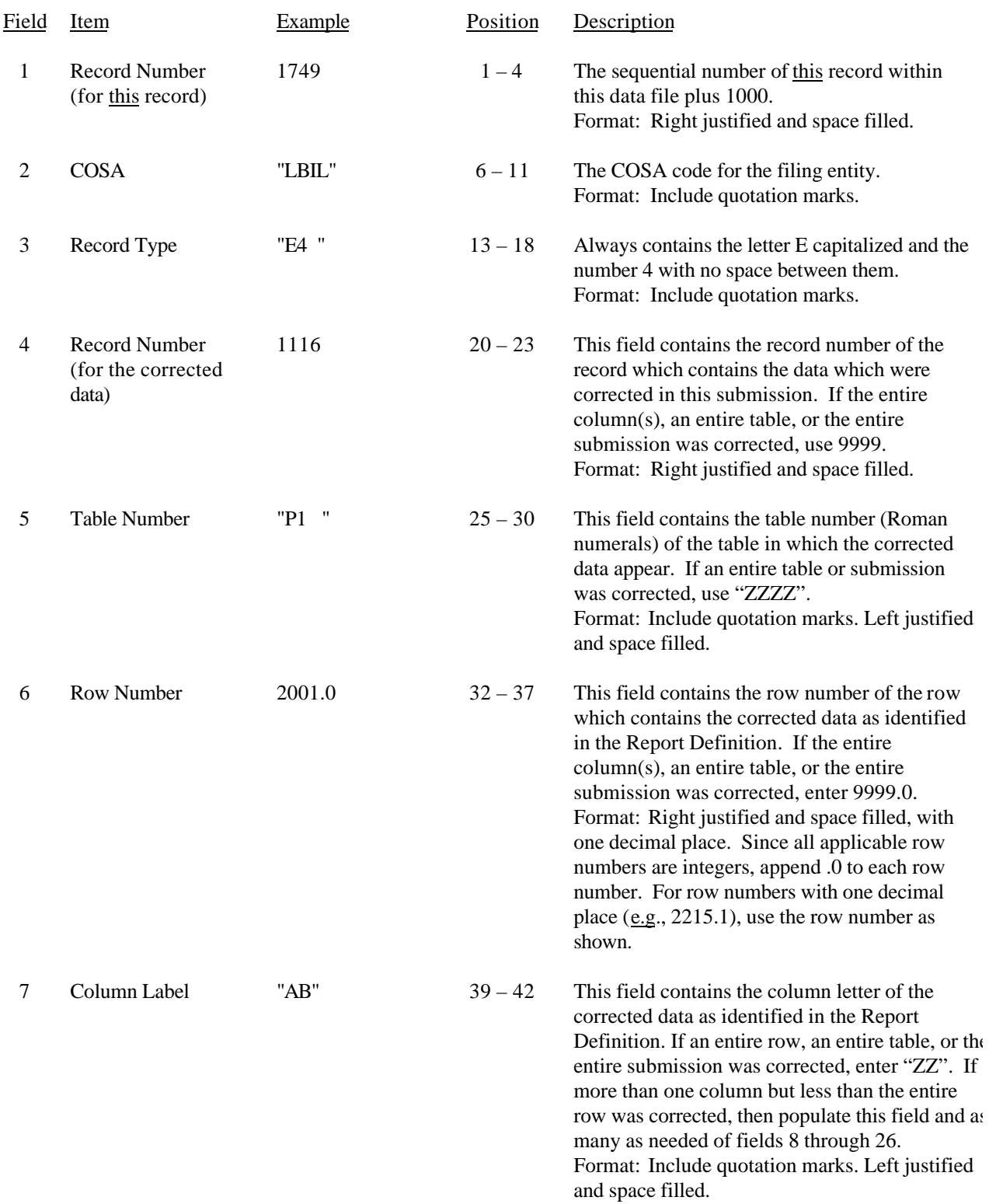

#### RECORD TYPE E4 – ERRATUM RECORD

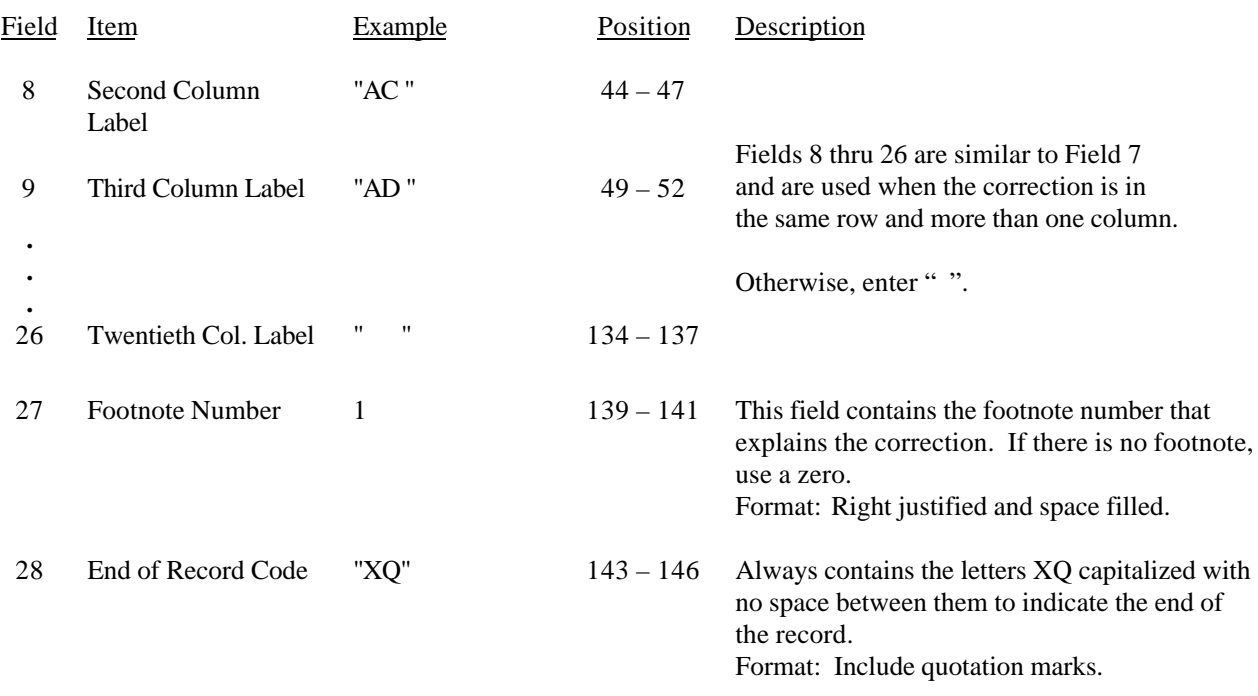

#### RECORD TYPE E4 – ERRATUM RECORD (continued)

Note: All fields are separated by commas.

When an erratum occurs, carriers must use higher submission numbers and a new data entry date to denote a new submission. If there is a change in either the automated or paper report, the carrier must re – submit both. The automated report and the paper report submission numbers must be the same.

In addition to including these references in the erratum record(s) of the automated report, carriers must include a brief statement indicating the reason for the errata in the transmittal letter.

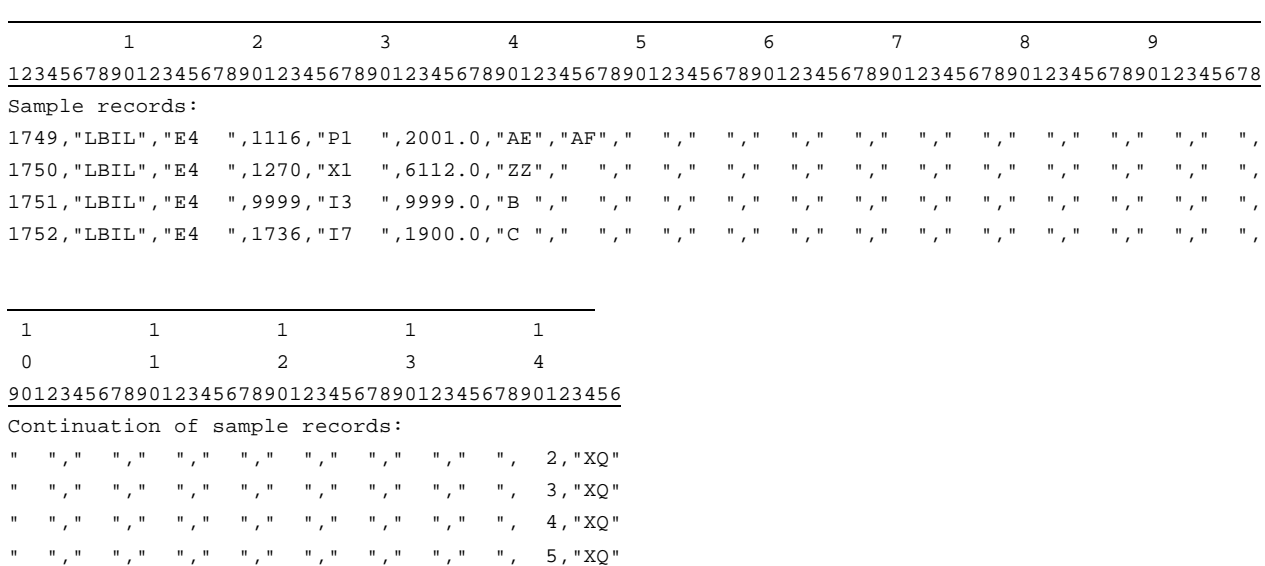

FCC Report 43-02 – Automated Report Specifications December 1999 Page 111 of 122

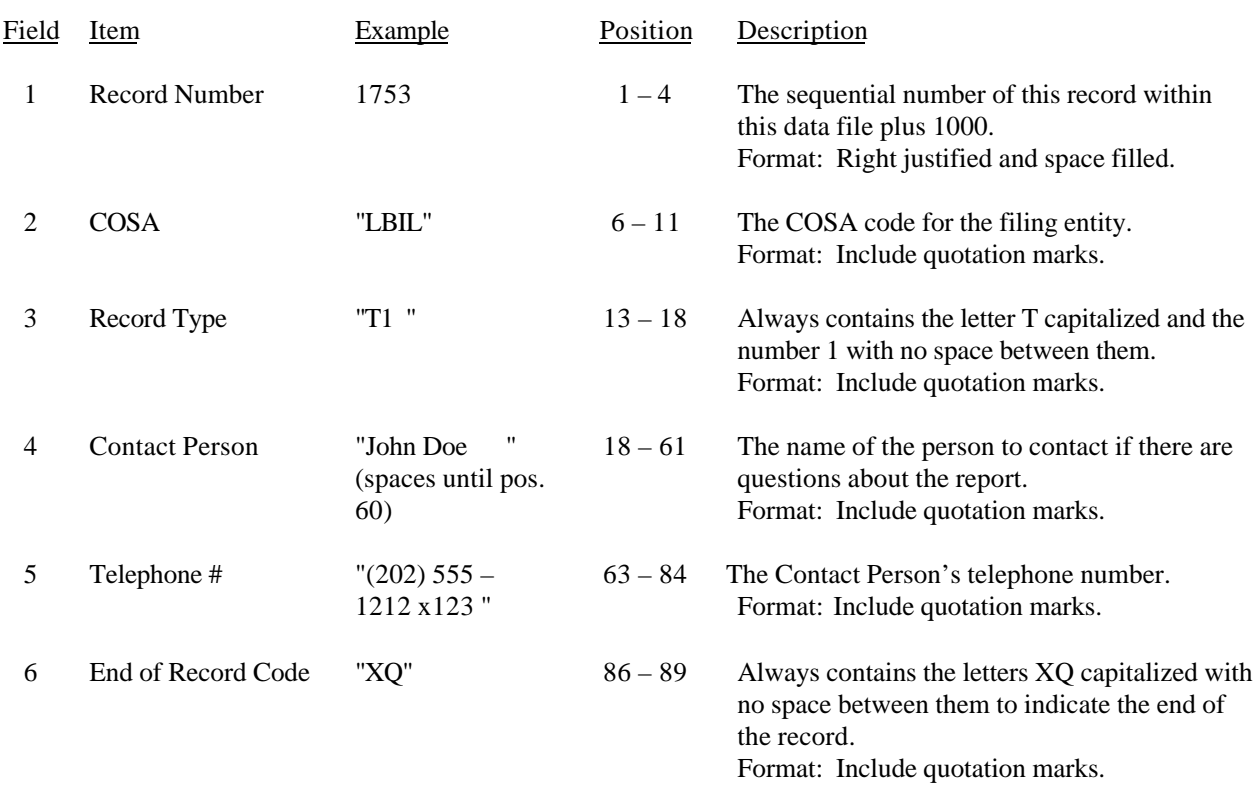

#### RECORD TYPE T1 – TRAILER RECORD

Note: All fields are separated by commas.

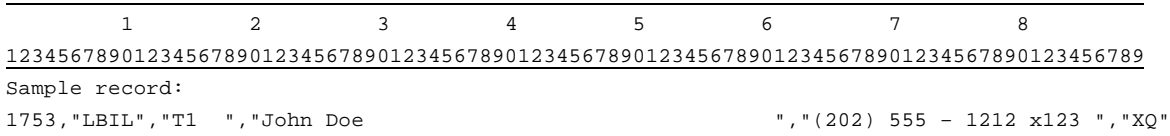

#### A. Introduction

This document contains the page layout and detailed specifications for the paper report to be filed as FCC Report 43-02, the ARMIS USOA Report.

#### B. General Instructions

- 1. See sections B and C on pages 1 and 2 of the Reporting Procedures for a discussion of the Confidential Version, the Public Version, and the Unrestricted Version of this report and for a definition and discussion of data items that are "Not Available" or are "Withheld."
- 2. The paper report must be printed on 8 1/2 inch by 11 inch paper. For ease of preparation, an original may be produced on larger paper and reduced to this size for submission. Copies filed must be legible and permanent, in black ink. The report may be printed in portrait mode (8 1/2 inches across the top of the page) or landscape mode (11 inches across the top of the page). In portrait mode, the printing should not be smaller than 17 characters per inch and 8 lines per inch; in landscape mode, the printing should not be smaller than 15 characters per inch and 10 lines per inch.
- C. Data Entry Conventions
	- 1. If an entry is to be a subtraction, indicate so by placing a minus sign in the column immediately preceding the numeric data, e.g., use  $-4$ , NOT  $-4$  or (4).
	- 2. Tables requiring the use of specific row numbers for a set of rows in a particular section of a table should follow the sequence patterns as shown on the Form section of the Report Definition.
	- 3. Tables requiring the entry of multiple rows of data for a particular section of a table must enter data in only those rows for which there are data to report. If there are no data to report in a section of the table or in the entire table, include the table in the paper report with no data entries.
	- 4. Tables requiring the use of row numbers that are associated with a state code or name, should use the assigned row numbers and the state name on the paper report, not the state code, as shown on the State Row Numbers and Codes Reference Table of the Report Definition.
	- 5. In any data field requiring the entry of a state or territory (e.g., State of Incorporation, State of Operation, etc.) enter on the paper report the state name, not the state code, as shown on the State Row Numbers and Codes Reference Table of the Report Definition.

FCC Report 43-02 – Paper Report Specifications December 1999 Page 113 of 122

- 6. Data fields requiring an entry of a date (e.g., Date of Incorporation) or year (e.g., Term Expired or Current Term Will Expire) should enter date as "mmddyyyy" (12031992) and the year as "yyyy" (1993).
- 7. Items that need not be reported because they do not apply are designated by N/A. If a "Public Version" report is filed, enter "W/H" in any numeric data field for which data are "Withheld" to indicate that confidential treatment has been requested. **DO NOT** override N/As. If a reporting carrier wishes to apply data to a field containing a N/A, the carrier must enter, as a footnote to the field, the amount(s) and an explanation. All other fields must be populated. If there are no data applicable to an open field, enter zero.
- D. Rounding Conventions
	- 1. As specified in the Report Definition, all monetary figures must be rounded to the nearest thousand dollars.
	- 2. All percentage amounts (e.g., Expected Long Term Return On Assets) must be entered in percent and must be rounded to two decimal places.

Example: 23.70561 percent must be entered as 23.71

- 3. All ratios must be rounded to two decimal places. Service life (e.g., Bases of Charges for Depreciation) must be rounded to one decimal place.
- 4. Unless otherwise indicated, account balances must reflect the results of operations as of the end of the reporting period (December 31, 19xx).

#### E. Footnotes

- 1. If any data for the current period differ materially from those for the previous period and the difference is not self – explanatory but was caused by unusual circumstances, then include footnote text to explain the specific circumstances. Certain items require accompanying footnotes and those items are specified in the appropriate section of the instructions for filing the 43-02. Such footnotes are mandatory and must be entered in the Footnote Table.
- 2. If the reporting carrier does not follow the procedures described in the row and column instructions of the Report Definition, it must explain any deviations from those procedures in an explanatory footnote. Such footnotes must provide detailed explanations of the procedures actually used by the carrier and its specific reasons

FCC Report 43-02 – Paper Report Specifications December 1999 Page 114 of 122

for deviating from procedures prescribed by the Commission's Rules. This provision should not be interpreted to mean that deviations from the prescribed rules will automatically be approved by the Commission. See Section E of the Reporting Procedures for examples of valid footnotes.

3. Footnotes must be included in the footnote table(s), not on individual table pages.

#### F. Errata

- 1. Carriers are under a legal obligation to correct any erroneous data discovered in FCC Report 43-02. Submissions containing corrected data must include references to indicate which data items were corrected since the previous submission. These references must be included in the Erratum Table of the paper report. In addition, carriers must include in the transmittal letter a brief statement indicating the reason for the errata. See Section B of the Reporting Procedures for the use of submission numbers when an erratum occurs.
- G. Data Validation Programs
	- 1. Each reporting carrier must validate its data by using the most recent edit check program(s), provided by the Commission, for the reporting year. When an error is detected, the carrier must correct the error prior to submitting the report to the Commission. Once the carrier corrects its data so that the edit check program identifies no errors, the carrier should submit the ARMIS report along with a copy of the edit check printout to the Commission verifying that the program did not identify any errors.
- H. Page Layouts
	- 1. The page layout for this report is illustrated in the Form Section of the Report Definition. For Tables B–1 and I–1 there is a separate "table view" for Class A account and Class B account filing levels. Depending upon the account level used, the carrier should submit only the "table view" that applies.
	- 2. The number of rows on a page may vary between carriers, but the column headings must appear as specified on the page layout for each table.
	- 3. The following note must appear at the bottom of all pages, where applicable. THE COMPANY HAS REQUESTED CONFIDENTIAL TREATMENT FOR SOME DATA ON THIS PAGE. SEE THE CONFIDENTIAL TREATMENT TABLE FOR SPECIFIC INFORMATION.

FCC Report 43-02 – Paper Report Specifications December 1999 Page 115 of 122

4. The Paper Report will consist of a cover page and the following pages. **Note:** Carriers filing at the Class A account level must file all tables whether there are data to report on the table or not. Carriers filing at the Class B account level would file only Tables B–1, B–2, B–4, C–3, I–1, I–2 and the standard paper report tables:

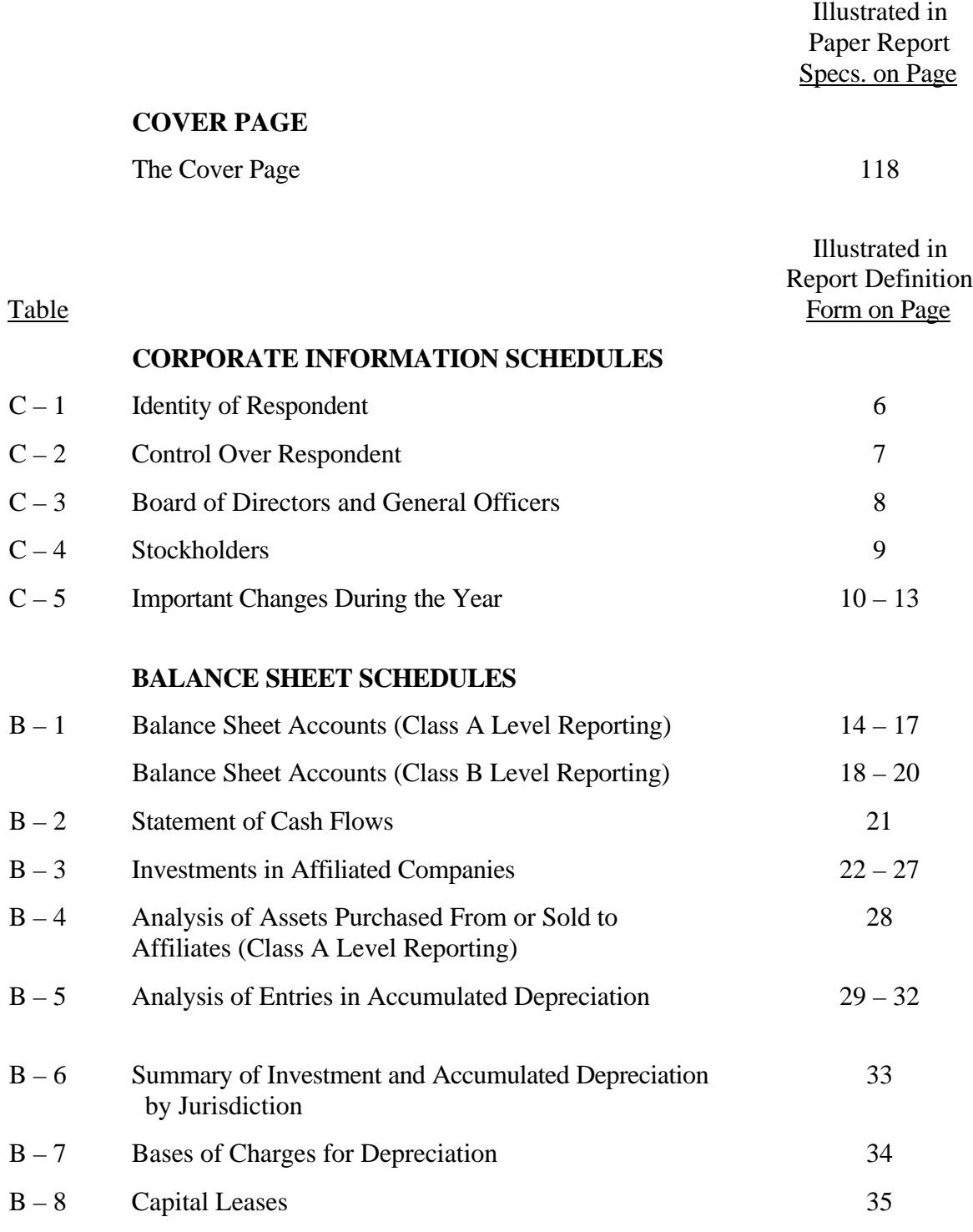

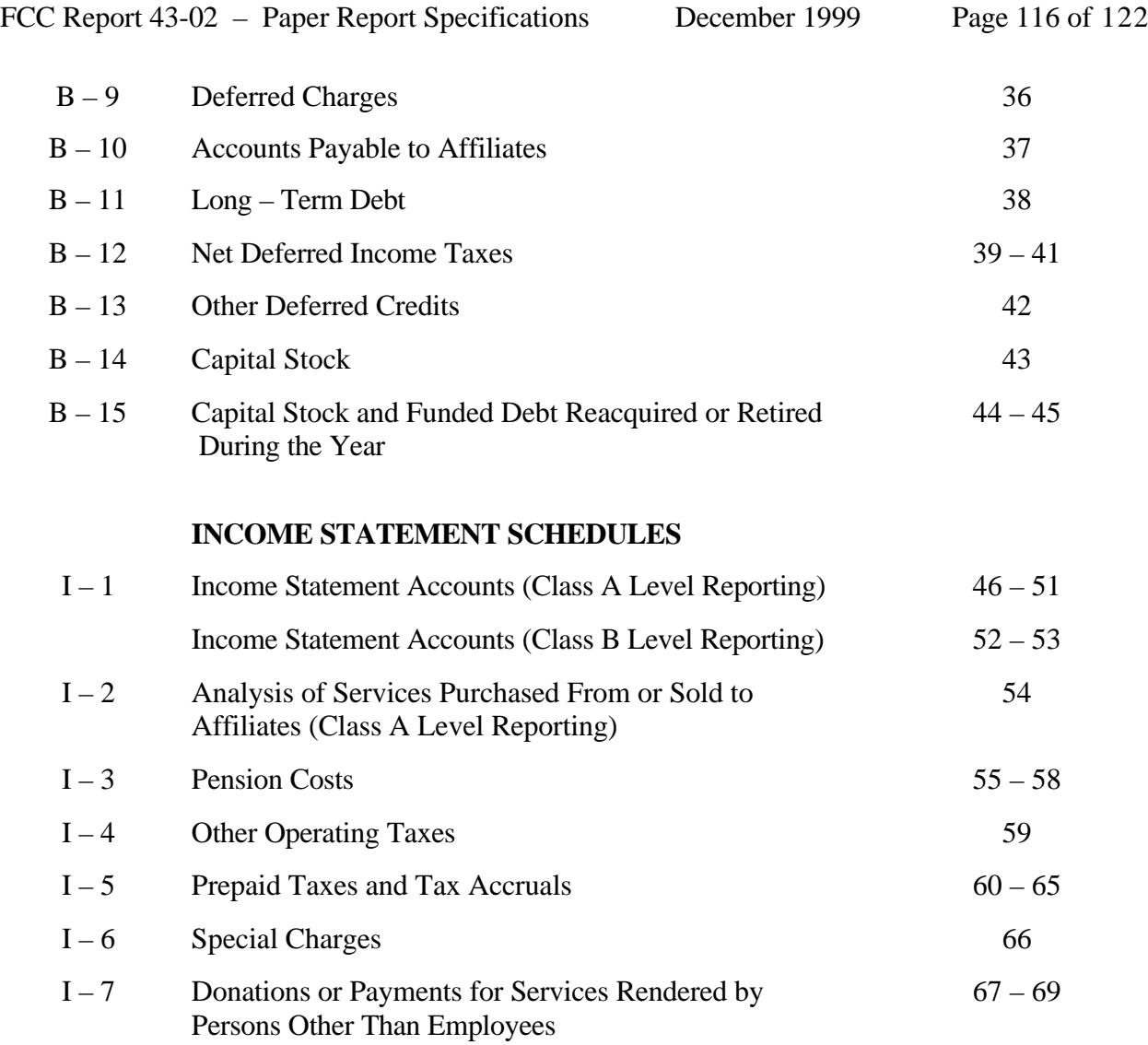

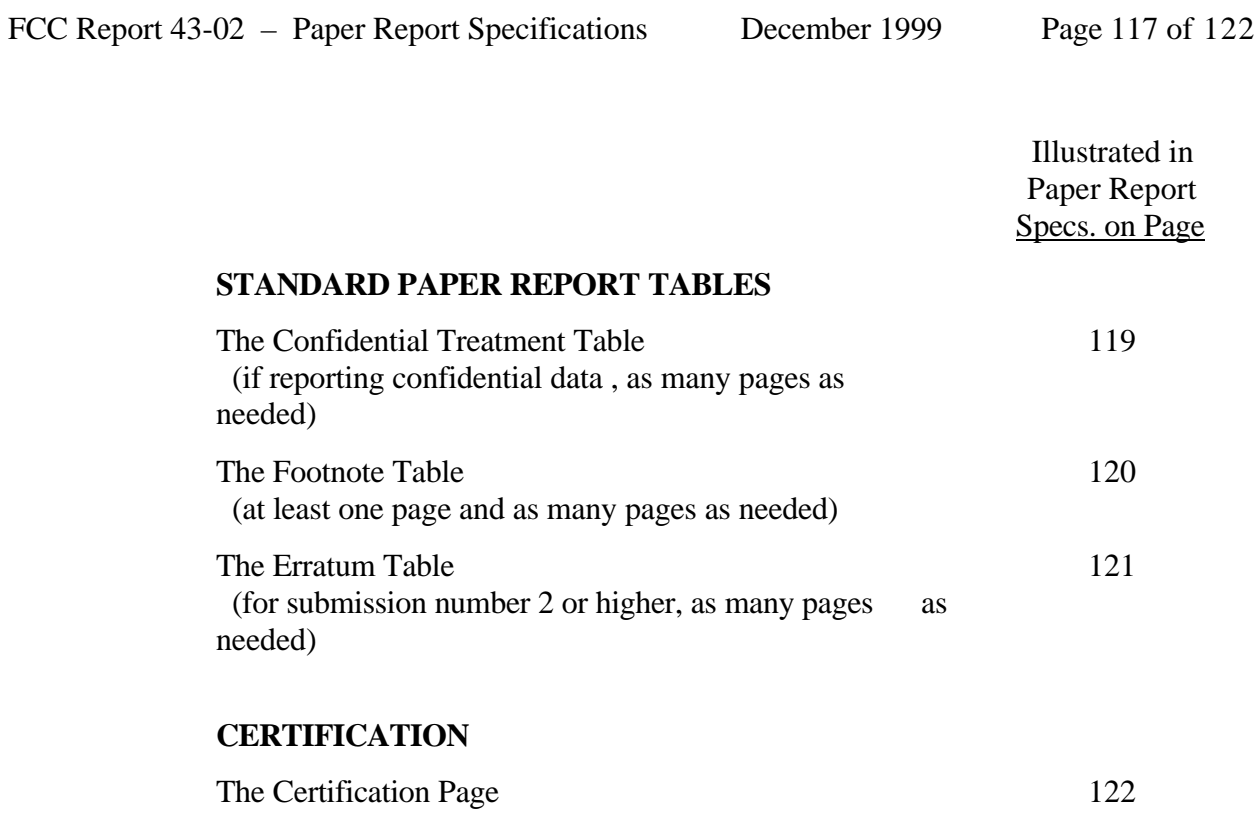

FCC Report 43-02 – Paper Report Specifications January 2000 Rev. Page 118 of 122

FCC Report 43-02 Approved by OMB xxxxxxxxxxxx Version 3060 – 0395 SUBMISSION x Edition Date: 12/1999

COSA: XXXX Estimated Avg. Burden Per Response: 638 Hrs

# **FEDERAL COMMUNICATIONS COMMISSION WASHINGTON, D.C. 20554**

# **ARMIS USOA REPORT**

### **For Year End \_\_\_\_\_\_**

**Account filing Level (Class A or Class B):**

**Name of Company:**

**Address of Company:**

FCC Report 43-02, the ARMIS USOA Report, is prescribed for each local exchange carrier (LEC) with annual operating revenues for the preceding year equal to or above the indexed revenue threshold. This report collects the operating results of the carriers, total activities for every account in the USOA, as specified in Part 32 of the Commission's Rules. The ARMIS USOA Report specifies information requirements in a consistent format and is essential to the FCC to monitor revenue requirements, rate of return, jurisdictional separations and access charges. Response is mandatory.

Public reporting burden for this collection of information is estimated to average 638 hours per response, including the time for reviewing instructions, searching existing data sources, gathering and maintaining the data needed, and completing and reviewing the collection of information. Send comments regarding this burden estimate or any other aspect of this collection of information, including suggestions for reducing the burden to the Federal Communications Commission, Office of Managing Director, Washington, DC 20554.

An agency may not conduct or sponsor and a person is not required to respond to a collection of information unless it displays a currently valid control number.

FCC Report 43-02 – Paper Report Specifications December 1999 Page 119 of 122

FCC REPORT 43-02 Approved by OMB ARMIS USOA REPORT 3060 – 0395

Edition Date: 12/1999

COMPANY: xxxxxxxxxxxxxxxxxxxxxxxxx xxxxxxxxxxxx VERSION STUDY AREA: xxxxxxxxxxxxxxxxxxxx SUBMISSION x PERIOD: From mmm yyyy to mmm yyyy CONF. TREATMENT TABLE COSA: xxxx PAGE 1 OF x

#### CONFIDENTIAL TREATMENT TABLE

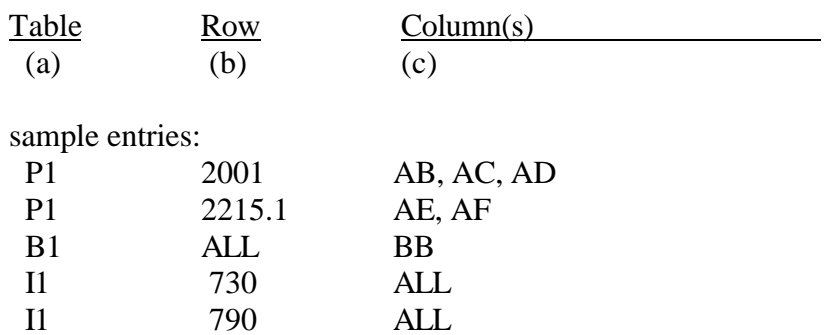

THE COMPANY HAS REQUESTED CONFIDENTIAL TREATMENT FOR THE ABOVE DATA IN THIS REPORT.

FCC Report 43-02 – Paper Report Specifications December 1999 Page 120 of 122

FCC REPORT 43-02 Approved by OMB<br>ARMIS USOA REPORT 3060 – 0395 ARMIS USOA REPORT

Edition Date: 12/1999

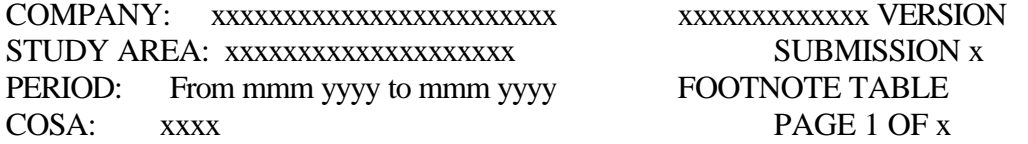

#### FOOTNOTE TABLE

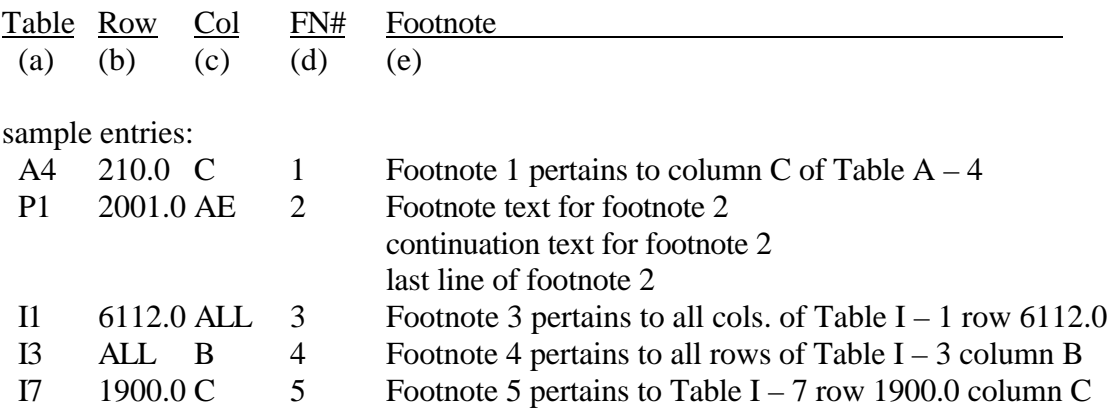

REMINDER: Certain items require accompanying footnotes and those items are specified in the appropriate section of the instructions for filing the 43-02. Such footnotes are mandatory and must be entered in the footnote text records.

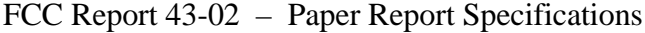

December 1999 Page 121 of 122

FCC REPORT 43-02<br>Approved by OMB<br>ARMIS USOA REPORT 3060 – 0395 ARMIS USOA REPORT

Edition Date: 12/1999

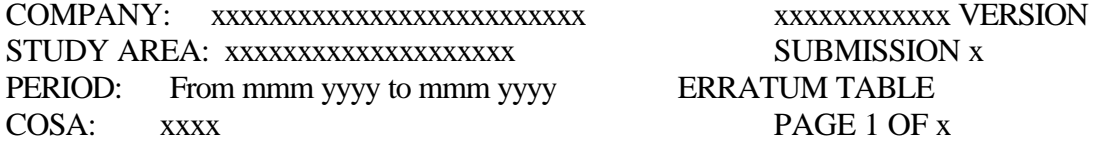

#### ERRATUM TABLE

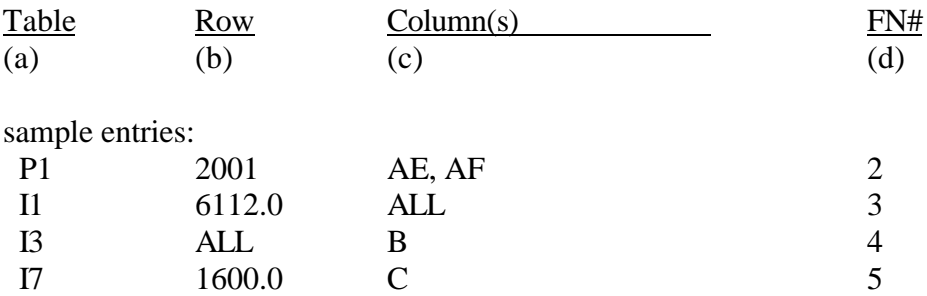

### THE ABOVE DATA HAVE BEEN CORRECTED IN THIS SUBMISSION. SEE THE FOOTNOTE TABLE FOR FOOTNOTES WHERE APPLICABLE.

#### **CERTIFICATION**

I certify that I am an officer of  $\qquad \qquad$  ; that I have examined the foregoing report \_\_\_\_\_\_\_ and that to the best of my knowledge, information, and belief, all statements of fact contained in this report are true and that said report is an accurate statement of the affairs of the above named respondent in respect to the data set forth herein for the  $period from$   $\qquad \qquad$  to  $\qquad \qquad$ .

#### PRINTED NAME

#### POSITION

#### SIGNATURE

**DATE** 

(Persons making willful false statements in this report form can be punished by fine or imprisonment under the Communications Act, 47 U.S.C. 220(e).)

#### CONTACT PERSON

#### TELEPHONE NUMBER